# **DYNAMISCHE SIMULATION DES VERKEHRSABLAUFS UNTER VERWENDUNG STATISCHER VERFLECHTUNGSMATRIZEN**

Von der Fakultät Bauingenieurwesen und Geodäsie der Universität Hannover zur Erlangung des Grades eines Doktors der Ingenieurwissenschaften Dr.-Ing. genehmigte Dissertation

von

Dipl.-Ing. Carsten Kemper geboren am 05.12.1970 in Steinfurt

2006

Referent: Univ.-Prof. Dr.-Ing. Bernhard Friedrich, Universität Hannover Koreferent: Univ.-Prof. Dr.-Ing. Markus Friedrich, Universität Stuttgart Tag der Promotion: 17.03.2006

# **Kurzfassung**

Die Anwendung von dynamischen mikroskopischen Simulationsmodellen in der Verkehrsplanung ist derzeit noch nicht stark verbreitet. Diese werden bislang überwiegend für Detailuntersuchungen von Verkehrsflüssen an Knotenpunkten und zur Erstellung und Optimierung von Signalzeitenplänen von Lichtsignalanlagen verwendet, da die derzeit marktgängigen Simulationsmodelle noch nicht in der Lage sind, große Verkehrsnetze in einer annehmbaren Rechenzeit zu berechnen. Ein weiterer Nachteil der derzeit verfügbaren mikroskopischen Simulationsmodelle ist die Tatsache, dass diese zeitabhängige Verkehrsnachfragematrizen als Eingabe benötigen, um den dynamischen Verkehrsfluss zu simulieren. Diese Verkehrsnachfragematrizen stehen jedoch nur in den seltensten Fällen zur Verfügung, da viele Städte und Gemeinden derzeit noch mit statischen Verkehrsumlegungsmodellen arbeiten und daher meist nur statische Verkehrsnachfragematrizen für einen durchschnittlichen Werktag besitzen.

In dieser Dissertation wird ein Verfahren vorgestellt, das diese statischen Verkehrsnachfragematrizen dynamisiert, den Richtungsbezug aus diesen Matrizen extrahiert und einem mikroskopischen Simulationsmodell tageszeitabhängig zur Verfügung stellt. Um selbst große Netze mit hoher Rechengeschwindigkeit simulieren zu können, wurde dafür ein mikroskopisches Simulationsmodell auf Basis eines zellularen Automaten entwickelt. Damit ist ein Programmsystem entstanden, welches sowohl in der Verkehrsplanung als auch im Verkehrsmanagement eingesetzt werden kann.

Um die komplexen Abläufe bei der Erstellung eines Simulationsmodells für den Straßenverkehr zu verstehen, werden die theoretischen Grundlagen dieser Arbeit vorangestellt. Zu Anfang werden daher die wichtigsten Kenngrößen des Verkehrsflusses definiert. Darauf aufbauend werden die theoretischen Grundlagen des Verkehrsflusses auf Autobahnen und in Stadtnetzen erläutert. Da ein Verkehrsmodell, egal ob es den Verkehr mikroskopisch oder makroskopisch abbildet, immer aus mehreren Teilmodulen besteht, werden die notwendigsten Module detailliert erläutert. Im Anschluss wird das entwickelte Verfahren, das gesamte Simulationsmodell sowie die antizipatorischen Erweiterungen im Verkehrsflussmodell und im Fahrstreifenwechselmodell vorgestellt.

Die Funktionsüberprüfung wird für jedes Teilmodell einzeln durchgeführt. Dabei kann gezeigt werden, dass das entwickelte Modell in der Lage ist, beobachtete Verkehrszustände qualitativ und quantitativ nachzubilden. Das Verfahren zur Dynamisierung der Verkehrsnachfragematrix sowie die verwendeten Routenwahlmodelle liefern ebenfalls korrekte Ergebnisse.

Abschließend wird eine Simulationsstudie am Beispiel des realen Straßennetzes des Stadtteils Hannover-List durchgeführt. Dafür werden der Simulation Zähldaten aus der Verkehrszähldatenbank VEDAS der Landeshauptstadt und Region Hannover zur Verfügung gestellt. Die notwendige statische Verkehrsnachfragematrix wird aus dem makroskopischen Verkehrsumlegungsmodell VISUM extrahiert. Zusätzlich stehen für eine Quelle-Ziel-Beziehung per GPS ermittelte Reisezeiten zur Verfügung. Diese dienen zur Bewertung der Abbildungsgenauigkeit von Reisezeiten im Modell.

Die Ergebnisse der Simulationsstudie zeigen, dass das in dieser Dissertation entwickelte Verfahren zur Dynamisierung der Verkehrsnachfragematrix, im Zusammenspiel mit dem entwickelten mikroskopischen Simulationsmodell, den Verkehrsfluss im Netz, bezogen auf den real gemessenen Verkehrsstärken und den Reisezeiten, sehr gut abbilden kann. So konnten z.B. die tageszeitabhängigen Verkehrsstärken am Knotenpunkt Lister Platz mit einer sehr hohen Genauigkeit (Abweichung der durchschnittlichen Tagesverkehrsstärke < 5%) nachgestellt werden. Die Gesamtsimulation kann mit einer hohen Güte und einem Bestimmtheitsmaß von r<sup>2</sup>=0,95 überzeugen.

# **Abstract**

The use of dynamic microscopic traffic models in the planning practice is not yet very common. The present available microscopic simulation models can be used for detailed examination of the traffic flow at junctions and for improvement of control strategy of light signal plans. However a complete microscopic examination of urban networks is for computing time-technical reasons at present not possible. A disadvantage of usual microscopic simulation models is the compelling use of time-dependent origin-destination matrices, in order to simulate the dynamic traffic process. These origin-destination matrices normally are not available, while static origin-destination matrices of overall trip demand have been established for various cities for their static assignment models over the last decades. The use of these static origin-destination matrices in dynamic microscopic traffic models was an objective of this work. A further objective was the adherence to a high computing speed within the simulation. Therefore the traffic flow model is based on a highly realistic cellular automaton implementation which anticipation characteristics for city traffic were extended. A new microscopic traffic model was developed, which is suitable for planning as well as for operational tasks.

Due to the development of a microscopic simulation model, the theoretical framework is explained in the first three chapters. Beginning with the three-phase-theory, the traffic flow on highways is described. An attempt to transfer the empirical realizations of highways to urban traffic is described by using the Two-Fluid Model. A traffic model, whether macroscopic or microscopic consists of multiplicity partial models, which are described in detail. The representation of the transportation network with graphs is represented and the difference between macroscopic and microscopic models is mathematically described.

According to the theoretical bases, the new developed model is described in detail. To gain the dynamic traffic flow from static origin-destination matrices, a new technique is applied to get on the one hand the day-time based traffic flow for each direction and on the other hand the time-dependent origin-destination matrices. Furthermore, the anticipatory characteristics of the traffic flow model and the lane-changing model are extended.

The calibration of the model is done in detail for each partial model. It turned out that all empirically observed traffic states are reproduced by the model very well. The operability of the procedure used to get the time dependent traffic flow from static origin-destination matrices is examined and can convince qualitatively and quantitatively. The correct operability of the route-choice model is shown in an example.

Finally a simulation study is accomplished, which shows the co-operation of the model components. For this, a district of Hannover is used as a test field. A set of local measurements at several points and time series for all origins were made available from the traffic data base named VEDAS. Regarding the travel times, a control sample was determined for a given OD relation with a GPS-system.

It turned out that the developed microscopic traffic model produces reliable results referring to local time-dependent traffic observations and to travel times by using one static origindestination matrix.

# **Schlagworte**

Verkehrssimulation, Verkehrsmanagement, Verkehrsnachfrage

# **Key words**

Traffic simulation, Traffic management, Traffic demand

# Inhaltsverzeichnis

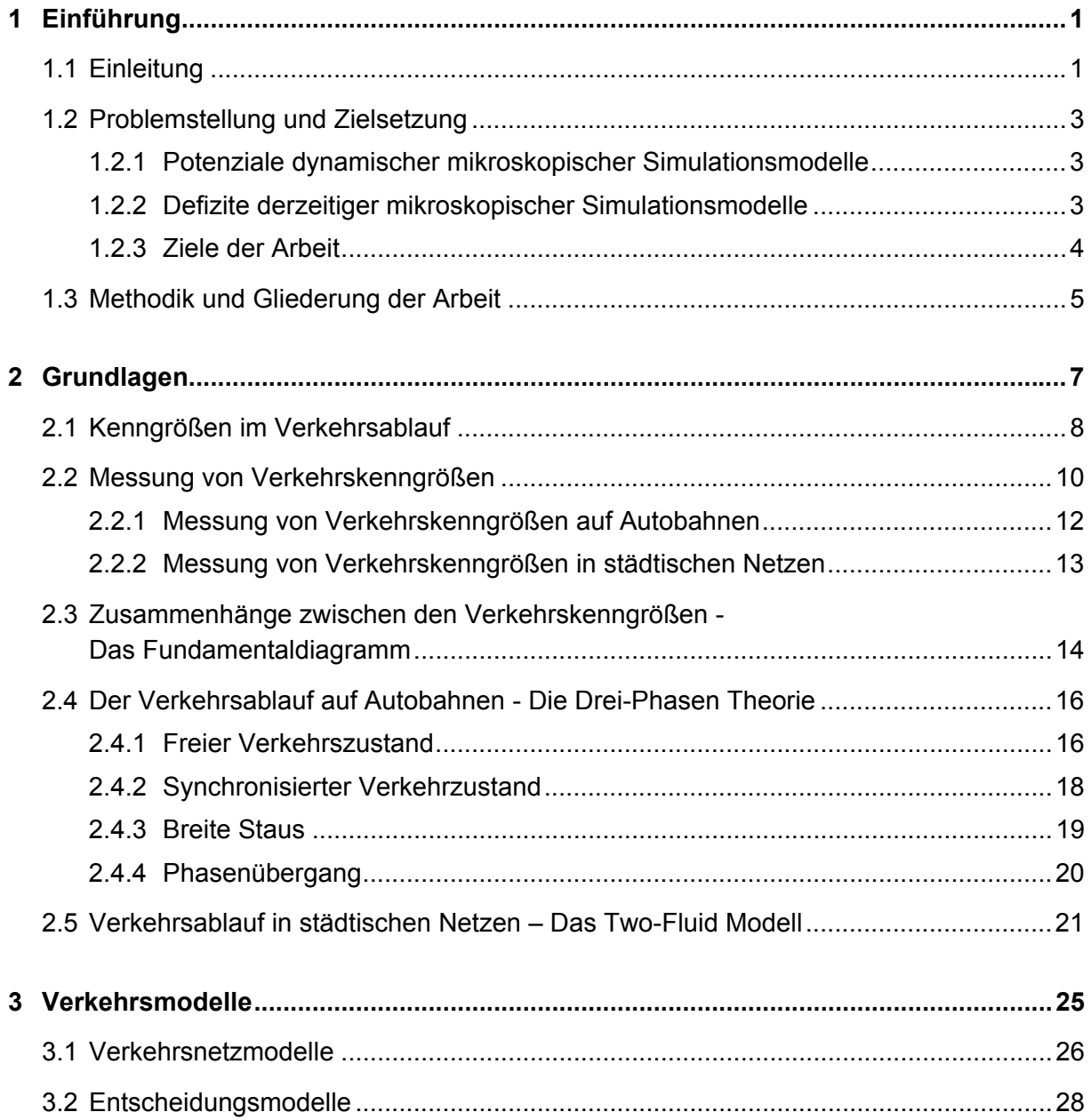

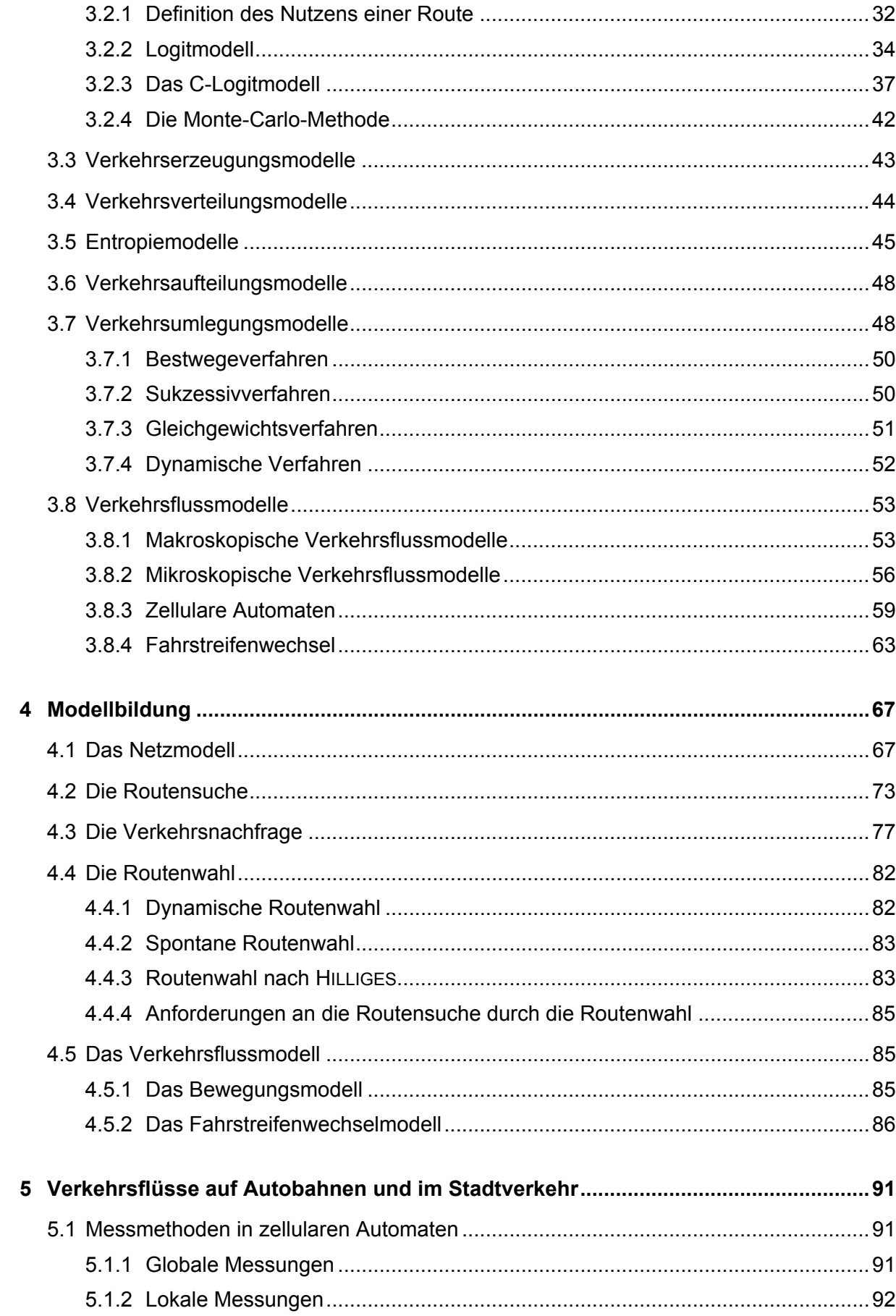

<u> 1980 - Jan Stein Berlin, amerikan berlin besteht als der stadt av den stadt av den stadt av den stadt av den</u>

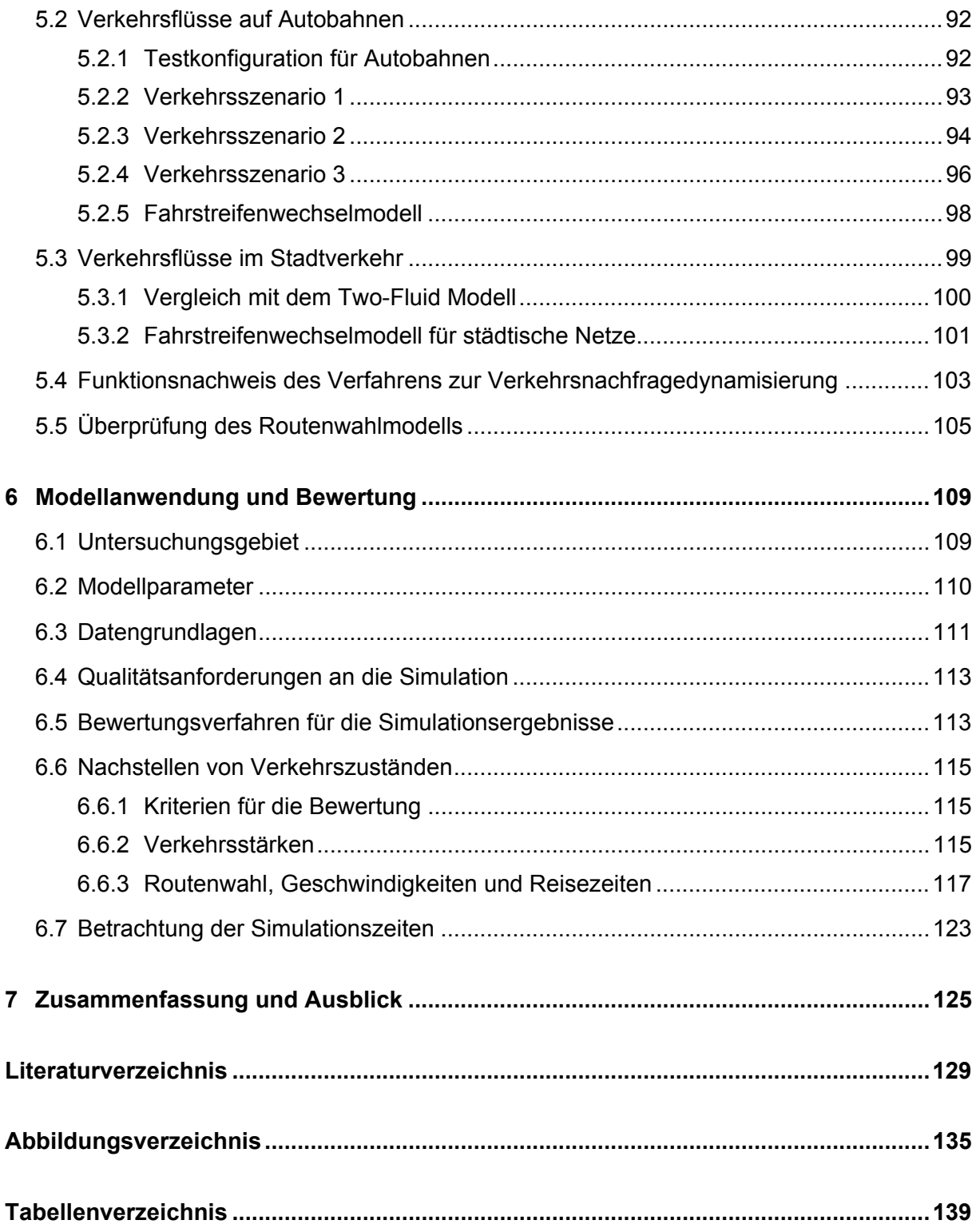

# **1 Einführung**

# **1.1 Einleitung**

Um den heutigen und den zukünftigen Verkehr durch das bestehende Straßennetz aufnehmen zu können, ist eine betriebliche Optimierung der Infrastruktur zwingend notwendig. Im Gegensatz zu Verkehrssystemen wie dem Bahnverkehr, dem Flugzeugverkehr oder der Binnenschifffahrt wird der Betrieb des Verkehrs auf der Straße nicht zentral geplant und gesteuert, sondern ist von den individuellen Wünschen, Bedürfnissen und Entscheidungen einzelner Personen abhängig. Die Optimierung des Verkehrsflusses auf Straßen muss also über die Beeinflussung des Fahrverhaltens der Individuen geschehen. Möglichkeiten bestehen in der Beschilderung oder in der Optimierung von Lichtsignalanlagen. Ferner kann die Einführung von individuellen und kollektiven Verkehrsleit- und -lenkungssystemen, mit deren Hilfe die Verkehrsführung zeit- und belastungsabhängig angepasst werden kann, eine Optimierung des Verkehrsablaufs bringen.

Für jede dieser Maßnahmen ist jedoch im Vorfeld eine genaue Abschätzung der Konsequenzen auf den Verkehrsfluss notwendig. Einzelne Maßnahmen können dabei nur selten lokal betrachtet werden, sondern müssen auch immer in ihren Abhängigkeiten zu anderen Netzelementen gesehen werden. So kann die Änderung der Steuerungsstrategie einer Lichtsignalanlage lokal eine Verbesserung bringen, sich auf den Verkehrsfluss in anderen Teilen des Straßennetzes jedoch auch negativ auswirken. Ebenso können individuelle und kollektive Verkehrsleitsysteme, die den Verkehr von einer überlasteten Route auf alternative Routen lenken, den Verkehrsfluss lokal verbessern, jedoch auf den Alternativrouten, sofern diese nicht über die ausreichenden Kapazitäten verfügen, eine entsprechende Überlastung und somit einen Zusammenbruch im Verkehrsfluss hervorrufen.

Die Abschätzung solcher Auswirkungen sowie weitere Fragestellungen der Planung, des Entwurfs und des Betriebs von Straßenverkehrsanlagen werden zumeist mit Simulationsmodellen untersucht. Mit ihnen können Verkehrsnetze und verschiedene Szenarien abgebildet, sowie Änderungen in der Verkehrsführung oder der Steuerung von Lichtsignalanlagen integriert und beurteilt werden. Für Verkehrsleitsysteme können Simulationsmodelle genutzt werden, um aus einer gegebenen Verkehrslage einen zukünftigen Zustand zu extrapolieren und geeignete Lenkungsmaßnahmen zu ermitteln.

Die Verkehrsumlegung ist dabei neben dem Netzmodell und der verwendeten Verkehrsnachfragematrix eine wichtige Komponente. Viele regionale und lokale Verkehrsuntersuchungen haben stark belastete oder überlastete Verkehrsnetze zum Gegenstand, in denen die Reisezeit mit zunehmendem Verkehr überproportional ansteigt. Hierfür werden derzeit kapazitätsabhängige Umlegungsmethoden eingesetzt, die den Zusammenhang zwischen Verkehrsbelastung und Kosten explizit berücksichtigen. Die kapazitätsabhängige Umlegung erfolgt dabei entweder mit heuristischen Methoden oder mit Gleichgewichtsmethoden, bei denen sowohl deterministische als auch stochastische Ansätze zur Anwendung gelangen. Die Verflechtungsmatrizen für diese Modelle basieren häufig auf der Grundlage von Strukturdatenerhebungen und bilden in der Regel den durchschnittlichen werktäglichen Verkehr ab.

Für Planungen strategischer Art ist die damit erreichte Aussagekraft meist ausreichend. Für Aufgaben der Bemessung und des Betriebs versagt jedoch dieser Ansatz, da die kurzfristigen Schwankungen im Verkehrsaufkommen nicht berücksichtigt werden können. Deutlich zeigen sich in Tagesganglinien Morgen- und Abendspitze als Zeitintervalle mit besonders hohen Verkehrsstärken. Darüber hinaus schwankt die Verkehrsstärke auch über die Woche und über das Jahr. Veränderungen der Bevölkerungsstruktur, des Siedlungsraums, des Motorisierungsgrads, der Beschäftigungsverhältnisse, der Arbeitszeit oder des Einkommens haben Auswirkungen auf die Verkehrsstärke in ihren zeitlichen und örtlichen Strukturen. Diese Entwicklungen verlaufen in aller Regel über viele Jahre, jedoch zeigen sich bei einschneidenden Änderungen Auswirkungen schon nach kurzer Zeit.

Neben den genannten Faktoren hat das verkehrsmittelspezifische Wegenetz selbst großen Einfluss auf das Verkehrsgeschehen. Jede Änderung der Netzstruktur stellt einen Eingriff dar, der eine Veränderung des Routenwahlverhaltens der Verkehrsteilnehmer und somit der Verkehrsstärken nach sich zieht. Da Verkehrsleitsysteme dem Verkehrsteilnehmer lediglich Routen durch das Netz empfehlen, aber nicht vorschreiben können, ändern sich die benutzten Routen zwischen Quelle und Ziel vor allem beim Individualverkehr leichter. Selbst das Routenwahlverhalten der Verkehrsteilnehmer ändert sich tageszeitabhängig.

Diese Schwankungen im Verkehr sind nur schwer mit traditionellen Verkehrsumlegungsmodellen abzubilden. Werden darüber hinaus nur Tagesverkehrnachfragematrizen verwendet, so werden tageszeitliche Schwankungen kompensiert und liefern nur ungenaue Aussagen über die tatsächliche Verkehrsbelastung zur Hauptverkehrszeit. Die daraus ermittelten Routen und Reisezeiten spiegeln das tatsächliche Verkehrsgeschehen gerade in den Hauptverkehrszeiten nur sehr ungenau wider.

Die vorliegende Arbeit beschäftigt sich daher mit der Entwicklung eines dynamischen mikroskopischen Simulationsmodells für den motorisierten Individualverkehr. Das entwickelte Simulationsmodell verbindet dabei eine dynamische Routenwahl mit einem mikroskopischen Verkehrsflussmodell und einem neuen Verfahren zur Dynamisierung statischer Verkehrsnachfragematrizen. Die in der Arbeit beschriebenen Modelle und Verfahren wurden in ein objektorientiertes Computerprogramm implementiert, welches in der Lage ist, aus den zur Verfügung stehenden Tagesverkehrnachfragematrizen den zeitabhängigen und damit dynamischen Verkehrsfluss in Straßennetzen abzubilden.

# **1.2 Problemstellung und Zielsetzung**

#### **1.2.1 Potenziale dynamischer mikroskopischer Simulationsmodelle**

Dynamische mikroskopische Simulationsmodelle bilden die Bewegungen und die Routenwahl einzelner Kraftfahrzeuge unter Berücksichtigung der über die Zeit veränderlichen Verkehrsbelastungen im Verkehrsnetz ab. Das Potenzial dieser Simulationsmodelle ist bereits auf den ersten Blick erkennbar. Gegenüber statischen makroskopischen Umlegungsmodellen, die lediglich die durchschnittlichen Belastungen auf den Streckenabschnitten ohne Berücksichtigung des zeitlichen Verlaufs der Verkehrs abbilden, liefern mikroskopische Simulationsmodelle aufgrund der Abbildung des Verlaufs der Verkehrsbelastungen deutlich mehr Informationen. Gerade in hoch ausgelasteten Systemen ist die Betrachtung der Belastungsspitzen besonders wichtig. Durch die explizite Berücksichtigung der Zeitachse können Engpässe und die daraus entstehenden Rückstauausbreitungen in einem Verkehrsnetz modelliert werden.

Ein einfaches Beispiel veranschaulicht, wo die Potenziale dynamischer mikroskopischer Simulationsmodelle liegen. Um einen Engpass realistisch zu modellieren, darf die den Engpass verlassende Verkehrsmenge nicht größer sein als von der Engpasskapazität vorgegeben. Statische makroskopische Umlegungsmodelle gehen von der Annahme aus, dass entlang einer Strecke die auf dieser Strecke ermittelte Belastung an allen Stellen gleichmäßig wirkt. Der Engpass führt zwar in der Regel dazu, dass aufgrund des höheren Widerstands der Strecke weniger Verkehr auf diese Strecke verteilt wird, vor und hinter dem Engpass wird aber die gleiche Belastung eingetragen. Das Resultat ist eine Überlastung der Strecke mit dem Engpass, es wird aber weder die daraus resultierende Überlastung der Strecke davor, noch die Entlastung der Strecke dahinter korrekt abgebildet. Da mit mikroskopischen Simulationsmodellen Einzelfahrzeuge abgebildet werden, wird die Annahme der gleichmäßigen Belastung, wie sie durch die makroskopischen meist mit hydrodynamischen Ansätzen versehenen Modelle widergespiegelt wird, fallen gelassen. Dadurch können solche Situationen korrekt modelliert und simuliert werden.

Darüber hinaus ist der sich durch den Engpass ergebende ausbreitende Rückstau in der Regel von der Dauer der Überlastung abhängig. Statische Umlegungsmodelle können aufgrund fehlender Zeitmodellierung die Staulänge unter Annahme einer Betrachtungsdauer lediglich abschätzen. Ferner kann die Ausbreitung des Rückstaus im Netz stromaufwärts, also das sukzessive Zustauen der Vorgängerstrecken nur schwer mit statischen Umlegungsmodellen abgebildet werden. Bei der dynamischen mikroskopischen Verkehrsmodellierung ergibt sich je nach verwendetem Verkehrsflussmodell die Rückstaubildung jedoch ohne zusätzlichen Aufwand.

#### **1.2.2 Defizite derzeitiger mikroskopischer Simulationsmodelle**

Die derzeit in der Planungspraxis eingesetzten mikroskopischen Simulationsmodelle beruhen in aller Regel auf der Grundidee des so genannten Fahrzeugfolgeansatzes mit entsprechenden Erweiterungen. Die Modellierung der Fahrzeugbewegung bei diesem Ansatz erfordert jedoch einen hohen numerischen Aufwand zur Lösung der entsprechenden Gleichungen für jedes einzelne Fahrzeug. Dies führt dazu, dass Echtzeitsimulationen mit derart hoch aufgelösten Modellen für große Straßennetze derzeit noch nicht möglich sind.

Grundlegendes Bestreben bei der mikroskopischen Simulation von Straßennetzen ist daher, die Fahrzeugbewegungen durch möglichst wenige Regeln zu beschreiben, so dass die wesentlichen Aspekte des Verkehrsflusses berücksichtigt werden. Ein Lösungsansatz zur diskreten Verkehrsflussmodellierung wurde bereits im Jahre 1986 vorgestellt (Cremer, Ludwig 1986). Dabei wurden die Fahrzeuge durch Computerbits dargestellt und mit Hilfe von logischen Operationen bewegt. Nachteil dieser Methode war jedoch, dass der stochastische Charakter des Verkehrsflusses unberücksichtigt blieb. Erst mit der Einführung des zellularen Automaten (Nagel, Schreckenberg 1992) für den Straßenverkehr, konnte dieses Defizit behoben werden. Darüber hinaus war dieser Modellansatz erstmals in der Lage, selbst große Straßennetze in Echtzeit zu simulieren. Dieser Modellansatz wurde in der Vergangenheit für die Abbildung des Autobahnverkehrs weiterentwickelt, für die Abbildung des Verkehrsflusses in städtischen Netzen in Deutschland jedoch nicht weiterverfolgt. Dabei ist gerade dieser Modellansatz in der Lage, mit maximaler Geschwindigkeit Verkehrszustände nachzubilden und zukünftige Verkehrszustände zu extrapolieren. Einsatzmöglichkeiten solcher Modelle finden sich sowohl in der Planungspraxis als auch im Verkehrsmanagement.

Ein weiteres Defizit derzeitiger dynamischer mikroskopischer Simulationsmodelle besteht in der Nutzung vorhandener Verkehrsnachfragematrizen. Zwar können State-of-the-Art Verkehrsnachfragemodelle, die für eine dynamische Verkehrsumlegung notwendigen Verkehrsnachfragematrizen in hoher zeitlicher Auflösung erzeugen, die dafür notwendige Datengrundlage ist jedoch häufig lückenhaft oder nicht verfügbar. In der Planungspraxis hat sich zudem gezeigt, dass die im Laufe der Jahre entstandenen und kalibrierten Tagesverkehrnachfragematrizen, in den dynamischen mikroskopischen Simulationsmodellen nicht ohne weiteres genutzt werden können, da die Verkehrsnachfragematrizen den morgendlichen und abendlichen Richtungsbezug nicht abbilden. Derzeitige Simulationsmodelle sind nicht in der Lage aus diesen statischen Verkehrsnachfragematrizen den Richtungsbezug zu extrahieren.

# **1.2.3 Ziele der Arbeit**

Ziel der Arbeit ist die Entwicklung eines dynamischen mikroskopischen Simulationsmodells für den motorisierten Individualverkehr (mIV), welches durch die systematische Kopplung von einem Verkehrsnachfragedynamisierungsmodell, Verkehrsflussmodell und Routenwahlmodell die Simulation von großen Netzen ermöglicht. Die Modellbildung umfasst die grundlegende Abbildung von Verkehrsnetzen, der Verkehrsnachfrage, des Verkehrsflusses, der Verkehrsbeeinflussung (Lichtsignalanlagen), der Routenwahl und von Verkehrsmessanordnungen.

Die Simulation des Verkehrs ist ein unverzichtbarer Teil der Modellbildung und wird in der Arbeit gesondert behandelt.

# **Modellbildung**

Die Modellbildung entspricht dem Prozess der Überführung vom Autobahn- und Stadtverkehr zum computergestützten Simulationsmodell. Das Netzmodell ist dabei die Grundlage des Simulationsmodells und basiert auf der Graphentheorie. Dieses soll dahingehend erweitert werden, dass es den Anforderungen an Stadt- und Autobahnnetzen gerecht wird. Ausgehend von einer bekannten Tagesverkehrsnachfrage soll ein Verfahren entwickelt werden, welches die dynamische Einspeisung der Verkehrsnachfrage für jeden Einspeisungspunkt (Verkehrsbezirk) ermöglicht. Durch die Verwendung weiterer Informationen soll der Richtungsbezug sowie die Verkehrsstärke aus einer Tagesverkehrsnachfrage extrahiert werden. Um auch große Netze mit hoher Geschwindigkeit simulieren zu können, wird als Verkehrsflussmodell der zellulare Automat verwendet. Hierfür sollen Erweiterungen im Verkehrsflussmodell und im Fahrstreifenwechselmodell entwickelt werden, um sowohl den Autobahnverkehr als auch den Stadtverkehr qualitativ und quantitativ korrekt abbilden zu können. Verkehrsbeeinflussungseinrichtungen wie z.B. Lichtsignalanlagen sollen ohne Regelergänzungen im Verkehrsflussmodell eingebunden werden, um die hohe Simulationsgeschwindigkeit beibehalten zu können. Für die Routenwahl sollen verschiedene gängige Verfahren zur Verfügung stehen. Darüber hinaus sollen die Besonderheiten bei Verkehrsmessungen in dem verwendeten Verkehrsflussmodell herausgestellt werden. Detailbetrachtungen von Verkehrsabläufen an Knotenpunkten sind nicht Bestandteil der Arbeit.

#### **Simulation**

Anhand eines realen Verkehrsnetzes soll gezeigt werden, welche Ergebnisse mit dem entwickelten Verfahren zur Dynamisierung der Verkehrsnachfrage im Zusammenspiel mit den Routenwahlverfahren und dem erweiterten Verkehrsflussmodell sowohl qualitativ als auch quantitativ zu erreichen sind. Schwerpunktmäßig sollen die Verkehrsstärken in der Simulation an unterschiedlichen Knotenpunkten zu unterschiedlichen Zeiten der Realität gegenübergestellt werden.

# **1.3 Methodik und Gliederung der Arbeit**

In dieser Arbeit wird ein praxisgerechtes mikroskopisches Simulationsmodell für den motorisierten Individualverkehr entwickelt. Dabei wird insbesondere auf die Anforderungen Bezug genommen, die sich in langer und kontinuierlicher Zusammenarbeit des Instituts für Verkehrswirtschaft, Straßenwesen und Städtebau mit Betreibern aus dem öffentlichen Bereich sowie mit planenden und beratenden Ingenieurbüros ergeben haben.

Die erfolgreiche Konzeption eines mikroskopischen Simulationsmodells ist mit der Kenntnis der Charakteristika des Verkehrsflusses sowie mit den Erfahrungen und Wünschen der Anwender verknüpft. Aus diesem Grund wird ein Überblick zu den Grundlagen des Verkehrsflusses und dessen Kenngrößen der Arbeit vorangestellt. Des Weiteren wird der Gebrauch von Begriffen festgelegt, da im deutschen Sprachraum für die unterschiedlichen Kenngrößen des Verkehrsflusses unterschiedliche Notationen verwendet werden. Die in Deutschland am häufigsten verwendeten Verkehrsflussmodelle sowie deren mathematischen Formulierungen werden erläutert und gegenübergestellt.

Aufbauend auf den verkehrlichen und mathematischen Grundlagen wird das entwickelte Simulationsmodell vorgestellt. Die verwendeten Verfahren und deren Verknüpfung im verkehrlichen Kontext werden erläutert. Es wird gezeigt, aus welchen Teilmodellen das Simulationsmodell besteht und wie diese in einem Computerprogramm zusammenarbeiten.

Abschließend wird dargestellt, dass das Simulationsmodell in der Lage ist, beobachtete Verkehrszustände zu reproduzieren. Für den Autobahnverkehr werden die in der Literaturanalyse beschriebenen Verkehrszustände qualitativ nachgestellt, für den städtischen Verkehr werden Einzeluntersuchungen zur Beurteilung der Qualität des Programms durchgeführt. An dieser Stelle sei bereits angemerkt, dass im Rahmen der Arbeit eine vollständige Kalibrierung und Validierung aller Teilkomponenten des Modells nicht vorgenommen werden kann, da Daten zur Routenwahl nicht in ausreichender Menge zur Verfügung stehen.

# **2 Grundlagen**

Unter Verkehr ist im Allgemeinen die Beförderung von Personen, Gütern oder Nachrichten von einem Ort zu einem anderen Ort zu verstehen. Im Rahmen dieser Arbeit wird der Verkehr als ein Ortswechsel von Personen mit einem Fahrzeug definiert. Dabei erfordert ein Ortswechsel die Bewegung des Fahrzeugs. Offensichtlich ist, dass eine Vielzahl von Faktoren die Bewegung des Fahrzeugs, die Wechselwirkungen und deren Resultate beeinflussen. So existieren Randbedingungen, die alleine durch den Fahrzeugtyp vorgegeben sind. Weiter spielen äußere Einflüsse wie Wetter oder Fahrbahnbeschaffenheit eine wichtige Rolle. Nicht zuletzt sind die Wahrnehmungen, die Entscheidungen und deren Umsetzung abhängig vom Fahrer, der Umgebung und der Zeit. Das Zusammenspiel der Bewegungen mehrerer Fahrzeuge und der gegenseitigen Beeinflussung wird als Verkehrsfluss bezeichnet. Theoretisch lässt er sich als eine Strömung auffassen. Im Vergleich zum Verhalten von Strömungen, zeigt das Verhalten von Verkehrsflüssen neben vielen Gemeinsamkeiten jedoch auch deutliche Unterschiede. So bewegt sich jedes Fahrzeug aufgrund seiner eigenen Antriebseigenschaften zu seinem eigenen Ziel, während bei Strömungen die Teilchen sich aufgrund äußerer Antriebskräfte kollektiv bewegen. Aus dieser Eigenschaft folgt auch das anisotrope Verhalten der Fahrzeuge. Jedes Fahrzeug hat nicht nur unterschiedliche Abmessungen und Antriebseigenschaften, sondern auch richtungsabhängige Sicherheits- und Wahrnehmungsabstände. Daraus ergibt sich ein richtungsabhängiges Verhalten aller Fahrzeuge im Verkehrsfluss. Werden die Einwirkungen auf die Beschleunigung eines Fahrzeugs als eine Kraft aufgefasst, so ist festzustellen, dass für die gegenseitige Beeinflussung der Fahrzeuge das Newtonsche Gesetz "actio = reactio", wie es aus der Mechanik für die gegenseitige Krafteinwirkung von Massepunkten bekannt ist, nicht gültig ist. Daher gelten für den Verkehr weder der Impuls- noch der Energieerhalt.

Diese Tatsache kann anhand eines einfachen Beispiels welches auch in Bild 2.1 dargestellt wird, deutlich gemacht werden (Rose 2003): Bewegt sich in einem eindimensionalen Gebiet ein Massepunkt a auf einen unbeweglichen Massepunkt b mit den gleichen Eigenschaften wie a zu, so stoßen die beiden Massepunkte zusammen. Dabei bleibt a stehen, während sich b mit der Geschwindigkeit von a weiter bewegt. Im Verkehrsfluss sieht es dagegen anders aus. Bewegt sich in einem eindimensionalen Gebiet ein Fahrzeug a auf ein stehendes Fahrzeug b zu, so wird a mit einem Sicherheitsabstand hinter b zum Stehen kommen.

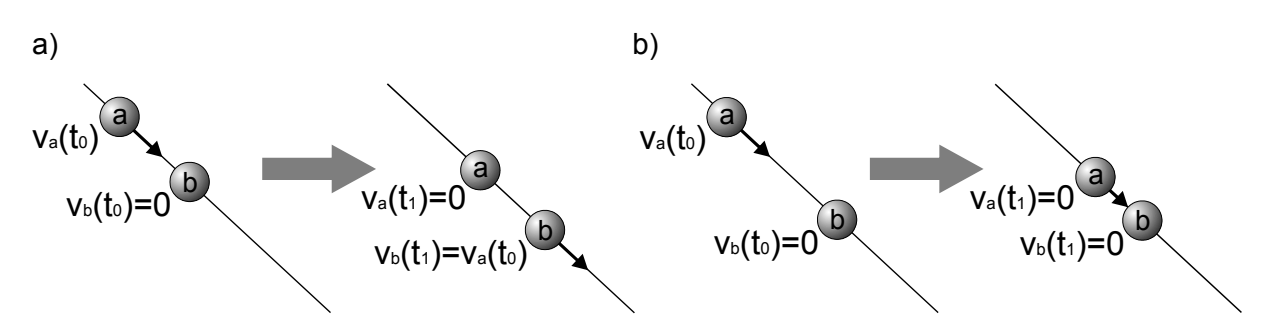

Bild 2.1: Impulserhalt beim Aufeinandertreffen zweier Massepunkte (a), kein Impulserhalt beim Aufeinandertreffen zweier Fahrzeuge (b) (in Anlehnung an (Rose 2003))

#### **2.1 Kenngrößen im Verkehrsablauf**

Neben der Verkehrsstärke *q* sind die weiteren grundlegenden Kenngrößen des Verkehrsablaufs die Verkehrsdichte *k* und die mittlere Geschwindigkeit *v*. Werden diese Kenngrößen ermittelt, so hängen sie maßgebend von der Festlegung eines geeigneten Kontrollgebiets in Raum und Zeit ab. Bezogen auf das eindimensionale Verkehrsgebiet der Hauptkoordinatenrichtung eines Fahrbahnabschnitts werden diese Kenngrößen wie folgt definiert:

#### **Verkehrsdichte**

In einem Fahrbahnabschnitt ist für einen Ort x ein räumliches Kontrollgebiet in Form einer Strecke mit der Länge Δ*x* zu einem Zeitpunkt *t* gegeben. Die Verkehrsdichte *k* ist die Anzahl *n* der Fahrzeuge, die sich zum Zeitpunkt *t* im räumlichen Kontrollgebiet befinden (vgl. Bild 2.2). Die Länge der Fahrzeuge ist dabei ohne Bedeutung.

$$
k(x,t) = \frac{n(x, \Delta x, t)}{\Delta x}
$$
 2.1

#### **Mittlere räumliche Geschwindigkeit**

Die mittlere räumliche Geschwindigkeit v<sub>rm</sub> ist das arithmetische Mittel der Geschwindigkeiten *vi* aller Fahrzeuge *n* im räumlichen Kontrollgebiet zum Zeitpunkt *t* (vgl. Bild 2.2):

$$
V_{rm}(x,t) = \frac{1}{n} \sum_{i=1}^{n} V_i(x, \Delta x, t)
$$
 (2.2)

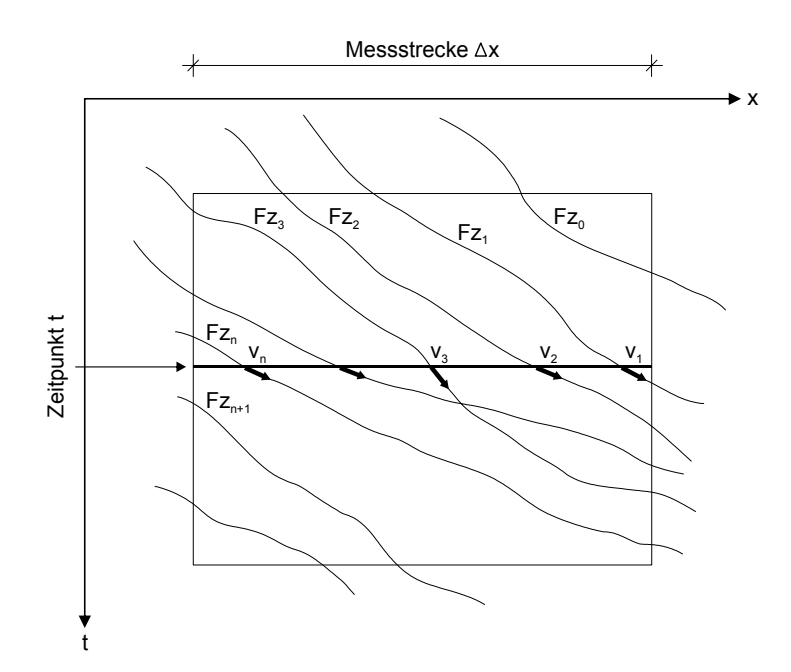

Bild 2.2: Bestimmung der Verkehrsdichte und mittleren räumlichen Geschwindigkeit im Ort-Zeit-Diagramm

#### **Verkehrsstärke**

In einem Fahrbahnabschnitt ist für einen Ort *x* ein zeitliches Kontrollgebiet in Form einer Zeitspanne Δ*t* gegeben. Die Verkehrsstärke *q* ist die Anzahl *n* der Fahrzeuge, die das zeitliche Kontrollgebiet innerhalb der Zeitspanne Δ*t* in Fahrtrichtung durchfahren (vgl. Bild 2.3).

$$
q(x,t) = \frac{n(x,t,\Delta t)}{\Delta t}
$$
 2.3

#### **Mittlere zeitliche Geschwindigkeit**

Die mittlere zeitliche Geschwindigkeit *vzm* ist das arithmetische Mittel der Geschwindigkeiten *vi* aller Fahrzeuge *n*, die das zeitliche Kontrollgebiet in der Zeitspanne Δ*t* in Fahrtrichtung durchfahren (vgl. Bild 2.3).

$$
V_{zm}(x,t) = \frac{\sum_{i=1}^{n} V_i(x,t,\Delta t)}{n} \qquad \left[\frac{km}{h}\right]
$$

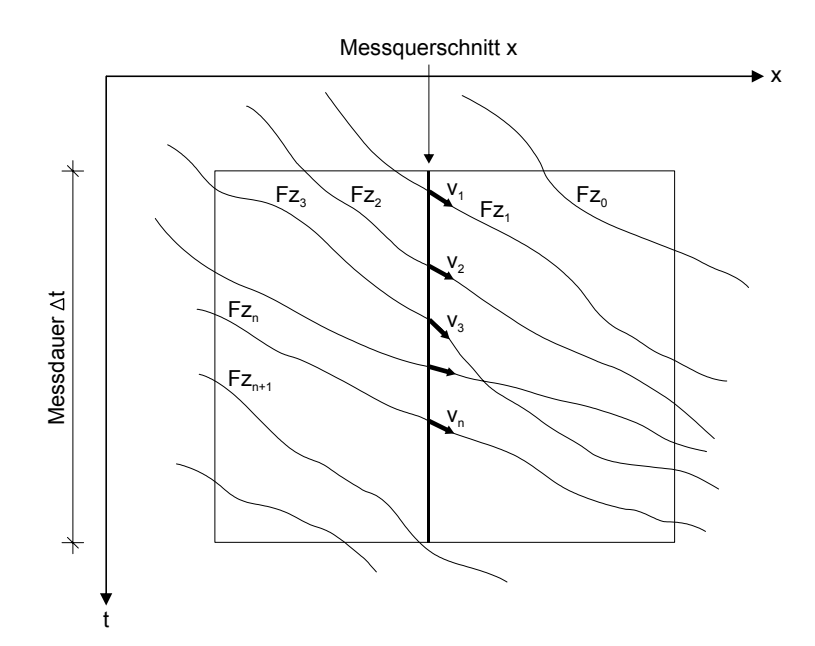

Bild 2.3: Bestimmung der zeitlichen Verkehrsstärke und der mittleren zeitlichen Geschwindigkeit im Ort-Zeit-Diagramm

#### **2.2 Messung von Verkehrskenngrößen**

Gemessene Verkehrsdaten bilden das Fundament der Verkehrsanalyse. Da die Messung von Verkehrskenngrößen in der Regel fahrstreifenbezogen stattfindet, ist es notwendig alle Verkehrskenngrößen immer über den gesamten Querschnitt und den gesamten Streckenabschnitt zu erfassen, um ein möglichst exaktes Bild über den Verkehrsfluss zu erhalten. Da sich der Verkehrsfluss immer aus den individuellen Bewegungen aller im betrachteten Streckenabschnitt befindlichen Fahrzeuge zusammensetzt, die notwendigen Messinstrumente mit einer Datenübertragung an eine zentrale Datenauswertung aber nicht in allen Fahrzeugen zur Verfügung stehen, ist derzeit eine vollständige Messung aller Verkehrskenngrößen nicht möglich. Aus diesem Grund sind Verkehrsmessungen auf den Fahrstreifen, also außerhalb der Fahrzeuge, zweckmäßig. Es wird zwischen momentanen und lokalen Verkehrsmessungen unterschieden.

Die momentane Verkehrsmessung beschreibt die räumliche Verteilung der Fahrzeuge in einem Fahrbahnabschnitt der Länge *Δx* zu einem Zeitpunkt *t* gemäß der Formel 2.1. Mit einer zweiten, zeitlich wenig versetzten momentanen Messung lässt sich die zugehörige mittlere räumliche Geschwindigkeit *vrm* bestimmen (Bild 2.4).

Problematisch bei der momentanen Messung ist einerseits die Wahl der repräsentativen Länge der Messstrecke, andererseits aber auch die Aufnahme der Verkehrsdaten mit einem geeigneten Messinstrument. Das Messinstrument, wie beispielsweise eine Fotokamera, müsste sich an einer ausreichend hohen Position über der Fahrbahn befinden, so dass eine gleichmäßige und unverzerrte Messung möglich ist. Dies ist häufig jedoch nicht realisierbar.

Bei der lokalen Messung wird die zeitliche Verteilung der Fahrzeuge an einem Fahrbahnquerschnitt am Ort *x* in einem Zeitintervall der Dauer *Δt* gemäß Formel 2.3 bestimmt. Mit einer zweiten und räumlich ein wenig versetzten lokalen Messung lässt sich die zugehörige

mittlere zeitliche Geschwindigkeit *vzm* bestimmen (Bild 2.4). Bei dieser Art der Messung ist die Wahl der repräsentativen Dauer *Δt* problematisch.

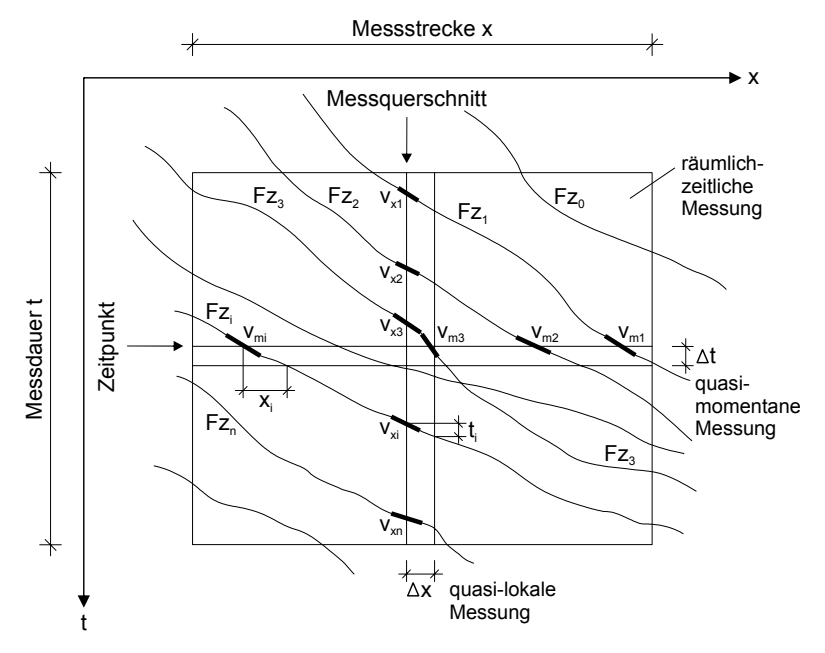

Bild 2.4: Systematik lokaler und momentaner Messungen

Passieren *n* Fahrzeuge während eines Messintervalls *Δt* den Messquerschnitt der Länge *Δx*, dann kann die Belegungsdauer  $t_b$  als Summe der Einzelbelegungszeiten  $t_{B,i}$  berechnet werden.

$$
t_{B} = \sum_{i=1}^{n} t_{B,i} \tag{S}
$$

Die relative Dichte lässt sich somit durch die Akkumulierung der Belegungszeit  $t<sub>b</sub>$  über das betrachtete Zeitintervall *Δt* bestimmen.

$$
k_{rel} = \frac{1}{\Delta t} \sum_{i=1}^{n} t_{B} \qquad \qquad \left[ - \right] \qquad \qquad 2.6
$$

Auf die Verkehrsdichte kann dann mit

$$
k = k_{rel} \cdot k_{max} \qquad \qquad \left[\frac{Fzg}{km}\right]
$$

geschlossen werden. Aus empirischen Untersuchungen, welchen Raum Fahrzeuge im denkbar dichtesten Stau einnehmen, lässt sich eine maximale Dichte von

$$
k_{\text{max}} = 140 \qquad \qquad \left[ \frac{Fzg}{km} \right] \tag{2.8}
$$

ableiten.

# **2.2.1 Messung von Verkehrskenngrößen auf Autobahnen**

Auf Autobahnen wird üblicherweise eine Detektormessung mit Induktivschleifendetektoren durchgeführt, welche sich in die lokale Messmethode einordnen lässt. Sämtliche Messungen auf den Autobahnen unterliegen einer Messvorschrift zur Messgenauigkeit. Die Vorschriften sind in den Technischen Lieferbedingungen für Streckenstationen (TLS) (Bundesanstalt für Straßenwesen 2002) zusammengefasst.

Bild 2.5 zeigt die schematische Anordnung der Zählschleifen gemäß TLS. Es werden zwei unterschiedliche Typen (kurze und lange Messschleifen) eingesetzt. Die Schleifen werden von einem Wechselstrom mit einer Frequenz zwischen 20 kHz und 150 kHz durchflossen. Doppelschleifen bestehen aus zwei einzelnen Induktivschleifen, die in einem definierten Abstand in jedem Fahrstreifen eingelassen sind.

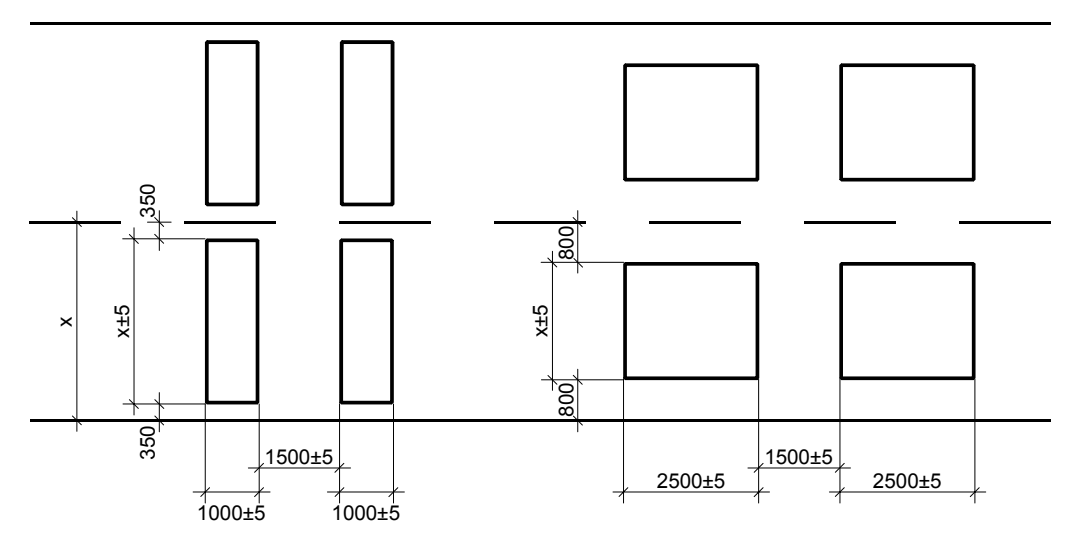

Bild 2.5: Anordnung der Zählschleifen gemäß TLS, alle Maße in [mm]

Fahrzeuge, die über die Doppelschleifen fahren, stören auf Grund ihres hohen Metallanteils das magnetische Wechselfeld der Schleifen (vgl. Bild 2.6). Diese Störung wird in der zugehörigen Auswerteschaltung erfasst. Die Bestimmung des Unterschieds von Personen-, Busund Schwerlastverkehr erfolgt durch den Abstand zwischen Fahrzeug und Fahrbahn sowie durch den Achsabstand des Fahrzeugs.

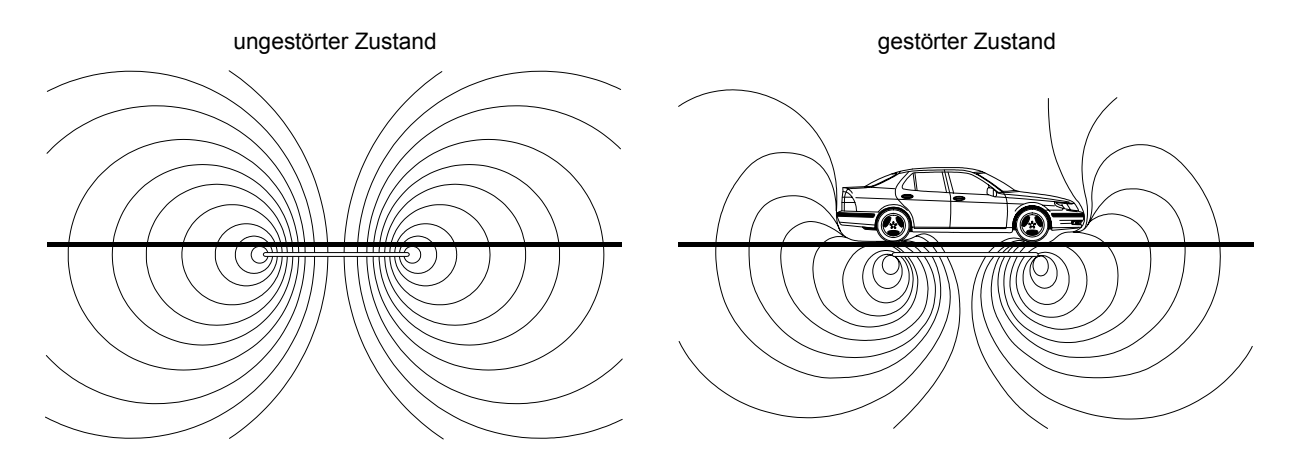

Bild 2.6: Auswirkungen eines Fahrzeugs auf das Magnetfeld eines Detektors (Forschungsgesellschaft für Straßen- und Verkehrswesen 1991)

Die gemessenen Größen werden aggregiert und in 1-min-Intervalle an die angeschlossene Einheit zur Datenauswertung weitergeleitet. Im Einzelnen werden die Messgrößen mittlere zeitliche Verkehrsstärke *q*, mittlere zeitliche Geschwindigkeit *vzm* sowie die relative Dichte *krel* direkt übermittelt. Für die Beschreibung des zeitlichen Verlaufs der zeitlichen Verkehrsstärke und der mittleren zeitlichen Geschwindigkeit ist die Intervallgröße von 1 min gut geeignet. Zur Beschreibung des räumlichen Verlaufs der Verkehrsdichte und der mittleren räumlichen Geschwindigkeit auf einem Fahrbahnabschnitt ist darauf zu achten, dass die Abstände der Messquerschnitte nicht zu groß gewählt werden. Abstände von unter 1 km sind wünschenswert, häufig aber aus Kostengründen nicht realisierbar.

Für einen Vergleich der aus den lokalen Messungen gewonnenen Verkehrsdaten mit Ergebnissen aus einer Mikrosimulation des entsprechenden Verkehrsflusses ist die Aggregation der Messdaten jedoch nicht zweckmäßig. Erst Einzelfahrzeugdaten ermöglichen eine genaue Abbildung des Verkehrsflusses in der Simulation. Die Rekonstruierung des räumlichzeitlichen Verlaufs der Verkehrskenngrößen zwischen zwei Messquerschnitten ist ohne die Anwendung spezieller Verfahren nicht möglich. Erste Ansätze dazu werden in verschiedenen Arbeiten vorgestellt (Kerner, Rehborn, et al. 2001, Treiber, Helbing 2002), im Rahmen dieser Arbeit aber nicht weiter verfolgt.

#### **2.2.2 Messung von Verkehrskenngrößen in städtischen Netzen**

Verkehrsmessungen in städtischen Netzen können theoretisch automatisch mit den vor den Lichtsignalanlagen liegenden Induktivschleifen durchgeführt werden und sind methodisch daher ebenfalls in die lokale Messmethode einzuordnen. Die Induktivschleifen sind in der Regel wenige Meter bis einige zehn Meter vor der Haltelinie an einer Lichtsignalanlage angeordnet und erfassen auf Grund der unterschiedlichen Signalflanken die Fahrzeuge. Im Stadtgebiet kommen in der Regel lediglich die preiswerteren Ein-Schleifen-Detektoren vor, deren Hauptaufgabe in der Ermittlung von Anforderungen an Lichtsignalanlagen und der Abschätzung von Staulängen im knotenpunktnahen Bereich, liegen. Typische Messwerte dieser Detektoren sind demnach die Verkehrsstärke, die Zeitlücken und die binäre Aussage über die Belegung des Detektors. Die direkte Geschwindigkeitsermittlung erweist sich bei dieser Bauart jedoch als problematisch. Für den fließenden Verkehr ergibt sich die Verkehrsstärke *q* auch hier durch die Anzahl der Fahrzeuge pro Zeitintervall. Da die Detektoren lediglich eine binäre Aussage über die Belegung liefern (frei oder belegt), muss bei der Ermittlung der mittleren Geschwindigkeit die Ausdehnung der Schleife voll berücksichtigt werden. Mit Hilfe einer angenommenen mittleren Fahrzeuglänge ergibt sich die mittlere Geschwindigkeit im betrachteten Zeitintervall *Δt* aus der akkumulierten Belegungszeit des Detektors der *n* passierenden Fahrzeuge.

$$
v_{zm} = \frac{n(l_{Fz} + l_D)}{\sum_{i=1}^{n} t_{B,i}}
$$
 2.9

*l<sub>Fz</sub>* ist dabei die Fahrzeuglänge, *l<sub>D</sub>* ist die Ausdehnung des Detektors.

In der Praxis gibt es jedoch eine Vielzahl von Fehlerquellen, die die Messungen stark beeinflussen. So ist es beispielsweise möglich, dass lange Lkw als mehrere Pkw gezählt werden (Lange, Lenzen 1997, Lehnhoff 2004) oder es werden die Verkehrsströme auf Nachbarfahrstreifen (in und/oder entgegen der Fahrtrichtung) mitgezählt. Bei der Geschwindigkeitsberechnung ergeben sich Probleme mit langen Belegungszeiten. Es kann nicht unterschieden werden, ob eine lange Belegungszeit durch ein schnelles langes Fahrzeug oder durch ein langsames kurzes Fahrzeug verursacht wird. Die Lage der Induktivschleife bzw. die Ereignisse über ihr, bestimmen dann das Aussehen der Fundamentaldiagramme. Detektoren in schwach genutzten Nebenstraßen zeichnen sich daher dadurch aus, dass hier nur geringe Verkehrsstärken, aber hohe Belegungszeiten auftreten. Liegen sie auf Hauptverkehrsstraßen kurz vor einem Knotenpunkt, so findet man große Bereiche der Verkehrsstärke und der Verkehrsdichten überdeckt. Detektoren auf Streckenabschnitten weit entfernt von Knotenpunkten liefern Ergebnisse, wie sie von Autobahnuntersuchungen her bekannt sind. Die Geschwindigkeiten sind jedoch in der Regel wesentlich geringer.

Neben den klassischen Verkehrskenngrößen *q*, *v* und *k* sind die Reisezeiten in städtischen Netzen zwischen verschiedenen Netzpunkten von besonderem Interesse. Diese können z. B. stichprobenartig in Form von "Verfolgungsfahrten" erhoben werden. In jüngster Zeit werden diese Daten auch automatisch in Form von FCD (Floating Car Data) erhoben. Nachteil der automatischen Erhebung ist jedoch, dass diese Daten meist von Taxiflotten geliefert werden, die das durchschnittliche Fahrverhalten "normaler" Verkehrsteilnehmer nur bedingt widerspiegeln.

# **2.3 Zusammenhänge zwischen den Verkehrskenngrößen - Das Fundamentaldiagramm**

Die in Abschnitt 2.1 beschriebenen Kenngrößen stellen die fundamentalen Kenngrößen des Verkehrsflusses dar. Zwischen diesen drei Größen besteht ein funktionaler Zusammenhang, der durch das Fundamentaldiagramm repräsentiert wird. An dieser Stelle sei bereits erwähnt, dass Fundamentaldiagramme nur für die Beschreibung von Verkehrsflüssen auf Autobahnen, Schnellstraßen und Landstraßen eingesetzt werden sollten, da sie städtischen Verkehr nicht korrekt beschreiben. In Bild 2.7 ist ein schematisches Fundamentaldiagramm für einen mehrstreifigen Fahrbahnabschnitt dargestellt.

Im Bereich kleiner Verkehrsdichten ist die Verkehrsstärke *q* proportional zur Verkehrsdichte *k*. Der in Bild 2.7 dargestellte Bereich bis *kaus* wird als freier Verkehrszustand bezeichnet, da in diesem Bereich die Wechselwirkungen zwischen den Fahrzeugen keinen entscheidenden Einfluss haben. Die Steigung der Geraden *F* ist über die hydrodynamische Gleichung *q* =  $k \cdot v$  mit der durchschnittlichen Geschwindigkeit der Fahrzeuge verknüpft. Da in Deutschland rechtsseitiges Überholen verboten ist und daher die langsamer fahrenden Fahrzeuge auf dem rechten Fahrstreifen fahren, ist die Steigung der Geraden im Fundamentaldiagramm für jeden Fahrstreifen unterschiedlich. Im so genannten freien Verkehrszustand werden zwei verschiedene Zustände beschrieben: Bis zu Verkehrsdichten von *kaus* entstehen in der Regel keine oder nur kleine Staus auf Grund geringfügiger Störungen, die sich aber schnell wieder auflösen. Oberhalb von *kaus* können bereits kleine Störungen zum Verkehrszusammenbruch und damit zum gestauten Verkehr führen. Dieser Zustand wird als metastabiler Zustand bezeichnet. Untersuchungen haben ergeben, dass der maximale Systemfluss im metastabilen Zustand bis zu 50% höher sein kann als der Stauabfluss (*qmax*/*qaus = 1,5)* (Kerner 1998, Kerner 2002, Schreckenberg, Barlovic, et al. 1999).

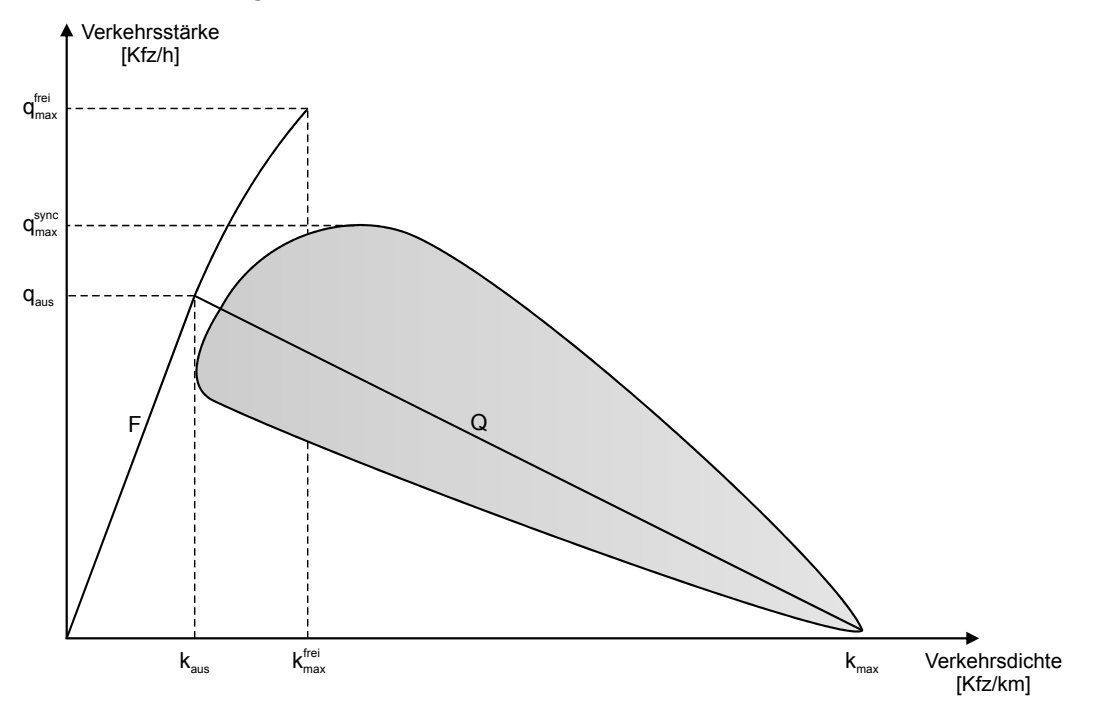

Bild 2.7: Schematische Ansicht des Fundamentaldiagramm für einen mehrstreifigen Fahrbahnabschnitt. Der freie Verkehrszustand wird durch die Gerade F, der synchronisierte Verkehrszustand durch den grauen Bereich illustriert. Die Gerade Q charakterisiert die breiten bewegten Staus. In Anlehnung an (Kerner 2003)

Der graue Bereich im Fundamentaldiagramm wird als synchronisierter Verkehrszustand bezeichnet. Getrennt wird dieser durch die Gerade *Q* mit negativer Steigung. Die Steigung der Geraden kann durch die Geschwindigkeit der stromaufwärts gerichteten Staufront eines breiten Staus ermittelt werden. Mit steigender Verkehrsdichte nehmen die Geschwindigkeit und die Verkehrsstärke im betrachteten System solange ab, bis schließlich alle Fahrzeuge zum Stillstand kommen. Oberhalb der Geraden herrscht eine homogene Fahrzeugverteilung, das heißt, in diesem Bereich gibt es noch keine Staus. Störungen in diesem Bereich führen

aber zu einem Übergang in den gestauten Zustand (metastabiler Zustand hinsichtlich der Staubildung). Im gestauten Zustand unterhalb der Geraden bewegen sich die Fahrzeuge nur noch mit geringer Geschwindigkeit oder stehen komplett.

Im folgenden Abschnitt werden die verschiedenen Verkehrszustände mit Hilfe der Drei-Phasen-Theorie (Kerner 2003) näher erläutert. Diese baut auf dem Modell des Fundamentaldiagramms auf.

# **2.4 Der Verkehrsablauf auf Autobahnen - Die Drei-Phasen Theorie**

Die Drei-Phasen-Theorie behandelt verschiedene Zustände auf Autobahnen. Kerner et al. haben in verschiedenen Experimenten nachgewiesen, dass sich der Verkehrszustand auf Autobahnen im Wesentlichen auf drei verschiedene Verkehrszustände reduzieren lässt (Kerner 2003). Die im Folgenden gezeigten Daten wurden auf der BAB 2 an zwei verschiedenen Querschnitten mit Hilfe der in Abschnitt 2.2.1 beschriebenen Messmethode gesammelt.

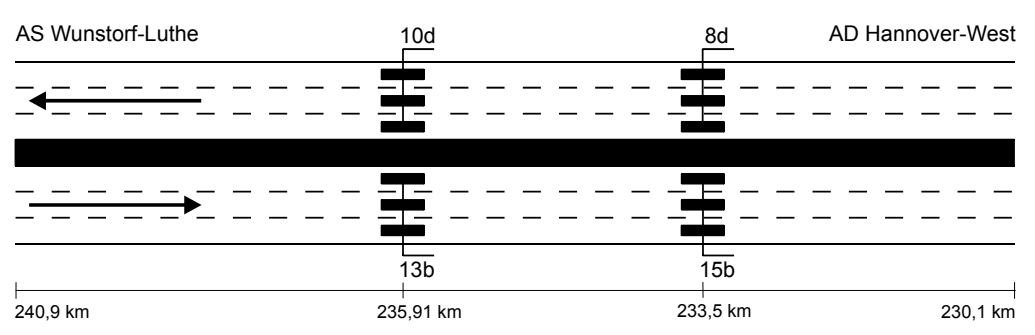

Bild 2.8: Schematische Lageskizze der Detektoren (nicht maßstabsgerecht)

# **2.4.1 Freier Verkehrszustand**

Der freie Verkehrszustand ist der am meisten beobachtete Verkehrszustand und zeichnet sich frei fahrende Fahrzeuge mit einer hohen mittleren Geschwindigkeit aus.

Wie in Abschnitt 2.3 erwähnt, gilt in Deutschland das Rechtsfahrgebot. Bei dreistreifigen Autobahnabschnitten sollten der mittlere und der linke Fahrstreifen nur für Überholmanöver benutzt werden. Dadurch ist eine Einteilung in langsame und schnelle Fahrstreifen möglich. In Bild 2.9 ist deutlich das negative Gefälle der gefahrenen Geschwindigkeiten vom linken zum rechten Fahrstreifen zu erkennen. Dieser Effekt wird gerade auf Abschnitten ohne Geschwindigkeitsbegrenzungen besonders deutlich. Als Konsequenz folgt daraus, dass die Verkehrsstärke und die Geschwindigkeit vom linken zum rechten Fahrstreifen abnehmen, während die Verkehrsdichte zunimmt.

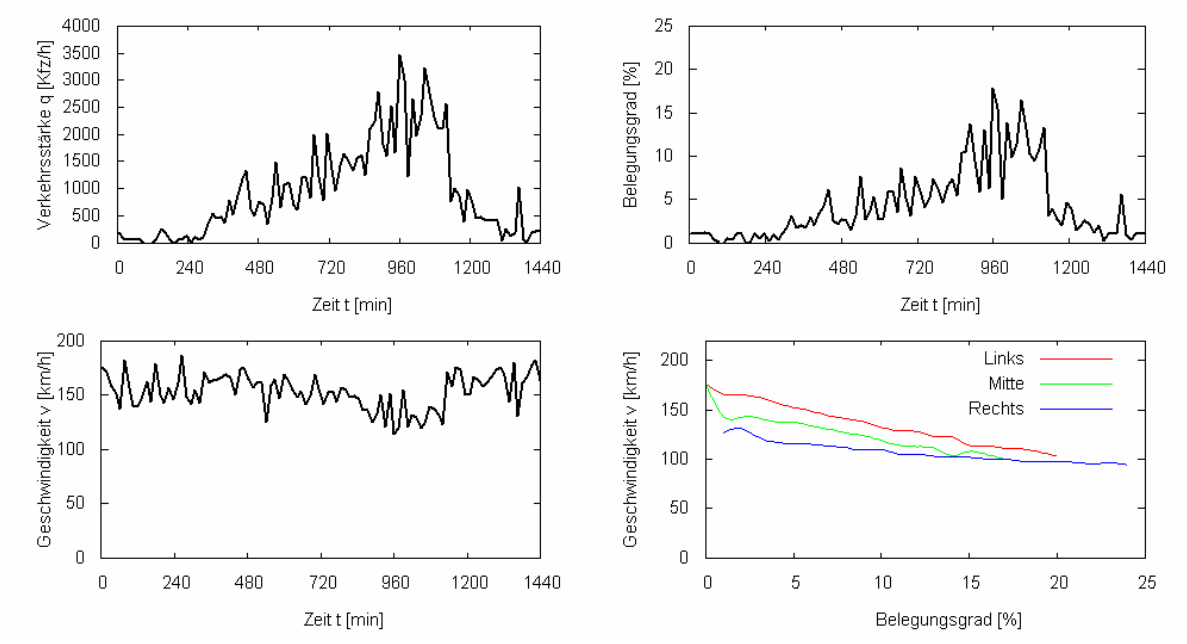

Bild 2.9: Typische Ganglinien im freien Verkehrszustand. Dargestellt werden die Verkehrsstärke, die Geschwindigkeit und die Belegung für den linken Fahrstreifen, und die Geschwindigkeit über Belegung für alle drei Fahrstreifen. Detektordaten vom 21.8.2003 (Messquerschnitt 10d , BAB 2)

Im zugehörigen Fundamentaldiagramm Bild 2.10 ist der freie Verkehrszustand dargestellt. Auf Grund der hohen Verkehrsstärke kann jedoch davon ausgegangen werden, dass sich der Verkehrszustand bereits in einem metastabilen Zustand befunden hat. Der metastabile Zustand ist auch deutlich durch die verminderte Geschwindigkeit bei gleichzeitig hoher Verkehrsstärke und hohem Belegungsgrad in Bild 2.9 zu erkennen. Eine kleine Störung im Verkehrsablauf, wie z. B. ein unachtsamer Fahrstreifenwechsel, hätte den Phasenübergang vom freien Verkehr zum gestauten Verkehr zur Folge haben können.

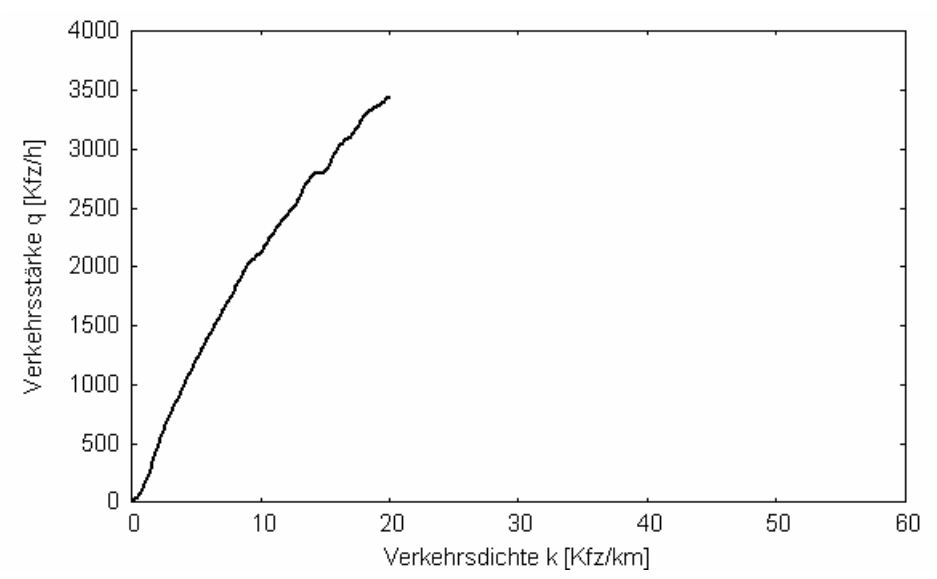

Bild 2.10: Fundamentaldiagramm für den linken Fahrstreifen. Detektordaten vom 21.8.2003 (Messquerschnitt 10d, BAB 2)

#### **2.4.2 Synchronisierter Verkehrzustand**

Beim synchronisierten Verkehrszustand bewegen sich alle Fahrzeuge auf allen Fahrstreifen mit nahezu gleicher Geschwindigkeit. Häufig entsteht genau aus diesem Verkehrszustand ein Stau, da sich hier die Verkehrsdichte bereits in einem kritischen Bereich befindet. Der Begriff "synchronisierter Verkehr" wurde von KERNER et al. eingeführt, weil in verschiedenen Experimenten die Synchronisation der Geschwindigkeit und der Verkehrsstärke auf den benachbarten Fahrstreifen beobachtet wurde (Kerner 2002, Kerner 2003). Der synchronisierte Verkehrszustand ist in den in Bild 2.11 dargestellten Fundamentaldiagrammen für alle drei Fahrstreifen zu erkennen. In der Gangliniendarstellung in Bild 2.11 ist die langsam abfallende Geschwindigkeit von Minute 730 bis 795 zu erkennen. In Minute 795 kommt es dann zu einem plötzlichen Zusammenbruch der Geschwindigkeit auf allen drei Fahrstreifen. Nach kurzzeitiger Geschwindigkeitssteigerung ist ab Minute 870 ein erneuter Geschwindigkeitseinbruch auf allen drei Fahrstreifen zu erkennen. Der synchronisierte Verkehrszustand hält für ca. 80 Minuten an und ist durch seine charakteristische mittlere Geschwindigkeit von ca. 60 bis 90 km/h auf allen drei Fahrstreifen gekennzeichnet. Die Synchronisation der Geschwindigkeit und der Verkehrsstärke kann natürlich nicht nur auf freier Strecke, sondern auch in anderen Verkehrssituationen entstehen. Meistens tritt der synchronisierte Verkehr an Engstellen wie z. B. Ein- und Ausfahrten auf (Kerner 2002). Untersuchungen haben ergeben, dass die Geschwindigkeitsvarianzen im synchronisierten Verkehrszustand geringer ist als im freien Verkehrszustand, was im Wesentlichen auf die stärkere Verdichtung der Fahrzeuge zurückzuführen ist (Bild 2.11, k-v Diagramm).

Empirische Untersuchungen von KERNER et al. ergaben drei Varianten des synchronisierten Verkehrs: Den homogenen und stationären Verkehrszustand, in dem sowohl die Verkehrsstärke als auch die Geschwindigkeit nahezu stationär sind, den homogenen Geschwindigkeitszustand, in dem die Geschwindigkeit stationär ist, die Verkehrsstärke und die Dichte aber großen Fluktuationen unterliegen und den nicht homogenen und nicht stationären Verkehrszustand in dem alle drei Verkehrskenngrößen fluktuieren, ohne dass dabei die Geschwindigkeit derart einbricht, dass alle Fahrzeuge zum Stehen kommen. Letztere Variante kommt in der Praxis am häufigsten vor.

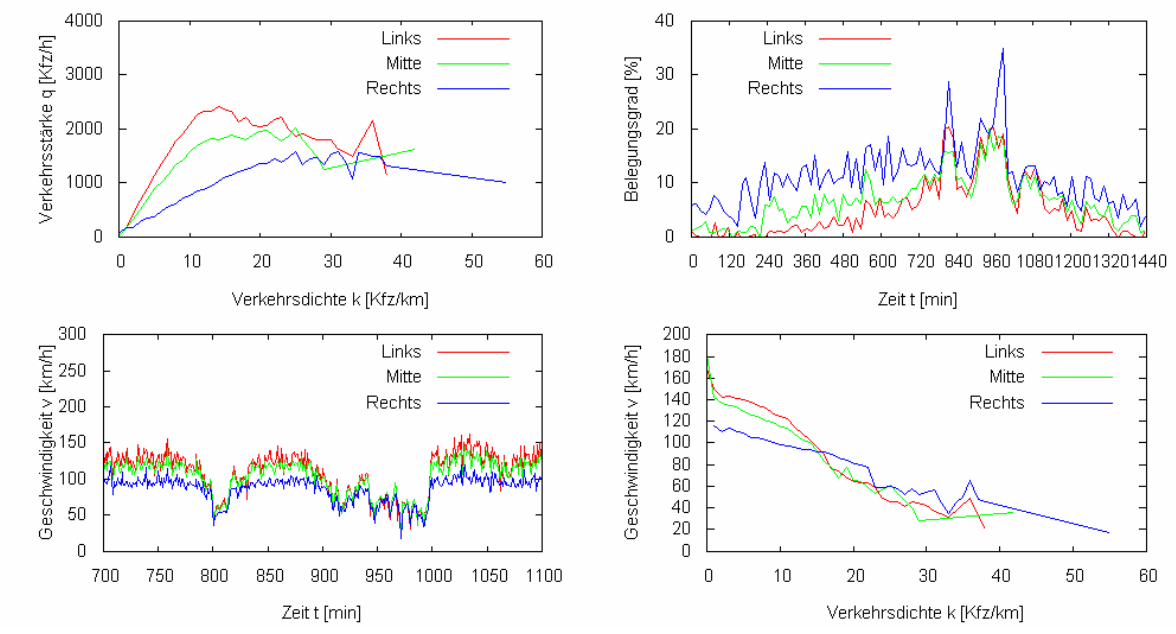

Bild 2.11: Fundamentaldiagramm für alle Fahrstreifen, Geschwindigkeitsganglinie, Belegungsgradganglinie und k-v Diagramm vom 29.08.2003. (Messquerschnitt 8d, BAB 2)

#### **2.4.3 Breite Staus**

Breite, sich bewegende Staus sind im Gegensatz zum freien Verkehrszustand und zum synchronisierten Verkehrszustand nicht einfach zu identifizieren. In der Staufront variieren die Geschwindigkeiten der Fahrzeuge stark, während im Stau die Geschwindigkeiten niedrig sind und kaum variieren. Im Fundamentaldiagramm ist der breite Stau meist durch die charakteristische Gerade *Q* mit negativer Steigung zu identifizieren. Für die Interpretation realer Verkehrsdaten müssen zur Identifizierung von breiten Staus zwei Effekte beachtet werden. Zum einen sind breite Staus nicht kompakt, das bedeutet, die Fahrzeuge stehen in der Regel nicht Stoßstange an Stoßstange, sondern es existieren große Lücken zwischen den Fahrzeugen. Diese Lücken können zu geringen Verkehrsdichten und geringen Verkehrsstärken führen. Zum anderen können stehende Fahrzeuge einen Detektor für eine längere Zeit blockieren, was zu hohen Verkehrsdichten, aber geringen Verkehrsstärken führt. Es wurden jedoch auch Verkehrsstärken innerhalb der Staus von bis zu 600 Kfz/h registriert, die durch das kontinuierliche "Ausfüllen" der entstandenen Lücken zu Stande kamen (Bild 2.12) (Kerner, Rehborn 1996a).

Charakteristisch für einen breiten Stau ist die geringe aber fluktuierende Geschwindigkeit und der schnelle Übergang in den freien oder in den synchronisierten Verkehrszustand in der stromabwärts gerichteten Staufront, also dem Stauabfluss. Wie in Bild 2.12 zu erkennen ist, ist der Phasenübergang vom breiten Stau in den synchronisierten Verkehr oder den freien Verkehr durch einen sprunghaften Anstieg der Geschwindigkeit gekennzeichnet. Die Geschwindigkeit bei der Stauauflösung auf mehrstreifigen Fahrbahnen fällt in der Regel von links nach rechts ab. Die stromabwärts liegende Staufront beginnt dabei sich stromaufwärts mit einer charakteristischen Geschwindigkeit von 15 km/h zu bewegen.

Neben diesem charakteristischen Parameter des breiten Staus haben KERNER und REHBORN weitere charakteristische Parameter entdeckt, die nur wenig von externen Einflüssen wie Wetter, Lkw-Anteil und durchschnittlicher Fahrzeuglänge abhängen (Kerner, Rehborn 1996a). Diese Parameter sind die Dichte im Stau  $k_{Stau}$ , die Verkehrsstärke bei der Stauauflösung *qaus* und die Dichte *kaus* bei der Stauauflösung und dem Übergang zum freien Verkehrszustand. Eine Eigenschaft der breiten Staus ist ferner, dass sie sich durch freie oder synchronisierte Verkehrszustände bewegen können, ohne diese in ihrer Struktur zu stören.

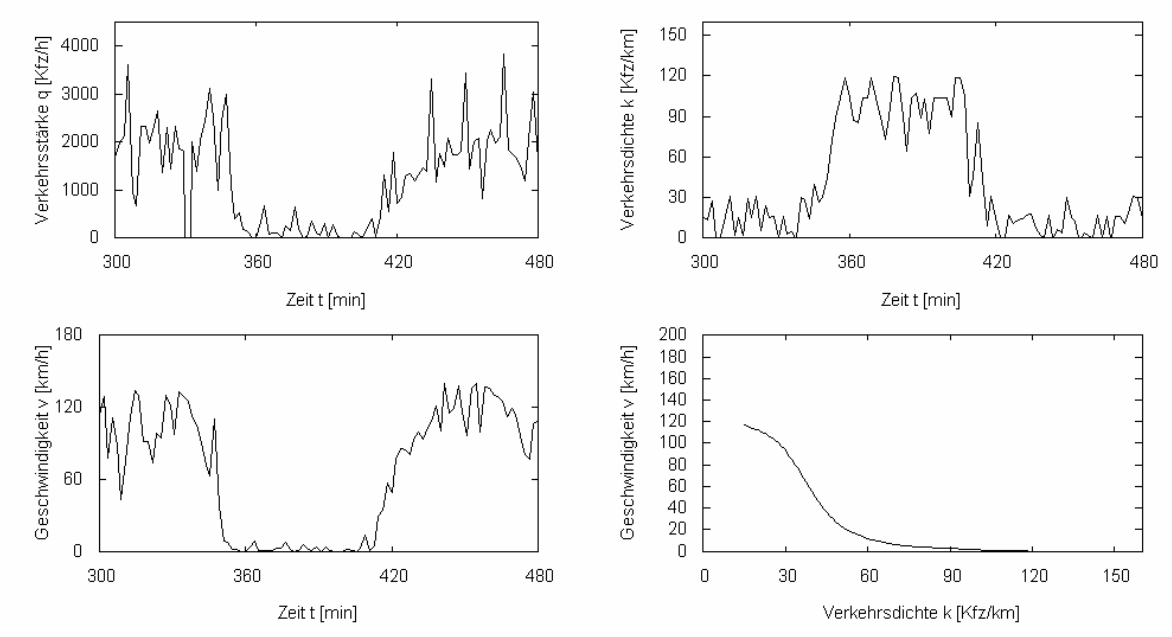

Bild 2.12: Verkehrsstärke-, Geschwindigkeits- und Verkehrsdichtediagramm über die Zeit, sowie ein kv-Diagramm für den linken Fahrstreifen vom 25.08.2003. Messquerschnitt 8D auf der BAB 2.

#### **2.4.4 Phasenübergang**

Empirische Studien haben ergeben, dass der Phasenübergang zwischen den einzelnen Phasen (freier Verkehrszustand, synchronisierter Verkehrszustand, (breiter) Stau) meist in geordneter Reihenfolge geschieht (Kerner 2000b, Kerner, Rehborn 1996b, Kerner, Rehborn 1997). Prinzipiell gibt es auch einen direkten Übergang vom freien zum gestauten Verkehrszustand, dieser wurde jedoch selten beobachtet (Kerner 1999, Kerner 2000a). Die meisten Staus entstehen aus dem synchronisierten Verkehrszustand, wobei diese hauptsächlich an Engstellen auf Autobahnen wie z. B. in Einfahrten zu beobachten sind. Dies begründet auch die häufige Stauentstehung in der Nähe von Einfahrten. Eine mögliche Erklärung der Stauentstehung ist der so genannte "Pinch-Effekt", d. h. der plötzliche Übergang vom synchronisierten in den gestauten Verkehrszustand. Der bereits synchronisierte Verkehrszustand wird dabei z. B. durch einfahrende Fahrzeuge an einer Einfahrt weiter verdichtet, bis die Verkehrsdichte den kritischen Bereich erreicht, was letztendlich zur Staubildung führt. Diese anfänglich kleinen Staus können sich entweder zu einem breiten Stau ausbilden oder aber schnell wieder auflösen. Wie bereits in Abschnitt 2.4.2 beschrieben, entstehen diese Staus nur in Bereichen des instabilen Verkehrszustands, also oberhalb der Geraden *Q*.

KERNER hat weiterhin die Theorie aufgestellt, dass eine kritische Anzahl von dynamischen Prozessen wie z. B. Überholen und Abbremsen im synchronisierten Verkehrszustand einen Phasenübergang einleiten kann. Die kritische Anzahl dieser dynamischen Prozesse ist dabei abhängig vom aktuellen Verkehrszustand. Obwohl diese Theorie letztendlich noch nicht bestätigt wurde, kann davon ausgegangen werden, dass die kritische Anzahl von dynamischen Prozessen im freien Verkehrszustand wesentlich höher ist als im synchronisierten Verkehrszustand, was auch die Aussage bestätigt, dass die meisten Staus aus dem synchronisierten Verkehrszustand entstehen.

# **2.5 Verkehrsablauf in städtischen Netzen – Das Two-Fluid Modell**

Bereits in den 60er Jahren wurden entsprechende Messungen durchgeführt, um Fundamentaldiagramme für reale städtische Netze abzuleiten. So wurden beispielsweise Geschwindigkeits-Verkehrstärke Beziehungen für die Stadt London über einen Zeitraum von 14 Jahren bestimmt, in dem einmal alle zwei Jahre die mittlere Geschwindigkeit und die mittlere Verkehrsstärke gemessen wurden. Die mittlere Geschwindigkeit wurde dabei aus den Reisezeiten von Testfahrzeugen, die auf vorgeschriebenen Routen durch das Netz fuhren, ermittelt. Die mittlere Gesamtverkehrsstärke ergab sich aus der Mittelung von Verkehrsstärkemessungen auf den Straßen gewichtet nach den Straßenlängen. Bemerkenswert hierbei war, dass die gemessenen Verkehrsstärken in den 14 Jahren um ungefähr 300% angestiegen sind. Dies ist neben der höheren Verkehrsnachfrage auch auf eine effizientere Verkehrsregelung zurückzuführen.

Aus diesen Daten und weiteren Messungen über kleinere Zeiträume wurden lineare Beziehungen zwischen der mittleren Geschwindigkeit und der Verkehrsstärke abgeleitet. Dabei wurden empirische Ansätze zur Beschreibung der grundlegenden Beziehungen entwickelt. So wurden unter anderem so genannte Alpha-Karten eingeführt, bei denen Bereiche gleicher Verkehrsqualität wie Höhenlinien eingezeichnet sind. Allerdings haben Untersuchungen, die zum Teil mit Hilfe von Luftaufnahmen durchgeführt wurden, ergeben, dass die hieraus abgeleiteten Größen nicht allein netzspezifisch sind, sondern auch von der Verkehrsstärke abhängen. Somit war eine vom Verkehrszustand unabhängige Bewertung des Straßennetzes nicht möglich (Hall 1992).

Prinzipiell existiert bis heute kein theoretisches Rahmenwerk, dass den Stadtverkehr genau genug beschreibt. Dennoch wird im Folgenden das Two-Fluid Modell vorgestellt, das mit Hilfe geeigneter Annahmen versucht die Dynamik des Verkehrs in städtischen Netzen analytisch zu beschreiben.

# **Das Two-Fluid Modell**

Das Two-Fluid Modell basiert auf der kinetischen Theorie des Verkehrsflusses (Priogine, Herman 1971). Dabei werden die am Verkehrsfluss beteiligten Fahrzeuge im Netz in stehende und fahrende Fahrzeuge (zwei Flüssigkeiten) unterteilt. Das Modell stützt sich auf zwei grundlegende Annahmen (Hall 1992). Die erste Annahme bezieht sich auf die Abhängigkeit der durchschnittlichen Geschwindigkeit V*r* der fahrenden Fahrzeuge von deren Anteil *fr* im Netz. Hierfür wird definiert:

$$
V_r = V_m f_r^n
$$

*Vm* stellt die mittlere maximale Geschwindigkeit der Fahrzeuge dar. Der Parameter *n* ≥ 0 ist als Maß für die Qualität des Verkehrsablaufs zu verstehen. Da f<sub>r</sub> ∈ [0;1] gilt, ist für kleinere *n* die mittlere Geschwindigkeit der fahrenden Fahrzeuge bei gleichem *fr* größer, die Qualität des Verkehrsablaufs somit als besser einzustufen.

Die zweite Annahme stützt sicht auf die Beziehung zwischen der Gesamtreisezeit *T* eines beliebigen Fahrzeugs im Netz auf einer vorgegebenen Route, der Zeit *Ts*, während der dieses Fahrzeug steht, und dem Anteil *fs* aller stehenden Fahrzeuge im Netz:

$$
f_s = \frac{T_s}{T}
$$

Die globale Größe *fs* kann aus den Reisezeiten einzelner Fahrzeuge abgeleitet werden.

Mit  $f_s + f_r = 1$  gilt für die mittlere Geschwindigkeit aller Fahrzeuge:

$$
V = V_r f_r = V_m f_r^{n+1} = V_m (1 - f_s)^{n+1}
$$

Mit der mittleren Reisezeit *T = 1/V*, der mittleren Zeit *Tr = 1/Vr*, während der die Fahrzeuge fahren und der mittleren minimalen Reisezeit pro Längeneinheit  $T_m = 1/V_m$  folgt:

$$
T = T_m \left(1 - f_s\right)^{-(n+1)}.
$$

Mit Formel 2.11 sowie der Beziehung  $T = T_r + T_s$  folgt daraus

$$
T_s = T - T_m^{\frac{1}{n+1}} T^{\frac{n}{n+1}}.
$$

Qualitätsindikatoren des Verkehrsflusses sind die Parameter *n* und *Tm*, die in der Praxis bestimmt werden können. Hierfür wird ein zufällig ausgewähltes Fahrzeug im Netz auf einer vorgegebenen Route verfolgt. Verlässt das Fahrzeug das Netz bzw. die Route, wird ein anderes zu verfolgendes Fahrzeug in der Nähe ausgesucht (Williams, Mahmassani, et al. 1995). Die Zeiten *T* und *Ts* für das Verfolgerfahrzeug werden am Ende der Untersuchung ausgewertet. Mit diesem Verfahren wurden beispielsweise die Parameter für die beiden Städte Housten ( $n = 0.80$ ;  $T_m = 1.68$  min/km) und Austin ( $n = 1.65$ ;  $T_m = 1.11$  min/km) bestimmt. Der Nachteil des Verfahrens liegt jedoch in der Abhängigkeit der Parameterwerte von externen Einflüssen wie z. B. dem Fahrverhalten der an den Untersuchungen beteiligten Fahrer. Die Einflüsse der Netzeigenschaften auf *n* und  $T_m$  wurden mit Hilfe von Simulationen untersucht. Weitere Informationen hierzu sind der Literatur (Williams, Mahmassani, et al. 1995) zu entnehmen.

Mit Hilfe des Two-Fluid Modells können die Beziehungen *V(k)*, *fs(k)* und *q(k)* bestimmt werden, wenn eine von ihnen vorgegeben, d. h. an Messdaten des betrachteten Systems angepasst wird. Ein typischer Ansatz für die Abhängigkeit *fs(k)* ist

$$
f_s = f_{s,\min} + \left(1 - f_{s,\min}\right) \left(\frac{k}{k_{\max}}\right)^{\pi}.
$$

*fs,min* stellt hierbei den minimalen Anteil stehender Fahrzeuge im Netz dar, *kmax* bezeichnet die Dichte, bei der das Netz gesättigt ist und  $\pi$  ist ein so genannter Fit-Parameter.

Die Kombination von 2.15 und 2.12 ergibt dann

$$
V = V_m \left(1 - f_{s, \min}\right)^{n+1} \left[1 - \left(\frac{k}{k_{\max}}\right)^{\pi}\right]^{n+1}.
$$

Und mit  $q = k \cdot V$  folgt:

$$
q = k \cdot V_m \left(1 - f_s\right)^{n+1} \left[1 - \left(\frac{k}{k_{\text{max}}}\right)^{\pi}\right]^{n+1}.
$$

Mit der linearen Geschwindigkeits-Dichte Relation von GREENSHIELD (Greenshields 1953) wird für *V(k)*

$$
V = Vf exp\left(-\alpha \left(\frac{k}{k_{m}t}\right)^d\right).
$$

Hieraus folgt mit Formel 2.12

$$
f_s = 1 - \left(\frac{V_f}{V_m}\right)^{\frac{1}{n+1}} \exp\left(-\alpha \left(\frac{k}{k_{m}t}\right)^{\alpha}\right)^{\frac{1}{n+1}}
$$

sowie

$$
q = k \cdot V_f \exp\left(-\alpha \left(\frac{k}{k_{\text{mf}}}\right)^d\right).
$$
# **3 Verkehrsmodelle**

Verkehrsmodelle versuchen, die funktionalen Zusammenhänge von Verkehr mathematisch bzw. numerisch zu beschreiben. Dabei wird zwischen einem mathematischen Modell und einem Computermodell unterschieden. Das mathematische Modell lässt sich quantitativ formulieren und durch einen geschlossenen Satz von Gleichungen beschreiben, während ein Computermodell wesentlich komplexer ist und sich nur mit numerischen Methoden beschreiben lässt. Die in Kapitel 2 dargelegten theoretischen Grundlagen des Verkehrsflusses lassen sich wie gezeigt in einem einfachen mathematischen Modell wie dem Fundamentaldiagramm und der darauf aufbauenden Drei-Phasen Theorie oder dem Two-Fluid Modell zusammenfassen.

Für die ganzheitliche Beschreibung von Verkehr reichen die mathematischen Modelle alleine jedoch nicht aus. Hierfür werden z. T. komplexe Computermodelle benötigt, die die dynamischen Eigenschaften des Verkehrs, die vielfältige Struktur und dessen Wechselwirkungen, beschreiben.

Um die Komplexität der Computermodelle möglichst gering zu halten, werden in der Wissenschaft zur Abbildung von Verkehr Teilmodelle gebildet, in denen die einzelnen Phasen der Verkehrsentstehung abgebildet werden. Die klassische Vorgehensweise ist die Unterteilung in vier Modellstufen:

**Verkehrserzeugung:** Das Ziel der Verkehrserzeugung ist die Ermittlung des Verkehrsbedarfs von einzelnen Personen, Personengruppen oder Verkehrszellen. Das Ergebnis ist die Größe des von einer Verkehrszelle ausgehenden Verkehrsstroms *Q*i bzw. des ankommenden Verkehrsstroms *Zi*.

**Verkehrsverteilung:** Mit der Verkehrsverteilung werden die Verkehrsbeziehungen zwischen den einzelnen Verkehrszellen bestimmt. Das Ergebnis sind die Größen der Verkehrsströme *Fij* zwischen den Quellzellen und den Zielzellen.

**Verkehrsaufteilung:** Die Verkehrsaufteilung bestimmt die Anteile einzelner Verkehrsmittel an den einzelnen Verkehrsbeziehungen.

**Verkehrsumlegung:** Das Ziel der Verkehrsumlegung ist die Bestimmung von Routen, die Verkehrsteilnehmer auf den einzelnen Verkehrsbeziehungen wählen.

Diesen Modellstufen übergeordnet sind in der Regel die Verkehrsnetzmodelle und die Entscheidungsmodelle. Die Verkehrsnetzmodelle bilden die Infrastruktur, also das Verkehrsnetz im Computer ab, während die Entscheidungsmodelle die individuellen Entscheidungen der Verkehrsteilnehmer mathematisch abbilden.

Im Folgenden werden die oben dargestellten Teilmodelle vorgestellt. Dabei werden die Modellkomponenten ausführlicher erläutert, die für das Verständnis des im Rahmen dieser Arbeit entwickelten Verkehrsmodells wichtig sind.

Ein detaillierter Überblick über Modellbildung, Simulation und analytische Verfahren wird in verschiedenen Veröffentlichungen gegeben (Alvarez, Brey, et al. 1990, Brackstone, McDonald 1996, Brillouin 1956, Gazis, Herman, et al. 1959, George 1961, Gerlough 1975).

### **3.1 Verkehrsnetzmodelle**

Die Abbildung eines Verkehrsnetzes eines Untersuchungsraums erfolgt in der Regel mit der Hilfe von Graphen. Graphen sind ein Gebilde aus Knoten und Kanten. Die Bedeutung der Knoten und Kanten ist vom jeweiligen Anwendungsfall abhängig. Mit ihrer Hilfe lässt sich die Struktur eines Verkehrsnetzes abbilden. Die grafische Darstellung eines Graphen wird als Graphendiagramm bezeichnet. Die Knoten werden mit ihren Bezeichnungen als Punkte dargestellt. Diese werden durch Kanten verbunden, sofern eine Beziehung zwischen den Knoten besteht. Die Kanten werden als Pfeile dargestellt.

Der in Bild 3.1 abgebildete Graph wird als schlichter Graph bezeichnet. Ein schlichter Graph besteht aus einer Knotenmenge und einer Kantenmenge. Die Kanten bilden die Verbindungen zwischen den Knoten ab und werden als geordnete Knotenpaare gebildet. Durch die Ordnung im Knotenpaar hat jede Kante eine Richtung; man spricht dann von gerichteten Kanten. Die Richtung der Kanten wird durch die Pfeile im Graphendiagramm wiedergegeben. Den Kanten kann eine Bewertung oder Gewichtung zugewiesen werden. In diesem Fall spricht man von einem gewichteten Graphen.

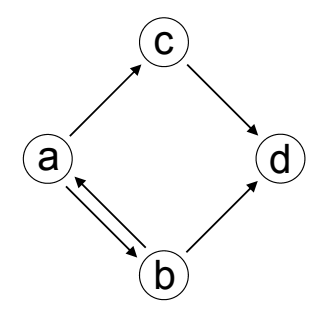

Bild 3.1: Darstellung eines schlichten Graphen (Wulf 2004).

Der in Bild 3.2 abgebildete Graph wird als bipartiter Graph bezeichnet. Ein bipartiter Graph besteht aus zwei Knotenmengen und zwei Kantenmengen. Die Kanten bilden die Beziehungen der Knoten untereinander ab. Eine Beziehung kann immer nur zwischen zwei Knoten unterschiedlicher Knotenmenge gebildet werden. Die Beziehungen der ersten Knotenmenge zur zweiten Knotenmenge und die Beziehungen der zweiten Knotenmenge zur ersten Knotenmenge werden in unterschiedlichen Kantenmengen als geordnete Knotenpaare abgebildet. Aus den Beziehungen eines bipartiten Graphen lassen sich Beziehungen zwischen den Knoten einer Knotenmenge ableiten. Es sind jedem bipartiten Graphen G zwei schlichte Graphen  $G_1$  und  $G_2$  zugeordnet, in denen jeweils nur die Knoten einer Knotenmenge enthalten sind.

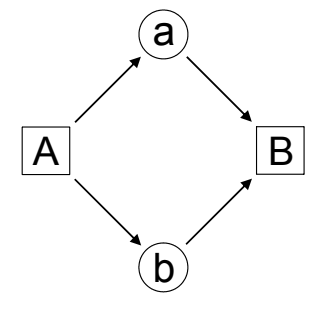

Bild 3.2: Darstellung eines bipartiten Graphen (Wulf 2004).

Bild 3.3 zeigt einen bipartiten Graphen mit zwei zugeordneten schlichten Knotengraphen. Ist in einem Graphen ein Knoten x von einem Knoten y aus erreichbar und ist der Knoten y vom Knoten x erreichbar, so hängen die Knoten x und y streng zusammen. Hängen alle möglichen Knotenpaare des Graphen streng zusammen, so gilt der gesamte Graph als streng zusammenhängend.

bipartiter Graph

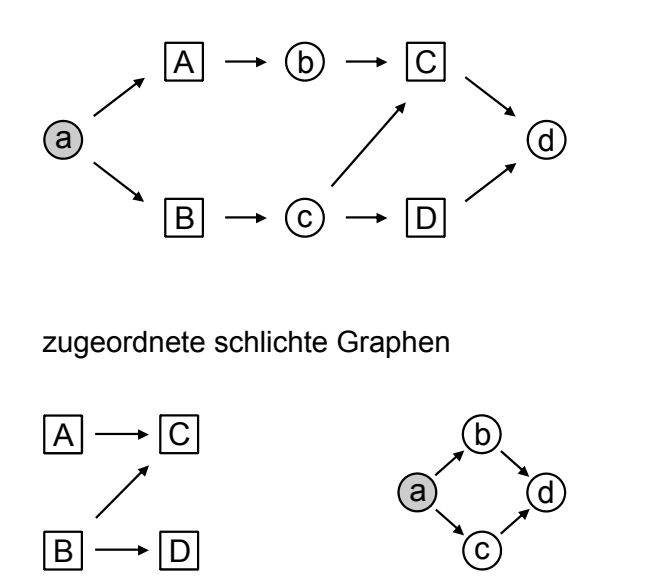

Bild 3.3: Schlichte Knotengraphen eines bipartiten Graphen (Wulf 2004)

## **Routensuche in Graphen**

Die Routensuche ist ein wesentliches Verfahren der Graphentheorie. Werden Verkehrsnetze in Verkehrsmodellen abgebildet, sind die Routensuchverfahren von großer Bedeutung. Mit Hilfe dieser Verfahren lassen sich insbesondere minimale Routen, maximale Routen, maximale Routenzuverlässigkeiten oder Routenkapazitäten von einem Knoten A zu einem Knoten B suchen. Prinzipiell lassen sich zwei Arten von Suchverfahren unterscheiden. Zum einen gibt es die Matrixverfahren und zum anderen die Suchbaumverfahren. Bei den Matrixverfahren entspricht die Suche nach dem kürzesten Weg der Lösung eines Gleichungssystems. Für die Anwendung eines Matrixverfahrens ist es notwendig, die Beziehungen der Knoten des Graphen als Matrix abzuspeichern. Besteht eine Verbindung zwischen Knoten *x* und *y*, so wird das Feld *xy* der Matrix mit der Bewertung der Verbindung von *x* nach *y* belegt. Besteht keine Verbindung, so wird das Feld je nach Anwendung mit 0 oder ∞ belegt. Als Ergebnis des Matrixverfahrens ergibt sich ein Vektor mit den gesuchten kürzesten Routen. Einzelheiten zur Anwendung der Lösungsverfahren können der Literatur (Pahl, Damrath 2000) entnommen werden. Die Matrixverfahren haben jedoch den Nachteil, dass sie sehr rechenzeitaufwändig sind.

Die Suchbaumverfahren arbeiten dagegen wesentlich schneller als die Matrixverfahren. Als Standard für die Suche von Wegen hat sich der Algorithmus von DIJKSTRA (Dijkstra 1959) durchgesetzt. Der Algorithmus sucht die kürzesten Wege von einem Startknoten zu allen anderen Knoten des Graphen. Das Ergebnis des Algorithmus ist ein Suchbaum, in dem alle vom Startknoten aus erreichbaren Knoten ihrer Entfernung entsprechend einsortiert sind. Bild 3.4 zeigt einen bewerteten schlichten Graphen sowie einen Suchbaum für die Routen vom Knoten *A* zu allen anderen Knoten des Graphen. In dem Suchbaum ist für jeden Knoten die Entfernung zum Wurzelknoten *A* verzeichnet. Einen guten Überblick zu den genannten und weiteren Suchalgorithmen geben JUNGNICKEL (Jungnickel 1994) und ROSE (Rose 1996).

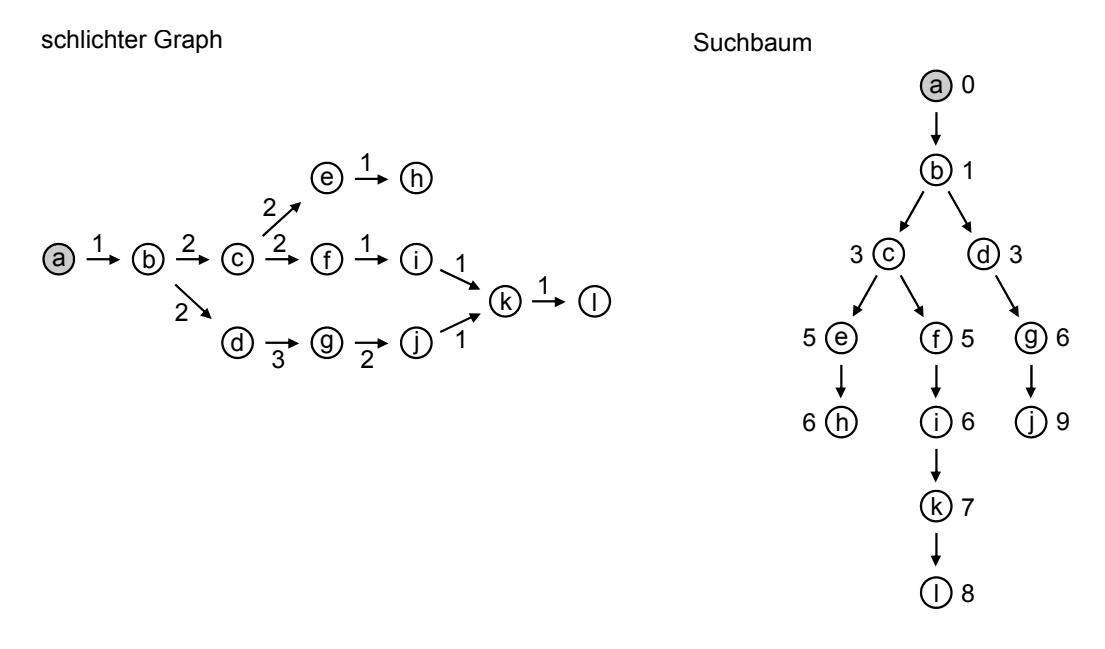

Bild 3.4: Schlichter Knotengraph mit Suchbaum (Wulf 2004).

## **3.2 Entscheidungsmodelle**

Entscheidungen von Verkehrsteilnehmern werden in Verkehrsmodellen mit Hilfe von Entscheidungsmodellen mathematisch beschrieben. Dabei haben die Verkehrsteilnehmer in der Regel die Möglichkeit aus mehreren Alternativen zu wählen. So kann der Verkehrsteilnehmer z. B. zwischen den zur Verfügung stehenden Verkehrsmitteln (eigenes Auto, Bus, Bahn etc.) oder den verschiedenen Routen zum Ziel frei wählen.

Auf das Entscheidungsverhalten hat die individuelle Bewertung einer Alternative durch den Verkehrsteilnehmer einen entscheidenden Einfluss. Grundsätzlich wird in Entscheidungsmodellen davon ausgegangen, dass ein Verkehrsteilnehmer ökonomisch rational handelt. Das bedeutet, dass möglichst immer die Alternative mit dem größten Nutzen und den niedrigsten Kosten gewählt wird. Es ist aber zu berücksichtigen, dass der Nutzen durch die einzelnen Verkehrsteilnehmer subjektiv falsch bewertet wird und daher eine Alternative gewählt wird, die objektiv betrachtet nicht die Alternative mit dem größten Nutzen ist. HILLIGES (HILLIGES 1995) fasst dieses in folgendem Postulat treffend zusammen:

"Die Wahrscheinlichkeit, mit der ein Individuum eine bestimmte Option aus einem endlichen Satz von Alternativen wählt, ist eine Funktion des sozioökonomischen Hintergrundes des Individuums und der relativen Attraktivität der Option."

Den Schwankungen in der Bewertung des Nutzens von Alternativen wird in Entscheidungsmodellen Rechnung getragen, indem der Nutzen nicht durch einen festen Wert, sondern als Zufallsgröße einer Verteilung angenommen wird. Bild 3.5 zeigt die Verteilungsfunktionen für den subjektiven Nutzen U zweier Alternativen. Die Werte V<sub>1</sub> und V<sub>2</sub> entsprechen dabei dem tatsächlichen objektiven Nutzen der jeweiligen Alternative und somit dem Erwartungswert der entsprechenden Verteilung.

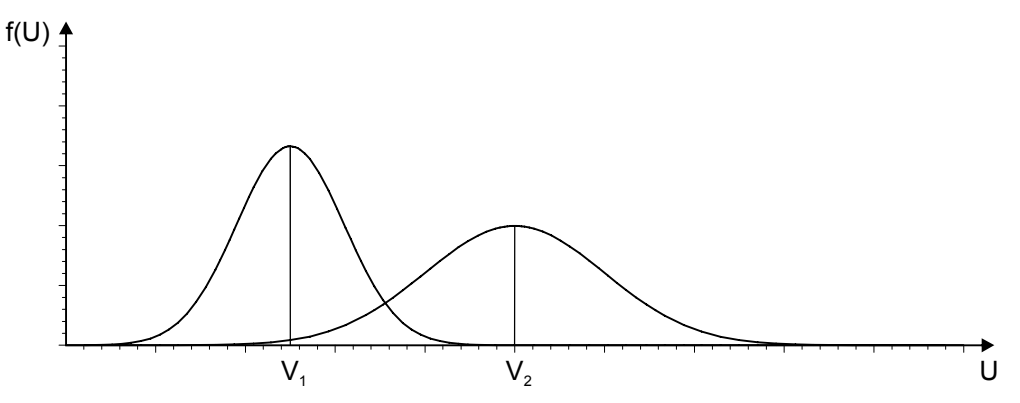

Bild 3.5: Verteilung des subjektiven Nutzens (Steierwald 1993).

Der subjektive Nutzen *Ui* einer Alternative *i* kann in den objektiven Nutzen *Vi* und einen auf den Verkehrsteilnehmer bezogenen zufallsabhängigen Nutzenbetrag  $ε<sub>i</sub>$  unterteilt werden. Damit wird der subjektive Nutzen mathematisch durch die Formel 3.1 beschrieben.

$$
U_i = V_i + \varepsilon_i
$$

Bei  $V_i$  handelt es sich um einen festen Wert, bei  $\varepsilon_i$  um den Zufallswert einer beliebigen Verteilung mit dem Erwartungswert 0, der die Abweichung des subjektiv geschätzten Nutzen vom objektiven Nutzen beschreibt.

Die Wahrscheinlichkeit für die Wahl einer Alternative *i* aus der Menge C<sub>n</sub> von *n* Alternativen entspricht der Wahrscheinlichkeit, dass der Nutzen *Ui* der Alternative *i* größer bewertet wird als der Nutzen *Uj* jeder anderen Alternative *j* der Menge *Cn*:

$$
P(i|C_n) = Pr(U_i \ge U_j, \forall j \in C_n)
$$

Stehen lediglich zwei Alternativen *i* und *j* zur Auswahl, so liegt ein binomiales Entscheidungsmodell vor. Bei mehr als zwei Alternativen, spricht man von einem multinomialem Entscheidungsmodell. Im Folgenden wird ein binomialer Fall betrachtet.

Wird Formel 3.1 in Formel 3.2 eingesetzt, so ergibt sich für die Wahrscheinlichkeit P(i), dass die Alternative i gewählt wird

( ) ( ) ( ) *ii j j ji i j P i Pr V V Pr V V* ε ε ε ε = +≥ + = −≤− 3.3

und für die Wahrscheinlichkeit P(j), dass die Alternative j gewählt wird

$$
P(j) = 1 - P(i). \tag{3.4}
$$

In Formel 3.3 ist zu erkennen, dass im binomialen Fall eine Alternative genau dann gewählt wird, wenn die Differenz zwischen den objektiven Nutzen (V<sub>i</sub>-V<sub>i</sub>) größer ist als die Differenz zwischen den Abweichungen $(\varepsilon_i - \varepsilon_i)$ . Für die Herleitung eines Entscheidungsmodells werden die zufallsabhängigen Nutzenbeträge  $\varepsilon_i$  und  $\varepsilon_j$  als gleichverteilt angenommen.

Weiterhin wird die Differenz zwischen den Abweichungen als  $\Delta \varepsilon = \varepsilon_i - \varepsilon_i$  definiert. Sind  $\varepsilon_i$ und  $\varepsilon$ ; gleichverteilt, so gilt dies auch für die Differenz (Ben-Akiva, Lerman 1987). Δε ist also ebenfalls gleichverteilt im Intervall zwischen den festen Grenzen *–L* und *L*. Demnach ergibt sich aus Formel 3.3:

$$
P(i) = Pr(\Delta \varepsilon \le V_i - V_j), \qquad -L \le \Delta \varepsilon \le L \qquad (3.5)
$$

Für das über das Intervall gleichverteilte  $\Delta \varepsilon$  ergibt sich die in Bild 3.6 dargestellte Wahrscheinlichkeitsdichte:

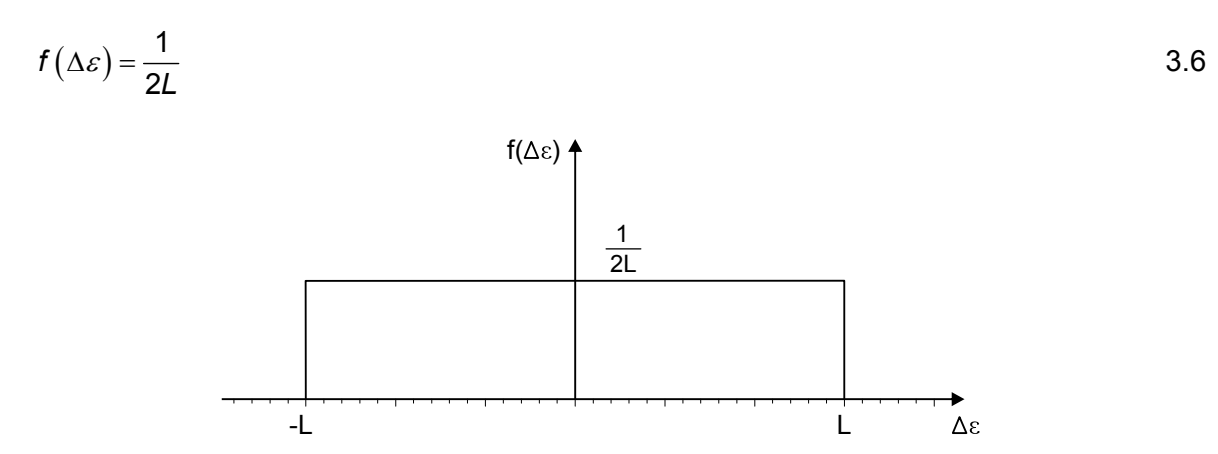

Bild 3.6: Wahrscheinlichkeitsdichte für Δε (Ben-Akiva, Lerman 1987).

Das Integral der Wahrscheinlichkeitsdichte wird als Verteilungsfunktion F bezeichnet.

$$
\int f(\Delta \varepsilon) = F(\Delta \varepsilon) \tag{3.7}
$$

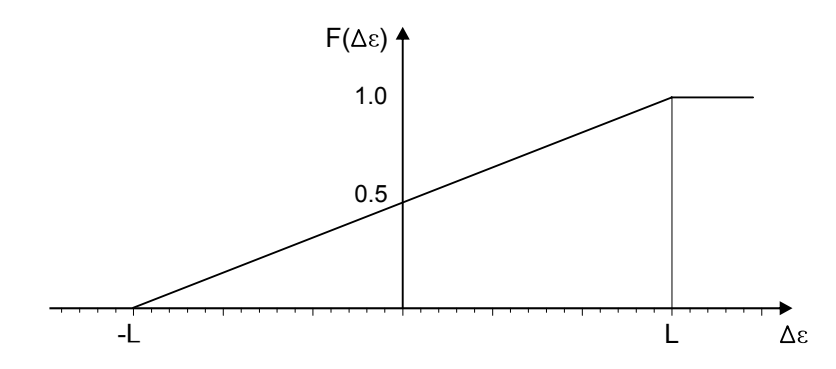

Bild 3.7: Verteilungsfunktion für  $\Delta \varepsilon$  (Ben-Akiva, Lerman 1987).

Aus der Verteilungsfunktion lässt sich für jeden Wert  $\Delta \varepsilon$  ablesen, wie groß die Wahrscheinlichkeit für das Auftreten eines Werts kleiner als Δε ist. Da die Verteilung von Δε ebenso wie die Verteilungen von  $ε<sub>i</sub>$  und  $ε<sub>j</sub>$  den Erwartungswert 0 hat, sind die Funktionen der Wahrscheinlichkeitsdichten symmetrisch zur y-Achse. Daraus und aus dem Umstand, dass für Verteilungen allgemein *| f* ( $\Delta \varepsilon$ ) = 1 ∞  $\int_{-\infty}$ *f* (∆ $\varepsilon$ ) = 1 gilt, ergibt sich die Randbedingung

$$
F(0) = 0.5
$$

und die Verteilungsfunktion

$$
F(\Delta \varepsilon) = \frac{\Delta \varepsilon + L}{2L}; \qquad -L \le \Delta \varepsilon \le L
$$

Wird in die Verteilungsfunktion für Δ<sup>ε</sup> die Differenz *Vi-Vj* eingesetzt, so lässt sich aus dem Ergebnis die Wahrscheinlichkeit erkennen, dass Δε einen Wert kleiner als *Vi-Vj* annimmt. In Bild 3.7 ist zu erkennen, dass für *Vi-Vj<-L* die Wahrscheinlichkeit *P(i)* den Wert 0 annimmt und für *Vi-Vj>L* den Wert 1. Für den Bereich zwischen *–L* und *L* wird die Wahrscheinlichkeit *P(i)* durch das Integral der Wahrscheinlichkeitsdichte bestimmt.

$$
P(i) = \begin{cases}\n= 0 & \text{für } V_i - V_j < -L \\
= \int_{-L}^{V_i - V_j} f(\Delta \varepsilon) = \frac{V_i - V_j + L}{2L} & \text{für } -L \le V_i - V_j \le L \\
= 1 & \text{für } V_i - V_j > L\n\end{cases}
$$
\n3.9

Die Annahme einer Gleichverteilung für den Nutzenbetrag erleichtert zwar die Herleitung und Veranschaulichung eines Entscheidungsmodells, sie erscheint jedoch nicht besonders sinnvoll, da der Nutzenbetrag aus subjektiven Schätzfehlern abgeleitet wird, die im Allgemeinen normalverteilt sind (Steierwald 1993). Wird eine Normalverteilung für den Nutzenbetrag angenommen, so ist die Differenz der Nutzenbeträge ebenfalls normalverteilt. Modelle, die diese Verteilungsfunktion benutzen, werden als Probitmodelle bezeichnet. Da Probitmodelle es erlauben, jeder Alternative eine beliebige Normalverteilung mit unterschiedlichen Erwartungswerten und Standardabweichungen zuzuweisen, erreichen sie eine sehr hohe Flexibilität. Die Flexibilität im multinomialen Fall ist jedoch sehr rechenzeitaufwändig (IVH 2003a, Koppelmann, Sethi 2000, Steierwald 1993).

Da im Rahmen dieser Arbeit die Entscheidungsmodelle für die Routenwahl verwendet werden, werden die beiden gängigsten Modellansätze in diesem Kontext näher erläutert. Das Probitmodell wird dabei nicht weiter verfolgt, da die Festlegung unterschiedlicher Normalverteilungen für verschiedene Alternativen nur sehr schwer zu begründen und gleichzeitig die Beschränkung auf nur zwei Alternativrouten nicht sinnvoll ist. Alternativen zum Probitmodell sind das Logitmodell und das C-Logitmodell.

### **3.2.1 Definition des Nutzens einer Route**

Grundlage für die Wahl einer Route aus einer Menge von alternativen Routen sind die jeweiligen Nutzen der einzelnen Alternativen für den Entscheider. Der Nutzen einer Route kann direkt aus ihrem Widerstand abgeleitet werden. Dabei ist zu beachten, dass eine Route mit einem größeren Widerstand einen geringeren Nutzen haben muss. Im entwickelten Verkehrsmodell wurden unterschiedliche Ansätze realisiert, die vom Benutzer frei eingestellt werden können. Ein möglicher Ansatz ist die Definition des Nutzen *V* als negativen Widerstand.

$$
V_i = -w_i \tag{3.10}
$$

Stehen einem Verkehrsteilnehmer mehrere Alternativrouten zur Auswahl, so ist die Entscheidung für eine Route auch von der durchschnittlichen Entfernung zum Ziel abhängig. Einem Verkehrsteilnehmer stehen beispielsweise zwei Alternativrouten mit den Längen 5 km und 10 km zur Auswahl und der Nutzen der Routen wird zu 100 % über die Längen bestimmt. Es ist davon auszugehen, dass jeder Verkehrsteilnehmer die Differenz von 5 km zwischen den beiden Routen als sehr groß empfinden wird, da die längere Route die doppelte Länge der kürzeren Route hat. Stehen einem Verkehrsteilnehmer nun für seine Fahrt zwei Routen mit den Längen 100 km und 105 km zur Auswahl, so wird hier die Differenz von 5 km sicherlich als nicht so groß empfunden, da die längere Route gerade mal 5 % länger ist als die kürzere. Dieser Umstand wird durch den in Formel 3.10 dargestellten Ansatz nicht wiedergegeben. Wird der Nutzen hingegen als hyperbolische Widerstandsfunktion definiert, so wird dieser Umstand mathematisch berücksichtigt.

$$
V_i = \alpha \cdot \frac{1}{w_i} \tag{3.11}
$$

 $\alpha$  entspricht dabei einem Skalierungsfaktor, dessen Auswirkung auf die Funktion in Bild 3.8 gezeigt ist.

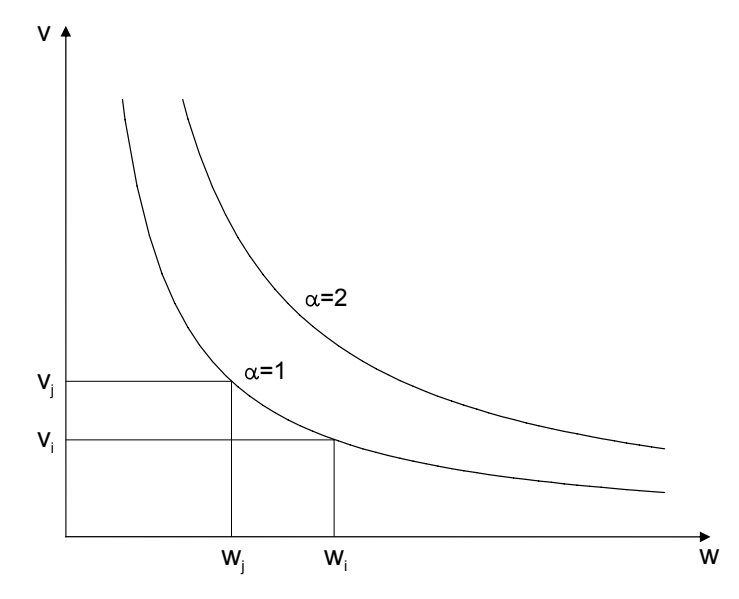

Bild 3.8: Nutzen einer Route

In Bild 3.8 ist zusätzlich zu erkennen, dass mit ansteigendem Widerstand die Nutzendifferenzen kleiner werden. Eine weitere Möglichkeit diesen Effekt zu erreichen, ist es, den Nutzen einer Alternativroute nicht direkt aus ihrem Widerstand zu bestimmen, sondern den Widerstand zunächst zu normieren. Diese Normierung kann jedoch nur in Abhängigkeit zu einer Menge von Alternativen erfolgen. Steht eine Menge von *n* Alternativen zur Auswahl, so wird der Widerstand *wi* jeder Alternative *i* durch den Widerstand *wmin* der Alternative mit dem geringsten Widerstand dividiert.

$$
\hat{w}_i = \frac{w_i}{w_{\min}} \tag{3.12}
$$

wobei  $\hat{w}_i$  dem normierten Widerstand der Alternative *i* entspricht. Die Auswirkungen der Normierung können wiederum an dem obigen Beispiel verdeutlicht werden. Bei den Alternativrouten mit den Längen 5 km und 10 km werden die Widerstände auf 5/5=1 und 10/5=2 normiert. Die Differenz von 5 km wird also auf 1 reduziert. Haben nun die beiden Alternativrouten die Längen 100 km und 105 km, so werden die Widerstände auf 100/100=1 und 105/100=1,05 normiert. Die Differenz von 5 km wird hier also auf 0,05 reduziert und damit wesentlich geringer bewertet als im vorherigen Fall. Mit Hilfe des normierten Widerstands können die Nutzen demnach berechnet werden zu

$$
V_i = -\hat{w}_i \tag{3.13}
$$

oder

$$
V_i = \alpha \frac{1}{\hat{W}_i}.
$$

#### **3.2.2 Logitmodell**

Das Logitmodell baut auf der Annahme auf, dass die Differenz zwischen den Nutzenbeträgen  $\Delta \varepsilon$  eine logistisch verteilte Zufallsvariable ist. Da die Verteilungsfunktion für die Nutzenbeträge einen Erwartungswert von 0 hat, hat auch die Differenz der beiden Verteilungen einen Erwartungswert von 0. Damit ergibt sich für  $\Delta \varepsilon$  eine Verteilungsfunktion F( $\Delta \varepsilon$ ) nach Formel 3.15 und eine Wahrscheinlichkeitsdichte f( $\Delta \varepsilon$ ) nach Formel 3.16 (vgl. Bild 3.9)

$$
F(\Delta \varepsilon) = \frac{1}{1 + e^{-\mu \Delta \varepsilon}}; \qquad \mu > 0
$$

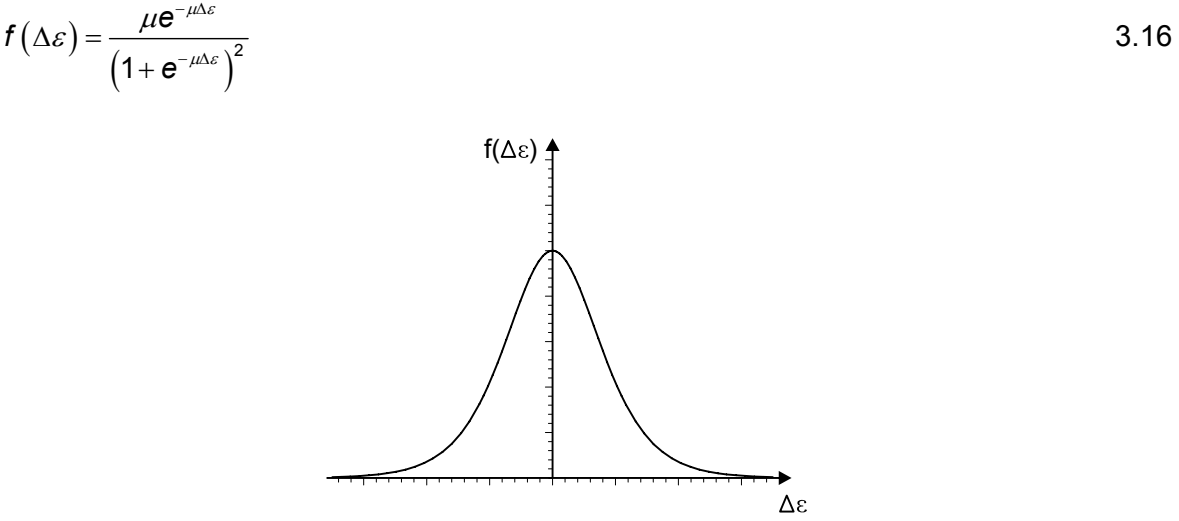

Bild 3.9: Die logistische Wahrscheinlichkeitsdichte

Bei  $\mu$  handelt es sich um einen Skalierungsfaktor. Die logistische Verteilung hat die Eigenschaft, dass sie die Normalverteilung sehr gut approximiert. Wird nur der binomiale Fall mit zwei Alternativen betrachtet, so kann die Auswahlwahrscheinlichkeit *P(i)* der Alternative *i* wie im obigen Einführungsbeispiel bestimmt werden.

$$
P(i) = Pr(\Delta \varepsilon \le V_i - V_j)
$$
  
= 
$$
\frac{1}{1 + e^{-\mu(V_i - V_j)}}
$$
  
= 
$$
\frac{e^{\mu V_i}}{e^{\mu V_i} + e^{\mu V_j}}
$$
 (3.17)

Wenn für die Differenz der Nutzenbeträge eine logistische Verteilung (vgl. Bild 3.9) angenommen wird, so haben die Nutzenbeträge selbst eine Gumbelverteilung vom Typ I (Bild 3.10)

Im Gegensatz zum Probitmodell kann beim Logitmodell nur eine einheitliche Verteilung für alle Nutzenbeträge angenommen werden. Wird das binomiale Modell auf den multinomialen Fall erweitert, so entspricht die Wahrscheinlichkeit, dass Alternative *i* aus einer Menge von *n* Alternativen gewählt wird, der Wahrscheinlichkeit, dass der Nutzen der Alternative *i* größer bewertet wird, als der Nutzen jeder anderen Alternative der Menge.

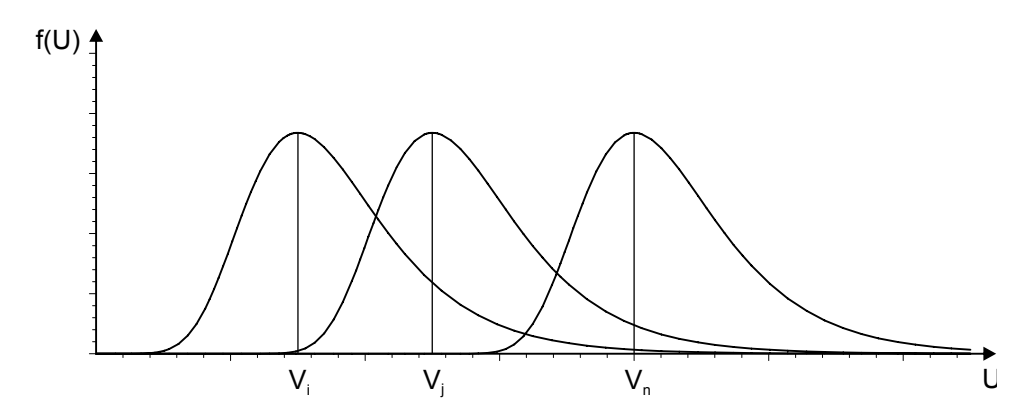

Bild 3.10: Wahrscheinlichkeitsdichten der Gumbelverteilung vom Typ I (Steierwald 1993).

Mathematisch wird dies durch Formel 3.2 beschrieben. Diese führt mit *n* Alternativen zu:

$$
P(i) = Pr\left(V_i + \varepsilon_i \ge \max_{j=1..n; j\neq i} (V_j + \varepsilon_j)\right)
$$
 3.18

Wird nun festgelegt, dass

$$
U^* = \max_{j=1..n; j \neq i} \left( V_j + \varepsilon_j \right) \tag{3.19}
$$

und

$$
U^* = V^* \cdot \varepsilon^* \tag{3.20}
$$

gilt, so entspricht *V\** dem Erwartungswert von *U\**. Nach BEN-AKIVA (Ben-Akiva, Lerman 1987) ergibt sich für die Wahrscheinlichkeitsverteilung des Maximums mehrerer Gumbelverteilungen ebenfalls eine Gumbelverteilung mit dem Erwartungswert

$$
V^* = \frac{1}{\mu} \ln \sum_j e^{\mu V_j} \ .
$$

Soll die Wahrscheinlichkeit bestimmt werden, dass der Nutzen *Ui* der Alternative *i* größer ist als das Maximum aller anderen Alternativen *j*, so kann diese analog dem binomialen Fall bestimmt werden. Anstelle der Nutzen *Ui* und *Uj* wird nun die Auswahlwahrscheinlichkeit zwischen den Alternativen *Ui* und *U\** betrachtet. Durch Einsetzen von *V\** anstelle von *Vj* in Formel 3.17 ergibt sich für das multinomiale Logitmodell:

$$
P(i) = \frac{e^{iN_i}}{e^{iN_i} + e^{iN_i}} = \frac{e^{iN_i}}{e^{iN_i} + e^{i\sum_{j=1; j\neq i}^{n} e^{iN_j}}} = \frac{e^{iN_i}}{\sum_{j=1}^{n} e^{iN_j}}
$$

Der Einfluss des Skalierungfaktors *µ* wird in Bild 3.11 deutlich. Dargestellt sind die Wahrscheinlichkeitsdichten dreier Gumbelverteilungen mit dem Erwartungswert *Vi* und den Skalierungsfaktoren *µ=0,75, µ=1,0* und *µ=2,0.* Es wird deutlich, dass mit anwachsendem *µ* die Breite der Wahrscheinlichkeitsdichte abnimmt. Bei der Anwendung des Logitmodells nimmt mit anwachsendem *µ* die Wahrscheinlichkeit zu, dass der Nutzen einer Alternative richtig

bewertet wird. Für das Ergebnis des Logitmodells heißt dies, dass mit größerem *µ* auch die Wahrscheinlichkeit ansteigt, dass die Alternative mit dem größten Nutzen gewählt wird.

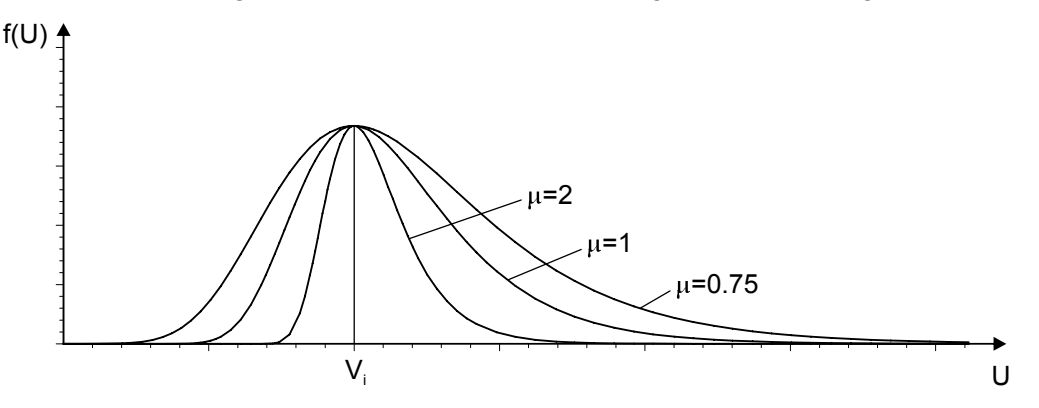

Bild 3.11: Einfluss von *µ* auf die Wahrscheinlichkeitsdichte

Das Problem bei der Anwendung des Logitmodells in der Routenwahl besteht darin, dass die zur Verfügung stehenden Alternativen unabhängig voneinander sind. Aus der Betrachtung der Formel 3.23 ist zu erkennen, dass das Verhältnis *P(i)/P(j)* der Wahlwahrscheinlichkeiten der beiden Alternativen *i* und *j* nur von den objektiven Nutzen *Vi* und *Vj* abhängt.

$$
\ln\left(\frac{P(i)}{P(j)}\right) = V_i - V_j
$$
 3.23

Unabhängig von der Anzahl der Alternativen wird sich das Verhältnis zwischen *Vi* und *Vj* nicht ändern. Befinden sich zwei Alternativen in starker Abhängigkeit zueinander, kann es zu unrealistischen Ergebnissen kommen. Am Beispiel der Routenwahl für eine Fahrt zwischen Ort A und Ort B kann dies verdeutlicht werden. Stehen für die Fahrt lediglich zwei Routen mit gleichem Nutzen zur Auswahl, so ergeben sich die Auswahlwahrscheinlichkeiten nach Formel 3.22.

$$
P(i) = \frac{1}{2}
$$
 and  $P(j) = \frac{1}{2}$ 

Wird eine dritte Route *k* wie in Bild 3.12 hinzugefügt und weist diese Route eine sehr große Überschneidung mit Route *i* auf, so ergeben sich für den Fall, dass für *k* der gleiche Nutzen wie für *i* und *j* definiert wurde, folgende Auswahlwahrscheinlichkeiten:

$$
P(i) = \frac{1}{3}
$$
,  $P(j) = \frac{1}{3}$  and  $P(k) = \frac{1}{3}$ 

Für die gemeinsamen Abschnitte von *i* und *k* ergibt sich somit eine Verkehrsbelastung von 2/3 gegenüber 1/3 auf der Strecke *j* und damit evtl. eine Überbelastung der Teilstrecken. Dieses Problem wird in der Literatur als "Red-Bus, Blue-Bus" – Problem bezeichnet.

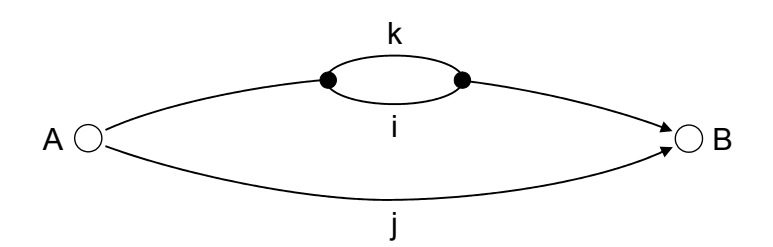

Bild 3.12: Drei nicht unabhängige Alternativrouten (Wulf 2004).

### **3.2.3 Das C-Logitmodell**

Die Abhängigkeiten zwischen diesen einzelnen Alternativen berücksichtigt das im Jahre 1996 vorgestellte C-Logitmodell (Cascetta, Nuzzolo, et al. 1996). Das C-Logitmodell wurde speziell für die Routenwahl entwickelt, wobei die einfache mathematische Struktur des Logitmodells, allerdings unter der Berücksichtigung eines modifizierten objektiven Nutzens beibehalten wurde. Der modifizierte Nutzen einer Alternative *i* wird definiert zu

$$
\tilde{V}_i = V_i - CF_i, \tag{3.24}
$$

wobei *CFi* einem Überschneidungsfaktor (commonality factor) entspricht, durch den die Abhängigkeit der Route *i* zu allen anderen Routen ausgedrückt wird. Er ist proportional zu dem Maß der Überlappung der Route *i* mit anderen Routen *j* ∈[1*,n*] . CASCETTA schlägt verschiedene Definitionen für den Überschneidungsfaktor vor. Im Rahmen der Modellimplementierung wurde der folgende Ansatz verwendet:

$$
CF_i = \beta_{CF} \ln \sum_{j=1}^n \left( \frac{L_{ij}}{L_i^{1/2} L_j^{1/2}} \right)^{\gamma}
$$
 3.25

Dabei entspricht *Lij* der Summe der Längen der Strecken, die die Routen *i* und *j* gemeinsam haben. Bei *Li* bzw. *Lj* handelt es sich um die jeweiligen Gesamtlängen der Routen *i* bzw. *j*.  $\beta_{CF}$  ist ein zu schätzender Koeffizient ( $\beta_{CF} \in [0,1]$ ). Der Parameter  $\gamma$  wird entweder geschätzt oder erfahrungsgemäß auf einen geeigneten Wert von 1 oder 2 gesetzt (Ben-Akiva, Bierlaire 2003). Besteht eine Route *i* nur aus Netzelementen, die keine Teile anderen Route sind, so ergibt sich für *CFi* der Wert 0, der objektive Nutzen der Route bleibt also unverändert. Ist eine Route zu 100 % deckungsgleich mit allen anderen Alternativrouten, so berechnet sich *CF<sub>i</sub>* zu  $β_0 \cdot ln(n)$ , wobei *n* der Anzahl der Alternativen entspricht.

Durch das Einsetzen der Formel 3.24 in Formel 3.22 errechnet sich damit die Auswahlwahrscheinlichkeit für die Variante *i* aus *n* Varianten im C-Logitmodell zu:

$$
P(i) = \frac{e^{\mu(V_i - CF_i)}}{\sum_{j=0}^{n} e^{\mu(V_j - CF_j)}}
$$
 3.26

Die Eigenschaften der beiden Modelle sowie die Einflüsse der Parameter  $\mu$  und  $\gamma$  werden im Folgenden an zwei einfachen Beispielen gezeigt. Als Grundbedingung für beide Beispiele gilt, dass der Widerstand einer Route deren Länge entspricht. Neben dem Einfluss der einzelnen Parameter auf die Routenwahl werden auch die verschiedenen Möglichkeiten zur Bestimmung des Nutzens untersucht.

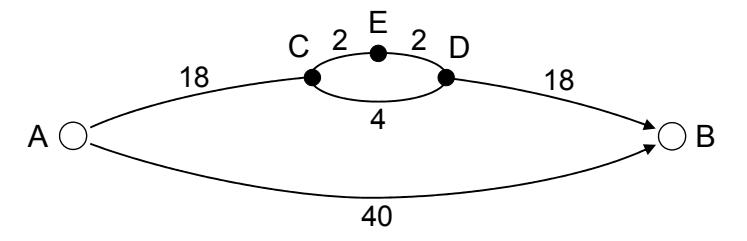

Bild 3.13: Beispielnetz 1 mit Längenangaben

Das erste Beispiel (Bild 3.13) entspricht dem bereits gezeigten Verkehrsnetz mit 5 Knoten, einer Quelle A und einem Ziel B. Es stehen drei Alternativrouten gleicher Länge für eine Fahrt von A nach B zur Auswahl. Der Nutzen einer Route wird nach Formel 3.27 bestimmt. *wi* stellt dabei den Widerstand (hier die Länge) dar.

$$
V_i = -w_i \tag{3.27}
$$

Die drei alternativen Routen bestehen aus den Knotenfolgen <A, B>, <A, C, D, B> und <A, C, E, D, B>. Route 1 ist von den beiden anderen Routen 2 und 3 unabhängig. Die Routen 2 und 3 verlaufen mit Ausnahme der Verbindungen zwischen C und D über dieselben Strecken. Unter den beschriebenen Voraussetzungen ergeben sich für das Logit- und das C-Logitmodell die in Tabelle 3.1 gezeigten Verteilungen. Für das C-Logitmodell sind die Ergebnisse für verschiedene Größen der Parameter gezeigt. Es ist zu erkennen, dass das C-Logitmodell eine gleichmäßigere Verteilung herstellt. Während beim Logitmodell beispielsweise die Strecken zwischen Knoten A und C mit zwei Dritteln der Verkehrsstärke belastet werden, so werden die gleichen Strecken beim C-Logitmodell mit der Einstellung ( $\mu$  = 1,  $\beta$  = 1,  $\gamma$  = 1) nur noch mit etwa der Hälfte der Verkehrsstärke belastet.

Tabelle 3.1: Ergebnisse des Logit- und C-Logitmodells für Beispiel 1

|                |               | Logit     | C-Logit      |              |               |               |              |  |
|----------------|---------------|-----------|--------------|--------------|---------------|---------------|--------------|--|
|                |               | $\mu = 1$ | µ=1          | μ=1          | $\mu = 1$     | $\mu = 1$     | $\mu = 0,5$  |  |
|                |               |           | $\beta = 1$  | $\beta = 1$  | $\beta = 0,2$ | $\beta = 0.8$ | $\beta = 1$  |  |
| Route          | Knotenfolge   |           | $\gamma = 1$ | $\gamma = 2$ | $\gamma = 1$  | $\gamma = 1$  | $\gamma = 1$ |  |
| 1              | A, B          | 0,333     | 0,488        | 0,475        | 0,362         | 0,456         | 0,408        |  |
| $\overline{2}$ | A, C, D, B    | 0,333     | 0,256        | 0,262        | 0,319         | 0,272         | 0,296        |  |
| 3              | A, C, E, D, B | 0,333     | 0,256        | 0,262        | 0,319         | 0,272         | 0,296        |  |

Weiterhin ist zu erkennen, dass mit größer werdendem *µ* die Belastung der unabhängigen Route 1 ansteigt. Der gleiche Effekt tritt bei ansteigendem  $\beta$  auf. Je größer  $\gamma$  wird, desto stärker wird die Belastung der Routen 2 und 3.

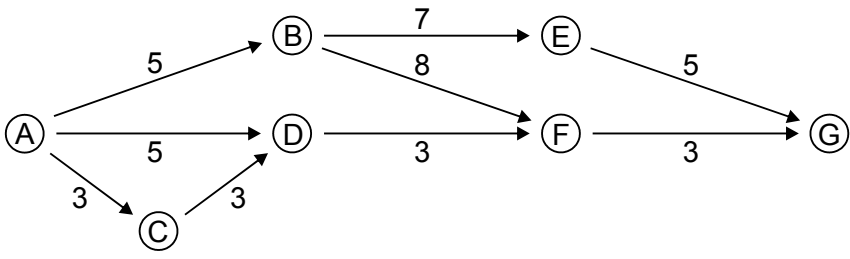

Bild 3.14: Beispielnetz 2 mit Längenangaben

Im zweiten Beispiel besteht das Verkehrsnetz aus 7 Knoten und 9 Strecken (vgl. Bild 3.14). Zwischen der Quelle A und dem Ziel G gibt es vier mögliche Routen mit entsprechenden Längen. Die vier alternativen Routen bestehen aus den Knotenfolgen <A, D, F, G>, <A, C, D, F, G>, <A, B, F, G> und <A, B, E, G> mit den Längen 11, 12, 16 und 17. In Tabelle 3.2 ist die Verteilung des Verkehrsaufkommens auf die vier Alternativrouten zu sehen, wie sie durch das Logitmodell berechnet wird. Für die Berechnung des Nutzens einer Route wurde der Ansatz nach Formel 3.11 mit  $\alpha$  = 1 gewählt. Es ist zu erkennen, dass die kürzeren Routen 1 und 2 stärker belastet werden, als die beiden längeren Routen. Mit ansteigenden *µ* wird der Verkehr stärker auf die kürzeren Routen 1 und 2 geleitet. Es ist also ersichtlich, dass beim Logitmodell ein großer Wert für *µ* zu einer Konzentration des Verkehrs auf die Routen mit dem höchsten Nutzen führt. Dass die Unterschiede in den Belastungen relativ gering ausfallen, liegt an der gewählten Definition für den Nutzen einer Route. Da sich mit der gewählten Funktion nur sehr kleine Nutzenbeträge ergeben, sind auch die Differenzen der Nutzen sehr klein. Wird der Nutzen einer Route als seine negative Länge gewählt, so ergibt sich die in Tabelle 3.3 dargestellte Verteilung.

| Route          | Knotenfolge   | Länge | µ=1   | $\mu = 2$ | $\mu = 5$ | $\mu = 10$ |
|----------------|---------------|-------|-------|-----------|-----------|------------|
| 1              | A, D, F, G    | 11    | 0,254 | 0,259     | 0,272     | 0,294      |
| $\overline{2}$ | A, C, D, F, G | 12    | 0,253 | 0,255     | 0,261     | 0,272      |
| 3              | A, B, F, G    | 16    | 0,247 | 0,244     | 0,236     | 0,221      |
| 4              | A, B, E, G    | 17    | 0,246 | 0,242     | 0,231     | 0,213      |

Tabelle 3.2: Ergebnisse des Logitmodells ( $V_i = \frac{1}{W_i}$ *i*  $V_i = \frac{V_i}{W_i}$ ) für Beispielnetz 2

| Route          | Knotenfolge   | Länge | $u = 1$ | $\mu = 2$ | $\mu = 5$ | $\mu = 10$ |
|----------------|---------------|-------|---------|-----------|-----------|------------|
|                | A, D, F, G    | 11    | 0,726   | 0,881     | 0,993     | 1,000      |
| $\overline{2}$ | A, C, D, F, G | 12    | 0,267   | 0,119     | 0,007     | 0,000      |
| 3              | A, B, F, G    | 16    | 0.005   | 0,000     | 0,000     | 0,000      |
| 4              | A, B, E, G    | 17    | 0,002   | 0,000     | 0,000     | 0,000      |

Tabelle 3.3: Ergebnisse des Logitmodells  $V_i = -W_i$ 

Es ist zu erkennen, dass sich bei dieser Funktion für den Nutzen eine starke Belastung der kürzesten Route 1 ergibt. Dies liegt an der veränderten Differenz zwischen den Nutzen. Die Nutzendifferenz zwischen den Routen 1 und 3 im Fall der Nutzenfunktion als negativer Widerstand beträgt -11-(-16)=5 und im Fall der Nutzenfunktion nach Formel 3.11 mit  $\alpha$  = 1 beträgt die Nutzendifferenz 1/11–1/16=5/176.

Mit der normierten Bewertung der Routen ergibt sich für die Nutzenfunktionen

$$
V_i = -\hat{w}_i = -\frac{w_i}{w_{\min}} \tag{3.28}
$$

und

$$
V_i = \alpha \frac{1}{\hat{W}_i} = \alpha \frac{W_{\min}}{W_i} \,. \tag{3.29}
$$

Die Ergebnisse des Logitmodells mit den veränderten Ansätzen für den Nutzen sind in der folgenden Tabelle 3.4 dargestellt. Zu erkennen ist, dass sich in beiden Fällen eine sehr gleichmäßige Verteilung einstellt, in der die stärkste Verkehrsbelastung auf Route 1 entfällt.

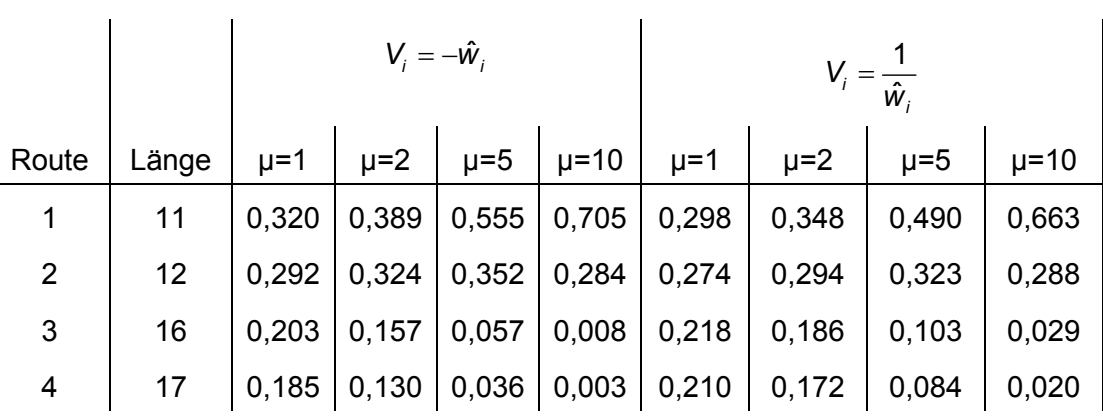

Tabelle 3.4: Ergebnisse des Logitmodells $V_{i} = -\hat{W}_{i}$  und  $V_{i} = \frac{1}{\hat{W}_{i}}$  $V_i = -\hat{W}_i$  und  $V_i = \frac{1}{\hat{W}}$ 

Für das C-Logitmodell ergeben sich bei der Definition des Nutzens einer Route nach Formel 3.27 die in Tabelle 3.5 dargestellten Ergebnisse. Route 1 bekommt mit den Parametern ( $\mu$  = 1,  $\beta$  = 1,  $\gamma$  = 1) den größten Anteil der Verkehrsstärke zugewiesen, da diese Route die kürzeste ist. Die Parameter  $\beta$  und  $\gamma$  haben bei der verwendeten Nutzenfunktion kaum einen Einfluss. Dieser lässt sich aber aus der Formel 3.25 ablesen. Da der Ausdruck in der Klammer nur Werte im Bereich von 0 bis 1 annimmt, führt ein großer Wert für  $\gamma$  zu einer Verkleinerung von *CFi*. Das bedeutet, dass die Überschneidungen einen geringeren Einfluss auf den Nutzen einer Route bekommen. Wird der Faktor  $\beta$  vergrößert, so steigt auch der Wert für *CFi* an.

|                |             | $\mu = 1$ $\mu = 1$         |                                  |              | $\mu = 1$ $\mu = 1$ $\mu = 0,2$ $\mu = 0,5$ |              | $\mu = 2$    | $\mu = 5$    |
|----------------|-------------|-----------------------------|----------------------------------|--------------|---------------------------------------------|--------------|--------------|--------------|
|                | $\beta = 1$ | $\beta = 1$                 | $\beta = 0, 2 \mid \beta = 0, 8$ |              | $\beta = 1$                                 | $\beta = 1$  | $\beta = 1$  | $\beta = 1$  |
| Route          |             | $\gamma = 1$   $\gamma = 2$ | $\gamma = 1$                     | $\gamma = 1$ | $\gamma = 1$                                | $\gamma = 1$ | $\gamma = 1$ | $\gamma = 1$ |
|                |             | $0,725 \mid 0,725$          | 0,726                            | 0,725        | 0,399                                       | 0,572        | 0,880        | 0,993        |
| $\overline{2}$ | 0,268       | 0,268                       | 0,267                            | 0,268        | 0,327                                       | 0,348        | 0,120        | 0,007        |
| 3              | 0,005       | 0,005                       | 0,005                            | 0,005        | 0,147                                       | 0,047        | 0,000        | 0,000        |
| 4              |             | $0,002$ 0,002               | 0,002                            | 0,002        | 0,127                                       | 0,033        | 0,000        | 0,000        |

Tabelle 3.5: Ergebnisse des C-Logitmodells ( $V_i = -W_i$ )

Ferner ist zu erkennen, dass bei kleiner werdendem *µ* die Routen mit geringerem Nutzen stärker belastet werden, während bei einem großen Wert für *µ* die Routen mit dem höchsten Nutzen belastet werden.

Wird der Widerstand einer Route aus ihrer normierten Gewichtung gebildet, so ergeben sich die folgenden Funktionen für den normierten Nutzen.

$$
V_i = -\frac{W_i}{W_{\min}} = -\hat{W}_i
$$

und

$$
V_i = \alpha \frac{1}{\hat{w}_i} \,. \tag{3.31}
$$

Die Auswirkungen unterschiedlicher Ansätze für die Berechnung des Nutzens sind in Tabelle 3.6 dargestellt. Eine Anpassung der einzelnen Faktoren liefert qualitativ die gleichen Ergebnisse wie in Tabelle 3.5 dargestellt.

Tabelle 3.6: Ergebnisse des C-Logitmodells ( $V_i = -\hat{W}_i$  und  $V_i = \frac{1}{\hat{W}_i}$  $V_i = \frac{V}{\hat{W}_i}$ 

| Route                   | $V_i = -\hat{W}_i$ |                                            |           |                                                                                                    |       | $V_i = \frac{1}{\hat{W}_i}$ |       |                                                           |              |              |
|-------------------------|--------------------|--------------------------------------------|-----------|----------------------------------------------------------------------------------------------------|-------|-----------------------------|-------|-----------------------------------------------------------|--------------|--------------|
|                         | $\mu = 1$          | $\mu = 1$                                  | $\mu = 1$ | $\mu = 0.5$ $\mu = 2$ $\mu = 1$ $\mu = 1$ $\mu = 1$ $\mu = 0.5$                                                                 |       |                             |       |                                                           |              | $\mu = 2$    |
|                         |                    |                                            |           | $\beta = 1$   $\beta = 1$   $\beta = 0.5$   $\beta = 1$   $\beta = 1$   $\beta = 1$   $\beta = 1$   $\beta = 0.5$   $\beta = 1$ |       |                             |       |                                                           |              | $\beta = 1$  |
|                         |                    | $\gamma = 1$   $\gamma = 2$   $\gamma = 1$ |           | $\gamma = 1$                                                                                                    |       |                             |       | $\gamma = 1$   $\gamma = 1$   $\gamma = 2$   $\gamma = 1$ | $\gamma = 1$ | $\gamma = 1$ |
| $\mathbf{1}$            | 0,300              | 0,301                                      | 0,310     | 0,275                                                                                                    | 0,351 | 0,278                       | 0,279 | 0,288                                                     | 0,264        | 0,305        |
| 2                       | 0,276              | 0,276                                      | 0,284     | 0,263                                                                                                    | 0,296 | 0,257                       | 0,257 | 0,266                                                     | 0,254        | 0,261        |
| 3                       | 0,191              | 0,212                                      | 0,197     | 0,219                                                                                                    | 0,141 | 0,203                       | 0,227 | 0,211                                                     | 0,226        | 0,163        |
| $\overline{\mathbf{4}}$ |                    | $0,233$ 0,211                              | 0,209     | 0,243                                                                                                    | 0,212 | 0,262                       | 0,237 | 0,235                                                     | 0,256        | 0,271        |

### **3.2.4 Die Monte-Carlo-Methode**

Entscheidungsmodelle geben wie gezeigt die Wahrscheinlichkeiten für die Wahl einer bestimmten Alternative durch eine diskrete Verteilung wieder. Ist die Wahrscheinlichkeitsverteilung für eine Gruppe von Alternativen bestimmt, so kann z. B. mit Hilfe der Monte-Carlo-Methode einem Fahrzeug eine Route zugewiesen werden.

Die Monte-Carlo-Methode ist eine numerische Methode zur Lösung von mathematischen Problemen mit Hilfe der Modellierung von Zufallsgrößen. Sie dient der Bestimmung von Werten einer beliebigen Wahrscheinlichkeitsverteilung.

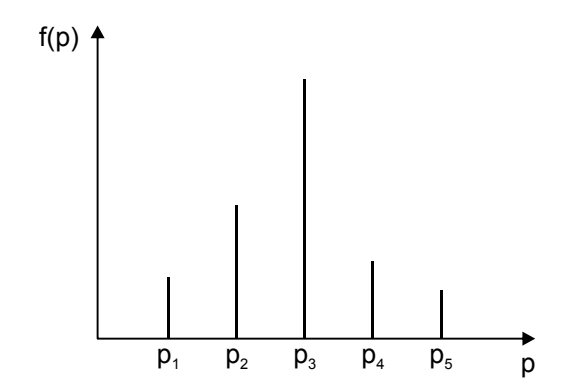

Bild 3.15: Diskrete Wahrscheinlichkeitsfunktion für *p*

Ist beispielsweise die in Bild 3.15 gezeigte diskrete Wahrscheinlichkeitsfunktion für den Wert  $p \in \{p_1, p_2, p_3, p_4, p_5\}$  gegeben, so kann durch die Summation der Wahrscheinlichkeitsfunktion die Verteilungsfunktion *F(p)* bestimmt werden (Bild 3.16). Aus dieser Verteilungsfunktion kann für jeden Wert *pi* abgelesen werden, wie groß die Wahrscheinlichkeit ist, dass die Variable *p* einen Wert kleiner oder gleich  $p_i$  annimmt.

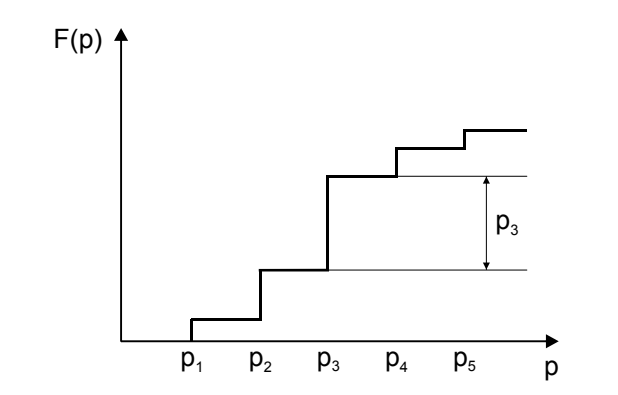

Bild 3.16: Diskrete Verteilungsfunktion der Zufallsvariable *p*

Soll nun ein Wert der Verteilungsfunktion erzeugt werden, so wird eine Zufallsvariable *z* erzeugt, die Element einer Menge von gleichverteilten Zufallsvariablen *Z* ist. Diese Variable aus dem Intervall [0,1] wird als Wert für *F(p)* eingesetzt und der zugehörige Wert  $p \in \{p_1, p_2, p_3, p_4, p_5\}$  bestimmt. Das Vorgehen ist in Bild 3.17 gezeigt. Da es sich bei *z* um

eine gleichverteilte Zufallsvariable handelt, ist die Wahrscheinlichkeit, dass für *p* der Wert *p3* bestimmt wird wesentlich größer als die Wahrscheinlichkeit, dass beispielsweise *p1* bestimmt wird. Bei der *n*-fachen Wiederholung des Wahlvorgangs, werden die einzelnen Variablen der Menge so oft gewählt, wie es der Wahrscheinlichkeitsfunktion entspricht.

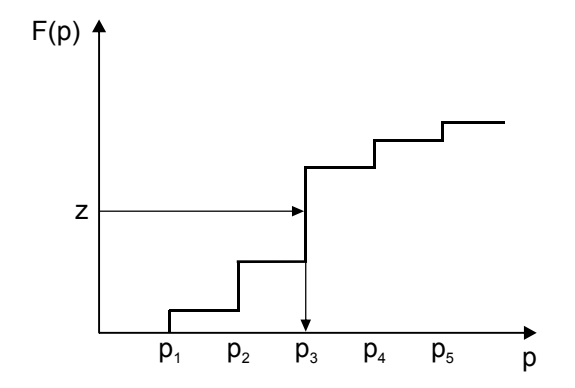

Bild 3.17: Bestimmung einer Variablen aus einer diskreten Verteilungsfunktion

# **3.3 Verkehrserzeugungsmodelle**

Mit Hilfe von Verkehrserzeugungsmodellen wird die Verkehrsnachfrage einzelner Verkehrszellen ermittelt. Es wird unterschieden zwischen Verkehr, der von einer Verkehrszelle ausgeht (Quellverkehr *Qi*), und Verkehr, der in einer Verkehrszelle endet (Zielverkehr *Zi*). Die Verkehrserzeugungsmodelle werden in Raumaggregatmodelle, Individualverhaltensmodelle und Aktivitätenkettenmodellen unterteilt.

## **Raumaggregatmodelle**

Raumaggregatmodelle leiten den Quellverkehr einzelner Verkehrszellen aus ihren Strukturgrößen wie z. B. die Anzahl der Einwohner, Arbeitsplätze, Beschäftigte und Schüler ab. Mit Hilfe von statistischen Werten wird aus dieser Strukturanalyse der Verkehrsbedarf einer Zelle abgeleitet. Ein Ansatz ist das Verkehrserzeugungsmodell nach KESSEL (Steierwald 1993).

## **Individualverhaltensmodelle**

Die Individualverhaltensmodelle leiten die Verkehrsnachfrage der Verkehrszellen aus Verhaltensweisen von Personen oder Personengruppen ab. Hierfür werden Personengruppen gebildet, deren Mitglieder ein möglichst homogenes Verhalten aufweisen. Für diese Personengruppen wird der Verkehrsbedarf bestimmt und anschließend über die Personen der Verkehrszellen aggregiert. Es wird zwischen Personengruppen- und Individualfaktorenmodellen unterschieden. Einzelheiten zu den Teilmodellen können der Literatur entnommen werden (IVH 2003b, Steierwald 1993).

## **Aktivitätenkettenmodelle**

Bei den Aktivitätenkettenmodellen wird die Verkehrsnachfrage einzelner Personen ermittelt. Dafür wird auf Grundlage einer Volkszählung eine synthetische Bevölkerung generiert. Anschließend wird für jede synthetische Person ausgehend von ihrem Standort ein Aktivitätenplan für einen typischen Werktag ermittelt. Aktivitätenpläne beinhalten Aktivitätenmuster,

Orte bestimmter Aktivitäten und Zeitpläne für geplante Aktivitäten. Für die Verknüpfung der einzelnen Aktivitäten werden in der Regel die verfügbaren Verkehrsmittel berücksichtigt. Aus den so gebildeten Aktivitätenketten können Verkehrsnachfragematrizen für verschiedene Zeiträume ermittelt werden, die in den traditionellen Verkehrsumlegungsmodellen auf die vorhandenen Routen umgelegt werden können. Neueste Ansätze der Aktivitätenkettenmodelle basieren auf genetischen Algorithmen (Charypar, Nagel 2004). Mit deren Hilfe kann für jede synthetische Person die wahrscheinlichste Reihenfolge der einzelnen Aktivitäten, die wahrscheinlichsten Orte für die Durchführung der Aktivitäten und der wahrscheinlich optimale Zeitpunkt bzw. die optimale Dauer jeder Aktivität ermittelt werden. Um die verkehrlichen Auswirkungen der einzelnen Personen im Ganzen beurteilen zu können, werden die Aktivitätenpläne in so genannten Multi-Agentsystemen eingespeist und simuliert. Grundlage dieser Multi-Agentensysteme sind daher nicht Verkehrsnachfragematrizen, sondern die Aktivitätenketten einzelner Personen (Agenten) (Mahmassani, Sbayti, et al. 2004). Bei den Aktivitätenkettenmodellen handelt es sich häufig um Modelle mit simultaner Verkehrsziel- und Verkehrsmittelwahl.

### **3.4 Verkehrsverteilungsmodelle**

Verkehrsverteilungsmodelle ordnen den in den Verkehrserzeugungsmodellen ermittelten Quellverkehren *Qi* entsprechende Ziele zu. Das Ergebnis ist die Verkehrsnachfragematrix mit allen Verkehrsbeziehungen *Fij* des Untersuchungsraums. Wird das Vier-Stufen-Modell sequentiell abgearbeitet, so ergibt sich die Verkehrsverteilung unabhängig von den gewählten Verkehrsmitteln. Wird die Verkehrsverteilung in Kombination mit der Verkehrsaufteilung betrachtet, so ergeben sich verkehrsmittelbezogene Verkehrsnachfragematrizen. Für Verkehrsverteilungsmodelle gelten die folgenden Randbedingungen:

$$
\sum_{j} F_{ij} = Q_i \text{ und } \sum_{i} F_{ij} = Z_j
$$

Im Folgenden wird ein kurzer Überblick über die einzelnen Verkehrsverteilungsmodelle gegeben. Detaillierte Informationen über die einzelnen Verkehrsverteilungsmodelle können der Literatur entnommen werden (Braun, Wermuth 1973, IVH 2003a, Schnabel, Lohse 1997, Wermuth 1994).

### **Zuwachsfaktorenmodelle**

Die Zuwachsfaktorenmodelle ermitteln die zukünftige Verkehrsnachfrage aus der heutigen Verkehrsnachfrage mit Hilfe von Zuwachsfaktoren. Voraussetzung für diese Modelle ist folglich, dass für jede Verkehrsbeziehung die derzeitige Verkehrsnachfrage bekannt ist.

### **Gravitationsmodelle**

Gravitationsmodelle leiten sich aus dem physikalischen Gravitationsgesetz ab. Die Verkehrsverteilung wird mit Hilfe eines empirisch ermittelten Verteilungsfaktors und einer Widerstandsfunktion berechnet. Die Widerstandsfunktion beschreibt die abnehmende Bereitschaft von Verkehrsteilnehmern, ein Reiseziel mit einem höheren Reisewiderstand zu wählen. Ähnlichkeiten mit den Gravitationsmodellen weisen die Gelegenheitsmodelle auf, die allerdings in Deutschland keine große Bedeutung erlangt haben (IVH 2003a).

# **3.5 Entropiemodelle**

Die Entropiemodelle vereinen im Prinzip die Verkehrserzeugung und die Verkehrsverteilung in einem Modell. Sie leiten sich aus dem physikalischen Umstand ab, dass sich in jedem natürlichen System immer ein Zustand maximaler Unordnung bzw. maximaler Ausgeglichenheit einstellt. Allein auf Grundlage dieser Annahme wird durch ein Entropiemodell eine Verkehrsnachfragematrix berechnet. Als Randbedingungen gehen die im realen Verkehrsnetz ermittelten Verkehrsstärken des Untersuchungsraums ein. Diese Vorgehensweise entspricht der Umkehrung von Verkehrsumlegung und Verkehrsverteilung der Nachfragemodelle. Da dieses Modell zur Ermittlung der Verkehrsnachfragematrix im vorliegenden Modell genutzt wird, wird zum weiteren Verständnis dieser Ansatz näher erläutert.

Der Begriff der Entropie wurde erstmals in der Thermodynamik benutzt und wird als Maß für die Unordnung eines Systems verwendet. Als erklärendes Beispiel für den Begriff Entropie wird häufig ein durch eine Trennwand geteilter Behälter genannt, in dessen zwei Kammern sich zwei unterschiedliche Gase befinden. Wird die Trennwand zwischen den Gasen entfernt, so befinden sich die Gase in einem Raum, allerdings in einem klar getrennten Zustand. Das erste Gas befindet sich in der einen Seite des Behälters, das zweite Gas in der anderen Seite. Es herrscht also eine maximale Ordnung oder eine minimale Entropie in dem System. Im Laufe der Zeit vermischen sich die Gase, so dass die Ordnung im System abnimmt, die Entropie dagegen ansteigt. Da es sich bei den Gasen um ein natürliches System handelt, wird der Endzustand der Durchmischung ein Zustand der maximalen Entropie sein, also eine minimale Ordnung.

Mit dem Begriff der Entropie ist der Begriff der Information eng verknüpft. Der Wert vieler Informationen lässt sich durch die Anzahl der Abfragen herleiten, die benötigt werden, um eine Information zu bestimmen. Dabei wird angenommen, dass die Abfragen eine binäre Entscheidung hervorrufen und beide Antworten die gleiche Wahrscheinlichkeit (*p=*0,5) haben. Je größer die Wahrscheinlichkeit des Auftretens einer Information ist, umso kleiner ist der Informationswert. Eine Information mit der Auftrittswahrscheinlichkeit *p*=1 hat demnach einen Informationswert von 0. Information und Entropie stehen also in direkter Abhängigkeit zueinander. Je größer die Entropie eines Systems ist, desto kleiner wird der Informationsgehalt. Im Fall der Verkehrsnachfragematrix lässt sich die Entropie *E* aus der Stärke der einzelnen Verkehrsbeziehungen *fij* wie folgt bestimmen:

$$
E = \frac{\left(\sum_{ij} f_{ij}\right)!}{\prod_{ij} (f_{ij}!)}
$$

Der Informationsgehalt einer Matrix kann nach BRILLOUIN (Brillouin 1956) aus der Anzahl *M* der Möglichkeiten zur Bildung einer Matrix bestimmt werden. Wird eine Matrix unter der Randbedingung bestimmt, dass für einzelne Strecken *a* im Untersuchungsnetz durch Zählungen bekannte Belastungen *qa* eingehalten werden müssen, so bestimmt sich die Anzahl der Möglichkeiten zur Bildung der Matrix mit

$$
M = \frac{\sum_{ij} f_{ij}! \prod_{a} q_{a}!}{\prod_{ij} f_{ij}!}.
$$

Der Informationsgehalt *I* der Matrix bestimmt sich zu

*a*

$$
I = -\ln M \tag{3.35}
$$

In der Verkehrstechnik wurde das Entropiemodell erstmals von WILSON zur Bestimmung der Verkehrsverteilung verwendet. WILLUMSEN (Willumsen 1981) und VAN ZUYLEN (Van Zuylen 1979, Van Zuylen 1981) entwickelten weitere Modelle, die auf einer Entropiemaximierung bzw. einer Informationsminimierung basieren. Da für natürliche Systeme allgemein angenommen wird, dass sich immer ein Zustand der maximalen Entropie einstellt, kann ebenfalls davon ausgegangen werden, dass dieser Zustand ein Zustand der minimalen Information ist. Das Prinzip der Informationsminimierung ist in (Ploss 1993, Van Zuylen 1979, Van Zuylen 1981) beschrieben. Ziel ist es, eine Verkehrsnachfragematrix mit minimaler Information, d. h. nur mit den gezählten Verkehrsstärken *qa* an einzelnen Streckenquerschnitten *a*, zu erstellen.

Ausgangspunkt des Verfahrens von VAN ZUYLEN ist der Zusammenhang zwischen den Querschnittszählungen *qa* und den Routenströmen *fij* an den Querschnitten *a* im Netz:

$$
q_{a} = \sum_{i=1}^{I} \sum_{j=1}^{J} f_{ij} \cdot p_{ij}^{a}
$$

Der Wert  $p_j^a$  beschreibt den Anteil der Fahrzeuge der Verkehrsbeziehung *ij*, die sich in der Simulation über die Strecke *a* bewegen. Die Anzahl *fij* der Fahrzeuge auf einer Verkehrsbeziehung *ij* ergibt sich zu

$$
f_{ij} = W_{ij} \prod_{a} X_a^{\left(\frac{\rho_{ij}^a}{g_{ij}}\right)},
$$

wobei  $X_a$  ein querschnittsbezogener Ausgleichsfaktor ist,  $W_{ij}$  ein vorgegebenes Gewicht und *g<sub>ij</sub>* die Summe der Anteile  $p_i^a$  zwischen *i* und *j* über die Strecke *a*. Der Parameter  $g_{ij}$  wird durch Gleichung 3.38 bestimmt.

$$
g_{ij} = \sum_{a} p_{ij}^{a} \tag{3.38}
$$

Anhand des folgendes Beispielnetzes in Bild 3.18 wird das Verfahren näher erläutert.

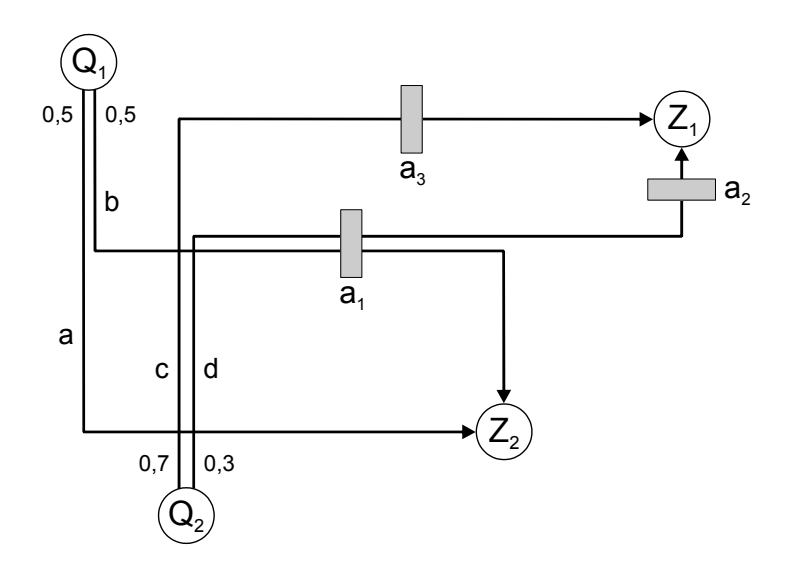

Bild 3.18: Beispielnetz mit Zählquerschnitten (Wulf 2004).

Gezeigt sind die Quellen  $Q_1$  und  $Q_2$  sowie die Ziele  $Z_1$  und  $Z_2$  und die Zählquerschnitte  $a_1$ ,  $a_2$ und *a3*. Fahrzeuge bewegen sich immer von einer Quelle zu einem Ziel. Dabei können sie verschiedene Routen benutzen. Die Routen sind mit ihren Anteilen an dem Gesamtquellverkehrsstrom dargestellt. So benutzen 70 % der Verkehrsteilnehmer für die Fahrt von *Q2* nach *Z1* die Route *c*. Dies bedeutet, dass den Zählquerschnitt *a3* auch 70 % der Fahrzeuge dieser Beziehung passieren.  $p_{21}^{a_3}$  ist also 0,7. Auf die Zählquerschnitte  $a_1$  und  $a_2$  entfällt jeweils ein Anteil von 30 %,  $p_{21}^{a_1}$  und  $p_{21}^{a_2}$  haben somit jeweils den Wert 0,3. Der Wert  $g_{ij}$  wird durch die Summe der einzelnen Anteile bestimmt, also *g21*=0,7+0,3+0,3=1,3.

Die Lösung der Formel 3.37 erfolgt iterativ, da die Faktoren *Xa* zunächst unbekannt sind. Dazu wird *fij* aus Formel 3.37 in Formel 3.36 eingesetzt.

$$
q_{a} = \sum_{i=1}^{I} \sum_{j=1}^{J} p_{ij}^{a} \cdot w_{ij} \cdot \prod_{a} \chi_{a}^{\left[\frac{p_{ij}^{a}}{g_{ij}}\right]}
$$

Vor der ersten Iteration ist es notwendig, die Ausgleichsfaktoren  $X_a^{n=0}$  zu initialisieren, zum Beispiel mit dem Wert 1. Damit lässt sich dann für jeden Querschnitt *a* ein erster Schätzwert ˆ*qa* berechnen. Dieser Schätzwert wird zu den real erhobenen Zählungen *qa* ins Verhältnis gesetzt und so neue Ausgleichsfaktoren  $X_a^{n+1}$  für die nächste Iteration n+1 bestimmt:

$$
X_a^{n+1} = X_a^n \cdot \frac{\hat{q}_a}{q_a} \tag{3.40}
$$

Diese Schritte werden so lange wiederholt, bis die geschätzten Werte  $\hat{q}_a$  genügend nahe bei den realen Werten liegen, ein vorgegebenes Abbruchkriterium erreicht ist, oder keine weitere Verbesserung mehr eintritt.

Durch abschließendes Einsetzen der ermittelten Ausgleichsfaktoren *Xa* in die Formel für *fij* erhält man die gesuchte Verkehrsnachfragematrix. Dieser Algorithmus zeigt ein gutes Konvergenzverhalten und liefert in der Regel bereits nach wenigen Iterationsschritten eine brauchbare Lösung (Ploss 1993).

# **3.6 Verkehrsaufteilungsmodelle**

Das Ziel von Verkehrsaufteilungsmodellen ist die Verteilung der in den ersten beiden Stufen (Verkehrserzeugung und Verkehrsverteilung) ermittelten Verkehrsströme *Fij* zwischen zwei Zellen *i* und *j* auf verschiedene Verkehrsmittel. Hierbei ergibt sich die Frage, ob die Wahl des Verkehrsmittels getrennt von der Wahl des Ziels betrachtet werden kann. Es wird daher unterschieden zwischen sequentiellen Verkehrsmittelwahlmodellen, welche die Verkehrsmittelwahl entsprechend dem Vier-Stufen-Modell getrennt von der Zielwahl betrachten und simultanen Ziel-Verkehrsmittelwahlmodellen, welche die Verkehrsaufteilung in Abhängigkeit von der Zielwahl betrachten (Schüler 1998) (siehe dazu auch Abschnitt 3.3).

# **3.7 Verkehrsumlegungsmodelle**

Mit Verkehrsumlegungsmodellen wird die ermittelte Verkehrsnachfrage auf das Verkehrsnetz verteilt und die jeweilige Belastung der Verkehrsnetzelemente berechnet. Für jede Verkehrsbeziehung werden mit Hilfe der Routensuchverfahren mögliche Routen im Verkehrsnetz bestimmt. Einer Verkehrsbeziehung wird dann eine Menge von Routen zugewiesen. Verkehrsumlegung hat also die Aufteilung der ermittelten Verkehrsströme F<sub>ilm</sub> auf die sich im Verkehrsnetz anbietenden Routen zum Ziel (Schnabel, Lohse 1997). Verkehrsumlegungsmodelle bestehen häufig aus mehreren Teilmodellen, d. h. es wird in der Regel die Routenwahl und die Abfahrtszeitwahl mit abgebildet.

Auf die Entscheidung eines Verkehrsteilnehmers für eine bestimmte Route haben zahlreiche Faktoren Einfluss. Eine entscheidende Rolle spielt dabei der Reisezweck. Es kann unterschieden werden zwischen Berufsfahrten, Geschäfts- bzw. Besorgungsfahrten und Vergnügungs- bzw. Erholungsfahrten (Ueberschaer 1969). Allgemein kann gesagt werden, dass im Berufs- und Geschäftsverkehr sehr zielstrebig gefahren wird. Ein Verkehrsteilnehmer entscheidet sich also für eine Route, von der er glaubt, dass sie ihn sehr schnell oder über eine möglichst kurze Route an sein Ziel führt. Maßgebend für die Routenwahl werden in diesem Fall Faktoren wie die Reisezeit und die Routenlänge sein.

Verkehrsteilnehmer, die sich auf einer Ausflugs- oder Vergnügungsfahrt befinden, werden ihre Routenwahl weniger von der Fahrzeit oder der Routenlänge abhängig machen. Stattdessen werden sie durch subjektive und teilweise spontane Eindrücke in ihrem Verhalten beeinflusst. So ist es durchaus denkbar, dass sich Verkehrsteilnehmer für eine vergleichsweise längere Route entscheiden, weil diese durch eine reizvollere Landschaft führt. Weiterhin ist davon auszugehen, dass, unabhängig vom Reisezweck, vielen Verkehrsteilnehmern zahlreiche Alternativen auf Grund mangelnder Netzkenntnis nicht bekannt sind (Ueberschaer 1969).

Grundsätzlich lassen sich also zwei Arten von Faktoren unterscheiden, die einen Einfluss auf das Wahlverhalten von Verkehrsteilnehmern haben. Zum einen gibt es sehr subjektive Faktoren, die mathematisch schwer zu erfassen und daher in Modellen nur sehr schwer abzubilden sind. Zum anderen gibt es objektive Faktoren, wie Fahrzeiten und Routenlängen, die leichter in einem Modell abgebildet werden können. Aus den objektiven Faktoren wird eine Bewertung der Routen im Netz gebildet. Diese Bewertung wird allgemein auch als Widerstand einer Route bezeichnet. Auf Grund der Widerstände wird die Entscheidung eines Verkehrsteilnehmers für oder gegen eine Route fallen. Im einfachsten Fall werden die Routen nur nach ihrer Länge bewertet. Die beste Route entspricht dann der kürzesten Route. Weitere Ansätze berücksichtigen Reisezeiten, Geschwindigkeiten und Kapazitäten der Route. Subjektive Faktoren werden kaum berücksichtigt. Auf die im Rahmen dieser Arbeit verwendeten Ansätze für die Bewertung von Routen wird in Kapitel 4 eingegangen.

UEBERSCHAER (Ueberschaer 1969) untersuchte durch Befragungen das Wahlverhalten von Verkehrsteilnehmern im morgendlichen Berufsverkehr. Ein Ergebnis der Untersuchung ist, dass die befragten Arbeiter einer Frühschicht nur sehr wenige Alternativrouten wählten und zu großen Teilen die wegkürzeste Route durch die Innenstadt benutzten, obwohl eine zeitkürzere Route über die Schnellstraße vorhanden war. Dieses Verhalten wurde auf die geringe Verkehrsstärke in der Innenstadt zurückgeführt. Erst mit zunehmender Verkehrsstärke wurden auch die Alternativrouten gewählt. Dabei verhalten sich die meisten Verkehrsteilnehmer so, dass sie die zum Startzeitpunkt gewählte Route auch abfahren. Ein Abweichen von der gewählten Route erfolgt meist nur bei unerwarteten Behinderungen und daraus resultierenden Fahrzeitverlängerungen.

Verkehrsumlegungsmodelle sollten also das Wahlverhalten von Verkehrsteilnehmern möglichst exakt nachbilden. In der Modellierung wird oftmals davon ausgegangen, dass sich Verkehrsteilnehmer so verhalten, dass sich ein Gleichgewichtszustand im Netz einstellt, was aber nicht immer der Realität entspricht. Im Allgemeinen werden zwei Gleichgewichtszustände unterschieden, die als WARDROPSCHE Prinzipien bezeichnet werden (Wardrop 1952):

- **1. WARDROPSCHES Prinzip:** Die Verkehrsteilnehmer in einem Verkehrsnetz verhalten sich so, dass sich das Netz in einem Nutzergleichgewicht befindet. Das bedeutet, dass jeder Verkehrsteilnehmer immer die für ihn günstigste Route wählt. Die Konsequenz aus diesem Verhalten ist der Umstand, dass es für keinen Verkehrsteilnehmer möglich ist, durch Abweichen von seiner Route auf eine Alternativroute einen Fahrzeitgewinn zu erzielen.
- **2. WARDROPSCHES Prinzip:** Die Verkehrsteilnehmer in einem Verkehrsnetz verhalten sich so, dass sich das Netz in einem Systemgleichgewicht befindet. Dies bedeutet, dass sich alle Verkehrsteilnehmer so bewegen, dass die Summe aller Fahrzeiten im Netz minimal ist. Die Konsequenz aus diesem Verhalten ist der Umstand, dass ein Verkehrsteilnehmer zwar durch die Wahl einer Alternativroute einen Fahrzeitgewinn erzielen kann, dies aber zu einer Verschlechterung der Fahrzeit mindestens eines anderen Verkehrsteilnehmers und damit zu einer Verschlechterung der Summe aller Fahrzeiten im Netz führt.

Voraussetzung für die Herstellung eines Systemgleichgewichts in realen Verkehrsnetzen ist eine zentrale Steuerungseinheit, die in der Lage ist, das Routenwahlverhalten aller Verkehrsteilnehmer durch geeignete Informationssysteme zu beeinflussen, um so das Systemgleichgewicht herzustellen. Durch das Nutzergleichgewicht wird das ökonomische Wahlverhalten der Verkehrsteilnehmer abgebildet, allerdings unter der Voraussetzung der vollständigen Kenntnis des Netzes und dessen Verkehrsbelastung.

Für die Verkehrsumlegung gibt es verschiedene gängige Verfahren, die im Folgenden kurz vorgestellt werden.

### **3.7.1 Bestwegeverfahren**

Die einfachste Verkehrsumlegung ergibt sich, wenn davon ausgegangen wird, dass die Verkehrsteilnehmer auf ihrer Fahrt von ihrer Quelle *i* zu ihrem Ziel *j* ausschließlich den besten Weg, also den Weg mit der niedrigsten Bewertung benutzen. Je nach gewählter Bewertung der einzelnen Streckenabschnitte entspricht die beste Route der schnellsten oder kürzesten Verbindung zwischen der Quelle und dem Ziel im unbelasteten Verkehrsnetz. Das Vorgehen bei der Bestwegeumlegung ist so, dass zunächst die kürzesten Routen für jede Verkehrsbeziehung bestimmt werden. Anschließend wird dieser Optimalroute zwischen *i* und *j* die gesamte Verkehrsbelastung *Fij* zugewiesen. Eventuelle ebenfalls in Betracht kommende Alternativrouten zwischen *i* und *j* bekommen keine Belastung zugewiesen. Daher wird das Verfahren auch "Alles-oder-Nichts-Verfahren" genannt (Schaechterle, Braun 1977).

Die Wirklichkeit im Straßenverkehr wird durch die Bestwegeumlegung nicht widergespiegelt (Schaechterle, Braun 1977, Serwill 1996). Die Bestwegeumlegung unterstellt, dass jeder Verkehrsteilnehmer über die genauen Beträge der Streckenabschnittsbewertungen im Netz informiert ist. Er kann diese richtig einschätzen und daher für sich die optimale Route auswählen. Da es in der Realität durchaus zu Schwankungen in der Bewertung von Routen kommt und die Verkehrsteilnehmer für die sie ungünstigere Routen wählen, kann das Bestwegeverfahren als Beschreibung des Wunschverhaltens der Verkehrsteilnehmer verstanden werden (Schaechterle, Braun 1977). Da bei der Bestwegeumlegung für jede Verkehrsbeziehung nur eine einzige beste Route zur Verfügung steht, ergibt sich für das Netz eine konzentrierte Belastung auf einigen Hauptstrecken mit einer günstigen Bewertung. Da die Bestwegeumlegung auch nicht auf zunehmende Belastungen im Netz reagiert, können Streckenabschnitte auch über ihre Kapazitätsgrenze hinaus belastet werden. Prinzipiell kann das Bestwegeverfahren daher als Spezialfall aller anderen Verfahren betrachtet werden, da sich die Ergebnisse einer Bestwegeumlegung bei entsprechend angepassten Parametern auch mit jedem anderen Modell erreichen lassen.

#### **3.7.2 Sukzessivverfahren**

Das Sukzessivverfahren ist prinzipiell eine Sonderform des Bestwegeverfahrens. Die Verkehrsnachfragematrix wird dabei in mehreren Teilpaketen "sukzessiv" auf das Netz umgelegt. Die gesamte Verkehrsnachfrage wird prozentual auf mehrere Teilschritte verteilt. Dabei werden im ersten Schritt die weg- oder zeitkürzesten Routen im Verkehrsnetz ermittelt. Auf diese Routen wird dann der für den ersten Sukzessivschritt festgelegte Prozentsatz der Verkehrsnachfrage umgelegt. Da es sich hierbei um ein kapazitätsabhängiges Umlegungsverfahren handelt, werden die Bewertungen der Streckenabschnitte in Abhängigkeit zu den sich ändernden Belastungen und damit der Fahrzeiten auf den Streckenabschnitten gestellt. Die Bewertungen der Routen werden nach jedem Sukzessivschritt neu bestimmt. Da die Streckenabschnitte in einem Verkehrsnetz nur eine beschränkte Kapazität haben, muss für deren Bewertung eine Funktion gefunden werden, die umso stärker ansteigt, je mehr sich die Belastung der Kapazitätsgrenze nähert. Diese Funktion wird in der Literatur häufig "Capacity-Restraint-Funktion (CR-Funktion)" bezeichnet. Die so neu ermittelten Netzwiderständen bilden die Basis für die neue Routensuche und damit dem nächsten Sukzessivschritt. Dieses Verfahren wird fortgesetzt, bis die gesamte Verkehrsnachfrage auf das Netz umgelegt worden ist. Wird für den ersten Teilschritt 100 % der Verkehrsnachfrage umgelegt, so ist dieses Verfahren identisch mit dem Bestwegeverfahren.

# **3.7.3 Gleichgewichtsverfahren**

Gleichgewichtsverfahren haben als Verkehrsumlegungsmodelle die weiteste Verbreitung erreicht. Man unterscheidet zwischen dem deterministischen Nutzergleichgewicht (DUE = Deterministic User Equilibrium) und stochastischen Nutzergleichgewicht (SUE = Stochastic User Equilibrium). Sie errechnen für ein mathematisch definiertes Optimalitätskriterium einen Gleichgewichtszustand im Verkehrsnetz. Beim deterministischen Nutzergleichgewicht wird davon ausgegangen, dass der einzelne Verkehrsteilnehmer rational handelt, den genauen Verkehrszustand im Verkehrsnetz kennt und sich jeder Verkehrsteilnehmer gleich verhält. Bei diesem Verfahren wird wie beim Sukzessivverfahren als Bewertungsfunktion der Streckenabschnitte eine CR-Funktion verwendet. Als Optimalitätskriterium wird das erste WARDROPSCHE Prinzip genutzt. Das Gleichgewicht im Netz ist erreicht, wenn kein Verkehrsteilnehmer mehr durch Änderung der Route die eigenen Reisekosten oder Reisezeiten verringern kann.

Der Ansatz des deterministischen Nutzergleichgewichts kann auf ein stochastisches Nutzergleichgewicht erweitert werden. Ansatzpunkt für diese Verfahren ist die Idee, die Schwankungen in den Bewertungen von Routen durch die Verkehrsteilnehmer in Modellen abzubilden. Die Grundidee ist, dass die Verkehrsteilnehmer zwar bestrebt sind, die beste Route zu wählen, jeder Verkehrsteilnehmer aber eine subjektive Meinung über die Qualität einer Route hat. Eine Vorgehensweise ist es, die Bewertungen der Streckenabschnitte im Netz durch eine Verteilungsfunktion darzustellen. Für jede Fahrt einer Verkehrsbeziehung werden für die einzelnen Bewertungen Werte aus den Verteilungsfunktionen gewählt und auf deren Basis die kürzesten Routen bestimmt. Die subjektive Wahrnehmung der Widerstände durch die einzelnen Verkehrsteilnehmer wird durch dieses Vorgehen mathematisch abgebildet. Es muss allerdings für jeden Verkehrsteilnehmer eine neue Route gesucht werden, was sich in einer Simulation als sehr aufwändig erweist (Leutzbach, Haas, et al. 1986).

Eine alternative Vorgehensweise ist die Bestimmung einer Anzahl von Alternativrouten für jede Verkehrsbeziehung, aus denen der Verkehrsteilnehmer wählen kann. Dabei wird der Gesamtwiderstand einer Route mit einer Verteilungsfunktion belegt. Je nachdem, wie der Verkehrsteilnehmer die einzelnen Routen bewertet, wird er sich für eine der Routen entscheiden. Die Abbildung des Wahlverhaltens geschieht mit Hilfe von Entscheidungsmodellen, die in Abschnitt 3.2 behandelt wurden. Da ein Verkehrsteilnehmer immer die Wahl zwischen mehreren Alternativrouten hat, spricht man hier auch von "Mehrwegeverfahren".

Mit Hilfe der Umlegung entsprechend dem deterministischen Nutzergleichgewicht kann zwar eine optimale Belastung des Netzes errechnet werden, es gehen aber alle Informationen über die Routen der einzelnen Verkehrsbeziehungen verloren (Serwill 1996). Darüber hinaus entsprechen diese Modelle nicht dem tatsächlichen Verhalten der Verkehrsteilnehmer. Kritikpunkte sind unter anderem, dass die Capacity-Restraint-Verfahren das Routenwahlverhalten in weniger belasteten städtischen Netzen nur unzureichend abbilden (Maher, Hughes 1998) bzw. die Schwankungen der Verkehrsnachfrage über die Tage nicht abbilden können (Van Vuren 1994). Ihre Berechtigung haben diese Verfahren jedoch in der strategischen Planung, da mit Hilfe dieser Aussagen über die Dimensionierung von Straßenverkehrsanlagen möglich sind (IVH 2003b). Für die mikroskopische Simulation sind die deterministischen Verfahren nicht geeignet, da sie nur schwer vom statischen auf den dynamischen Fall zu übertragen sind (Peeta, Ziliaskopoulos 2001).

Wird die Routenwahl durch Entscheidungsmodelle abgebildet, eignet sich die Umlegung entsprechend dem stochastischen Nutzergleichgewicht für die mikroskopische Simulation. Um allerdings von einem dynamischen Verfahren sprechen zu können, ist es notwendig, die Alternativrouten in Abhängigkeit von der Belastung und damit auch zeitabhängig zu bestimmen. Die zur Verfügung stehenden Routen müssen den Netzbelastungen daher regelmäßig angepasst werden.

### **3.7.4 Dynamische Verfahren**

Die dynamischen Umlegungsverfahren setzen sich aus zwei Teilmodellen zusammen. Neben den Regeln für die Routenwahl kommen zusätzliche Regeln zur Anwendung, die festlegen, wie sich die Verkehrsteilnehmer im Netz fortbewegen. Wie die statische Verkehrsumlegung hat auch die dynamische Verkehrsumlegung das Ziel, die Verkehrsbelastung im Straßennetz aus der Verkehrsnachfrage zu ermitteln. Die zeitliche Veränderung der Nachfrage und das zeitlich veränderliche Verkehrsangebot werden hierbei jedoch explizit berücksichtigt. Somit können die zeitabhängigen Belastungen im Verkehrsnetz sowie je nach verwendetem Verkehrsflussmodell auch die individuellen oder mittleren Reisezeiten ermittelt werden. CAS-CETTA unterscheidet zwei Varianten der dynamischen Umlegung (Cascetta 2001), die sogenannte "within-day" und "day-to-day" Dynamik.

Bei der dynamischen Umlegung mit wiederkehrendem Systemzustand (within-day dynamic) wird angenommen, dass sich der Systemzustand im Verkehrsnetz innerhalb des Umlegungszeitraumes zwar verändert, dieser sich aber regelmäßig wiederholt (z. B. jeden Dienstag). Diese Variante eignet sich daher für die planerische Bewertung von Verkehrsanlagen und Nachfrageänderungen. Ferner ist es mit dieser Umlegung möglich eine Analyse der Verkehrssituationen differenziert nach Tageszeiten und ja nach Wiederholungsintervall des Systemzustands auch differenziert nach Werktagen durchzuführen.

Bei der dynamischen Umlegung mit veränderlichem Systemzustand (day-to-day dynamic) wird von einem dynamischen Prozess in der Verkehrsnachfrage und dem Verkehrsangebot ausgegangen. Grundprinzip hierbei ist, dass sich sowohl die Verkehrsnachfrage und auch das Verkehrsangebot im Laufe der Zeit verändern und sich dabei auch gegenseitig beeinflussen. Die Verkehrsteilnehmer lernen demnach täglich neu und ziehen die gemachten Erfahrungen aus der Vergangenheit in den Entscheidungsprozess mit ein.

Ein weiteres im Verkehrsmanagement häufig verwendetes Umlegungsverfahren ist die so genannte Spontanumlegung. Hierbei geht man davon aus, dass sich der Systemzustand im Verkehrsnetz auf Grund zufälliger Ereignisse (z. B. Straßensperrung durch Unfall) jederzeit ändern kann. In diesem Fall kann es für den Verkehrsteilnehmer sinnvoll sein, die Fahrt auf einer alternativen Route fortzusetzen oder einen anderen Abfahrtszeitpunkt zu wählen. Hierzu werden jedoch dynamische Informationen über den aktuellen Verkehrszustand im Netz benötigt, die durch moderne Navigationssysteme oder gängigen Verkehrsinformationssystemen (Verkehrsfunk, RDS/TMC) zu bekommen sind. Auf Grund der dynamischen Eingriffsmöglichkeiten in dieses Verfahren eignet es sich insbesondere für die Bewertung von dynamischen Verkehrsbeeinflussungsmaßnahmen und für den Einsatz in Verkehrsleitzentralen.

# **3.8 Verkehrsflussmodelle**

In der Wissenschaft unterscheidet man zwischen den so genannten makroskopischen Verkehrsflussmodellen, die die Verkehrsdichte, die mittlere Geschwindigkeit und andere aggregierte Größen, welche die kollektive Gesamtdynamik beschreiben, wiedergeben und mikroskopischen Verkehrsflussmodellen, die die Dynamik der einzelnen Fahrzeuge und deren Wechselwirkung wiedergeben.

Ferner wird häufig zwischen High-Fidelity-Modellen, welche die Verkehrsdynamik sehr detailliert beschreiben, und Low-Fidelity-Modellen, die nur ihre wesentlichsten Charakteristika und zwar eher qualitativ als quantitativ wiedergeben, differenziert.

Während sich die High-Fidelity-Modelle für Detailstudien, nicht aber für Echtzeit-Simulationen großer Fahrzeugmengen eignen, ist die Situation bei Low-Fidelity-Modellen gerade umgekehrt.

Im Folgenden werden typische Vertreter der beschriebenen Kategorien dargestellt und näher erläutert.

### **3.8.1 Makroskopische Verkehrsflussmodelle**

Makroskopische Verkehrsflussmodelle basieren auf dem Ansatz, dass der Verkehrsfluss eine kontinuierliche Einheit von "verflüssigten" Fahrzeugen bildet. Ihren Ursprung haben die makroskopischen Verkehrsgleichungen in der kinetischen Gastheorie. Zwar ist die Vorgehensweise hier vergleichbar, aber gegenüber gewöhnlichen Gasen treten wesentliche Unterschiede und Komplikationen auf. So fluktuieren makroskopische Verkehrsgrößen relativ stark, da man nicht über eine große Anzahl von Fahrzeugen mitteln kann, ohne zugleich die dynamische Veränderung des Verkehrsflusses herauszumitteln. Aus diesem Grund gelten die makroskopischen Verkehrsgleichungen nur im Mittel vieler Realisierungen. Des Weiteren sind die Interaktionen zwischen Fahrzeugen nicht isotrop, sondern richtungsabhängig, d. h. ein langsames Fahrzeug reagiert normalerweise nur unwesentlich, wenn sich ihm ein schnelleres Fahrzeug nähert. Als Konsequenz nimmt die mittlere Geschwindigkeit an Engpässen nicht zu, wie das für gewöhnliche Flüssigkeiten der Fall ist. Weiter sind die Eigenschaften und Verhaltensweisen von Fahrzeugen bzw. Fahrern nicht identisch. Infolgedessen variiert die Fahrzeugdynamik. Darüber hinaus wäre die Annahme "perfekter" Fortbewegung und Wechselwirkungen von Fahrzeugen eine Idealisierung. Die Fahrzeuge halten einen geschwindigkeitsabhängigen Sicherheitsabstand voneinander, so dass ihr Platzbedarf beträchtlich ist und wesentlich größer als die Fahrzeuglänge. Selbst bei vergleichsweise geringen Fahrzeugdichten kann der relative Platzbedarf, im Unterschied zum idealen Gas, daher nicht vernachlässigt werden. Und nicht zuletzt sind Fahrzeuge aktive Systeme, d. h. es erfordert die Berücksichtung des vorausschauenden und adaptiven Fahrerverhaltens. Die Folge sind zusätzliche Viskositätseffekte, die zu einer Glättung der Verkehrsdynamik führen.

Die erste makroskopische Verkehrsmodellierung von 1955 geht auf LIGHTHILL und WHITHAM (Lighthill, G.B. 1955, Lighthill, Whitham 1955) zurück. Deren Modellansatz ergibt sich aus der Analogie von kinematischen Wellen in der Flussbewegung langer Flüsse zu kinematischen Wellen auf langen überfüllten Straßen. Er entspricht einer Kontinuitätsgleichung, mit einer dichteabhängigen Gleichgewichtsgeschwindigkeit.

In Analogie zur Eulergleichung hat PAYNE (Payne 1971) eine Bewegungsgleichung der reibungsfreien Fluidströmung formuliert. Zusätzlich zur Geschwindigkeitsanpassung, wird der Verkehrsdruck berücksichtigt. Dieser bewirkt ein zusätzliches Abbremsen bei zunehmender Verkehrsdichte. Die numerische Umsetzung der Modellierung wurde Ende der siebziger Jahre von CREMER (Cremer 1979) und PAPAGEORGIOU (Papageorgiou 1983) verbessert und zu einem Prognosewerkzeug weiterentwickelt.

Anfang der neunziger Jahre hat KÜHNE (Kühne 1991) vorgeschlagen, die Verkehrsflüsse wie eine Flachwassergleichung für einen Kanal zu modellieren. Dadurch wird in die Bewegungsgleichung zusätzlich die Viskosität aufgenommen, so dass sie die Form der Navier-Stokes-Gleichung erhält. KERNER und KONHÄUSER (Kerner, Konhäuser, et al. 1996) haben diese Modellierung numerisch umgesetzt.

Die heutigen makroskopischen Verkehrsmodelle sind einfach genug um den Verkehrsfluss in Echtzeit zu simulieren, aber komplex genug für eine ausreichende Beschreibung aller wesentlichen aggregierten Verkehrsgrößen. Durch diese Modelle können Verkehrsphänomene wie die Instabilität des Verkehrsflusses (die Entstehung so genannter "Staus aus dem Nichts") und die Ausbildung von Stop-and-Go-Wellen verständlich gemacht werden. Darüber hinaus können mit ihnen mittlere Fahrtdauer, durchschnittlicher Treibstoffverbrauch sowie Lärm- und Abgasemissionen in Abhängigkeit von der Verkehrsstärke abgeschätzt werden. Weiter eignen sie sich zur Entwicklung und Steuerung von Verkehrsleitsystemen. In diesem Zusammenhang werden makroskopische Verkehrsflussmodelle auch häufig für Kurzfristprognosen des Verkehrsflusses herangezogen, um geeignete Optimierungs- und Umleitungsmaßnahmen ergreifen zu können. Nicht zuletzt finden diese Modelle Anwendung in der klassischen Verkehrsplanung, um die Auswirkungen von Änderungen im Straßennetz auf die durchschnittlichen Verkehrsstärken im Voraus ermitteln zu können.

#### **Mathematischer Zusammenhang**

In makroskopischen Verkehrsflussmodellen wird das kollektive Verhalten mehrerer Fahrzeuge auf einem Streckenabschnitt durch die drei Größen mittlere Verkehrsdichte *k(x,t),* mittlere Geschwindigkeit *v(x,t)* und mittlere Verkehrsstärke *q(x,t)* beschrieben. Zwischen der Verkehrsdichte, der Geschwindigkeit und der Verkehrsstärke besteht der aus der Hydrodynamik oder Fluiddynamik bekannte Zusammenhang:

 $q = v(k) \cdot k$  3.41

| Enzelfahrzeuge "verflüssigt" |          |
|------------------------------|----------|
| $k(x,t)$                     | $v(x,t)$ |
| $\lambda x$                  |          |

Bild 3.19: Makroskopische Modellierung des Verkehrsablaufs als ein Kontinuum (Rose 2003)

Kontinuierliche Modellierungen entsprechen einer Beschreibung der Verkehrsflüsse als partielle Differentialgleichungen für die Zustandsgrößen *k(x,t)* und *v(x,t)*. Die notwendigen Bestimmungsgleichungen umfassen die Kontinuitätsgleichung und mindestens eine Bewegungsgleichung.

Der Massenerhalt innerhalb des Systems ist die Grundlage eines makroskopischen Verkehrsmodells. Dies führt in Analogie zu einer Fluidströmung zur Kontinuitätsgleichung.

$$
\frac{\partial k(x,t)}{\partial t} + \frac{\partial q(x,t)}{\partial x} = 0
$$
 3.42

Gemäß Gleichung 3.41 ist der Massenfluss *q(x,t)* ein Produkt der Dichte *k(x,t)* und der Geschwindigkeit *v(x,t)*. Damit lässt sich die Kontinuitätsgleichung auch als lokale und konvektive Änderung der Dichte *k(x,t)* formulieren.

$$
\frac{\partial k(x,t)}{\partial t} + v(x,t) \frac{\partial k(x,t)}{\partial x} = -k(x,t) \frac{\partial v(x,t)}{\partial x}
$$

Die Bewegungsgleichung beschreibt die Änderung der Geschwindigkeit *v(x,t)*. Die Beschleunigungskraft *a(x,t)* wirkt auf den Verkehrsfluss am Ort *x* zur Zeit *t*.

$$
\frac{\partial v(x,t)}{\partial t} + v(x,t) \frac{\partial v(x,t)}{\partial x} = a(x,t)
$$

Die Beschleunigungskraft *a(x,t)* lässt sich als Anpassung der Geschwindigkeit *v(x,t)* an eine Gleichgewichtsgeschwindigkeit *V* modellieren. Die Gleichgewichtsgeschwindigkeit *V* ist dabei von der Dichte *k(x,t)* abhängig und wird durch eine Geschwindigkeits-Dichte-Relation *V(k)* funktional modelliert. Ansätze hierzu sind u.a. von CREMER (CREMER 1979), HELBING und TREIBER (Helbing, Treiber 1999) erarbeitet worden. Die Anpassung der mittleren Geschwindigkeit *v* an die dichteabhängige Gleichgewichtsgeschwindigkeit *V* erfolgt mit einer Anpassungszeit  $\tau$ .

Damit ergibt sich aus Gleichung 3.44 die folgende Gleichung:

$$
\frac{\partial v(x,t)}{\partial t} + v(x,t) \frac{\partial v(x,t)}{\partial x} = \frac{V(k) - v(x,t)}{\tau}
$$

Der Anpassungsterm auf der rechten Seite der Gleichung 3.45 kann in Analogie zur Bestimmungsgleichung einer reibungsfreien Fluidströmung um einen Druckterm erweitert werden (Payne 1971). Mit der Erweiterung erhält die Bewegungsgleichung somit die Form einer Eulergleichung.

$$
\frac{\partial v(x,t)}{\partial t} + v(x,t) \frac{\partial v(x,t)}{\partial x} = \frac{V(k) - v(x,t)}{\tau} - \frac{1}{k(x,t)} \frac{\partial \rho(x,t)}{\partial x}
$$
3.46

Dieser stellt die Beschleunigung des Verkehrsflusses am Ort *x* infolge der Einwirkungen aus dem lokalen Umfeld dar und ist proportional zur Dichte und zum Quadrat der Ausbreitungsgeschwindigkeit von Störungen, wobei *c* als konstant angenommen wird.

$$
p(x,t) = k(x,t) \cdot c^2 \tag{3.47}
$$

In Analogie zur Flachwassergleichung kann der Anpassungsterm zusätzlich um einen Viskositätsterm erweitert werden (Kühne 1991). Damit werden die Zähigkeitseffekte bei der Modellierung des Verkehrsflusses berücksichtigt, d. h. die Folgen unterschiedlicher Fahrerreaktionen auf Geschwindigkeitsänderungen. Dieser Viskositätsterm in Form einer zweiten Ableitung der Geschwindigkeit *v(x,t)* wird mit der dynamischen Viskosität *µ* gewichtet.

Die Bewegungsgleichung der Verkehrsdynamik hat somit die Form einer Navier-Stokes-Gleichung:

$$
\frac{\partial v(x,t)}{\partial t} + v(x,t) \frac{\partial v(x,t)}{\partial x} = \frac{V(k) - v(x,t)}{\tau} - \frac{1}{k(x,t)} \frac{\partial p(x,t)}{\partial x} + \frac{\mu}{k(x,t)} \frac{\partial^2 v(x,t)}{\partial x^2}
$$
3.48

### **3.8.2 Mikroskopische Verkehrsflussmodelle**

Mikroskopische Verkehrsflussmodelle basieren auf dem Ansatz, dass der Verkehrsfluss aus einer Menge von einzelnen Fahrzeugen besteht. Jedes Fahrzeug ist damit im Verkehrsfluss eindeutig identifizierbar. Die Kenngrößen werden dabei durch die Mittelung der jeweiligen Werte während oder nach der Simulation bestimmt.

Die ersten mikroskopischen Verkehrsmodellierungen wurden in den 50-er und vor allem in den 60-er Jahren durchgeführt. Diese gehen auf die so genannten Fahrzeugfolgemodelle (Follow the Leader Models) zurück. Das erste Modell wurde 1950 von REUSCHEL (Reuschel 1950a, Reuschel 1950b) aus Beobachtungen von Kolonnenverkehr entwickelt. Weitere wichtige Beiträge dazu wurden von CHANDLER, HERMAN, MONTROLL, POTTS, ROTHERY, GAZIS, NEWELL und anderen geleistet (Chandler, Herman, et al. 1958, Gazis, Herman, et al. 1959, Gazis, Herman, et al. 1961, Herman, Montroll, et al. 1959). Sie haben in den folgenden Jahren dieses Modell kontinuierlich weiterentwickelt. Schwerpunkt dieser Entwicklungen war es, die Beschleunigung eines Fahrzeugs aus der Anpassung seiner Geschwindigkeit an die Geschwindigkeit des vorausfahrenden Fahrzeugs und unter Berücksichtung des gegenseitigen Abstands zu bestimmen. Leider waren diese Modelle nicht in der Lage, das Verhalten von Fahrzeugen ohne vorausfahrende Fahrzeuge abzubilden. Aus diesem Grund wurden die bestehenden Fahrzeugfolgemodelle Anfang der 90-er Jahre dahingehend erweitert, dass das Verhalten eines Fahrzeugs auch von seinem eigenen Antrieb abhängt. Wichtige Arbeiten gehen auf ALVAREZ (Alvarez, Brey, et al. 1990) und BANDO (Bando, Hasebe, et al. 1995) zurück, die die Anpassung der eigenen Geschwindigkeit an eine Wunschgeschwindigkeit bzw. anhand des Abstands des vorausfahrenden Fahrzeugs modellierten.

Die ersten psycho-physischen Untersuchungen zum Einfluss des Wahrnehmungsvermögens auf das Fahrerverhalten gehen auf TODOSIEV et al. (Todosiev 1963, Todosiev, Barbosa 1963/1964) sowie MICHAELS und COZAN (Michaels 1965, Michaels, Cozan 1962) zurück. Sie fanden heraus, dass die Fahrer nur dann auf Abstandsänderungen oder Geschwindigkeitsdifferenzen reagieren, wenn diese oberhalb einer bestimmten Wahrnehmungsschwelle liegen.

Darauf aufbauend hat WIEDEMANN ein komplexes Interaktionsmodell zur Simulation der Wechselwirkung einzelner Fahrzeuge erarbeitet (Wiedemann 1974). WIEDEMANN unterscheidet verschiedene Fahrzustände:

**Unbeeinflusstes Fahren (freies Verhalten):** Der Fahrer handelt unabhängig vom vorausfahrenden Fahrzeug und versucht, seine Wunschgeschwindigkeit zu erreichen.

**Beeinflusstes Fahren (Annäherungsbereich):** Der Fahrer verringert seine Geschwindigkeit, sobald er erkennt, dass er sich zu dicht am vorderen Fahrzeug befindet und/oder schneller als dieses fährt.

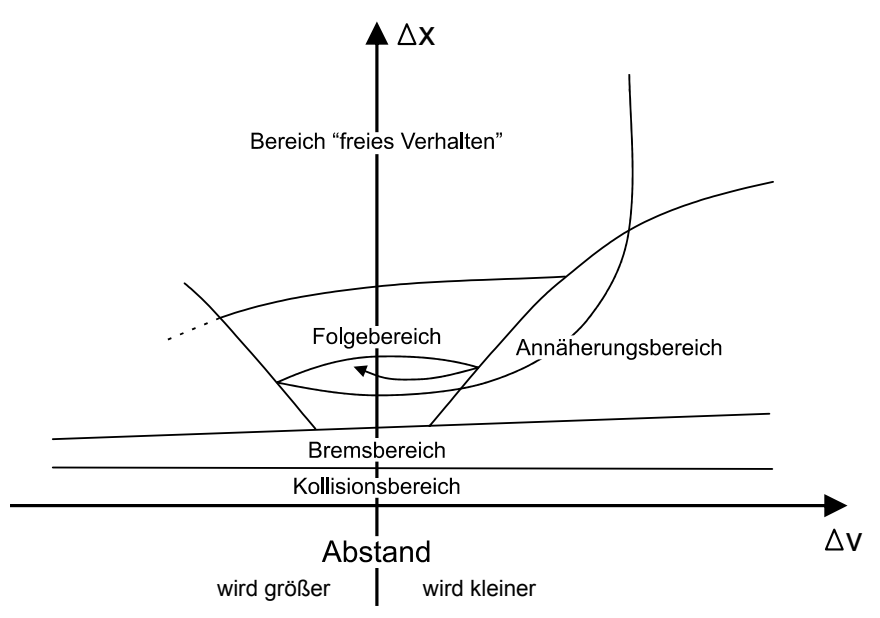

Bild 3.20: Fahrzeugfolgemodell nach WIEDEMANN (Wiedemann 1974)

Befindet sich ein Fahrzeug im Bereich des unbeeinflussten Fahrens, so trägt dieses erheblich zur Instabilität des Verkehrsflusses bei, denn in diesem Bereich führt jedes Fahrzeug relativ zum Vordermann eine langsame Pendelbewegung aus, die sich entlang einer Fahrzeugkolonne verstärken kann.

Die Beschreibung von Überholmanövern und des Zurückscherens erfolgt durch einen Schwellwertalgorithmus. Möchte ein Fahrzeug den Fahrstreifen wechseln, so wird dieser erst dann ausgeführt, wenn eine genügend große Lücke im Verkehr vorhanden ist. Dabei werden mehrere Arten von Fahrstreifenwechselsituationen unterschieden, von denen es abhängt, wie groß die akzeptierte Lücke sein muss (Schütt 1990):

- 1. Freie Fahrstreifenwechsel liegen vor, wenn die Verkehrsdichte niedrig ist, so dass durch den Überholvorgang kein anderes Fahrzeug behindert wird.
- 2. Erzwungene Fahrstreifenwechsel treten z. B. bei Teilsperrungen der Straße auf. In diesem Fall lassen sich Behinderungen anderer Fahrzeuge nicht ganz vermeiden und die normalerweise eingehaltenen Abstände werden unterschritten.
- 3. Ein "Reißverschlussverhalten" tritt i. d. R. unmittelbar vor einer Teilsperrung ein. Dieses ermöglicht den Fahrzeugen beider von der Engstelle betroffenen Fahrstreifen die gleiche Chance voranzukommen und ist ebenfalls mit einer Unterschreitung der sonst eingehaltenen Abstände verbunden.

### **Mathematischer Zusammenhang**

Der Ansatz der Fahrzeugefolgemodelle baut auf der Annahme auf, dass der Folgefahrer als Reaktion auf die Aktionen des Vorausfahrenden, d. h. auf die Geschwindigkeitsdifferenz zwischen beiden Fahrzeugen, gleichmäßig positiv oder negativ beschleunigt. Da die Reaktion erst mit einer gewissen zeitlichen Verzögerung erfolgen kann, geht diese in das Modell als Reaktionszeit *T* ein. Die Reaktion des Folgefahrers, ausgedrückt durch die negative oder positive Beschleunigung, ist dann

 $\ddot{x}_{n+1}(t+T) = \lambda \cdot [\dot{x}_n(t) - \dot{x}_{n+1}(t)]$  3.49

wobei mit  $x_n(t)$  und  $x_{n+1}(t)$  die Position des vorausfahrenden bzw. folgenden Fahrzeugs zum Zeitpunkt *t* ausgedrückt wird und  $\ddot{x} = dx/dt$  sowie  $\dot{x} = dx/dt$  ist. λ stellt eine Sensitivitätskonstante dar, die abbildet, wie der Folgefahrer seine Reaktion ausführt. Diese Gleichung hat die Gestalt

Aktion = Sensitivität \* Stimulus,

wobei die Aktion dem Beschleunigen bzw. Abbremsen des Fahrzeugs entspricht. Der Stimulus entspricht der Geschwindigkeitsdifferenz gegenüber dem vorausfahrenden Fahrzeug und wird mit dem dynamischen Sensitivitätsfaktor λ gewichtet*.*

Differentialgleichungen mit Verzögerungseffekten *T* zeigen oft ein instabiles Verhalten. CHANDLER et al. (Chandler, Herman, et al. 1958) konnten zeigen, dass sich unter der Instabilitätsbedingung

$$
\lambda T > \frac{1}{2}
$$

eine Variation der individuellen Fahrzeuggeschwindigkeiten immer weiter aufschaukelt.

Untersuchungen von HERMAN et al. (Herman, Montroll, et al. 1959) ergaben für *T* bzw. λ folgenden Wertebereich:

$$
1 < T < 2, 2
$$
 [s]  
0,17 < \lambda < 0,74  $\left[\frac{1}{s}\right]$ 

Modifikationen des Fahrzeugfolgemodells können durch die unterschiedliche Form des Sensitivitätsfaktors ausgedrückt werden. Eine gute Übereinstimmung des Fahrverhaltens für den Sensitivitätsfaktor in dem der Fahrzeugabstand mit eingeht, erreichten GAZIS, HERMAN und POTTS (Gazis, Herman, et al. 1959).

$$
\lambda = \frac{c}{x_{n+1}(t) - x_n(t)} \tag{3.50}
$$

In einer weiteren Variante von EDIE (Edie 1961) wird neben dem Abstand auch die Geschwindigkeit des Folgenden berücksichtigt:

$$
\lambda = \frac{c \cdot \dot{x}_{n+1}(t+T)}{[x_n(t) - x_{n+1}(t)]^2}
$$

In Abhängigkeit von den Exponenten *m* und *l* von GAZIS, HERMAN und ROTHERY in allgemeine Form gebracht, lautet dann die Fahrzeugfolgegleichung

$$
\ddot{x}_{n+1}(t+T) = c \cdot \frac{\dot{x}_{n+1}^m(t+T)}{\left[x_n(t) - x_{n+1}(t)\right]} \cdot \left[\dot{x}_n(t) - \dot{x}_{n+1}(t)\right]
$$
\n3.52

mit der spezifischen Konstante *c* sowie den empirisch zu ermittelnden Parametern *l* und *m*.

Das allgemeine Fahrzeugfolgemodell hat für die meisten Werte von l und m keine plausible theoretische Begründung. Eine Ausnahme ist der Fall *m = 0* und *l = 2*, der zu folgender Gleichung führt:

$$
\ddot{x}_{n+1}(t+T) = c \cdot \frac{\dot{x}_n(t) - \dot{x}_{n+1}(t)}{\left[x_n(t) - x_{n+1}(t)\right]^2}
$$

FOX und LEHMANN (Fox, Lehman 1967) konnten zeigen, dass sich diese Beziehung als Wahrnehmungseffekt interpretieren lässt. Dabei wird davon ausgegangen, dass die Beschleunigung dx<sub>n+1</sub> (t + T)/ dt proportional zur Änderung d $\varphi_{n+1}$ / dt des Sichtwinkels  $\varphi_{n+1}$  ist, den das vorhergehende Fahrzeug einnimmt. Es lässt sich herleiten, dass

$$
\frac{d\varphi_{n+1}}{dt} = \frac{(\dot{x}_n - \dot{x}_{n+1}) \cdot B_n}{(x_{n+1})^2 - x_{n+1}(\dot{x}_n - \dot{x}_{n+1})dt} \approx \frac{(\dot{x}_n - \dot{x}_{n+1}) \cdot B_n}{(x_{n+1})^2}
$$

gilt, wobei B<sub>n</sub> die Breite des vorderen Fahrzeugs beschreibt (Todosiev, Barbosa 1963/1964).

Neben der detaillierten Berücksichtung von Schwellwerteffekten erfasst das Modell von WIEDEMANN auch Unterschiede der einzelnen Fahrer und Fahrzeuge durch individuelle Parametersätze wie z. B. die Wunschgeschwindigkeit, das Sicherheitsbedürfnis, die Wahrnehmungs- und Reaktionsschwellen, das Beschleunigungs- und Bremsvermögen, die Steuermöglichkeit des Gaspedals und die Ansprechzeit der Bremslichter. Diese Parameter werden unter den einzelnen Fahrern und Fahrzeugen als normalverteilt angenommen.

Damit ist das Modell von Wiedemann das derzeit detaillierteste Mikrosimulationsmodell. Wie alle High-Fidelity-Modelle erlaubt es jedoch nicht die Echtzeit-Simulation großer Fahrzeugmengen. Aus diesem Grund wurden Low-Fidelity-Modelle entwickelt, welche sich auf die wesentlichsten Charakteristika der Verkehrsdynamik beschränken.

#### **3.8.3 Zellulare Automaten**

Bereits 1986 wurde von CREMER (Cremer, Ludwig 1986) ein bitorientierter Ansatz vorgestellt, der als Vorläufer des zellularen Automaten für den Straßenverkehr gilt. In diesem Ansatz wurden die Fahrzeuge durch einzelne Bits repräsentiert. Die Dynamik der Fahrzeuge wurde dabei durch boolsche Operatoren wiedergegeben. Darauf aufbauend wurde von SCHÜTT (Schütt 1990) ein ähnliches Modell entwickelt. Beide Modelle konnten den Verkehrsfluss auf Autobahnen in Grundzügen wiedergeben, jedoch aufgrund ihres deterministischen Charakters kein individuelles Fahrverhalten einzelner Fahrzeuge darstellen. Im Jahre 1992 entwickelten NAGEL und SCHRECKENBERG (Nagel, Schreckenberg 1992) ein auf zellularen Automaten basierendes Modell, das bei minimaler Regelzahl in der Lage war, grundlegende Eigenschaften des Verkehrsflusses auf Autobahnen wie z. B. spontane Staubildung und "Stopand-Go-Wellen" abzubilden. Das Zellularautomatenmodell ist auf einem diskreten, linearen Gitter definiert (vgl. Bild 3.21). Ein Straßennetz wird dafür in *n* gleichlange Zellen der Länge *l* zerlegt, die entweder leer oder von einem Fahrzeug besetzt sind. Da sowohl Raum als auch Zeit diskret sind, ergeben sich für die Fahrzeuge diskrete Geschwindigkeitswerte, die der Anzahl der Zellen entsprechen, um die das betrachtete Fahrzeug pro Zeitschritt, welcher i. d. R. mit einer Sekunde festgesetzt ist, bewegt wird. Die Dynamik der Fahrzeuge wird dabei durch einen Regelsatz von vier Regeln bestimmt. Ein großer Vorteil dieser Methode ist es, dass diese Regeln parallel auf alle Fahrzeuge angewendet werden, wodurch das Modell sehr schnell arbeitet. Diese Modellvariante erweist sich insbesondere dann als nützlich, wenn die Verkehrslage einer ganzen Stadt oder die Verkehrslage auf den Autobahnen in Echtzeit abgebildet werden soll (Esser 1997, Kaumann, Froese, et al. 2000).

Leere Zellen zwischen den Fahrzeugen werden als *gap* bezeichnet und drücken den Abstand zum vorausfahrenden Fahrzeug aus. Die Länge einer Zelle entspricht 7,5 m, was dem Raumbedarf eines im dichtesten Stau stehenden Fahrzeugs einschließlich des Abstands zum Vordermann entspricht. Als maximale Geschwindigkeit wird 135 km/h zugrunde gelegt, was der diskreten Geschwindigkeit von fünf Zellen bei einem Zeitschritt von einer Sekunde entspricht.

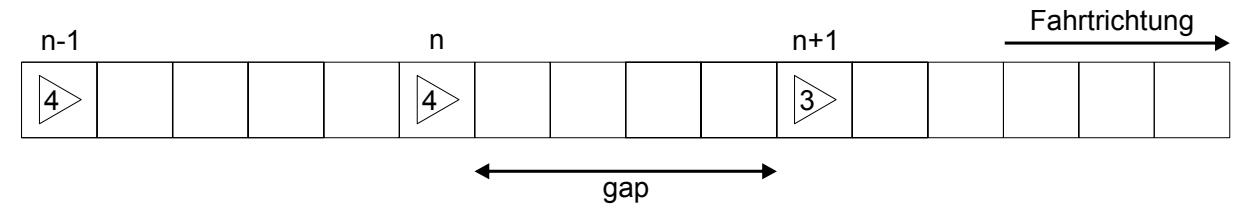

Bild 3.21: Darstellung von Fahrzeugen in einem zellularen Automaten mit den diskreten Geschwindigkeiten auf einem einstreifigen Streckenabschnitt.

Empirische Studien des Straßenverkehrs, wie sie auch in den Grundlagen dieser Arbeit erläutert wurden, führten in den letzten 12 Jahren zur schrittweisen Verbesserung des Modells. So wurden metastabile Verkehrflüsse beobachtet (Helbing 1996, Kerner, Rehborn 1997, Treiterer 1975), die durch geschwindigkeitsabhängiges Trödeln modelliert wurden (Barlovic, Santen, et al. 1998). Antizipation und die Berücksichtung von Bremslichtern des vorausfahrenden Fahrzeugs führten zu einem realistischerem Fahrverhalten (Knospe 2002). Neben der Unterscheidung zwischen Pkw und Lkw führte auch eine feinere räumliche Diskretisierung (1,5 m statt 7,5 m) zur genaueren Abbildung des Straßenverkehrs. Letzteres führte dazu, dass damit eine realistischere Beschleunigung von 1,5 m/s² (0-100 km/h in 19s) möglich ist. Folge daraus ist jedoch, dass nun ein Fahrzeug nicht mehr eine oder zwei aufeinanderfolgende Zellen belegt, sondern zwei bis fünf aufeinanderfolgende Zellen. Die Fahrstreifenwechselregeln für mehrstreifige Fahrbahnen wurden den Fahrzeugfolgeregeln entsprechend angepasst. Da das rechts Überholen auf der Autobahn in Deutschland verboten ist, werden verschiedene Regeln für den rechten und linken Fahrstreifenwechsel verwendet, wobei auf
Straßen mit mehr als zwei Fahrstreifen der Fahrstreifenwechsel nach links (überholen) Vorrang hat.

### **Mathematischer Zusammenhang**

Da im Rahmen dieser Arbeit ein erweitertes Modell des ursprünglichen Nagel Schreckenberg Modells Anwendung findet, wird hier lediglich der mathematische Hintergrund des erweiterten Modells (Chrobok, Hafstein, et al. 2004) erklärt. Die Regeln für das Grundmodell können der Literatur (Nagel, Schreckenberg 1992) entnommen werden.

Wie bereits in Abschnitt 3.8.2 erläutert, wird in einem mikroskopischen Verkehrsmodell jedes Fahrzeug mit seinen Eigenschaften und Verhaltensweisen abgebildet. Im Rahmen der Verkehrsflussmodellierung mit zellularen Automaten werden die Eigenschaften von Fahrzeugen in zwei Kategorie unterteilt. Zum einen sind es die kollektiven Eigenschaften, zum anderen die individuellen. Zu den kollektiven Eigenschaften zählen z. B. die Abmessungen der Fahrzeuge, das Beschleunigungs- bzw. Bremsvermögen und die Höchstgeschwindigkeiten. Die individuellen Eigenschaften der einzelnen Fahrzeuge sind beispielsweise die Position im Verkehrsnetz und die aktuelle Geschwindigkeit. Der Verkehrsablauf wird im zellularen Automaten durch die Veränderungen dieser mikroskopischen Zustandsgrößen beschrieben. Dabei wird sowohl eine räumliche als auch zeitliche Diskretisierung der Fahrzeugbewegungen vorgenommen. Die Strecke wird in Zellen gleicher Größe unterteilt, welche die Zustände besetzt oder frei annehmen können. Ist eine Zelle besetzt, befindet sich ein Fahrzeug in ihr; ist sie frei, so befindet sich kein Fahrzeug in ihr. Die einzelnen Fahrzeuge bewegen sich entsprechend festgeschriebener Regeln und unter Beachtung der Zelltopologie von Zelle zu Zelle wie im Folgenden beschrieben wird.

Zum Zeitpunkt *t* ist *xn(t)* die Position des *n*-ten Fahrzeugs mit der Geschwindigkeit  $v_n(t) \in \{1, 2, ..., v_{\text{max}}\}$  und dem Abstand  $d_n(t)$  zum nächsten Fahrzeug *m* in Fahrtrichtung. Unter Berücksichtigung der Antizipation ergibt sich ein effektiver Abstand zwischen Fahrzeug *n* und Fahrzeug *m* zu

$$
d_{n,m}^{\text{eff}}(t) = d_{n,m}(t) + \max(v_m^{\min}(t) - d_s, 0).
$$

In Formel 3.55 ist die Konstante *d*<sub>s</sub> ein Sicherheitsabstand von sieben Zellen. Untersuchungen haben ergeben, dass dieser Wert für den Autobahnverkehr gute Ergebnisse liefert (Knospe 2002).  $v_m^{\text{min}}$  in Formel 3.55 ist die antizipierte Geschwindigkeit des *m*-ten Fahrzeugs für die gilt:

$$
v_m^{\min}(t) = \min(d_{m,l}(t), v_m(t)) - 1
$$

*dm,l(t)* ist die Anzahl leerer Zellen vor dem Fahrzeug *m*, also der Abstand zum nächsten Fahrzeug *l* der entsteht, wenn Fahrzeug *l* im nächsten Zeitschritt nicht nach vorne bewegt werden würde.

Das Bremslicht des vorausfahrenden Kraftfahrzeugs ist eine weitere Komponente des antizipierenden Fahrens. Die Wahrnehmung des Bremslichts des vorausfahrenden Fahrzeugs ermöglicht dem Kraftfahrzeugführer früh genug, auf Störungen im Verkehrsablauf zu reagieren. Daher besitzt jedes Fahrzeug eine Variable  $b_n(t)$ =an für eingeschaltete Bremslichter, bzw. *bn(t)=aus* für ausgeschaltete Bremslichter. Empirische Untersuchungen haben gezeigt, dass die Kraftfahrzeugführer die Zeit bis zum Erreichen des Hecks des vorausfahrenden Fahrzeugs besser abschätzen können als den Weg (George 1961, Miller 1961). Aus diesem Grund wird in der Modellierung der geschwindigkeitsabhängige (zeitliche) Interaktionshorizont für das *n*-te Fahrzeug definiert zu:

$$
t_n^S(t) = \min(v_n(t), h) \tag{3.57}
$$

Die Konstante *h* bestimmt den zeitlichen Abstand zwischen dem Einschalten der Bremslichter des *m*-ten (also des vorausfahrenden) Fahrzeugs und der Reaktion des *n*-ten Fahrzeugs. Dabei reagiert Fahrzeug *n* nur dann auf die Bremslichter von Fahrzeug *m*, wenn die Zeit bis zum Erreichen des Hecks von Fahrzeug *m* kleiner als  $\,_t^{\mathrm{s}}\left(t\right)$  ist. Diese Zeit ist wie folgt definiert:

$$
t_{n,m}^h(t) = \frac{d_{n,m}^{\text{eff}}(t)}{v_n(t)}
$$

Voraussetzung hierbei ist, dass die Geschwindigkeit des *n*-ten Fahrzeugs gleich bleibt (*vn=const*) und das *m*-te Fahrzeug steht (*vm=0*). In der Literatur werden verschiedene Werte für *h* gegeben. Diese Werte variieren von 6 Sekunden bis 11 Sekunden (Edie, Foot 1958, George 1961, Miller 1961, TRB 2000). Im neuesten Autobahnmodell von SCHRECKENBERG et al. wird dieser Wert mit 6 Sekunden als untere Grenze festgesetzt, was für den Autobahnverkehr zu guten Ergebnissen führt (Knospe 2002).

Die Einführung eines geschwindigkeitsabhängigen Trödelparameters hat gezeigt, dass dadurch ebenfalls eine Verbesserung des Fahrerverhaltens in der Simulation erreicht werden kann. Darüber hinaus konnten damit erstmals metastabile Verkehrszustände abgebildet werden. Aus diesem Grund wurde der im Grundmodell konstante Trödelparameter *p* durch einen von der Geschwindigkeit und dem Bremslicht abhängigen Trödelparameter eingeführt. Der Parameter  $p_n$  ist demnach abhängig von der eigenen Geschwindigkeit  $v_n(t)$  und dem Bremslicht *bm(t)* des vorausfahrenden Fahrzeugs *m*. Dadurch ist die Wahrscheinlichkeit, dass das Fahrzeug *n* bremst:

$$
p_n = p(v_n(t), b_m(t)) = \begin{cases} p_b, & \text{when } b_m(t) = an \text{ und } t_{n,m}^h(t) < t_n^s(t) \\ p_o, & \text{when } v_n(t) = 0 \\ p_a, & \text{sonst} \end{cases} \tag{3.59}
$$

Der Parameter  $p_b$  regelt die Fortpflanzung des "Bremslichteffekts" nach hinten. Ein aufleuchtendes Bremslicht des vorausfahrenden Fahrzeugs hat in der Regel zur Folge, dass die eigene Geschwindigkeit entsprechend angepasst wird, also sehr häufig auch mit einem Bremsvorgang verbunden ist. Dadurch nimmt der Parameter  $p_b$  einen hohen Wert an. Der Parameter  $p_0$  kontrolliert die Ausbreitungsgeschwindigkeit des Staus, während der Parameter  $p_d$  die Fluktuation der Geschwindigkeit im Verkehrsfluss kontrolliert.

Die **Bewegungsregeln** für die Fahrzeuge sehen demnach wie folgt aus:

- Regel 0: Initialisierung: Für Fahrzeug *n* finde das nächste vorausfahrende Fahrzeug *m* Setze  $p_n = p(v_n(t), b_m(t))$  und  $b_n(t+1) = \text{aus.}$
- Regel 1: Beschleunigen:

$$
v_n\left(t+\frac{1}{3}\right) = \begin{cases} v_n(t), & \text{when } b_n(t) = an \text{ oder} \\ & \left(b_m(t) = an \text{ und } t_{n,m}^h(t) < t_n^s(t)\right), \\ \min\left(v_n(t) + 1, v_{\max}\right), & \text{sonst} \end{cases}
$$

• Regel 2: Bremsen:

$$
v_n\left(t+\frac{2}{3}\right) = \min\left(v_n\left(t+\frac{1}{3}\right),d_{n,m}^{\text{eff}}(t)\right)
$$

Prüfe folgende Bedingung und schalte sofern erforderlich das Bremslicht ein:

$$
\text{wenn } v_n\left(t+\frac{2}{3}\right) < v_n\left(t\right), \text{ dann } b_n\left(t+1\right) = \text{an}
$$

• Regel 3: Trödeln mit der Wahrscheinlichkeit *pn*:

$$
v_n(t+1) = \begin{cases} \max\left(v_n\left(t+\frac{2}{3}\right)-1, 0\right), & \text{mit Wahrscheinlichkeit } p_n \\ v_n\left(t+\frac{2}{3}\right), & \text{sonst} \end{cases}
$$

Prüfe folgende Bedingung und schalte sofern erforderlich das Bremslicht ein:

$$
\text{wenn } p_n = p_b \text{ und } v_n(t+1) < v_n\bigg(t + \frac{2}{3}\bigg), \text{ dann } b_n(t+1) = \text{an.}
$$

• Regel 4: Fahren:  $x_n(t+1) = x_n(t) + v_n(t+1)$ 

# **3.8.4 Fahrstreifenwechsel**

Fahrstreifenwechselregeln werden notwendig, wenn komplexe Netzwerke wie z.B. ganze Städte oder ein Autobahnnetz abgebildet werden sollen. Im Folgenden werden lediglich Fahrstreifenwechselregeln für das in Abschnitt 3.8.3 dargestellte Verkehrsflussmodell erläutert, da dieses im Rahmen der Arbeit Anwendung findet. Die Regeln sind vom Prinzip her für jedes mikroskopische Verkehrsflussmodell ähnlich, so dass die im Folgenden beschriebenen Regeln leicht auf andere mikroskopische Verkehrsflussmodelle zu übertragen sind. Eine systematische Abhandlung über Fahrstreifenwechselmodelle sowie einen Überblick über verschiedene Fahrstreifenwechselmodelle ist der Literatur (Helbing, Herrmann, et al. 2000) und (Nagel, Wolf, et al. 1998) zu entnehmen.

Während die Bewegungsregeln noch relativ einfach und verständlich sind, hat sich herausgestellt, dass die Fahrstreifenwechselregeln weitaus komplexer sind, da hier immer noch benachbarte Fahrstreifen berücksichtigt werden müssen. Hinzu kommt, dass nur wenig Literatur über beobachtete Fahrstreifenwechselvorgänge vorliegt (Chang, Kao 1991, Hall, Lam

1988, Leutzbach, Busch 1984, Sparmann 1978). Die modelltechnische Umsetzung gestaltet sich deswegen schwierig, da auch noch bei hohen Dichten Fahrstreifenwechselvorgänge beobachtet werden können, was die Umsetzung in ein Computermodell erschwert. Anforderungen wie den Wunsch einen Fahrstreifen zu wechseln und verschiedene Sicherheitskriterien einzuhalten, müssen in einem Modell gleichermaßen berücksichtigt werden. Empirische Untersuchungen haben gezeigt, dass die Verteilung der Verkehrsstärken auf den unterschiedlichen Fahrstreifen asymmetrisch ist, also die Verkehrsstärke auf dem linken Fahrstreifen größer ist, als auf dem rechten Fahrstreifen (Leutzbach, Busch 1984, Sparmann 1978). Im Gegensatz dazu ist die Verkehrsstärke in städtischen Straßennetzen und im synchronisierten Zustand auf Autobahnen auf allen Fahrstreifen nahezu gleich verteilt und damit symmetrisch (Brackstone, McDonald 1996, Chang, Kao 1991, Hall, Lam 1988).

Die im Folgenden dargestellten asymmetrischen Fahrstreifenwechselregeln stellen den derzeitigen Stand der Technik dar und werden im Autobahnmodell von SCHRECKENBERG et al. verwendet. Auch für diese gilt schon wie bei den Bewegungsregeln die Kollisionsfreiheit des Modells. Ein Fahrstreifenwechsel im Modell wird nur durchgeführt, wenn ein Anreiz, wie beispielsweise ein Überholvorgang oder das Zurückscheren auf den rechten Fahrstreifen besteht. Für den Wechsel auf den linken Fahrstreifen wird zuerst für jedes Fahrzeug einzeln überprüft, ob es durch den Vordermann an der Beibehaltung der eigenen Geschwindigkeit gehindert wird, also ob das vorausfahrende Fahrzeug langsamer fährt. Danach wird geprüft, ob die Lücke zum vorausfahrenden und dem nachfolgenden Fahrzeug auf dem linken Fahrstreifen ausreicht, um sicher und ohne Behinderung des nachfolgenden Fahrzeugs auf dem linken Fahrstreifen einen Fahrstreifenwechsel durchführen zu können. Sind diese Bedingungen gegeben, so wechselt das Fahrzeug auf den linken Fahrstreifen. Damit der Fahrstreifenwechsel für alle Fahrzeuge parallel ausgeführt wird, wurde eine Variable *I<sub>n</sub>* eingeführt  $(I_n \in \{links, rechts, geradeaus\})$ .

Damit ergeben sich die folgenden Regeln für den **Fahrstreifenwechsel nach links**  (Chrobok, Hafstein, et al. 2004):

Regel 0: Initialisierung:

Für Fahrzeug *n* finde nächstes Fahrzeug *m* in Fahrtrichtung auf dem gleichen Fahrstreifen, nächstes Fahrzeug *s* in Fahrtrichtung auf dem Fahrstreifen links vom Fahrzeug *n* und das nächste Fahrzeug *r* hinter dem Fahrzeug *s*. Setze *ln=geradeaus.*

- Regel 1: Überprüfe Fahrstreifenwechsel nach links: wenn  $b_{_{n}}(t)$  = aus und  $d_{_{n,m}}(t)$  <  $\mathsf{v}_{{}_{n}}(t)$  und  $d_{_{n,s}}^{\mathsf{eff}}(t)$   $\geq$   $\mathsf{v}_{{}_{n}}(t)$ und  $\bm{d}_{r,n}(t)$ ≥ v $_{r}(t)$ , dann setze  $I_{n}$  =*links*.
- Regel 2: Führe Fahrstreifenwechsel aus: wenn *ln=links*, dann setze Fahrzeug *n* auf den linken Fahrstreifen.

Die Definitionen für  $d_{ns}^{eff}(t)$  und  $d_{rs}(t)$  sind dabei äquivalent zu den bereits definierten Abständen in den Bewegungsregeln.

Das Zurückscheren auf den rechten Fahrstreifen erfolgt sobald der Überholvorgang vollendet ist und es keinen Nachteil mehr gibt, auf den rechten Fahrstreifen zu wechseln. Voraussetzung für das Zurückscheren auf den rechten Fahrstreifen ist, dass die Fahrzeuge auf dem rechten Fahrstreifen durch den Fahrstreifenwechselvorgang nicht behindert werden.

Für den **Fahrstreifenwechsel nach rechts** gelten folgende Regeln (Chrobok, Hafstein, et al. 2004):

- Regel 0: Initialisierung: Für Fahrzeug *n* finde nächstes Fahrzeug *m* in Fahrtrichtung auf dem gleichen Fahrstreifen, nächstes Fahrzeug *s* in Fahrtrichtung auf dem Fahrstreifen rechts von Fahrzeug *n* und das nächste Fahrzeug *r* hinter dem Fahrzeug *s*. Setze *ln=geradeaus*.
- Regel 1: Überprüfe Fahrstreifenwechsel nach rechts. wenn  $b_n(t)$  =  $\textit{aus}$  und  $t_{n,s}^h\left(t\right)$   $>$  3 und  $\left(t_{n,m}^h\left(t\right)$   $>$  6 *oder v*  $_h(t)$   $>$   $d_{n,m}(t)\right)$ und  $\bm{d}_{r,n}(t)$  >  $\bm{\mathsf{v}}_r$   $(t)$ , dann setze  $\bm{\mathit{l}}_n$  = rechts.
- Regel 2: Führe Fahrstreifenwechsel aus: wenn *ln=rechts*, dann setze Fahrzeug *n* auf den rechten Fahrstreifen.

Die Zeitlücken  $t_{n,s}^h = d_{n,s}/v_n$ und  $t_{n,m}^h = d_{n,m}^{eff}/v_n$  geben dabei die Zeit an, die das Fahrzeug benötigt, um die Position des vorausfahrenden Fahrzeugs auf dem gleichen bzw. auf dem benachbarten Fahrstreifen zu erreichen. Da bei der Berechnung der Zeitlücken die eigene Geschwindigkeit mit einbezogen wird, können langsame Fahrzeuge selbst bei kleinen Lücken auf den rechten Fahrstreifen zurückwechseln. Dadurch wird dem Umstand des Rechtsfahrgebots Rechnung getragen. Ein paralleles update dieser Regeln bedeutet in diesem Zusammenhang, dass die Regeln nacheinander für jedes Fahrzeug innerhalb eines Zeitschritts durchgeführt werden. Ein gleichzeitiges update der Regeln für den rechten und den linken Fahrstreifen würde nicht mehr der Bedingung der Kollisionsfreiheit des Modells entsprechen. Darüber hinaus hat der Fahrstreifenwechsel nach links eine höhere Priorität als der Fahrstreifenwechsel nach rechts.

# **4 Modellbildung**

Aufbauend auf den Grundlagen und der vorangegangen Literaturanalyse werden in diesem Kapitel die einzelnen Elemente des vom Autor entwickelten mikroskopischen Verkehrsmodells vorgestellt. Wesentlich ist dabei die Abbildung des Verkehrsnetzes durch Graphen unter Beachtung der besonderen Struktur des Netzes, die dynamische Routensuche mit der dynamischen Bewertung der Strecken, die Dynamisierung der statischen Verkehrsnachfragematrix sowie die entscheidenden Änderungen im Verkehrsflussmodell inkl. des Fahrstreifenwechselmodells.

# **4.1 Das Netzmodell**

Das Netzmodell basiert wie in Kapitel 3.1 beschrieben auf der Grundstruktur eines Graphen. Bei der Abbildung des Straßenverkehrs in einem Computermodell gibt es eine Vielzahl charakteristischer Merkmale, die bei der Modellbildung zu berücksichtigen sind. So gibt es ein- und mehrstreifige Straßenabschnitte, die sich insbesondere an Knotenpunkten im innerstädtischen Straßenverkehr in zusätzliche Abbiegefahrstreifen aufteilen. Ferner gibt es verschiedene Straßentypen, die sich hinsichtlich ihrer Übersichtlichkeit, Fahrstreifenbreite, Bodenbelag etc. unterscheiden. Ein kompliziertes und im Modell häufig nicht reproduzierbares Fahrverhalten im Knotenpunktbereich macht die Modellierung von Knotenpunkten schwierig. Knotenpunkte mit Lichtsignalanlagen sowie vorfahrtgeregelte Knotenpunkte können im Modell dagegen einfacher abgebildet werden. Nicht zuletzt gibt es die verschiedensten Verkehrsteilnehmer und Verkehrssysteme wie Fußgänger, Radfahrer, Motorradfahrer, ÖPNV, Pkw und Lkw. Auch der ruhende Verkehr hat Einfluss auf den Verkehrsablauf im realen Verkehrsnetz.

Aufgrund der Komplexität des Gesamtproblems ist es unerlässlich, an einigen Punkten Einschränkungen bezüglich der Genauigkeit der Modellierung vorzunehmen. Dies ist darauf zurückzuführen, dass das zugrunde liegende Modell an seine Grenzen stößt oder eine unzulängliche Datengrundlage keine Modellierung erlaubt.

Für die im Rahmen dieser Arbeit erarbeitete Netz-Simulation ergeben sich auf Grund des verwendeten Modells insbesondere Einschränkungen bei der Berücksichtigung der Verkehrsteilnehmer. Fußgänger, Radfahrer, Motorradfahrer und der ruhende Verkehr werden vernachlässigt. Auch die Unterscheidung der Straßentypen ist nur bedingt möglich. Hierfür müssen zunächst die Einflüsse äußerer Bedingungen auf das Fundamentaldiagramm bekannt sein, um die Parameter im Modell entsprechend einstellen zu können. Auf diesem Gebiet sind jedoch noch entsprechende Untersuchungen erforderlich, so dass sich die Straßen in der Simulation neben der Anzahl der Fahrstreifen lediglich in ihrer erlaubten Höchstgeschwindigkeit unterscheiden.

Zur Modellierung des Straßennetzes wird dieses in einzelne Strecken zerteilt. Bei einer Strecke handelt es sich um einen Teil einer Richtungsfahrbahn mit einer bestimmten Anzahl an Fahrstreifen. Die Strecken werden durch ihre charakteristischen Eigenschaften beschrieben. Als beschreibende Eigenschaften werden die Länge einer Strecke, die Anzahl der Fahrstreifen und die zulässige Geschwindigkeit auf der Strecke gespeichert. Eine Strecke besteht aus einer Anzahl von *n* Zellen. Eine Zelle hat als Abmessung die Breite eines Fahrstreifens und eine beliebige, positive Länge. Die Zellen aller Strecken bilden den zellularen Automaten der Simulation. Die Verbindungen der Strecken untereinander werden über Verbindungsknoten hergestellt, die eine feste Position in der Fläche und keine geometrische Ausdehnung besitzen. Die Lage einer Strecke wird über die angeschlossenen Verbindungsknoten bestimmt. Die Topologie der Verbindungsknoten und Strecken wird durch einen gerichteten bipartiten Graphen abgebildet. Die erste Knotenmenge des Graphen wird durch die Verbindungsknoten gebildet, die zweite Knotenmenge des Graphen wird durch die Strecken gebildet. Bild 4.1 zeigt die Zerlegung eines Knotenpunkts in seine Elemente und die Überführung in einen bipartiten Graphen.

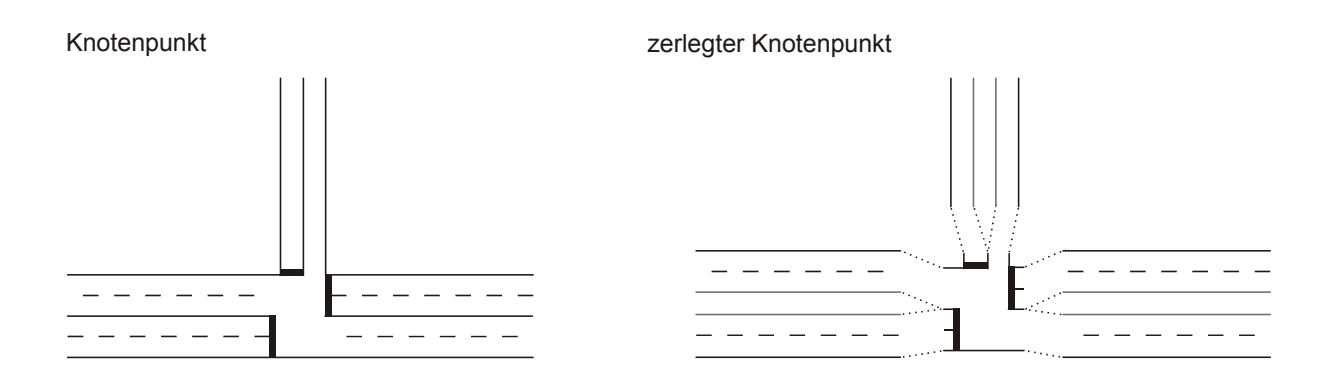

Knotenpunkt als bipartiter Graph

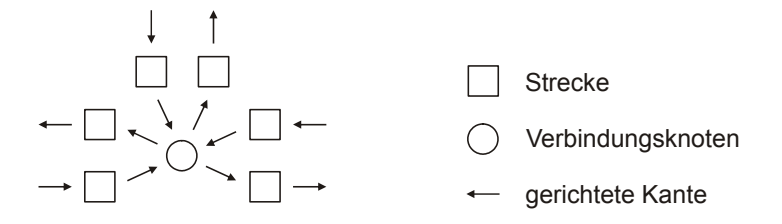

Bild 4.1: Abbildung eines Knotenpunktes als bipartiter Graph

Eine **Strecke** wird im vorliegenden Netzmodell in Zellen konstanter Länge unterteilt. Empirische Untersuchungen haben gezeigt, dass eine Zelllänge von L<sub>zelle</sub> = 1,5 m eine gute Simulation des Straßenverkehrs erlaubt (Knospe 2002). Aus dieser festgelegten Länge von 1,5 m ergibt sich, dass ein Fahrzeug genau den Platz von *n* Zellen beansprucht, wobei *n* eine natürliche Zahl ist.

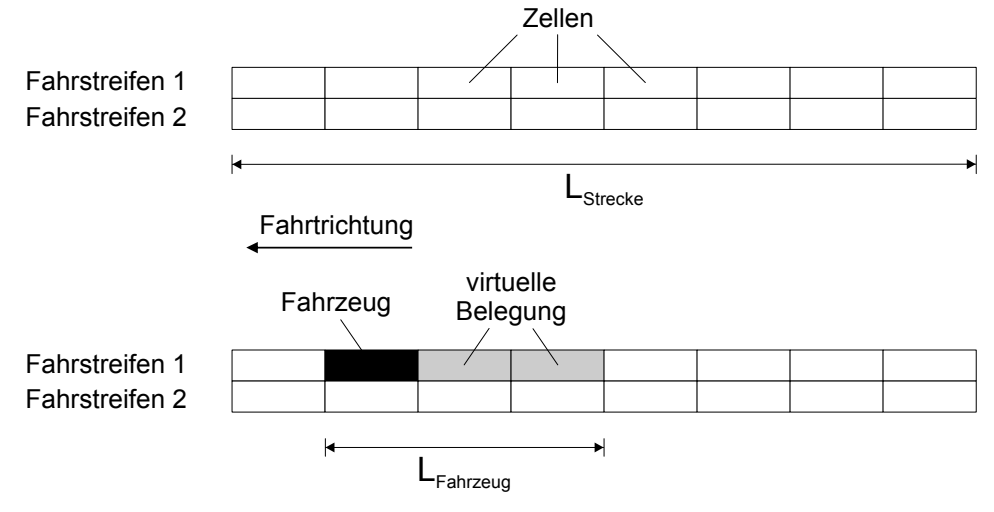

Bild 4.2: Darstellung einer Strecke und Belegung der Zellen mit einem Fahrzeug

Bild 4.2 zeigt eine Strecke als zellularen Automaten und die Belegung der Zellen mit einem Fahrzeug. Um die Rechengeschwindigkeit im Modell zu erhöhen, wird bei der Berücksichtigung unterschiedlicher Fahrzeuglängen im Modell auf den Ansatz der virtuellen Zellenbelegung zurückgegriffen. Dazu wird den Fahrzeugen eine individuelle Länge *LFahrzeug* zugeordnet. *LFahrzeug* kann dabei eine reelle Zahl sein, wobei diese im Modell in die Anzahl der virtuell zu belegenden Zellen umgerechnet wird. Somit ergibt sich bei einer Zelllänge von 1,5 m für ein Fahrzeug mit der Länge 4,5 m (typischer Mittelklassewagen z. B. VW Golf) zusätzlich zur eigentlichen Fahrzeugzelle eine virtuelle Zellenbelegung von zwei Zellen.

$$
n_{\text{virt}} = \frac{L_{\text{Fahrzeug}}}{L_{\text{Zelle}}} - 1 \tag{4.1}
$$

**Abbiegebeziehungen** an einem Knotenpunkt stellen einen weiteren wichtigen Aspekt in der Netzmodellbildung eines Verkehrsnetzes dar. Im Fall der zufälligen Führung der Kraftfahrzeuge ist bei Erreichen eines Knotens die Wahl der Ausgangskante abhängig von den Abbiegebeziehungen der Fahrstreifen, auf denen die Fahrzeuge sich befinden. Im Fall der routenabhängigen Führung wirken sich Abbiegebeziehungen auf das Fahrstreifenwechselverhalten der Fahrzeuge aus. Die Fahrzeuge müssen durch rechtzeitigen Fahrstreifenwechsel ihren Zielfahrstreifen, der ein Abbiegen bzw. Überwechseln auf die nächste Strecke ihrer Route zulässt, erreichen. Der Ansatz zur Darstellung der Abbiegebeziehungen erfolgt über die Zuweisung einer zusätzlichen Information in den letzten Zellen einer Strecke.

Daher werden am Ende einer Strecke Informationen hinterlegt, die Auskunft darüber geben, aus welchem Fahrstreifen welche Abbiegebeziehungen zulässig sind. Dies geschieht in der Form: von Strecke, nach Strecke, über Fahrstreifen. Die Abspeicherung dieser Information erfolgt in der letzten Zelle des entsprechenden Fahrstreifens der Strecke. Liegt mehr als eine Abbiegebeziehung vor, so werden die weiteren Informationen in den Vorgängerzellen gespeichert.

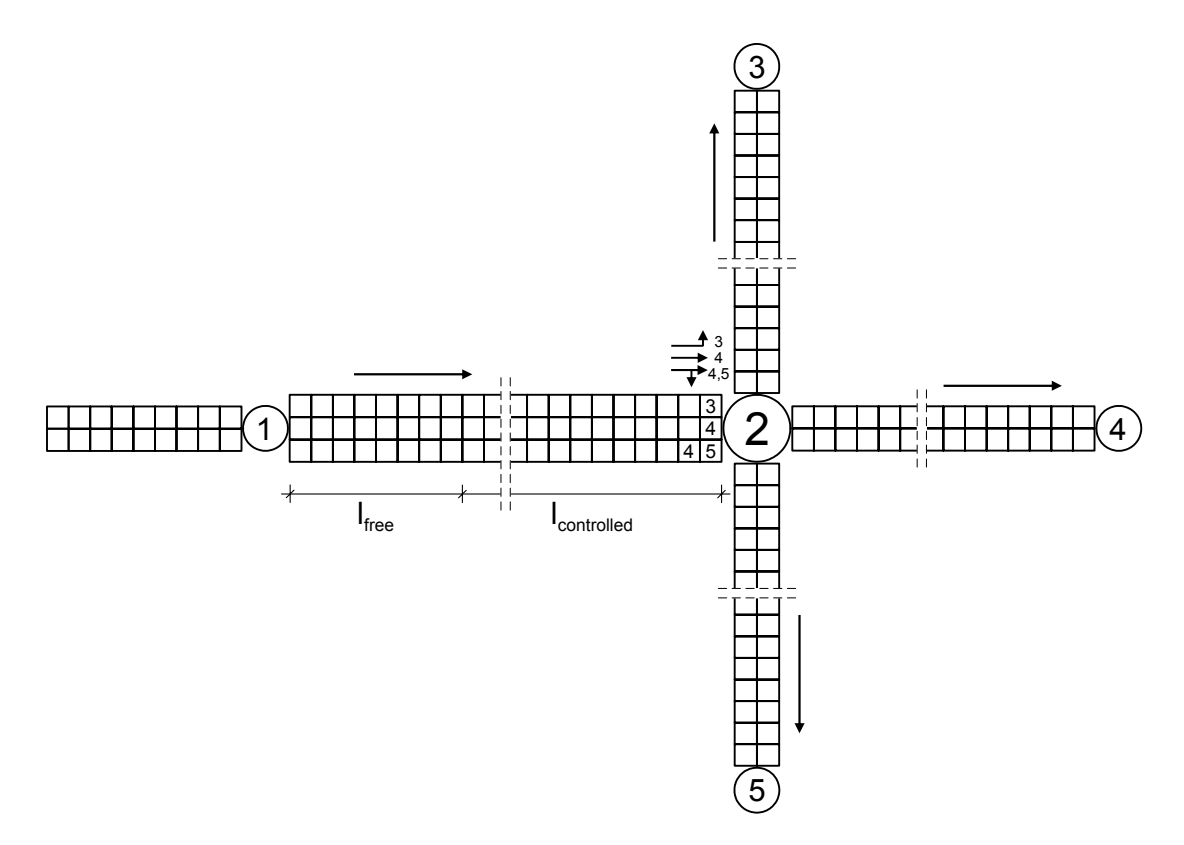

Bild 4.3: Speicherung der Abbiegeinformationen auf den Strecken

Durch die Einführung dieser Abbiegebeziehungen ergibt sich im Fall der routengeführten Fahrzeuge für den Fahrstreifenwechsel neben dem Anreiz der schnelleren Vorwärtsbewegung ein weiterer Anreiz in Bezug auf die Zielfahrstreifen, d. h. der adjazente Fahrstreifen ist Zielfahrstreifen bzw. bringt das Fahrzeug näher an seinen Zielfahrstreifen heran.

Diese beiden Anreize konkurrieren miteinander. Für den Fall, dass der adjazente Fahrstreifen schneller ist aber der aktuelle Fahrstreifen der Zielfahrstreifen ist, bedeutet das, dass ein Fahrzeug eigentlich auf den schnelleren Fahrstreifen wechseln, aber gleichzeitig auf dem aktuellen Fahrstreifen verbleiben möchte. Dabei stellt das Erreichen eines Knotens auf dem Zielfahrstreifen einen höheren Rang dar. Dies würde allerdings bedeuten, dass Fahrzeuge sowie sie ihren Zielfahrstreifen erreicht haben keine Fahrstreifenwechsel mehr vornähmen. Um dies zu verhindern, wird ein Parameter *lcontrolled* eingeführt, der angibt, ab welcher Distanz zum nächsten Knotenpunkt ein Fahrzeug überprüft, ob ein Fahrstreifenwechsel nötig ist, um seinen Zielfahrstreifen zu erreichen bzw. ob kein Überholvorgang mehr eingeleitet wird, da sich das Fahrzeug schon auf dem Zielfahrstreifen befindet (vgl. Bild 4.3). Details zum Fahrstreifenwechselmodell sind Kapitel 4.5 zu entnehmen.

**Lichtsignalanlagen** sind für den Betrieb von Straßenverkehrsanlagen gerade in städtischen Verkehrsnetzen unabkömmlich. Die Modellierung der Lichtsignalanlagen ist unter Beibehaltung einer hohen Simulationsgeschwindigkeit jedoch nicht trivial. Um die Bewegungsregeln (beschrieben in Kapitel 4.5) nicht um eine Reaktion auf Signale erweitern zu müssen, wurde die folgende Lösung entwickelt. Ein Signalgeber einer Lichtsignalanlage bekommt die letzte Zelle einer Strecke als Standort zugewiesen und signalisiert seinen Schaltzustand durch das Setzen und Entfernen von stehenden Fahrzeugen. Wird ein Signalgeber auf rot geschaltet,

so wird ein Fahrzeug mit der Geschwindigkeit *v=*0 und der Länge *LFahrzeug*=1 in die Standortzelle des Signalgebers gesetzt. Dieses Fahrzeug wird von nachfolgenden Fahrzeugen erkannt und zwingt sie aufgrund der Bewegungsregeln zum Halten. Befindet sich zum Zeitpunkt des Signalbildwechsels ein Fahrzeug in der Standortzelle des Signalgebers, so wird dieses Fahrzeug in einen Puffer übernommen und nach Ende der Rotzeit wieder in die Zelle zurück geschrieben. Beim Signalbildwechsel von grün über gelb auf rot wird das Signalbild gelb als grün modelliert, beim Wechsel von rot über rot-gelb auf grün wird rot-gelb als rot modelliert. Bild 4.4 zeigt die Abbildung eines Knotenpunkts mit einer Lichtsignalanlage. Es ist zu erkennen, dass in Kombination mit den Abbiegebeziehungen auch komplizierte Knotenpunkte abzubilden sind. Die Pfeile verdeutlichen, aus welchen Fahrstreifen welche Abbiegebeziehungen erlaubt sind. Die Kreuze stehen für Signalgeber. Rote Kreuze symbolisieren dabei ein rotes Signal, die entsprechende Zelle ist durch ein Fahrzeug mit der Geschwindigkeit *v=*0 und *LFahrzeug=*1 besetzt. Grüne Kreuze stehen für ein grünes Signal, die entsprechende Zelle ist also durch kein Fahrzeug besetzt.

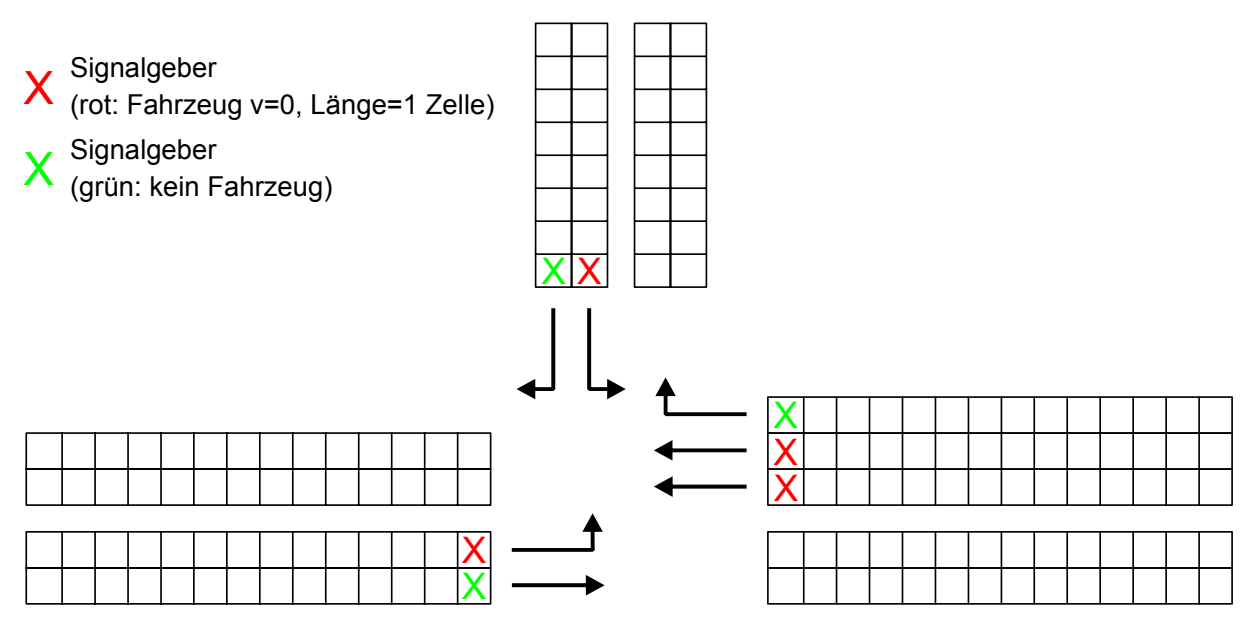

Bild 4.4: Knotenpunkt mit Lichtsignalanlage und Abbiegebeziehungen

Wesentlich schwieriger gestaltet sich die Abbildung nicht signalisierter Knotenpunkte. Typische Vertreter dieser Knotenpunkte sind "Vorfahrt-Achten", "Stopp", "Grüner Pfeil". Der in diesem Modell realisierte Ansatz basiert auf eine Zeitlückenberücksichtigung ähnlich dem Fahrstreifenwechselmodell für die Sicht nach hinten. Ein abbiegendes Fahrzeug überprüft somit auf den entgegenkommenden Fahrstreifen die Zeitlücke bis zum nächsten Fahrzeug (vgl. Bild 4.5). Das Handbuch für die Bemessung von Straßenverkehrsanlagen (FGSV 2001) gibt hierfür Werte von durchschnittlich 6s vor. Daraus folgt, dass die Weglücke proportional zur Geschwindigkeit des entgegenkommenden Fahrzeugs sein muss.

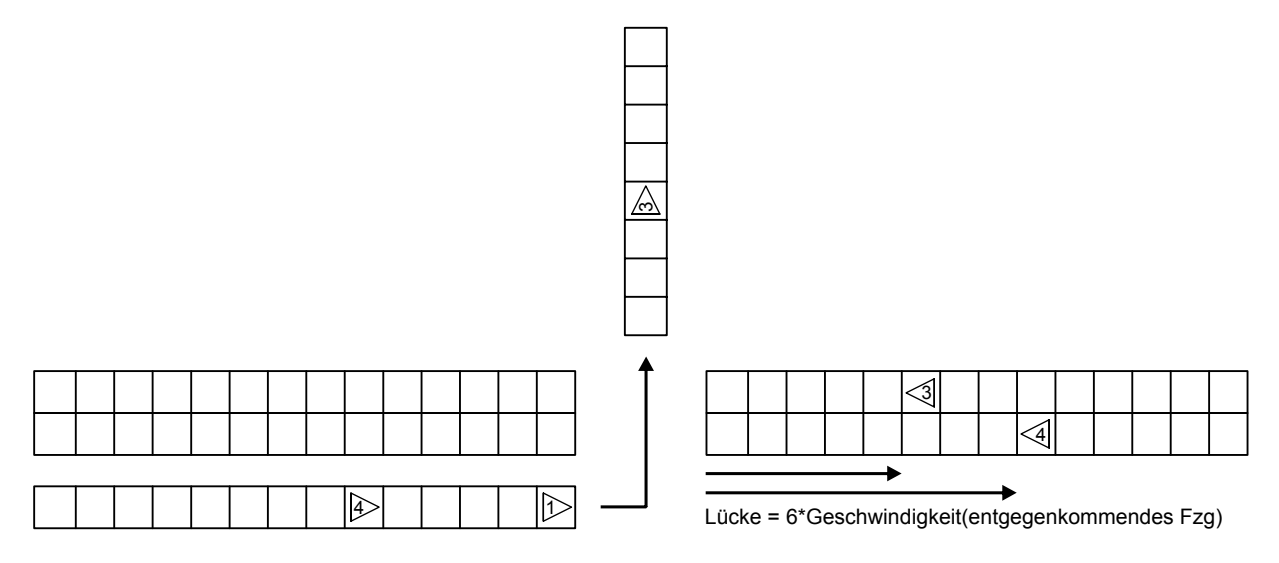

Bild 4.5: Berücksichtigung der Zeitlücke für unsignalisierte Knotenpunkte (in Anlehnung an (Nagel 2005))

Die **Verbindungsknoten** haben eine eindeutige Lage im Raum und keine geometrische Ausdehnung. Es gibt ´normale´ Verbindungsknoten und solche, die als Quell- oder Zielknoten definiert werden. Quell- bzw. Zielknoten sind die Knoten, an denen Verkehr entsteht bzw. endet. Sie bilden den Rand eines Verkehrsnetzes und können deshalb auch als Randknoten bezeichnet werden. Jeder Verbindungsknoten kann beliebig vielen Strecken benachbart sein. Grundsätzlich wird unterschieden zwischen Strecken, die in dem Verbindungsknoten enden und Strecken, die in dem Verbindungsknoten beginnen. Ist ein Verbindungsknoten an mehr als zwei Strecken angeschlossen, so bildet er einen Verkehrsknotenpunkt ab. Da in der Wirklichkeit ein Knotenpunkt nicht zwangsläufig zwischen allen Armen des Knotenpunkts eine Verbindung herstellt, sondern es einige zulässige und unzulässige Abbiegebeziehungen gibt, müssen diese auch in einem Verbindungsknoten abgebildet werden. Dafür wird jeder Verbindungsknoten in Unterknoten unterteilt (vgl. Bild 4.6). Jedem Unterknoten wird eine dem Verbindungsknoten benachbarte Strecke zugeordnet. Je nach Art der Strecke können die Unterknoten auf diese Weise nach Eingangsknoten und Ausgangsknoten unterschieden werden. Jedem Eingangsknoten ist mindestens ein Ausgangsknoten zugeordnet. Ist dies nicht der Fall, so handelt es sich bei dem Knoten um einen Quell- bzw. Zielknoten.

Die Integration von Abbiegebeziehungen und damit die Unterteilung der Knoten in Unterknoten haben entscheidende Auswirkungen auf die Struktur des Graphen. Der bipartite Graph gibt durch seine Struktur keine Auskunft über die vorhandenen Abbiegebeziehungen. Die Unterknoten können nicht in den bipartiten Graphen integriert werden, da eine Relation Unterknoten-Unterknoten nach der Definition eines bipartiten Graphen nicht strukturverträglich ist.

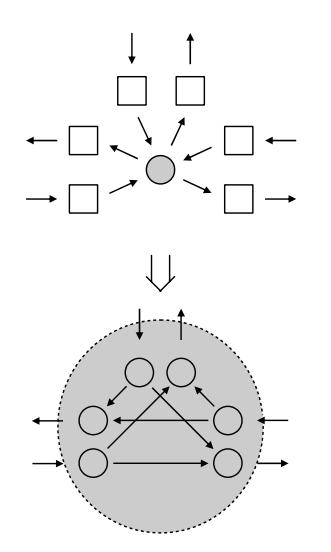

Bild 4.6: Knotenpunkt mit Unterknoten

Daher muss für die Abbildung der Abbiegebeziehungen ein schlichter gerichteter Knotengraph gebildet werden, der die Verfeinerung der Verbindungsknoten des bipartiten Graphen abbildet, wie in Bild 4.7 dargestellt ist.

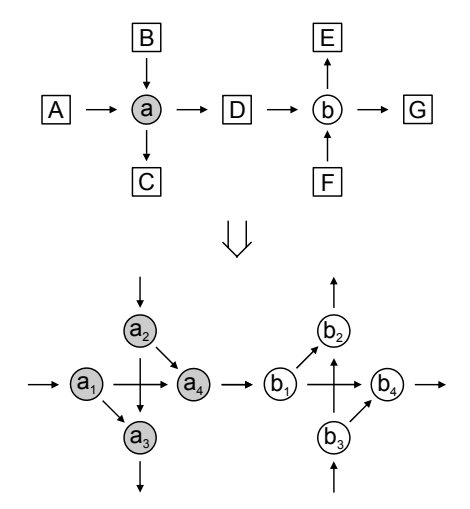

Bild 4.7: Schlichter Knotengraph der Unterknoten

Da in einem Verkehrsnetz jedes Netzelement von jedem anderen Netzelement aus erreichbar sein muss, ist es notwendig, dass sowohl der bipartite Graph des Verkehrsnetzes als auch der schlichte Graph der Unterknoten streng zusammenhängend sind.

#### **4.2 Die Routensuche**

Die Routensuche im Verkehrsnetz kann entweder auf dem bipartiten Graphen oder auf dem zugeordneten schlichten Graphen der Verbindungsknoten erfolgen. Bild 4.8 zeigt die Darstellung eines Verkehrsnetzausschnitts als bipartiten Graphen mit dem zugeordneten schlichten Graphen der Verbindungsknoten.

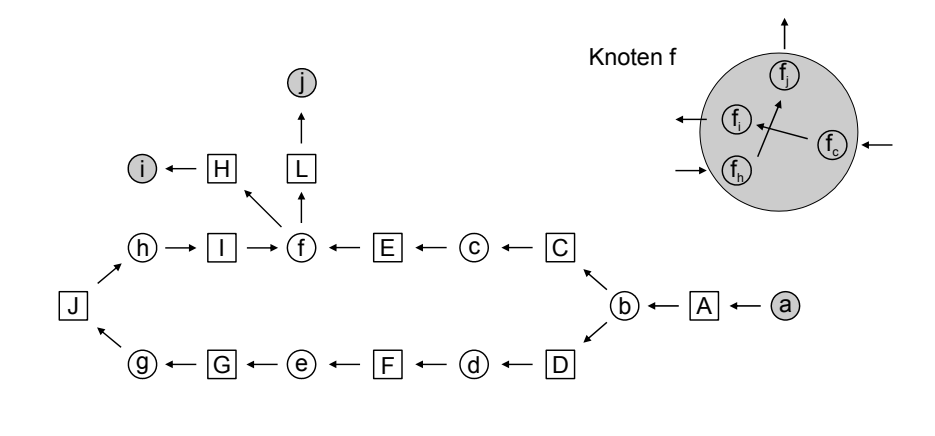

Schlichter Graph der Verbindungsknoten

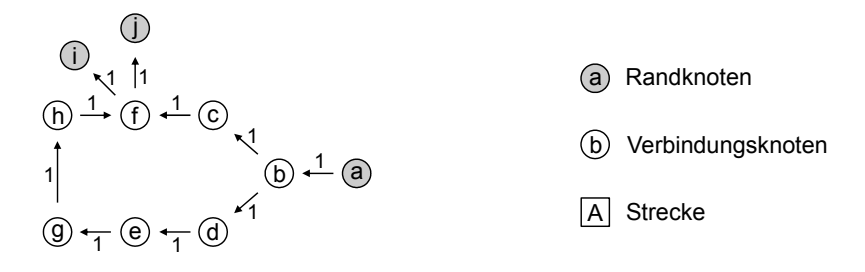

Bild 4.8: Bipartiter Graph eines Verkehrsnetzes mit zugeordnetem schlichtem Graphen

Die Gewichtung der Strecken im schlichten Graphen entspricht der Bewertung der Strecken im bipartiten Graphen. Unter der Annahme, dass alle Strecken eine Bewertung von 1 besitzen, werden alle Strecken des schlichten Graphen mit 1 gewichtet. Die Routensuche soll nun auf dem schlichten Graphen erfolgen. Die im Graphen hinterlegten Abbiegebeziehungen haben auch auf die Routensuche einen entscheidenden Einfluss. Wird die Suche auf dem schlichten Graphen unter Berücksichtigung der Abbiegebeziehungen durchgeführt, so kann es dazu kommen, dass einzelne Wege nicht gefunden werden. Bild 4.8 zeigt neben den bipartiten und schlichten Graphen auch die Verfeinerung für den Verbindungsknoten *f* mit den vorhandenen Abbiegebeziehungen.

Es ist zu erkennen, dass der Knotenpunkt *f* eine Verbindung zwischen den Verbindungsknoten *c* und *i* sowie zwischen den Verbindungsknoten *h* und *j* herstellt. Nun soll die kürzeste Route vom Verbindungsknoten *a* zum Verbindungsknoten *j* gesucht werden. Durch Anschauung des schlichten Graphen unter Nichtberücksichtigung der Abbiegebeziehungen ist zu erkennen, dass die kürzeste Route von *a* nach *j* die Verbindungsknotenfolge *<a,b,c,f,j>* ist. Auf Grund der im Verbindungsknoten abgespeicherten Abbiegebeziehungen ist dieser Weg jedoch nicht möglich, vielmehr entspricht die kürzeste Route der Verbindungsfolge *<a,b,d,e,g,h,f,j>*. Ein Algorithmus zur Routensuche (wie der in diesem Simulationsmodell verwendete Algorithmus von DIJKSTRA (DIJKSTRA 1959)) würde unter Berücksichtung der Abbiegebeziehungen den in Bild 4.9 gezeigten Suchbaum der Verbindungsknoten aufstellen. Der Knoten *j* ist in dem Suchbaum nicht enthalten. Dies resultiert daraus, dass der Algorithmus als kürzesten Weg von *a* nach *f* die Verbindungsknotenfolge *<a,b,c,f>* bestimmt. Als Nachfolger von *f* gilt, wenn *f* von *c* aus erreicht wurde, nur der Verbindungsknoten *i*. Ist *f* erst

einmal abgearbeitet, so wird er von dem Suchalgorithmus nicht wieder erreicht. Damit kann auch kein Weg zum Verbindungsknoten *j* mehr gefunden werden.

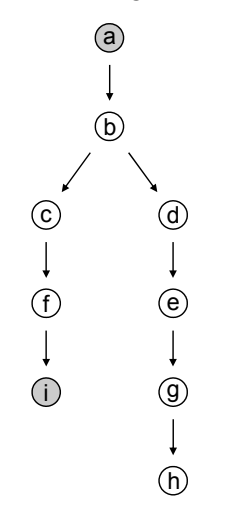

Bild 4.9: Suchbaum

Aus diesen Gründen erfolgt die Suche der kürzesten Wege in dem schlichten, bewerteten Graphen der Unterknoten. In Bild 4.10 ist der schlichte Graph der Unterknoten des Beispielnetzes aus Bild 4.8 zu sehen.

Es lassen sich innere und äußere Strecken unterschieden. Als innere Strecken sollen die Strecken gelten, die zur Beschreibung der Struktur eines Verbindungsknotens im übergeordneten Graphen dienen. Die äußeren Strecken sind die Strecken, welche aus einer Strecke im bipartiten Graphen abgeleitet wurden. Die inneren Strecken werden mit 0 bewertet. Die äußeren Strecken werden mit der Gewichtung der zugehörigen Strecken im bipartiten Graphen bewertet.

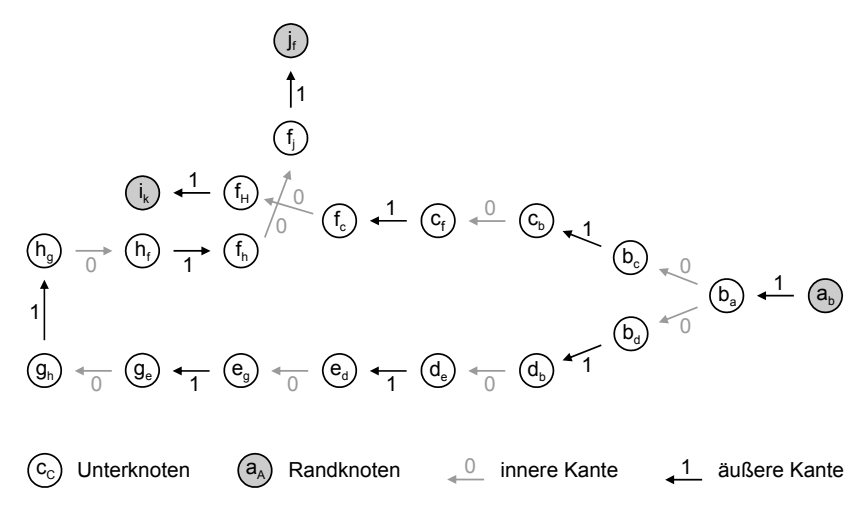

Bild 4.10: Schlichter Graph der Unterknoten

Es ist zu erkennen, dass im schlichten Graphen der Unterknoten ein eindeutiger Weg von *a* nach *j* besteht. Da dieser keine gemeinsamen Knoten mit dem Weg von *a* nach *i* hat, wird er von einem Suchalgorithmus auch als kürzester Weg gefunden.

#### **Dynamische Bewertung der Strecken**

Der dynamische Verkehrsfluss zeichnet sich durch verschiedene Merkmale aus. Zum einen kann festgestellt werden, dass Verkehrsteilnehmer einer bestimmten Verkehrsbeziehung nicht zwangsläufig die gleiche Route wählen. Das hat zur Folge, dass für die Modellierung verschiedene Routen für ein und dieselbe Verkehrsbeziehung zur Verfügung gestellt werden müssen. Zum anderen ist nachgewiesen, dass die Routen bezüglich ihrer Widerstände (in der Verkehrsplanung auch häufig generalisierte Kosten genannt) über die Zeit veränderlich sind. Bleiben die Widerstände der gefundenen Alternativrouten über die Zeit unveränderlich, so stellt dieses Vorgehen keine wirkliche Dynamisierung dar. Aus diesem Grund werden die Widerstände einer Route entsprechend des Wahlverhaltens der Verkehrsteilnehmer, die in der Realität zu unterschiedlichen Zeiten auch unterschiedliche Routen benutzen, verändert. Die Bewertung der Routen unterliegt demnach einer zeitlichen Veränderung.

Faktoren, die Einfluss auf den Widerstand einer Route haben sind die Länge *li* einer Strecke und die Fahrzeit *ti*. Prinzipiell gibt es unterschiedliche Methoden, die Widerstände einer Route zu berechnen. Viele Modelle ziehen explizit die Kapazität *Ci* einer Strecke mit in die Berechnung ein. Dieser Ansatz wird in diesem Modell jedoch bewusst nicht verfolgt, da neue Untersuchungen (Dammann 2003, Toorenburg 1986) zeigen, dass die Kapazität einer Strecke keine Konstante ist, sondern vielmehr als stochastische Größe aufgefasst werden muss, die einer Verteilung folgt. Die Schätzung eines Kapazitätswerts oder einer Kapazitätsverteilung wird seit langem in der Literatur diskutiert (Hyde, Wright 1986, Minderhoud, Botma, et al. 1997, Minderhoud, Botma, et al. 1998). Während auf Autobahnen die Kapazität oder die Kapazitätsverteilung der Streckenabschnitte auf Grund der homogenen Verkehrszusammensetzung noch relativ einfach eingeschätzt werden kann, gibt es für den Stadtverkehr keine empirischen Erkenntnisse über Kapazitätswerte einzelner Strecken. So kann beispielsweise eine Strecke innerhalb bebauter Gebiete alleine durch temporäres Parken am Fahrbahnrand in ihrer eigentlichen Kapazität stark beschränkt werden. Zudem wird die Kapazität einer Strecke im städtischen Verkehr im Wesentlichen durch die Knotenpunkte und die Lichtsignalanlagen beschränkt. Aus diesem Grund wird in diesem Modell eine einfache Gleichung für den Widerstand, die aus der Kombination der Länge einer Strecke und der Fahrzeit besteht, verwendet (Schaechterle, Braun 1977).

$$
W_i = \beta \cdot I_i + (1 - \beta) \cdot t_i \tag{4.2}
$$

mit  $I_i =$ Länge der Strecke [m]

 $t_i$  = Fahrzeit auf der Strecke [s]

 $\beta$  = Gewichtungsfaktor  $0 \le \beta \le 1$  [-]

Somit enthält die Bewertung jeder Strecke sowohl eine zeitunabhängige Komponente, die Länge *li,* als auch eine zeitabhängige Komponente, die Fahrzeit *ti*.

Ein großes Problem bei der Erzeugung von Alternativrouten besteht nun darin, dass die Routenwiderstände zu Anfang einer Simulation noch nicht bekannt sind. Um den Fahrzeugen zu Beginn einer Simulation bereits mehrere Alternativrouten zur Verfügung zu stellen, wird die Routensuche bei der Initialisierung der Simulation mehrfach durchgeführt. Im ersten Iterationsschritt wird auf Grundlage der Formel 4.2 die optimale Route im Netz ermittelt. Die Fahrzeit auf der Route entspricht damit der optimalen Fahrzeit.

$$
t_i = \frac{l_i}{v_i} \tag{4.3}
$$

*vi* entspricht dabei der zulässigen Geschwindigkeit auf der Strecke.

Für die nächsten Iterationsschritte wird die Fahrzeit *ti* der Strecken auf der gefundenen Route mit einem zufälligen Faktor im Intervall [1,1; 1,9] multipliziert. So kann sichergestellt werden, dass die gleiche Route im nächsten Iterationslauf nicht noch einmal gefunden wird. Wird zufällig die gleiche Route gefunden, so wird der Iterationsschritt mit einer neuen Zufallszahl wiederholt. Wird dreimal nacheinander die gleiche Route gefunden, so wird davon ausgegangen, dass nur eine Route für die betrachtete Relation zur Verfügung steht. Sind genügend Routen gefunden worden, wird die Simulation der Fahrzeuge gestartet. Für jedes Fahrzeug *k* auf jeder Strecke *i* (*i* ∈ *n*) wird die Fahrzeit gemessen. Das arithmetische Mittel der Reisezeiten aller Fahrzeuge auf der Strecke bildet die für die Bewertung maßgebende Fahrzeit.

$$
t_i = \frac{\sum_{k=1}^{n} t_i^k}{n}
$$

*k <sup>i</sup> t* stellt die Fahrzeit des Fahrzeugs *k* auf der Strecke *i* dar, während *n* der Anzahl aller Fahrzeuge entspricht, die im betrachteten Intervall über diese Strecke gefahren sind.

Damit ergibt sich für die Bewertung der Strecken im dynamischen Fall:

$$
w_i = \beta \cdot l_i + (1 - \beta) \frac{\sum_{k=1}^{n} t_i^k}{n}
$$
 4.5

# **4.3 Die Verkehrsnachfrage**

Wie bereits einleitend erläutert, benötigen dynamische Verkehrsmodelle Verkehrsnachfragematrizen in Stunden- oder Stundengruppenintervallen, um den dynamischen Verkehrsprozess abbilden zu können. Viele Städte und Gemeinden verwenden in ihren statischen makroskopischen Umlegungsmodellen aber Verkehrsnachfragematrizen in der Einheit Fzg/24h. Problem dieser Verkehrsnachfragematrizen ist, dass aus diesen kein eindeutiger Richtungsbezug zu erkennen ist und diese sich daher für dynamische Verkehrsmodelle nicht eignen. Um diesen Richtungsbezug aus einer gegebenen statischen Verkehrsnachfragematrix zu extrahieren, wurde im Rahmen dieser Arbeit ein Verfahren entwickelt, welches anhand der Fusion verschiedener bekannter Größen die Dynamisierung der Verkehrsnachfragematrix erreicht.

Die Einspeisung von Fahrzeugen in das Netz erfolgt an den Quellen anhand einer Kombination aus der gegebenen Verkehrsnachfragematrix und verschiedenen Tagesganglinien, die für jede Stunde den Anteil der Fahrzeuge eines Quellverkehrsstroms wiedergeben. Jeder Quelle wird dabei eine gebiets- oder knotenpunktbezogene Ganglinie zugeordnet. Gewonnen wird die Ganglinie aus Knotenstromzählungen, die oft vorliegen. Aus den Knotenstromzählungen können die relevanten Hauptrichtungen pro Intervall für die betrachteten Quellen bestimmt werden. Die Ganglinien der am stärksten belasteten Zuläufe oder die Zuläufe, die direkt mit der Quelle verbunden sind, werden dafür als maßgebende Ganglinien herangezogen und der Quelle zugeordnet (vgl. Bild 4.11).

Für jedes Intervall wird dann die Anzahl der Fahrzeuge berechnet, die in jedem Simulationsschritt eingespeist werden müssen. Danach wird aus der Verkehrsnachfragematrix der Anteil der Fahrzeuge eines Quellverkehrsstroms mit demselben Ziel ermittelt. Aus dem Verhältnis der Anzahl der Fahrzeuge zu der Quellverkehrsstromstärke wird die Wahrscheinlichkeit ermittelt, mit der ein Fahrzeug ein bestimmtes Ziel wählt. Für jedes Fahrzeug, das in das Netz eingespeist wird, kann anhand der Wahrscheinlichkeiten aller Ziele mit Hilfe der Monte-Carlo-Methode das Ziel des Fahrzeugs definiert werden. Ergebnis dieser Berechnung ist eine neue Fahrtenmatrix, die intervallbezogen die Anzahl der Fahrzeuge wiedergibt, die im betrachteten Intervall tatsächlich die Strecken bzw. die gezählten Querschnitte überfahren. Können auf Grund einer Überlastung der Einspeisungskante keine Fahrzeuge mehr ins Netz eingespeist werden, so werden diese in einer Warteschlange abgelegt und zum nächstmöglichen Zeitpunkt in das Netz eingespeist.

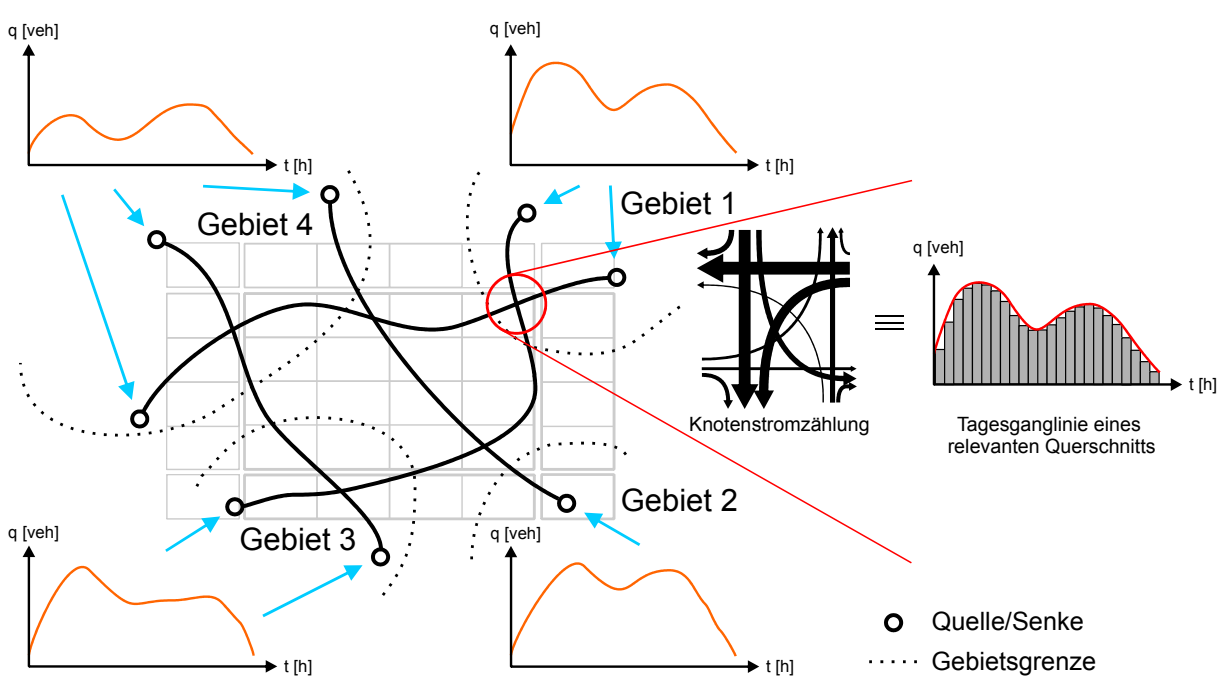

Bild 4.11: Einspeisung und Dynamisierung einer statischen Fahrtenmatrix

Das Verfahren wird am folgenden Beispiel detailliert erläutert.

Für eine gegebene Verkehrsnachfragematrix, wie sie z. B. in Tabelle 4.1 gezeigt ist, wird für jede Quelle *i* eine geeignete Tagesganglinie aus einem der Quelle nahe gelegenen Knotenpunkt anhand vorhandener Knotenstromzählungen zugeordnet.

|   | 1     | 2    | 3     | 4     | Σ     |
|---|-------|------|-------|-------|-------|
|   |       | 1000 | 3000  | 6000  | 10000 |
| 2 | 1000  |      | 4000  | 4000  | 9000  |
| 3 | 3000  | 4000 |       | 5500  | 12500 |
| 4 | 6000  | 4000 | 5500  |       | 15500 |
| Σ | 10000 | 9000 | 12500 | 15500 | 47000 |

Tabelle 4.1: Fahrtenmatrix [Kfz/24h]

Dafür werden vorrangig diejenigen Knotenpunkte betrachtet, die direkt mit der betrachteten Quelle verbunden sind. Der maßgebende Hauptstrom ist dann derjenige, der von der Quelle auf den Knotenpunkt zuführt (Bild 4.12).

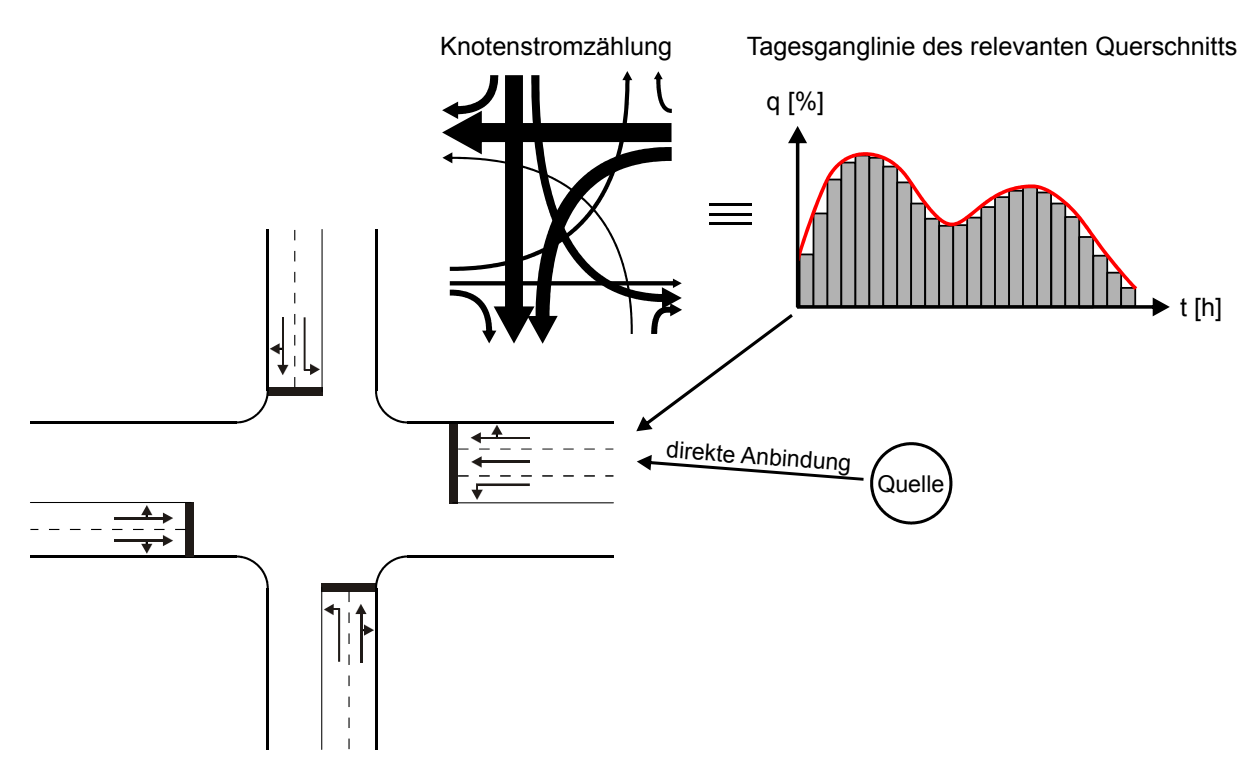

Bild 4.12: Extraktion einer Tagesganglinien eines Querschnitts am Knotenpunkt aus den Knotenstromzählungen

Aus den vorhandenen Verkehrszählungen des Knotenpunktarms, die in der Regel in bestimmten Intervalllängen (5 bis 60 min) vorliegen, werden die absoluten Verkehrsstärken abgegriffen und prozentual, gemessen am Gesamtverkehr (24h) am Knotenpunktarm, umgerechnet. Die so ermittelte Tagesganglinie des betrachteten Knotenpunktarms wird dann eindeutig einer zugehörigen Quelle zugeordnet.

Für die Verkehrsnachfragematrix wird nun für jede Quelle mit Hilfe der zugehörigen Tagesganglinie die Anzahl der Fahrzeuge ermittelt, die im betrachteten Zeitraum erzeugt werden muss. Wird beispielsweise für die betrachtete Stunde laut Tagesganglinie 14,4% des gesamten Tagesverkehrs der Quelle *i =* 1 erzeugt, so bestimmt sich die Anzahl der zu erzeugenden Fahrzeuge *n* zu 1440 Kfz/h. Je nach verwendetem Zeitschritt im Verkehrsmodell kann die Anzahl der zu erzeugenden Fahrzeuge zerlegt werden. In diesem Beispiel wird ein Zeitschritt von einer Sekunde verwendet, so dass sich die Anzahl der zu erzeugenden Fahrzeuge zu *n=*1440 Kfz/h = 0,4 Kfz/s ergibt. Zu welchem Zeitpunkt im Verkehrsmodell ein Fahrzeug an der Quelle erzeugt wird, ist in Tabelle 4.2 ersichtlich und durch folgende Bedingung definiert:

$$
n(t+\Delta t) = \frac{n(t)+n(t+\Delta t)-1 \text{ wenn } n(t)+n(t+\Delta t) \ge 1}{n(t)+n(t+\Delta t) \text{ sonst}}
$$

|   | n(t) |           | $n(t + \Delta t)$   $n(t) + n(t + \Delta t)$ | Fahrzeug erzeugen |
|---|------|-----------|----------------------------------------------|-------------------|
|   | 0    | 0,4       | 0,4                                          | falsch            |
| 2 | 0,4  | 0,4       | 0,8                                          | falsch            |
| 3 | 0,8  | 0,4       | 1,2                                          | wahr              |
| 4 | 0,2  | 0,4       | 0,6                                          | falsch            |
|   | . .  | $\cdot$ . |                                              |                   |

Tabelle 4.2: Ermittlung des Zeitpunkts für die Einspeisung eines Fahrzeugs ins Netz

Die Variable *t* gemessen in Sekunden bezeichnet hierbei den Zeitschritt im Modell. Die Variable *n* bezeichnet die Anzahl der erzeugten Fahrzeuge im Zeitschritt *t*. Aus der Tabelle ist ersichtlich, dass erst im dritten Zeitschritt ein vollständiges Fahrzeug erzeugt wurde, so dass dieses ins Verkehrsnetz eingespeist werden kann. Der Rest von 0,2 Fahrzeugen wird für die weitere Berechnung verwendet.

Für die Einspeisung der erzeugten Fahrzeuge ins Netz gilt es zu verhindern, dass zuerst alle Fahrzeuge der Quelle 1 zum Ziel 2, dann zum Ziel 3 usw. eingespeist werden, da es sonst zu einer unverhältnismäßig hohen und nicht plausiblen Belastung auf bestimmten Streckenabschnitten, die auf einer Quelle-Ziel-Beziehung liegen, kommen würde. Daher werden für die einzelnen Ziele die in Tabelle 4.3 gezeigten Wahrscheinlichkeiten und daraus die Verteilungsfunktion (vgl. Bild 4.13) ermittelt.

|   |       | 2     | 3     |       |
|---|-------|-------|-------|-------|
|   |       | 0.100 | 0.300 | 0.600 |
| 2 | 0.110 |       | 0.445 | 0.445 |
| 3 | 0.240 | 0.320 |       | 0.440 |
| 4 | 0.388 | 0.258 | 0.354 |       |

Tabelle 4.3: Wahrscheinlichkeitsmatrix  $p_{ii}$  [-]

Für die Quelle *i* = 1 ergibt sich somit für die Wahl des Ziels 2 eine Wahrscheinlichkeit von 0.1, für die Wahl des Ziels 3 eine Wahrscheinlichkeit von 0.3 und für die Wahl des Ziels 4 eine Wahrscheinlichkeit von 0.6. Aus der zugehörigen Verteilungsfunktion wird mit Hilfe der Monte-Carlo-Methode in einem nächsten Schritt das Ziel eines generierten Fahrzeugs für diese Quelle bestimmt.

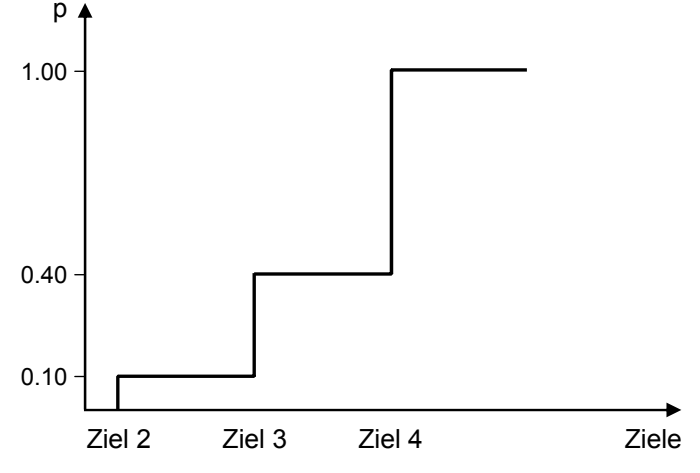

Bild 4.13: Verteilungsfunktion für die Wahl eines Zieles

Mit diesem Verfahren werden die Fahrzeuge zum einen tageszeitspezifisch in das Netzmodell eingespeist, zum anderen werden die ermittelten Fahrtbeziehungen pro Intervall in Verkehrsnachfragematrizen übertragen.

Im vorliegenden Beispiel wurde gezeigt, wie mit Hilfe des vorgestellten Ansatzes, die exakte Anzahl an Fahrzeugen, die in einem Knotenpunktarm ankommen muss (z. B. über Detektormessungen ermittelt, vgl. Abschnitt 2.2.2), aus einer statischen Verkehrsnachfragematrix erzeugt wird. Wesentlich schwieriger wird es jedoch, wenn ein Knotenpunktarm nicht direkt mit einer Quelle verbunden ist, sondern sich der gemessene Fahrzeugstrom am betreffenden Knotenpunktarm aus mehreren Quelle-Ziel-Beziehungen zusammensetzt. Hierfür müssen detaillierte Routeninformationen zur Verfügung stehen, die derzeit nicht flächendeckend ermittelt werden können. Eine mögliche Lösung dieses Problems ist die Generierung einer gebietsspezifischen Ganglinie aus mehreren Knotenpunktzählungen, die dann der entsprechenden Quelle zugeordnet wird. Diese Vorgehensweise hat in Kombination mit der Schätzung einer neuen Verkehrsnachfragematrix mit dem vorgestellten Entropieverfahren sehr gute Ergebnisse erzielt, welche in Kapitel 6 vorgestellt werden.

Ferner ist das hier vorgestellte Zielwahlmodell insofern statisch, dass die Zielwahl zu jeder Tageszeit die gleiche ist. Die Wahrscheinlichkeit für die Wahl eines Zieles wird ausschließlich über die Wahrscheinlichkeitsmatrix, die aus der Verkehrsnachfragematrix ermittelt wurde abgeleitet. Diese Annahme reicht für die Betrachtung des in Kapitel 6 vorgestellten Untersuchungsgebiets aus. Da sich jedoch auch die Zielwahl der Einwohner eines Gebiets über den Tag ändert, ist es zumindest für Planungszwecke sinnvoll, eine weit aus dynamischere Zielwahl zu verwenden. Denkbar ist z. B. die zusätzliche Verwendung von Gewichtungsmatrizen in Abhängigkeit der Tageszeit oder zusätzlichen Verteilungsfunktionen für bestimmte Quelle-Ziel-Beziehungen.

### **4.4 Die Routenwahl**

Wie bereits in Kapitel 3.7 erläutert, hängt gerade bei der mikroskopischen Abbildung des Verkehrs die Verkehrsstärke auf bestimmten Streckenabschnitten von der Summe der Verhaltensentscheidungen einzelner Teilnehmer ab. Sowohl bei der Wahl der Ziele, des Verkehrsmittels wie auch bei der Routenwahl entscheidet sich der Verkehrsteilnehmer zwischen mehreren Alternativen. Für die Nachbildung der Routenwahlentscheidung in der Simulation werden mathematische Entscheidungsmodelle verwendet, wie sie in Abschnitt 3.2 erläutert wurden. Mit ihrer Hilfe können die Wahrscheinlichkeiten für die Wahl einer bestimmten Alternative durch einen Verkehrsteilnehmer bestimmt werden. Das Ergebnis der Entscheidungsmodelle ist also eine diskrete Wahrscheinlichkeitsverteilung, aus der, beispielsweise mit Hilfe der Monte-Carlo-Methode, einzelne Alternativen gewählt werden können. Im vorliegenden Netzmodell wurden verschiedene Verfahren der Routenwahl implementiert, deren Eigenschaften im Folgenden vorgestellt werden.

#### **4.4.1 Dynamische Routenwahl**

Das implementierte dynamische Routenwahlmodell bzw. Umlegungsmodell stellt zwei verschiedene Ansätze der Routenwahl zur Verfügung. Der erste Ansatz sieht vor, dass für jede Verkehrsbeziehung eine Menge von Alternativrouten mit einem definierten Nutzen, basierend auf dem im Abschnitt 3.2.1 vorgestellten Ansatz, vorgehalten werden. Die Widerstände der Routen werden in frei zu definierenden Abständen auf Basis der im Intervall zuvor erreichten Reisezeiten neu bestimmt. Mit den in Kapitel 3.3 vorgestellten Entscheidungsmodellen werden die Wahrscheinlichkeiten für die Wahl einer bestimmten Alternative durch die Verkehrsteilnehmer berechnet. Jedes Fahrzeug bekommt vor seinem Start an der jeweiligen Quelle mit Hilfe der Monte-Carlo-Methode eine Route zu seinem Ziel zugewiesen. Diese Route wird von dem Fahrzeug abgefahren und kann nicht verändert werden.

Eine interessante Fragestellung ist das Wissen um die zu erwartende Reisezeit für eine Route. Grundsätzlich kann nicht davon ausgegangen werden, dass jeder Verkehrsteilnehmer zu 100 % über die zu erwartende Reisezeit informiert ist. Es ist vielmehr davon auszugehen, dass bestimmte Verkehrsbeziehungen, die häufiger gefahren werden, vom gleichen Fahrer immer auf derselben Route stattfinden (Ueberschaer 1969). Um diesen Umstand im Verkehrsmodell zu berücksichtigen, werden im zweiten Ansatz bei der Routensuche zwei Choice-Sets gebildet. Das eine Choice-Set beinhaltet Routen mit den erlernten Reisezeiten, das andere Choice-Set beinhaltet dagegen die Routen mit den aktuellen Reisezeiten. Die erlernten Reisezeiten werden dabei durch sich wiederholende Simulationsläufe ermittelt. Hierfür wird eine Umlegung gestartet und die Verkehrsnachfragematrix nach jedem Simulationslauf mit dem vorgestellten Entropieverfahren neu geschätzt. Die erreichten Reisezeiten werden pro Intervall und pro Route abgespeichert und dem nächsten Simulationslauf als Eingabedaten wieder zur Verfügung gestellt. Da nach einem Simulationslauf die Eingangsmatrix und die Eingangsreisezeiten nicht mehr konsistent zueinander sind, muss dieser Vorgang solange wiederholt werden, bis sich bei den Reisezeiten ein Gleichgewicht einstellt. Die Gleichgewichtsreisezeiten sind erreicht, wenn die geschätzte Reisezeit für eine Route der ermittelten Reisezeit des vorherigen Iterationsschritts entspricht. Dieses Iterationsverfahren wird in der Literatur als Day-to-Day Verhalten bezeichnet und bildet in diesem Fall das Lernverhalten von Verkehrsteilnehmer für die Reisezeiten auf Routen ab (Cascetta, Cantarella 1991).

Die Verkehrsteilnehmer können so entweder aus dem Choice-Set mit den erlernten Reisezeiten oder dem Choice-Set mit den aktuellen Reisezeiten wählen. Auf diese Weise wird dem Umstand Rechnung getragen, dass einige Verkehrsteilnehmer über den derzeitigen aktuellen Verkehrszustand auf den Straßen z. B. durch Verkehrsmeldungen im Rundfunk oder TV informiert sind, andere wiederum keinerlei Informationen über den derzeit aktuellen Verkehrszustand haben und lediglich auf die eigenen Erfahrungen zurückgreifen. Der Anteil der Verkehrsteilnehmer die auf ein bestimmtes Choice-Set zugreifen, kann dabei frei gewählt werden. Das Update-Intervall für die Bestimmung neuer Routen und neuer Reisezeiten kann vom Benutzer ebenfalls frei eingestellt werden.

# **4.4.2 Spontane Routenwahl**

Moderne Navigationssysteme erlauben dem Verkehrsteilnehmer während der Fahrt eine neue Routenberechnung auf Grundlage der kürzesten Reisezeit vom aktuellen Standort im Netz zum Ziel durchzuführen. Dieser Umstand führt dazu, dass die Verkehrsteilnehmer ihre ursprüngliche Route verlassen und während der Fahrt eine alternative Route wählen. Dies geschieht in der Regel jedoch nur dann, wenn die subjektiv wahrgenommene Reisezeit zum Ziel zum aktuellen Zeitpunkt die ursprünglich kalkulierte Reisezeit, die den Fahrzeugen am Anfang der Fahrt mitgegeben wird, um einen Faktor *x* überschreitet. Aus diesem Grund wurde ein Algorithmus implementiert, der dem Verkehrsteilnehmer erlaubt, während der Fahrt wie oben beschrieben von seiner Route abzuweichen und sich eine Alternativroute von seinem momentanen Aufenthaltsort im Netz zu seinem Zielknoten zu suchen. Dabei greift das Fahrzeug auf die in den vergangenen Intervallen ermittelten Reisezeiten zurück. Entspricht keine der Reisezeiten aus dem Choice-Set den Reisezeitanforderungen des Fahrzeugs, so wird eine neue Routensuche von allen Knoten zu allen anderen Knoten durchgeführt und die Wege und Reisezeiten im Choice-Set abgelegt. Diese stehen ab sofort allen Fahrzeugen im Netz zur Verfügung. Das Fahrzeug, welches die neue Routensuche angestoßen hat, übernimmt dabei die aktuell ermittelte Route.

Dieses Verhalten entspricht dem Verhalten von Verkehrsteilnehmern, die auf Grund einer stark verlängerten Reisezeit versuchen, durch Abweichen von ihrer ursprünglichen Route schneller ans Ziel zu kommen, mit einem Navigationssystem ausgestattet sind oder über entsprechende Ortskenntnis verfügen. Der Anteil dieser Fahrzeuge im Netz kann dabei frei definiert werden.

### **4.4.3 Routenwahl nach HILLIGES**

Alternativ zum beschriebenen Vorgehen wurde der von HILLIGES (Hilliges 1995) beschriebene Algorithmus auf das entwickelte mikroskopische Modell übertragen. Bei diesem Ansatz wird den Fahrzeugen keine feste Route zugeteilt, sondern das Fahrzeug entscheidet an jedem Knotenpunkt, den es erreicht, über welche ausgehende Strecke es den Knotenpunkt wieder verlassen möchte. Die Wahl zwischen den Ausgangskanten erfolgt ebenfalls durch Entscheidungsmodelle. Zur Berechnung der Wahrscheinlichkeit bei der Wahl der Ausgangskante werden die Kosten der entsprechenden Ausgangskante plus die Kosten der Verbindung mit den niedrigsten Kosten zwischen dem Endknoten der Ausgangskante und dem Zielknoten zugrunde gelegt. Grundlage für das Verfahren ist also keine Menge an Alternativrouten, sondern die Menge der kürzesten Routen von allen Knoten zu allen anderen Knoten. Die einzelnen Fahrzeuge finden ihre Alternativrouten während der Fahrt durch das

Netz selbständig. Der Vorteil dieses Verfahrens zeigt sich insbesondere bei komplexen Verkehrsnetzen mit vielen Knoten. Hier existieren häufig sehr viele mögliche Routen zwischen den Quellen und Zielen, die nach dem Multinomial-Logit- und dem C-Logit-Modell alle gesondert behandelt werden müssten. Bei dem Verfahren nach HILLIGES müssen lediglich die Wahrscheinlichkeiten zur Benutzung der an einem Knoten anschließenden Strecken berechnet werden. Die Funktionsweise des Verfahrens wird an folgendem Beispiel erläutert.

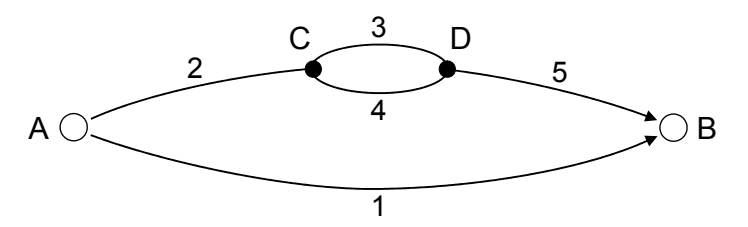

Bild 4.14: Beispielnetz 1 mit drei Alternativrouten

In Bild 4.14 ist das aus Kapitel 3 bekannte Bespielnetz mit drei Alternativrouten von A nach B zu sehen. Am Knoten A muss sich das Fahrzeug zwischen den Strecken 1 und 2 entscheiden. Strecke 1 wird mit der gesamten Länge bewertet, Strecke 2 wird mit der Summe aus ihrer Länge plus der Länge des kürzesten Weges von C zu B bewertet. Da in diesem Beispiel alle drei Routen von A nach B die gleiche Länge haben, werden die Strecken 1 und 2 auch gleich bewertet. Dadurch ergibt das Logitmodell eine Wahrscheinlichkeitsverteilung von *p1*=0,5 zu *p2*=0,5. Fahrzeuge, die Strecke 2 benutzen, müssen sich im Knoten C erneut zwischen Strecke 3 und Strecke 4 entscheiden. Da beide Längen wieder gleich sind, ergibt sich wieder eine Wahrscheinlichkeitsverteilung von 0,5 zu 0,5. Bei dem Verfahren ist zu beachten, dass eine Strecke nur benutzt wird, wenn ihr Zielknoten nicht weiter vom Ziel des Fahrzeugs entfernt ist, als der Knoten, an dem sich das Fahrzeug aktuell befindet. Es wird also davon ausgegangen, dass die Verkehrsteilnehmer keine Route wählen, die sie zeitweise von ihrem Ziel entfernt. Vorteil des Algorithmus ist die Tatsache, dass die Verkehrsteilnehmer auf einer Verkehrsbeziehung jede mögliche Route benutzen werden, ohne dass diese explizit ermittelt werden muss. Ferner werden auch Überschneidungen von Alternativrouten teilweise berücksichtigt. Im obigen Beispiel wird die Strecke 2 nur mit der Hälfte der Verkehrsmenge belastet, obwohl zwei der drei Alternativrouten über diese Strecke verlaufen.

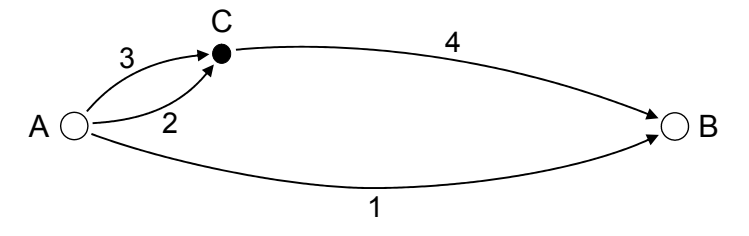

Bild 4.15: Beispielnetz 2 mit drei Alternativrouten

Ein weiteres Beispiel ist in Bild 4.15 dargestellt. In diesem Netz werden die Überschneidungen der Alternativrouten nicht berücksichtigt. Im Knoten A hat ein Verkehrsteilnehmer die Wahl zwischen den Strecken 1, 2 und 3. Da alle Routen auch hier wieder die gleiche Länge haben sollen, werden alle Alternativen gleich bewertet. Damit wird jede Strecke mit 1/3 der Verkehrsstärke belastet. Dass die Strecken 2 und 3 am Knoten C wieder zu einer Strecke zusammengeführt werden, wird nicht berücksichtigt. Die Strecke 4 wird somit im Verhältnis zu Strecke 1 zu stark belastet.

# **4.4.4 Anforderungen an die Routensuche durch die Routenwahl**

Je nach verwendetem Routenwahlmodell ändern sich auch die Anforderungen an die Routensuche. Werden die Routenentscheidungsmodelle der Logit-Familie verwendet, so werden vom Routensuchverfahren mehrere Alternativrouten für jede Verkehrsbeziehung nur zwischen den Quellen und Zielen ermittelt. Selbst in großen Netzen können so die kürzesten Routen schnell gefunden werden, da nur die Quellknoten im Netz als Startknoten bei der Routensuche gewählt werden können. Beim Verfahren von HILLIGES oder durch die Berücksichtigung von Navigationssystemen bei der Routenwahl werden dagegen die kürzesten Verbindungen zwischen allen Knoten des Verkehrsnetzes ermittelt und vorgehalten. Das bedeutet, dass bei der Routensuche prinzipiell jeder Knoten im Netz ein Quellknoten darstellt und somit jeweils die kürzeste Verbindung von jedem Knoten zu jedem anderen Knoten gefunden werden muss. Dieses hat einen entscheidenden Einfluss auf die Rechengeschwindigkeit des gesamten Verkehrsmodells.

# **4.5 Das Verkehrsflussmodell**

### **4.5.1 Das Bewegungsmodell**

Aufgrund der Anforderungen an das gesamte Verkehrsmodell wurde im Rahmen dieser Arbeit als Verkehrsflussmodell der zellulare Automat verwendet. Der von SCHRECKENBERG et al. entwickelte Ansatz wird für die Simulation des Autobahnnetzes in Nordrhein-Westfalen bereits erfolgreich eingesetzt. Viele Veröffentlichungen zeigen, dass das Modell in der Lage ist, die verschiedenen Verkehrszustände auf den Autobahnen abzubilden (Barlovic, Santen, et al. 1998, Chrobok, Hafstein, et al. 2004, Kaumann, Froese, et al. 2000, Knospe 2002). Mit den in Abschnitt 3.8.3 beschriebenen Erweiterungen ist es nunmehr möglich, den aktuellen zellularen Automaten für die Modellierung des Stadtverkehrs einzusetzen. Dabei ist jedoch zu beachten, dass sich Stadtverkehr und Autobahnverkehr im Verkehrsfluss gravierend voneinander unterscheiden.

Aus diesem Grund werden Modifikationen am zellularen Automaten entwickelt um den Stadtverkehr besser abbilden zu können. Einer der wesentlichen Unterschiede zwischen Autobahnverkehr und Stadtverkehr ist die gefahrene Geschwindigkeit. Die gefahrene Geschwindigkeit hat maßgebenden Einfluss auf den zu haltenden Sicherheitsabstand zum vorausfahrenden Fahrzeug. Im ursprünglichen Modellansatz wird der Effektivabstand zum vorausfahrenden Fahrzeug definiert zu:

$$
d_{n,m}^{\text{eff}}(t) = d_{n,m}(t) + \max(v_m^{\min}(t) - d_s, 0) \tag{4.7}
$$

Mit einem Sicherheitsabstand (*ds*) von sieben Zellen wurden sehr gute Simulationsergebnisse auf Autobahnen erreicht. Während auf Autobahnen aufgrund der hohen Geschwindigkeiten der Bremsweg länger ist, kommen die Fahrzeuge in städtischen Netzen bei niedrigen Geschwindigkeiten schneller zum stehen. Die Beibehaltung des konstanten Sicherheitsabstandes hätte zur Folge, dass das antizipatorische Verhalten der Fahrzeuge in städtischen Netzen nahezu aufgehoben werden würde. Aus diesem Grund wird vorgeschlagen, den zu

wählenden Sicherheitsabstand in Abhängigkeit von der eigenen Geschwindigkeit zu wählen. In Anlehnung an den Ergebnissen auf Autobahnen ist daher ein exponentialverteilter Sicherheitsabstand zu wählen, der sich in Abhängigkeit der gefahrenen Geschwindigkeit des betrachteten Fahrzeugs *n* berechnet zu:

$$
d_s(v_n,t) = \phi \cdot e^{\lambda v_n(t)} \tag{4.8}
$$

Die Variable φ steuert hierbei den minimalen Abstand zum vorausfahrenden Fahrzeug, während die Variable  $\lambda$  das Abstandsverhalten aufgrund der eigenen Geschwindigkeit angibt.

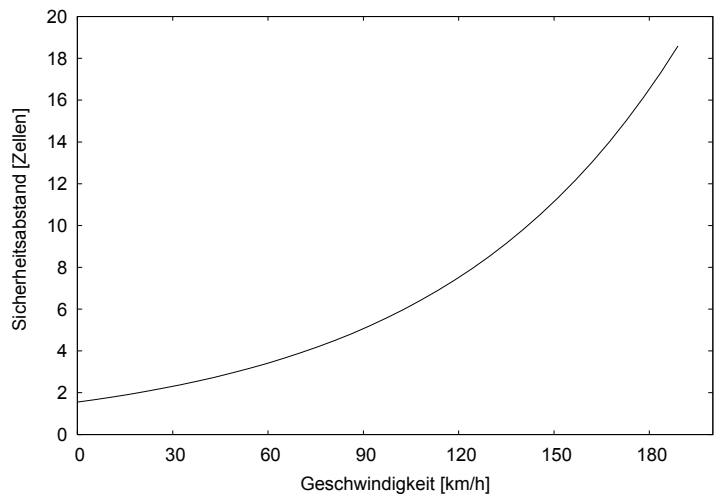

Bild 4.16: Funktion zur Abbildung des Sicherheitsabstands in Abhängigkeit der gefahrenen Geschwindigkeit im Simulationsmodell ( $\phi$  = 1,5544,  $\lambda$  = 0,0709).

Somit beträgt der effektive Abstand zum vorausfahrenden Fahrzeug:

$$
d_{n,m}^{\text{eff}}(t) = d_{n,m}(t) + \max\left(v_m^{\min}(t) - d_s\left(v_n, t\right), 0\right) \tag{4.9}
$$

Diese Funktion (vgl. Bild 4.16) stellt sicher, dass auf der einen Seite die von SCHRECKEN-BERG et al. vorgeschlagenen sieben Zellen Sicherheitsabstand bei hohen Geschwindigkeiten (ab 113,4 km/h) eingehalten werden, zum anderen aber auch wesentlich geringe Sicherheitsabstände bei niedrigen Geschwindigkeiten möglich sind. Die untere Grenze sollte zwei Zellen nicht unterschreiten. Für die im Mittel im Stadtverkehr erreichten Geschwindigkeiten von 35 km/h bis 40 km/h ergeben sich somit Sicherheitsabstände von drei Zellen.

#### **4.5.2 Das Fahrstreifenwechselmodell**

Neben den Bewegungsregeln haben auch die Fahrstreifenwechselregeln einen besonderen Einfluss auf den Verkehrsfluss. Dies trifft sowohl für den Autobahn- als auch für den Stadtverkehr zu. Gerade in städtischen Netzen werden Fahrstreifenwechsel häufiger durchgeführt, da die Fahrzeuge auf Grund von Abbiegevorgängen auf den linken oder den rechten Fahrstreifen wechseln müssen. Es müssen den Fahrzeugen daher Informationen übermittelt werden, auf welchen Fahrstreifen welche Abbiegebeziehungen möglich sind. Wie dies im Netzmodell und im zellularen Automaten realisiert wurde, ist Abschnitt 4.1 zu entnehmen. Diese Informationen, die ein Fahrzeug zusätzlich bekommt, haben einen entscheidenden

Einfluss auf die Fahrstreifenwechselregeln. Ein Fahrstreifenwechsel im Modell wird demnach durchgeführt, wenn ein Anreiz wie in Abschnitt 3.8.4 besteht und/oder die Einordnung auf den Zielfahrstreifen notwendig ist. Wie allgemein bekannt ist, verhalten sich die Fahrzeuge bezüglich des Fahrstreifenwechsels auf Autobahnen und im städtischen Straßennetz unterschiedlich. Aus diesem Grund wird in dem verwendeten Fahrstreifenwechselmodell zusätzlich die Geschwindigkeit des Fahrzeugs einbezogen, da unterschieden werden muss, ob sich das Fahrzeug auf einer Autobahn oder im städtischen Straßenverkehr befindet. Grundsätzlich könnte diese Abfrage über die Maximalgeschwindigkeit auf der Strecke stattfinden, aber im zähfließenden Verkehr auf Autobahnen ist häufig ein abweichendes Fahrstreifenwechselverhalten zu erkennen. Aus diesem Grund wird ein Grenzwert für die Unterscheidung der Fahrstreifenwechselregeln eingeführt. Als Grenzwert wurde die diskrete Geschwindigkeit 13, was einer realen Geschwindigkeit von 70,2 km/h entspricht, festgesetzt.

Fahrzeuge, die eine höhere Geschwindigkeit fahren, benutzen als Sicherheitskriterium andere Regeln als Fahrzeuge, die eine geringere Geschwindigkeit fahren. Im Folgenden werden die benutzten asymmetrischen Regeln näher erläutert.

Für den Wechsel auf den linken Fahrstreifen von Fahrzeugen, die über 70,2 km/h fahren, wird zuerst für jedes Fahrzeug einzeln überprüft, ob es durch den Vordermann an der Beibehaltung der eigenen Geschwindigkeit gehindert wird, also ob das vorausfahrende Fahrzeug langsamer fährt. Danach wird geprüft, ob die Lücken zum vorausfahrenden und dem nachfolgenden Fahrzeug auf dem linken Fahrstreifen ausreichen, um sicher und ohne Behinderung des nachfolgenden Fahrzeugs auf dem linken Fahrstreifen einen Fahrstreifenwechsel durchführen zu können. Ist zusätzlich der linke Fahrstreifen der Zielfahrstreifen oder muss über diesen gefahren werden um zum Zielfahrstreifen zu gelangen, so wechselt das Fahrzeug auf den linken Fahrstreifen. Die Variable *I<sub>ch</sub>* ∈ {wahr, falsch} gibt an, ob der Fahrstreifenwechsel auf Grund des zu erreichenden Zielfahrstreifens durchgeführt werden muss oder nicht. Die Variable *lch* ist standardmäßig auf wahr gesetzt und wird nur im kontrollierten Bereich einer Strecke (*lcontrolled*, vergleiche auch Abschnitt 4.1) falls notwendig variiert. Damit ist sichergestellt, dass auf freier Strecke freie Fahrstreifenwahl unter Beachtung der Randbedingungen möglich ist, im kontrollierten Bereich jedoch ständig überprüft wird, ob sich das Fahrzeug schon auf dem Zielfahrstreifen befindet.

Somit ergeben sich die folgenden Regeln für den **Fahrstreifenwechsel nach links**:

• Regel 0: Initialisierung:

Für Fahrzeug *n* finde das nächste Fahrzeug *m* in Fahrtrichtung auf dem gleichen Fahrstreifen, das nächste Fahrzeug *s* in Fahrtrichtung auf dem Fahrstreifen links vom Fahrzeug *n* und das nächste Fahrzeug *r* hinter dem Fahrzeug *s*. Setze *ln:=geradeaus.*

- Regel 1: Überprüfe Fahrstreifenwechsel nach links: wenn  $b_{_{n}}(t)$  = aus und  $d_{_{n,m}}(t)$  <  $\mathsf{v}_{{}_{n}}(t)$  und  $d_{_{n,s}}^{\mathsf{eff}}(t)$   $\geq$   $\mathsf{v}_{{}_{n}}(t)$ und  $\bm{d}_{r,n}(t)$   $\geq$   $\bm{\mathsf{v}}_r$   $(t)$  und  $\bm{\mathit{l}}_{ch}$  = wahr, dann setze  $\bm{\mathit{l}}_n$  := links.
- Regel 3: Führe Fahrstreifenwechsel aus: wenn *ln=links*, dann setze Fahrzeug *n* auf den linken Fahrstreifen.

Die Definitionen für  $d_{ns}^{eff}(t)$  und  $d_{rs}(t)$  sind dabei äquivalent zu den bereits definierten Abständen in den Bewegungsregeln (siehe auch Abschnitt 3.8.4).

Der **Fahrstreifenwechsel nach rechts** erfolgt sobald der Überholvorgang vollendet ist und es keinen Nachteil mehr gibt, auf den rechten Fahrstreifen zu wechseln, oder der rechte Fahrstreifen Zielfahrstreifen ist.

Für den Fahrstreifenwechsel nach rechts gelten folgende Regeln:

- Regel 0: Initialisierung: Für Fahrzeug *n* finde das nächstes Fahrzeug *m* in Fahrtrichtung auf dem gleichen Fahrstreifen, das nächste Fahrzeug *s* in Fahrtrichtung auf dem Fahrstreifen rechts von Fahrzeug *n* und das nächste Fahrzeug *r* hinter dem Fahrzeug *s*. Setze *ln:=geradeaus*.
- Regel 1: Überprüfe Fahrstreifenwechsel nach rechts. wenn  $b_n(t)$  = aus und  $t_{n,s}^h\left( t\right)$  > 3 und  $\left( t_{n,m}^h\left( t\right)$  > 6 *oder v*  $_h(t)$  >  $d_{n,m}\left( t\right) )$ und  $I_{ch}$  = wa*hr* und  $\bm{d}_{r,n}\left(t\right)$  >  $\bm{\mathsf{v}}_{r}\left(t\right)$ , dann setze  $I_{n}$  :=*rechts*.
- Regel 3: Führe Fahrstreifenwechsel aus: wenn *ln=rechts*, dann setze Fahrzeug *n* auf den rechten Fahrstreifen.

Die Zeitlücken  $t_{n,s}^h = d_{n,s}/v_n$  und  $t_{n,m}^h = d_{n,m}^{eff}/v_n$  geben dabei die Zeit an, die das Fahrzeug benötigt um die Position des vorausfahrenden Fahrzeugs auf dem gleichen bzw. auf dem benachbarten Fahrstreifen zu erreichen. Da bei der Berechnung der Zeitlücken die eigene Geschwindigkeit mit einbezogen wird, können langsame Fahrzeuge selbst bei kleinen Lücken auf den rechten Fahrstreifen zurückwechseln. Dadurch wird dem Umstand des Rechtsfahrgebots Rechnung getragen.

Im langsam fließenden Autobahnverkehr und im Stadtverkehr werden symmetrische Fahrstreifenwechselregeln angewendet, da im Stadtverkehr und auch auf Autobahnen bei geringen Geschwindigkeiten keine eindeutige Präferenz des Fahrstreifens mehr zu erkennen ist. Für geringere Geschwindigkeiten unterhalb von 70,2 km/h werden daher folgenden Fahrstreifenwechselregeln angewendet:

# **Fahrstreifenwechsel nach links**:

• Regel 0: Initialisierung:

Für Fahrzeug *n* finde das nächste Fahrzeug *m* in Fahrtrichtung auf dem gleichen Fahrstreifen, nächstes Fahrzeug *s* in Fahrtrichtung auf dem Fahrstreifen links vom Fahrzeug *n* und das nächste Fahrzeug *r* hinter dem Fahrzeug *s*. Setze *ln:=geradeaus.*

- Regel 1: Überprüfe Fahrstreifenwechsel nach links: wenn  $b_{_{n}}(t)$  = aus und  $d_{_{n,m}}(t)$  <  $\mathsf{v}_{{}_{n}}(t)$  und  $d_{_{n,s}}^{\mathsf{eff}}(t)$   $\geq$   $\mathsf{v}_{{}_{n}}(t)$ und  $\bm{d}_{r,n}(t)$   $\geq$   $\bm{\mathsf{v}}_r$   $(t)$  und  $\bm{\mathit{l}}_{ch}$  = wahr, dann setze  $\bm{\mathit{l}}_n$  := links.
- Regel 3: Führe Fahrstreifenwechsel aus: wenn *ln=links*, dann setze Fahrzeug *n* auf den linken Fahrstreifen.

# **Fahrstreifenwechsel nach rechts**:

• Regel 0: Initialisierung:

Für Fahrzeug *n* finde nächstes Fahrzeug *m* in Fahrtrichtung auf dem gleichen Fahrstreifen, nächstes Fahrzeug *s* in Fahrtrichtung auf dem Fahrstreifen rechts von Fahrzeug *n* und das nächste Fahrzeug *r* hinter dem Fahrzeug *s*. Setze *ln:=geradeaus*.

- Regel 1: Überprüfe Fahrstreifenwechsel nach links: wenn  $b_n(t)$  = aus und  $d_{n,m}(t)$  <  $\boldsymbol{v}_n(t)$  und  $\boldsymbol{d}_{n,s}^{\text{\em eff}}(t)$   $\geq$   $\boldsymbol{v}_n(t)$ und  $\bm{d}_{r,n}\left(t\right)$   $\geq$   $\bm{\mathsf{v}}_{r}\left(t\right)$  und  $\bm{\mathit{l}}_{\mathit{ch}}$  = wahr, dann setze  $\bm{\mathit{l}}_{n}$  := rechts.
- Regel 3: Führe Fahrstreifenwechsel aus: wenn *ln=rechts*, dann setze Fahrzeug *n* auf den rechten Fahrstreifen.

Da auch hier die Zeitlücke zum vorausfahrenden Fahrzeug auf dem gleichen Fahrstreifen und auf dem Nachbarfahrstreifen unter Berücksichtigung der eigenen Geschwindigkeit berechnet wird, können die Fahrzeuge auch noch in kleine Lücken einscheren, ohne den Verkehrsfluss wesentlich zu stören.

Ein paralleles update dieser Regeln bedeutet in diesem Zusammenhang, dass diese Regeln nacheinander für jedes Fahrzeug innerhalb eines Zeitschritts durchgeführt werden. Ein gleichzeitiges update der Regeln für den rechten und den linken Fahrstreifen würde nicht mehr der Bedingung der Kollisionsfreiheit des Modells entsprechen. Darüber hinaus hat der Fahrstreifenwechsel nach links eine höhere Priorität als der Fahrstreifenwechsel nach rechts.

# **5 Verkehrsflüsse auf Autobahnen und im Stadtverkehr**

In diesem Kapitel werden die Parameter des Modells kalibriert und die Teilmodelle auf deren korrektes Zusammenspiel im Gesamtmodell überprüft. Die Kalibrierung der Parameter beruht auf der einen Seite auf den in der Literatur für ähnliche Modelle geeigneten Parameter, auf der anderen Seite auf Erfahrungen, die bei der Erstellung des Simulationsmodells gesammelt wurden. In Kapitel 6 wird für einen speziellen Anwendungsfall die Feinkalibrierung der Parameter vorgenommen.

Kalibriert bzw. überprüft werden das Verkehrsflussmodell, die Fahrstreifenwechselmodelle, das neu entwickelte Dynamisierungsverfahren für die statische Verkehrsnachfrage und das Routenwahlmodell. Beim Verkehrsflussmodell werden in Anlehnung an die Literaturanalyse die Verkehrsphänomene auf Autobahnen untersucht. Die Modellparameter werden entsprechend eingestellt, so dass diese Verkehrsphänomene korrekt reproduziert werden können. Da der städtische Verkehrsablauf weitaus komplexer ist und derzeit keine umfassenden Untersuchungen zu Verfügung stehen, wird das in Abschnitt 2.5 beschriebene Two-Fluid Modell zur Überprüfung des Verkehrsflussmodells für städtische Netze herangezogen. Die Funktionsfähigkeit des neu entwickelten Dynamisierungsverfahrens sowie des Routenwahlmodells werden mit Hilfe eines Testnetzes überprüft.

# **5.1 Messmethoden in zellularen Automaten**

### **5.1.1 Globale Messungen**

Globale Messgrößen lassen sich in Simulationsmodellen zum Zeitpunkt *t* relativ leicht am Gesamtsystem messen. Die globale Dichte *kg*, Geschwindigkeit *vg* und Verkehrsstärke *qg* sind bestimmt zu:

$$
k_g = \frac{1}{L} \sum_{i=1}^{N} I_{Kfz,i} \qquad \qquad \left[ \frac{Kfz}{km} \right] \tag{5.1}
$$

$$
\overline{V}_g = \frac{1}{N} \sum_{n}^{N} V_i
$$
 5.2

$$
q_g = \frac{1}{LN} \sum_{i=1}^{N} l_{Kfz,i} \sum_{n=1}^{N} v_n \qquad \qquad \left[ \frac{Kfz}{h} \right]
$$

*lKfz,i* ist dabei die Fahrzeuglänge gemessen in Zellen, *L* die Gesamtanzahl der Zellen im System und *N* die Gesamtanzahl der Kraftfahrzeuge im System.

### **5.1.2 Lokale Messungen**

Lokale Größen lassen sich in einem zellularen Automaten nicht einfach messen, da sich die Fahrzeuge von Zelle zu Zelle bewegen und bei hohen Geschwindigkeiten auch einige Zellen überspringen. Es ist daher sicher zu stellen, dass jedes Fahrzeug zum Zeitpunkt *t* auch tatsächlich erfasst wird. Aus diesem Grund wird die lokale Messung auf einer Länge von  $\lambda = v_{\text{max}}$  je Fahrstreifen durchgeführt. Die Länge muss so gewählt werden, dass genügend Ereignisse auftreten, anderseits aber nicht globale und damit konstante Dichteprofile wiedergegeben werden. Die Dichte  $k_l$ , die Geschwindigkeit  $v_l$  und die Verkehrsstärke  $q_l$  sind demnach definiert zu:

$$
k_{1}(t) = \frac{N(t)}{\lambda} \qquad \qquad \left[\frac{Kfz}{km}\right] \qquad \qquad 5.4
$$

$$
q_{i} = \frac{1}{\lambda} \sum_{n=1}^{N(t)} v_{n}(t) \qquad \qquad \left[\frac{Kfz}{h}\right]
$$

$$
\overline{V}_I(t) = \frac{1}{N(t)} \sum_{n=1}^{N(t)} V_n(t) \qquad \qquad \left[\frac{km}{h}\right]
$$

<sup>λ</sup> ist die Anzahl der Zellen über die gemessen wird, *N* die Anzahl der Fahrzeuge auf dem Messabschnitt. Lokale Messungen im Simulationsmodell werden im Folgenden herangezogen, um beobachtete Verkehrszustände zu reproduzieren.

# **5.2 Verkehrsflüsse auf Autobahnen**

Durch die Kalibrierung des Verkehrsflussmodells soll gezeigt werden, dass mit dem vorgestellten Verkehrsmodell Verkehrszustände auf Straßen qualitativ korrekt wiedergegeben werden können. Für Autobahnen wird eine idealisierte Testkonfiguration erstellt, in der systematisch Störungen im Verkehrsfluss eingebracht werden. Als Störungen werden sowohl abbremsende Fahrzeuge, ein hoher Lkw-Anteil oder extern eingebrachte Störungen im Verkehrsfluss (Unfallsimulation) bezeichnet. Die Störungsanalyse dient neben der Identifikation von verschiedenen Verkehrszuständen insbesondere dem Vergleich von Einflüssen unterschiedlicher Modellparameter.

Die Kalibrierung des Fahrstreifenwechselmodells gestaltet sich etwas schwieriger, da wenig bis keine Informationen zum Fahrstreifenwechselverhalten der Verkehrsteilnehmer bekannt sind.

### **5.2.1 Testkonfiguration für Autobahnen**

Die hier verwendete idealisierte Testkonfiguration besteht aus einem 12 km langen zweistreifigen Streckenabschnitt, auf dem konstant mit dem implementierten Dynamisierungsverfahren der Verkehrsnachfragematrix Verkehr eingebracht wird. Die Kraftfahrzeuge haben die Möglichkeit der freien Fahrstreifenwahl. Kraftfahrzeuge werden in zwei verschiedene Kraftfahrzeugklassen eingeteilt. Die Pkw haben eine Länge von 6 m, die Lkw eine Länge von 12 m. Die zulässige Höchstgeschwindigkeit auf der Strecke ist auf 140 km/h festgesetzt. Während Pkw diese Höchstgeschwindigkeit erreichen können, dürfen Lkw lediglich 90 km/h fahren. Der Lkw-Anteil im Gesamtsystem variiert von 0 % bis 8 % über die verschiedenen Verkehrsszenarien. Wie in Abschnitt 4.5 beschrieben, wählen die Fahrzeuge ihren Sicherheitsabstand zum nächsten Fahrzeug an Hand ihrer eigenen gefahrenen Geschwindigkeit. Der minimale Sicherheitsabstand im Stillstand beträgt 1,5 m. Für die qualitative Betrachtung werden die Messgrößen am Gesamtsystem ermittelt, d. h. es wird eine globale Messung durchgeführt. Als Simulationszeitraum für alle Verkehrsszenarien der idealisierten Testkonfiguration werden 10.800 s (drei Stunden) festgesetzt. Das Netz befindet sich zu Anfang der Simulation in einem leeren Zustand. Die Fahrzeuge werden kontinuierlich am Anfang der Strecke mit der zulässigen Höchstgeschwindigkeit auf die Teststrecke aufgebracht. Insgesamt passieren im Zeitraum von drei Stunden 9.100 Fahrzeuge die Strecke, wobei in der ersten Stunde 34 %, in der zweiten Stunde 33 % und in der dritten Stunden 33 % aller Fahrzeuge eingespeist werden, solange es nicht zu einem Rückstau am Anfang des Systems kommt.

#### **5.2.2 Verkehrsszenario 1**

Das Verkehrsszenario bildet den ungestörten oder freien Verkehrszustand ab. Damit sich keine Störungen auf Grund starker Geschwindigkeitsunterschiede entwickeln können, werden nur Pkw in das Netz eingespeist. Auf Grund der homogenen Zusammensetzung des Verkehrs und des Fehlens von externen oder erzwungenen Störungen, ergibt sich über die gesamte Strecke und über die gesamte Zeit ein homogenes Geschwindigkeitsbild (vgl. Bild 5.2). Im Fundamentaldiagramm (Bild 5.1 links) ist zu erkennen, dass sich der Verkehr ausschließlich im ungestörten Verkehrszustand befindet. Das kv-Diagramm zeigt leichte Schwankungen in der mittleren Geschwindigkeit, die sich jedoch nicht negativ auf den Verkehrsablauf auswirken (vgl. Bild 5.1 rechts). Der Gleichgewichtszustand im System stellt sich wie erwartet ein.

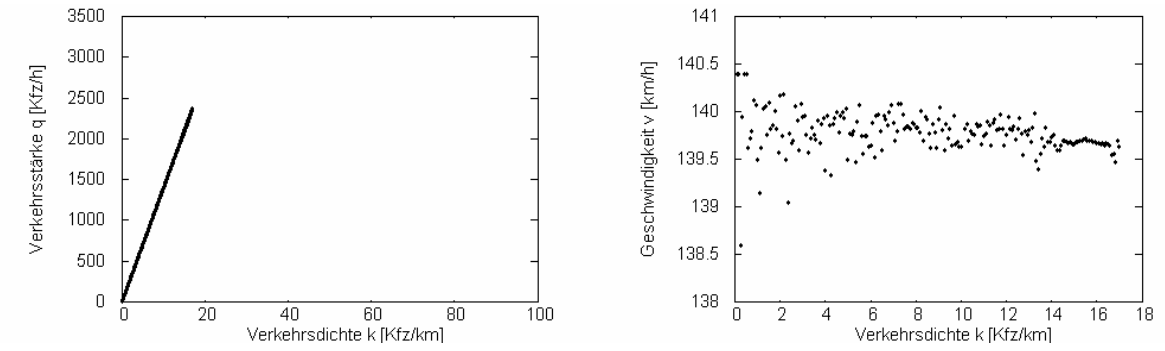

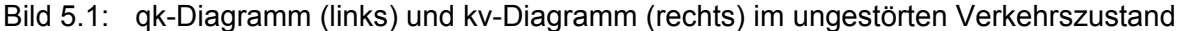

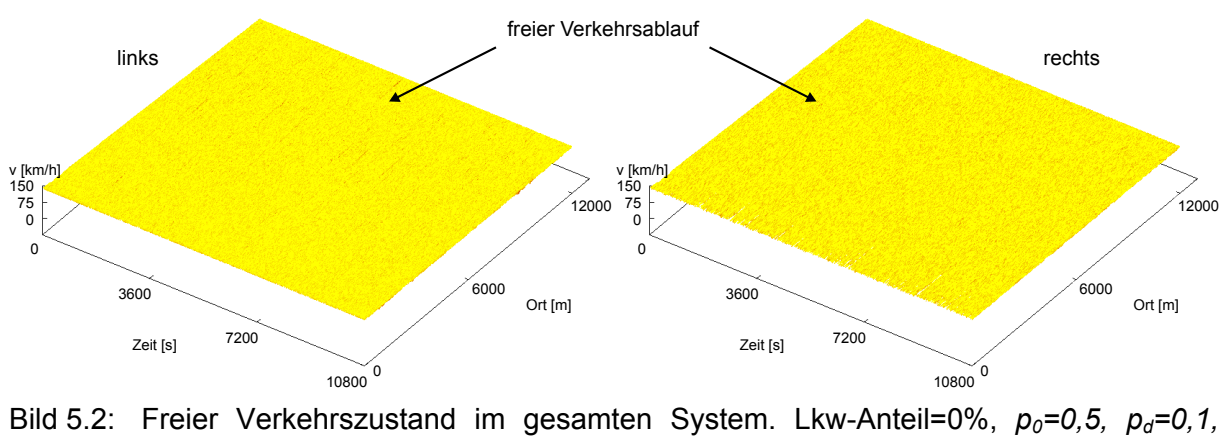

*pb=0,94*

#### **5.2.3 Verkehrsszenario 2**

In diesem Verkehrsszenario wird überprüft, inwieweit die mikroskopische Simulation synchronisierte Verkehrszustände reproduzieren kann. Synchronisierte Verkehrszustände entstehen in der Regel dadurch, dass sich der Verkehr zunehmend verdichtet, was zur Homogenisierung der Geschwindigkeit führt. Obwohl dieser Verkehrszustand häufig an Engstellen wie Einfahrten auftritt, lässt er sich auch auf freier Strecke nachweisen. Im Fundamentaldiagramm ist der synchronisierte Verkehr durch eine große Varianz in der Verkehrsstärke und in der Verkehrsdichte charakterisiert (vgl. Bild 5.3).

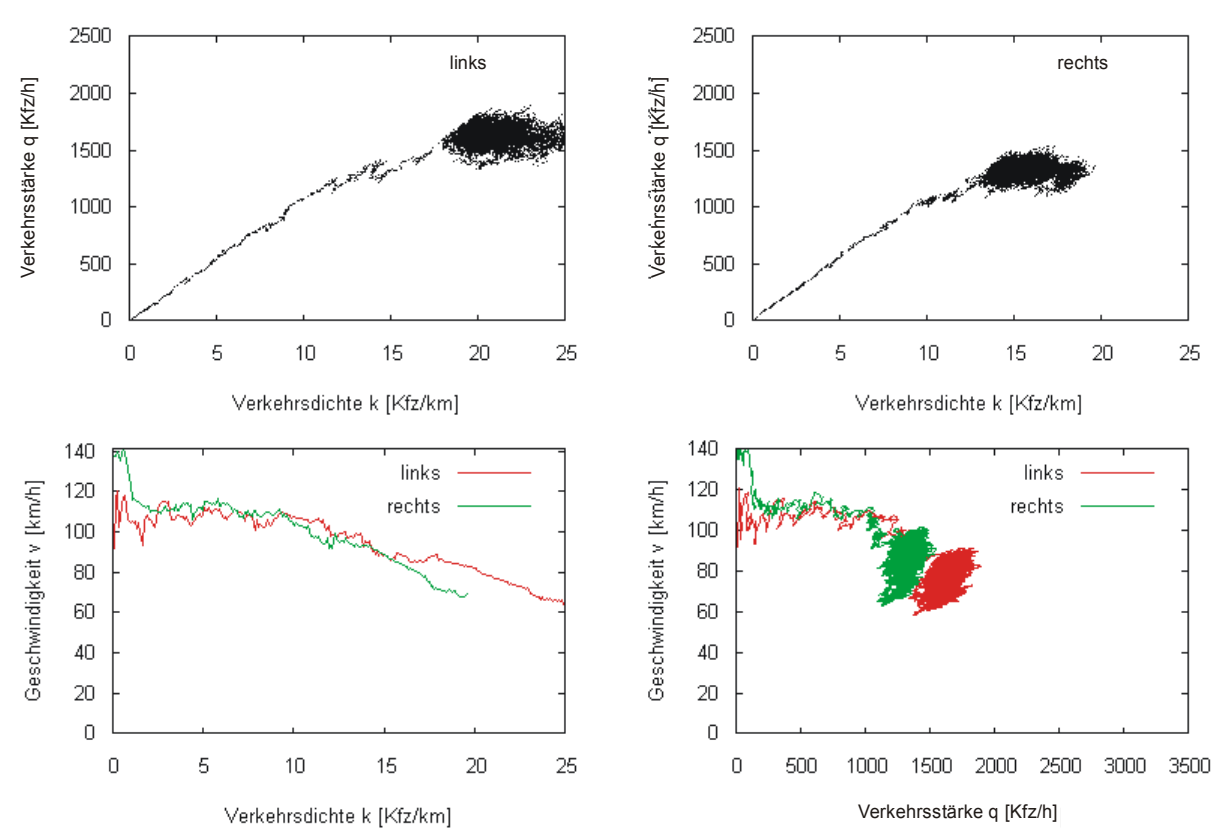

Bild 5.3: Fundamentaldiagramm für den linken und rechten Fahrstreifen (oben), kv- und qv-Diagramm für den linken und rechten Fahrstreifen (unten), Lkw-Anteil=8%, p<sub>0</sub>=0,5, *pd=0,21, pb=0,94*

Der Übergang vom freien Verkehr zum synchronisierten Verkehr zeichnet sich durch die Synchronisierung und Reduzierung der Geschwindigkeit auf beiden Fahrstreifen aus. Die kontinuierlich abnehmende mittlere Geschwindigkeit ist im kv-Diagramm sowie im qv-Diagramm gut zu erkennen. Die mittlere Geschwindigkeit pendelt sich dabei auf ca. 80 km/h ein. Die Synchronisierung des Verkehrsflusses kann dabei mehr als Resultat von Fahrstreifenwechselvorgängen als von Geschwindigkeitsdifferenzen zwischen den Fahrzeugen angesehen werden. Durch die auf dem rechten Fahrstreifen fahrenden Lkw werden die nachfolgenden Pkw gezwungen abzubremsen oder auf den linken Fahrstreifen zu wechseln. Die schnelleren Fahrzeuge versuchen demnach mehr auf dem linken Fahrstreifen zu fahren, wodurch sich auch die höhere Verkehrsstärke auf dem linken Fahrstreifen erklären lässt. Das Geschwindigkeitsbild ist dabei auf beiden Fahrstreifen nahezu identisch Bild 5.4.

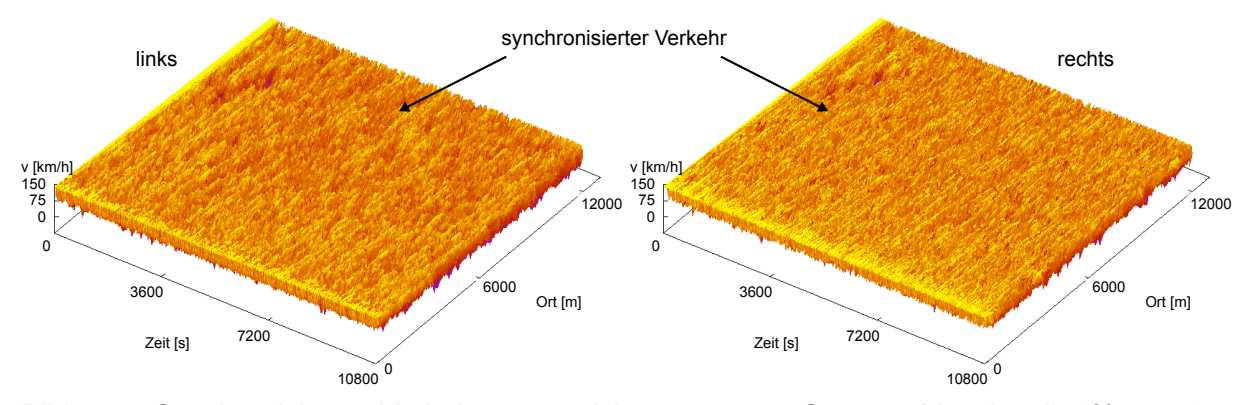

Bild 5.4: Synchronisierter Verkehrszustand im gesamten System. Lkw-Anteil=8%,  $p_0$ =0.5, *pd=0.21, pb=0.94*

Die Entstehung von spontanen Staus ist ein weiteres Merkmal des synchronisierten Verkehrs. Diese können sich entweder nach kurzer Zeit wieder auflösen oder aber zu einem breiten Stau ausdehnen. Bild 5.5 zeigt die Entwicklung dieser spontanen Staus. Mehrere hintereinander auftretende spontane Staus können als so genannte Stop-and-Go-Wellen interpretiert werden.

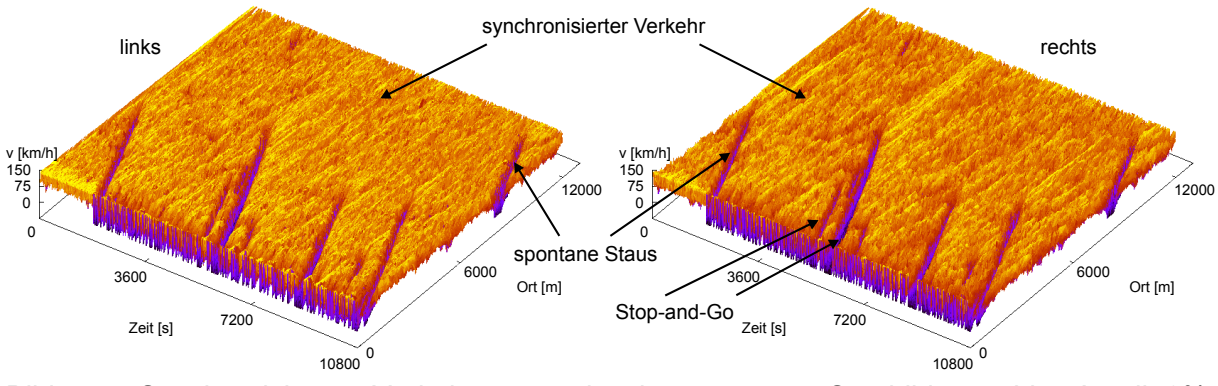

Bild 5.5: Synchronisierter Verkehrszustand mit spontaner Staubildung. Lkw-Anteil=8%, *p0=0.5, pd=0.25, pb=0.94*

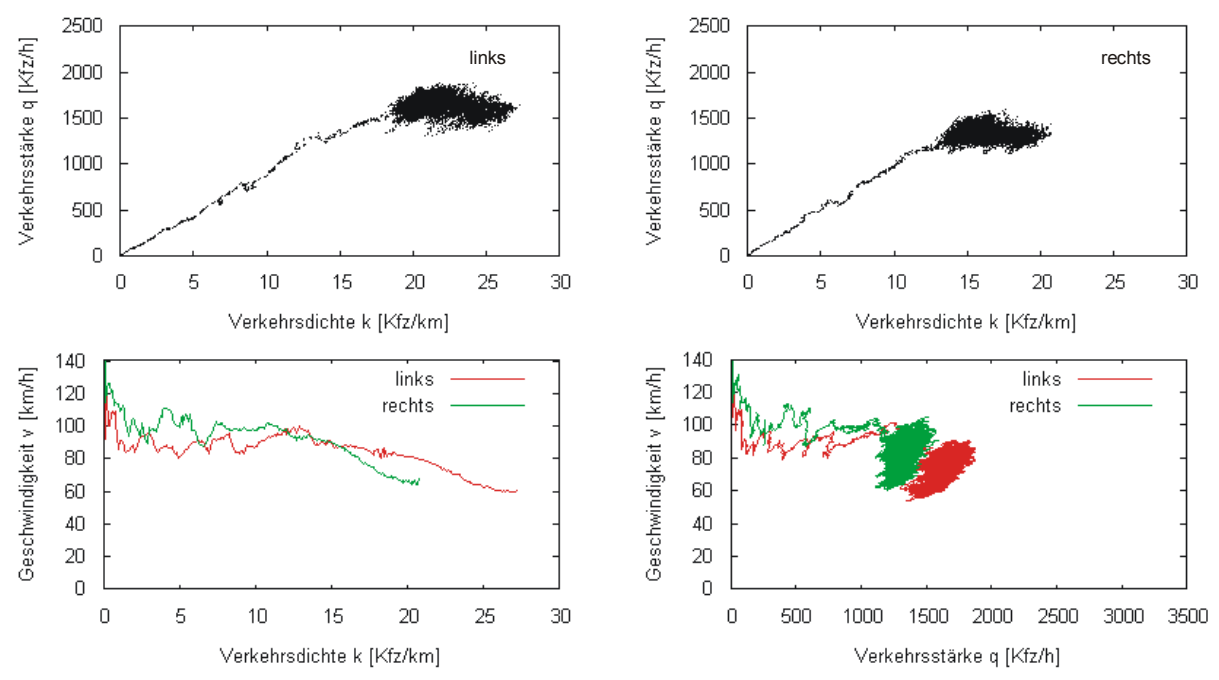

Bild 5.6: Fundamentaldiagramm für den linken und den rechten Fahrstreifen (oben), kv- und qv-Diagramm für den linken und rechten Fahrstreifen (unten), Lkw-Anteil=8%, *p0=0.5, pd=0.25, pb=0.94*

Aus den Fundamentaldiagrammen und den kv- und qv-Diagramm (Bild 5.6) ist zu erkennen, dass die entstandenen spontanen Staus noch nicht zur Kategorie der breiten sich bewegenden Staus gehören. Auf beiden Fahrstreifen bleibt die Verkehrsstärke oberhalb von 1000 Kfz/h und die mittlere Geschwindigkeit im gesamten System sinkt auf minimal 60 km/h.

### **5.2.4 Verkehrsszenario 3**

Im diesen Verkehrsszenario wird überprüft, inwieweit das vorliegende Modell den breiten Stau reproduzieren kann. Um einen breiten Stau zu verursachen, wird in diesem Szenario für 10 Minuten ein Unfall im Randbezirk (außerhalb der Strecke) erzeugt. Die Fahrzeuge die in den Randbereich hineinfahren, registrieren somit einen Unfall und verringern ihre Geschwindigkeit bis sie zum Stillstand kommen. Eine Vollsperrung der kompletten Fahrbahn reicht bei den Verkehrsstärken aus, um ein breiten Stau zu erzeugen.

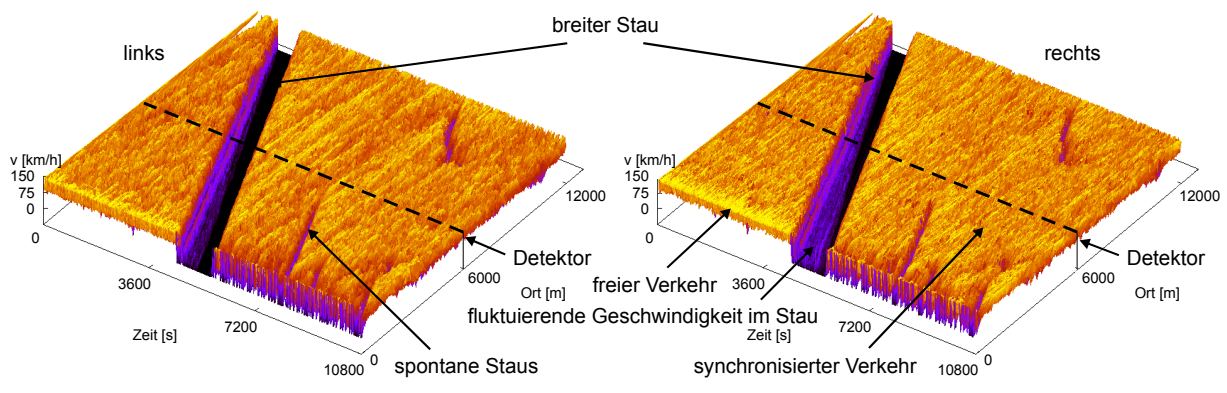

Bild 5.7: Breiter Stau im gesamten System. Lkw-Anteil=8%,  $p_0$ =0,5,  $p_d$ =0,24,  $p_b$ =0,94
In Bild 5.7 sind alle Verkehrszustände vertreten. Neben dem freien Verkehrszustand, ist der synchronisierte Verkehrszustand und die spontane Staubildung zu erkennen. Der breite Stau, der im Randbereich des Testgebiets erzeugt wurde, pflanzt sich durch das gesamte System fort. Auch ist gut zu erkennen, dass beim Stauabfluss der Verkehrszustand wieder in den synchronisierten Bereich übergeht. Im Staubereich selbst kommt es zu Fluktuationen in der Geschwindigkeit, was auf das Ausfüllen von entstandenen Lücken zurückzuführen ist. Weitere Staus entstehen auf Grund des gewählten Lkw-Anteils von 8 % und des gewählten Parameters  $p_d$ =0,25 spontan.

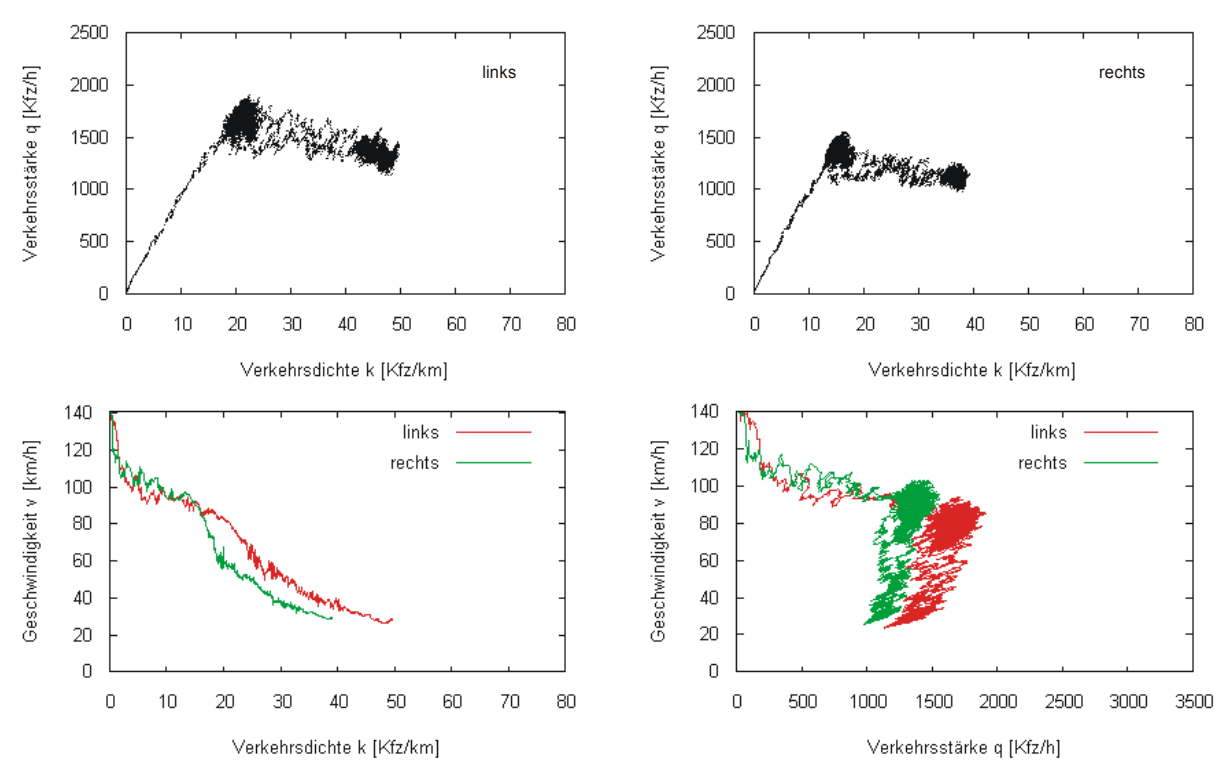

Bild 5.8: Fundamentaldiagramm für den linken und den rechten Fahrstreifen, kv- und qv-Diagramm für den linken und rechten Fahrstreifen (unten), Lkw-Anteil=8%,  $p_0$ =0,5,  $p_d$ =0,24,  $p_b$ =0,94 (Messung am Gesamtsystem)

In Bild 5.8 ist das Fundamentaldiagramm für den linken und den rechten Fahrstreifen dargestellt. Die geringe Dichte der Fahrzeuge ist dadurch zu erklären, dass hier die Messung am Gesamtsystem, durchgeführt wurde. Im kv-Diagramm und im qv-Diagramm ist unter anderem die Fahrstreifeninversion, wie sie in Deutschland häufig zu beobachten ist, zu erkennen. Mit steigender Verkehrsdichte versuchen die Autofahrer auf den linken Fahrstreifen zu wechseln, in der Hoffnung auf diesem schneller voranzukommen. Das qv-Diagramm zeigt deutlich, dass zwar die Verkehrsstärke auf dem linken Fahrstreifen bei zunehmender Dichte steigt, was im wesentlich auf den geringeren Lkw-Anteil auf dem linken Fahrstreifen zu erklären ist, die Geschwindigkeit jedoch im Mittel nicht gesteigert werden kann. Durch den breiten Stau kommt es zu einer Absenkung der mittleren Geschwindigkeit im gesamten System auf etwa 23 km/h. Dass die Fahrzeuge zum Stillstand, kommen kann nur im 3D-Diagramm (vgl. Bild 5.7) erkannt werden, da die Messung immer am Gesamtsystem vorgenommen wurde und es zu jedem Zeitpunkt fahrende Fahrzeuge im System gab.

Im Vergleich zur globalen Messung von Verkehrszuständen wird im Folgenden am Beispiel des breiten Staus zusätzlich die lokale Messmethode angewendet. Der Detektor wurde hierfür bei km 6 angeordnet (vgl. Bild 5.7) und misst die Geschwindigkeit, die Verkehrsstärke und die Verkehrsdichte. Im Fundamentaldiagramm (qk- und vk-Diagramm) ist gut zu erkennen, wie die Geschwindigkeit der Fahrzeuge auf beiden Fahrstreifen abnimmt, während die Dichte auf beiden Fahrstreifen zunimmt. Ferner ist auch hier die gleichmäßige Verteilung der Fahrzeuge auf beiden Fahrstreifen zu erkennen. Bei der Geschwindigkeitsganglinie ist der Übergang vom breiten Stau zum synchronisierten Verkehr durch den typischen sprunghaften Anstieg der Geschwindigkeit, wie er auch bei den empirischen Untersuchungen gezeigt werden konnte, vorhanden. Über die Verkehrsdichte ist zu erkennen, dass der rechte Fahrstreifen eine etwas geringere Dichte aufweist, was durch den erhöhten Lkw-Anteil auf dem rechten Fahrstreifen und durch die etwas geringere Verkehrsstärke zu erklären ist. Ferner ist zu erkennen, dass das Modell mit einer maximalen Dichte von ca. 150 Kfz/km im Bereich der empirisch ermittelten maximalen Dichte von ca. 140 Kfz/km liegt. Der etwas erhöhte Wert ist auf die gewählte Pkw-Länge von 4,5 m (ohne Sicherheitsabstand) zurückzuführen.

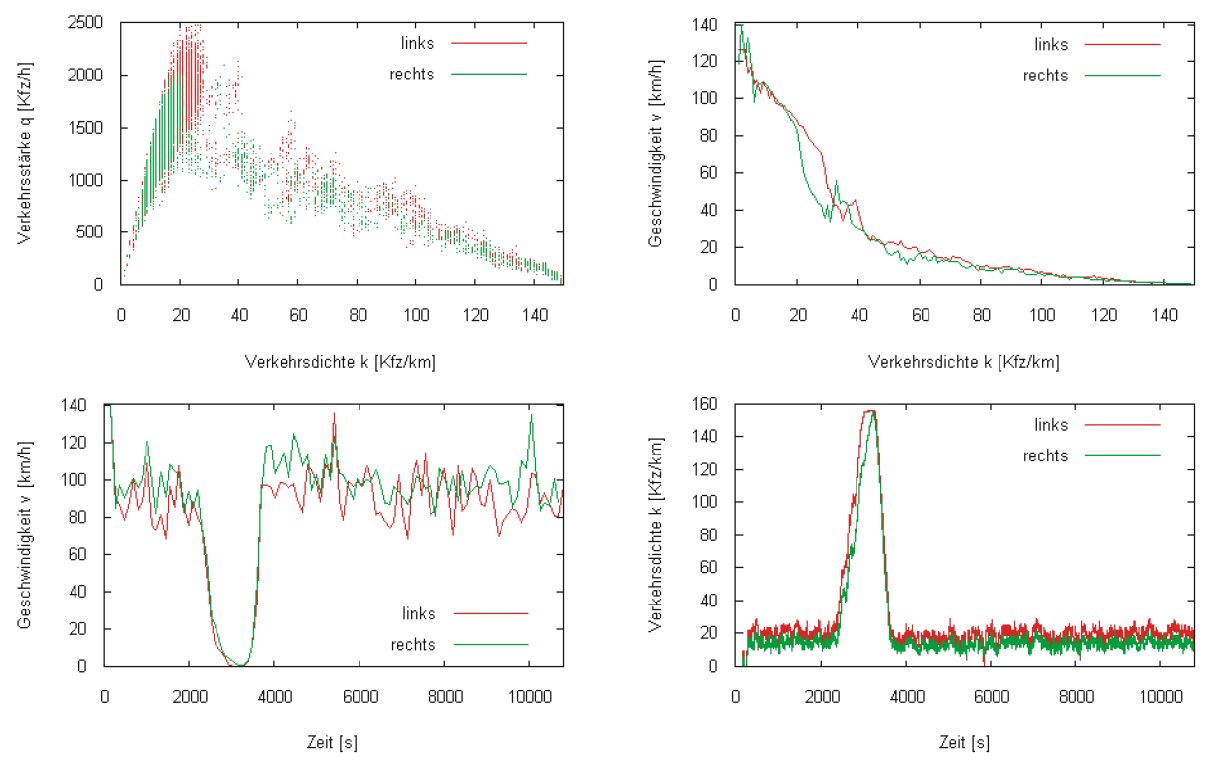

Bild 5.9: Fundamentaldiagramm für beide Fahrstreifen, Geschwindigkeitsganglinie und Verkehrsdichtemessung am lokalen Querschnitt; Messquerschnitt bei km 6; Lkw-Anteil=8%,  $p_0=0,5$ ,  $p_d=0,24$ ,  $p_b=0,94$ 

#### **5.2.5 Fahrstreifenwechselmodell**

Das Fahrstreifenwechselverhalten der Verkehrsteilnehmer ist empirisch noch nicht detailliert untersucht worden. Es können jedoch Annahmen getroffen werden, die plausibel sind und das eigene Fahrverhalten widerspiegeln. Auf Grund der Tatsache, dass Überholen auf dem rechten Fahrstreifen verboten ist und bei größer werdender Dichte der Anreiz auf dem Überholfahrstreifen zu bleiben steigt, ist die Verkehrsstärke bei hoher Verkehrsdichte in der Regel auf den linken Fahrstreifen höher als auf dem Rechten. Diesen Sachverhalt spiegelt auch das Fundamentaldiagramm in Bild 5.10 wieder. Mit zunehmender Verkehrsdichte ist die Verkehrsstärke auf dem linken Fahrstreifen höher ist als auf dem Rechten. Mit zunehmender Dichte wechseln die Fahrzeuge vom rechten Fahrstreifen auf den linken Fahrstreifen, wobei bereits bei geringen Dichten von 10 bis 20 Kfz/km der linke Fahrstreifen häufiger genutzt wird. Bei den dargestellten Abbildungen ist zu beachten, dass der Lkw-Anteil bei 8 % liegt und die Messung für den Fahrstreifenwechsel über die gesamte Länge von 12 km pro Zeitschritt durchgeführt wurde. Es ist zu erkennen, dass die Fahrzeuge bei ausreichenden Lücken auch wieder auf den rechten Fahrstreifen wechseln, jedoch mit zunehmender Dichte die Gesamtanzahl der Fahrstreifenwechsel abnimmt. Im gestauten Zustand ist die Verteilung der Fahrzeuge jedoch auf beiden Fahrstreifen nahezu gleich.

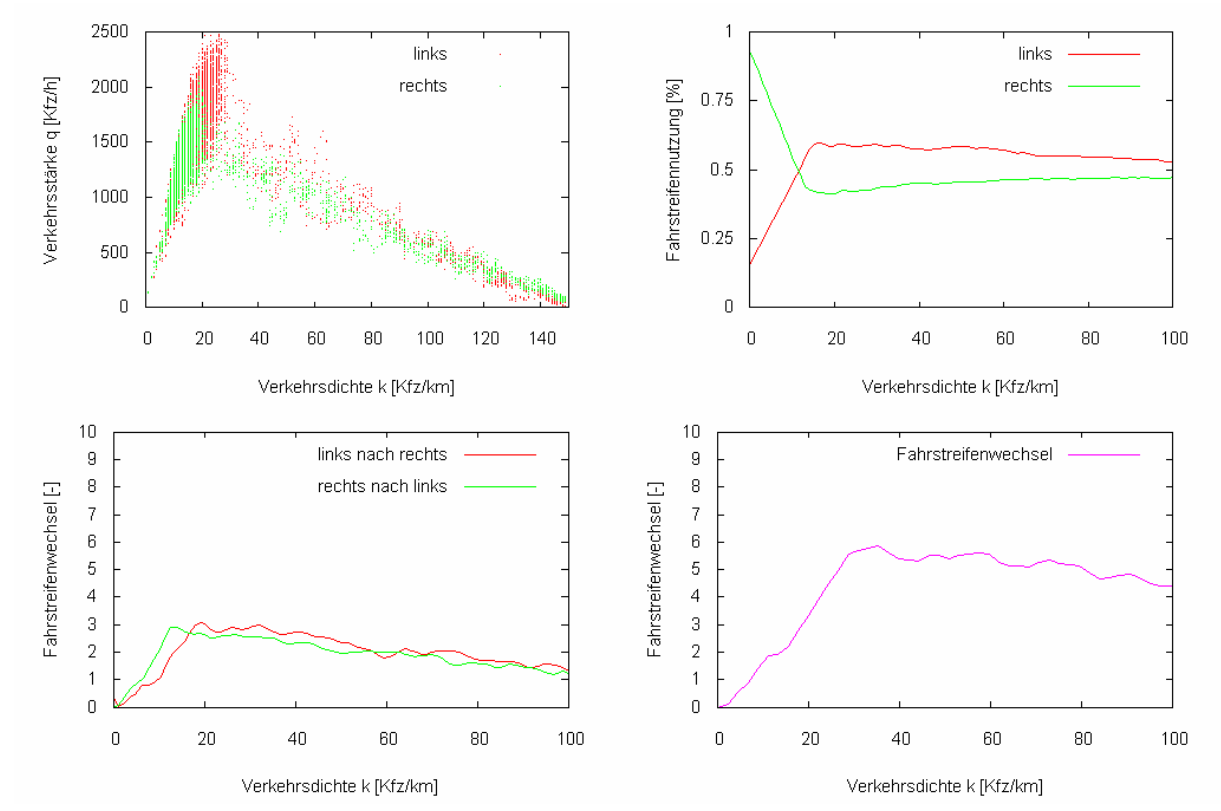

Bild 5.10: Fundamentaldiagramm für beide Fahrstreifen (oben links), Fahrstreifennutzung (oben rechts), Anzahl der Fahrstreifenwechsel im Gesamtsystem jeweils pro Fahrstreifen; Gesamtanzahl der Fahrstreifenwechsel im Gesamtsystem; Lkw-Anteil=8%,  $p_0$ =0,5,  $p_d$ =0,24,  $p_b$ =0,94

### **5.3 Verkehrsflüsse im Stadtverkehr**

Wie bereits in der Literaturanalyse beschrieben, gibt es kein konkretes theoretisches Rahmenwerk, welches den Verkehrsablauf in städtischen Verkehrsnetzen global beschreibt. Ein Ansatz die Beziehungen zwischen den Verkehrskenngrößen, die bereits aus den Fundamentaldiagrammen bekannt sind, auf den städtischen Verkehrsablauf zu übertragen, ist das Two-Fluid Modell. Daher wird versucht, die Ergebnisse der Simulation mit dem Two-Fluid Modell, das in Abschnitt 2.5 beschrieben wurde, zu vergleichen. Beim Two-Fluid Modell wird der Anteil der fahrenden Fahrzeuge und der Anteil der stehenden Fahrzeuge in städtischen Straßennetzen betrachtet. Bei dem Vergleich ist zu berücksichtigen, dass weder das Two-Fluid-Modell noch der zellulare Automat die Realität exakt beschreiben. Vielmehr soll an dieser Stelle auf Ähnlichkeiten und Abweichungen in beiden Modellen hingewiesen werden.

## **5.3.1 Vergleich mit dem Two-Fluid Modell**

Für den Vergleich des Verkehrsflussmodells mit dem Two-Fluid-Modell wird ein einfaches geometrisches Verkehrsnetz betrachtet. Das Straßennetz ist schachbrettartig angeordnet und jeder Straßenabschnitt hat eine Länge von 500 m. Es gibt vier horizontal und vier vertikal verlaufende Straßen mit jeweils einem Fahrstreifen. Es kann nur in Richtung Süd-Nord bzw. West-Ost gefahren werden. An jedem Knotenpunkt ist eine Lichtsignalanlage angeordnet. Es gibt acht Quellbezirke und acht Zielbezirke. Den Fahrzeugen ist es in jedem Knotenpunkt erlaubt, den Fahrtrichtungen entsprechend abzubiegen; sie können ihre Route also frei wählen. Die auf den Strecken eingestellte Höchstgeschwindigkeit beträgt 45 km/h (vgl. Bild 5.11). Die Lichtsignalanlagen arbeiten synchron, d. h. es sind entweder nur die Fahrtrichtung Ost-West oder die Fahrtrichtung Süd-Nord freigegeben. Die Umlaufzeiten aller Lichtsignalanlagen sind einheitlich auf *tu=90s* eingestellt.

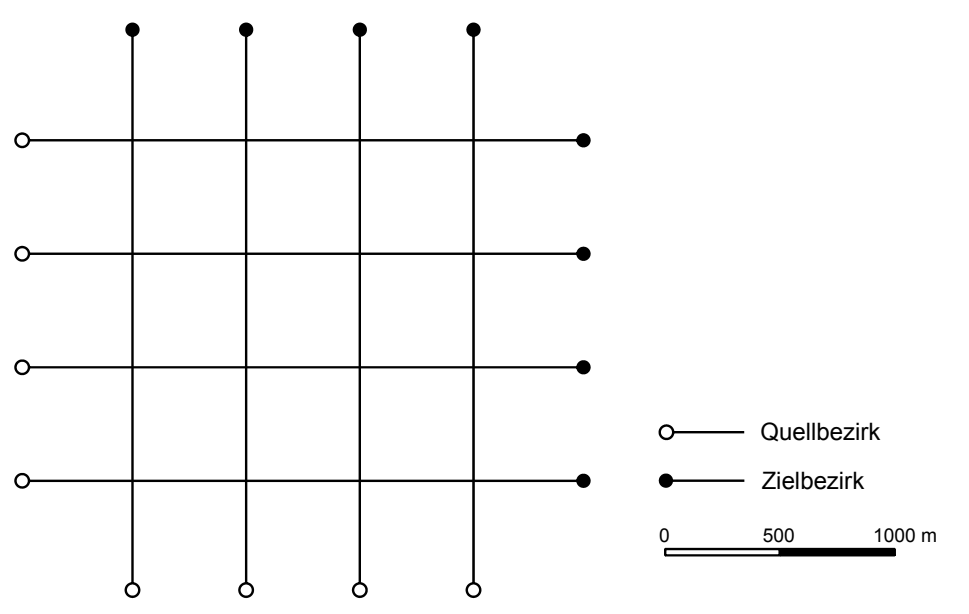

Bild 5.11: Geometrisches Netz für den Vergleich mit dem Two-Fluid Modell

Der Anteil der fahrenden Fahrzeuge und die mittlere Geschwindigkeit der fahrenden Fahrzeuge ist Bild 5.12 zu entnehmen. Um zu beurteilen, inwieweit das Verkehrsflussmodell den einfachen Annahmen des Two-Fluid Modells entspricht, wurde die Funktion des Two-Fluid Modells mit dargestellt. Darüber hinaus wurde überprüft, welchen Einfluss der Parameter  $p_d$ auf den Anteil der fahrenden Fahrzeuge im Netz hat.

Wie zu erkennen ist, weicht der zellulare Automat in fast allen Fällen vom angepassten Two-Fluid-Modell ab. Es ist also davon auszugehen, dass die Dynamik im zellularen Automaten weit aus komplexer ist, als es die einfachen Gleichungen des Two-Fluids-Modells beschreiben können. Der Umstand, dass in diesem Netz zu keinem Zeitpunkt der Verkehr zum vollständigen Stillstand kommt, ist einer der Gründe für die Abweichungen. Darüber hinaus wirkt sich das Zusammenspiel der Lichtsignalanlagen und der verschiedenen Fahrtrichtungen auf die globalen Messungen im Netz aus, so dass es hier nicht zum vollständigen Stillstand kommen kann.

Im linken Bereich von Bild 5.12 wurde die Simulation mit dem Parameter  $p_d = 0.1$  durchgeführt. Für die Anpassungsfunktion des Two-Fluid-Modells wurde damit der Parameter *n* zu *0,9943* ermittelt. Es ist zu erkennen, dass das Two-Fluid-Modell und die Simulation kaum übereinstimmende Bereiche aufweisen. Im rechten Bereich von Bild 5.12 dagegen kann eine Übereinstimmung im Bereich von *fr= 0,3* bis *fr=0,4* erreicht werden. Dies ist unter anderem auf den Parameter  $p_d=0.24$  zurückzuführen, der das "Trödeln" im zellularen Automaten steuert. Ein Vergleich der maximalen gefahrenen Geschwindigkeit (links: v<sub>m</sub>=45,3 km/h, rechts: *v<sub>m</sub>=43,7* km/h) zeigt allerdings, dass der Parameter  $p_d$ , bei Änderungen in dieser Größenordnung, nur einen geringen Einfluss auf die Gesamtzahl der fahrenden bzw. stehenden Fahrzeuge im Netz hat. Vielmehr ist davon auszugehen, dass die Steuerungsstrategie der Lichtsignalanlagen für den Verkehrsfluss im städtischen Netz verantwortlich ist.

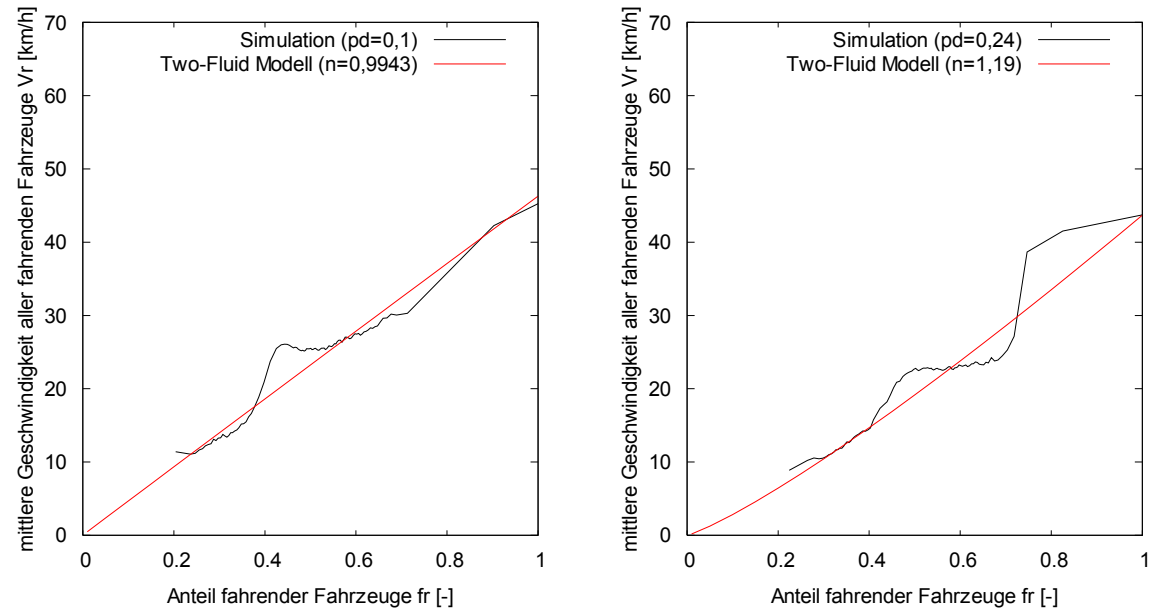

Bild 5.12: Anteil der fahrenden Fahrzeuge über die mittlere Geschwindigkeit aller fahrenden Fahrzeuge im Manhatten-Netz in der Simulation und im Two-Fluid Modell

#### **5.3.2 Fahrstreifenwechselmodell für städtische Netze**

Wie bereits erläutert, ist das Fahrstreifenwechselverhalten der Verkehrsteilnehmer auf städtischen Straßen anders als auf Autobahnen. Auf freier Strecke wird der Fahrstreifen frei gewählt. Das Überholen von Fahrzeugen kann sowohl links als auch rechts geschehen. Je nach gewünschter Route, muss sich der Verkehrsteilnehmer jedoch rechtzeitig für einen Fahrstreifen entscheiden, da nur über diesen die gewünschte Weiterfahrt möglich ist. Im städtischen Verkehrsnetz ist also das schnellstmöglichste Vorwärtskommen auf freier Strecke der dominierende Anreiz, während kurz vorm Knotenpunkt der Wunsch, auf den für die gewünschte Route richtigen Fahrstreifen zu wechseln, dominiert.

Für die Überprüfung des korrekten Fahrstreifenwechselverhaltens wurde das in Bild 5.13 dargestellte Netz verwendet. Jede Kante hat zwei Fahrstreifen. Im Knotenpunkt 42 darf der

linke Fahrstreifen ausschließlich für das Abbiegen in Kante 4 genutzt werden, der rechte Fahrstreifen darf ausschließlich zum Geradeausfahren verwendet werden. Die Kanten haben eine Länge von 2.500 m, so dass am Anfang der Kante die Verkehrsteilnehmer ihren Fahrstreifen frei wählen können. Ab 150 m vor dem Knotenpunkt wird vom Fahrstreifenwechselmodell überprüft, ob sich die Fahrzeuge auf dem richtigen Fahrstreifen befinden, oder ob ein Wechsel erzwungen werden muss. Die hinterlegte Matrix für dieses Netz sieht vor, dass 60 % aller Verkehrsteilnehmer Zielknoten 73 und 40 % aller Verkehrsteilnehmer Zielknoten 311 wählen. Die Höchstgeschwindigkeit auf den Kanten beträgt 50 km/h. Daher wird das zweite beschriebene Fahrstreifenwechselmodell angewendet.

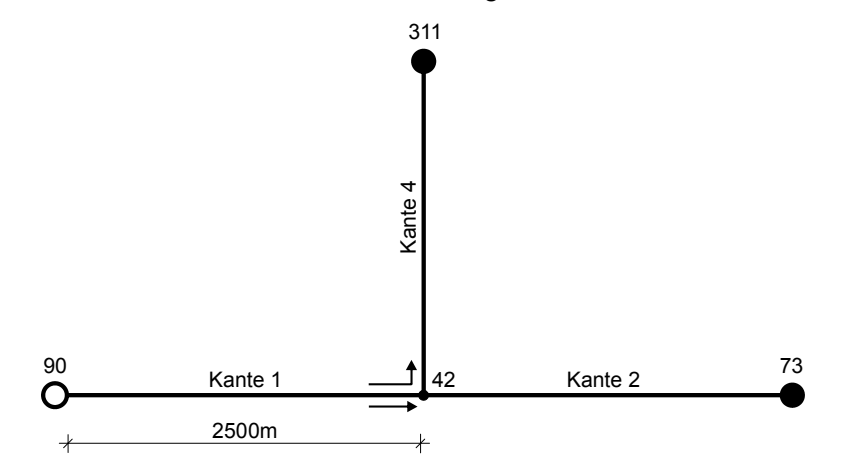

Bild 5.13: Schematische Darstellung des Streckennetzes zur Abbildung des Fahrstreifenwechselverhaltens für städtische Netze

In Bild 5.14 ist zu erkennen, dass im freien Verkehrsablauf, die Fahrstreifenwahl ausgewogen ist. Bei geringen Dichten wird der linke Fahrstreifen mit 53 % geringfügig häufiger genutzt, als der rechte Fahrstreifen. Durch die Darstellung der Fahrstreifennutzung über die Verkehrsdichte ist gut zu erkennen, dass sich auf der Kante 1 auf Grund der fest vorgegebenen Routen und möglichen Abbiegebeziehungen ein Ungleichgewicht (60 %, 40%) bezüglich der Fahrstreifenwahl einstellt.

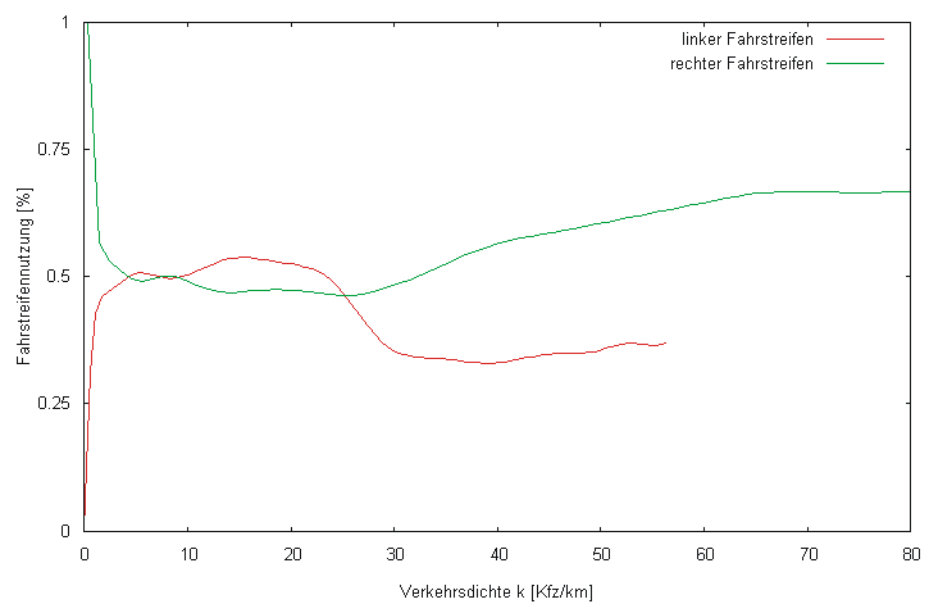

Bild 5.14: Verkehrsverteilung auf die unterschiedlichen Fahrstreifen

# **5.4 Funktionsnachweis der Verkehrsnachfragedynamisierung**

Mit dem vorgestellten Verfahren zur Dynamisierung einer statischen Verkehrsnachfragematrix ist es möglich, die Anzahl von Fahrzeugen auf einer Kante zeitgesteuert in das Netz einzuspeisen. Die Funktionsweise des Verfahrens wurde in Abschnitt 4.3 erläutert. Das Verfahren enthält bis auf die Zielwahlverteilung keine Parameter, die einzustellen sind. Aus diesem Grund wird in diesem Abschnitt zum einen die korrekte Funktionsweise des Verfahrens gezeigt, zum anderen wird geklärt in wie weit die Modellergebnisse im Rahmen des stochastischen Rauschens reproduzierbar sind.

Gegeben ist das in Bild 5.15 dargestellte Netzmodell. Auf Strecke 1 ist ein Detektor am Streckenende angebracht, der die Anzahl der Fahrzeuge ermittelt, die in der Simulation über diesen Detektor fahren. Die dargestellten Strecken können nur in Süd-Nord bzw. West-Ost-Richtung befahren werden. Die notwendige Tagesganglinie ist fiktiv und lehnt sich an einer typischen Tagesganglinie für einen Werktag an. Ferner liegt eine Verkehrsnachfragematrix in der Einheit Fzg/24h vor, die die Gesamtzahl aller Fahrzeuge beinhaltet. Die Aufteilung des Quellverkehrs auf die einzelnen Ziele ist Bild 5.15 zu entnehmen. Da das Testnetz ein fiktives Netz ist und keine realen Daten zur Verfügung stehen, besteht die einzige Möglichkeit darin, künstliche Zustände im Netz zu erzeugen und diese dann anhand von in der Simulation durchgeführten Messungen in weiteren Simulationsläufen nachzustellen. Der Vergleich mit künstlich erzeugten Zuständen hat den wesentlichen Vorteil, dass hierbei die Simulationsparameter völlig frei gewählt und somit systematisch deren Einflüsse untersucht werden können. Bei dieser Vorgehensweise ist jedoch zu beachten, dass zur Erzeugung der Referenzzustände dieselbe Dynamik des Verkehrsflussmodells verwendet wird wie für die anschließende Nachsimulation. Es handelt sich bei den folgenden Untersuchungen sozusagen um eine untere Abschätzung der auftretenden Abweichungen unter der Annahme, dass die der Simulation zugrunde liegende Dynamik den realen Verkehrsfluss exakt beschreibt. Im

0 1250 2500 m

- Quellbezirk Zielbezirk

● Ziel 1

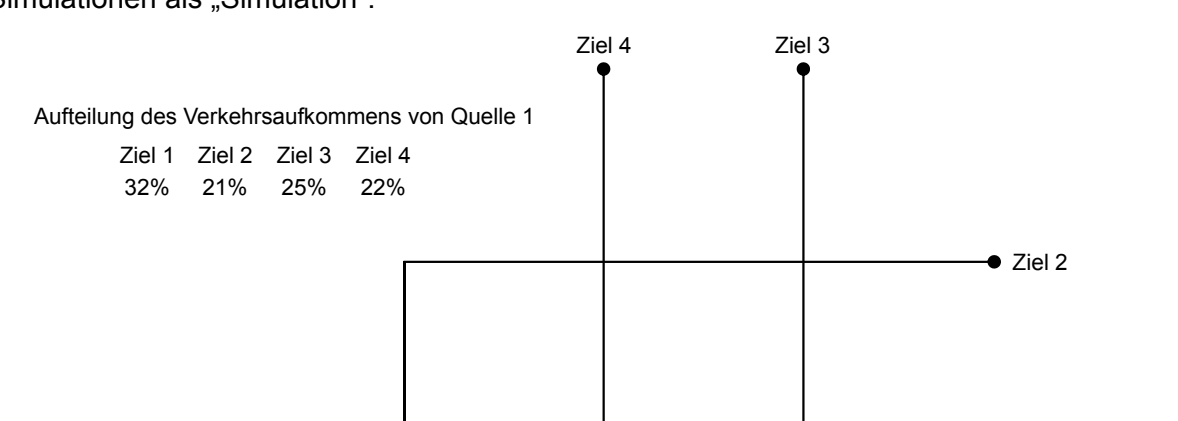

Folgenden wird daher die Ursprungssimulation als "Realität" bezeichnet, die nachfolgenden Simulationen als "Simulation".

Bild 5.15: Netzmodell für die Überprüfung des Verkehrsnachfragedynamisierungsverfahrens

Kante 1

 $Q$ uelle 1 $Q$ 

Detektor

Bild 5.16 zeigt die Ergebnisse der Simulation. Es ist zu erkennen, dass die Werte der Simulation geringfügig von den künstlich erzeugten Werten abweichen. Die Abweichung liegt immer unter 1,5 %. Die Abweichung liegt in der Dynamik des Verkehrsflussmodells begründet. Während die im Modell verwendeten Monte-Carlo-Simulationen im Verkehrsnachfragedynamisierungsverfahren und im Routenwahlverfahren auf eine durch eine vorzugebende Startzufallszahl reproduzierbare Zufallszahlenreihe basiert, basiert die Zufallszahlengenerierung für die "Aktivierung" des Trödelparameters im Verkehrsflussmodell zufällig, d. h. die Zufallszahl wird anhand der Systemzeit des Rechners bestimmt und ist somit nicht direkt reproduzierbar. So ist es also möglich, dass durch das zufällige Trödeln der Fahrzeuge nicht alle Fahrzeuge im gemessenen Stundenintervall über den Detektor fahren. Die Fahrzeuge werden also erst im nächsten Intervall vom Detektor erfasst und in der Simulation dem der nächsten Stunde zugeordnet. Mit dem eingestellten Parametersatz von  $p_d=0.24$ ,  $p_d=0.5$ . *pb=0,94, Lkw-Anteil=8%* erreicht die Simulation für dieses Szenario einen Korrelationskoeffizienten von *r=0,9998* und ein Bestimmtheitsmaß von *r²=0,9996.* Die Verteilung auf die einzelnen Ziele wird zu 99,9% reproduziert.

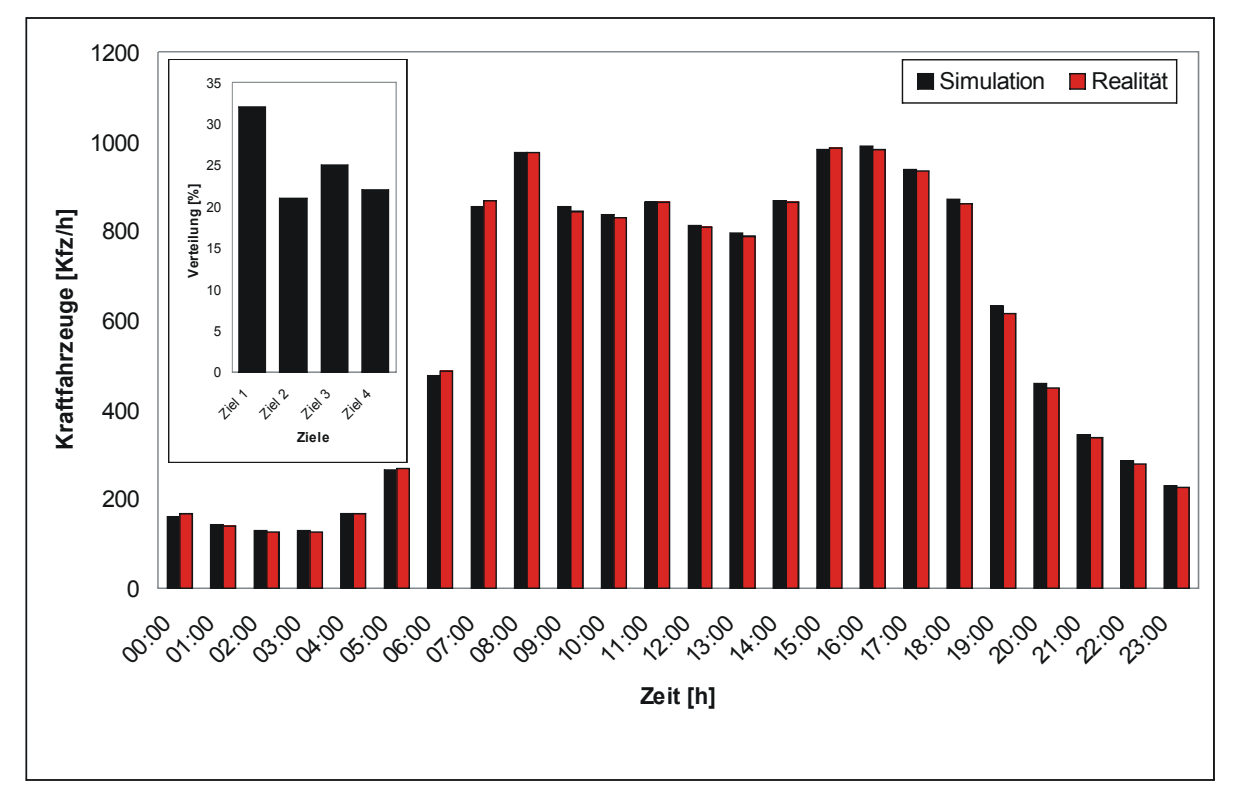

Bild 5.16: Vergleich der Simulationsergebnisse mit den realen Werten. Schwankungen in den absoluten Werten sind u. a. auch auf den gewählten Parametersatz zurückzuführen. Parametersatz:  $p_d=0.24$ ,  $p_d=0.5$ ,  $p_b=0.94$ , Lkw-Anteil=8%.

# **5.5 Überprüfung des Routenwahlmodells**

Es wurde gezeigt, dass das entwickelte Modell in der Lage ist, eine statische Verkehrsnachfragematrix in der Einheit Fzg/24h über die Zeit dynamisch in das Netzmodell einzuspeisen. Die Routenwahl wurde dabei nicht berücksichtigt. Setzt sich ein gezählter Verkehrsstrom aus mehreren gefahrenen Routen zusammen, so ist für die korrekte Abbildung der Verkehrsströme die korrekte Zusammenarbeit der Teilmodelle Verkehrsnachfragedynamisierungsmodell und Routenwahlmodell eine Bedingung. Ferner ist natürlich eine korrekte Verkehrsnachfragematrix eine weitere Bedingung, denn diese gibt die Anzahl der Fahrzeuge vor, die im Laufe eines betrachteten Zeitintervalls durch das Netz fließen. Für die Abbildung von Verkehrsströmen muss also ein geeigneter Parametersatz für alle Teilmodelle gefunden werden, der die Verkehrssituation am gezählten Querschnitt wiedergibt. Liegt für reale Netze keine aktuelle Matrix vor, so kann diese mit dem vorgestellten Entropieverfahren geschätzt werden. Zur Demonstration des Routenwahlmodells an synthetischen Netzen wird ein Testnetz entworfen, welches die korrekte Funktionsweise des Routenwahlmodells demonstriert. Gegeben ist das in Bild 5.17 dargestellte Netzmodell, wobei es sich bei den einzelnen Strecken um Einbahnstraßen entweder in Süd-Nord oder West-Ost Richtung handelt. Bei der Initialisierung des Modells wird sechsmal eine Routesuche durchgeführt. Dabei wird der jeweils gefundenen Route für den nächsten Routensuchvorgang einen höheren Widerstand zugewiesen, so dass diese nicht noch mal gefunden werden kann. Sind alle sechs möglichen

Routen gefunden worden, so werden die Routen wieder auf ihren ursprünglichen Widerstand zurückgesetzt.

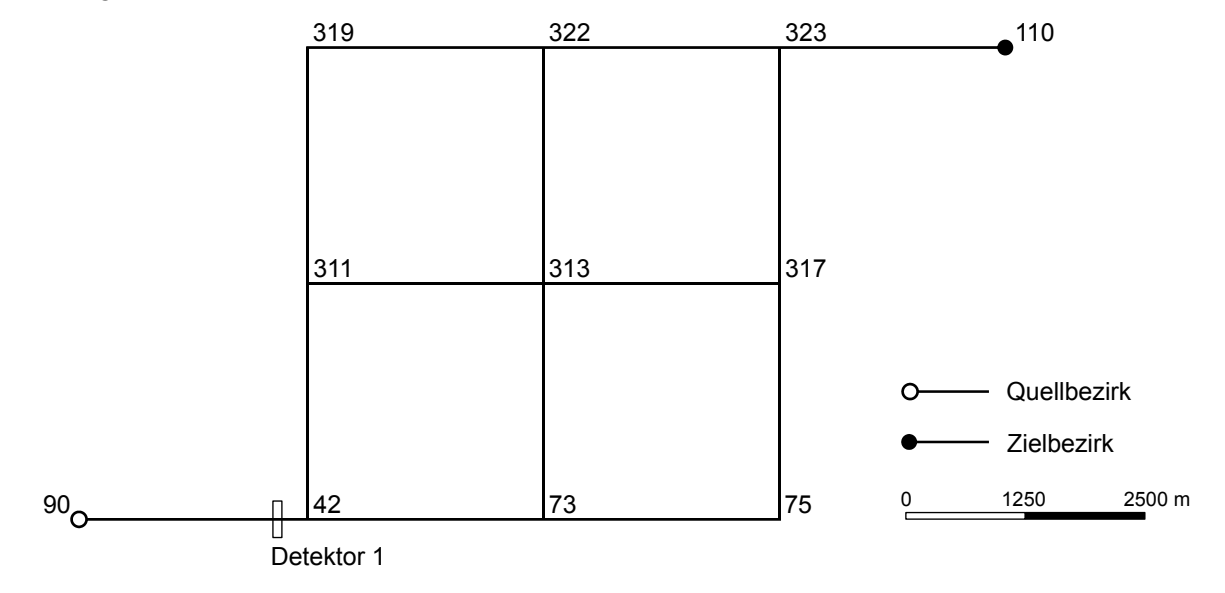

Bild 5.17: Netzmodell zur Funktionsüberprüfung des Routenwahlmodells

In Tabelle 5.1 sind die möglichen Routen dargestellt.

Tabelle 5.1: Mögliche Routen im Netz

| Route | Knotenfolge              | Route | Knotenfolge               |
|-------|--------------------------|-------|---------------------------|
|       | 90,42,73,75,317,323,110  | 4     | 90,42,311,313,317,323,110 |
| າ     | 90,42,73,313,317,323,110 | 5     | 90,42,311,313,322,323,110 |
| 3     | 90,42,73,313,322,323,110 | 6     | 90,42,311,319,322,323,110 |

Da alle Strecken die gleiche Länge haben, sind die Widerstände auf allen Routen gleich. Gemäß dem Logitmodell wurde im Modell jeder Route eine Auswahlwahrscheinlichkeit von 1/6 zugeordnet (vgl. Tabelle 5.2).

Tabelle 5.2: Auswahlwahrscheinlichkeiten für das Logitmodell

| Route | Auswahlwahrscheinlichkeit $(\mu=1)$ | Route | Auswahlwahrscheinlichkeit $(\mu=1)$ |
|-------|-------------------------------------|-------|-------------------------------------|
|       | 0,167                               | 4     | 0,167                               |
|       | 0,167                               | 5     | 0,167                               |
| ົ     | 0,167                               |       | 0,167                               |

Mit dem C-Logitmodell kann die Auswahlwahrscheinlichkeit für die Routen dahingehend beeinflusst werden, dass der Verkehr sich zu Gunsten der wenig überlappenden Routen verlagert. Je größer der Parameter  $\beta$ , umso mehr sinkt die Attraktivität für Routen mit einem höheren Überlappungsgrad. Bei kleinerem  $\beta$  verteilt sich der Verkehr dagegen gleichmäßiger im Netz. Der Parameter  $\gamma$  hat prinzipiell den gleichen Einfluss wie  $\beta$ , jedoch mit einem geringeren Ausmaß. Dieser ist daher gut zur Feinjustierung des Routenwahlmodells geeignet. Der so genannte Scale-Faktor  $\mu$  wird wie beim Logitmodell für die Auswahlwahrscheinlichkeit von Routen mit geringeren Kosten verwendet. Die vom Modell berechnete Auswahlwahrscheinlichkeit ist der Tabelle 5.3 zu entnehmen.

| Route | Auswahlwahrscheinlichkeit    |                              |       | Auswahlwahrscheinlichkeit    |                              |  |
|-------|------------------------------|------------------------------|-------|------------------------------|------------------------------|--|
|       | $(\mu=1, \beta=1, \gamma=1)$ | $(\mu=5, \beta=1, \gamma=1)$ | Route | $(\mu=1, \beta=1, \gamma=1)$ | $(\mu=5, \beta=1, \gamma=1)$ |  |
|       | 0,177                        | 0,223                        | 4     | 0,161                        | 0,139                        |  |
| າ     | 0,161                        | 0,139                        | 5     | 0,161                        | 0,139                        |  |
| 3     | 0,161                        | 0,139                        | 6     | 0,177                        | 0,223                        |  |

Tabelle 5.3: Auswahlwahrscheinlichkeiten nach dem C-Logitmodell für zwei Parametersätze

# **6 Modellanwendung und Bewertung**

In den vorangegangenen Kapiteln wurde ein dynamisches mikroskopisches Verkehrsmodell auf der Basis von zellularen Automaten vorgestellt. Im Detail wurde der Aufbau des Netzmodells, die Verfahren zur Routensuche, ein Verfahren zur Dynamisierung der Verkehrsnachfrage sowie das Routenwahl- und das Verkehrsflussmodell vorgestellt. Die Überprüfung der einzelnen Modellkomponenten hat gezeigt, dass jedes Teilmodell für sich qualitativ gute Ergebnisse erzielt. In diesem Kapitel wird das entwickelte Modell an einem realen Verkehrsnetz getestet und bewertet. Zur weiteren Kalibrierung des Modells stehen Knotenstrom- und Querschnittszählungen sowie Reisezeiten für eine Quelle-Zielbeziehung auf unterschiedlichen Routen zur Verfügung. Mit Hilfe dieser Daten wird der Verkehrsablauf an einem durchschnittlichen Werktag nachgestellt. Die gewonnenen Daten der Simulation werden also auf Grundlage von realen Verkehrsdaten bewertet. Abschließend werden die Laufzeiten der Simulation mit verschiedenen Parametern verglichen.

## **6.1 Untersuchungsgebiet**

Als Untersuchungsgebiet wurde das Straßennetz des Stadtteils Hannover-List gewählt. Das Untersuchungsgebiet wird durch die Vahrenwalder Straße im Westen, den Mittelandkanal im Norden, das Waldgebiet Eilenriede im Südosten und die Hamburger- bzw. Berliner Allee im Südwesten begrenzt. Das Verkehrsnetz wird durch einen Graphen mit 277 Knoten und 653 Kanten abgebildet. Bei 48 Knoten handelt es sich um Quellen bzw. Ziele. Das Verkehrsnetz ist in Bild 6.1 dargestellt. Bei den schwarz markierten Straßen handelt es sich um Straßen, auf denen im Netzmodell eine zulässige Höchstgeschwindigkeit von 60 km/h festgelegt ist. Auf den grau markierten Straßen variiert die Höchstgeschwindigkeit zwischen 30 km/h und 50 km/h. Für die Digitalisierung des Netzes standen detaillierte Pläne im Maßstab 1:1000 zur Verfügung. 321 der Netzkanten sind einstreifig, 151 zweistreifig, 62 dreistreifig, 16 vierstreifg und 7 fünfstreifig je Fahrtrichtung. Ferner gibt es 96 virtuelle Kanten, die im Folgenden als Anbindungen bezeichnet werden. Diese verbinden die Quellen und Ziele mit dem Straßennetz und haben jeweils 2 Fahrstreifen je Richtung. Bei den vier und fünfstreifigen Kanten handelt es sich in der Regel um Fahrstreifen vor einem Knotenpunkt, die sich in Links-, Geradeaus- und Rechtsabbiegefahrstreifen unterteilen. Da lediglich der motorisierte Individualverkehr in der Simulation abgebildet wird, werden die Bedarfslichtsignalanlagen für den nicht motorisierten Individualverkehr vernachlässigt. Insgesamt werden in dem dargestellten Netz 55 Lichtsignalanlagen abgebildet. Die Zuordnung der Signalgruppen zu den Fahrtrichtungen erfolgt anhand der Knotenpunktlagepläne, die vom Tiefbauamt der Stadt Hannover zur Verfügung gestellt wurden. Als Signalzeitenplan wird für jede Lichtsignalanlage das Tagesprogramm hinterlegt. Die für die dynamische Abbildung des zeitlichen Verlaufs der Verkehrsstärken notwendigen Tagesganglinien sind der Verkehrsdatenbank VEDAS (Pohl, Janssen 2004) der Stadt Hannover entnommen worden.

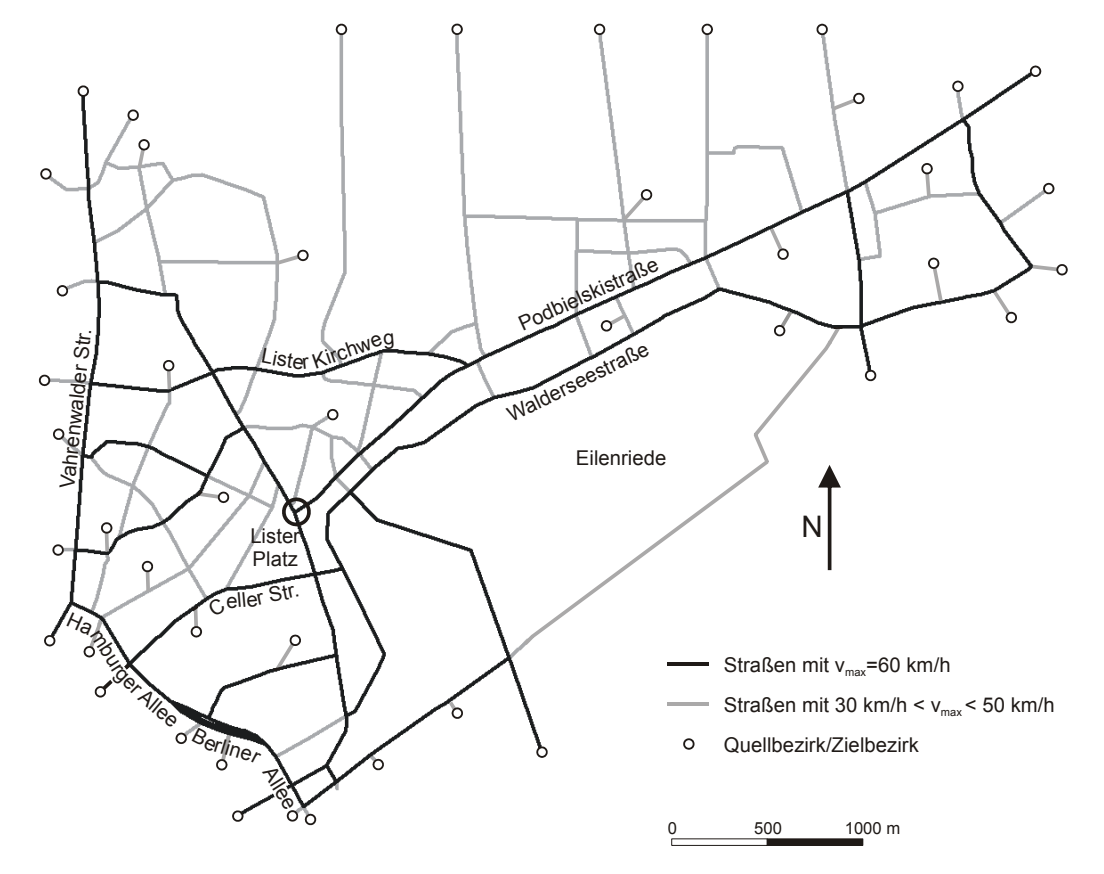

Bild 6.1: Digitalisiertes Straßennetz des Stadtteils Hannover-List mit den Quellen und Zielen

## **6.2 Modellparameter**

Wie im Kapitel 5 gezeigt werden konnte, liefert der Parametersatz des Verkehrsflussmodells *pd=0,24, p0=0,5, pb=0,94* qualitativ gute Ergebnisse. Der Lkw-Anteil für dieses Gebiet wurde direkt aus den Verkehrszählungen zu 4% ermittelt. Für die Wahl des Sicherheitsabstands wird die Funktion gemäß Abschnitt 4.5.1 mit den Parametern  $\phi = 1.5544$  und  $\lambda = 0.0709$  gewählt. Als Routenwahlmodell wird das C-Logit-Modell verwendet. Da für die Routenwahl innerhalb des Untersuchungsgebietes keine empirischen Daten zur Verfügung standen, wurden Gespräche mit städtischen Vertretern geführt, um Aussagen bezüglich der Routenwahl für dieses Gebiet zu erhalten. Das Überlappungsproblem, welches im C-Logit-Modell explizit mit abgebildet wird, wurde dabei als wenig relevant eingestuft. Aus diesem Grund werden die Parameter des Routenwahlmodells zu  $\mu = 1,0$ ,  $\beta = 1,0$  und  $\gamma = 1,0$  gesetzt.

In diesem Stadtteil sind im Wesentlichen ortskundige Verkehrsteilnehmer unterwegs. Für die dynamische Bewertung der Streckenabschnitte bedeutet dies, dass die Reisezeit, die auf den einzelnen Streckenabschnitten zu erreichen ist, wichtiger eingeschätzt wird als die Länge der Strecke. Für die dynamische Streckenbewertung werden daher die Reisezeit mit 90 % und die Streckenlänge mit 10 % gewichtet. Damit ergibt sich eine dynamische Streckenbewertung zu:

$$
w_i = 0, 1 \cdot I_i + (1 - 0, 1) \frac{\sum_{k=1}^{n} t_i^k}{n}
$$

Die Größe des Netzes hat einen entscheidenden Einfluss auf die Wahl der Nutzenfunktion. Wie in Bild 6.1 zu erkennen ist, sind die Routen zwischen den entferntesten Quelle-Zielverbindungen ca. 8,9 km lang. Es ist also davon auszugehen, dass bei diesen Entfernungen bereits kleine Differenzen zwischen der kürzesten Route und der nächst längeren Route als groß empfunden werden. Der Nutzen der Route wird daher als normierter Widerstand definiert:

$$
V_i = -\hat{w}_i \tag{6.2}
$$

## **6.3 Datengrundlagen**

Für die Beurteilung der Simulationsergebnisse stehen verschiedene Verkehrsstrom- und Querschnittserhebungen zur Verfügung. Darüber hinaus wurde für eine Quelle-Zielbeziehung die Reisezeit mit Hilfe eines handelsüblichen GPS-Navigationssystem ermittelt. Das Navigationssystem ist in der Lage, für jede Sekunde den Ort, die Zeit und die mittlere gefahrene Geschwindigkeit zu protokollieren.

Ein Problem bei der Verwendung von Verkehrszähldaten aus einer Datenbank besteht darin, dass die zur Verfügung stehenden Daten Verkehrsstärken unterschiedlicher Jahre darstellen. Wird der gleiche Querschnitt betrachtet, so ergeben sich über die Jahre enorme Schwankungen in den Verkehrsstärken. Die Verwendung von Daten unterschiedlicher Jahre an unterschiedlichen Zählpunkten im Netz, führt somit zu einer inkonsistenten Datengrundlage, und ist für die weitere Verwendung in einer mikroskopischen Simulation ungeeignet. Aus diesem Grund wurde für jeden relevanten Querschnitt ein Datensatz in der Datenbank ausgewählt und dieser gemäß HBS 2001 (FGSV 2001) auf einen DTV-Wert (durchschnittlicher täglicher Verkehr) hochgerechnet. Für die Hochrechnung der Daten wurden lediglich Knotenstrom- bzw. Querschnittszählungen ab dem Jahr 2000 und aktueller herangezogen. Der so ermittelte DTV-Wert wurde als Referenzwert für die 24h-Simulation am Querschnitt gewählt. Die dabei ermittelten stündlichen Verkehrsstärken gingen ebenfalls als Referenzwerte für die stundenweise Betrachtung in die Simulation ein. Die durch die Hochrechnungen der Verkehrsstromerhebungen gewonnen 24h-Tagesganglinien wurden als Referenzganglinien den zugehörigen Quellknoten zugeordnet. Insgesamt konnten so 146 Knotenstrom- und Querschnittszählungen für die Simulation gewonnen werden.

Wie bereits in Abschnitt 4.3 erläutert, ist in einigen Fällen die eindeutige Zuordnung einer Ganglinie zu einem Quellknoten problematisch. In diesen Fällen wurde im Modell nicht die Ganglinie eines Knotenstroms verwendet, sondern es wurde eine mittlere Ganglinie über die im Einzugsgebiet des Quellknotens vorhandenen Knoten über alle Stromrichtungen erzeugt (Knotenpunktganglinie) und diese dem Quellknoten zugeordnet. Der Vorteil dieser Vorgehensweise ist, dass so eine werktägliche Tagesganglinie für ein spezifisches Gebiet generiert werden kann. Für das betrachtete Gebiet hat diese Vorgehensweise ein gutes Ergebnis geliefert. Einen Überblick über die Zuordnung von Knotenpunktganglinien zu den Quellknoten sowie die Verteilung aller Zählstellen im Verkehrsnetz ist Bild 6.2 zu entnehmen.

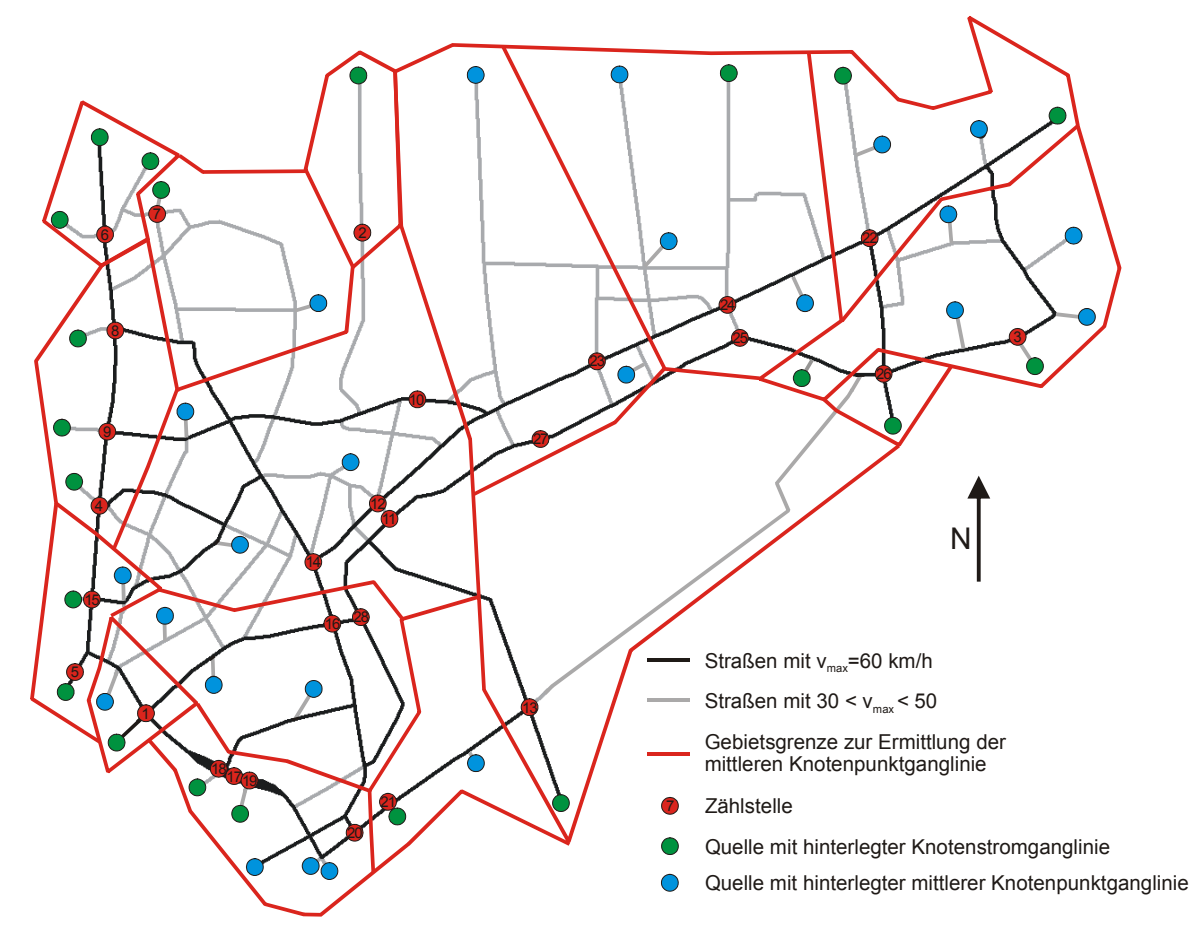

Bild 6.2: Zuordnung von Ganglinien zu den Quellbezirken und Verteilung der Zählstellen im Verkehrsnetz.

Die Reisezeitermittlung für eine Quelle-Ziel-Beziehung wurde für den Zeitraum von 06.00- 10.00 Uhr durchgeführt. Insgesamt stehen pro Stundenintervall 8 Befahrungen pro Richtung zur Verfügung. Die Befahrungen fanden jeweils an einem Dienstag und Donnerstag statt und stellen im Mittel die durchschnittliche Reisezeit auf dieser Quelle-Zielbeziehung dar. Aufgezeichnet wurden die gesamte Reisezeit sowie die Reisezeit auf Teilabschnitten.

Viele Planungen der Stadt Hannover basieren auf den Verkehrsumlegungsergebnissen des städtischen Planungsmodells VIS-H+. Dieses bildet die gesamte Region Hannover in dem makroskopischen Verkehrsmodell VISUM (PTV 2003) ab. Aus diesem wurde eine Verflechtungsmatrix für das Untersuchungsgebiet herausgeschnitten und als Initialisierungsmatrix in das vorliegende Modell eingespeist. Mit Hilfe des in Abschnitt 3.5 vorgestellten Entropieverfahrens und den DTV-Werten wurde im Anschluss eine neue Matrix geschätzt. Das Modell errechnete nach neun Iterationen die für die zugrunde gelegten Zählwerte die wahrscheinlichste Matrix und wurde dem mikroskopischen Modell als statische Eingangsmatrix zur Verfügung gestellt. Für den Zeitbereich von 0:00 bis 24:00 Uhr werden insgesamt 318.436 Fahrzeuge in das Netz eingespeist.

#### **6.4 Qualitätsanforderungen an die Simulation**

Um belastbare Aussagen über das simulierte System zu erhalten, müssen statistische Untersuchungen im Rahmen der Simulationsstudie durchgeführt werden. Die gewonnenen Aussagen dienen einerseits zur Planung der eigentlichen Untersuchung, andererseits zur Einschätzung der Ergebnisse.

Da die Simulation, wie der Verkehrsprozess selbst, einen stochastischen Prozess darstellt und die sich aus ihr ergebenden Bewertungsgrößen Wahrscheinlichkeitsverteilungen folgen, ist es erforderlich, Erwartungswerte mit einem im statistischen Sinne zufrieden stellenden Vertrauensbereich zu bestimmen. Mit einer festgelegten statistischen Sicherheit für die Breite eines erwünschten Vertrauensbereichs kann der Stichprobenumfang der Simulationsläufe abgeleitet werden. Für die Bestimmung des Vertrauensbereichs in Abhängigkeit des Stichprobenumfangs wurde der folgende Zusammenhang verwendet:

$$
\overline{x} - t \cdot \frac{s}{\sqrt{n}} \le \mu \le \overline{x} + t \cdot \frac{s}{\sqrt{n}}
$$
6.3

In Formel 6.3 entspricht *x* dem aus der Stichprobe geschätzten Mittel. *s* bezeichnet die Standardabweichung und *t* stellt die Grenzen der Student-Verteilung dar. Für den 95% Vertrauensbereich gilt für *t0,05=1,96*. *n* bezeichnet den erforderlichen Stichprobenumfang und <sup>μ</sup> stellt den Erwartungswert dar.

Um für den gewünschten Vertrauensbereich einen ausreichenden Stichprobenumfang festzulegen, musste ein iteratives Vorgehen gewählt werden. Für die Simulationsanalyse wurden 20 Simulationsläufe durchgeführt. Der Mittelwert der Verkehrsstärken an den Zählquerschnitten sowie die Standardabweichung ergab, dass ein Stichprobenumfang von 20 Simulationsläufen angemessen war, um ein signifikantes Ergebnis zu erhalten.

#### **6.5 Bewertungsverfahren für die Simulationsergebnisse**

Nach jedem Simulationslauf erfolgt als erster Schritt der statistischen Betrachtung immer ein Vergleich der absoluten Werte. Es ist daher sowohl die gesamte Distanz *Dges* als auch die relative Distanz *Drel* der zu vergleichenden Messreihen erforderlich. In Rahmen dieser Arbeit repräsentiert die Messreihe *x* die beobachteten Werte, und die Messreihe *y* die simulierten Werte. Diese werden im Folgenden auch als "Realität" und "Simulation" bezeichnet. Die Relevanzgröße, von welcher die Abweichung bestimmt wird, ist dabei die beobachtete Messreihe. Eine optimale Übereinstimmung der Messreihen ist erreicht, wenn die Gesamtabweichung minimal, also 0 ist.

$$
D_{ges} = \sum_{n=1}^{N} (y_n - x_n)
$$
6.4

$$
D_{rel} = \frac{\sum_{n=1}^{N} (y_n - x_n)}{\sum_{n=1}^{N} x_n}
$$
6.5

Eine der am häufigsten gebrauchten Gütemaße ist der Korrelationskoeffizient *r* und das Bestimmtheitsmaß *r²*. Der Korrelationskoeffizient ist definiert als der Quotient aus der Kovarianz und der Wurzel aus dem Produkt der beiden Varianzen. Der Korrelationskoeffizient schwankt zwischen *r = -1* und *r = 1*. Ist eine vollständige lineare Abhängigkeit zwischen den Messreihen gegeben, so nimmt *r* den Wert 1 an. Gibt es keine lineare Abhängigkeit zwischen den Messreihen, dann ist *r=0*. Mit *r=-1* wird der Zustand beschrieben, dass ein vollständiger negativer Zusammenhang zwischen den Messreihen besteht. Dabei ist zu beachten, dass bei der Korrelationsanalyse nur die Stärke des Zusammenhangs, also die Ähnlichkeit der Messreihen geprüft wird. Es kann also der Fall auftreten, dass die Messreihen parallel verlaufen, jedoch auf einem unterschiedlichen Niveau.

$$
r = \frac{\sum_{n=1}^{N} (x_n - \overline{x}) \cdot (y_n - \overline{y})}{\sqrt{\sum_{n=1}^{N} (x_n - \overline{x})^2 \cdot \sum_{n=1}^{N} (y_n - \overline{y})^2}}
$$
6.6

Ein weiteres Gütemaß ist die Bewertungsgröße "Wurzel aus dem mittleren quadratischen Fehler" (WMQF). Bei diesem Verfahren zur Fehlerbestimmung wird zuerst der Mittelwert aller quadrierten Abweichungen gebildet und aus diesem dann die Wurzel gezogen. Der *WMQF* hat die gleiche Einheit wie die Beobachtungswerte und erleichtert so die inhaltliche Interpretation. Das Verfahren bewirkt einerseits, dass sich positive und negative Abweichungen nicht gegenseitig aufheben, anderseits reagiert das Verfahren gegenüber einzelnen Ausreißern relativ stabil. Zielgröße für den Wert *WMQF* ist 0.

$$
WMQF = \sqrt{\frac{1}{N} \cdot \sum_{n=1}^{N} (y_n - x_n)^2}
$$
 6.7

Teilt man den *WMQF* durch den Mittelwert der Messung, erhält man die Wurzel aus dem mittleren quadratischen Fehlerproportional (*WMQFP*). Der Vorteil bei dieser Betrachtung ist, dass die Fehler entsprechend der Größe des eigentlichen Messwerts bewertet werden. Andererseits ergeben sich jedoch auch bei kleinen Werten sehr schnell sehr große Werte für *WMQFP*, die dann einen sehr viel ungünstigeren Eindruck erwecken können, als dies anhand anderer Bewertungsgrößen der Fall ist.

$$
WMQFP = \sqrt{\frac{1}{N} \cdot \frac{\sum_{n=1}^{N} (y_n - x_n)^2}{\sum_{n=1}^{N} x_n}}
$$
 6.8

Die genannten Gütemaße sind insofern normiert, als dass sie einen unteren Wert bei exakter Übereinstimmung zwischen den beobachteten und simulierten Werten annehmen. Interessant ist jedoch auch ein Maß, das zwischen einer guten und einer schlechten Übereinstimmung differenziert. Genau das liefert der Theilsche Ungleichheitskoeffizient *U*. Er nimmt den Wert 0 an, wenn eine ideale Übereinstimmung der beobachteten mit den simulierten Werten vorliegt. Ist überhaupt keine Übereinstimmung vorhanden, so ist der Wert 1.

$$
U = \sqrt{\frac{\sum_{n=1}^{N} (y_n - x_n)^2}{\sqrt{\frac{1}{N} \sum_{n=1}^{N} (y_n)^2} + \sqrt{\frac{1}{N} \sum_{n=1}^{N} (x_n)^2}}}
$$
6.9

# **6.6 Nachstellen von Verkehrszuständen**

## **6.6.1 Kriterien für die Bewertung**

Für die Bewertung einer mikroskopischen Simulation werden im Folgenden Kriterien festgelegt, anhand deren die Simulation bewertet werden kann. Wie oben dargestellt, gibt es verschiedene Verfahren zur Bewertung von Messreihen. Im Rahmen dieser Arbeit werden zum einen die Verkehrsstärken in der Simulation den beobachteten Werten (DTV) gegenübergestellt. Durch die Bewertung der Verkehrsstärken können Aussagen getroffen werden, wie gut das Modell eine an mehreren Messpunkten lokal beobachtete Verkehrssituation reproduzieren kann. Zum anderen wird überprüft, wie realistisch das Modell Fahrzeiten für eine Quelle-Ziel-Beziehung einschätzt.

Für die Bewertung der Verkehrsstärken werden die Messreihen einzeln für jeden betrachteten Querschnitt überprüft. Bewertet wird jede Messreihe/Simulationsreihe anhand des *WMQF*, des *WMQFP*, des Korrelationskoeffizienten r, des Bestimmtheitsmaßes r² und des Theilschen Ungleichheitskoeffizienten *U*. Eine Gesamtbewertung der Simulation wird über den Korrelationskoeffizienten und das Bestimmtheitsmaß durchgeführt.

## **6.6.2 Verkehrsstärken**

Für die Bewertung der Abbildungsgenauigkeit von absoluten Verkehrsstärken, werden die beobachteten Verkehrsstärken (DTV) mit den simulierten Verkehrsstärken verglichen. Die Lichtsignalanlagen werden mit Signalzeitenplänen versorgt, die dem Tagesprogramm entsprechen.

Bei der Interpretation der Ergebnisse sind die Randbedingungen der Simulation zu berücksichtigen. Randbedingungen der Simulation sind z. B. die eingeschränkten Freiheitsgrade der Fahrzeuge, die verwendete festzeitgesteuerte Lichtsignalsteuerungsstrategie sowie die Berücksichtigung der maximalen Geschwindigkeit auf den einzelnen Streckenabschnitten.

Die simulierten Verkehrstärken haben im Mittel eine gute Übereinstimmung mit den DTV-Werten ergeben. In Bild 6.3 und Bild 6.4 sind für zwei Knotenströme am Knotenpunkt Lister Platz die Ganglinie der Verkehrsstärken über den Tag in Stundenintervallen angegeben. Die Bezeichnung "nach Bödeker Str. Süd" bedeutet dabei, dass der vom Knotenpunkt Lister Platz nach Süden auf der Bödecker Straße führende Verkehrsstrom gemessen wurde. Die Bezeichnung "nach Bödeker Str. Nord" bedeutet dementsprechend, dass der Verkehrstrom von der Bödecker Straße in Richtung Norden zum Knotenpunkt führende Verkehrsstrom gemessen wurde. Diese Notation wird auch bei den Ergebnissen im Anhang 1 verwendet und erleichtert die Identifikation des betrachteten Verkehrsstroms. Die in diesem Beispiel betrachteten Querschnitte haben keinen direkten Bezug zu einer Ganglinie, so dass sich die beobachteten Verkehrsströme aus Kraftfahrzeugen, die verschiedene Routen nutzen, zusammensetzen. Bei der Betrachtung der Ganglinien ist zu erkennen, dass die Simulation die

beobachteten Verkehrsstärken für das nachgestellte Szenario sehr gut wiedergibt. Für den Knotenstrom in Fahrtrichtung Bödeker Str. Süd liegt der *WMQF* bei *39,30*, bei einem DTV von *13385 Kfz/24h* und einer simulierten Tagesverkehrsstärke von *12807 Kfz/24h*. Die Korrelationsanalyse zeigt für diesen Knotenstrom einen hohen linearen Zusammenhang von *r=0,996*. Der Theilsche Ungleichskoeffizient bestätigt mit einem Wert von *U=0,03* die hohe Güte der simulierten Werte und sagt aus, dass die simulierte Messreihe auch quantitativ gut mit der beobachteten Messreihe übereinstimmt.

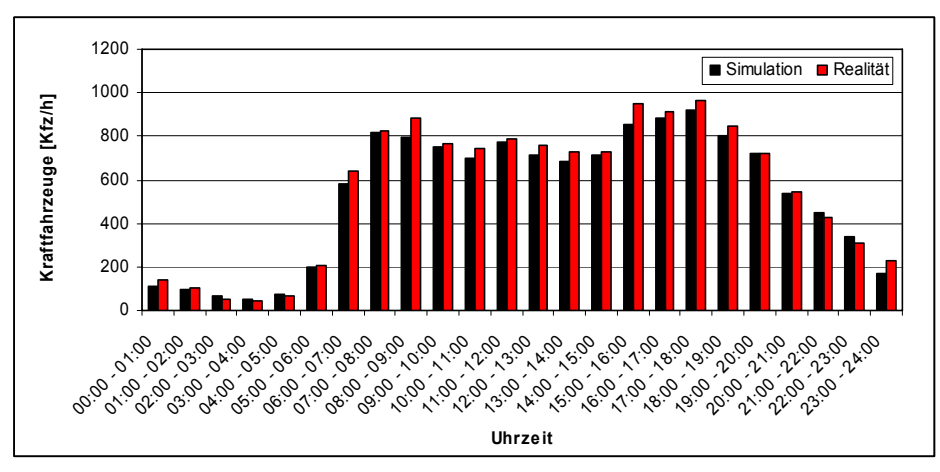

Bild 6.3: Ganglinie des Knotenpunkts Lister Platz, Knotenstrom nach Bödeker Str. Süd

Für den Knotenstrom in der Gegenrichtung, also Fahrtrichtung Bödeker Str. Nord in Richtung Lister Platz, konnte ein *WMQF* von *58,22* ermittelt werden. Der DTV liegt hier bei *10661 Kfz/24h*, die Simulation hat eine Tagesverkehrsstärke von *10816 Kfz/24h* ermittelt. Die Korrelationsanalyse zeigt auch hier, dass über die gesamte Messreihe ein hoher linearer Zusammenhang (*r=0,983*) besteht. Auch der Theilsche Ungleichkoeffizient bestätigt die hohe Güte der Simulation an diesem Knotenpunkt (*U=0,05*). Insgesamt kann festgehalten werden, dass die Simulation die über den Tag schwankende Verkehrsstärke an diesem Querschnitt sehr gut wiedergibt.

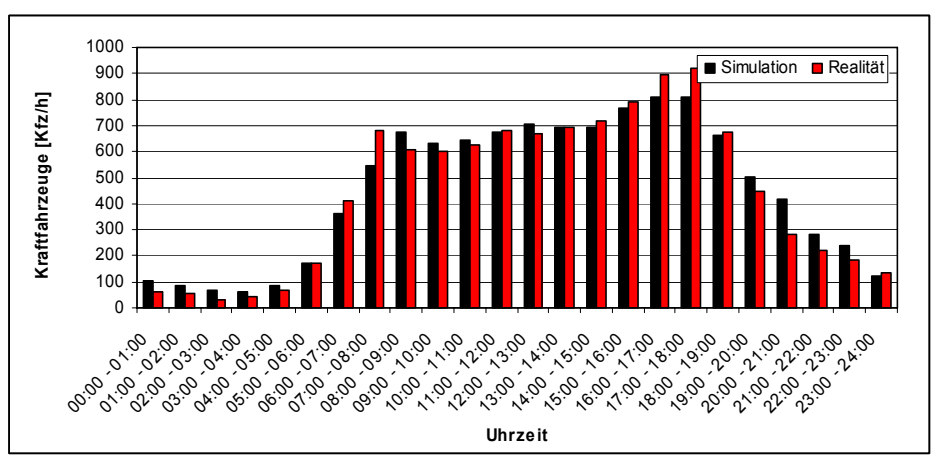

Bild 6.4: Ganglinie des Knotenpunkts Lister Platz, Knotenstrom von Bödeker Str. Süd

An dieser Stelle ist anzumerken, dass nicht alle Ergebnisse eine derart hohe Güte besitzen wie die in Bild 6.3 und Bild 6.4 dargestellten. Dies ist einerseits auf die Nutzung der Tagesprogramme als hinterlegte Signalzeitenpläne für die Lichtsignalanlagen zurückzuführen, andererseits wurden bezüglich der Routenwahl nur Annahmen zugrunde gelegt, die für die eine oder andere Quelle-Zielbeziehung das tatsächliche Routenwahlverhalten der Verkehrsteilnehmer nicht genau genug widerspiegelt.

Bei der Betrachtung der Gesamtsimulation über alle Zählstellen und über die gesamte Simulationsdauer sowie der Ergebnisse der einzelnen Zählstellen (Anhang 1) kann dem entwickelten Simulationsprogramm jedoch eine hohe Genauigkeit bezeugt werden. In Bild 6.5 ist die Regressionsanalyse dargestellt, die über alle Zählstellen durchgeführt wurde. Ein Bestimmtheitsmaß von *r²=0,9476* bestätigt die hohe Güte der Gesamtsimulation.

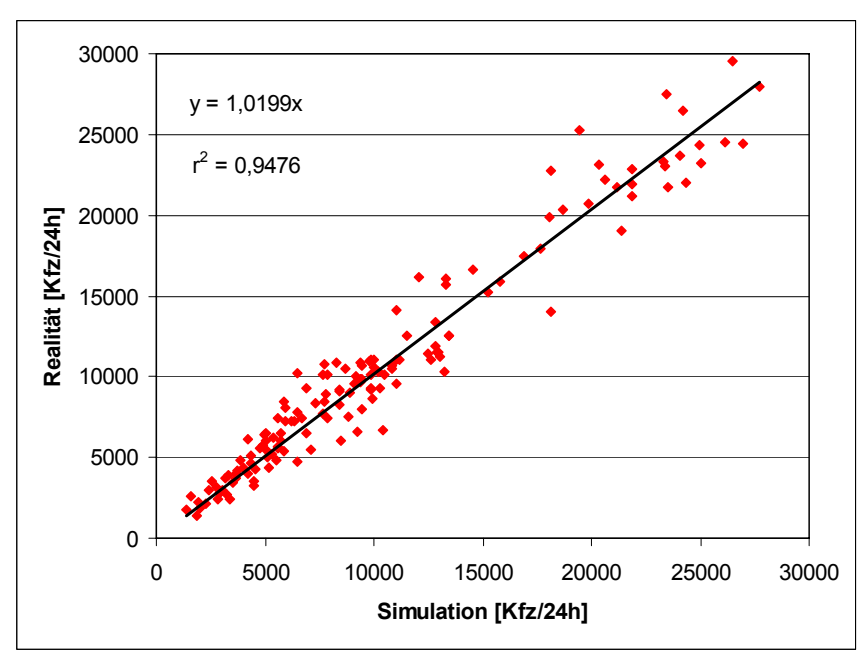

Bild 6.5: Regressionsanalyse über die gesamte Simulationsdauer und über alle Zählstellen.

# **6.6.3 Routenwahl, Geschwindigkeiten und Reisezeiten**

Die Reisezeiten sowie die damit verbundenen zu erreichenden Geschwindigkeiten zwischen zwei Netzpunkten, sind mit die wichtigsten Kriterien bei der Routenwahl. Viele Verkehrsteilnehmer wählen die für sie zeitlich günstigste Route um zum Ziel zu gelangen. Für bestimmte Quelle-Ziel-Beziehungen, wie z.B. den Weg zur Arbeit, erwarten die Verkehrsteilnehmer, dass sie pünktlich ihr Ziel erreichen. Daher kann angenommen werden, dass sie in der Regel einen kleinen Zeitpuffer mit einbeziehen. Sie beziehen sich also nicht auf die Zeit, die unter den günstigsten Verkehrsbedingungen zu erreichen wäre, sondern gehen von einer mittleren Reisezeit zu einer bestimmten Uhrzeit aus.

Um die mittlere Reisezeit auf einer Route bestimmen zu können, ist es also notwendig den so genannten Hintergrundverkehr bei der Simulation zu berücksichtigen. Um nun die Reisezeiten, die Reisegeschwindigkeiten und eingeschränkt auch die Routenwahl näher untersuchen zu können, wurde im Rahmen der Simulation für eine Quelle-Ziel-Beziehung die Anzahl der Fahrzeuge auf 3000 Kfz/24h künstlich erhöht, um eine ausreichende Anzahl an Fahrzeugen pro Route zu bekommen. Eine detaillierte Untersuchung des Routenwahlverhaltens konnte im Rahmen dieser Arbeit nicht durchgeführt werden, da nicht genügend Informationen über das Routenwahlverhalten der Verkehrsteilnehmer zur Verfügung stand. Die Basis der Simulation ist daher die Annahme, dass sich verschiedenste Verkehrsteilnehmergruppen im Netz bewegen. So gibt es Verkehrsteilnehmer, die für die untersuchte Relation auf erlernte Reisezeiten zurückgreifen, Verkehrsteilnehmer, denen keine aktuellen Informationen über die Reisezeiten zur Verfügung stehen und Verkehrsteilnehmer die spontan, bei auftretenden Stauungen, die Route wechseln. Bei der Simulation handelt es sich also um eine Mischung aus Within-Day-, Day-to-Day und Spontanumlegung. Die erlernten Reisezeiten wurden in vorangegangenen Simulationen ermittelt und der neuen Simulation intervallbezogen im ersten Choice-Set zur Verfügung gestellt. Hierbei handelte es sich um die Routen 3, 5 und 7. In einem zweiten Choice-Set wurden Alternativrouten zur Laufzeit der Simulation mit aktuellen Reisezeiten ermittelt und den Verkehrsteilnehmern ebenfalls zur Verfügung gestellt. Aufgrund der produzierten Datenmenge wurde das Aktualisierungsintervall auf 15 Minuten festgesetzt. Insgesamt konnten so sieben Routen, für die in Bild 6.6 gezeigte Relation  $a\rightarrow e$ , ermittelt werden.

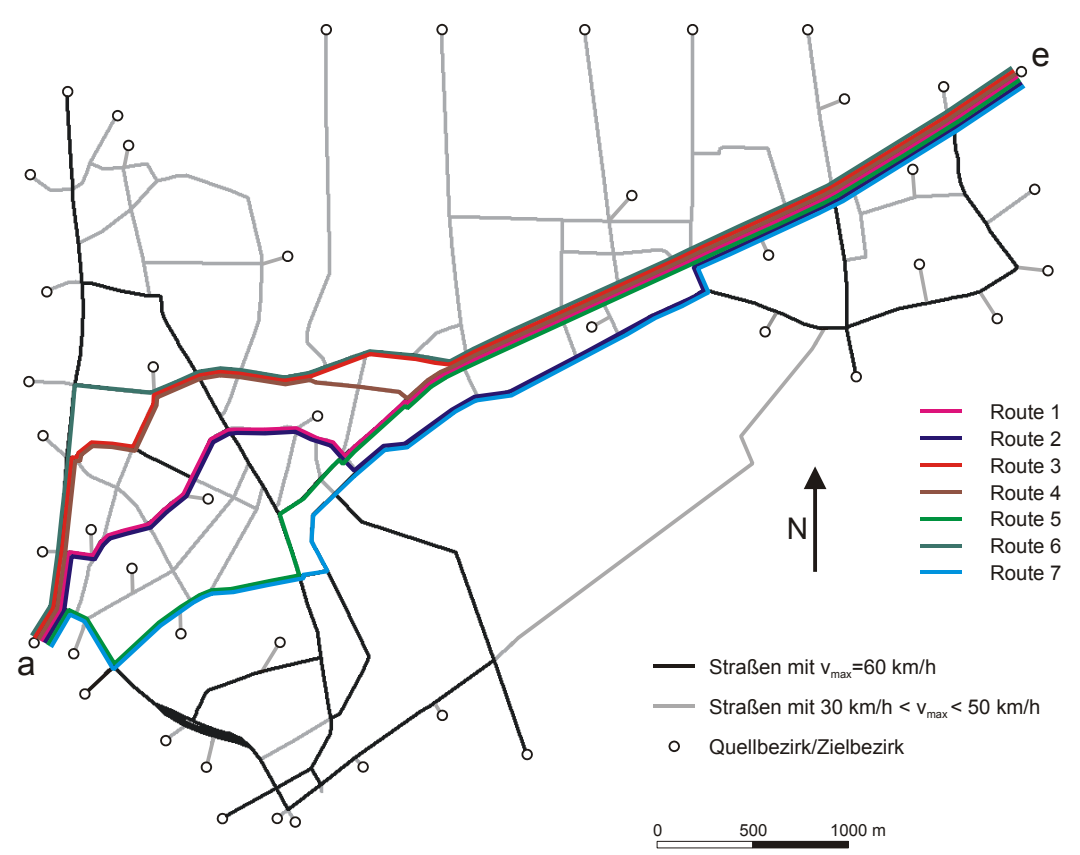

Bild 6.6: Genutzte Routen während der Simulation

Die Routenlängen unterscheiden sich dabei nur geringfügig und sind der Tabelle 6.1 zu entnehmen.

Tabelle 6.1: Längen der genutzten Routen

|  |  |  | Route1   Route 2   Route 3   Route 4   Route 5   Route 6   Route 7   |  |
|--|--|--|----------------------------------------------------------------------|--|
|  |  |  | Länge   8239 m   8444 m   8448 m   8500 m   8524 m   8559 m   8608 m |  |

Die Hauptrouten mit den erlernten intervallbezogenen Reisezeiten, standen der Simulation über die gesamte Simulationsdauer im Choice-Set 1 zur Verfügung. Dabei durften diese Routen von 80% aller Verkehrsteilnehmer genutzt werden, da angenommen wurde, dass in diesem Netz die Verkehrsteilnehmer überwiegend ortskundig sind und bereits über Reisezeiterfahrungen im Netz verfügen.

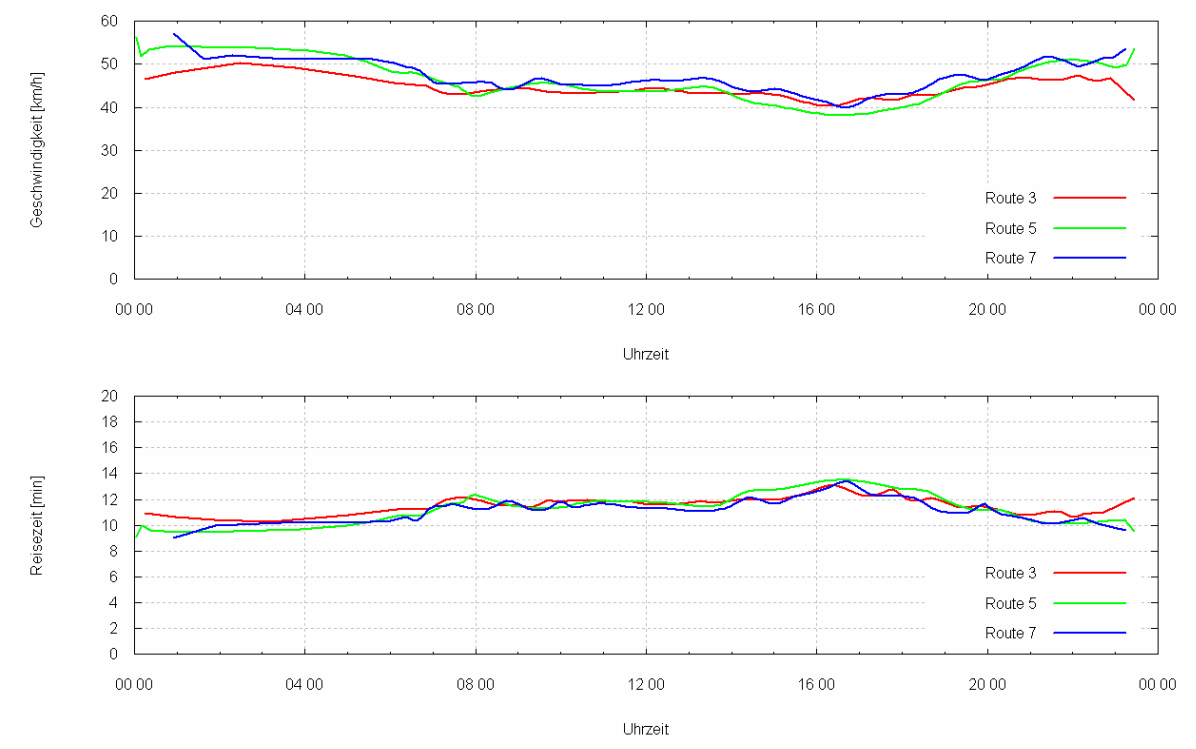

Bild 6.7: Geschwindigkeits- und Reiszeitverlauf (geglättet) für die drei Hauptrouten auf der Relation  $a \rightarrow e$ 

Wie zu erkennen ist, ist die Reisegeschwindigkeit auf diesen drei Routen annähernd gleich. In den frühen Morgenstunden von 0:00 – 06:00 Uhr kann auf Grund geringer Verkehrsstärken auf allen Route eine hohe mittlere Reisegeschwindigkeit und dadurch eine geringe Reisezeit erzielt werden. Mit Beginn des Berufsverkehrs ab ca. 6:00 Uhr sinkt die mittlere Reisegeschwindigkeit ab. Je nach Verkehrsaufkommen variiert die mittlere Reisegeschwindigkeit auf allen Routen über die Zeit. In den späten Nachmittagsstunden ab ca. 16 Uhr kommt es zu einem weiteren Absinken der Reisegeschwindigkeiten, da in diesem Zeitraum die Hauptverkehrsstraßen (Vahrenwalder Straße, Hamburger Allee und Podbielskistraße) auf Grund des Berufsverkehrs ein erhöhtes Verkehrsaufkommen aufweisen (vgl. auch die Tagesganglinien im Anhang 1). Mit Ende des Berufsverkehrs und Rückgang des Verkehrsaufkommens, kann die Reisegeschwindigkeit ab ca. 19:00 Uhr kontinuierlich wieder erhöht werden.

In Bild 6.8 sind die Reisegeschwindigkeiten und Reisezeiten für die Alternativrouten aus dem Choice-Set 2 dargestellt. Diese Routen wurden während der Laufzeit der Simulation bestimmt und den Fahrzeugen zur Verfügung gestellt. Es ist zu erkennen, dass die Reisegeschwindigkeiten im Durchschnitt etwas niedriger sind, als auf den Hauptrouten. Die Routen 4 und 6 werden dabei hauptsächlich in den frühen Morgenstunden bis mittags gewählt, während die Routen 1 und 2 von mittags bis zum frühen Abend gewählt werden. Interessant hierbei ist, dass die Route 1 zwischen 17:00 Uhr und 18:45 Uhr nicht benutzt wird. Diese Tatsache kann dadurch erklärt werden, dass zum Feierabendverkehr viele Ziele im Wohngebiet der List angefahren werden, wodurch das Verkehrsaufkommen in diesem Gebiet erhöht wird und dadurch diese Route für den Durchgangsverkehr keine Alternative mehr ist.

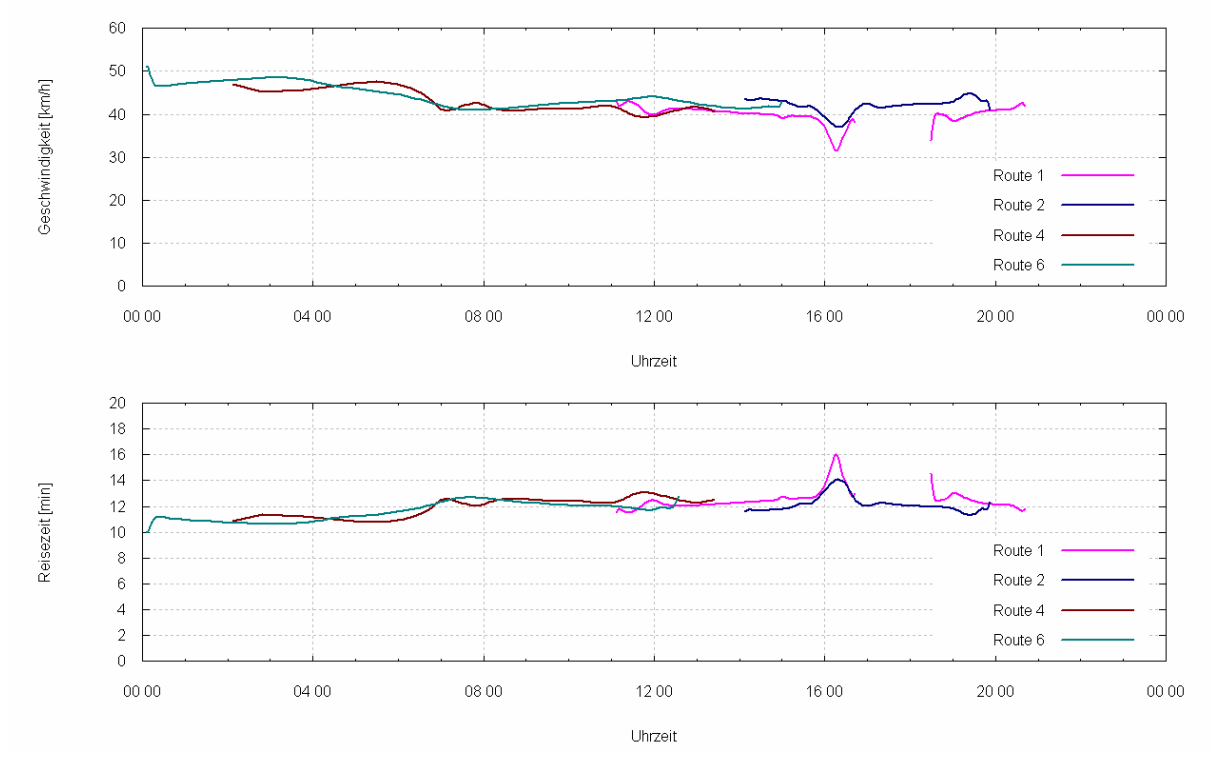

Bild 6.8: Geschwindigkeits- und Reiszeitverlauf (geglättet) für Alternativrouten auf der Relation  $a \rightarrow e$ 

Die prozentuale Verteilung über die Nutzung der Routen ist Bild 6.9 zu entnehmen. Auffallend ist, dass die Routen 3 und 7 von 65% aller Verkehrsteilnehmer genutzt werden. Dies ist damit zu begründen, dass die Zielstraße (Podbielskistraße) vom Lister Platz bis zur Einmündung des Lister Kirchwegs im Wesentlichen einstreifig verläuft und der Verkehrsfluss gerade in diesem Bereich, durch viele nicht koordinierte Lichtsignalanlagen unterbrochen wird. Dadurch sinkt die Reisegeschwindigkeit bzw. steigt die Reisezeit in diesem Abschnitt, wodurch die Podbielskistraße gegenüber den Alternativrouten über den Lister Kirchweg und der Walderseestraße einen geringeren Nutzen hat.

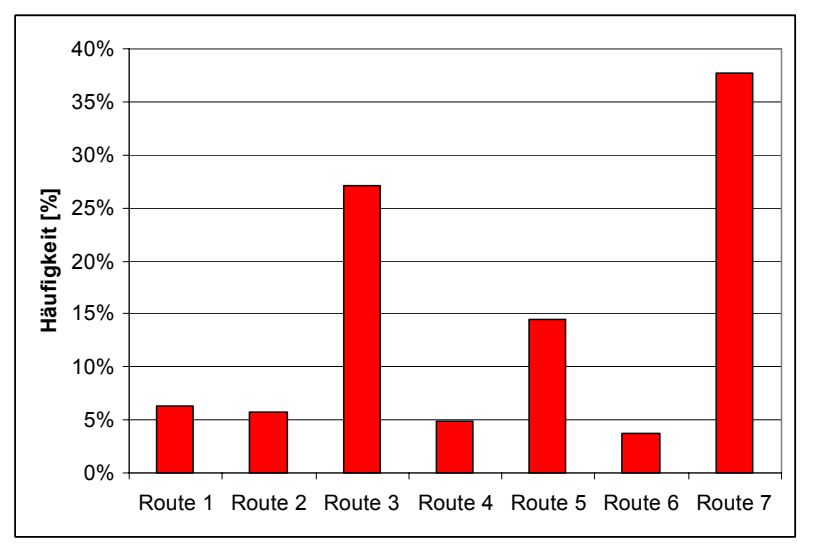

Bild 6.9: Häufigkeitsverteilung der genutzten Routen

Inwiefern das Routenwahlverhalten für diese Relation korrekt simuliert wurde, kann an dieser Stelle nicht geklärt werden, da keine Informationen zur Routenwahl vorhanden waren. Gespräche mit städtischen Vertretern ergaben jedoch, dass die aufgezeigten und gefahrenen Routen als plausible Routen bestätigt wurden. Somit konnte gezeigt werden, dass mit dem Simulationsmodell eine realitätsnahe Routenwahl bzw. Umlegung, die aus einer Mischung von Withhin-Day-, Day-to-Day- und Spontanumlegung besteht, abgebildet werden kann. Die Anwendung gemischter Verfahren ist in der Simulation insofern sinnvoll, da es in einem Verkehrsnetz immer Verkehrsteilnehmer gibt, die entweder über Ortskenntnis, über ein Navigationssystem oder über Erfahrungswerte verfügen und somit individuell ihre Routenentscheidung treffen und auch während der Fahrt die Route wechseln.

Unabhängig von der Routenwahl werden im Folgenden die absoluten, vom Modell erzeugten Reisezeiten, für eine weitere Relation, den real ermittelten Reisezeiten gegenübergestellt. Bild 6.10 zeigt zwei Quelle-Ziel-Beziehungen, für die jeweils 8 Reisezeitbefahrungen pro Richtung innerhalb einer Stunde für den Zeitraum von vier Stunden (6.00 – 10.00 Uhr) vorliegen. Diese im Vergleich zu den Simulationsläufen kleine Stichprobe weist entsprechend höhere Unsicherheiten in der Aussageschärfe auf. Dennoch kann gezeigt werden, dass das entwickelte Modell tendenziell in der Lage ist, die Reisezeiten auf den betrachteten Routen zu reproduzieren.

Die Lichtsignalanlagen in diesem Netz sind zu verschiedenen Zeiten unterschiedlich geschaltet. In dem Modell wurde für den betrachteten Zeitraum das Morgenprogramm hinterlegt. Dieses berücksichtigt die Hauptverkehrsstromrichtungen im Netz und ermöglicht damit einen besseren Verkehrsfluss in den Morgenstunden als das Tagesprogramm. Es wird sich auf die Abbildung der Festzeitsteuerung beschränkt, da im Modell derzeit keine Möglichkeit besteht, die Lichtsignalanlagen verkehrsabhängig zu steuern.

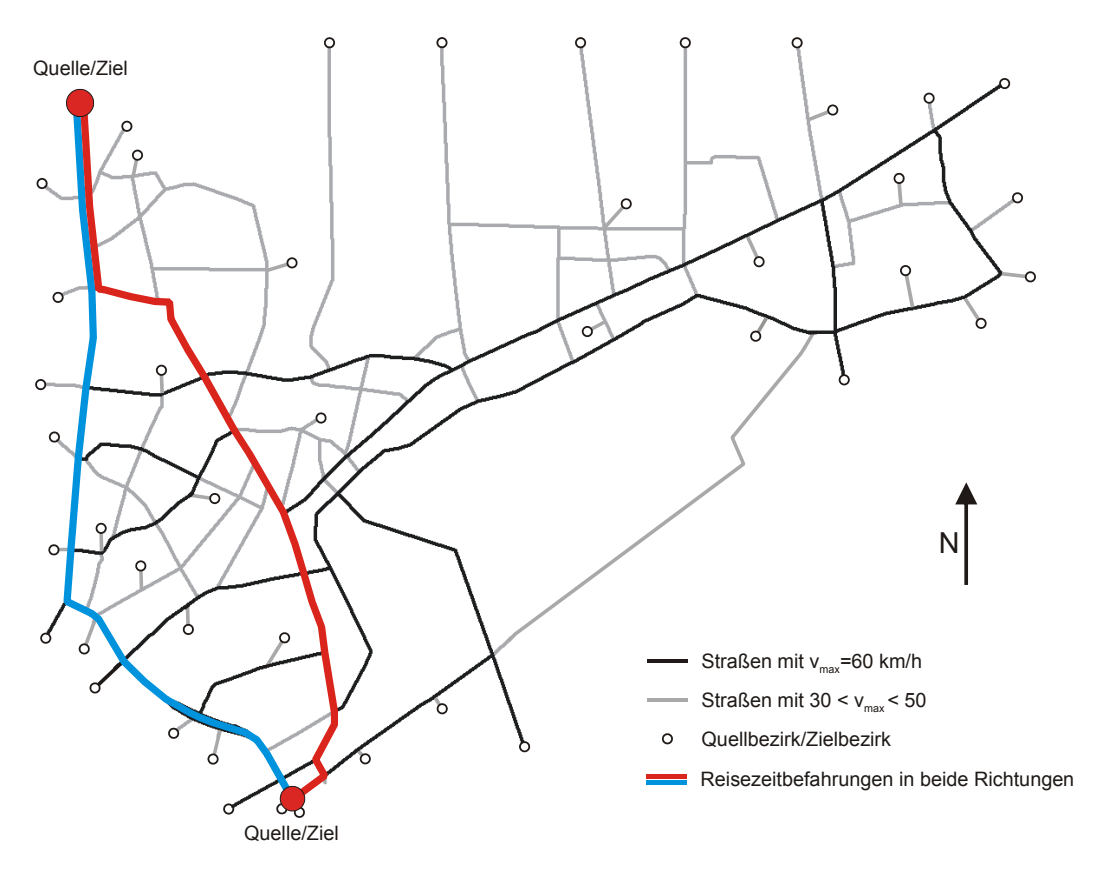

Bild 6.10: Routen für die eine Reisezeitermittlung durchgeführt wurde

In Bild 6.11 ist zu erkennen, dass das Modell die Reisezeit für drei der vier dargestellten Zeitbereiche auf dieser Route etwas überschätzt und damit die Reisegeschwindigkeit etwas unterschätzt. Dies ist unter Anderem auf die im Modell begrenzte mögliche Höchstgeschwindigkeit von 60 km/h zurückzuführen, denn während der Befahrung hat sich herausgestellt, dass auf diesen Routen zwischen den Knotenpunkten häufig schneller gefahren wird.

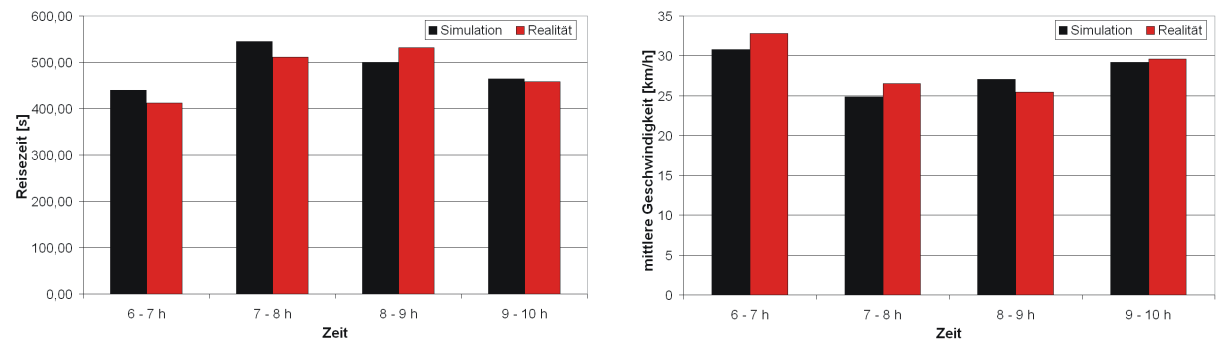

Bild 6.11: Mittlere Reisezeiten (links) und mittlere Geschwindigkeiten (rechts) über die blaue Route von Norden nach Süden für den Zeitraum von 06.00 Uhr bis 10.00 Uhr

Unter Berücksichtigung der Unsicherheiten in der Aussageschärfe kann festgehalten werden, dass das entwickelte Modell in der Lage ist, die Reisezeiten auf der betrachteten Route tendenziell korrekt abzubilden.

### **6.7 Betrachtung der Simulationszeiten**

Zur Laufzeituntersuchung wurden Simulationen unter Verwendung von verschiedenen Modellparametern auf einem PC mit einer 3,2 GHz Single-CPU (HyperThreading) und 1,5 GB Arbeitsspeicher durchgeführt. Die Laufzeiten wurden durch die Zeitspanne Simulationsstart und Simulationsende bestimmt. Mit den oben beschriebenen Parametern konnte ein Simulationslauf (24h) des dargestellten Untersuchungsgebietes in 60 Minuten, also in 24-facher Echtzeit simuliert werden. Da die erzielten Laufzeiten neben der Leistung des verwendeten Rechners auch noch von vielen anderen Faktoren, wie z. B. des Routenwahlmodells, Routenupdateintervalls und der Nutzenfunktion abhängig sind, werden im Folgenden die Verhältnisse zwischen den einzelnen Laufzeiten angegeben. Die Qualität der Ergebnisse wurde dabei nicht betrachtet. Als Referenzzeit soll hier die Simulationszeit mit dem C-Logitmodell, einem Routenupdateintervall von 15 Minuten und der Nutzenfunktion gemäß Formel 3.13 verwendet werden. Sie wird auf *ts=1,0* gesetzt. Wird anstelle des normierten Nutzens das C-Logitmodell mit dem nichtnormierten Nutzen verwendet, so ergibt sich eine Simulationszeit von *ts=0,99*. Der Unterschied in der Simulationszeit bei Verwendung unterschiedlicher Nutzenfunktionen ist also sehr gering. Wird das Logitmodell als Entscheidungsmodell und die Nutzenfunktion gemäß Formel 3.11 verwendet, so ergibt sich eine Simulationszeit von *ts=0,75*. Für den Ansatz mit nichtnormierten Nutzen ergibt sich eine Simulationszeit von *ts=0,74*. Die Unterschiede zwischen den unterschiedlichen Nutzenfunktionen fallen auch hier gering aus. Die Simulationszeit verlängert sich bei Anwendung des C-Logitmodells gegenüber dem Logitmodell allerdings um 25%.

Die Parameter des Verkehrsflussmodells haben keine Auswirkungen auf das Laufzeitverhalten, während die verwendete Zellgröße einen erheblichen Einfluss hat. Wird statt der verwendeten 1,5 m eine Zellgröße von 7,5 m gewählt, so verringert sich die Simulationszeit auf *ts=0,31*. Bei Anwendung der spontanen Routensuche (HILLIGES-Verfahren) ergibt sich eine Simulationszeit von *ts=0,95*. Die Simulation nimmt also 5 % weniger Zeit in Anspruch als die Referenzsimulation.

Zusammenfassend kann festgehalten werden, dass eine Umlegung mit dem Verfahren von HILLIGES die geringste Simulationszeit beansprucht. Das C-Logitmodell ist am langsamsten. Da beim C-Logitmodell für jede Entscheidung die Überschneidungen zwischen den Routen ermittelt werden müssen, entspricht dieses Ergebnis den Erwartungen. Dass das Verfahren von HILLIGES trotz des Aufwands, der durch das Erfragen neuer Routen durch die Fahrzeuge an jedem Knotenpunkt entsteht, eine vergleichsweise geringe Laufzeit benötigt, überrascht. Die Verkürzung der Simulationszeit bei großen Zelllängen entspricht den Erwartungen, da eine Vergrößerung der Zelllänge eine Verringerung der Anzahl der Zellen bedeutet. Da in jedem Simulationsschritt jede Zelle bearbeitet werden muss, führt dies zwangsläufig zu kürzeren Rechenzeiten. Abschließend sei noch angemerkt, dass die Simulationszeiten von der Ausgestaltung der Implementierung abhängen und die Abweichungen zwischen den verschiedenen Modellen quantitativ variieren können.

# **7 Zusammenfassung und Ausblick**

Gängige dynamische mikroskopische Verkehrssimulationsmodelle benötigen zeitabhängige Nachfragematrizen, um den dynamischen Verkehrsprozess abbilden zu können. Diese Nachfragematrizen liegen in der Regel nicht vor, da die bislang eingesetzten makroskopischen Modelle in der Planungspraxis mit statischen Nachfragematrizen auf Basis eines ganzen Werktages arbeiten und die damit ermittelten Kenngrößen lediglich Aussagen über den Verkehrsfluss im Mittel für einen Tag liefern. Die Verwendung dieser statischen Verkehrsnachfragematrizen in dynamischen mikroskopischen Verkehrsmodellen war eine Zielsetzung dieser Arbeit. Eine weitere Zielsetzung war die Einhaltung einer hohen Rechengeschwindigkeit bei der Simulation. Daher wurde als Verkehrsflussmodell der zellulare Automat verwendet und dessen antizipatorischen Eigenschaften für den Stadtverkehr erweitert. Es ist ein mikroskopisches Verkehrsmodell entstanden, welches sich sowohl für planerische wie auch für betriebliche Aufgaben eignet.

Für die Entwicklung eines mikroskopischen Verkehrsmodells müssen die theoretischen Grundlagen über den Verkehrsfluss auf Autobahnen und in städtischen Netzen bekannt sein. Daher werden einleitend diese Grundlagen ausführlich erläutert. Anhand der Drei-Phasen-Theorie von KERNER et al. wird gezeigt, welche Verkehrszustände auf Autobahnen existieren. Die Verkehrszustände in städtischen Straßennetzen sind weitaus komplexer und können in kein theoretisches Rahmenwerk zusammengefasst werden. Ein Versuch die empirischen Erkenntnisse von Autobahnverkehr auf den städtischen Verkehr zu übertragen wird in dem Modellansatz des Two-Fluid Modells erläutert.

Ein Verkehrsmodell, egal ob makroskopisch oder mikroskopisch, besteht aus einer Vielzahl von Teilmodellen, die im Rahmen dieser Arbeit erläutert werden. Es wird gezeigt, wie die Teilmodelle aufeinander aufbauen und miteinander agieren. Die Abbildung von Verkehrsnetzen in Graphen wird dargestellt und die Unterschiede zwischen makroskopischen und mikroskopischen Modellen mathematisch erläutert. Schwerpunktmäßig wird der aktuelle Modellansatz des zellularen Automaten herausgearbeitet, da dieser Modellansatz im vorliegenden Verkehrsmodell weiterverfolgt wird.

Im Anschluss wird das entwickelte Verkehrsmodell im Detail vorgestellt. Dabei wird Bezug auf die Abbildung des Netzes in einen Graphen und die damit verbundene Routensuche genommen. Für die dynamische Bewertung der Streckenabschnitte sowie das Routenwahlverhalten werden verschiedene Modellansätze implementiert. Um aus gegebenen statischen Verkehrsnachfragematrizen den dynamischen Verkehrsprozess über den Tag abbilden zu können, wird ein Verfahren entwickelt, das zum einen den tageszeitabhängigen Richtungsbezug und zum anderen die tageszeitabhängige Verkehrsstärke aus den Matrizen extrahiert und zeitabhängig dem Modell zur Verfügung stellt. Darüber hinaus werden das Verkehrsflussmodell und das Fahrstreifenwechselmodell des zellularen Automaten um weitere antizipatorische Eigenschaften erweitert.

Die Modellüberprüfung wird für jedes einzelne Teilmodell isoliert durchgeführt. Dabei stellt sich heraus, dass sowohl die in der Literaturanalyse durchgeführten Betrachtungen zum Verkehrsfluss auf Autobahnen, als auch die für den Stadtverkehr, vom Simulationsmodell wiedergegeben werden können. Das Verfahren zur Dynamisierung einer statischen Verkehrsnachfragematrix wird auf Funktionsfähigkeit überprüft und kann qualitativ und quantitativ überzeugen. Auch die Funktionsfähigkeit des Routenwahlmodells kann an einem Beispiel gezeigt werden.

Abschließend wird eine Simulationsstudie durchgeführt, die das Zusammenarbeiten der Modellkomponenten zeigt. Hierfür wird der Stadtteil Hannover-List in ein Netzmodell überführt und der Verkehrsfluss für einen durchschnittlichen Werktag mit dem entwickelten mikroskopischen Verkehrsmodell nachgebildet. Die aus der Verkehrsdatenbank VEDAS gewonnen Daten wurden für das Modell aufbereitet und in Form von Tagesganglinien und Verkehrszuständen an lokalen Punkten zur Verfügung gestellt. Zur Betrachtung von Reisezeiten wurden diese auf einer Quelle-Ziel-Beziehung über vier Routen ermittelt. Die Ergebnisse zeigen, dass der über den Tag dynamische Verkehrsprozess mit dem vorgestellten Modell unter Verwendung einer statischen Verkehrsnachfragematrix abgebildet werden kann. Auch die Reisezeiten können vom entwickelten Verkehrsmodell reproduziert werden.

Für die Planungspraxis ist damit ein einfaches Modell entstanden, das bei geringem Rechenzeitbedarf bauliche Maßnahmen oder Änderungen in der Verkehrsreglung im Voraus simulieren kann. Gerade bei kleineren lokalen Veränderungen ist es angebracht, die netzweiten Auswirkungen tageszeitabhängig zu untersuchen, da unerwartete Effekte dazu führen können, dass Maßnahmen nicht den gewünschten Effekt erzielen (Braess 1968). Der Vorteil bei diesem Modell ist, dass die bereits vorhandenen statischen Nachfragematrizen weiterverwendet werden können, da diese vom Verkehrsmodell automatisch dynamisiert werden. In diesem Zusammenhang müsste jedoch untersucht werden, inwieweit die Ergebnisse der Simulationen mit denen der derzeit eingesetzten statischen Verkehrsmodellen übereinstimmen. Für die Anwendung von Day-to-Day Simulationen ist es erforderlich, das Entscheidungsverhalten möglichst realistisch nachzustellen, da dieses die Dynamik der Routenwahl wesentlich beeinflusst.

Im Verlauf dieser Arbeit kristallisierten sich auch einige neue Fragestellungen heraus, die zu weiteren Untersuchungen motivieren. So stellte sich beispielsweise die Frage nach der Onlinefähigkeit des entwickelten Modells. Online-Modelle werden derzeit in der Fachwelt viel diskutiert. Dieses Modell ist aufgrund des verwendeten Verkehrsflussmodells in der Lage, selbst große Netze in mindestens Echtzeit zu simulieren, was eine grundlegende Anforderung an Online-Modelle ist. Mit Online-Modellen können aktuelle Verkehrszustände nachgebildet werden und aufgrund ihrer Geschwindigkeit, zukünftige Verkehrszustände, unter Berücksichtigung verschiedener Randbedingungen, prognostiziert werden. Die Simulation wird in diesem Fall als Prognosewerkzeug benutzt. Die Weiterentwicklung des vorliegenden Verkehrsmodells zu einem Online-Modell liegt daher auf der Hand. Hierfür müssen jedoch noch empirische Untersuchungen zum tageszeitabhängigen Routenwahlverhalten der Verkehrsteilnehmer durchgeführt werden. Im Folgenden werden einige Verbesserungsmöglichkeiten im Modell aufgezeigt.

Die Beibehaltung von Verkehrsnachfragematrizen wird derzeit noch als sinnvoll erachtet, da gerade in diesen die gebietsspezifischen Strukturen abgebildet sind. Für die Online-Verwendung ist es jedoch notwendig, diese Nachfragematrizen entsprechend den automatisch erhobenen Verkehrsstärken anzupassen. Es muss also ein "Pool" von Nachfragematrizen geschaffen werden, die in ihren Strukturen das werktägliche Verkehrsverhalten der Verkehrsteilnehmer widerspiegeln. Ist diese Datengrundlage geschaffen, können aus den automatisch erhobenen Verkehrsstärken an Detektoren (z. B. an Lichtsignalanlagen) die tagesspezifischen Ganglinien in hoher zeitlicher Auflösung extrahiert und dem Modell zur Verfügung gestellt werden. Das Modell ist nun auf Grund seiner Simulationsgeschwindigkeit in der Lage den Verkehrszustand beispielsweise der letzten 15 Minuten nachzustellen und darüber hinaus je nach Netzgröße den Verkehrszustand für die nächsten 15 bis 30 Minuten zu extrapolieren. Damit können Verkehrslagebilder erzeugt werden, die den wahrscheinlichsten Verkehrszustand im Netz in der Gegenwart und in der kurzfristigen Zukunft darstellen. Es müssen daher Schnittstellen zu den Verkehrserfassungsgeräten implementiert werden. Darüber hinaus müssen im Modell geeignete Algorithmen entwickelt werden, die explizit einen Zusammenhang zwischen der aktuellen Verkehrslage und einer geeigneten Verkehrsnachfragematrix herstellen.

Wie die Modellanwendung gezeigt hat, können die Verkehrsflüsse in städtischen Netzen sehr gut nachgestellt werden, die Ermittlung der Reisezeiten hingegen ist jedoch direkt von der Steuerungsstrategie der Lichtsignalanlagen abhängig und damit für große Netze wahrscheinlich nicht zufrieden stellend. Eine gute Lichtsignalsteuerungsstrategie entscheidet aber über die Leistungsfähigkeit eines städtischen Netzes. Aus diesem Grund ist die Implementierung von Algorithmen zur verkehrsabhängigen Steuerungsstrategien der Lichtsignalanlagen im Modell erforderlich. Des Weiteren erscheint es sinnvoll, auch modellbasierte Verfahren für die Lichtsignalsteuerung zu implementieren, um so beispielsweise abschätzen zu können, wie viele Knotenpunkte im Netz modellbasiert gesteuert werden müssen, um den Verkehrsfluss im gesamten Netz zu verbessern.

# **Literaturverzeichnis**

- Alvarez, A., Brey, J. J., Casado, J. M. (1990): A simulation model for traffic flow with passing. Transportation Research B, 24, 193-202.
- Bando, M., Hasebe, K., Nakayama, A., Shibata, A., Sugiyama, Y. (1995): Dynamical model of traffic congestion and numerical simulation. Physical Review E, 51, 1035-1042.
- Barlovic, R., Santen, L., Schadschneider, A., Schreckenberg, M. (1998): Metastable states in cellular automata for traffic flow. European Physical Journal B, 5, 793-800.
- Ben-Akiva, M., Bierlaire, M. (2003): Discrete Choice Methods and their Applications to Short Term Travel Decisions. In: 2nd Edition of Handbook of Transportation Science, Kluwer Academic Publishers, Norwell,
- Ben-Akiva, M., Lerman, S. R. (1987): Discrete Choice Analysis Theory and Application to Travel Demand. The MIT Press, Cambridge.
- Brackstone, M., McDonald, M. (1996): The microscopic modelling of traffic flow: Weaknesses and potential developments. In: Traffic and Granular Flow, Wolf, D. E., Schreckenberg, M. (Hrsg.), World Scientific Press, 151-165.
- Braess, D. (1968): Über ein Paradoxon aus der Verkehrsplanung. Unternehmensforschung 12, 258-268.
- Braun, J., Wermuth, M. (1973): VPS 3 Konzept und Programmsystem eines analytischen Gesamtverkehrsmodells. Institut für Verkehrsplanung und Verkehrswesen, Universität München,
- Brillouin, L. (1956): Science and Information Theory. Academic Press, New York.
- Cascetta, E. (2001): Transportation Systems Engineering: Theory and Methods. Kluver Academic Publishers, Dordrecht.
- Cascetta, E., Cantarella, G. (1991): A Day-to-Day and Within-Day Dynamic Stochastic Assignment Model. Transportation Research A, 25, 5, 277-291.
- Cascetta, E., Nuzzolo, A., Russo, F., Vitetta, A. (1996): A Modified Logit Route Choice Model Overcoming Path Overlapping Problems. In: Transportation and Traffic Theory Lesort, J.- B. (Hrsg.), Pergamon, Oxford,
- Chandler, R. E., Herman, R., Montroll, E. W. (1958): Traffic dynamics: Studies in car following. Operations Research, 6, 165-184.
- Chang, G. L., Kao, Y. M. (1991): An empirical investigation of macroscopic lane-changing characteristics on uncongested multilane freeways. Transportation Research A 25, 375- 389.
- Charypar, D., Nagel, K. (2004): Generating complete all-day acitivty plans with genetic algorithms. In: Transportation, Kluwer Academic Publishers, Niederlande,
- Chrobok, R., Hafstein, S. F., Pottmeier, A., Schreckenberg, M. (2004): OLSIM: Future Traffic Information. In: IASTED International Conference. Applied Simulation and Modelling, Rhodes, Greece.
- Cremer, M. (1979): Der Verkehrsfluss auf Schnellstraßen. Modelle, Überwachung, Regelung. Springer, Berlin.
- Cremer, M., Ludwig, J. (1986): A Fast Simulation Model for Traffic Flow on the Basis of Boolean Operations. Mathematics and Computers. Simulation, 28, 297-303.
- Dammann, W. (2003): Weiterentwicklung von Bemessungsverfahren in planfreien Knotenpunkten (Dissertation). Institut für Verkehrswirtschaft, Straßenwesen und Städtebau, Universität Hannover.
- Dijkstra, E. W. (1959): A note on two problems with connexion with graphs. In: Numerische Mathematik 1, Springer, Berlin, 269-271.
- Edie, L. C. (1961): Car-following and steady-state theory for noncongested traffic. Operations Research 9, 66-76.
- Edie, L. C., Foot, R. S. (1958): Traffic flow in tunnels. Transportation Research B, 37, 334- 344.
- Esser, J. (1997): Simulation von Stadtverkehr auf der Basis zellularer Automaten (Dissertation). Fachbereich Physik - Technologie, Gerhard-Mercator-Universität-Gesamthochschule Duisburg.
- FGSV (2001): Handbuch für die Bemessung von Straßenverkehrsanlagen (HBS). FGSV-Verlag, Köln.
- Fox, P., Lehman, F. G. (1967): A digital simulation of car following and overtaking. Highway Research Record 199.
- Gazis, D. C., Herman, R., Potts, R. B. (1959): Car-following theory of steady-state traffic flow. Operations Research, 7, 499-505.
- Gazis, D. C., Herman, R., Rothery, R. W. (1961): Nonlinear follow the leader models of traffic flow. Operations Research 9, 545-567.
- George, H. P. (1961): Measurement and Evalutation of Traffic Congestion. Bureau of Highway Traffic, Yale University,
- Gerlough, D. L. H., M.J. (1975): Special Report 165: Traffic Flow Theory. Transportation Research Board, Washington D.C.
- Greenshields, B. D. (1935): A study in highway capacity. In: Highway Research Board.
- Hall, F. L. (1992): Traffic stream characteristics. In: Traffic Flow Theory A state-of-the-art report, Transportation Research Board, Washington D. C.,
- Hall, F. L., Lam, T. N. (1988): The characteristics of congested flow on a freeway across lanes, space and time. Transportation Research A, 22, 45-56.
- Helbing, D. (1996): Empirical traffic data and their implications for traffic modelling. Physical Review E, 55, R25.
- Helbing, D., Herrmann, H. J., Schreckenberg, M., Wolf, D. E. (2000): Traffic and Granular Flow '99. Springer-Verlag, Heidelberg.
- Helbing, D., Treiber, M. (1999): Derivation, Properties, and Simulation of a Gas–Kinetic– Based, Non–Local Traffic Model. Physical Review E, 59, 239–253.
- Herman, R., Montroll, E. W., Potts, R. B., Rothery, R. W. (1959): Traffic dynamics: Analysis of stability in car following. Operations Research 7, 86-106.
- Hilliges, M. (1995): Ein phänomenologisches Modell des dynamischen Verkehrsflusses in Schnellstraßennetzen. Shaker-Verlag, Aachen.
- Hyde, T., Wright, C. (1986): Extreme value methods for estimation road traffic capacity. Transportation Research Board, 20, 2, 125-138.
- IVH (2003a): Verkehrs-, Stadt- und Regionalplanung I. Institut für Verkehrswirtschaft, Straßenwesen und Städtebau (ivh), Universität Hannover, Hannover.
- IVH (2003b): Verkehrs-, Stadt- und Regionalplanung II. Institut für Verkehrswirtschaft, Straßenwesen und Städtebau (ivh), Universität Hannover, Hannover.
- Jungnickel, D. (1994): Graphen, Netzwerke und Algorithmen. BI Wissenschaftsverlag, Berlin.
- Kaumann, O., Froese, K., Chrobok, R., Wahle, J., Neubert, L., Schreckenberg, M. (2000): On-line simulation of the freeway network of North Rhine-Westphalia. In: Traffic and Granular Flow '99, Springer-Verlag, Heidelberg, 351-356.
- Kerner, B. S. (1998): Traffic flow: Experiment and theory. In: Traffic and Granular Flow '97, Schreckenberg, M., Wolf, D. E. (Hrsg.), Springer, Singapore, 239-267.
- Kerner, B. S. (1999): The physics of traffic. Physics World 8, 25-30.
- Kerner, B. S. (2000a): Experimental features of the emergence of moving jams in free traffic flow. Journal of Physics A, 33, 221-228.
- Kerner, B. S. (2000b): Phase transitions in traffic flow. Springer-Verlag, Heidelberg.
- Kerner, B. S. (2002): Empirical macroscopic features of spatial-temporal traffic patterns at highway bottlenecks. Physical Review E, 65, 046138.
- Kerner, B. S. (2003): Three Phase Traffic theory. In: Traffic and Granular Flow '01, Fukui, M., Sugiyama, Y., Schreckenberg, M., Wolf, D. (Hrsg.), Springer-Verlag, Heidelberg,
- Kerner, B. S., Konhäuser, P., Schilke, M. (1996): A new Approach to Problems of Traffic Flow Theory. In: Transportation and Traffic Theory, Lessort, J.-B. (Hrsg.), Pergamon, 119-147.
- Kerner, B. S., Rehborn, H. (1996a): Experimental features and characteristics of traffic jams. Physical Review E, 53, R1297-R1300.
- Kerner, B. S., Rehborn, H. (1996b): Experimental properties of complexity in traffic flow. Physical Review E, 53, R4275-R4278.
- Kerner, B. S., Rehborn, H. (1997): Experimental properties of phase transistions in traffic flow. Physical Review Letter 79, 4030-4033.
- Kerner, B. S., Rehborn, H., Aleksic, M., Haug, A., Lange, R. (2001): Online automatic tracing and forecasting of traffic patterns. TEC, November 2001, 345-350.
- Knospe, W. (2002): Synchronized Traffic Microscopic modelling and empirical observations Universität Duisburg.
- Koppelmann, F. S., Sethi, V. (2000): Closed-Form Discrete-Choice Models. In: Handbook of Transport Modelling, Hensher, D. A., Button, K. J. (Hrsg.), Pergamon, Oxford,
- Kühne, R. D. (1991): Traffic pattern in unsable traffic flow on freeways. In: Highway Capacity and Level of Service, Brannolte, U. (Hrsg.), Balkema, Rotterdam, 211-225.
- Lange, J., Lenzen, R. (1997): Überlegungen zum Einsatz verschiedener Detektionssysteme für den Straßenverkehr. In: Proceedings Spring Meeting on Automatic Identification, Dortmund.
- Lehnhoff, N. (2004): Quality of Automatic Data Collection with Loop Detectors. In: Proceedings of the 2nd International Symposium "Networks for Mobility", Stuttgart, Germany.
- Leutzbach, W., Busch, F. (1984): Spurwechselvorgänge auf dreispurigen BAB-Richtungsfahrbahnen Institut für Verkehrswesen, Universität Karlsruhe.
- Leutzbach, W., Haas, M., Papavasiliou, V., Schwerdtfeger, T. (1986): Dynamische Umlegung in Verkehrsnetzen. Bonn.
- Lighthill, M. J., G.B., W. (1955): On kinematic waves: II. A theory of traffic on long crowded roads. Royal Society A, 299, 317-345.
- Lighthill, M. J., Whitham, G. B. (1955): On kinematic waves: I. Flood movement in long rivers. Royal Society A, 299, 281–317.
- Maher, M. J., Hughes, P. C. (1998): Recent developments in stochastic assignment modelling. Traffic Engineering and Control, 39, 3, 174-179.
- Mahmassani, H. S., Sbayti, H., Zhou, X. (2004): Dynasmart-P, Intelligent Transport Network Planning Tool – Version 1.0 User Guide. University of Maryland,
- Merkblatt über Detektoren für den Straßenverkehr. (1991): FGSV-Verlag, Köln.
- Michaels, R. M. (1965): Perceptual factors in car following. In: 2nd International Symposium on the Theory of Traffic Flow, Paris.
- Michaels, R. M., Cozan, L. W. (1962): Perceptual and field factors causing lateral displacement. Highway Research Record, 25, 1-13.
- Miller, A. (1961): A Queuing model for road traffic flow. Journal of the Royal Stat. Soc. B1, 23, 69-75.
- Minderhoud, M. M., Botma, H., Bovy, P. H. L. (1997): Assessment of Roadway Capacity Estimation Methods. Washington D.C. .
- Minderhoud, M. M., Botma, H., Bovy, P. H. L. (1998): The Product Limit Method to estimate Roadway Capacity Motorway Traffic Flow Analysis – New Methodologies and recent empirical Findings, Delft, University of Technology.
- Nagel, K. (2005): Multi-agent transportation simulation.
- Nagel, K., Schreckenberg, M. (1992): A cellular automaton model for freeway traffic. Journal de Physique, I2, 2221-2229.
- Nagel, K., Wolf, D. E., Wagner, P., Simon, P. (1998): Two-lane traffic rules for cellular automata: A systematic approach. Physical Review E, 58, 1425-1437.
- Pahl, P.-J., Damrath, R. (2000): Mathematische Grundlagen der Ingenieurinformatik. Springer Verlag, Berlin.
- Papageorgiou, M. (1983): Applications of automatic control concepts to traffic flow modeling and control. Springer, Berlin.
- Payne, H. J. (1971): Models of freeway traffic and control. In: Mathematical Model of Public Systems, Bekey, G. A. (Hrsg.), Simulation Council, La Jolla, 51-61.
- Peeta, S., Ziliaskopoulos, A. K. (2001): Foundations of Dynamic Traffic Assignment: The Past, the Present, and the Future. Networks and Spatial Economics, 1,
- Ploss, G. (1993): Ein dynamisches Verfahren zur Schätzung von Verkehrsbeziehungen aus Querschnittszählungen (Dissertation). Fachgebiet Verkehrstechnik und Verkehrsplanung, Technische Universität München.
- Pohl, J., Janssen, S. (2004): Schneller Zugriff auf Verkehrszähldaten Eine Oracle-Datenbank in der Region Hannover. Straßenverkehrstechnik, 48, 9, 453-458.
- Priogine, I., Herman, R. (1971): Kinetic Theory of Vehicular Traffic. Elsevier, New York.
- PTV (2003): VISUM Benutzerhandbuch Analyse und Planung von Verkehrsnetzen. Karlsruhe.
- Reuschel, A. (1950a): Fahrzeugbewegungen in der Kolonne bei gleichförmig beschleunigtem oder verzögertem Leitfahrzeug. Zeitschrift des Österreichischen Ingenieur- und Architektur Vereines 95, 59-62 u. 73-77.
- Reuschel, A. (1950b): Fahrzeugbewegungen in der Kolonne. Österreichisches Ingenieur-Archiv 4, 193-215.
- Rose, M. (1996): Kritische Analyse von Routensuchverfahren Institut für Verkehrswirtschaft, Straßenwesen und Städtebau (ivh), Hannover, Universität Hannover.
- Rose, M. (2003): Modellbildung und Simulation von Autobahnverkehr (Dissertation). Institut für Bauinformatik, Universität Hannover.
- Schaechterle, K., Braun, J. (1977): Vergleichende Untersuchung vorhandener Verfahren für Verkehrsumlegungen unter Verwendung elektronischer Rechenanlagen. Bonn.
- Schnabel, W., Lohse, D. (1997): Grundlagen der Straßenverkehrstechnik und der Verkehrsplanung. Verlag für Bauwesen, Berlin.
- Schreckenberg, M., Barlovic, R., Kerner, B. S. (1999): Eine Theorie des Staus aus dem Nichts. In: Statusseminar - Technische Anwendungen von Erkenntnissen der Nichtlinearen Dynamik, VDI Technologiezentrum Physikalische Technologien Düsseldorf.
- Schüler, T. (1998): Ein integriertes Netz- und Modal-Split-Modell als objektorientiertes System Institut für Bauinformatik, Hannover, Universität Hannover.
- Schütt, H. (1990): Entwicklung und Erprobung eines sehr schnellen, bitorientierten Verkehrssimulationssystems für Straßennetze. Technische Universität Hamburg-Harburg,
- Serwill, D. (1996): DRUM Modellkonzept zur dynamischen Routensuche und Umlegung (Dissertation). Institut für Stadtbauwesen, RWTH Aachen.
- Sparmann, U. (1978): Spurwechselvorgänge auf zweispurigen BAB-Richtungsfahrbahnen. In: Forschung Straßenbau und Straßenverkehrstechnik, Bonn-Bad-Godesberg,
- Steierwald, G. (1993): Stadtverkehrsplanung. Springer Verlag, Stuttgart.

Technische Lieferbedingungen für Streckenstationen. (2002): BaSt, Bergisch Gladbach.

- Todosiev, E. P. (1963): The Action-Point Model of the Driver-Vehicle System. Ohio State University, Columbus, Ohio.
- Todosiev, E. P., Barbosa, L. C. (1963/1964): A proposed model for the driver vehicle system. Traffic Engineering and Control, 34, 17-20.
- Toorenburg, J. v. (1986): Praktijkwaarden voor de capaciteit (Pracitcal empirical values for capacity). Rotterdam.
- TRB (2000): Highway Capacity Manual. U.S. Department of Commerce, Bureau of Public Road, Washington D.C.
- Treiber, M., Helbing, D. (2002): Reconstructing the Spatio-Temporal Traffic Dynamics from Stationary Detector Data. Cooperative Transportation Dynamics, 1, 3.1-3.24.
- Treiterer, J. (1975): Investigation of traffic dynamics by areal phototgrammatic techniques. Ohio State University, Columbus, Ohio.
- Ueberschaer, M. (1969): Die Aufteilung der Verkehrsströme auf verschiedene Fahrtwege (Routen) in Stadtstraßennetzen aufgrund der Straßen- und Verkehrsbedingungen beim morgendlichen Berufspendelverkehr. Bonn.
- Van Vuren, T. (1994): The trouble with SUE stochastic assignment problems in practice. In: 22nd European Transport Forum (Seminar H), University of Warwick.
- Van Zuylen, H. J. (1979): The information minimizing method: validity and applicability to transportation planning. In: New Developments in Modelling Travel Demand and Urban systems Jansen (Hrsg.), Saxon House,
- Van Zuylen, H. J. (1981): Some improvements in the estimation of an OD-Matrix from traffic counts. In: The 8th International Symposium on Transportation and Traffic Theory, Toronto.
- Wardrop, J. (1952): Some theoretical aspects of road traffic research. In: Proceedings of the Institution of Civil Engineers.
- Wermuth, M. (1994): Modellvorstellungen zur Prognose. In: Straßenverkehrsplanung Grundlagen – Methoden – Ziele, Steierwald, G., Künne, H.-D. (Hrsg.), Springer Verlag, Berlin
- Wiedemann, R. (1974): Simulation des Straßenverkehrsflusses (Dissertation). Institut für Verkehrswesen, Universität Karlsruhe.
- Williams, J. C., Mahmassani, H. S., Herman, R. (1995): Sampling Strategies for Two-Fluid Model Parameter Estimation in Urban Networks. Transportation Research A, 29, 3, 229.
- Willumsen, L. G. (1981): An Entropy Maximising Model for Estimating Trip Matrices from Traffic Counts. (Ph.D. Thesis). University of Leeds.
- Wulf, A. (2004): Dynamische Verkehrsumlegung in einer mikroskopischen Simulation (Diplomarbeit). Institut für Verkehrswirtschaft, Straßenwesen und Städtebau, Universität Hannover.

## **Abbildungsverzeichnis**

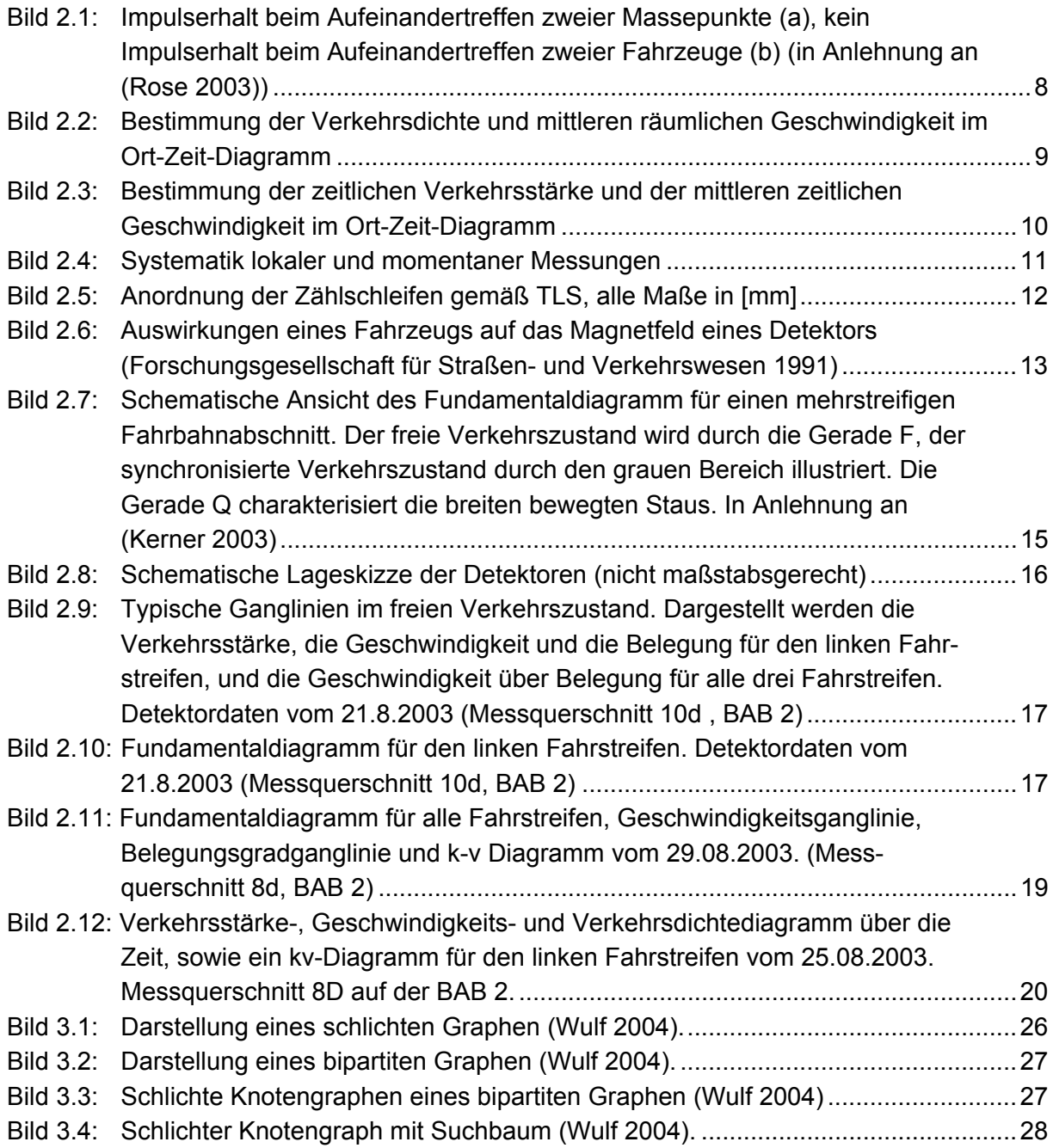

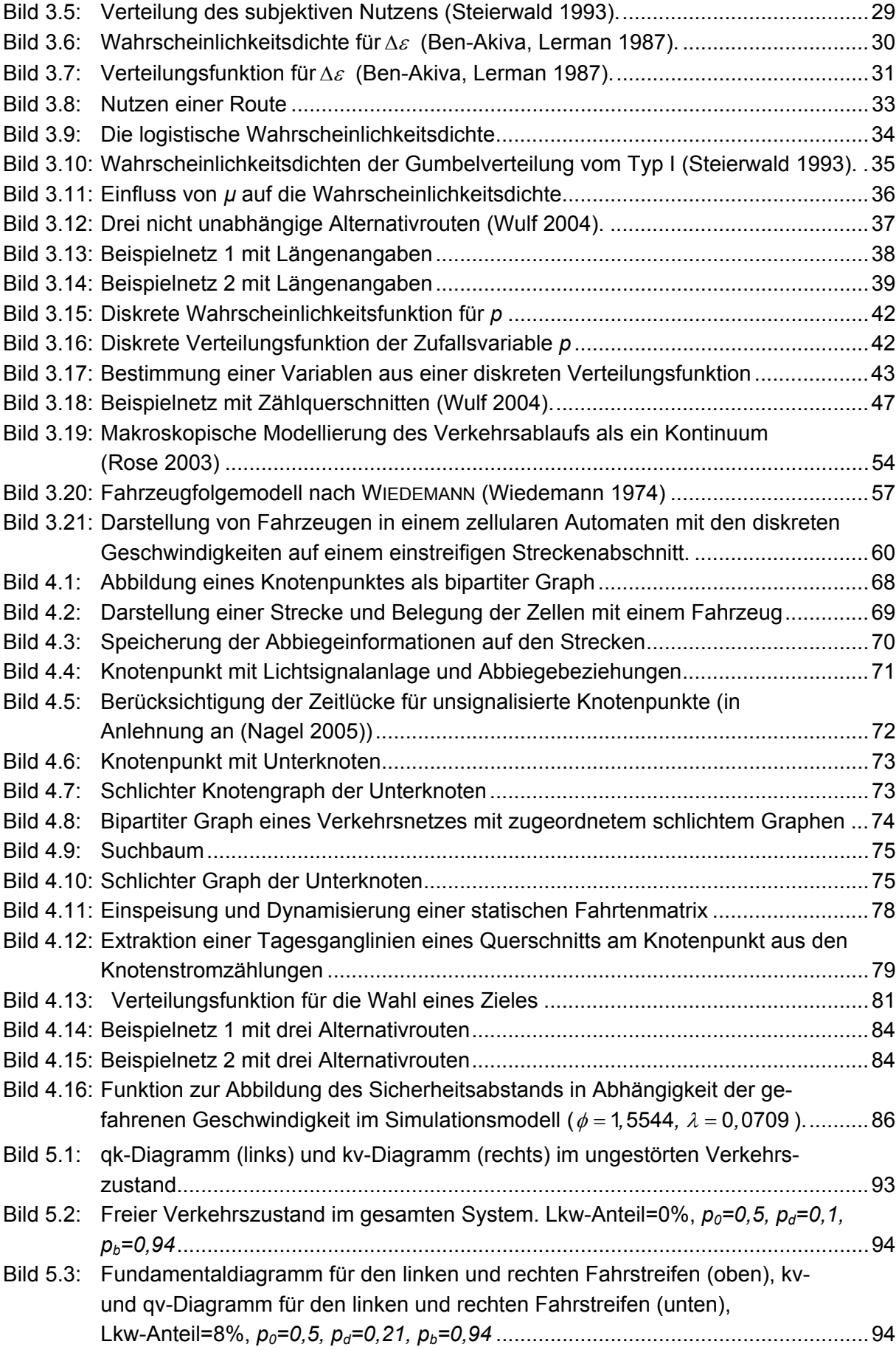

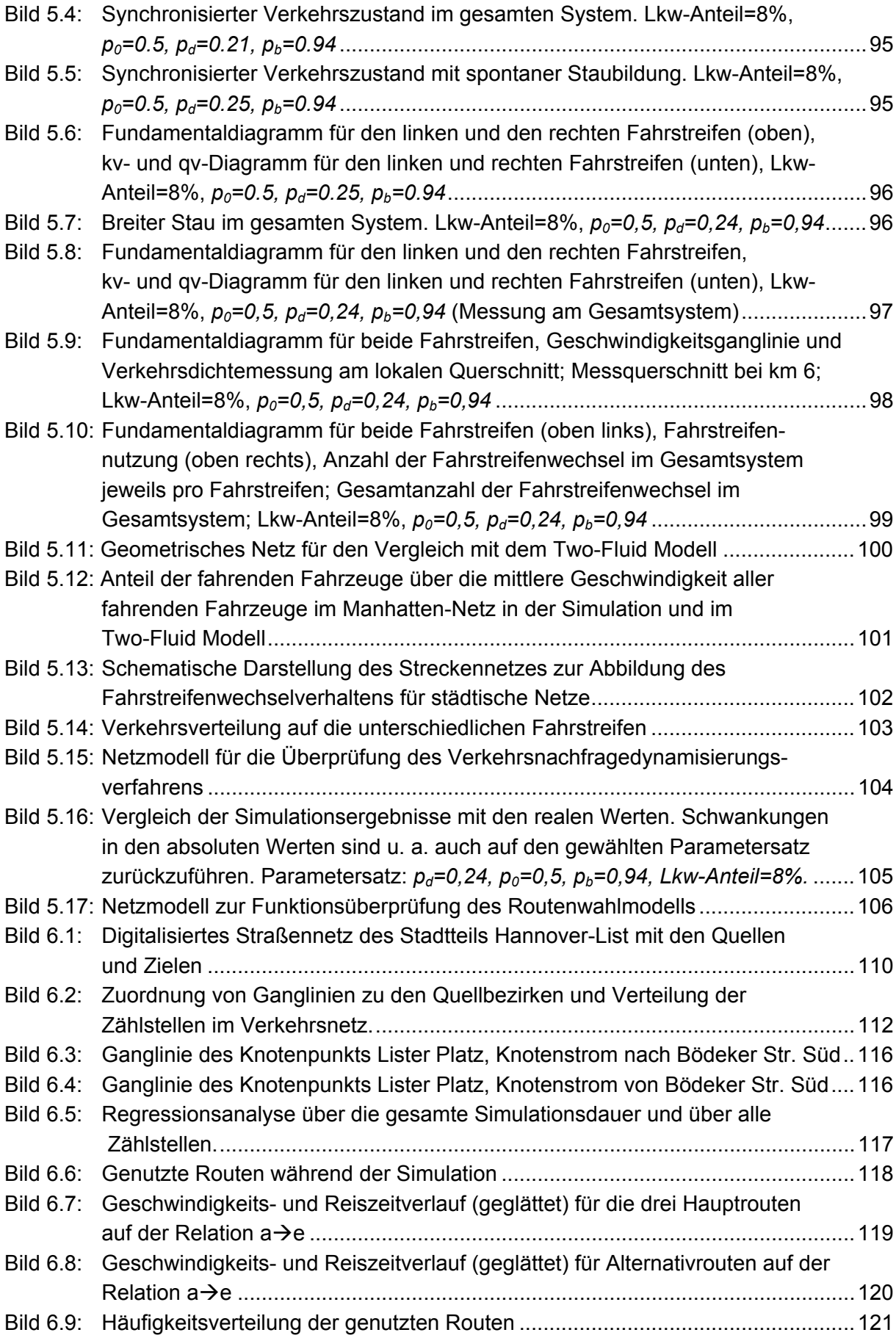

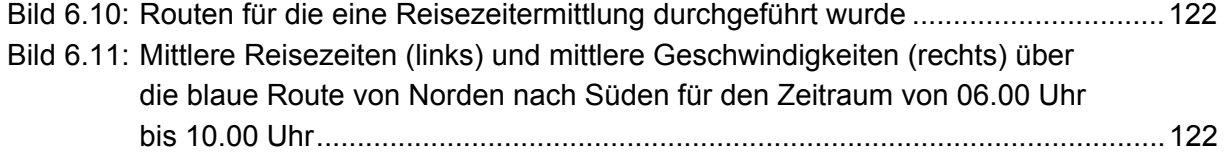

## **Tabellenverzeichnis**

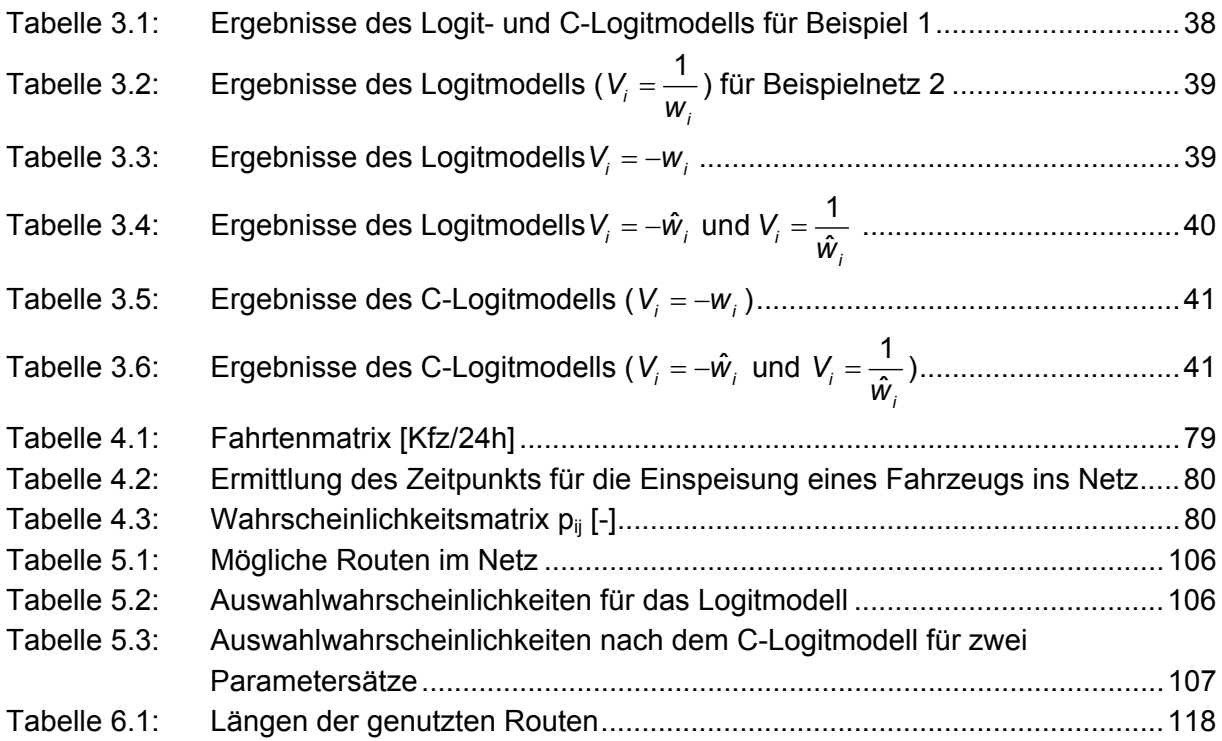

Anhang 1

Ergebnisse der Simulation

- Verkehrsstärken -

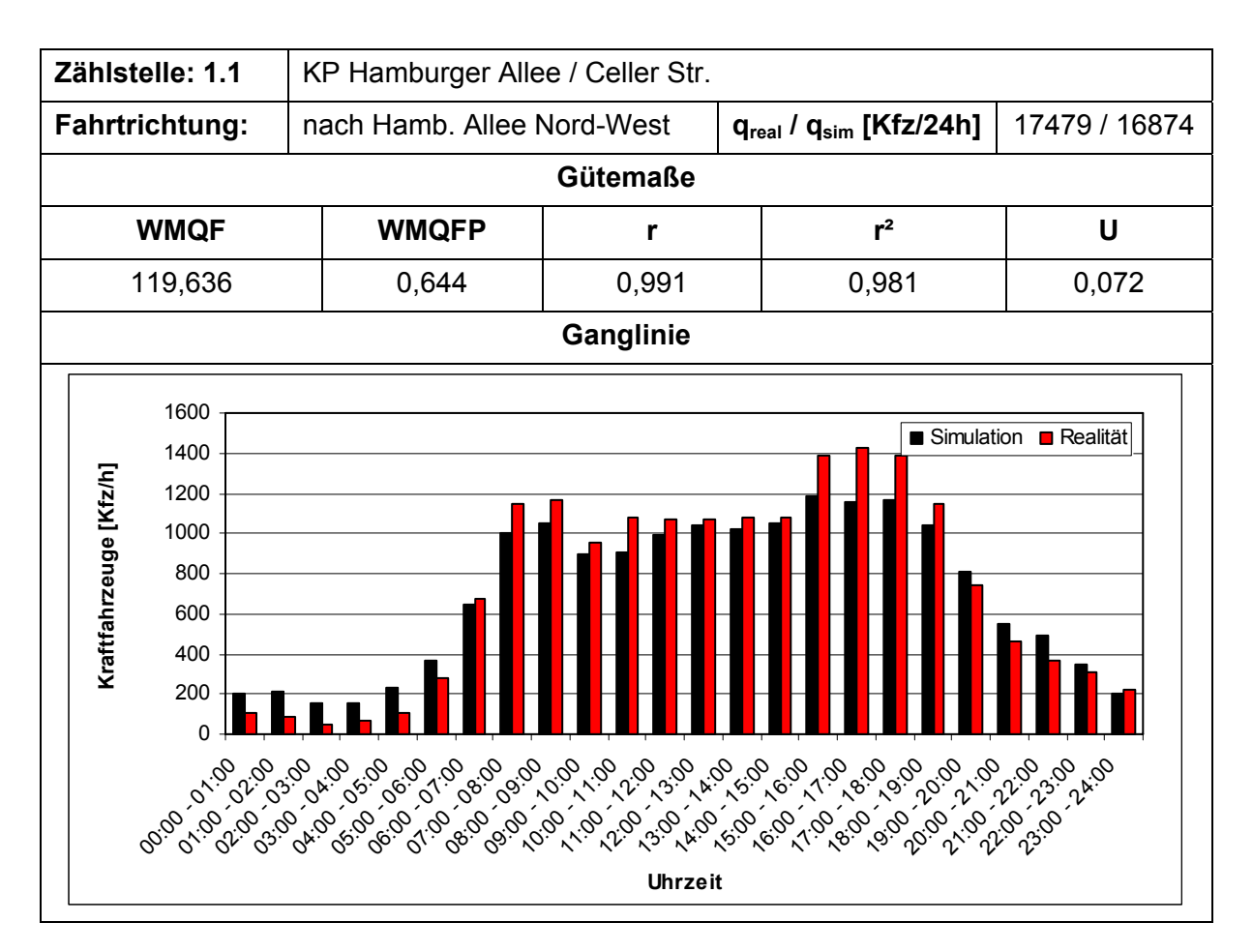

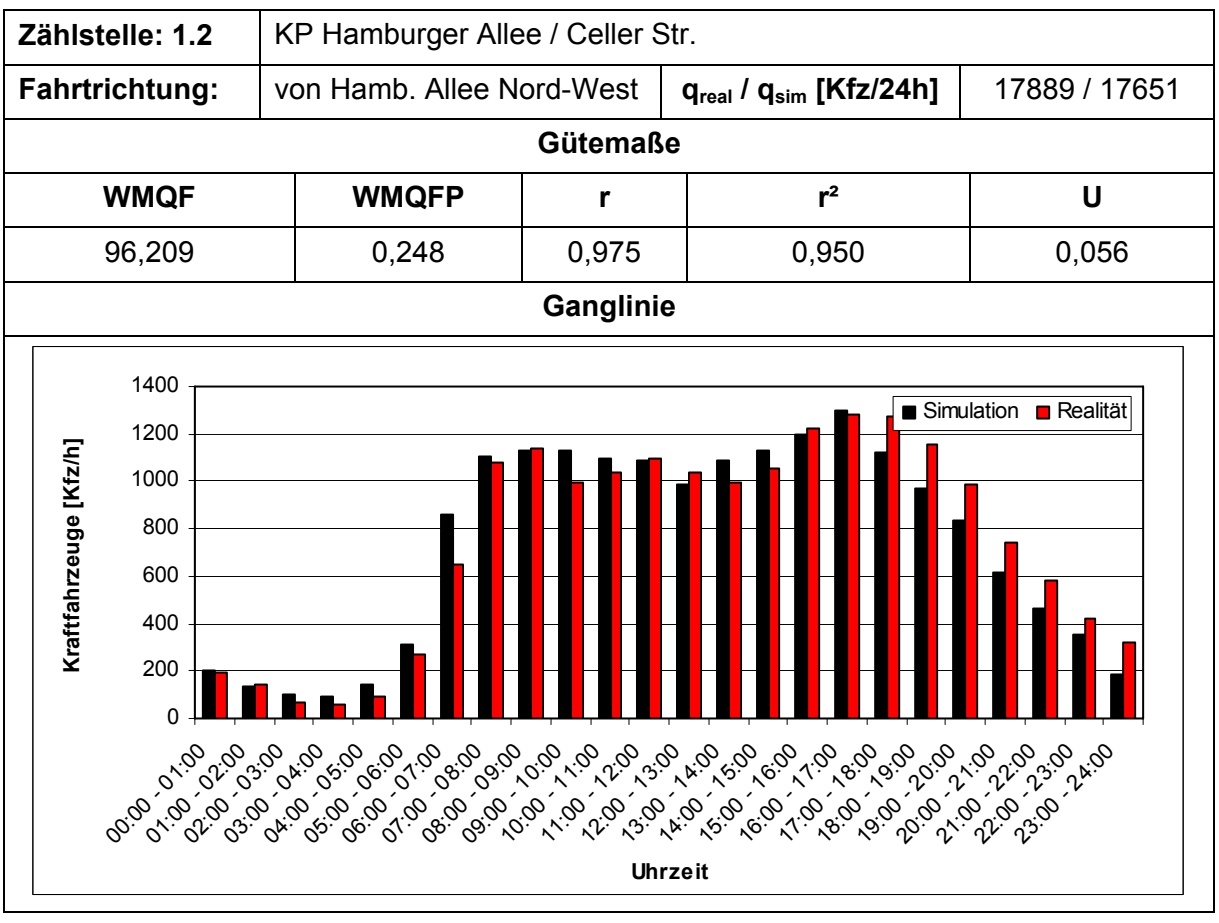

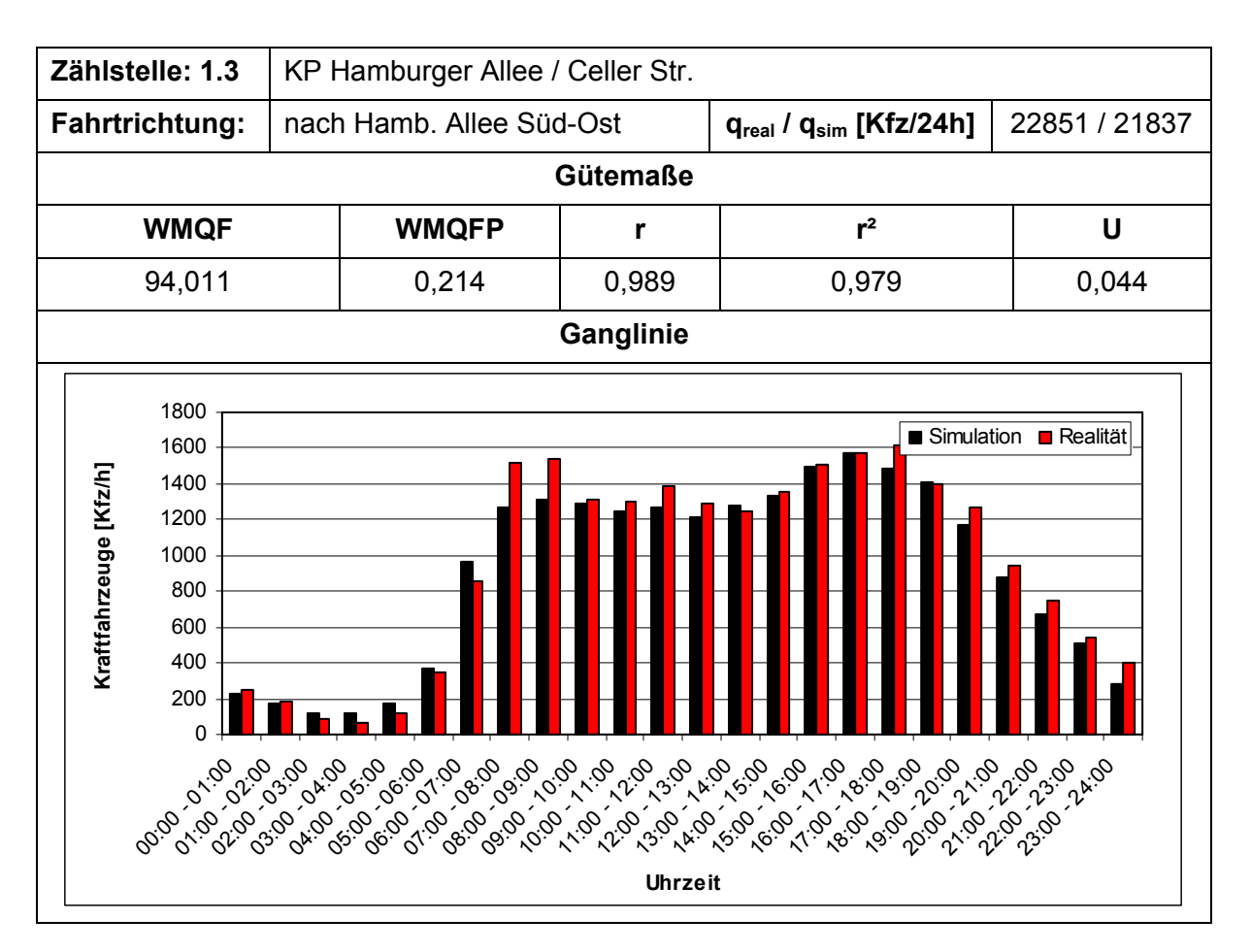

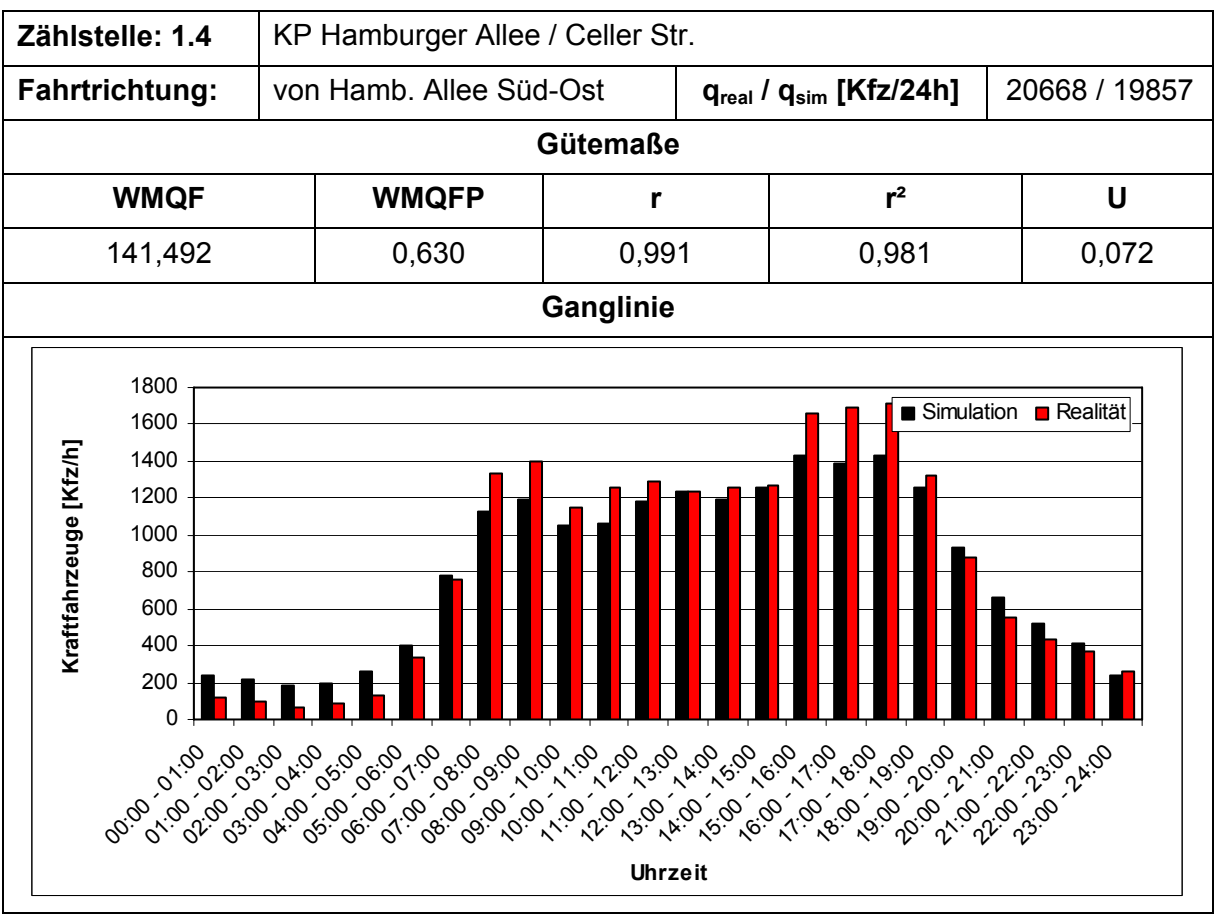

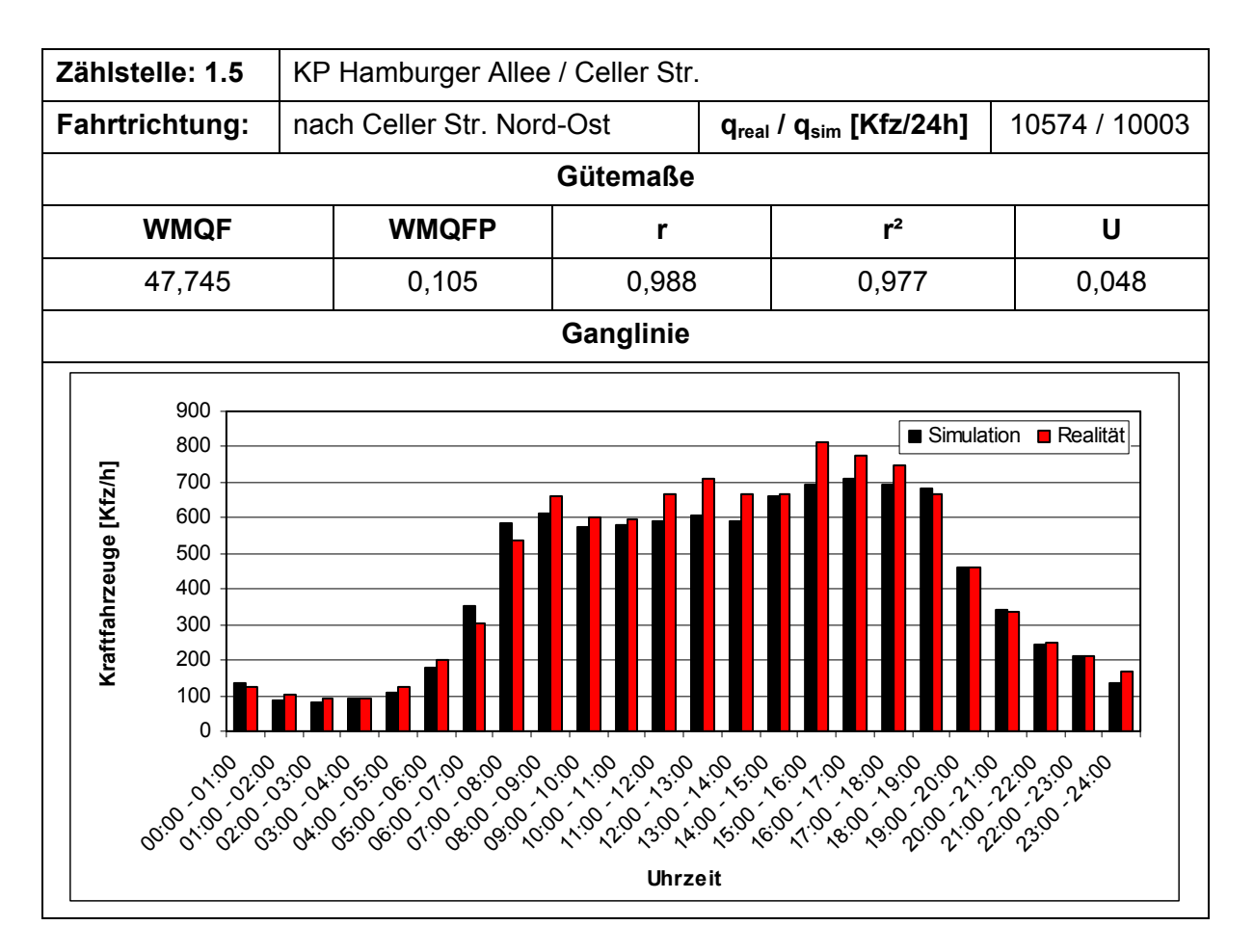

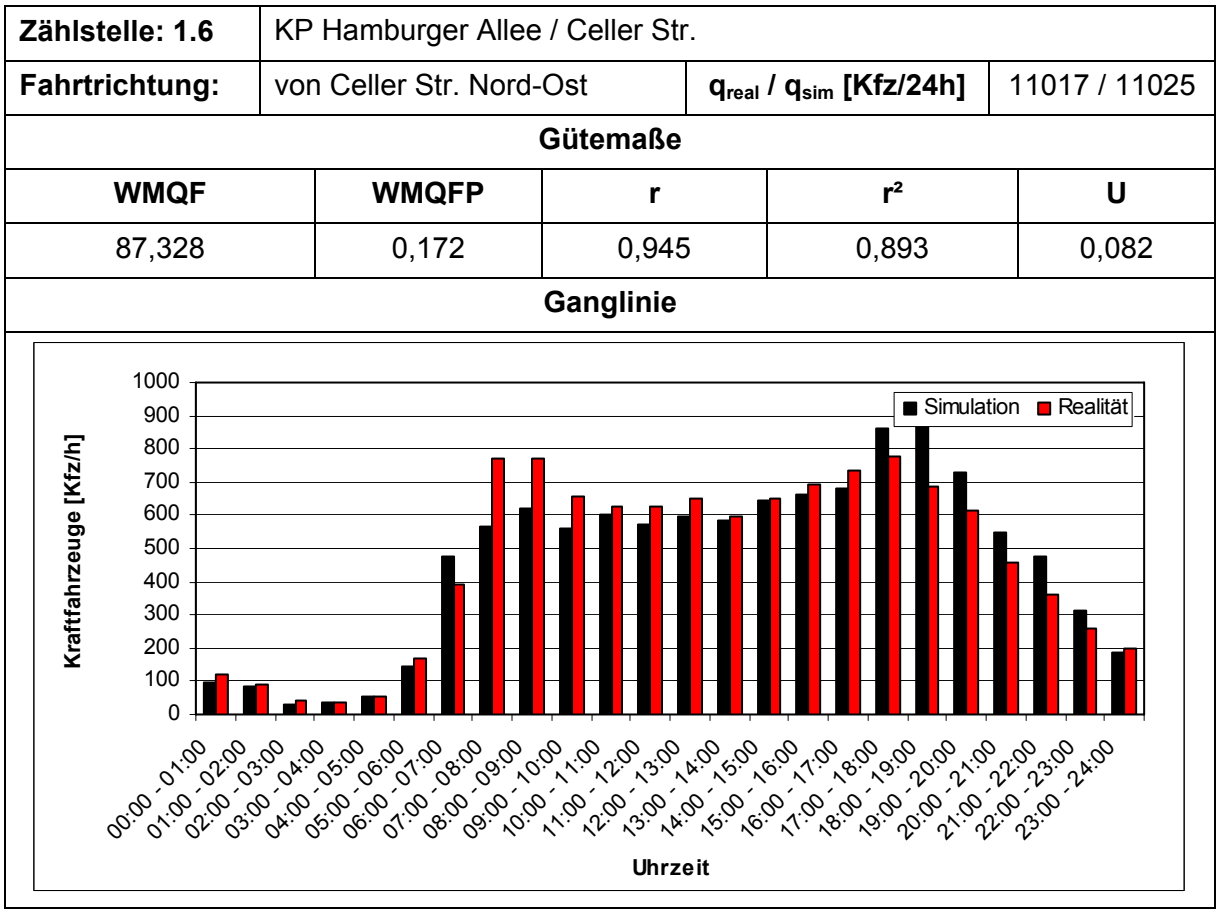

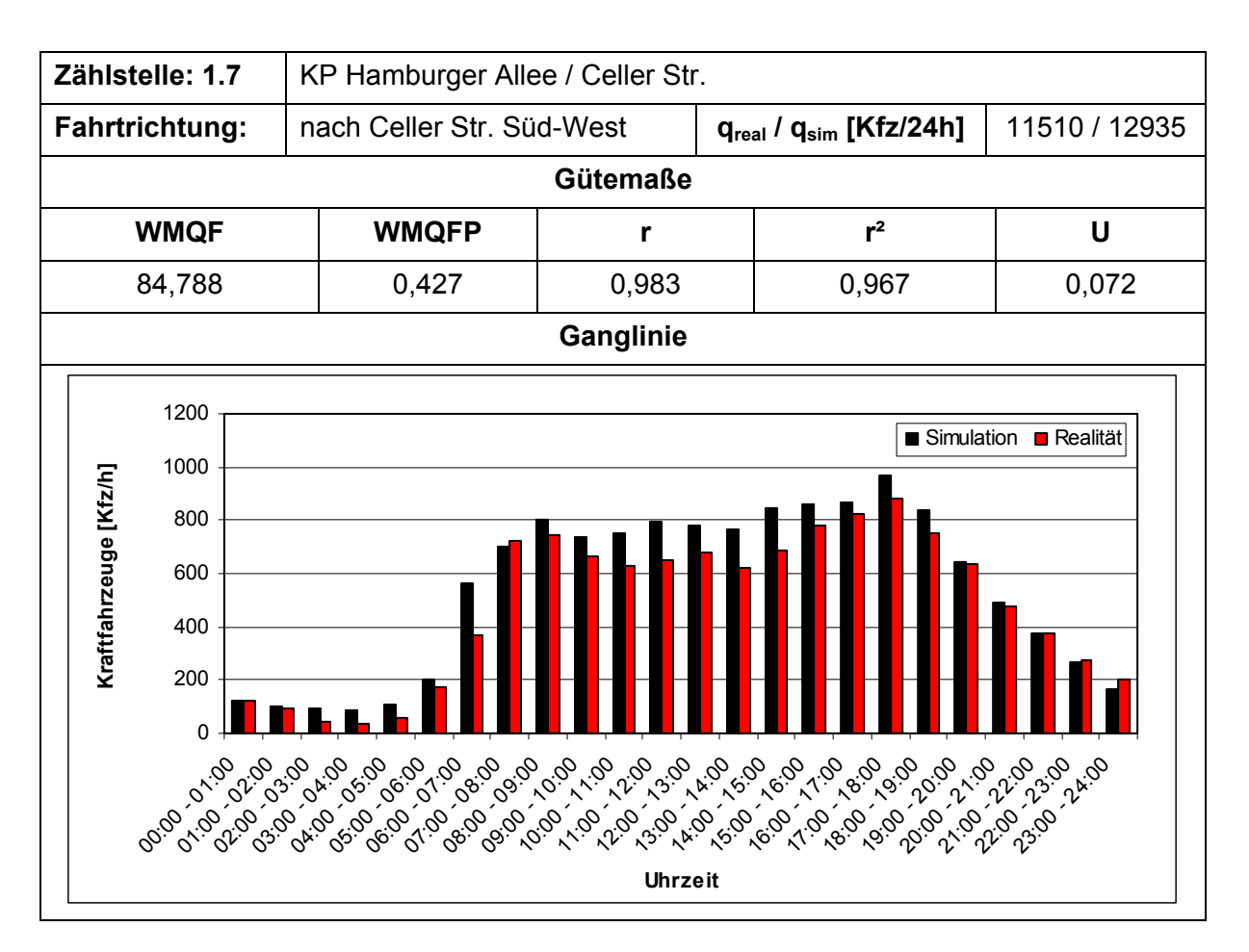

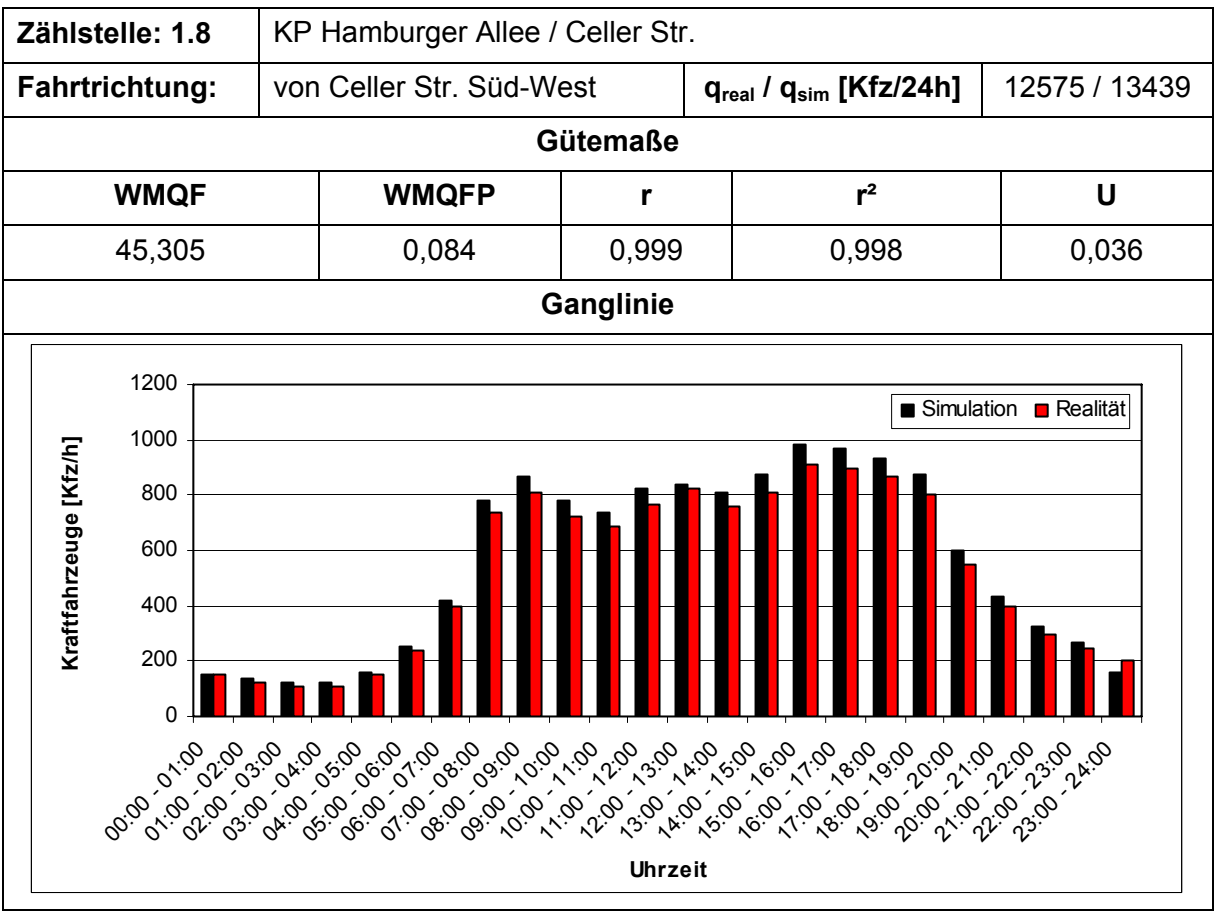

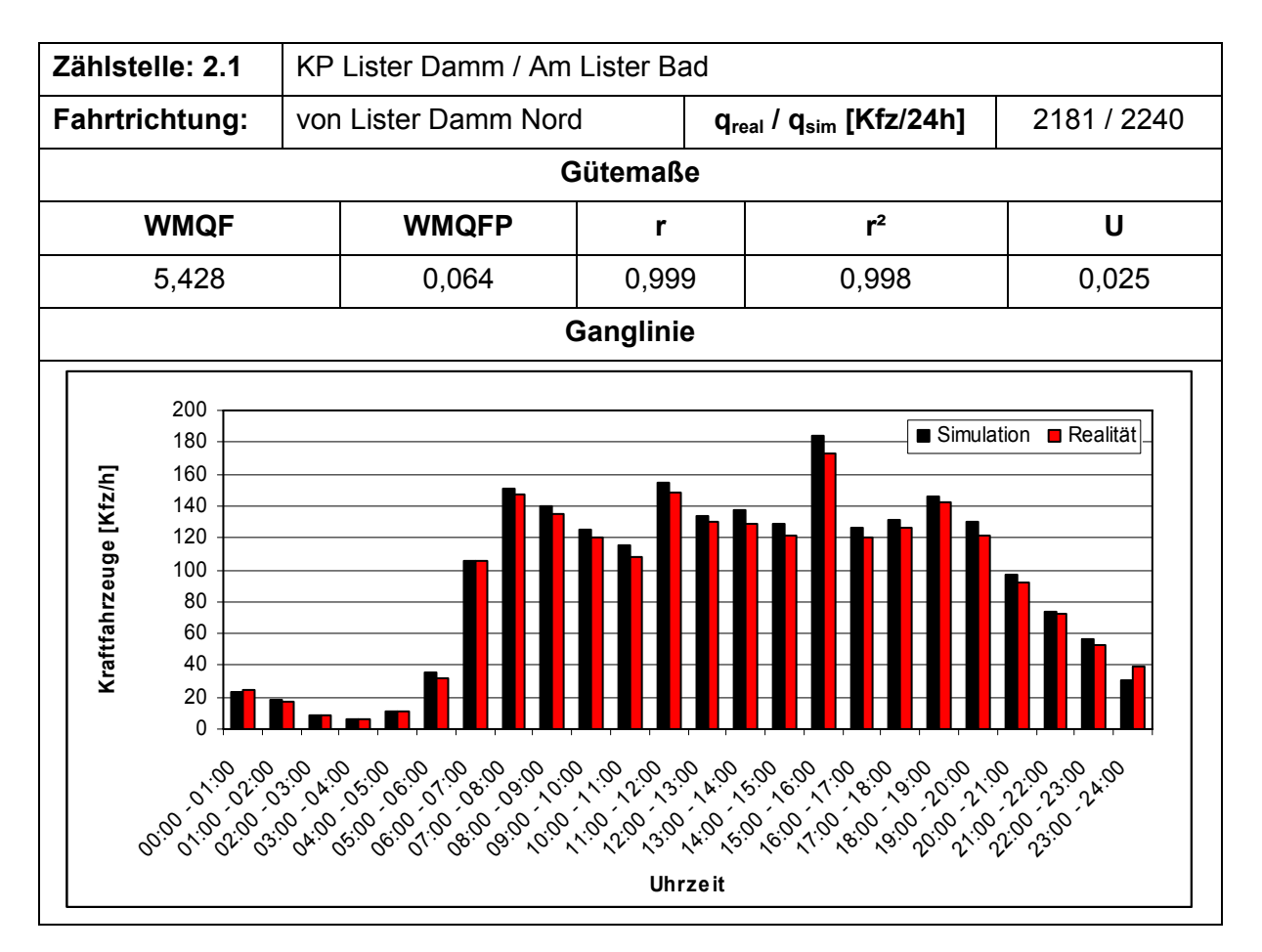

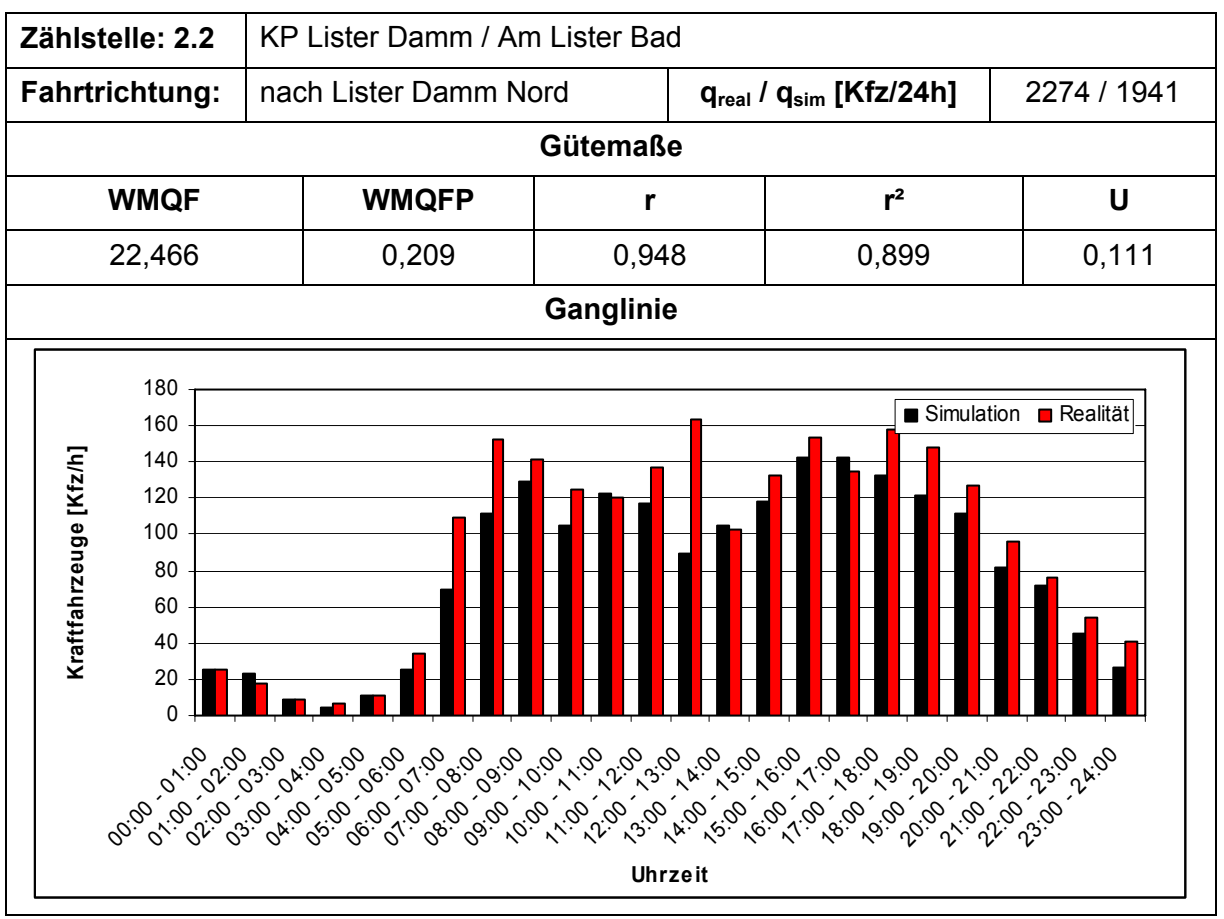

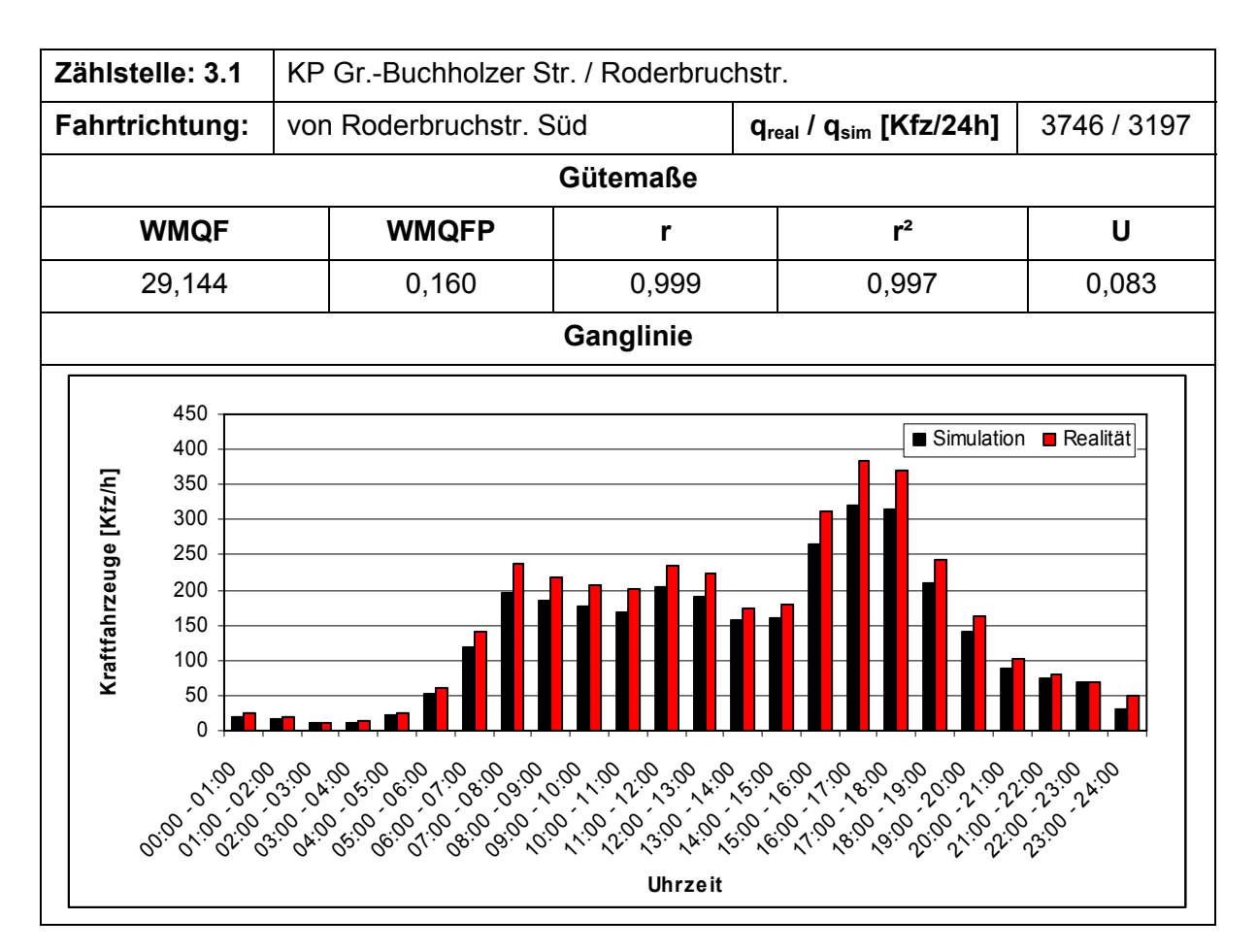

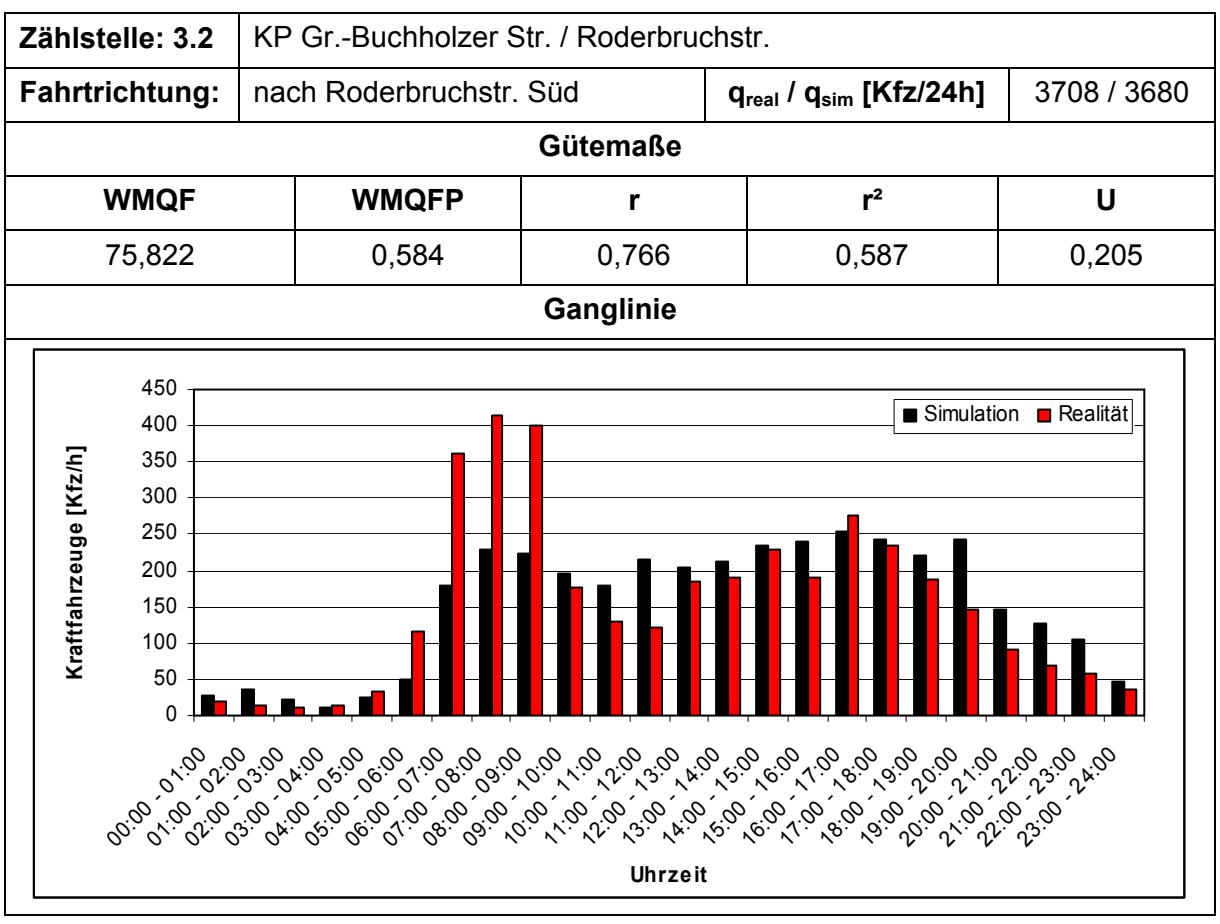

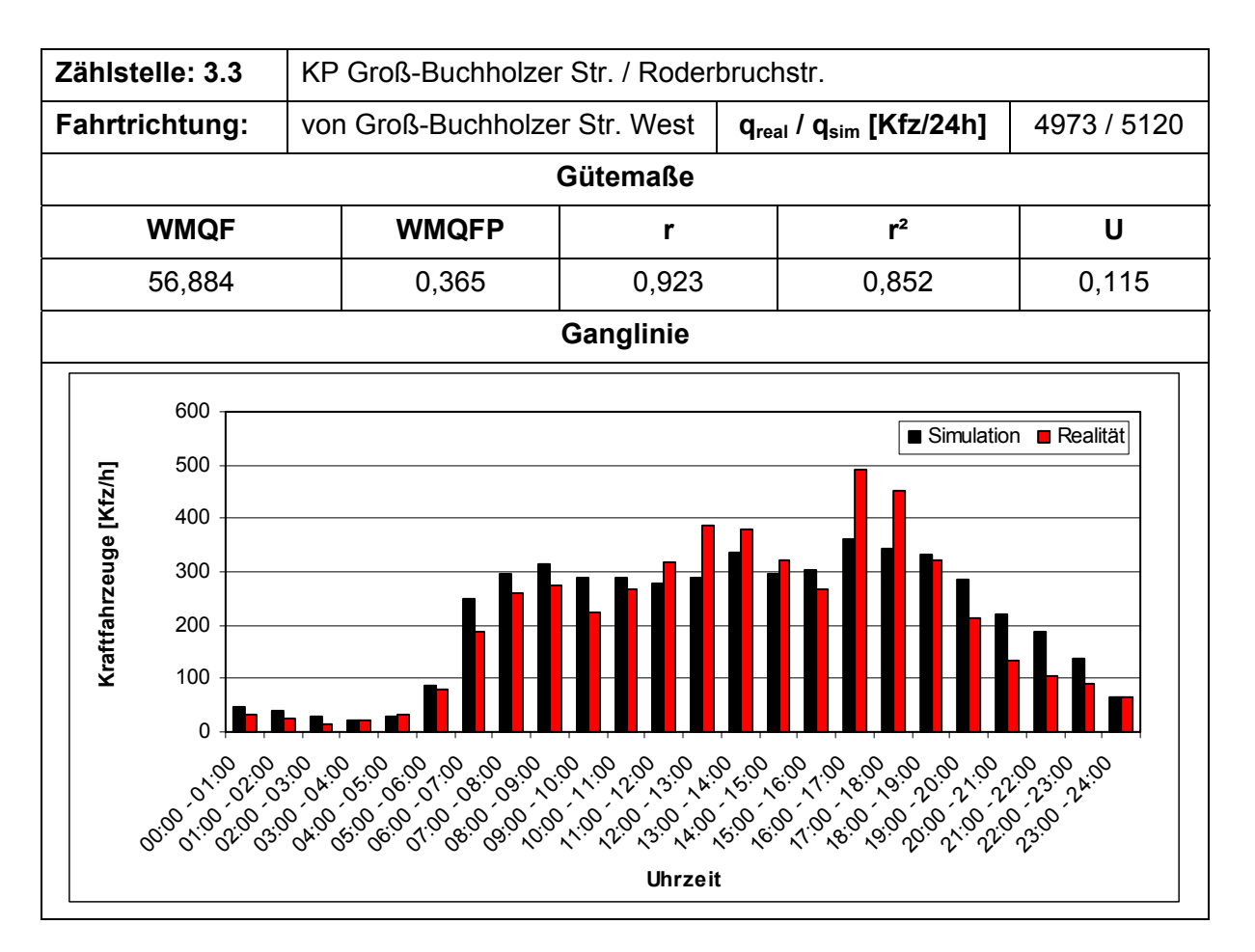

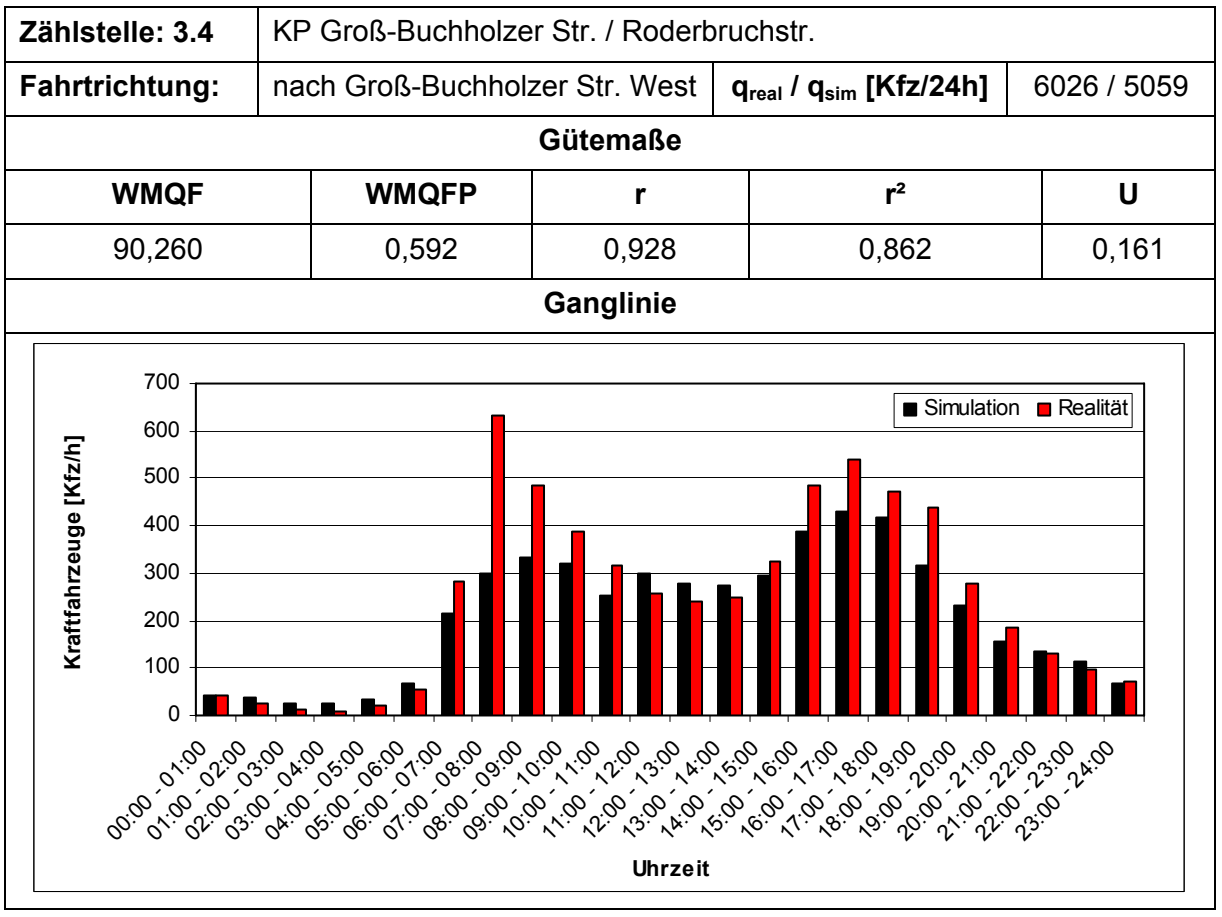

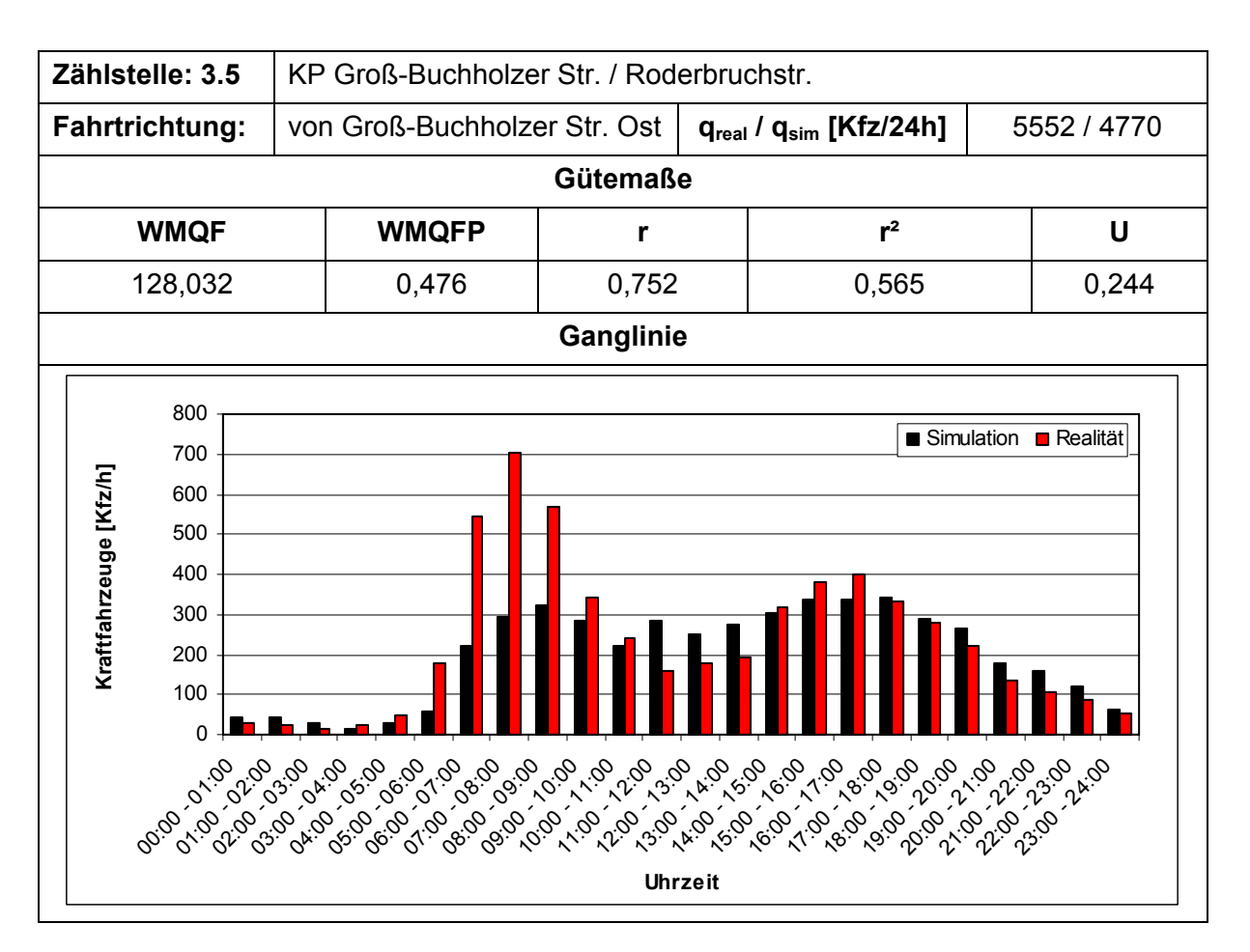

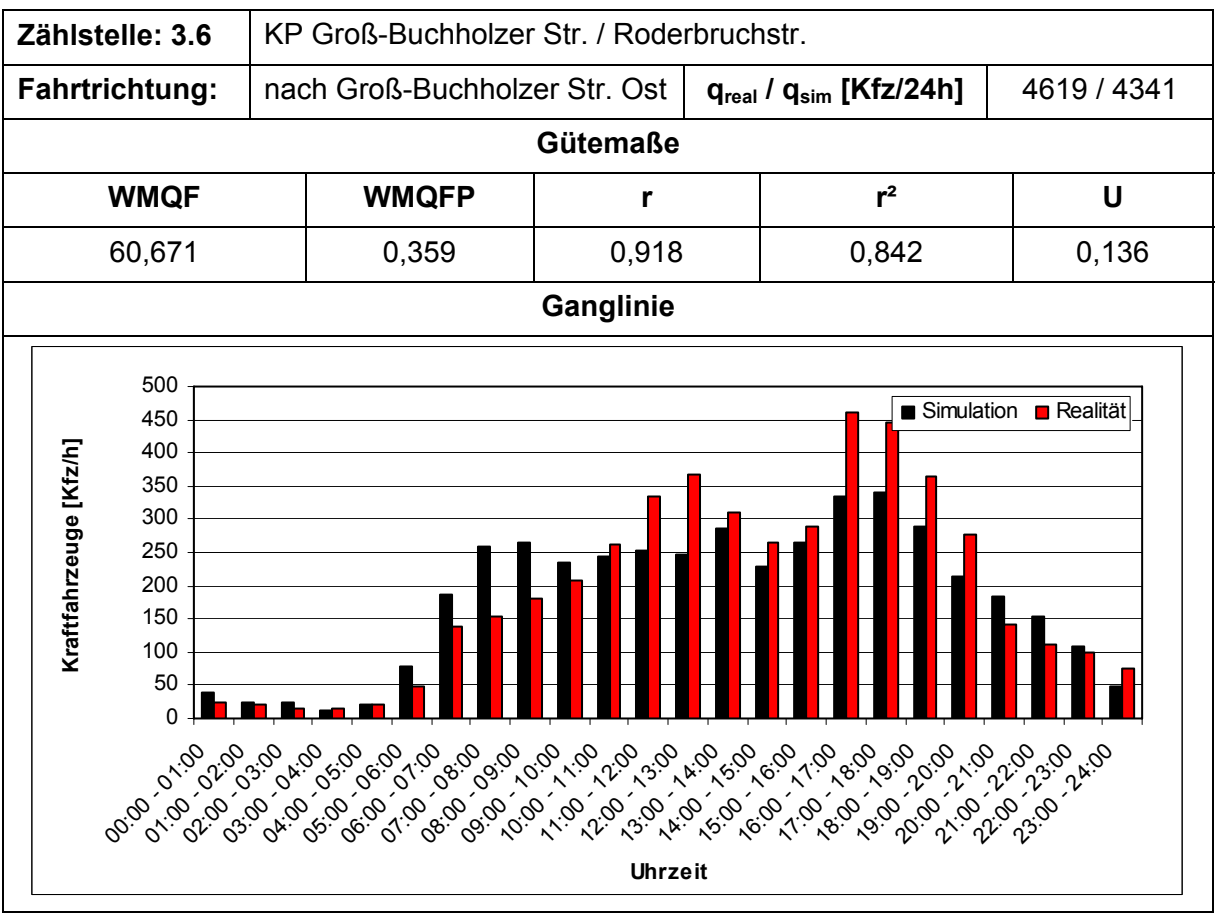

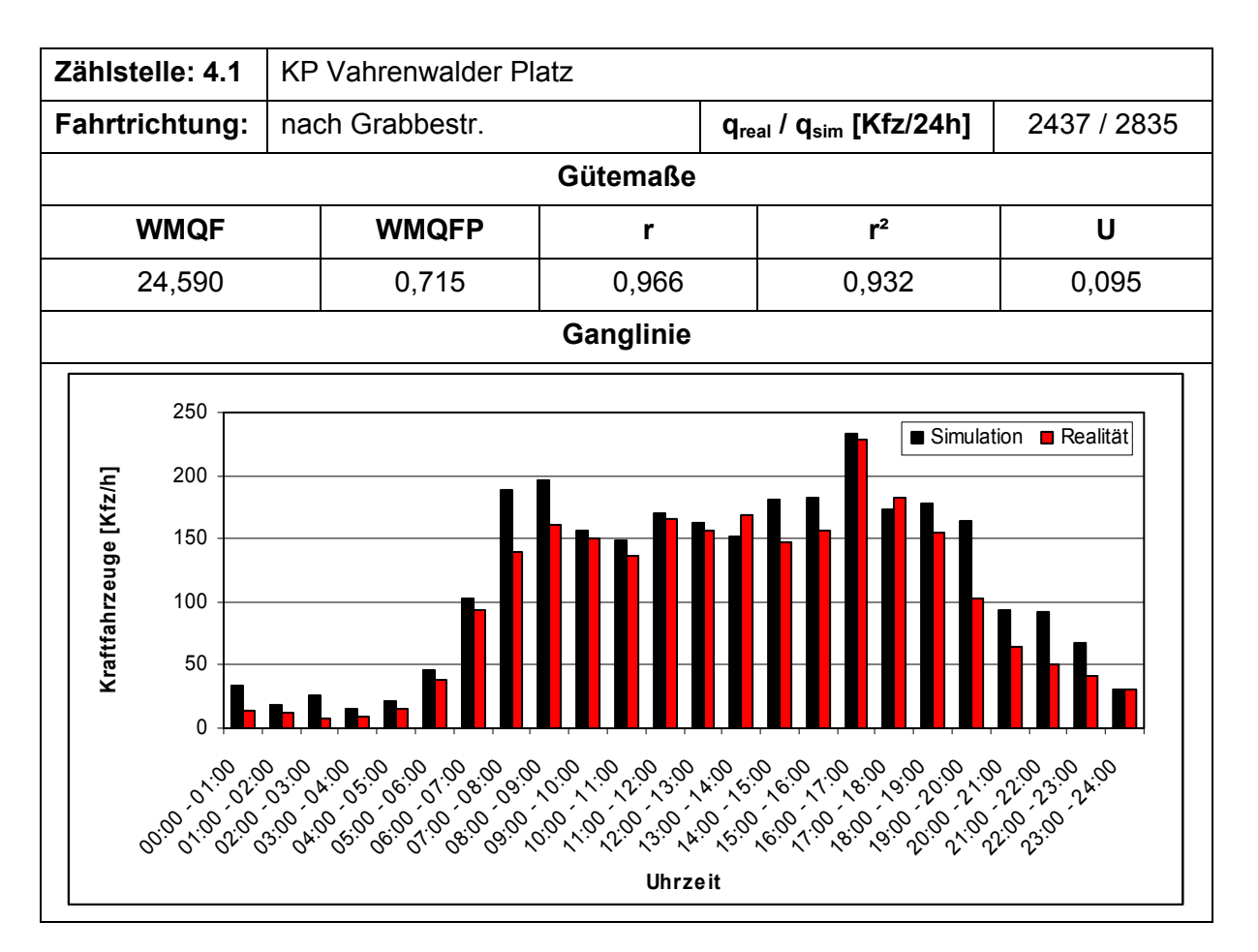

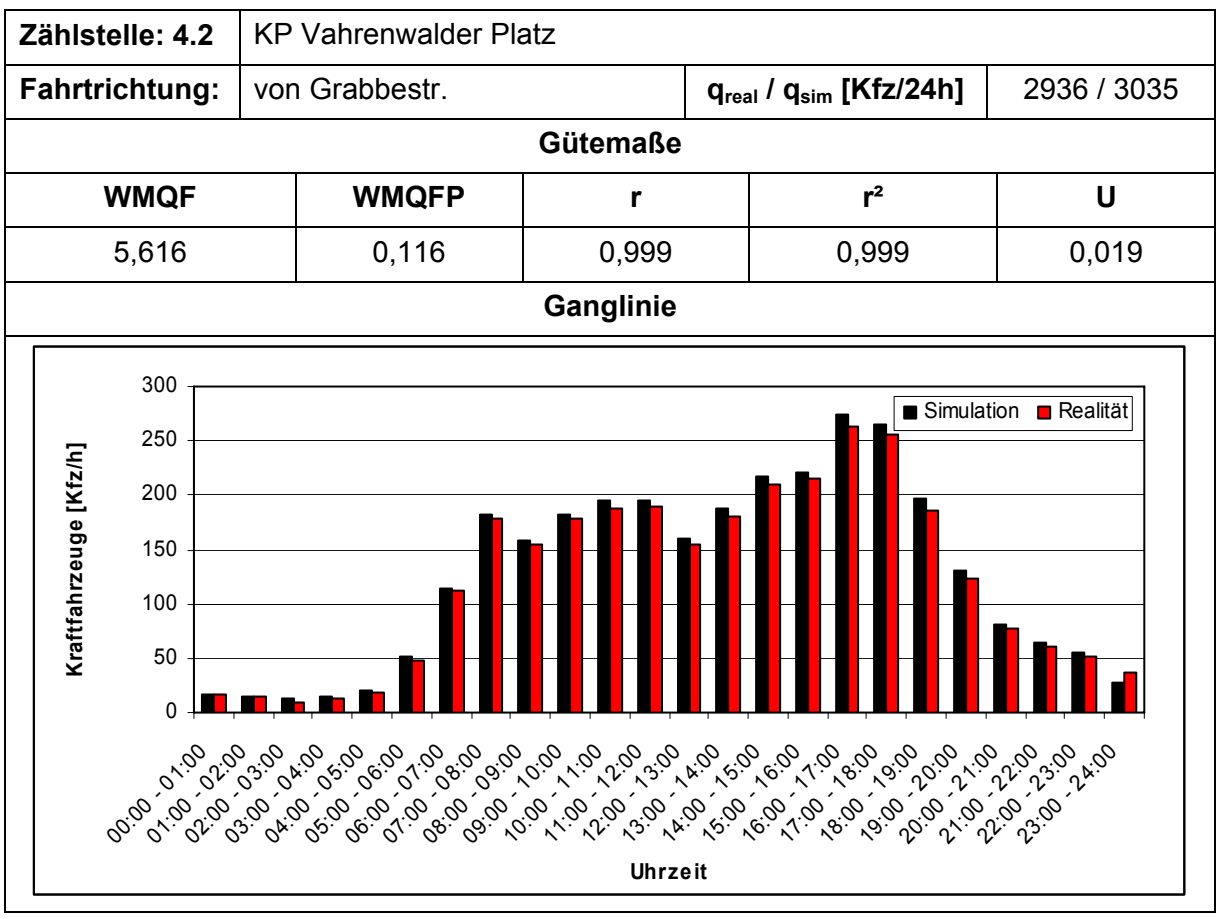

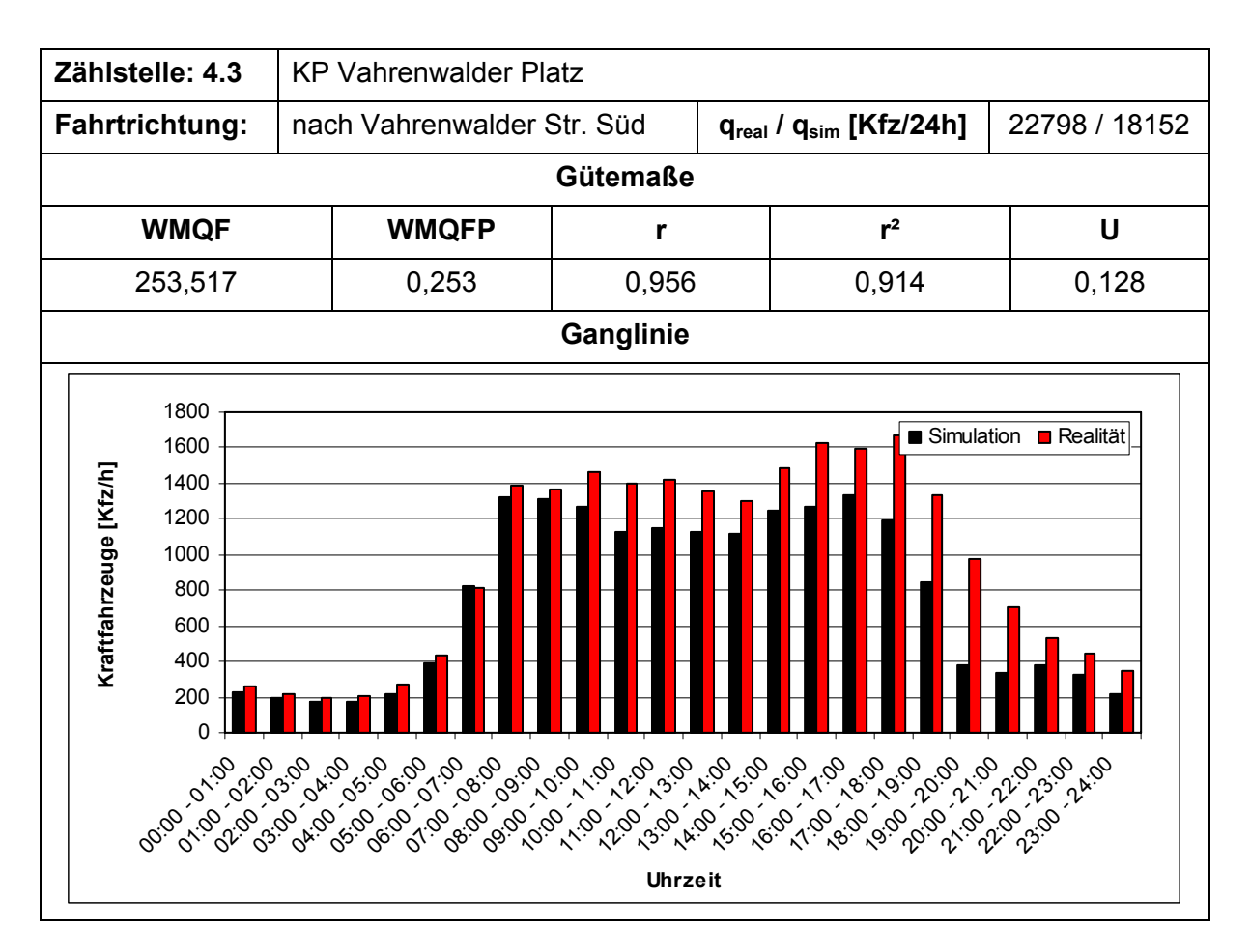

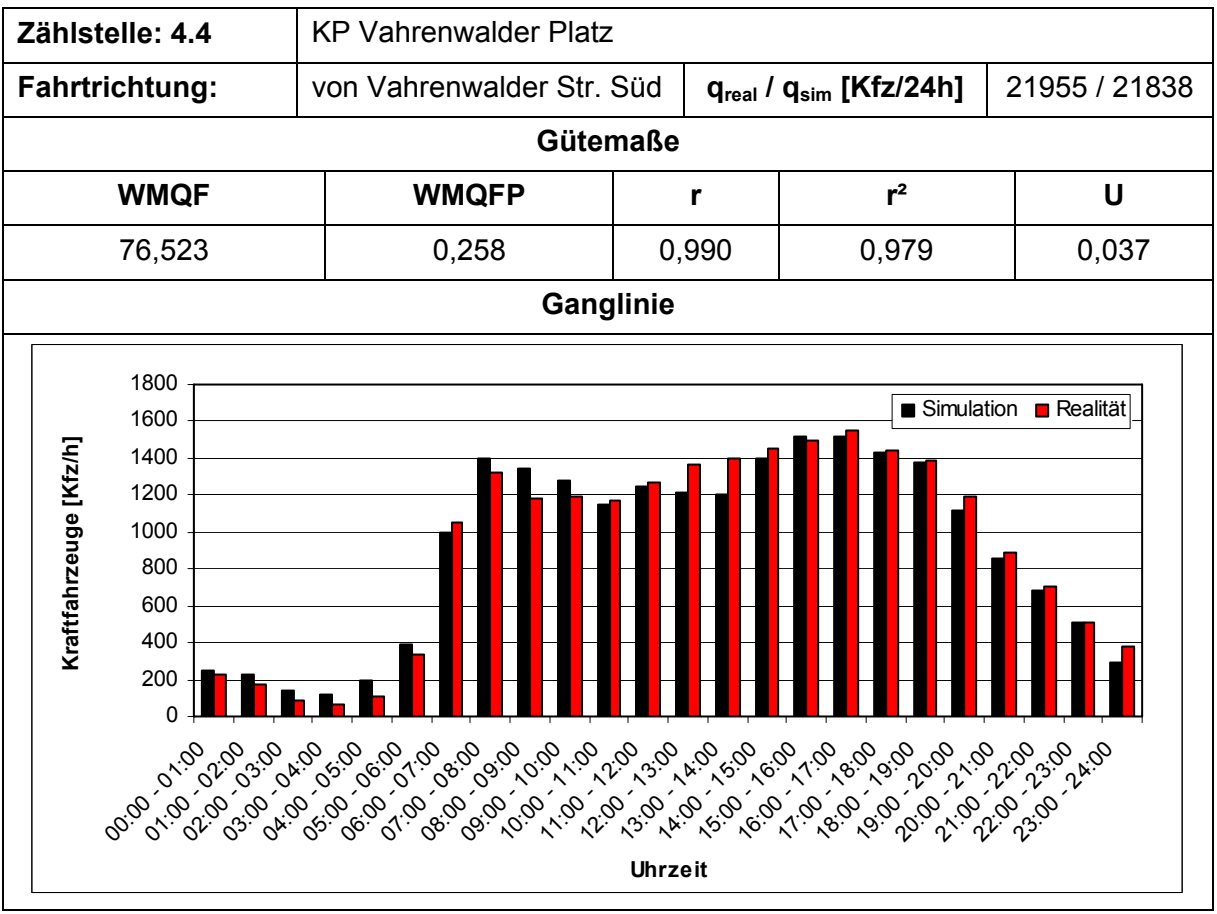

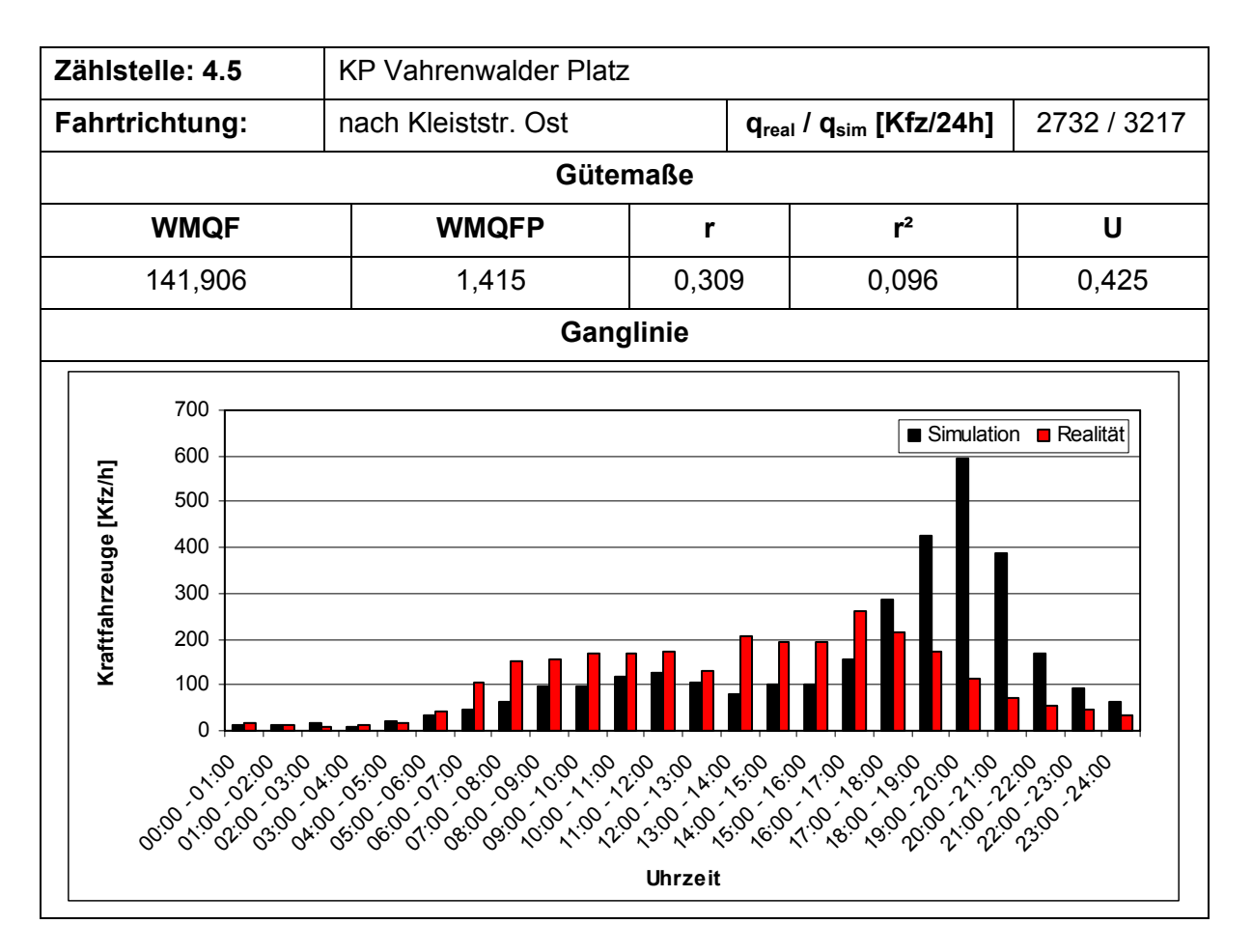

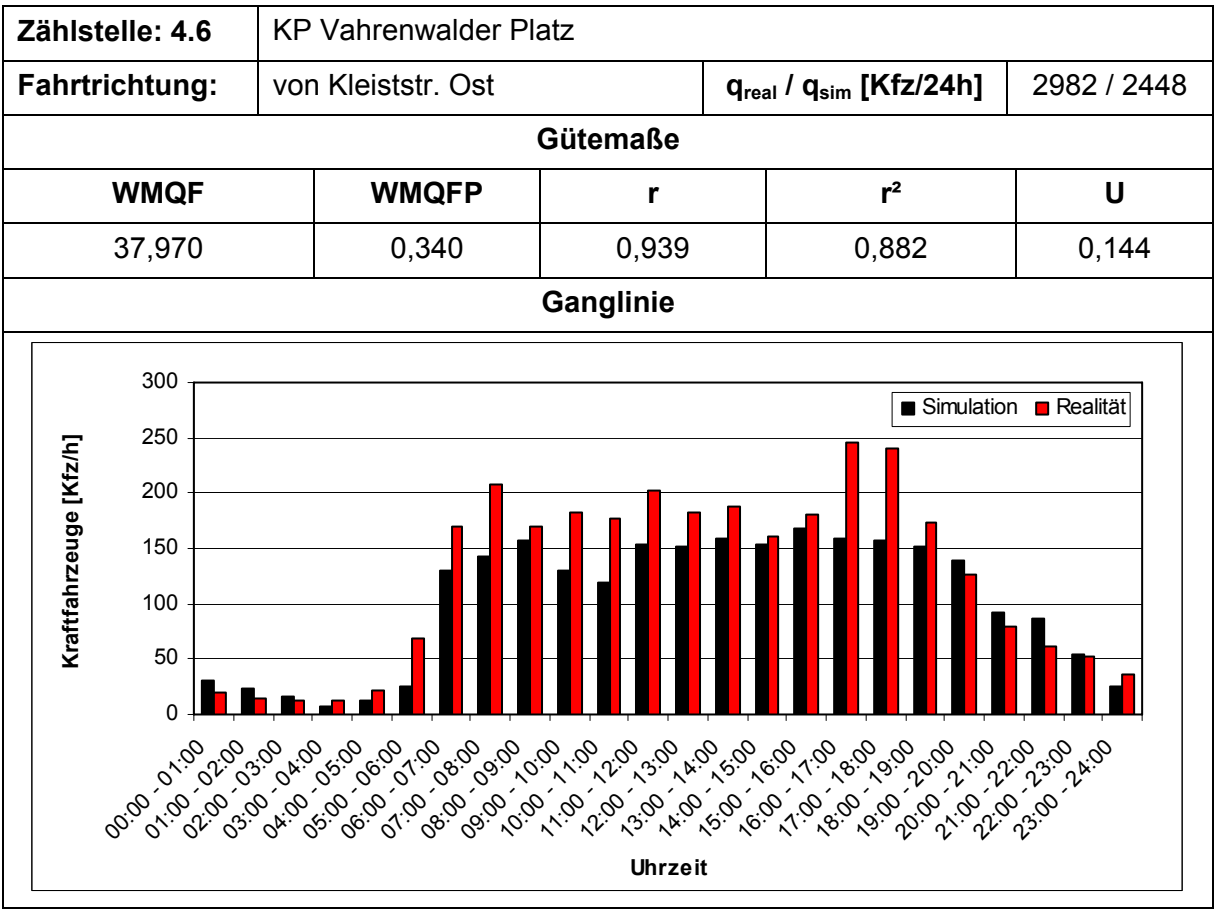

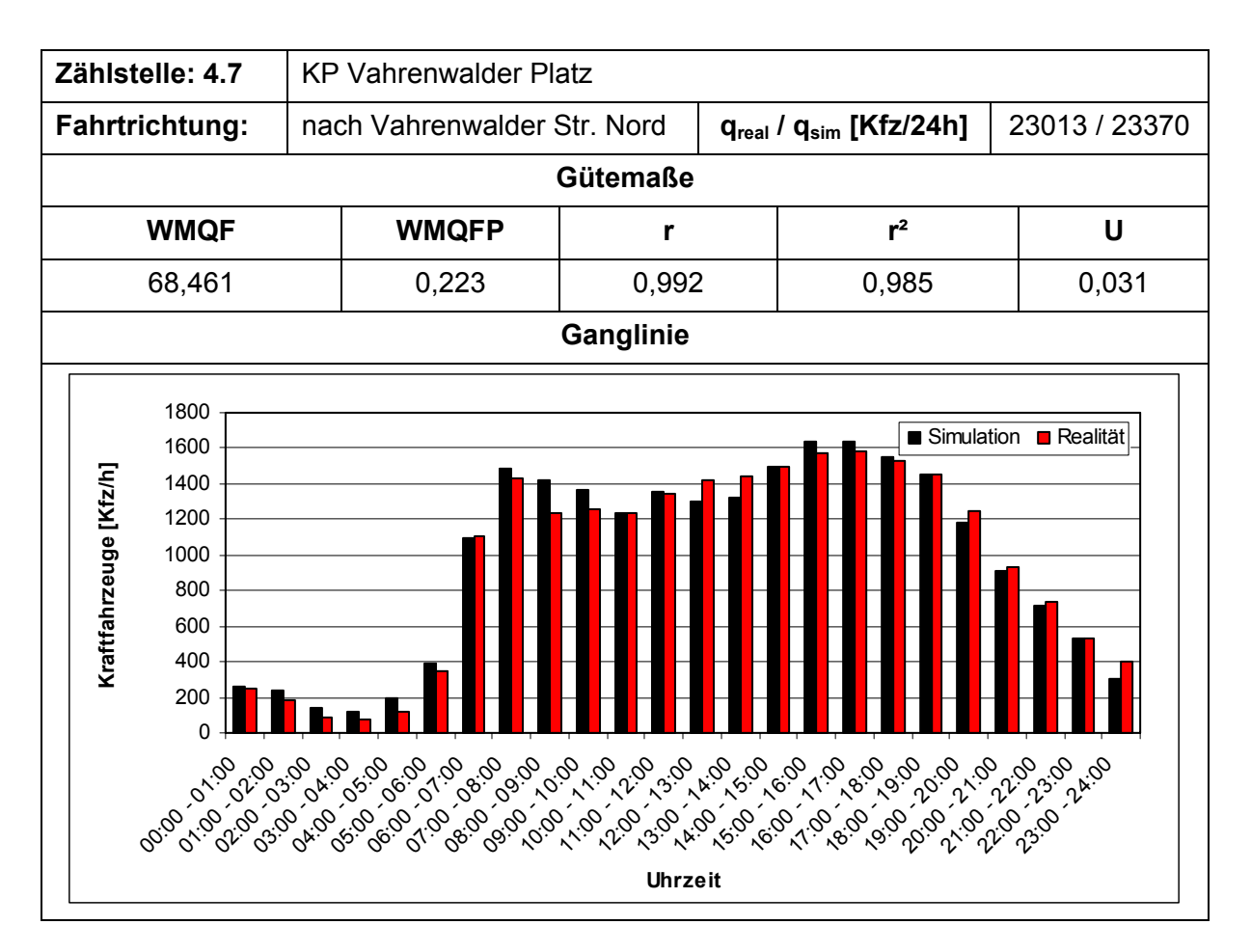

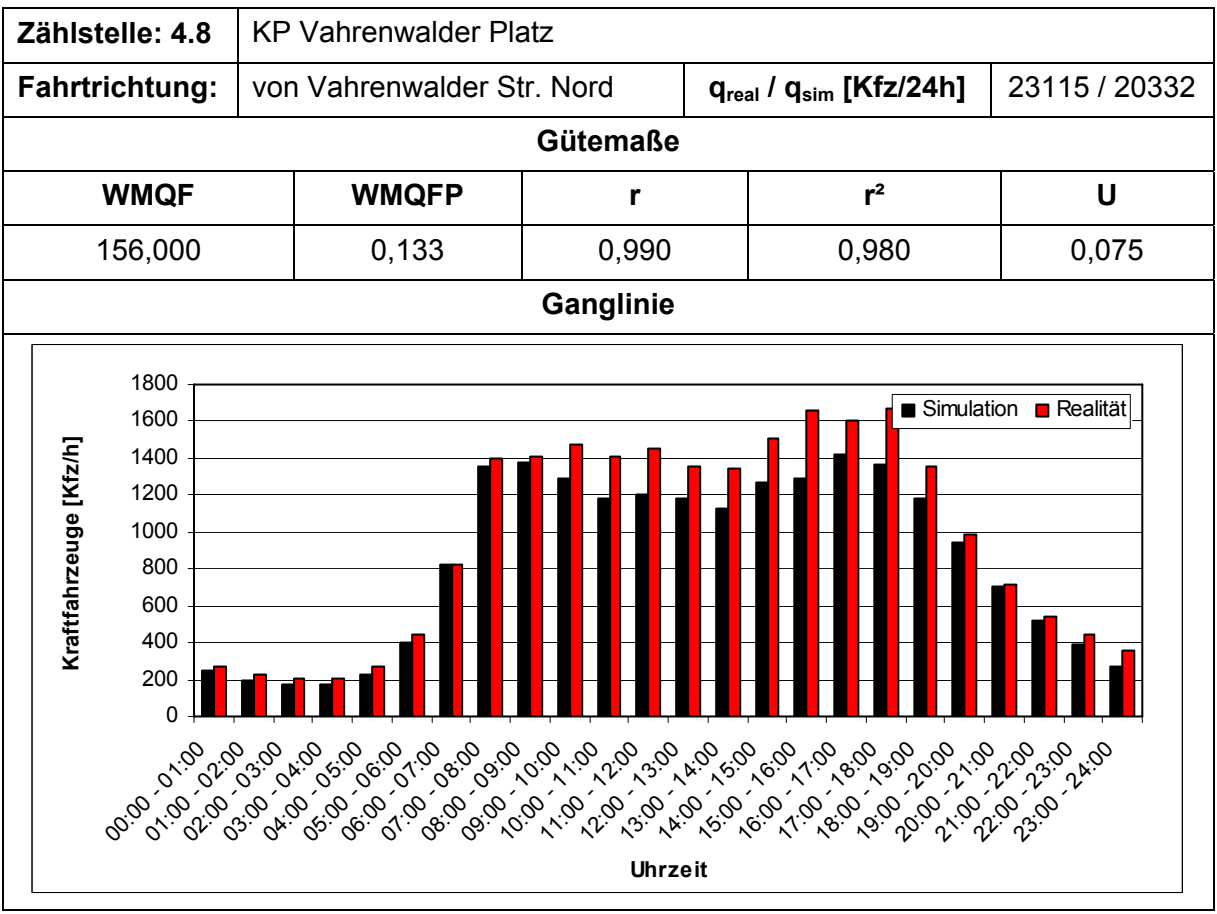

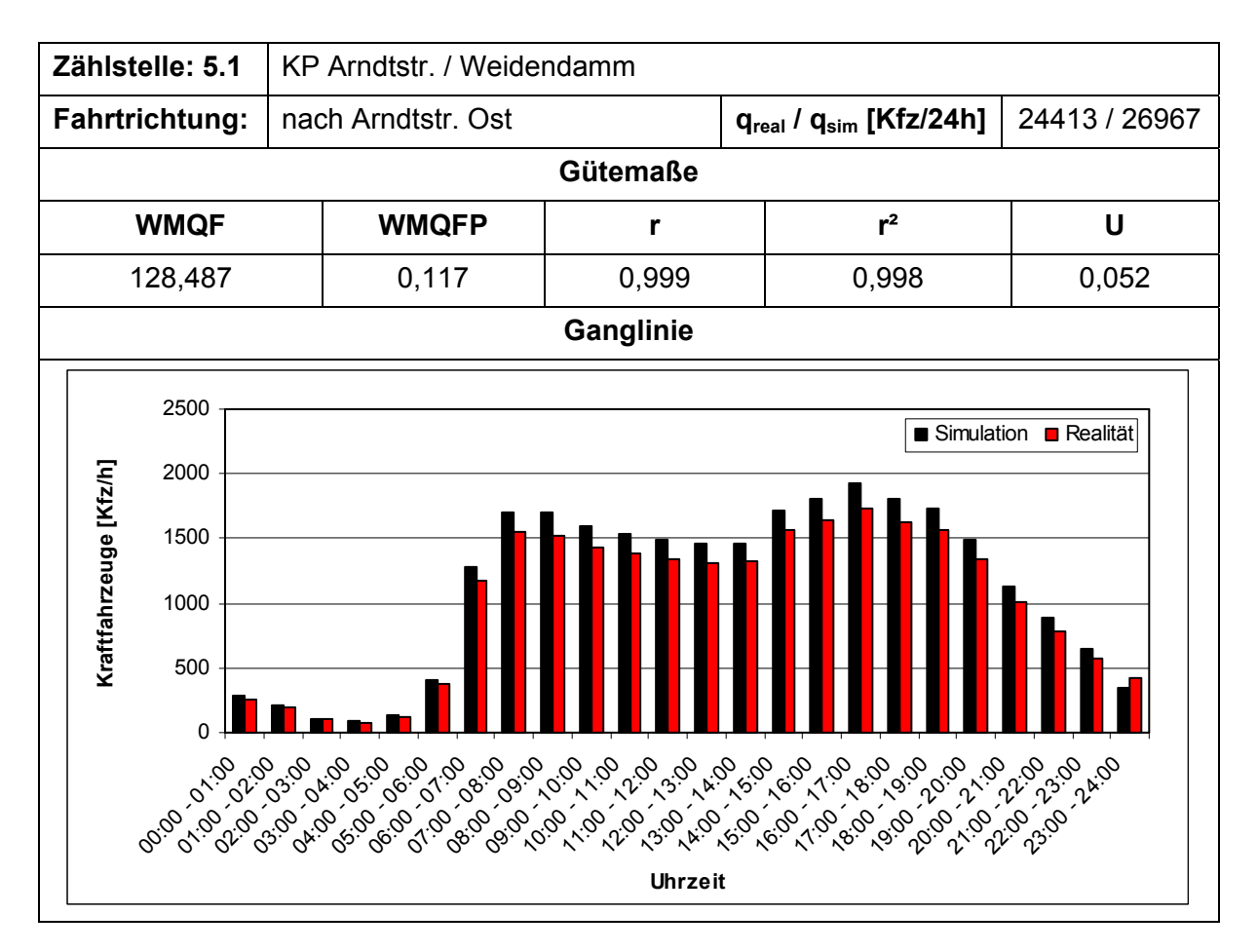

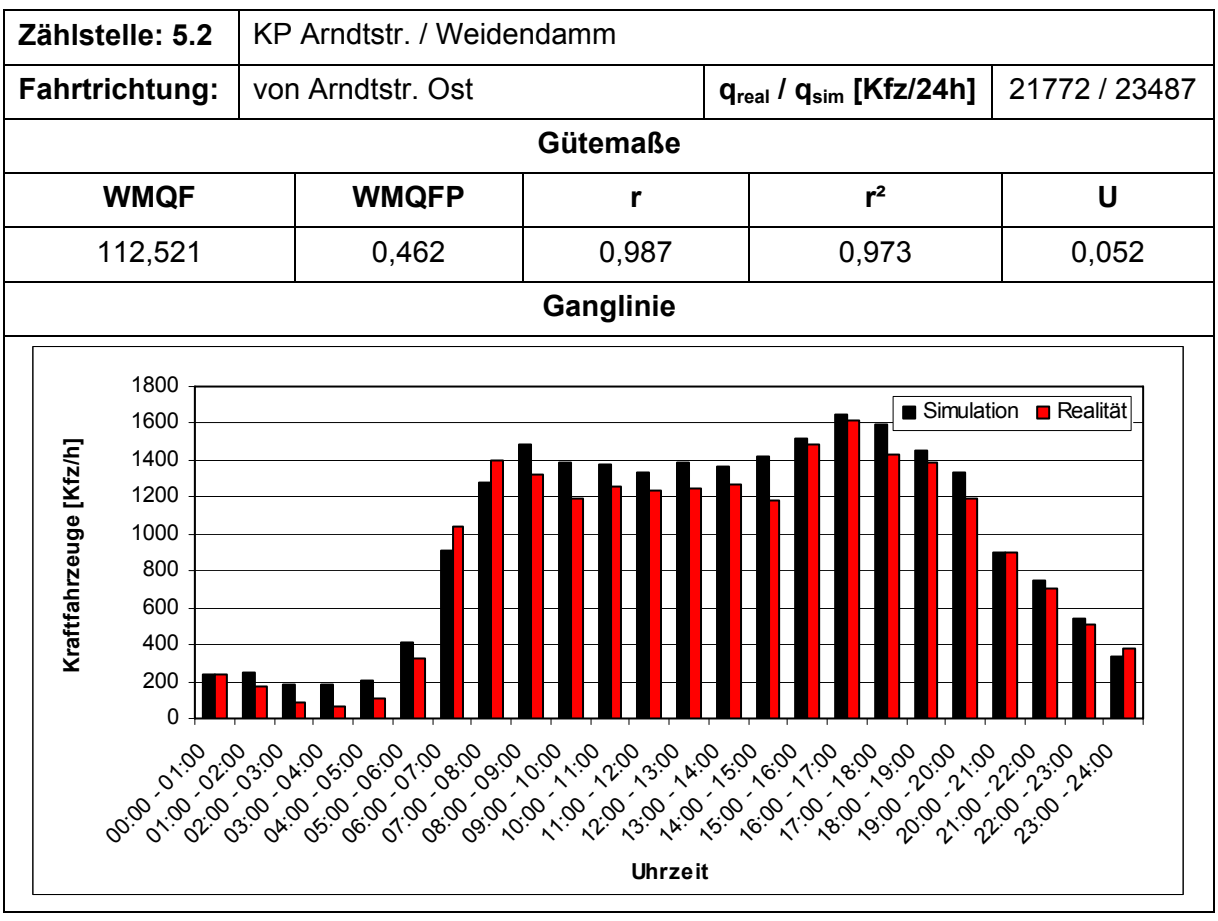

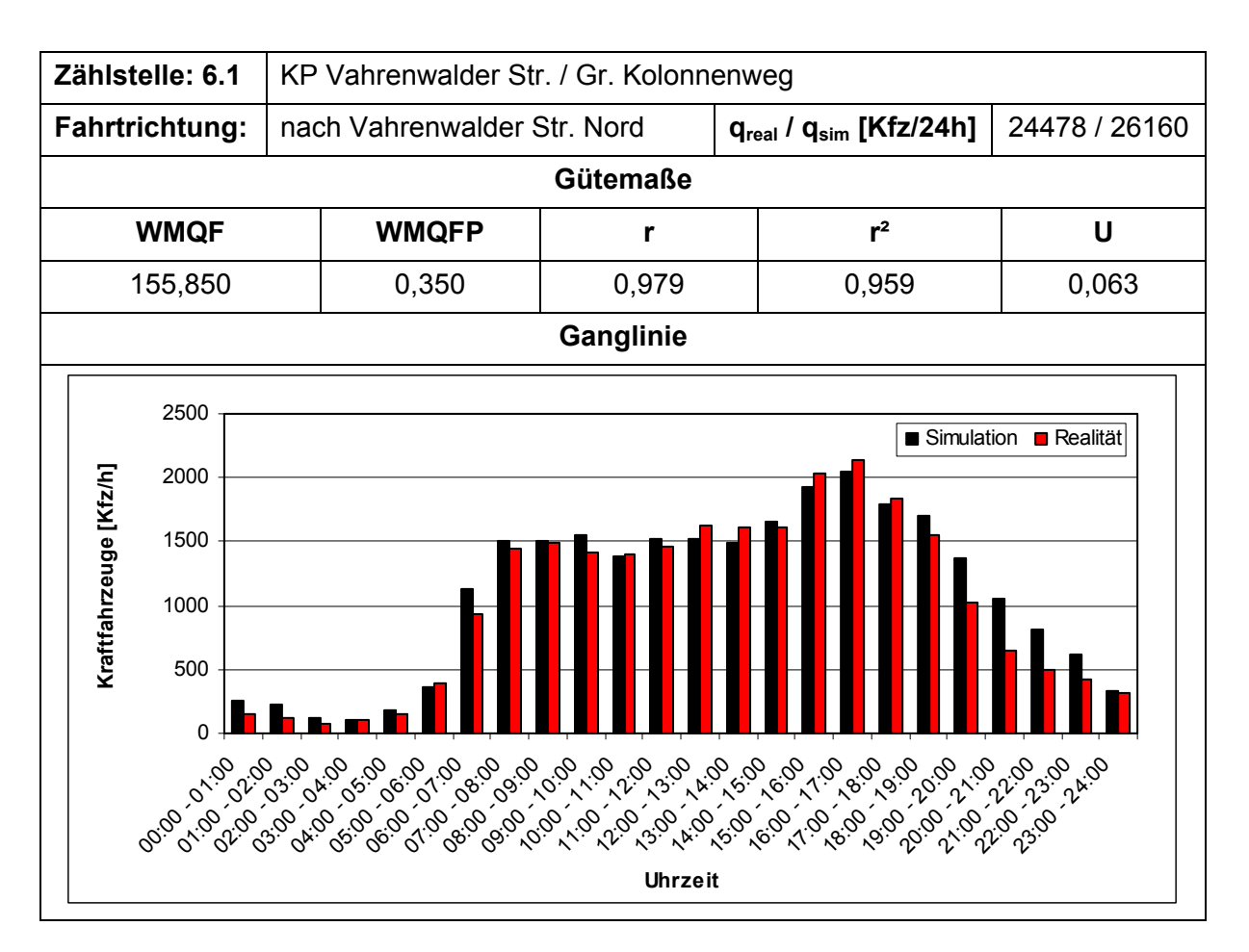

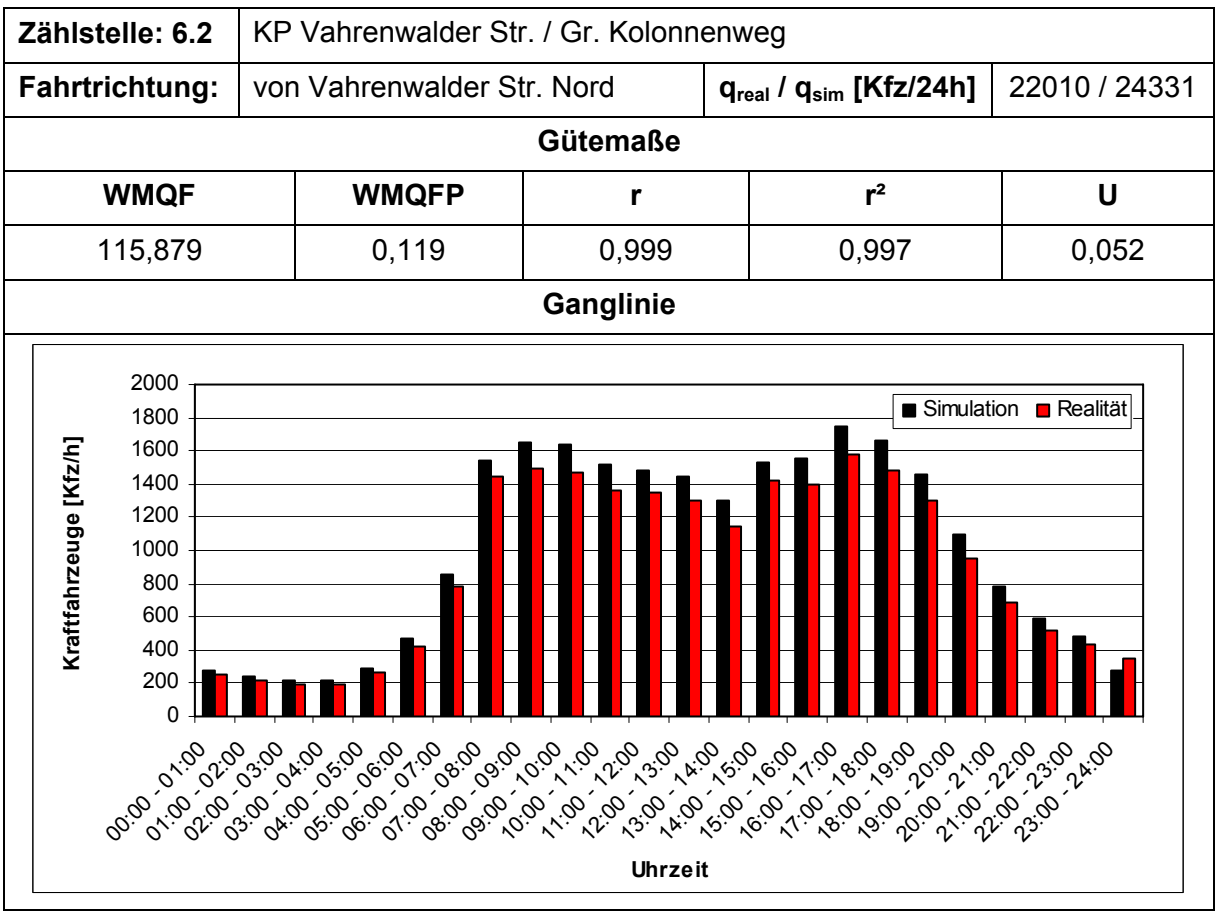

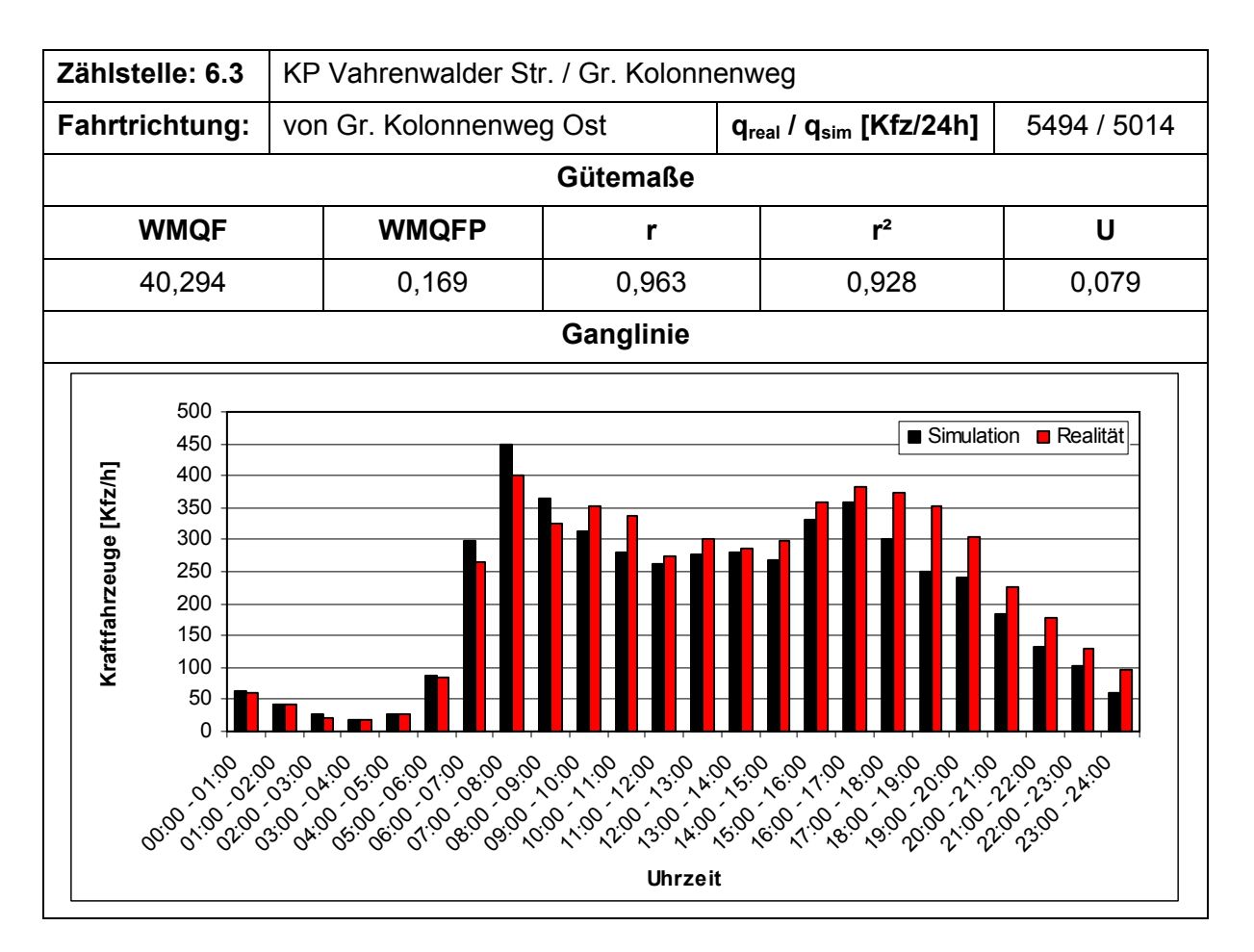

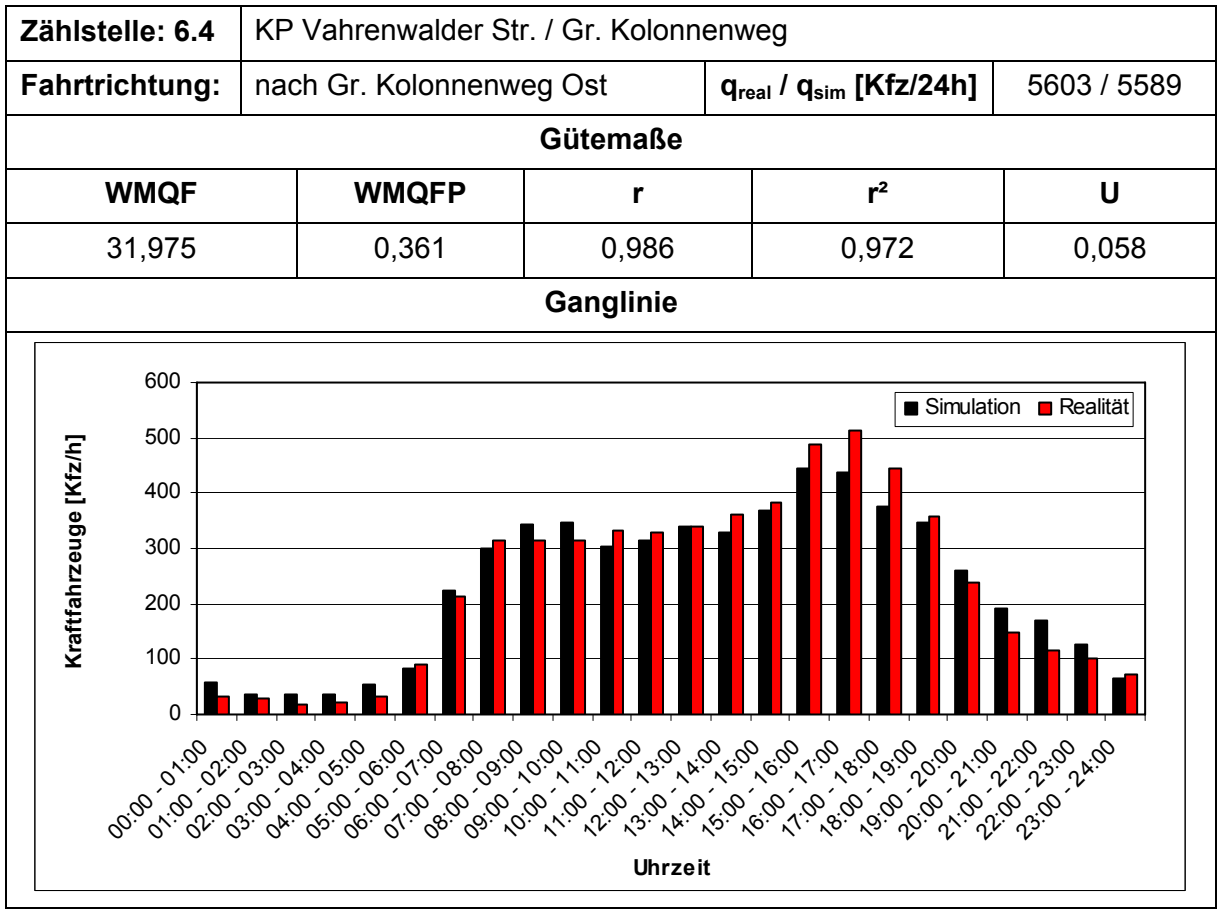

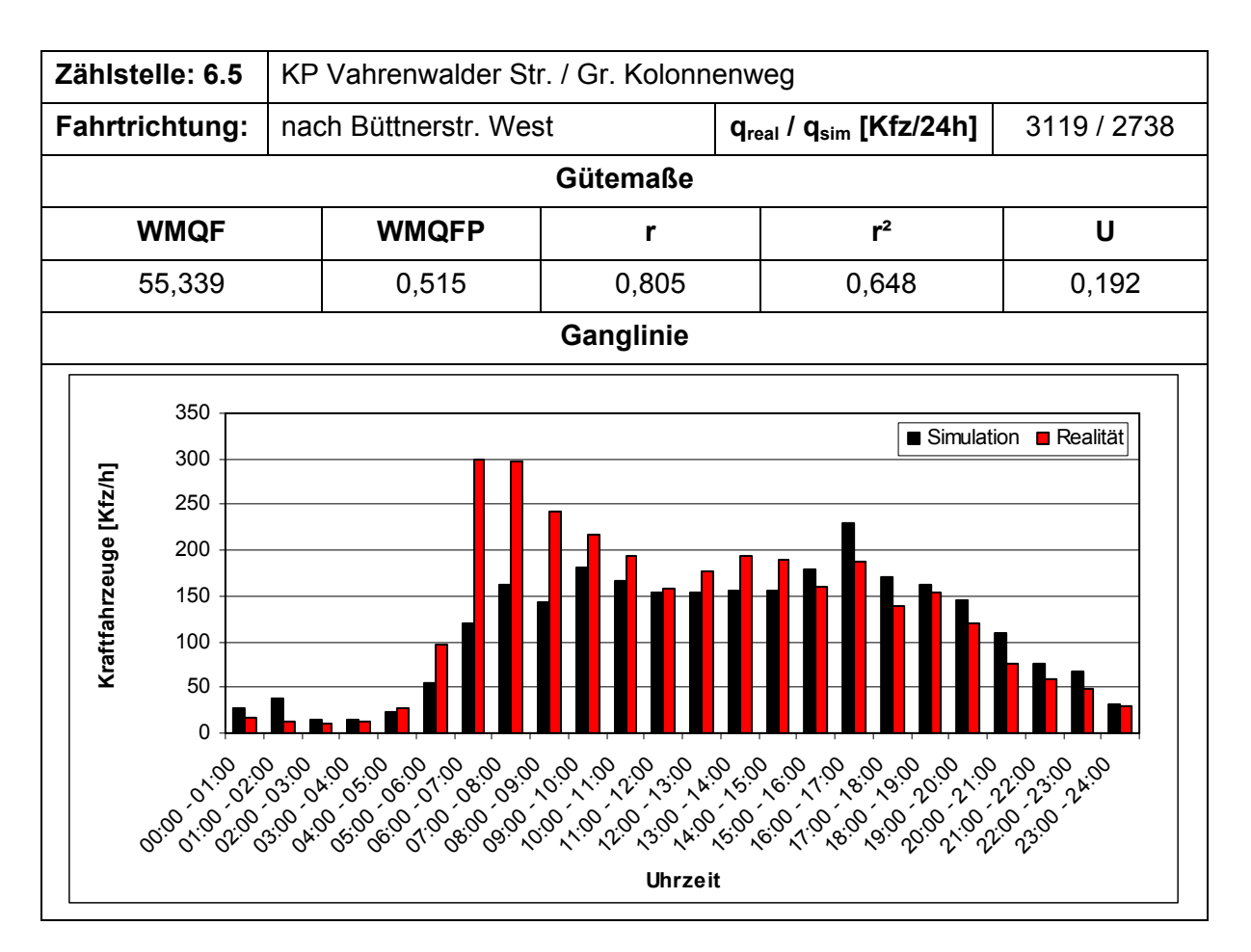

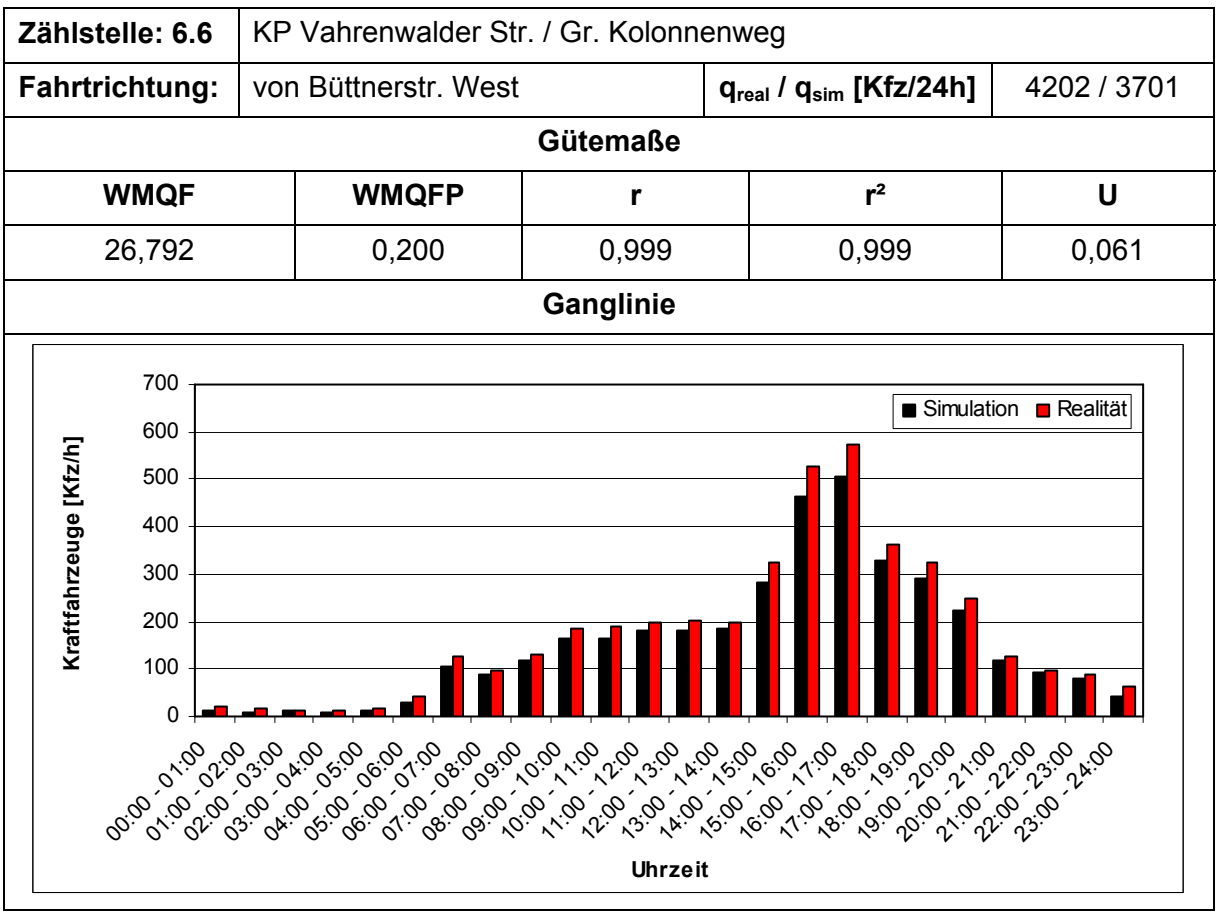

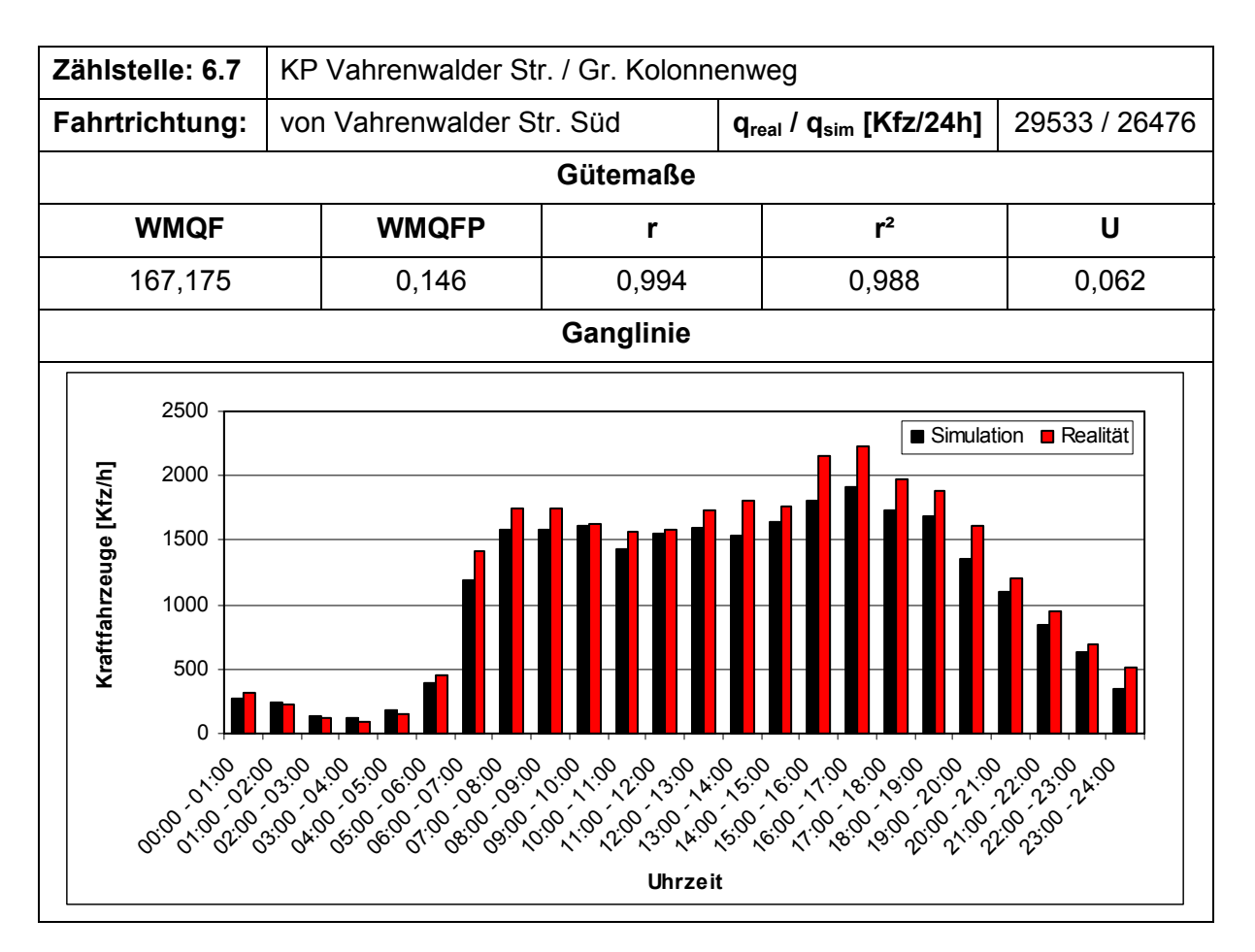

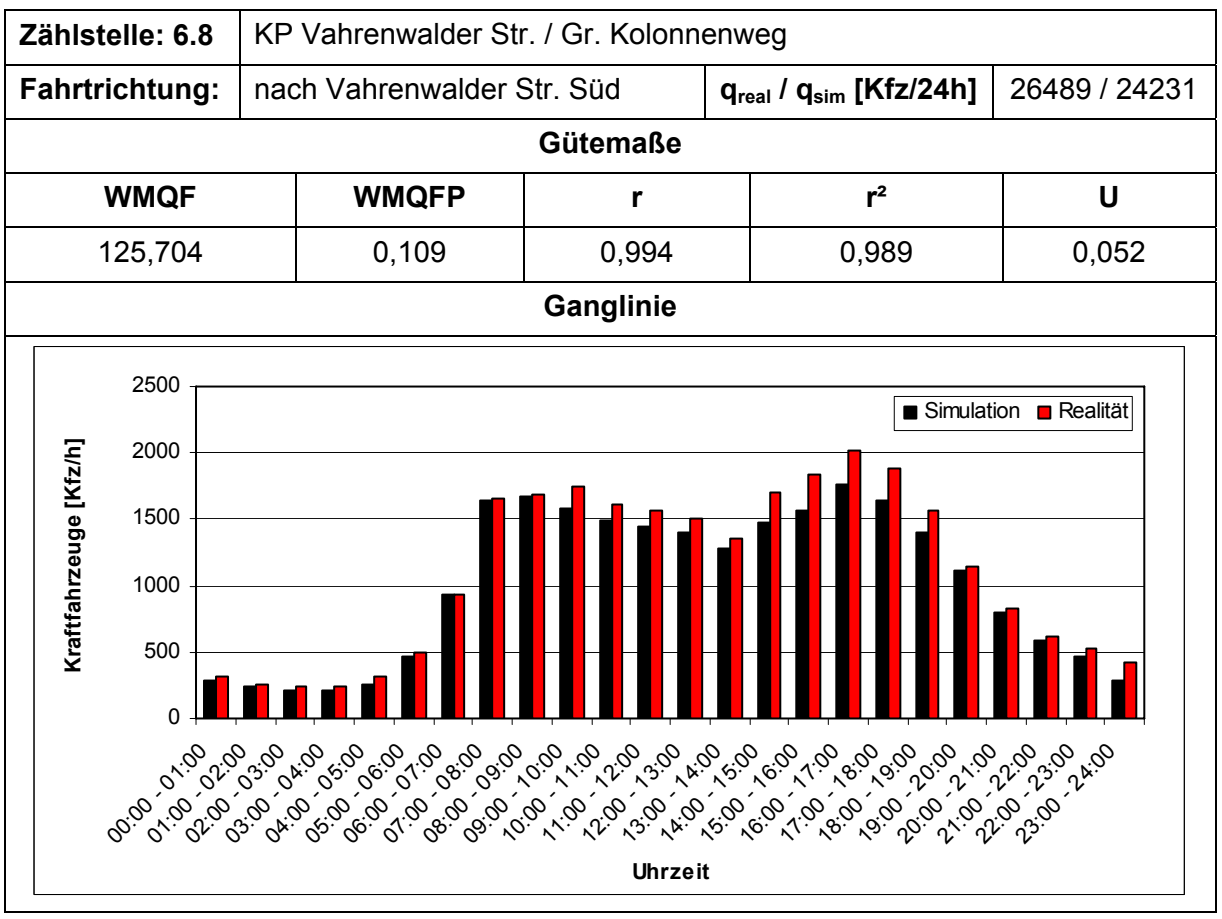

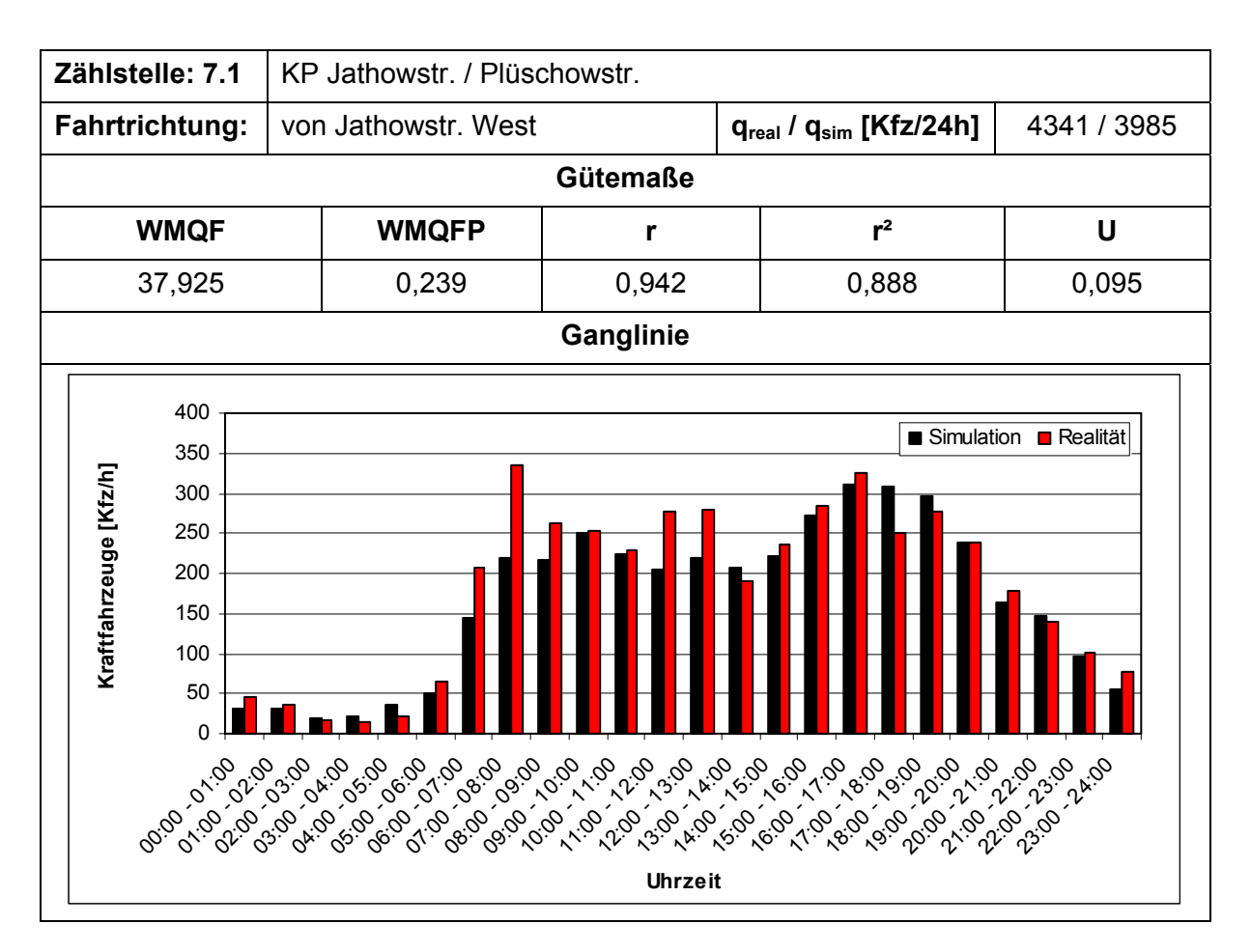

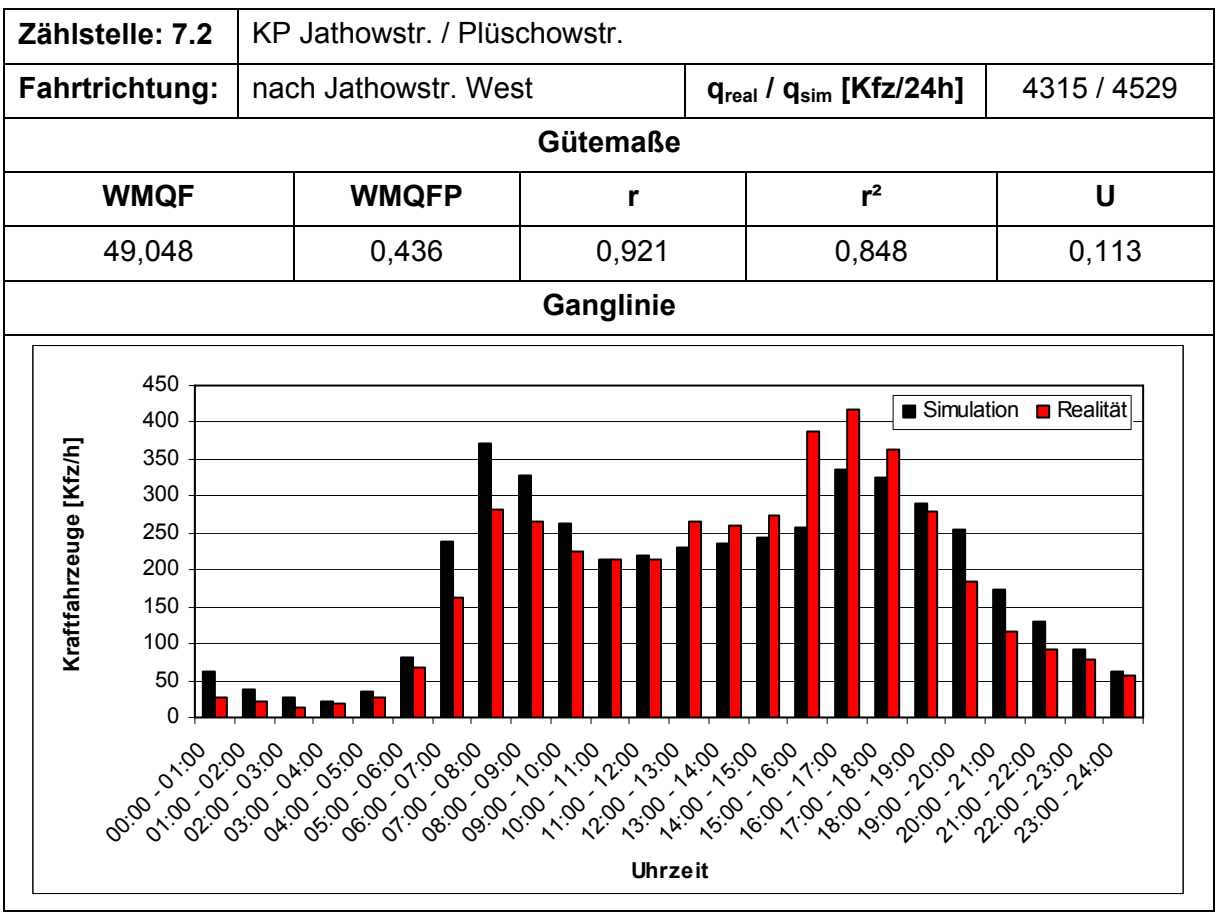

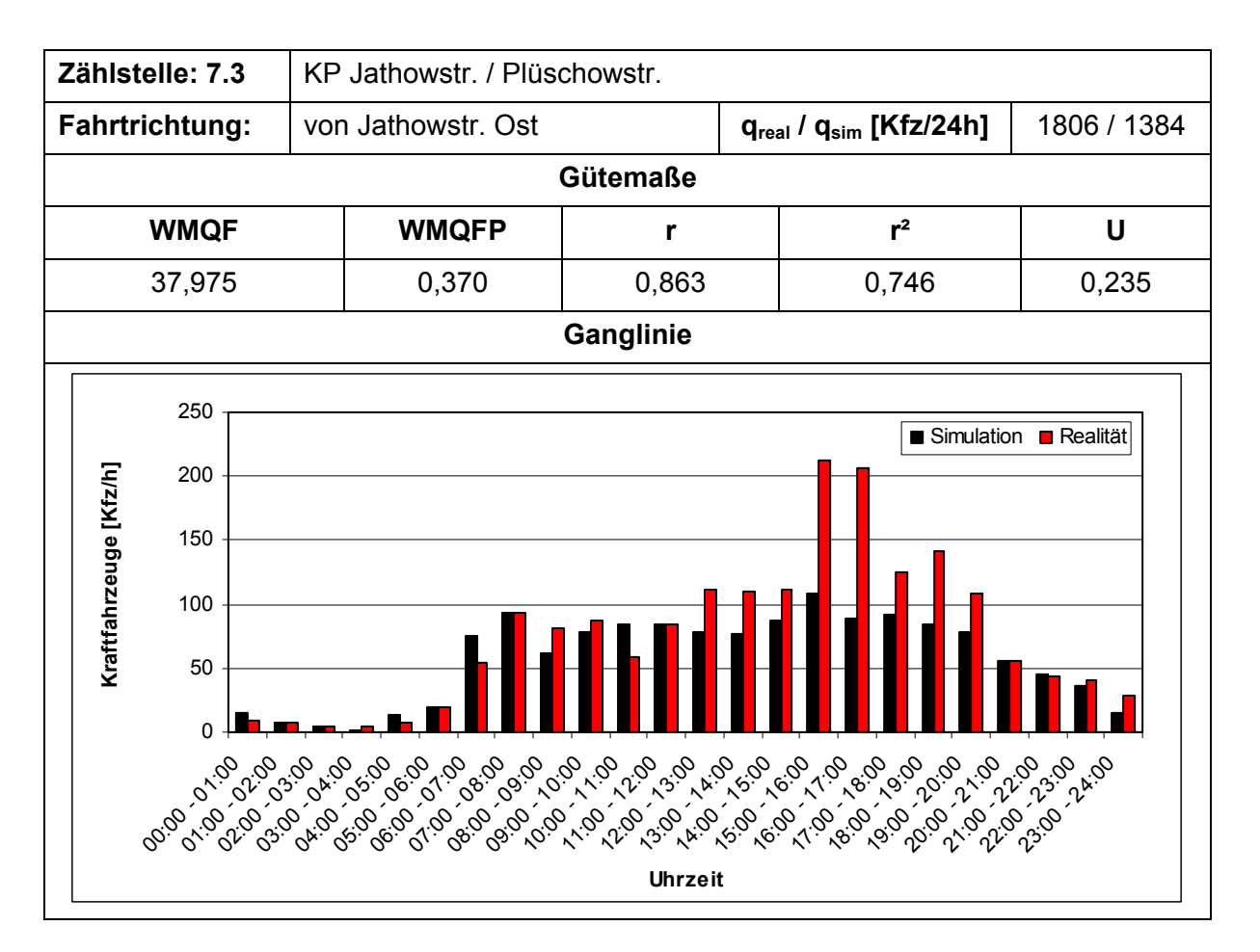

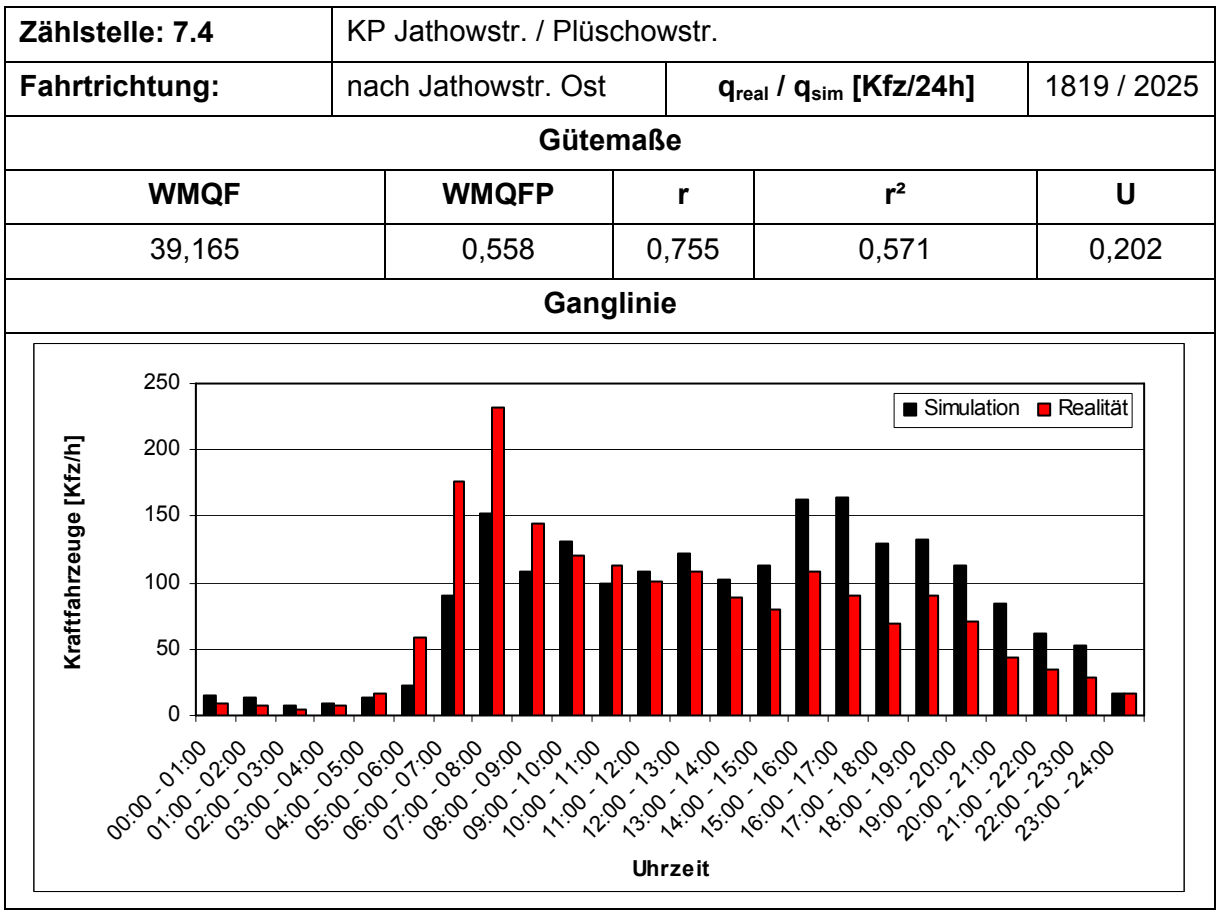

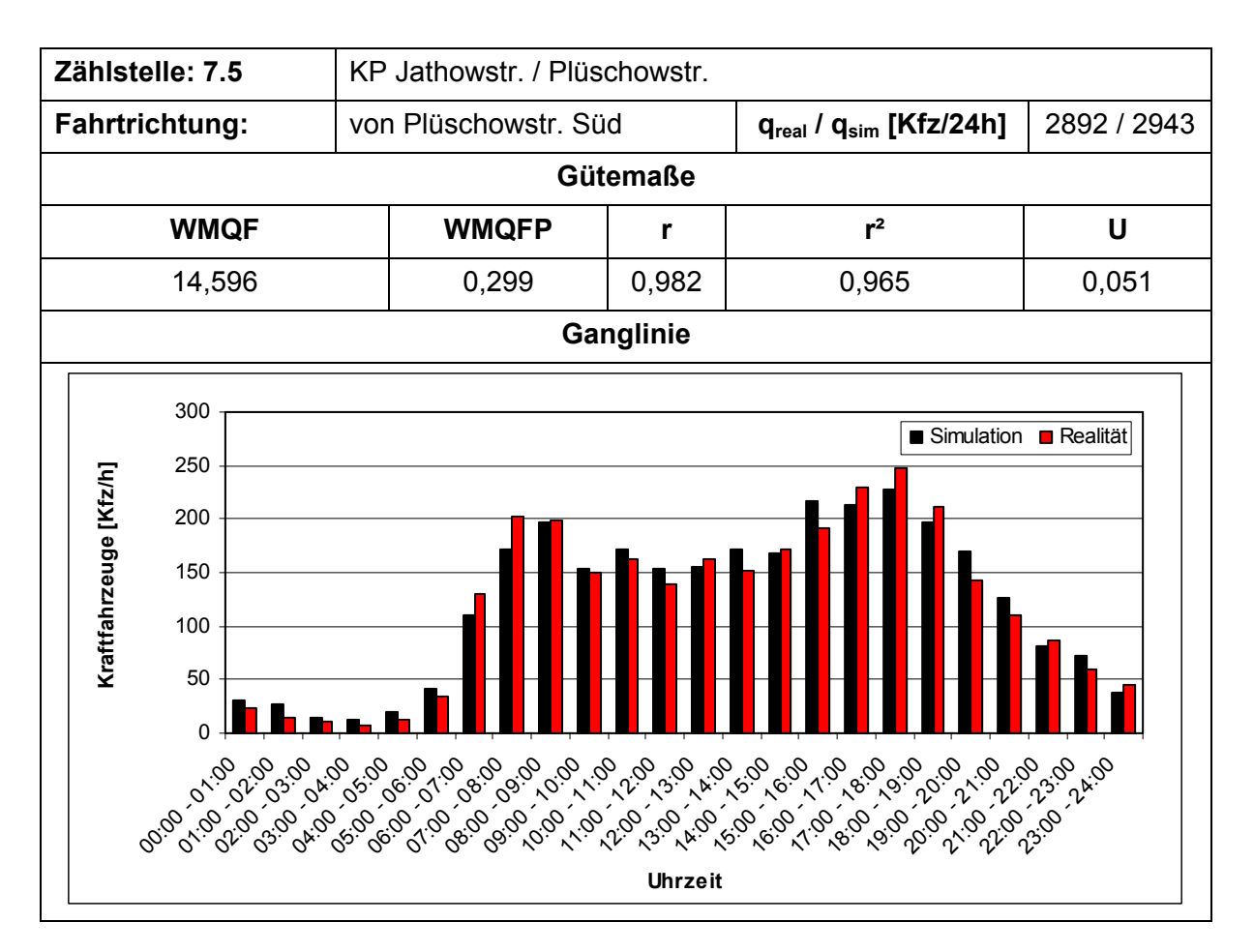

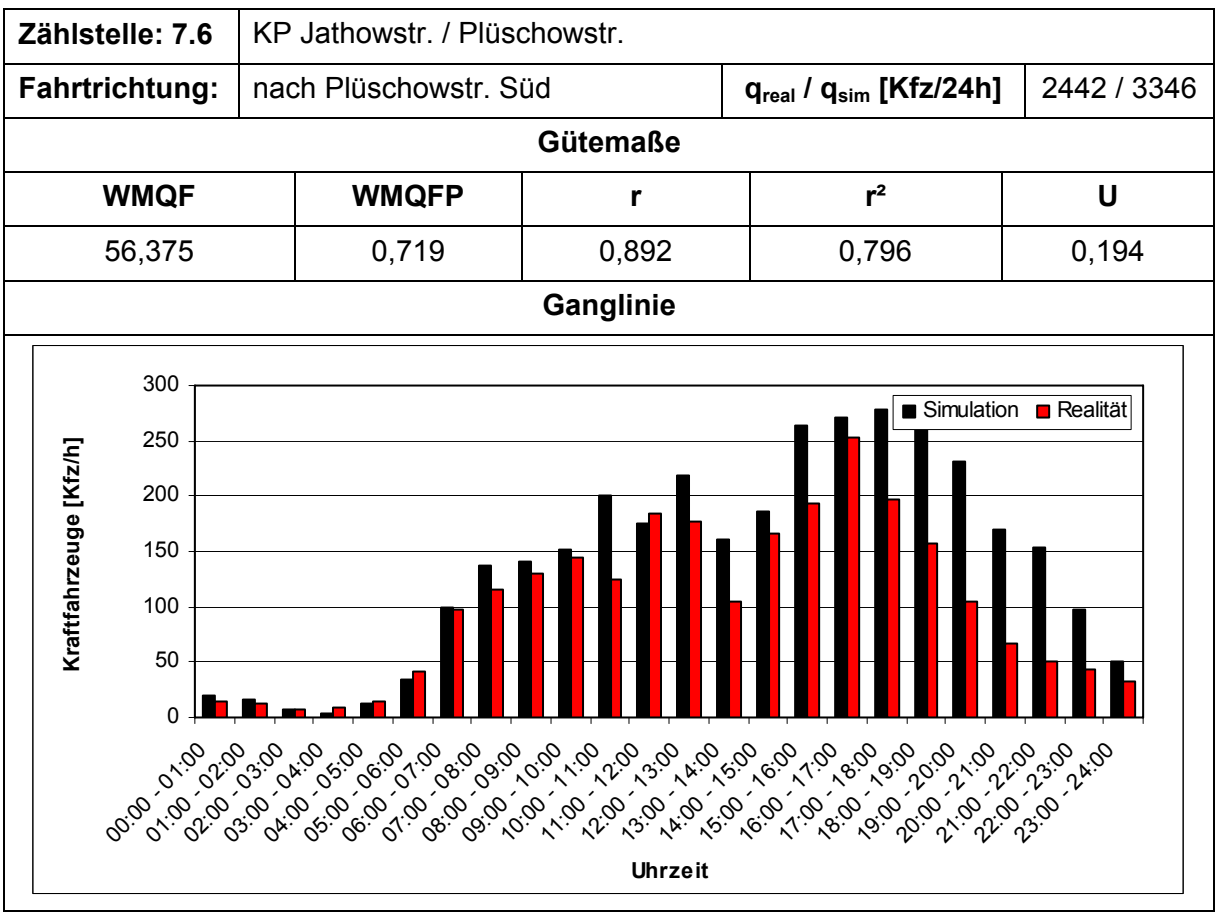

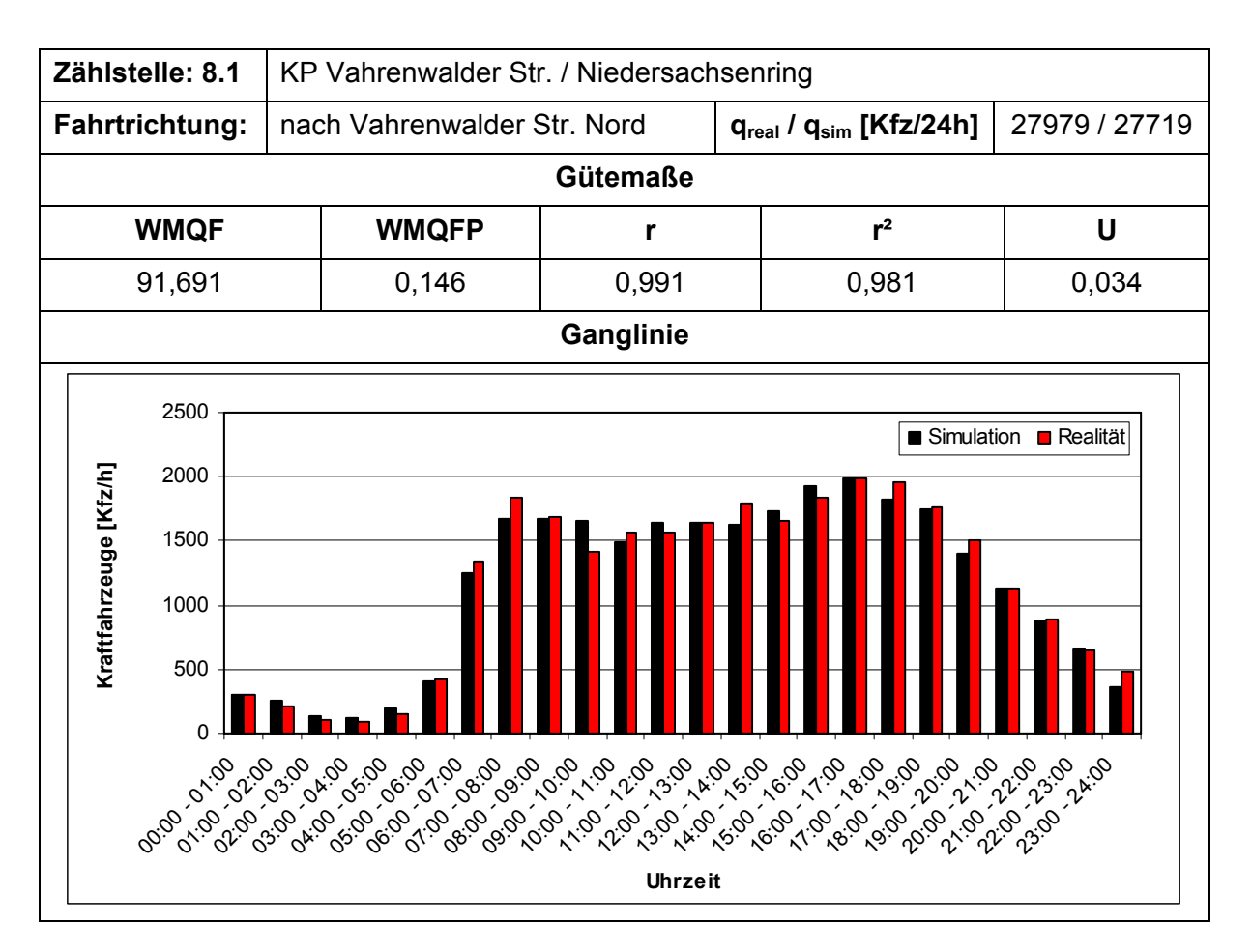

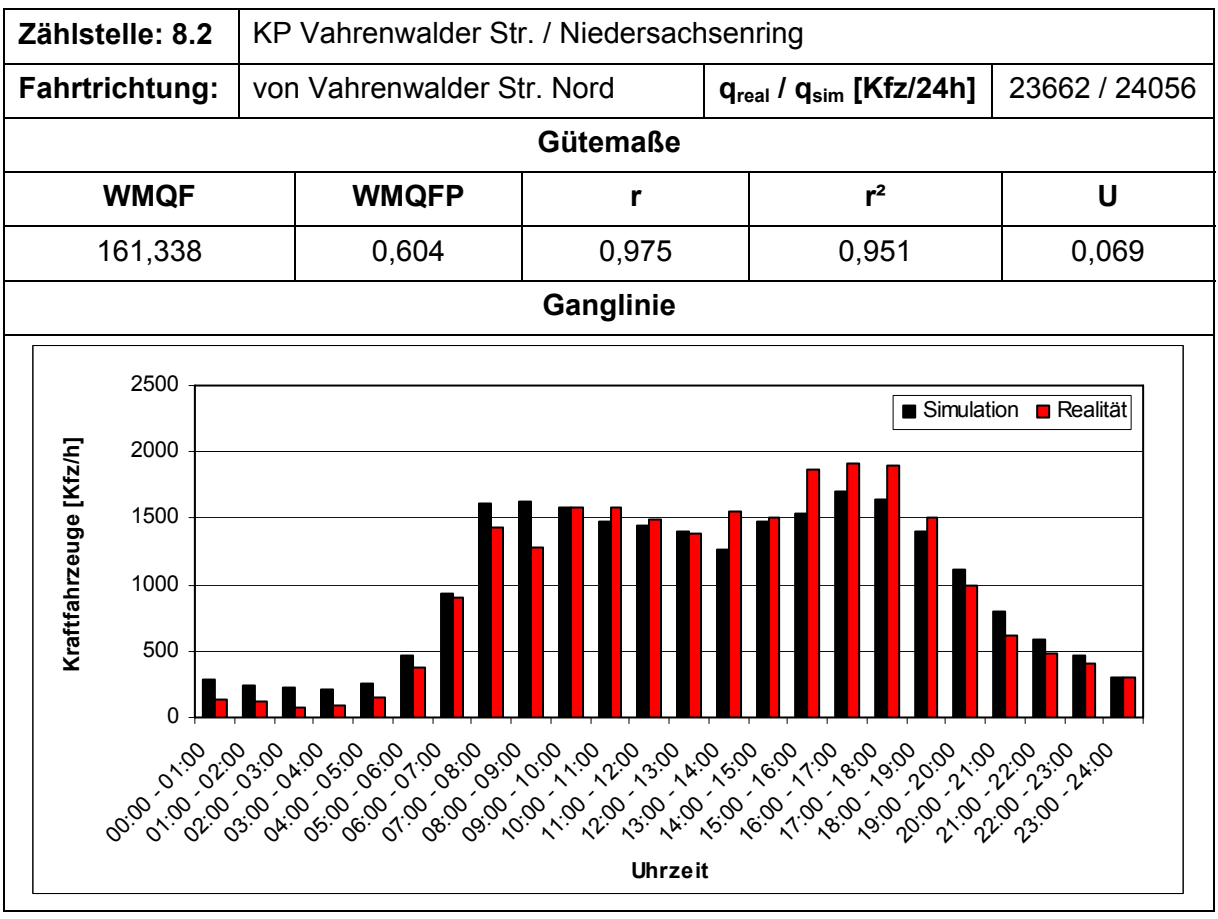

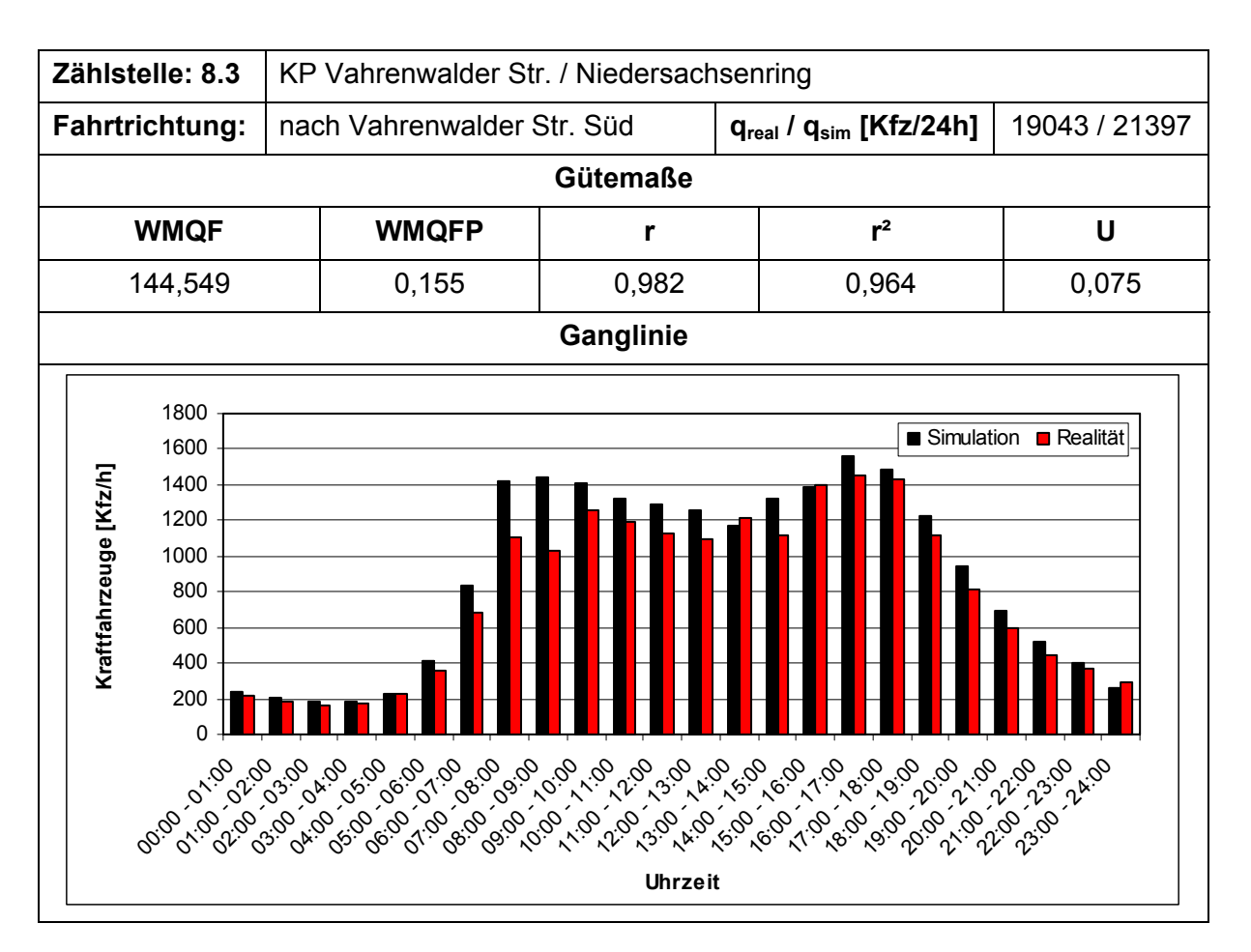

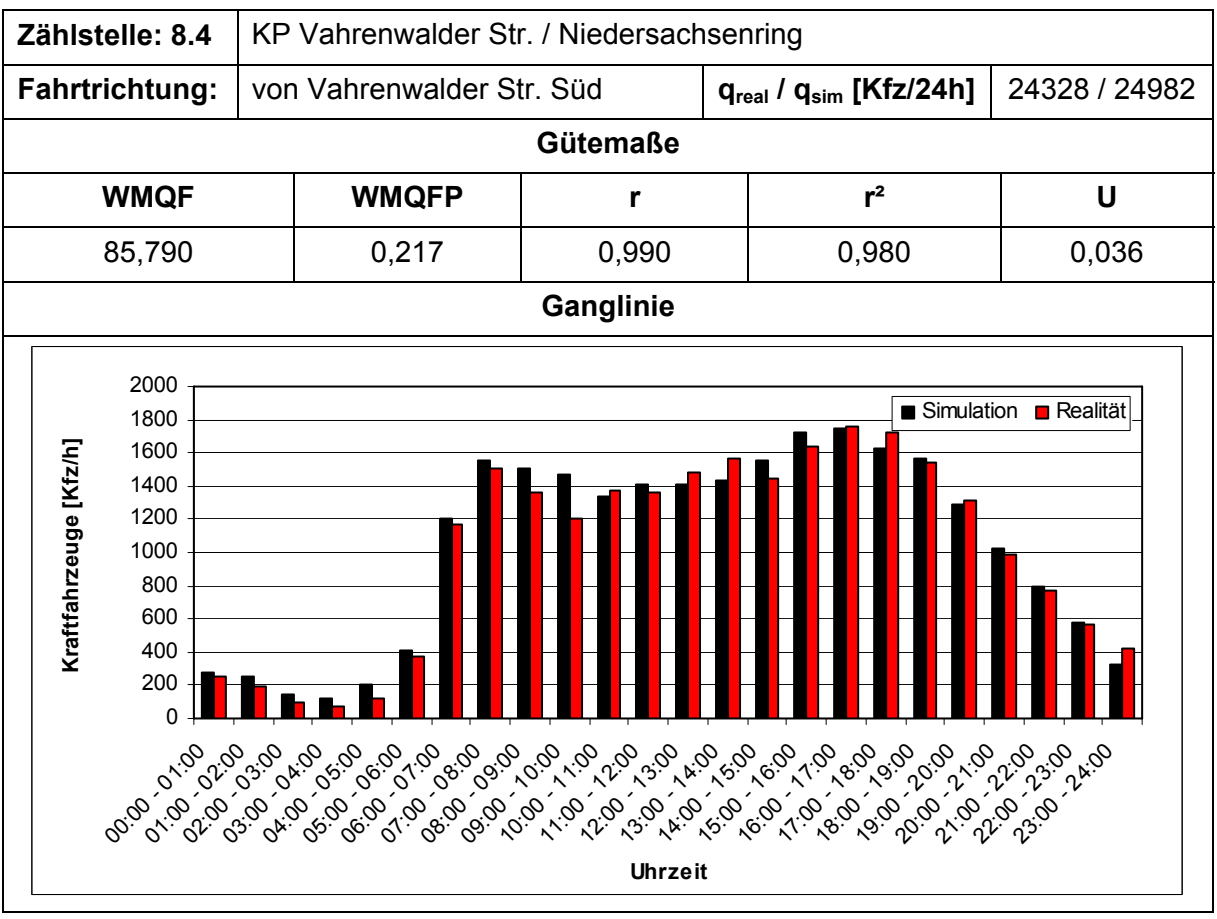

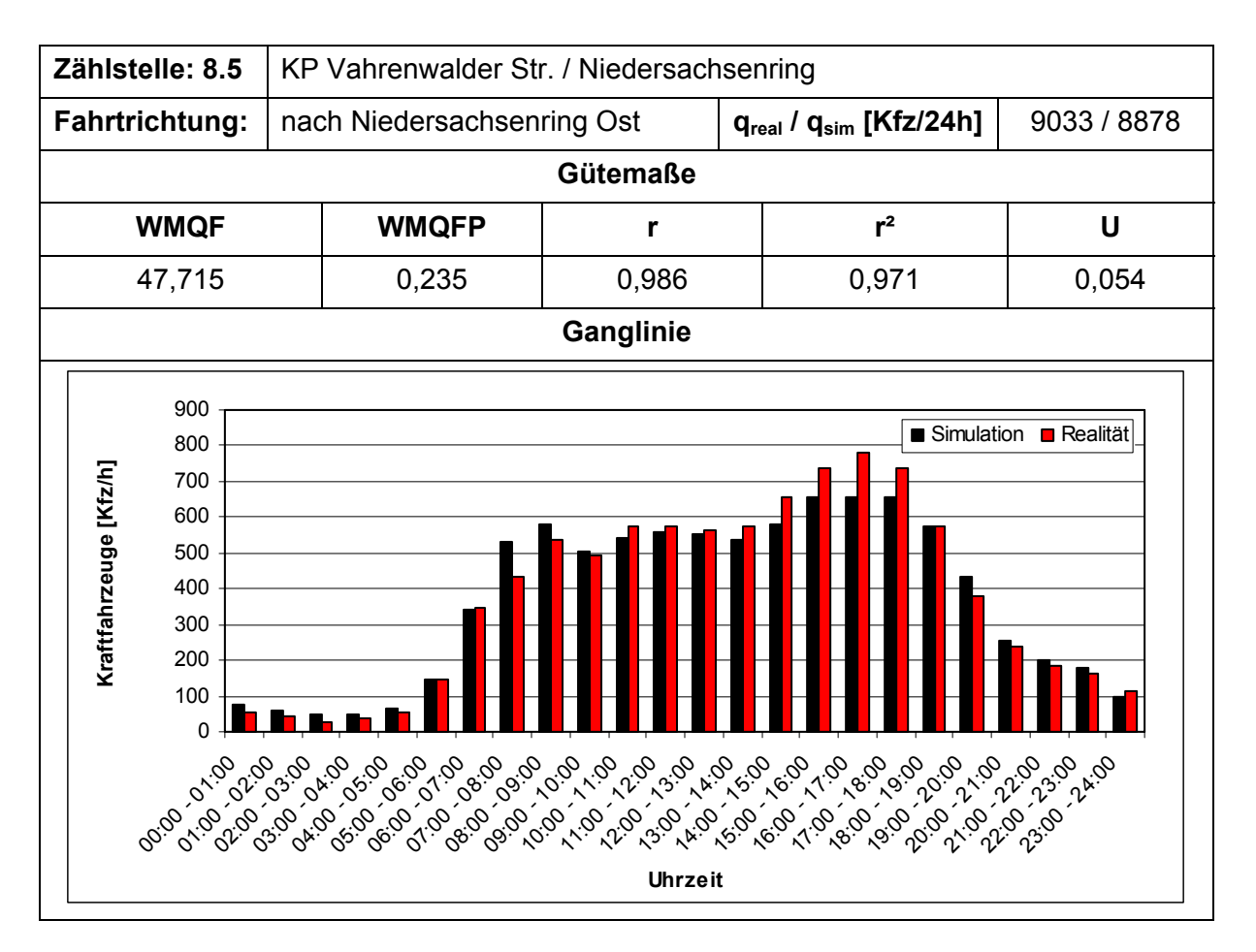

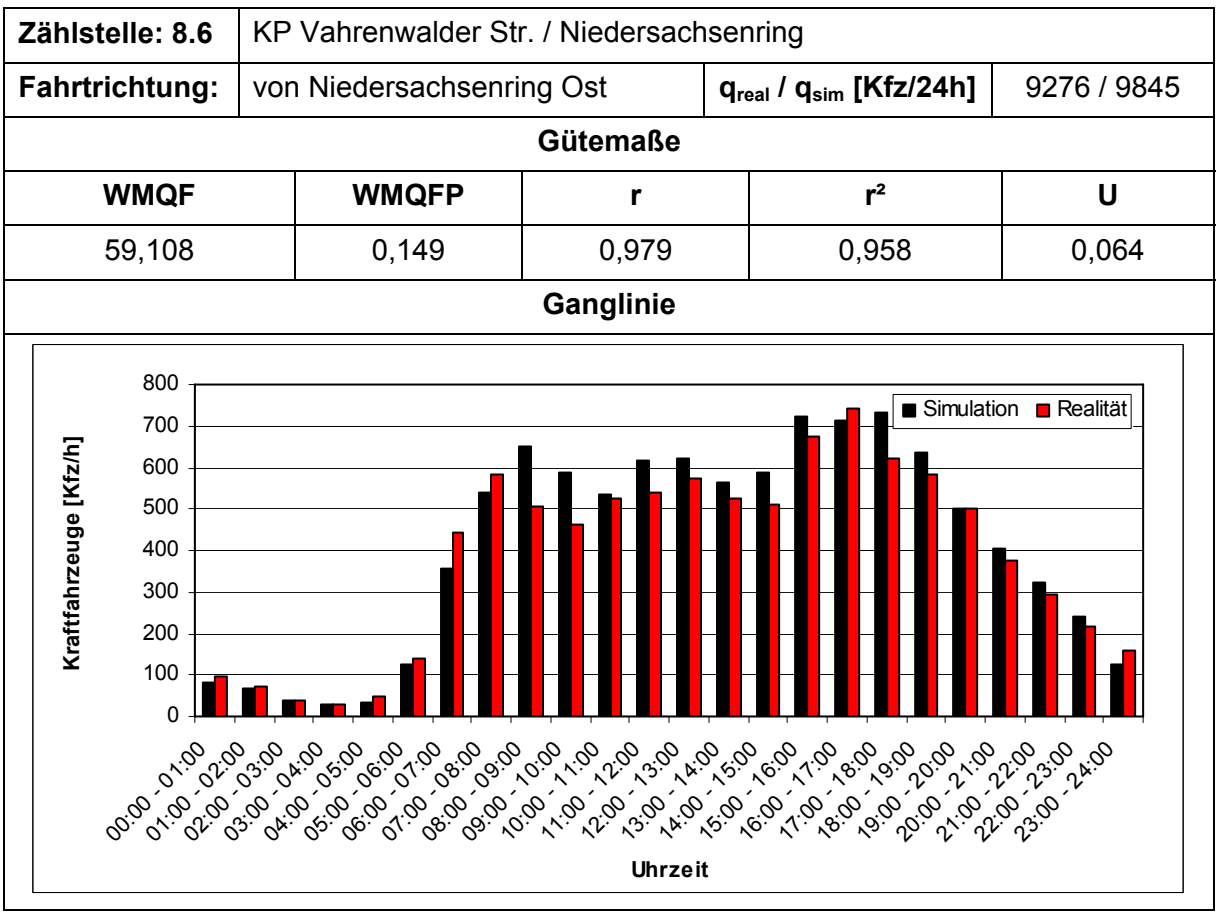

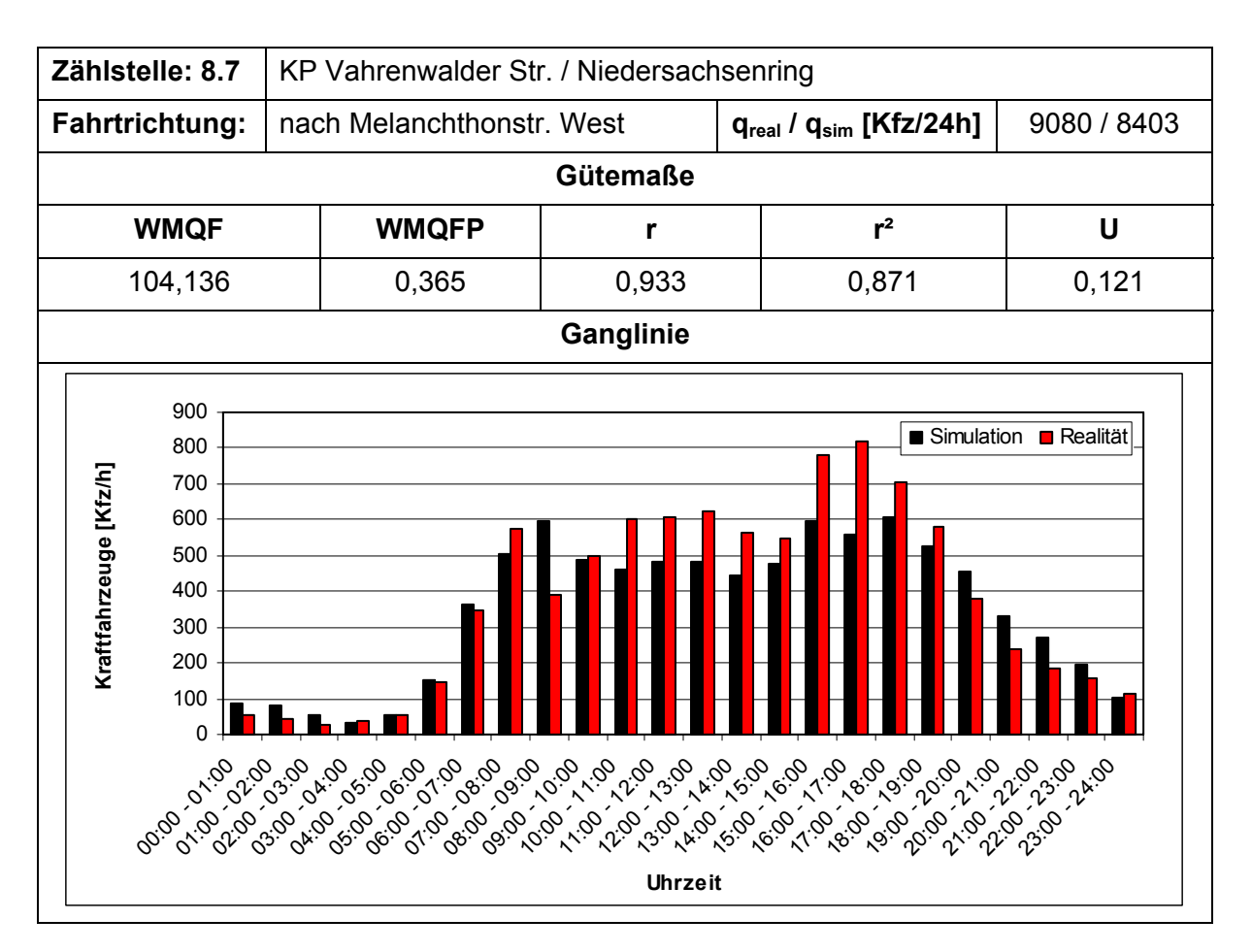

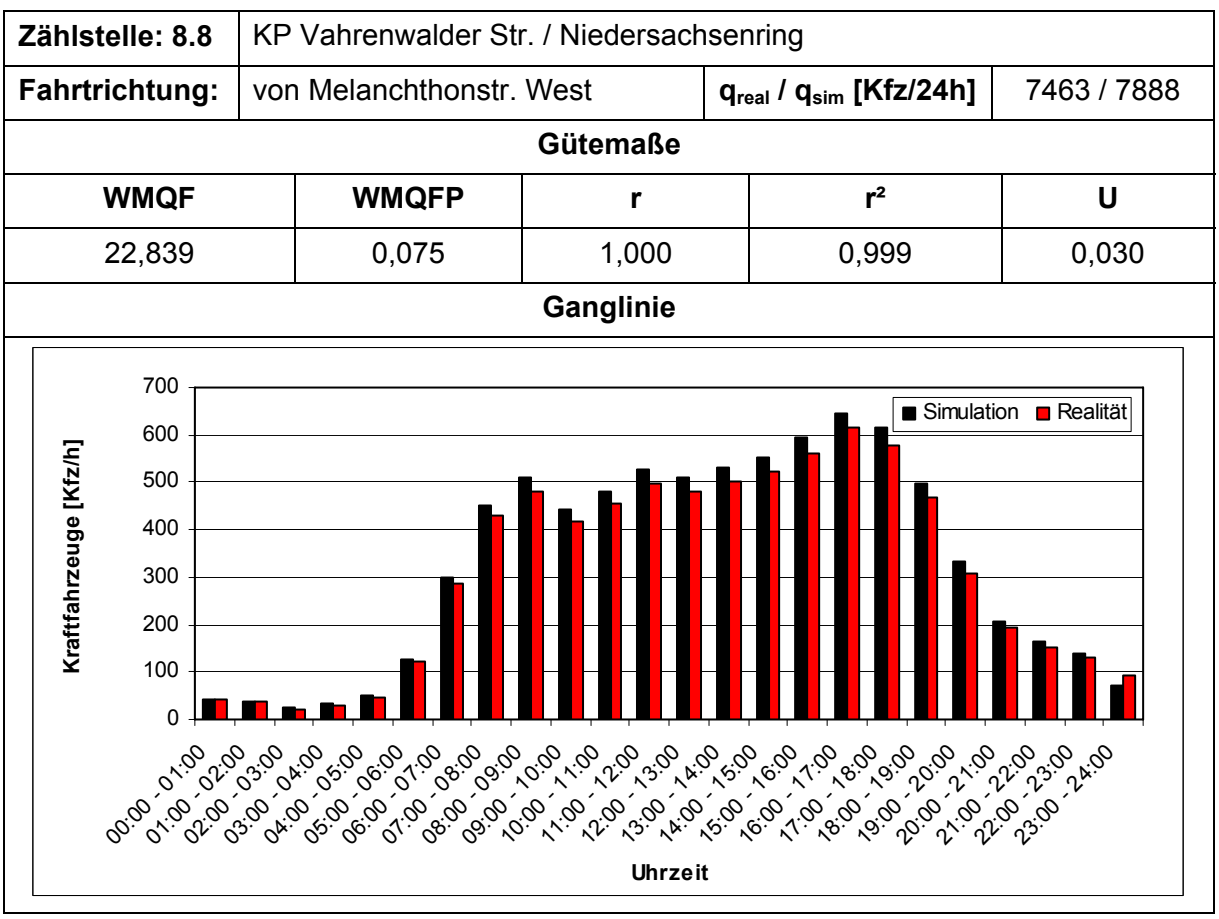

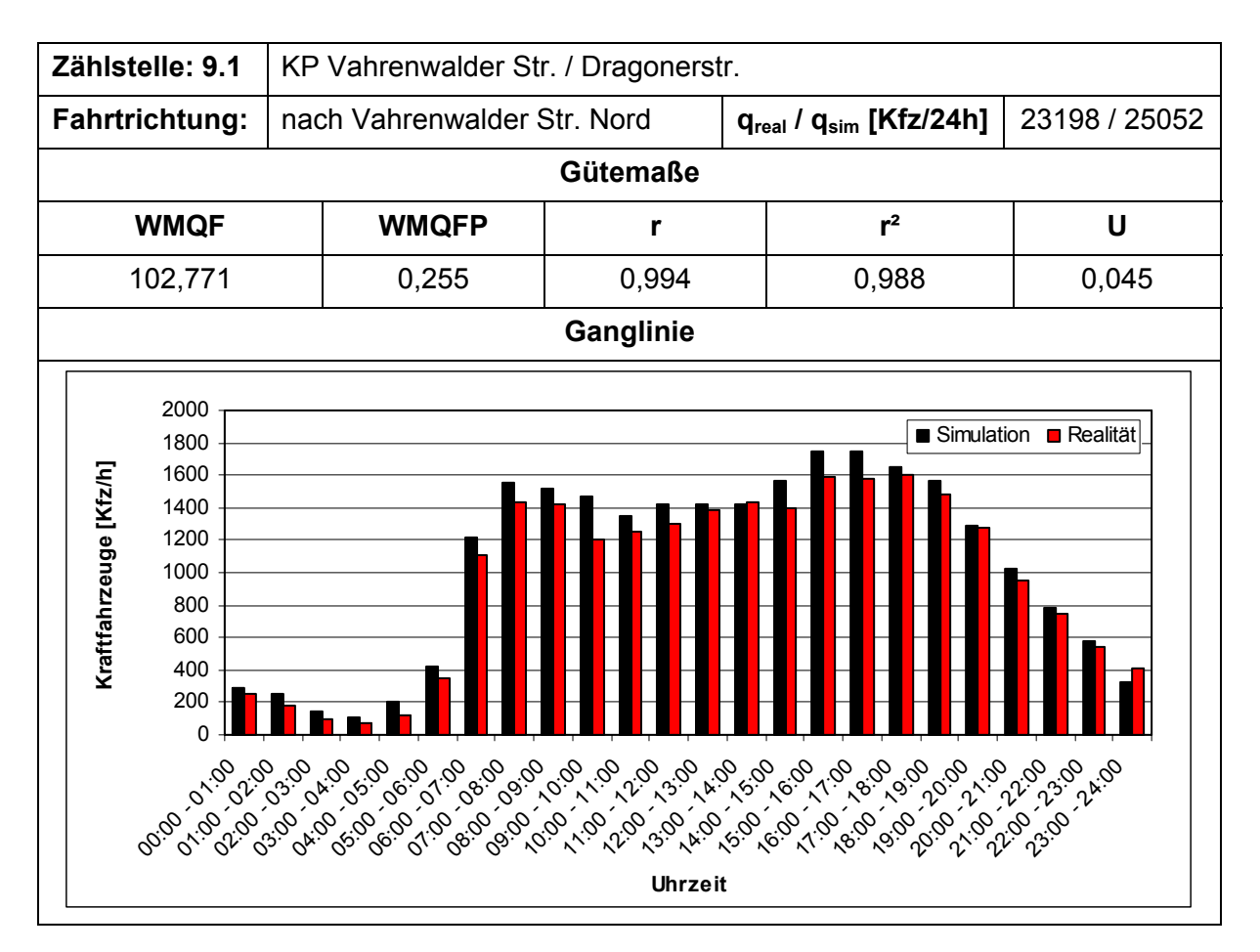

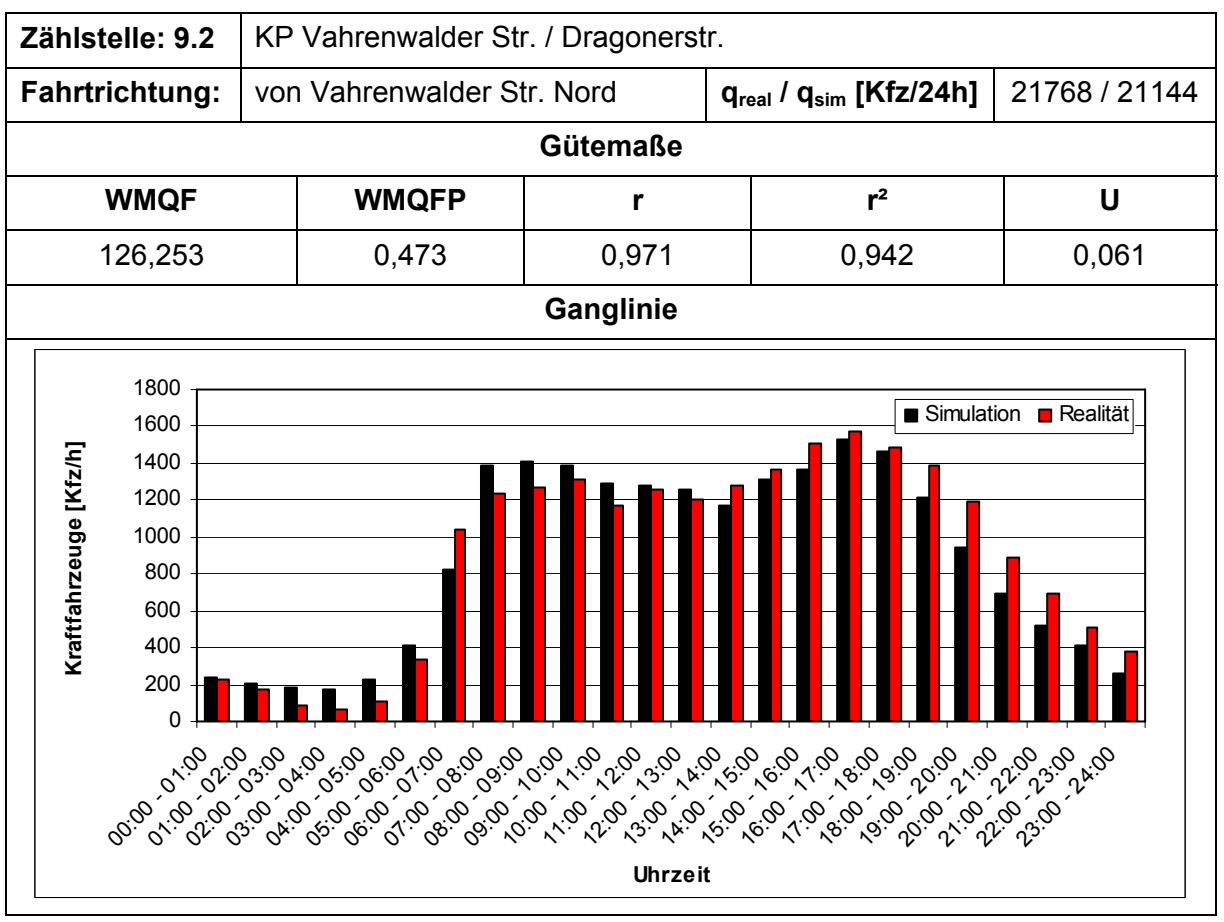

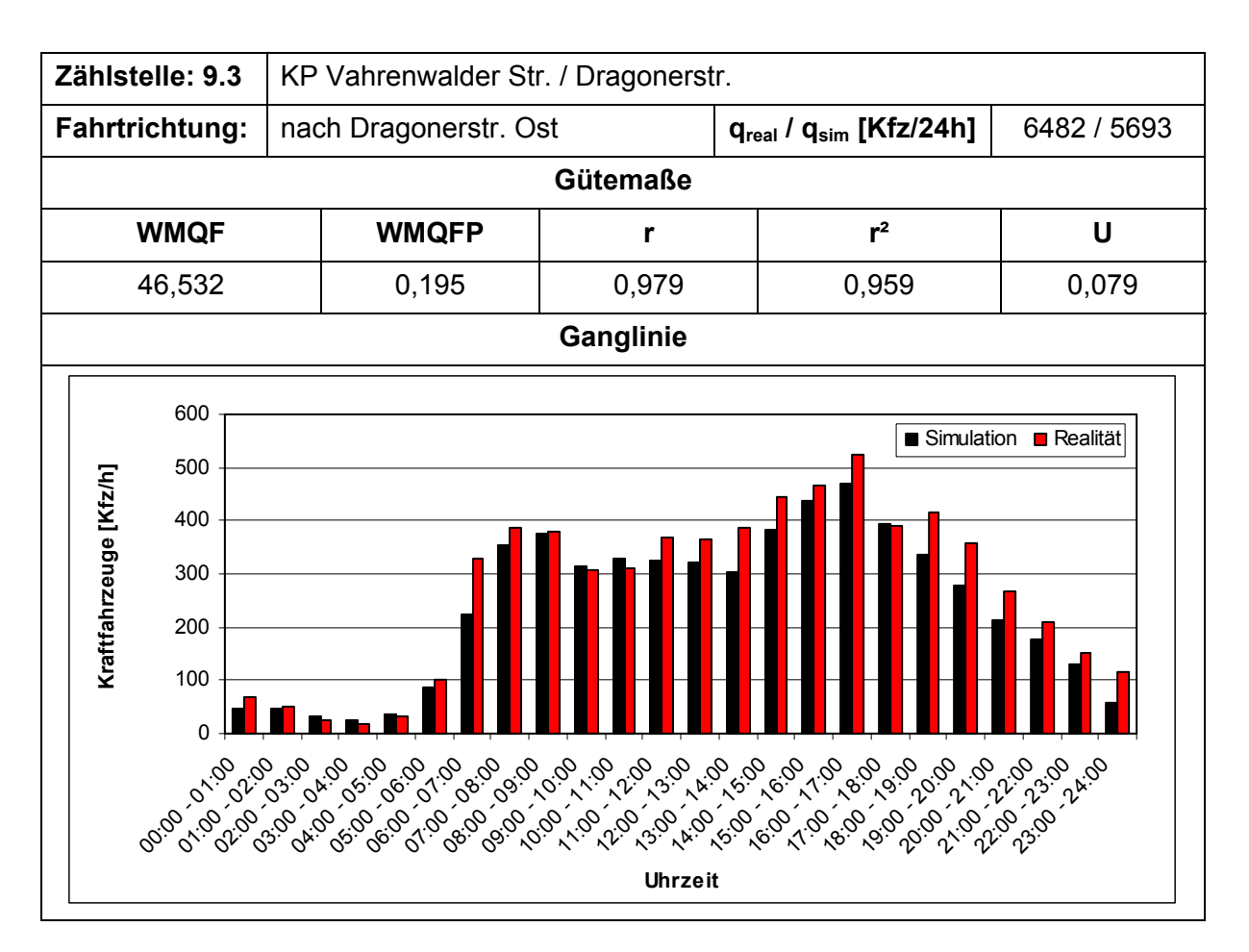

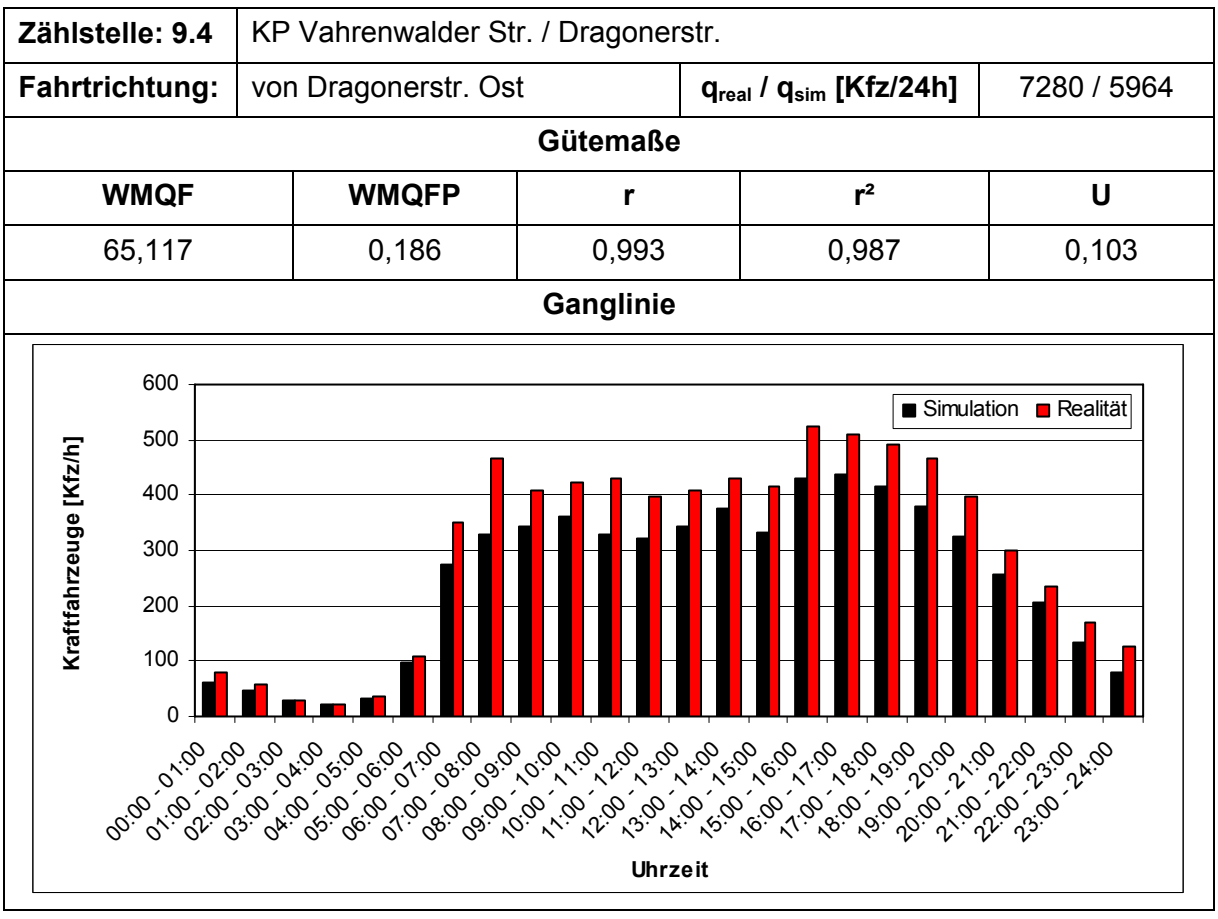
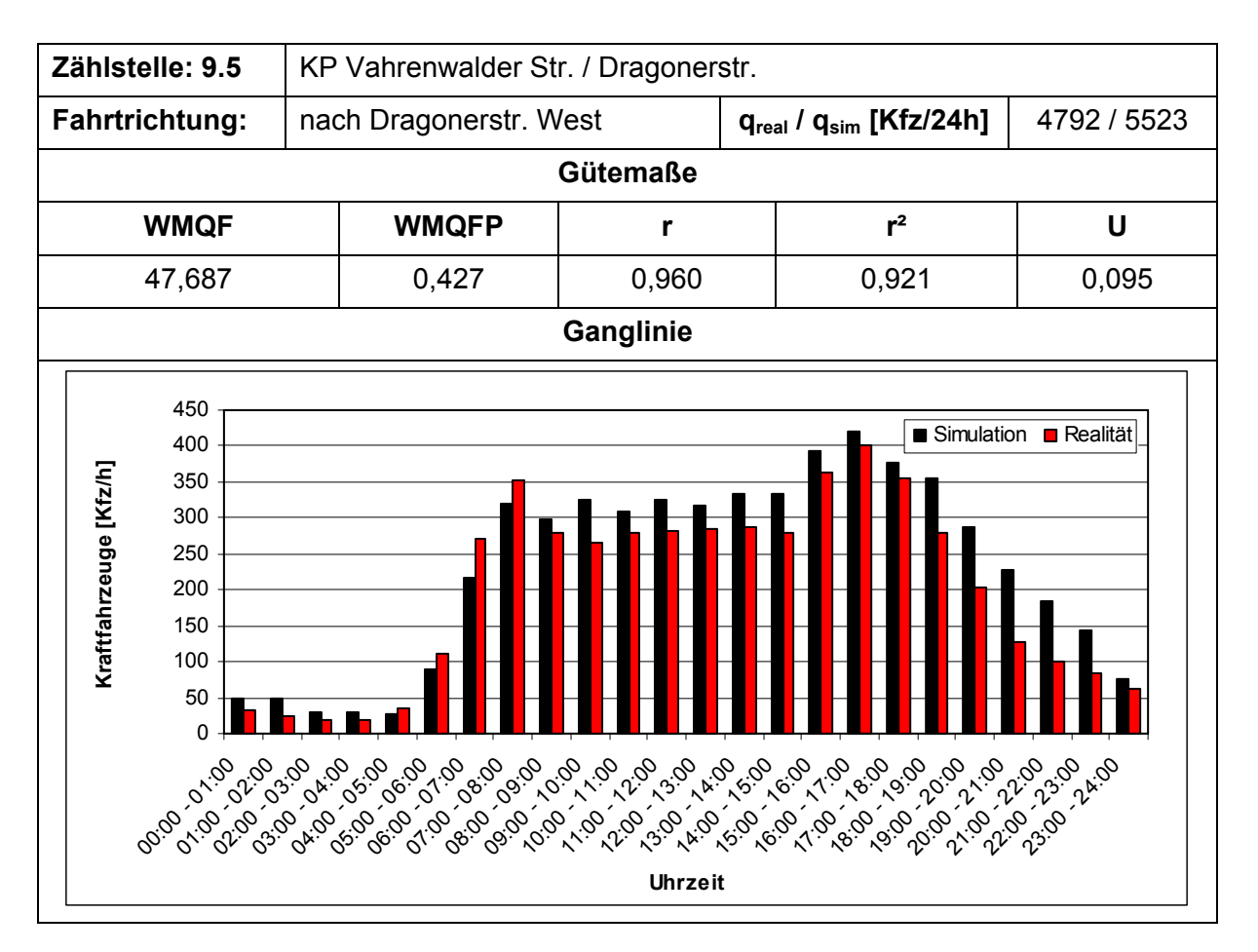

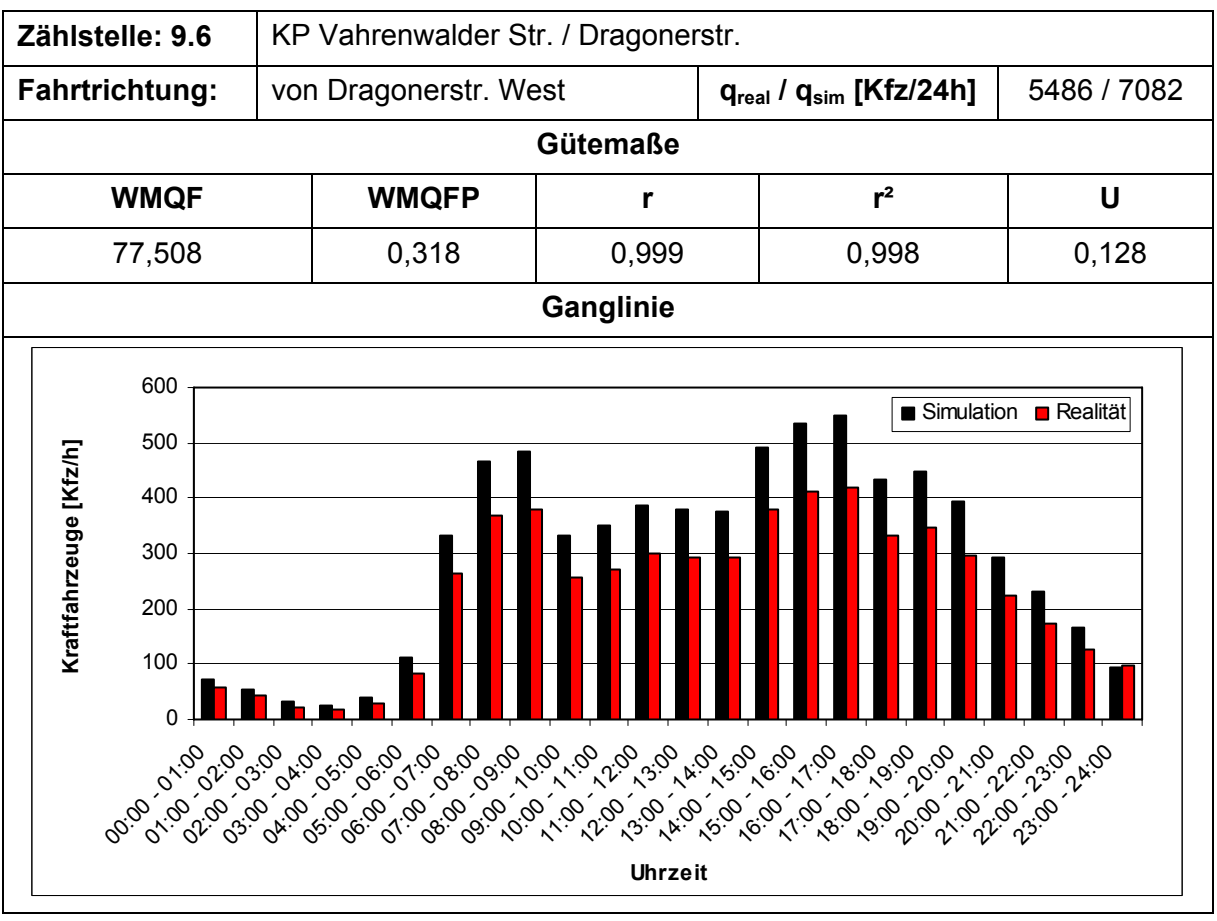

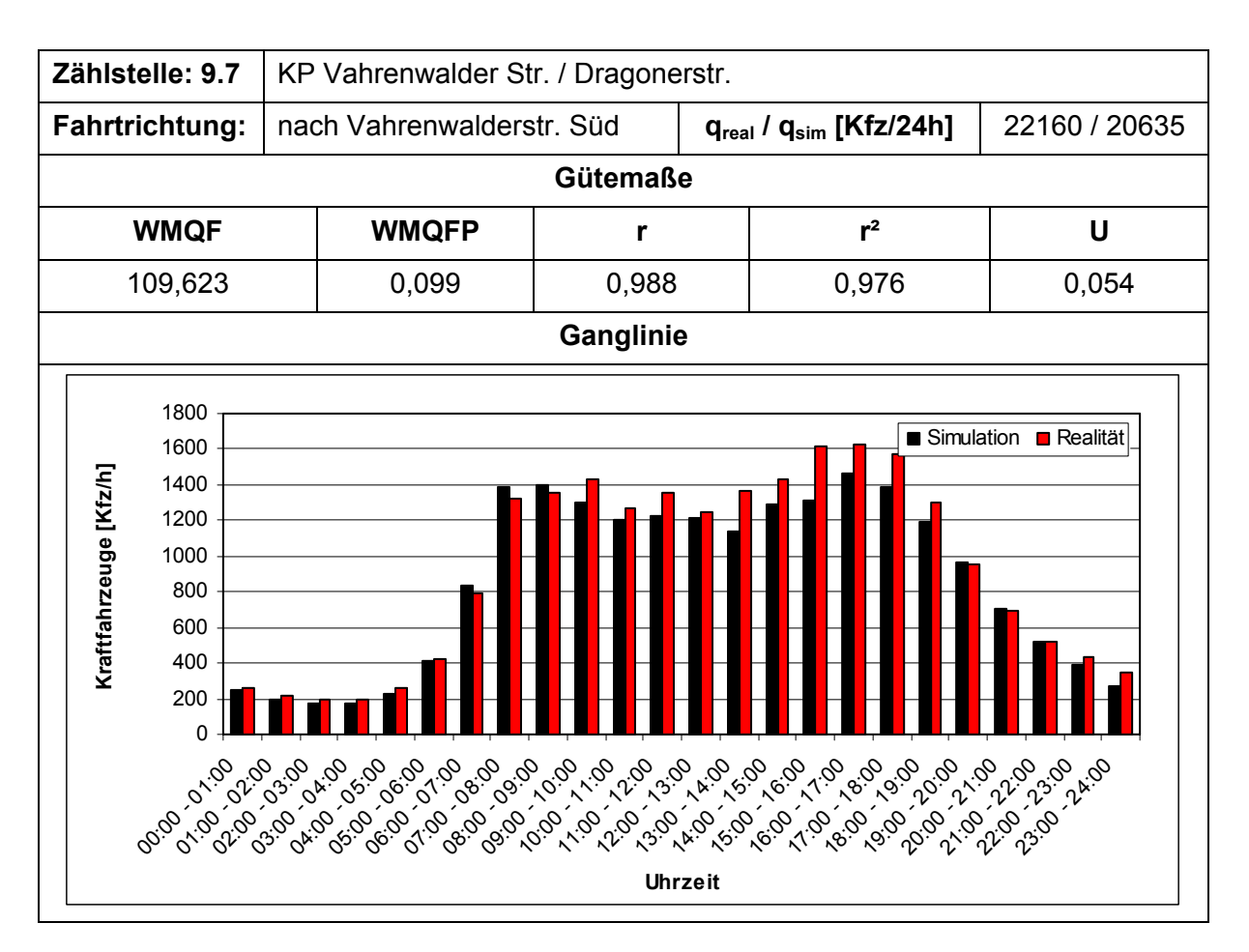

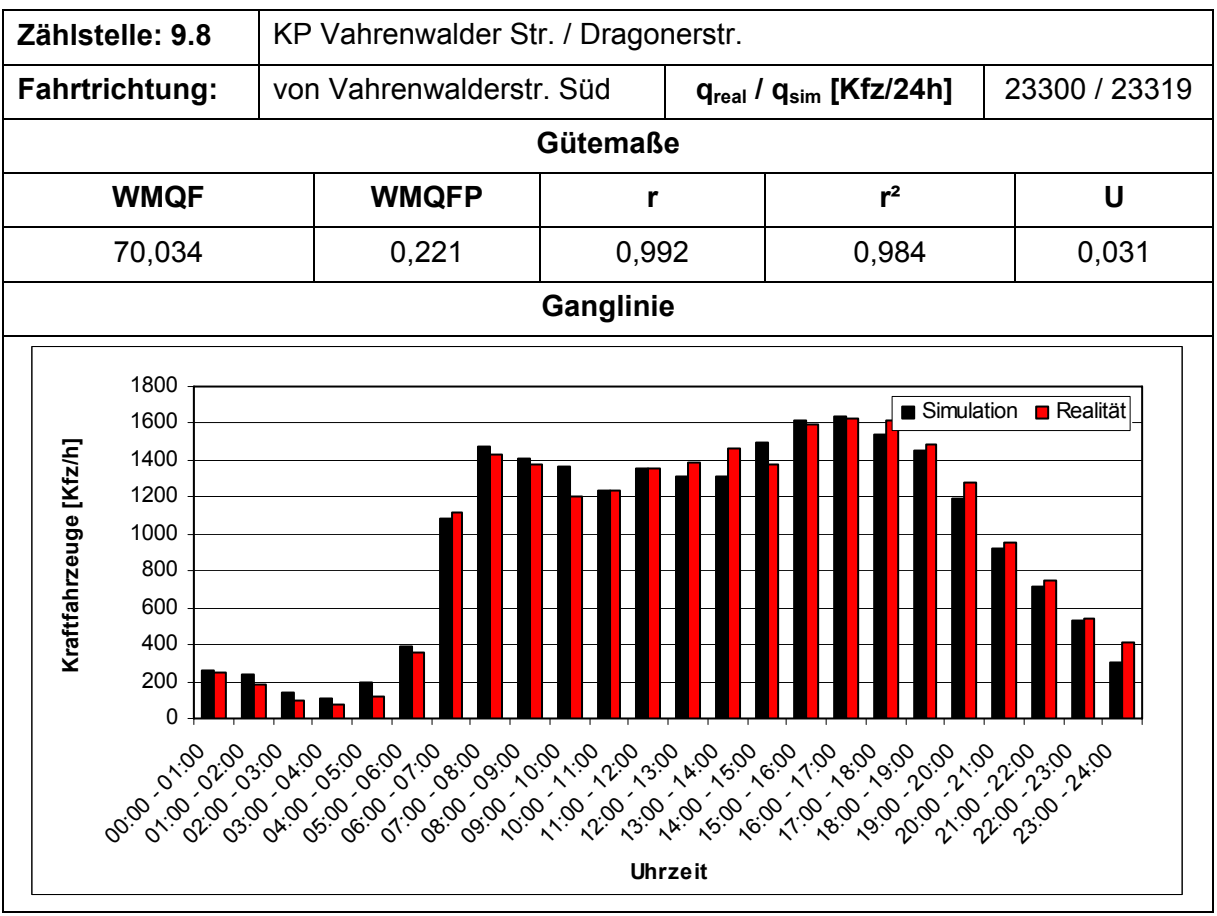

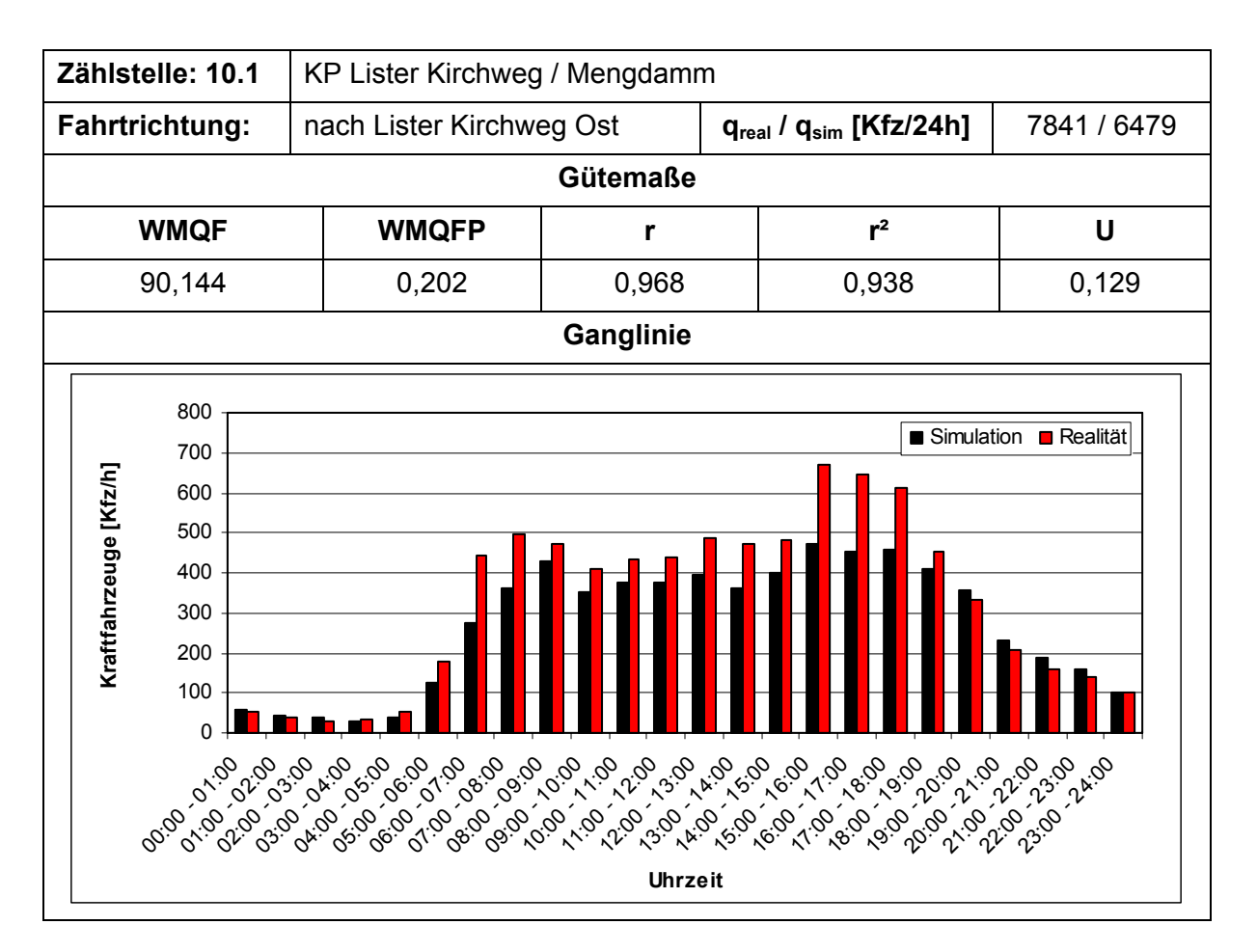

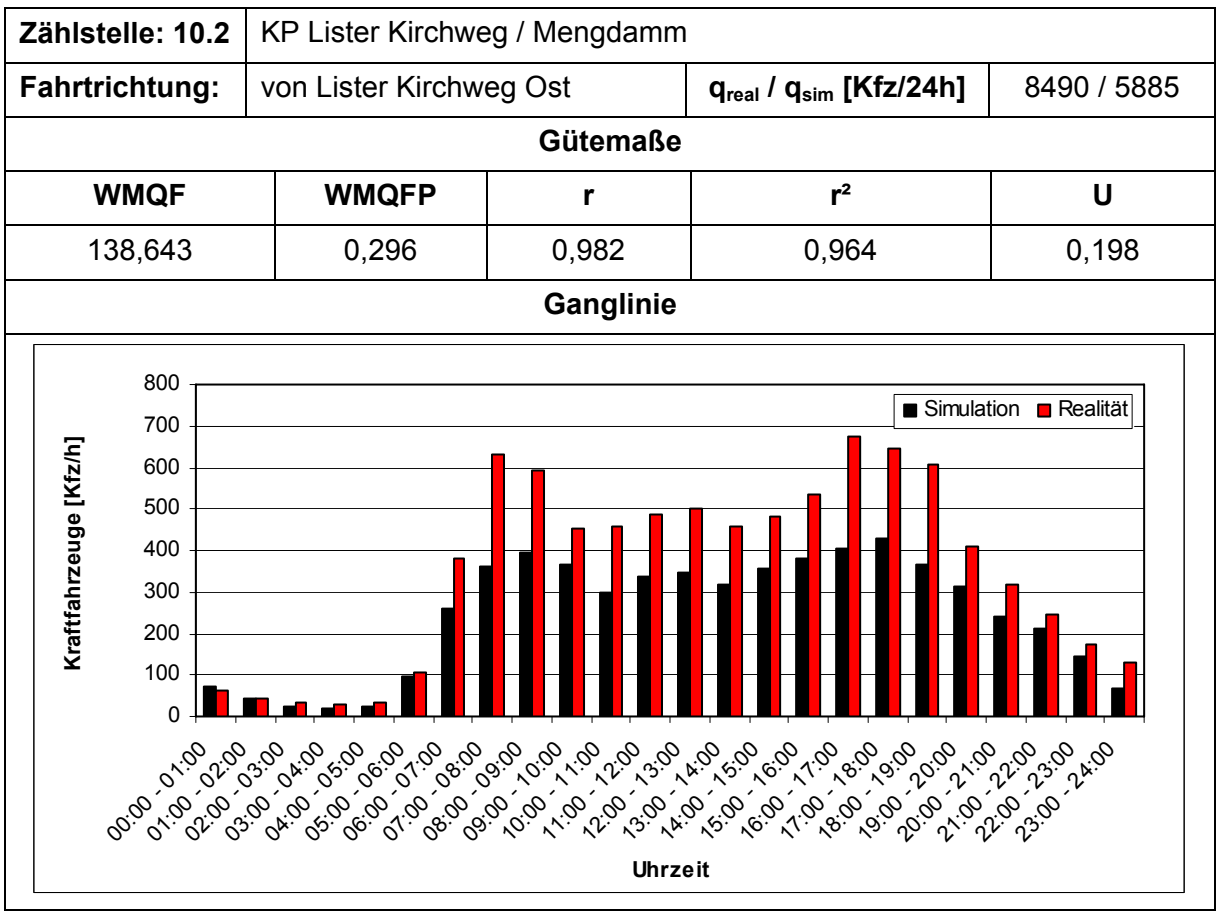

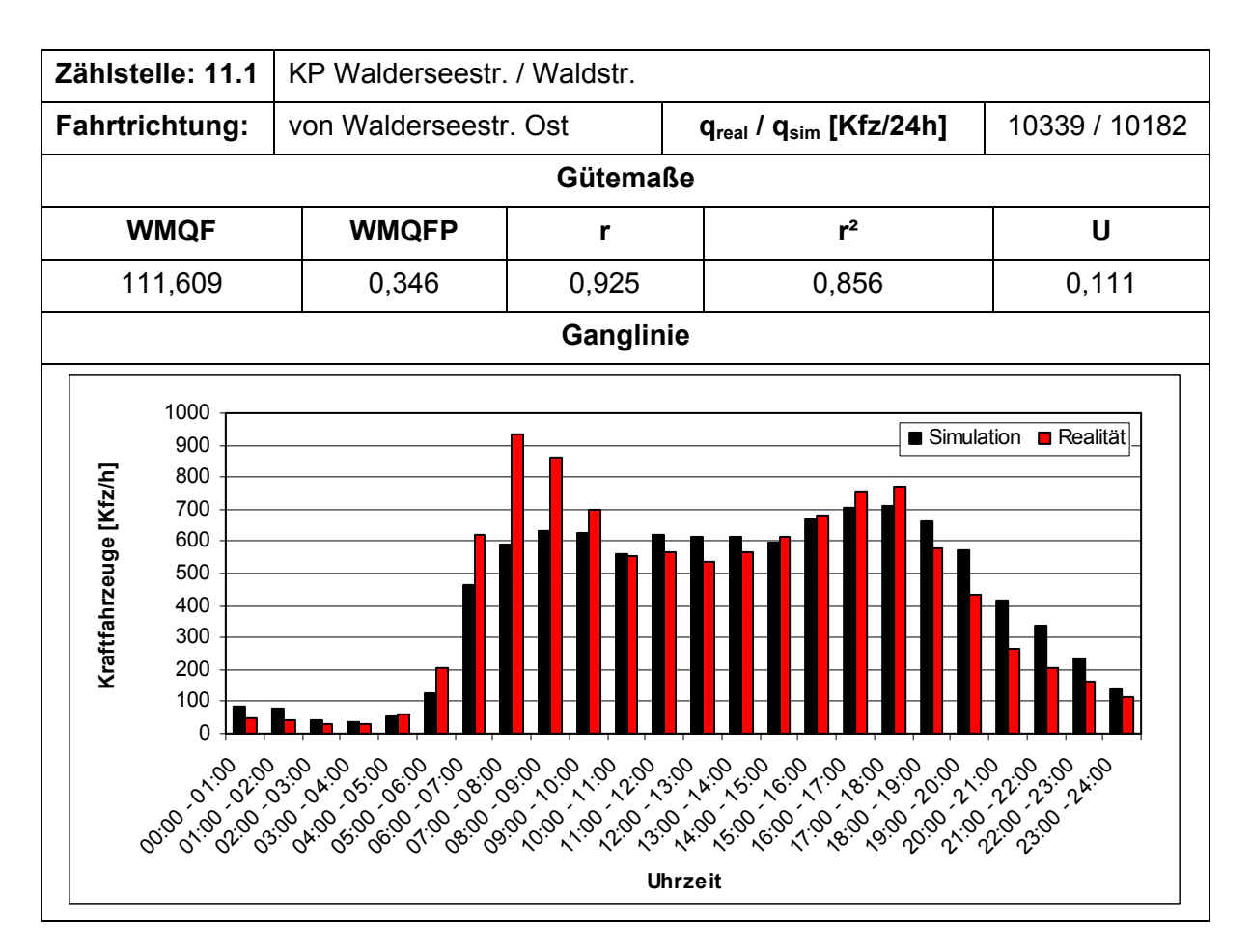

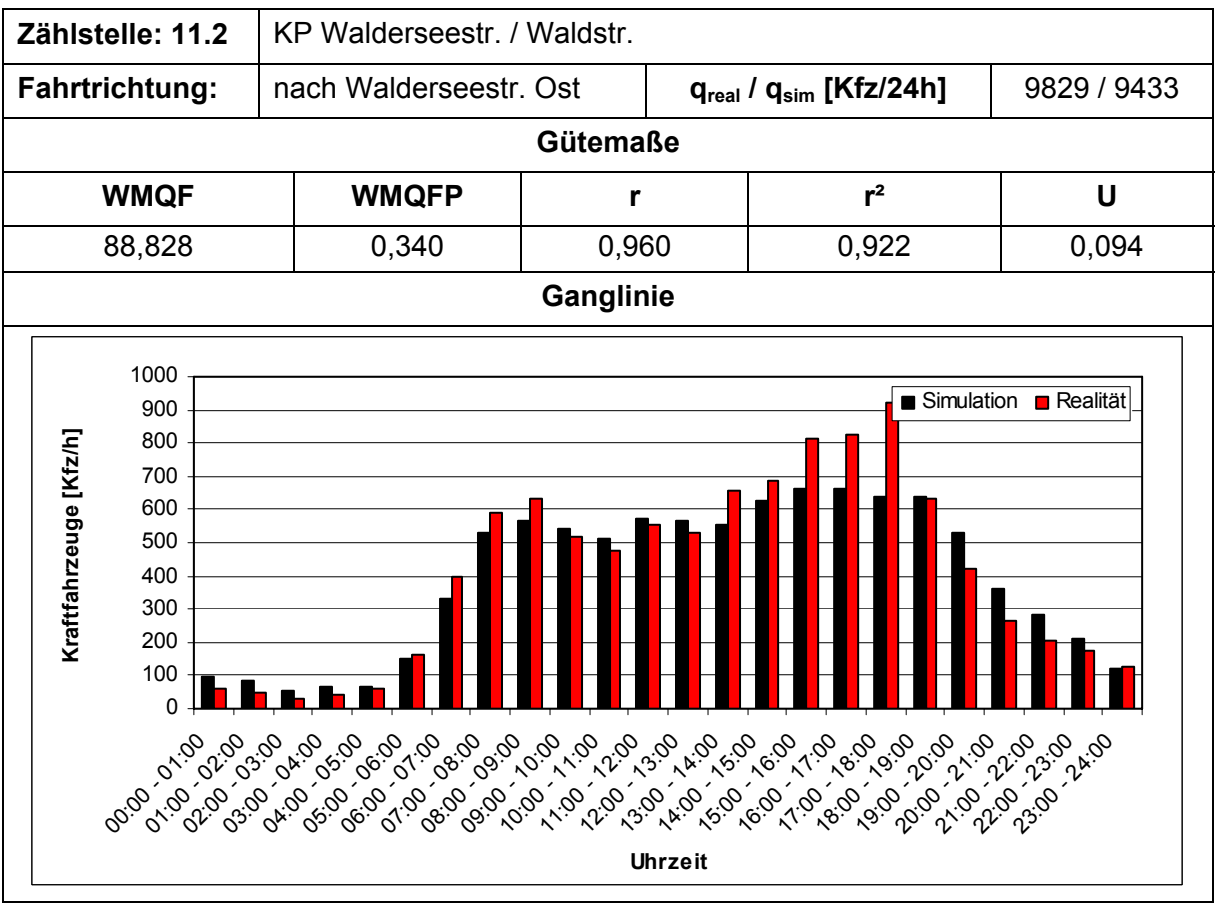

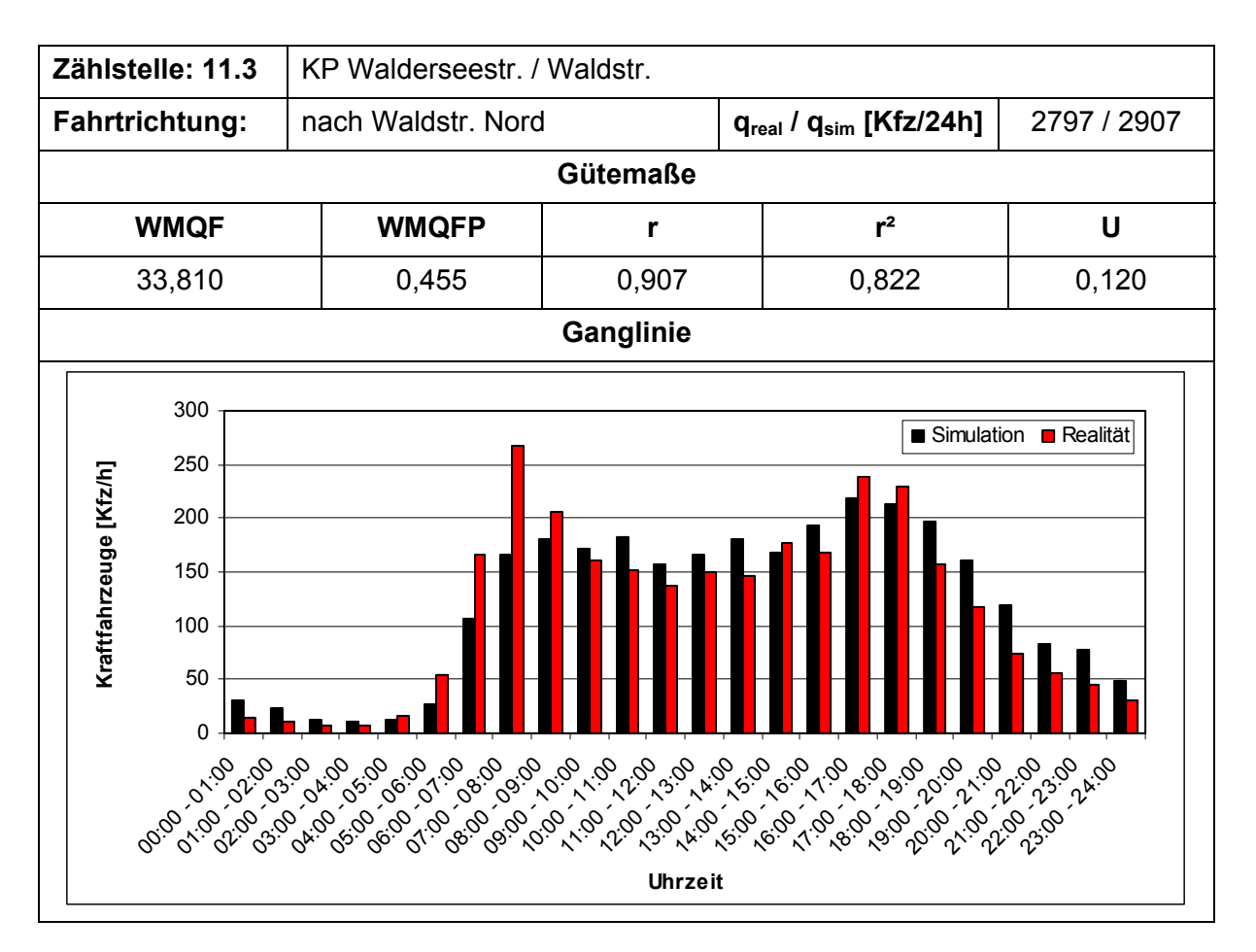

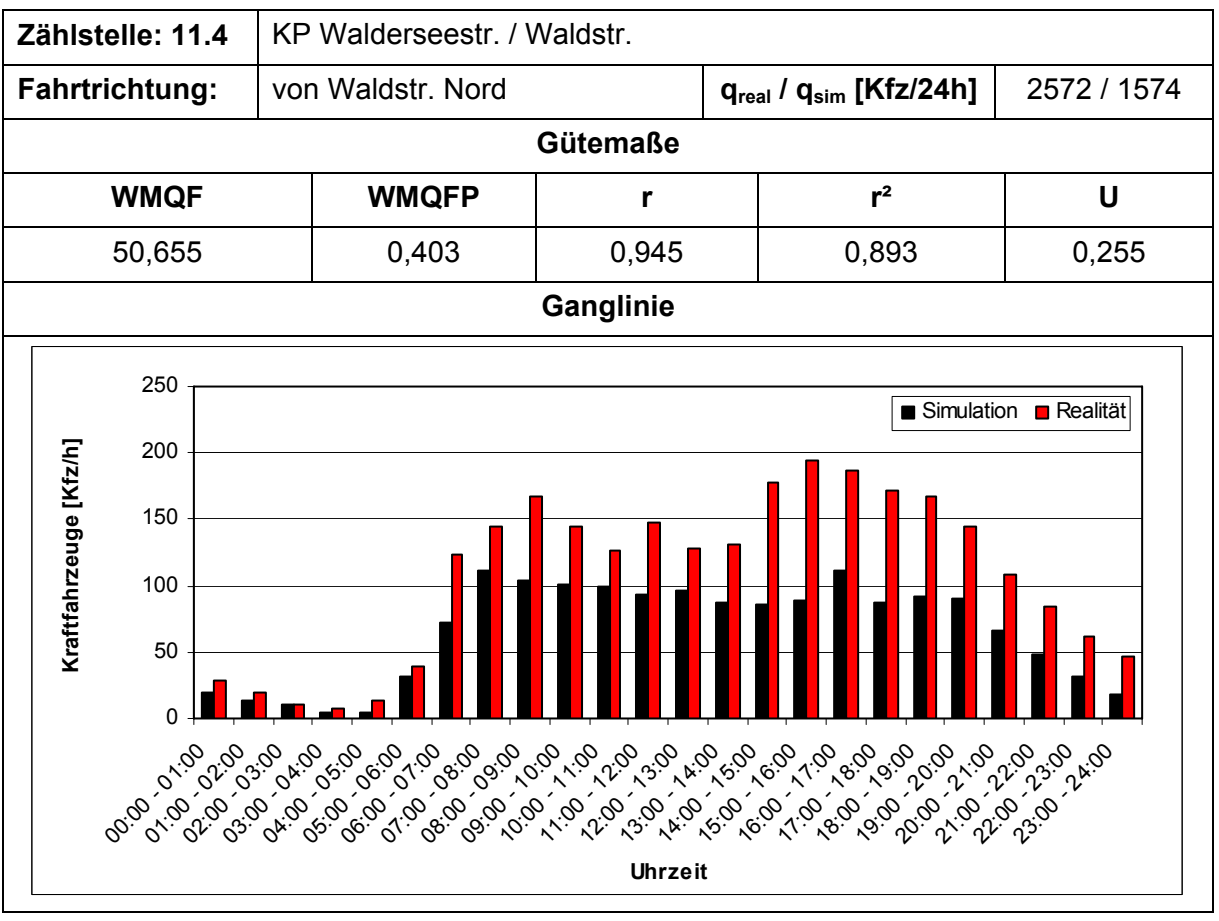

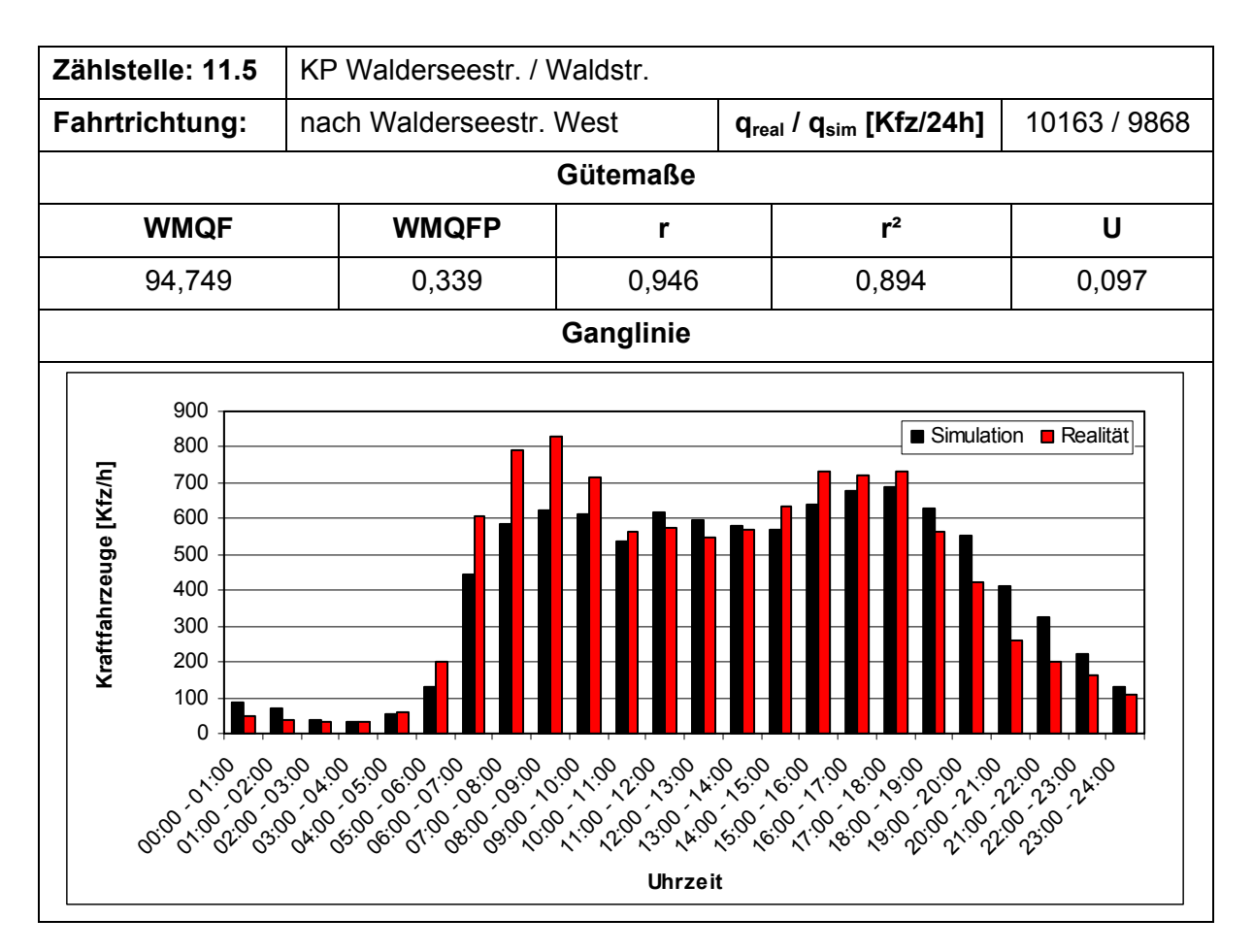

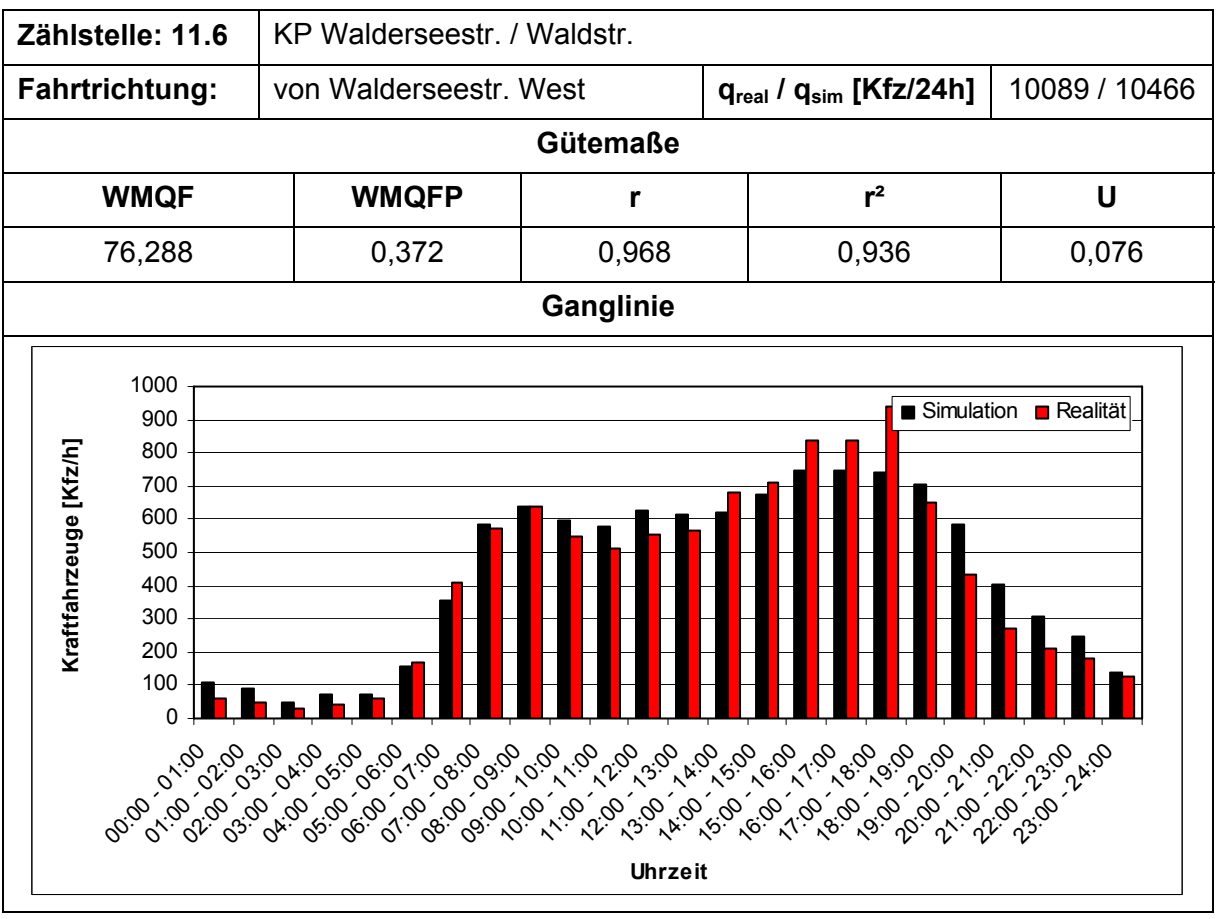

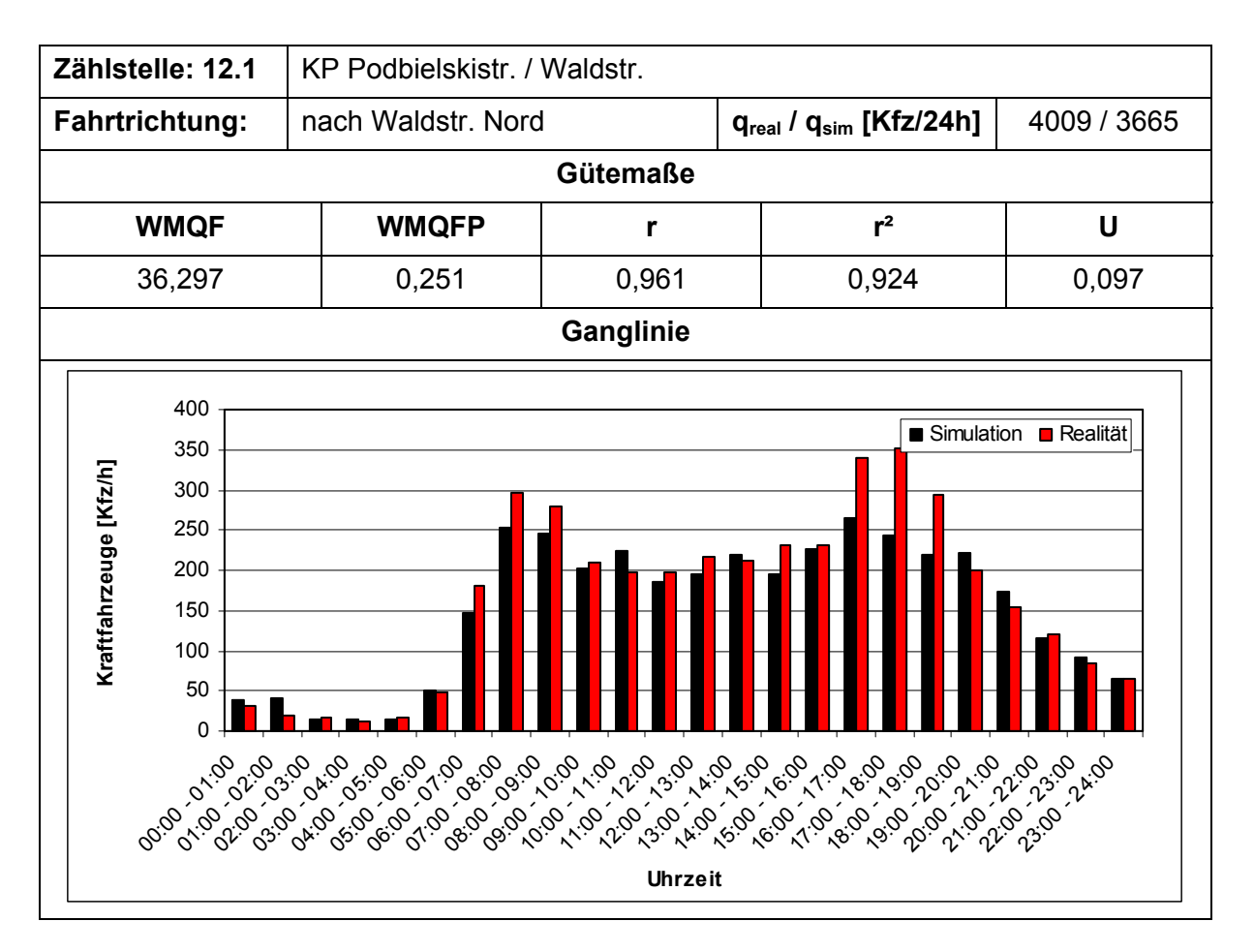

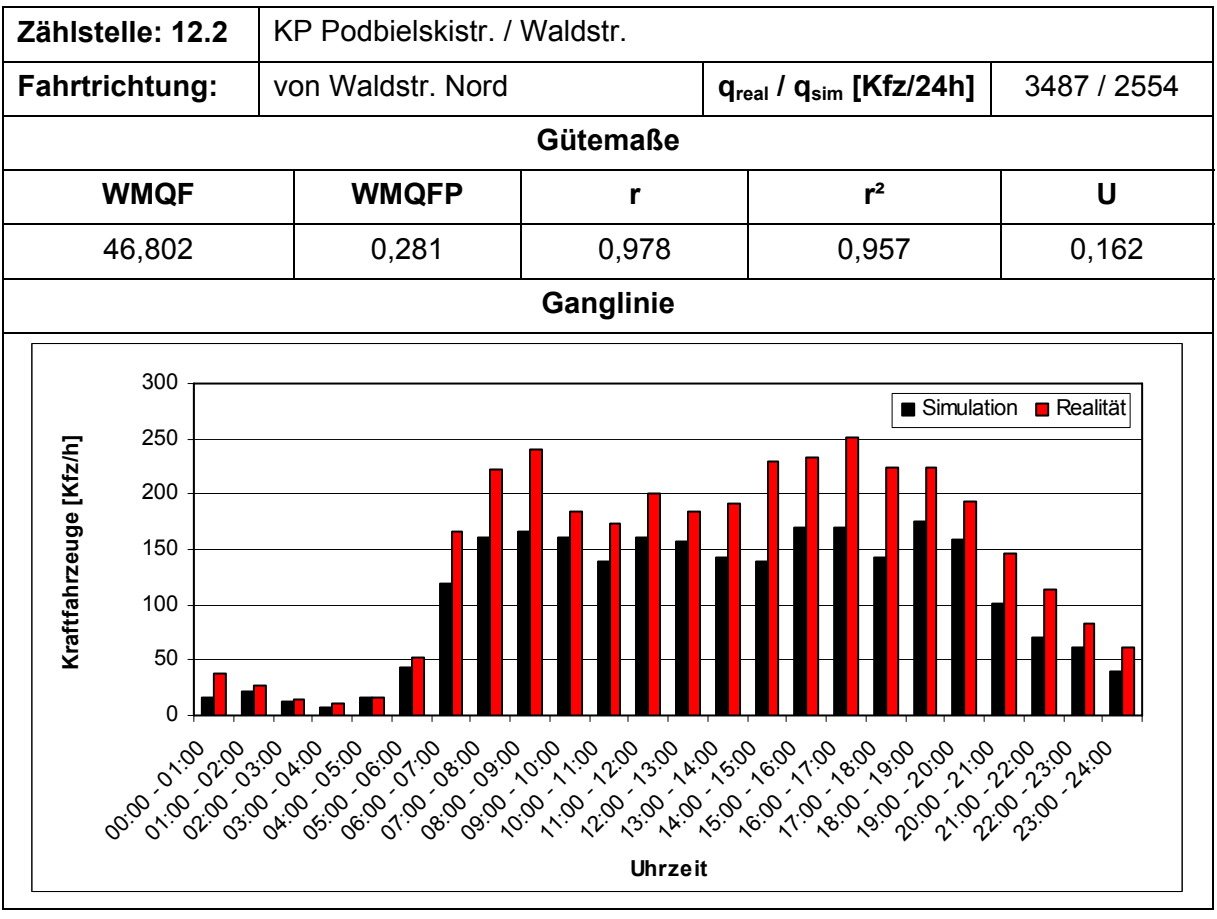

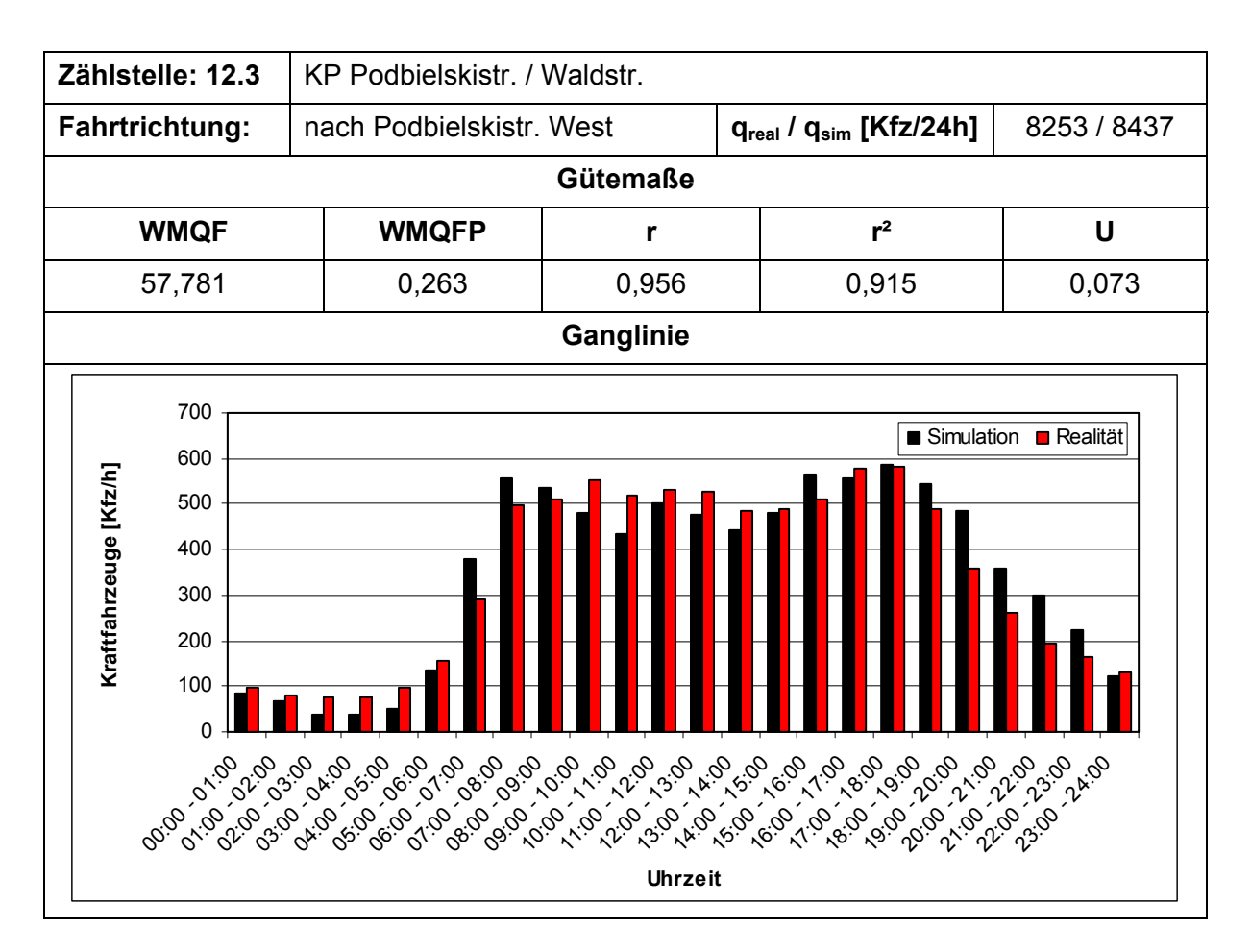

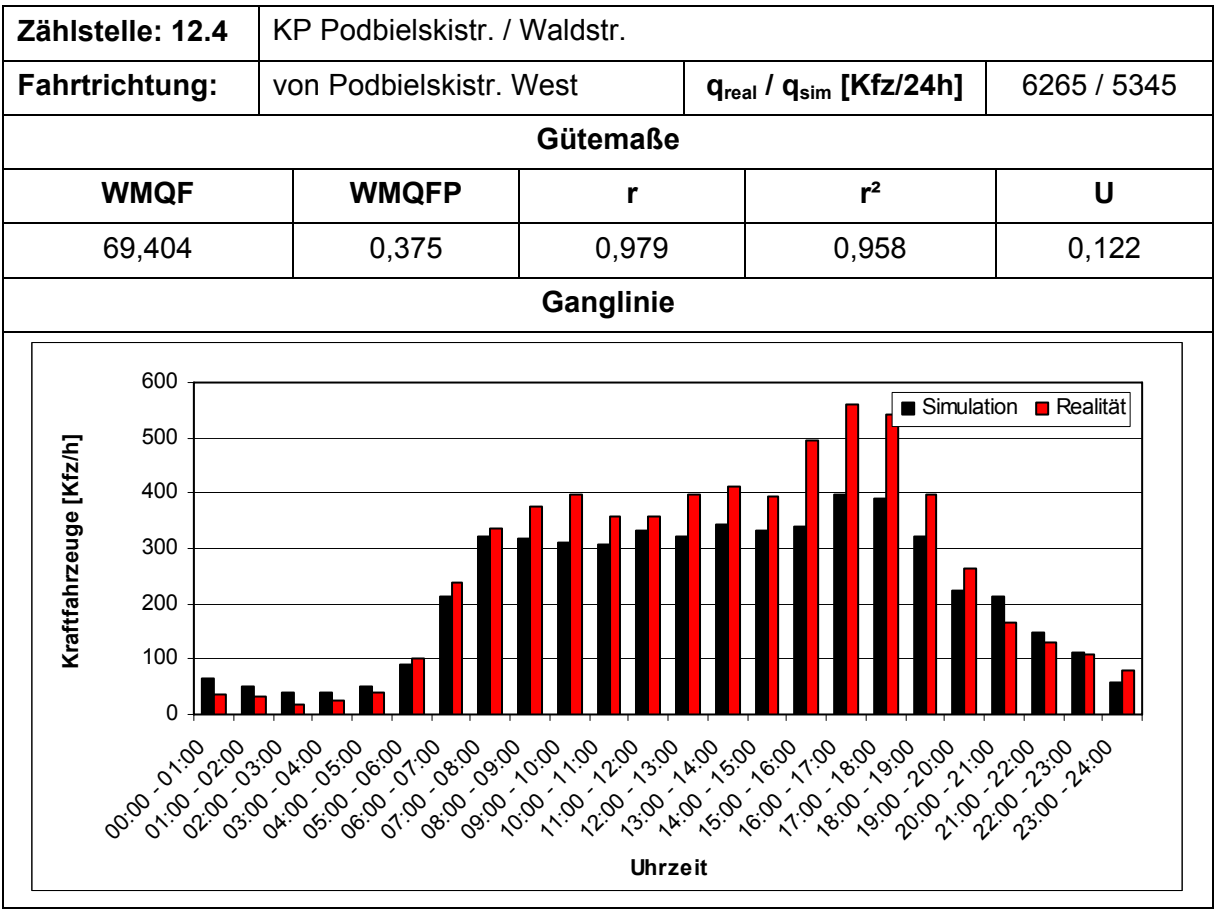

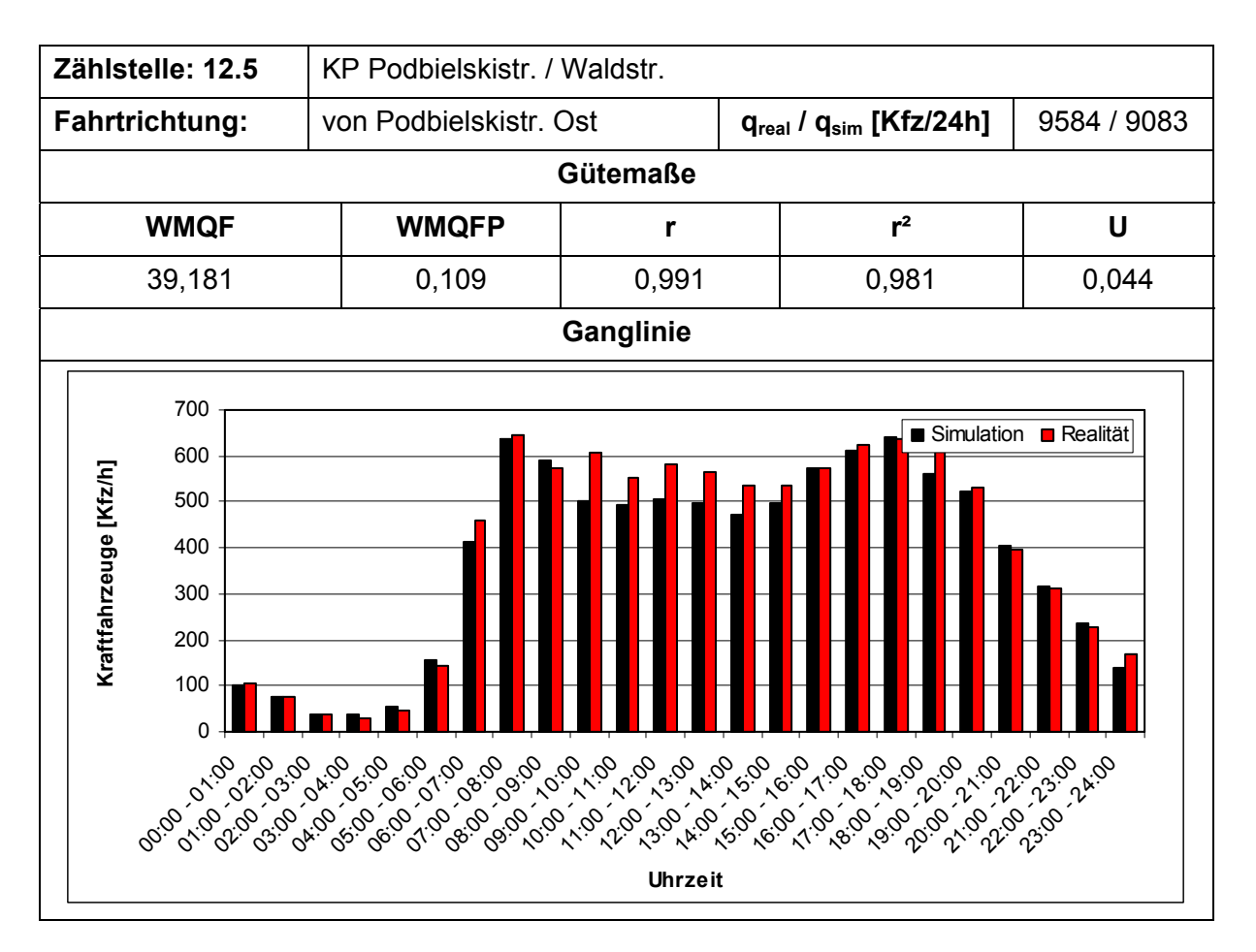

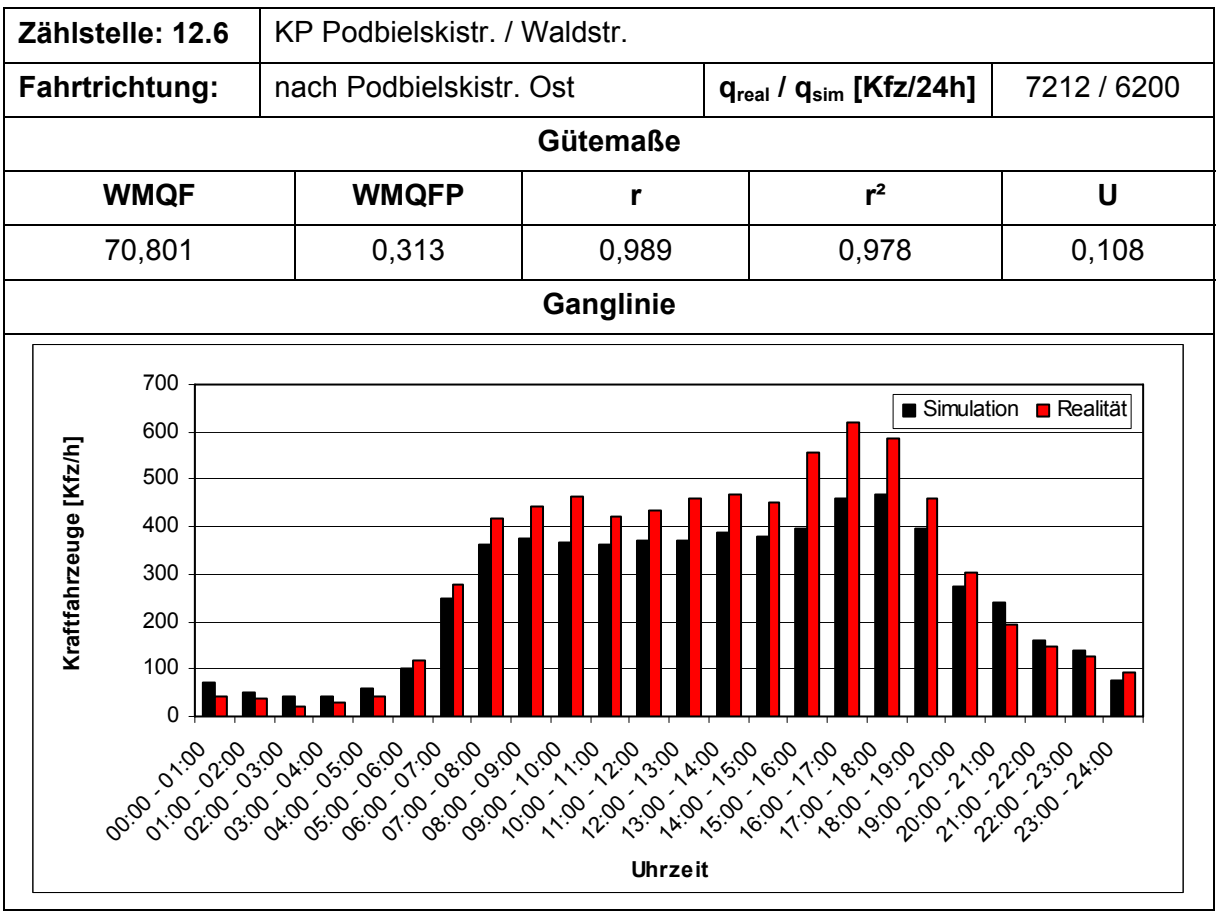

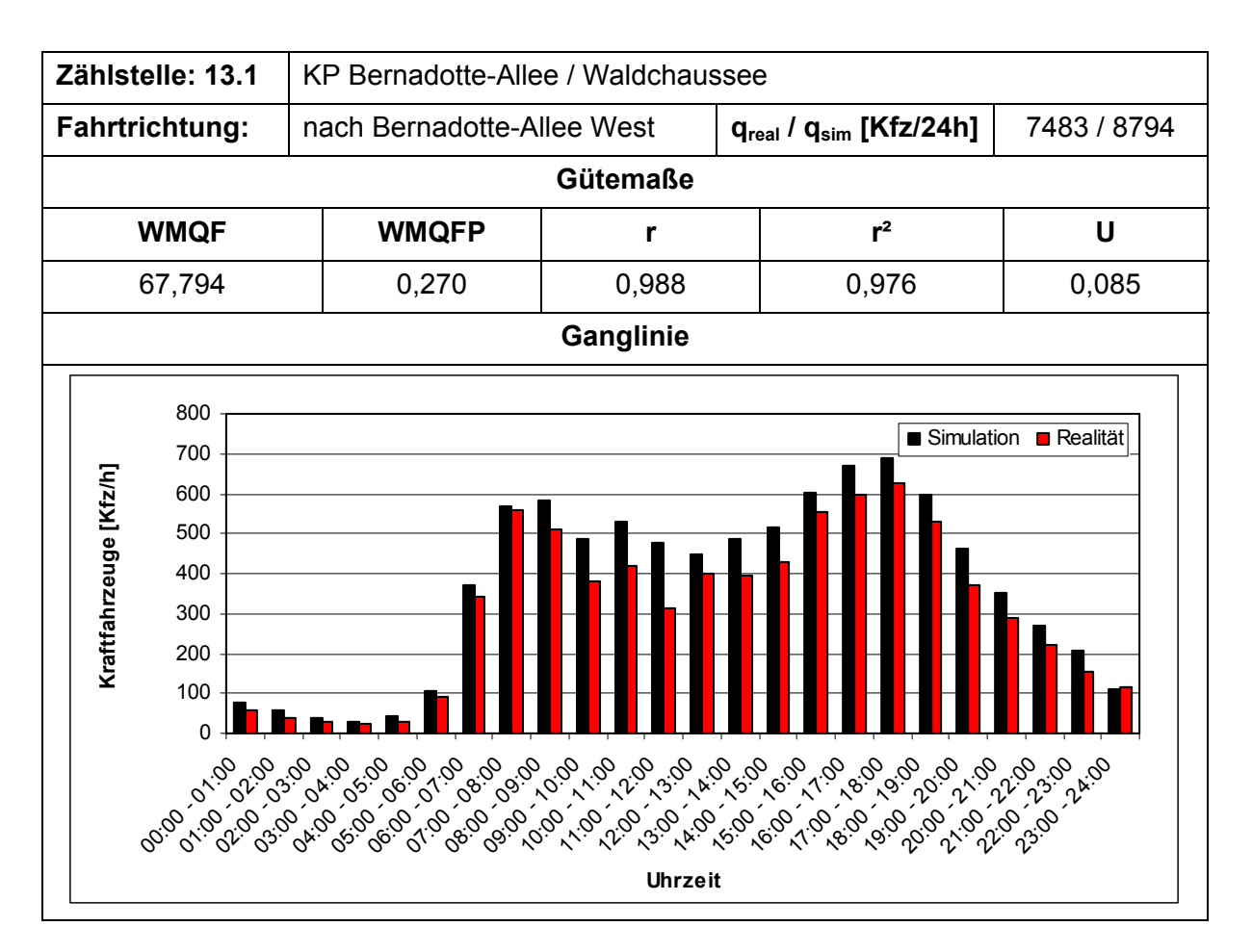

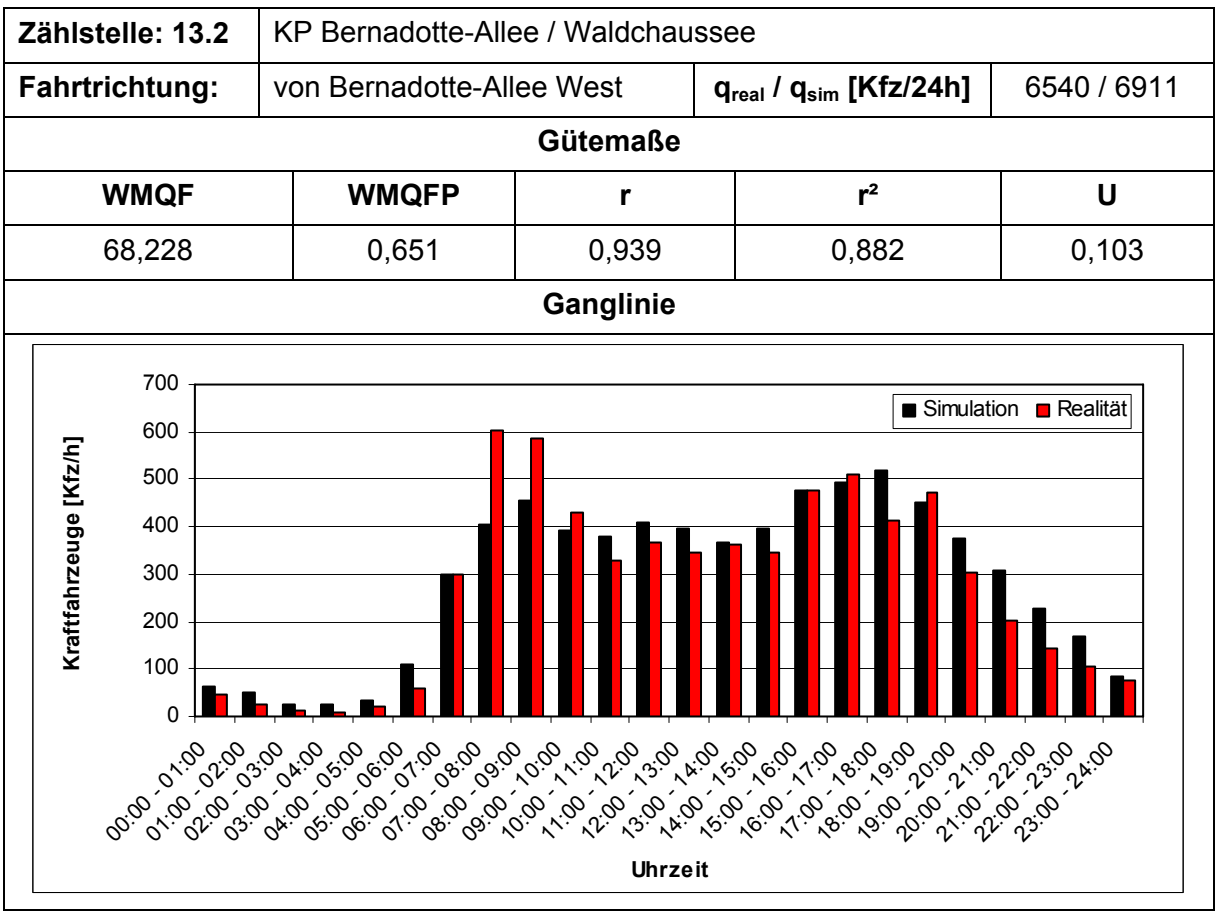

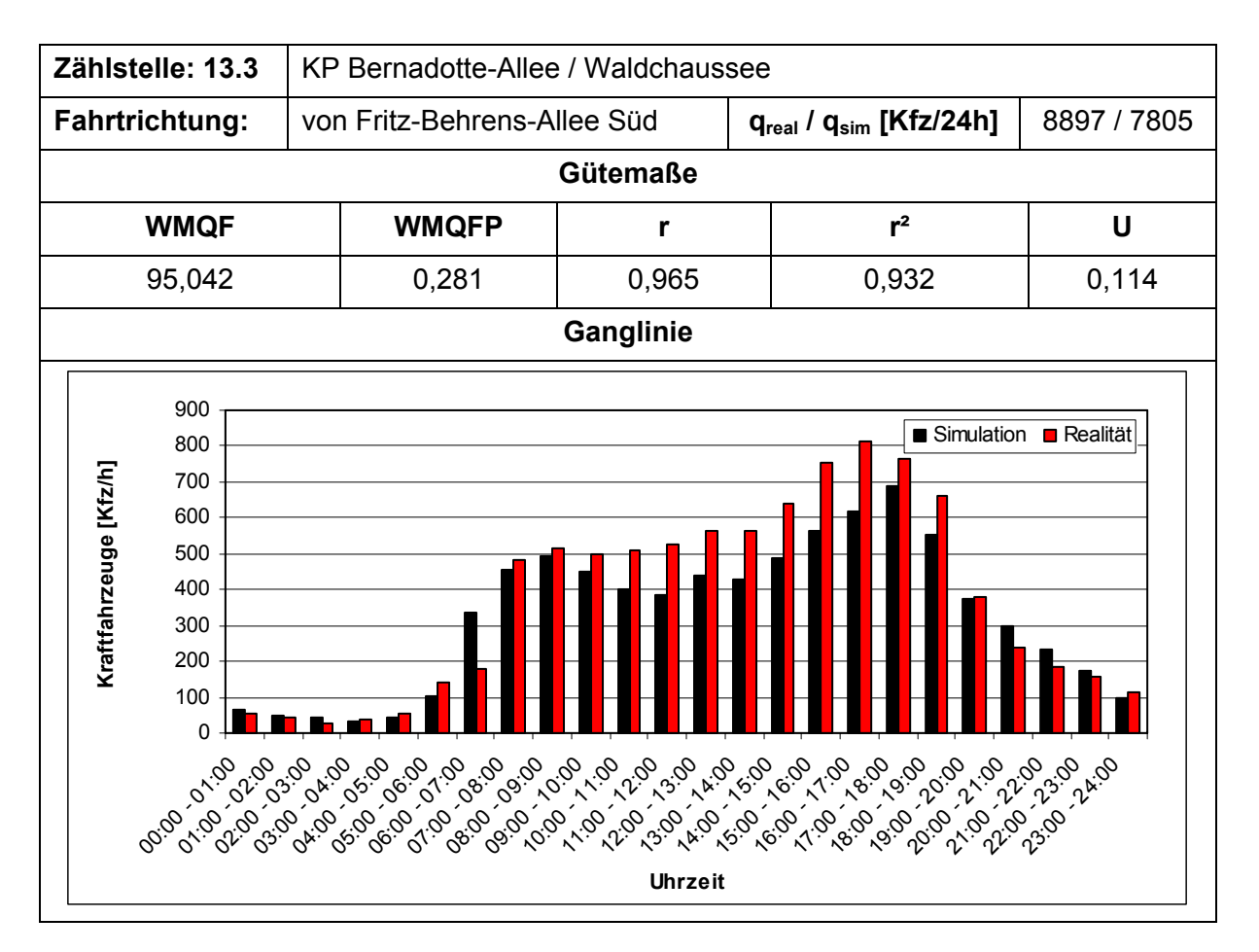

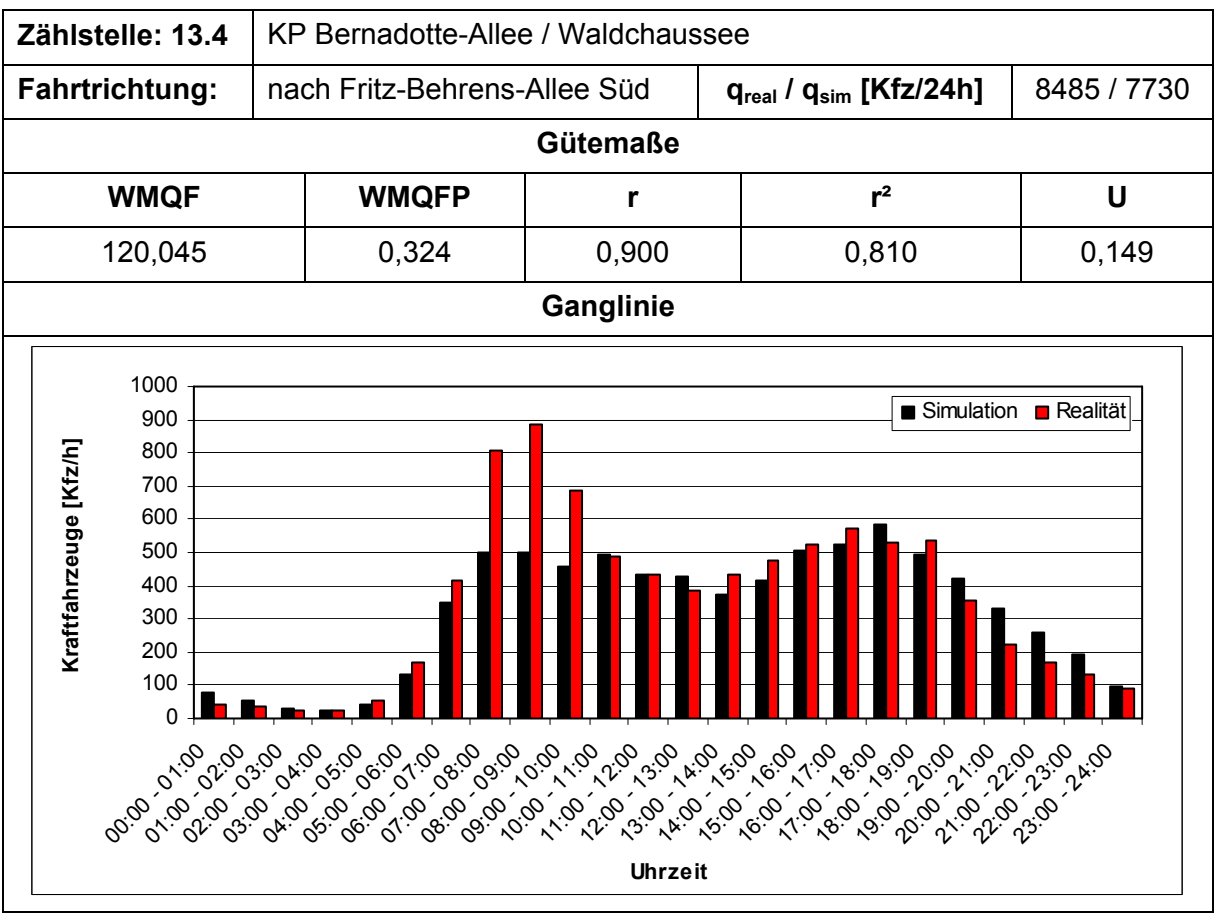

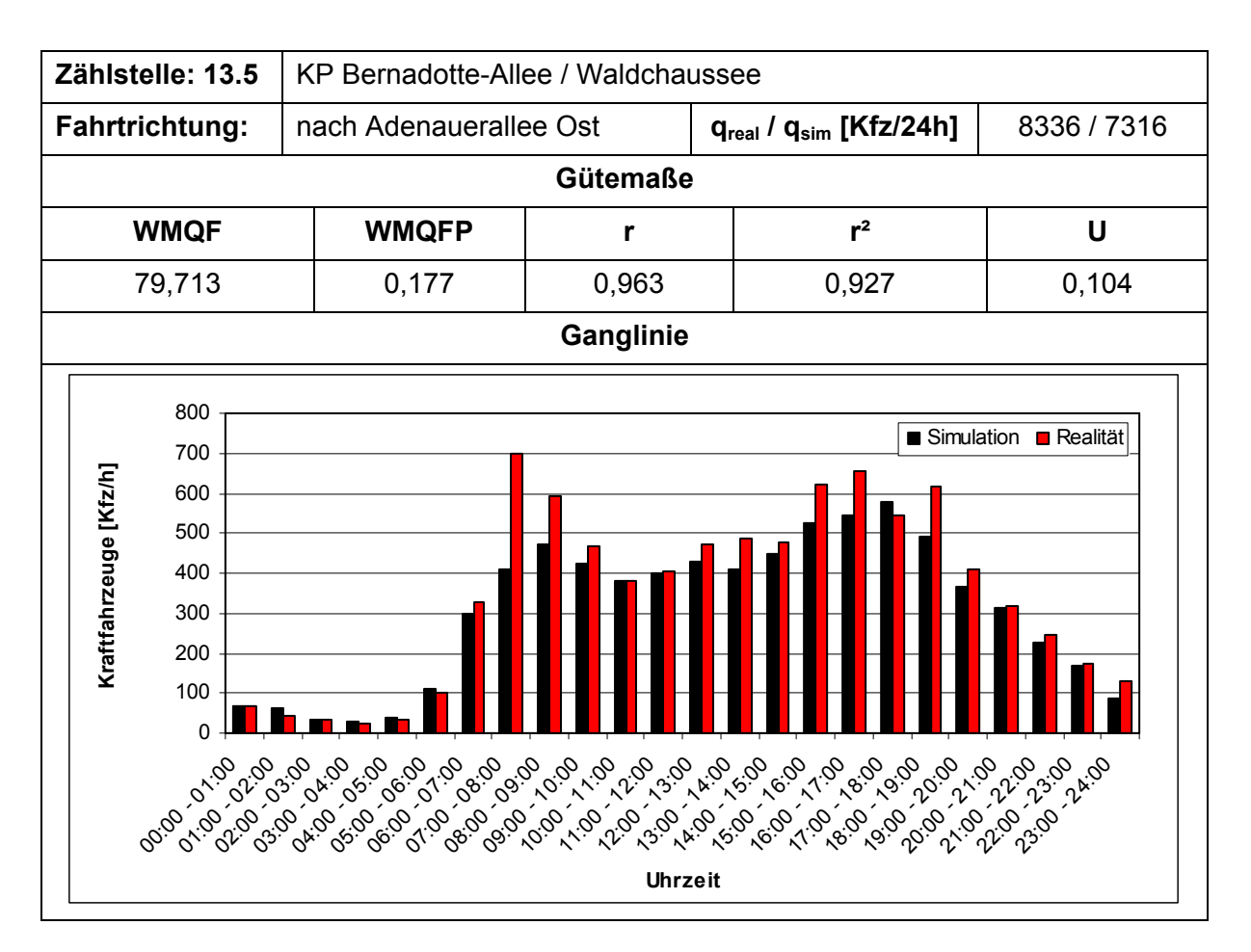

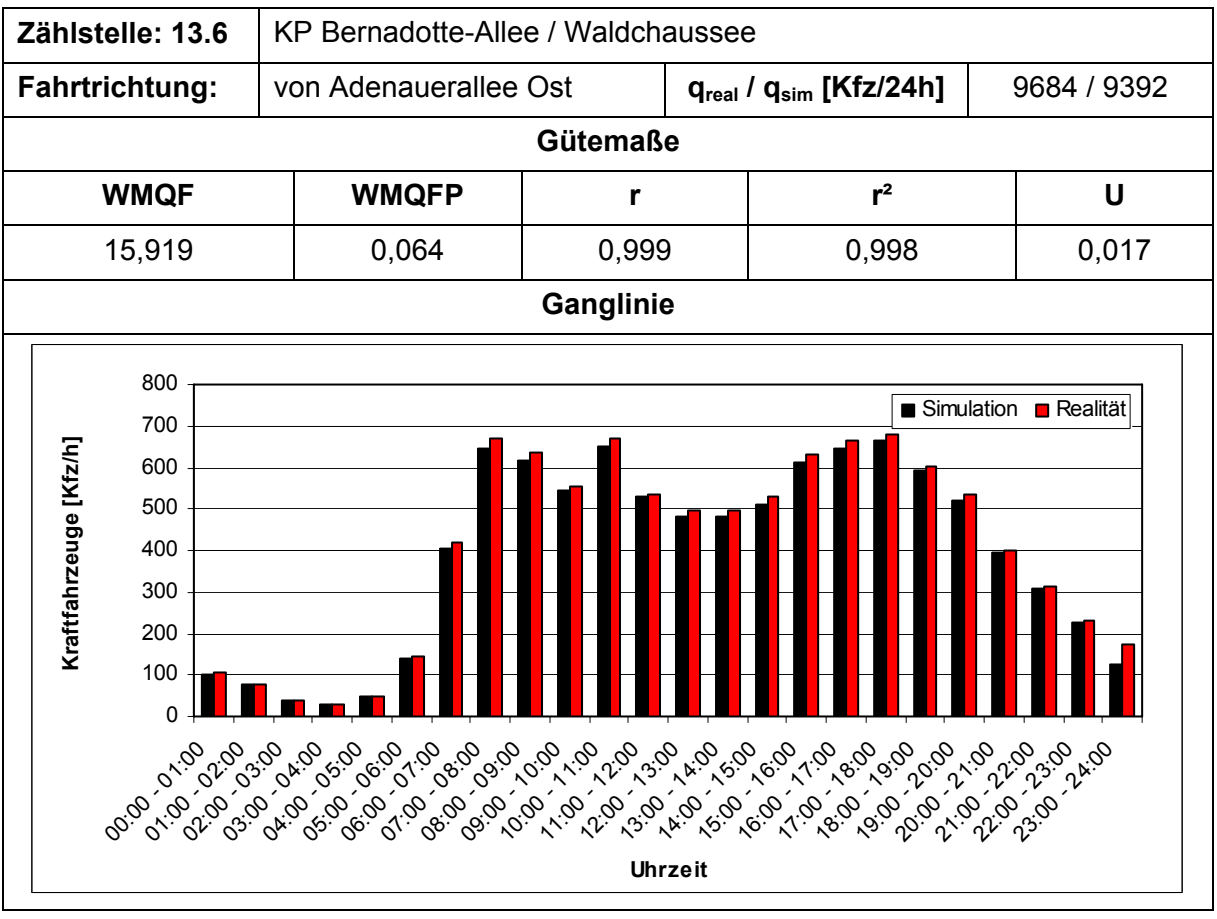

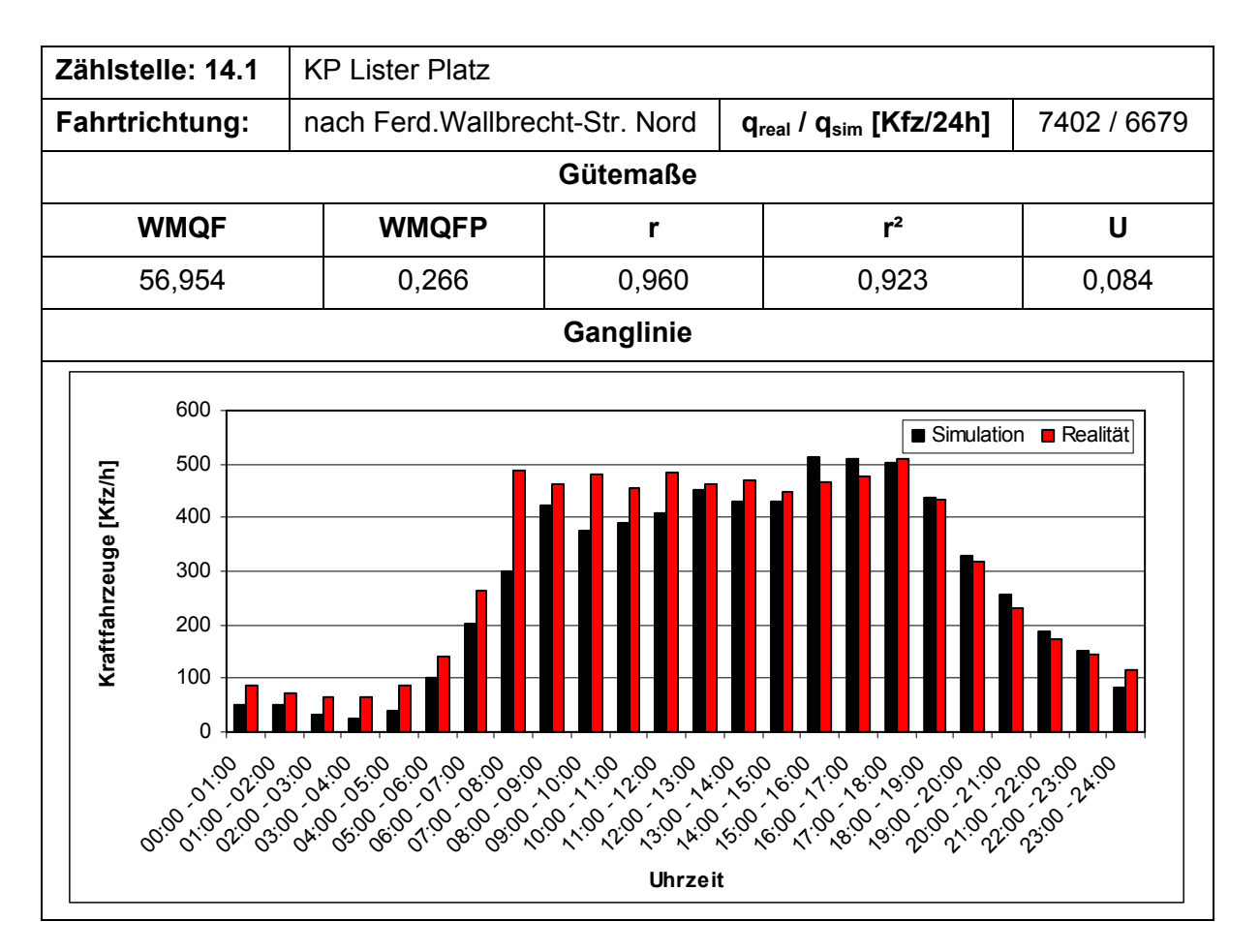

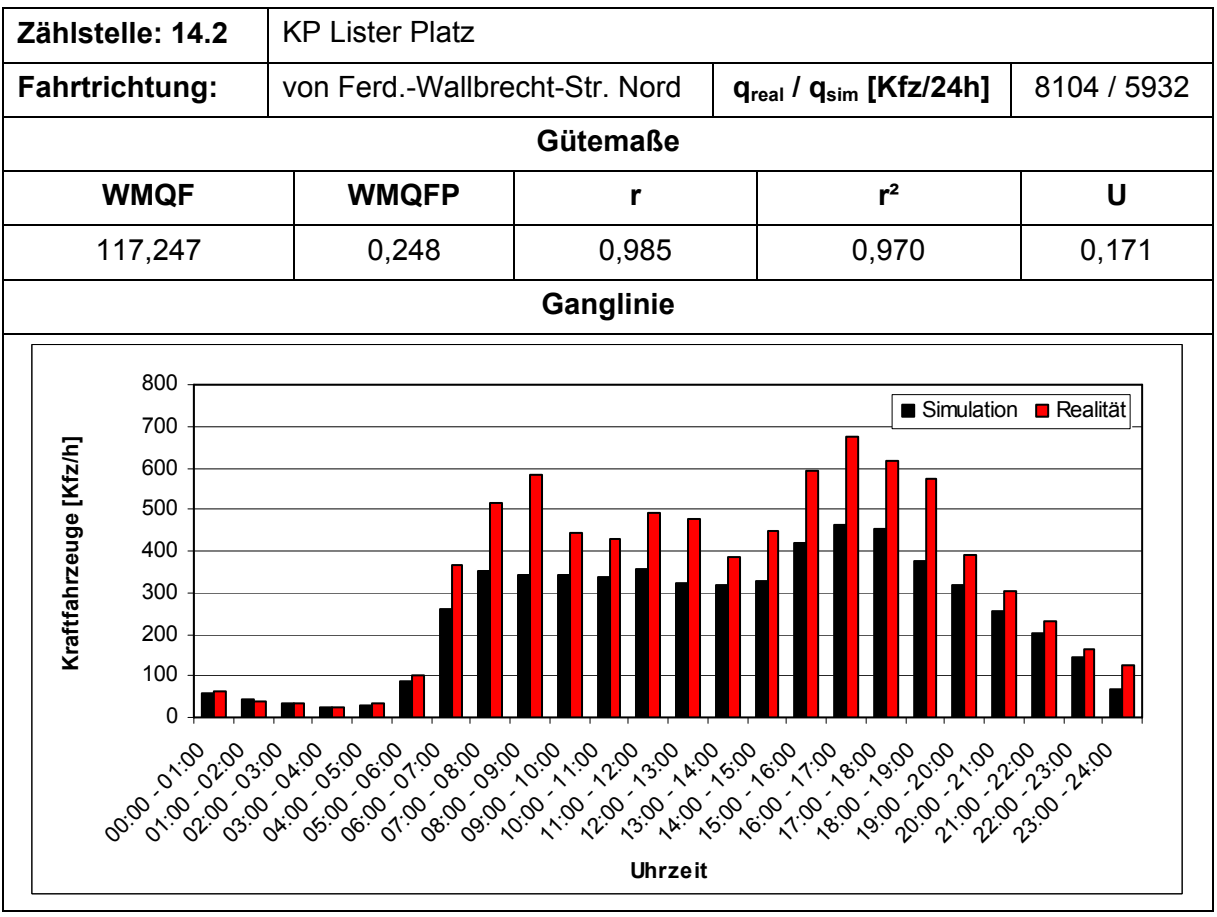

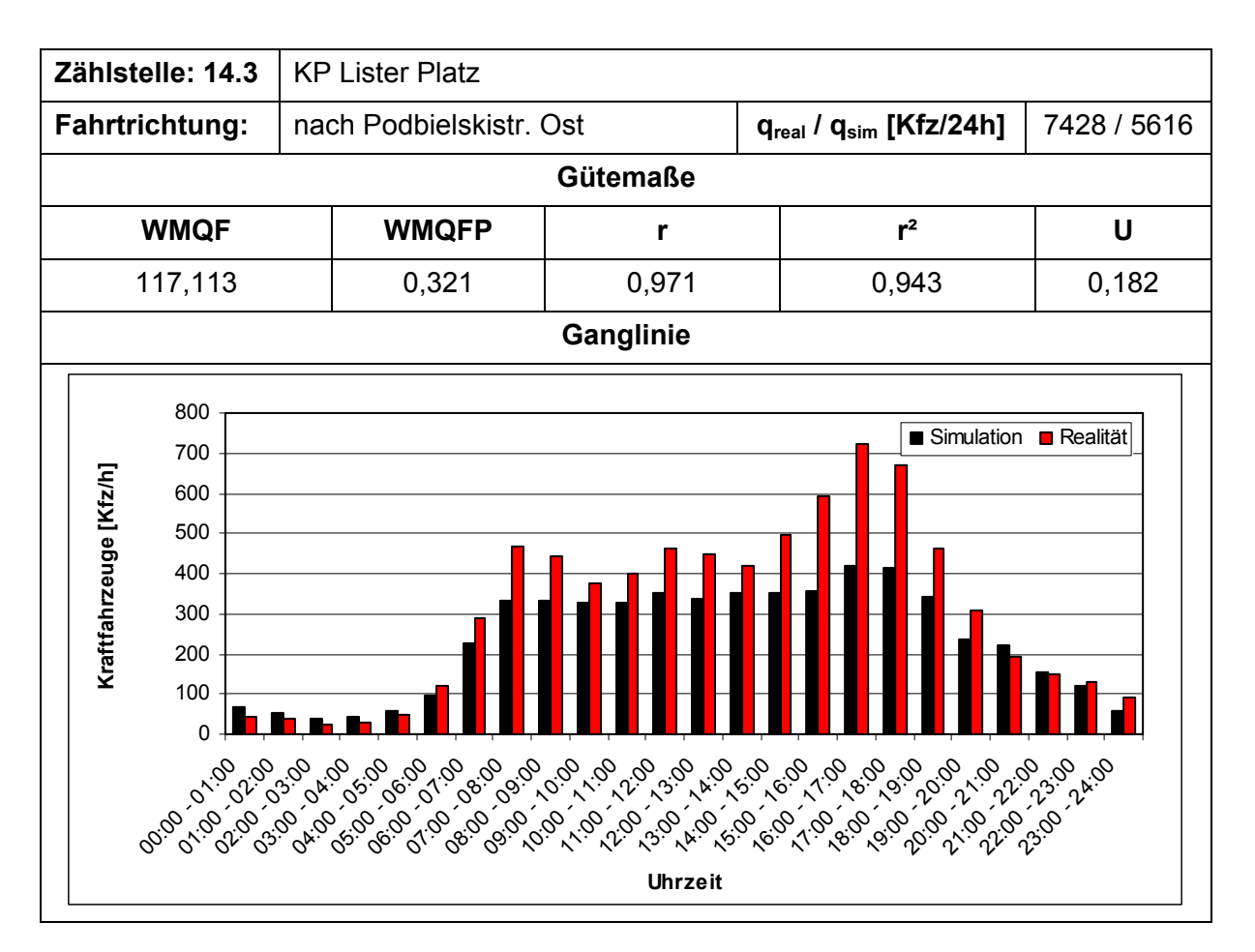

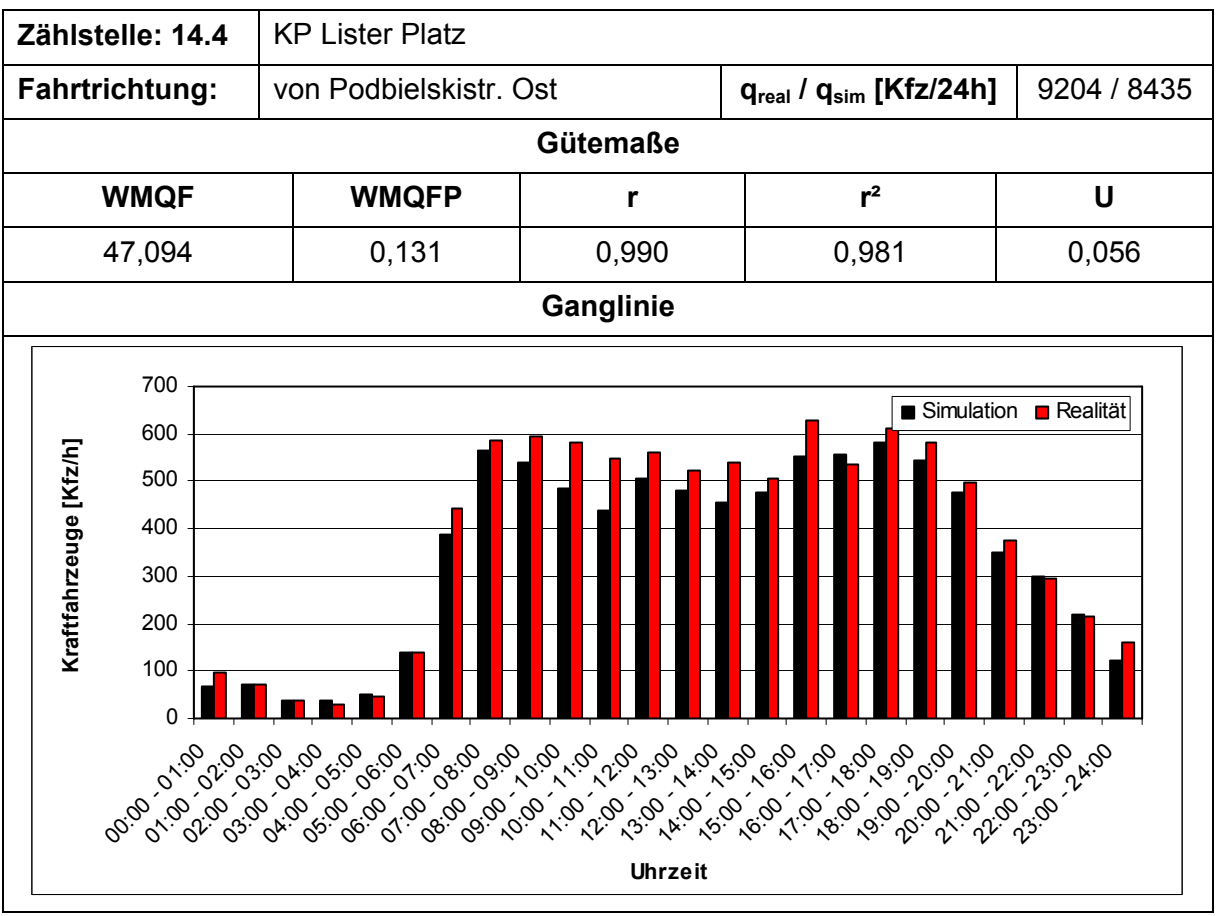

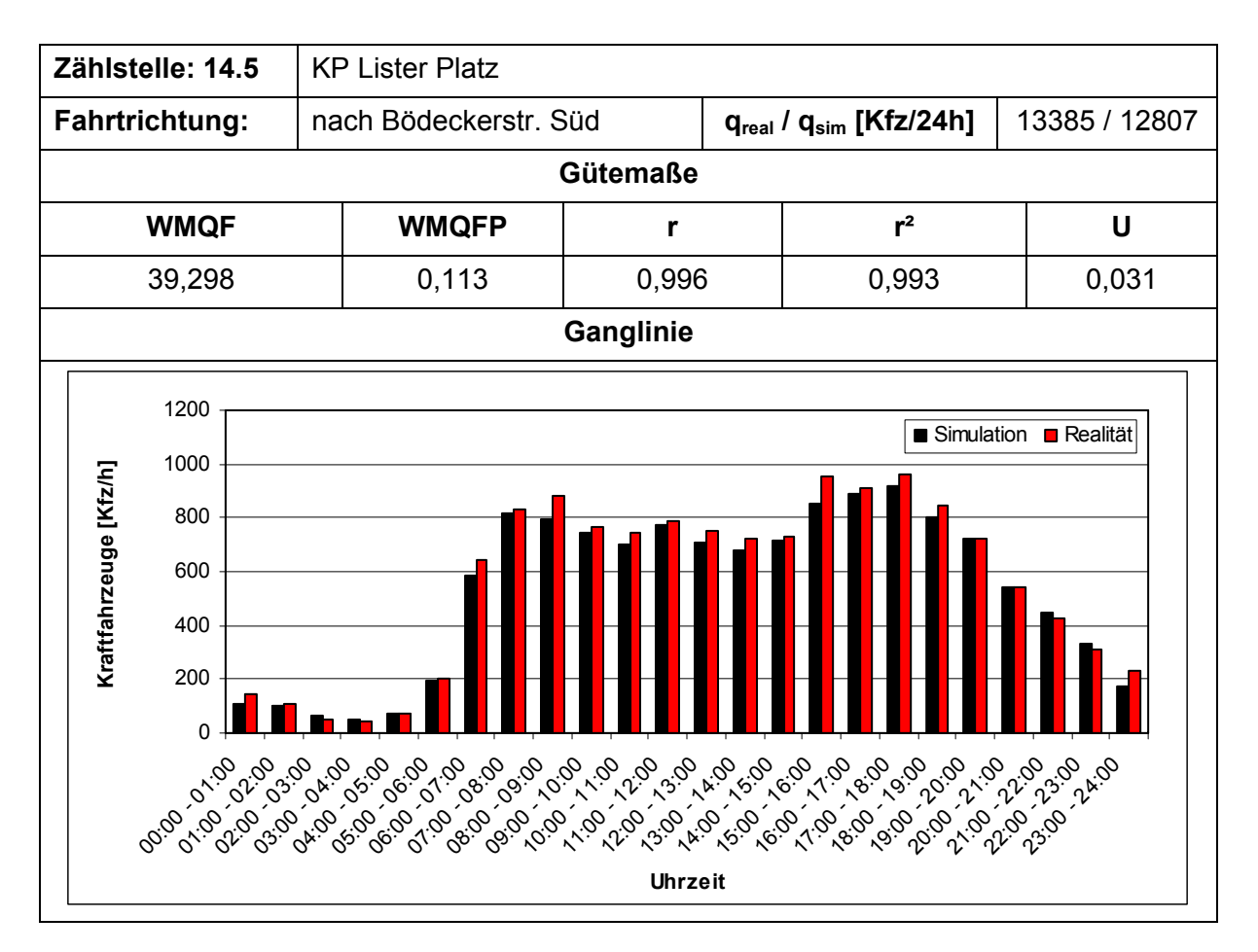

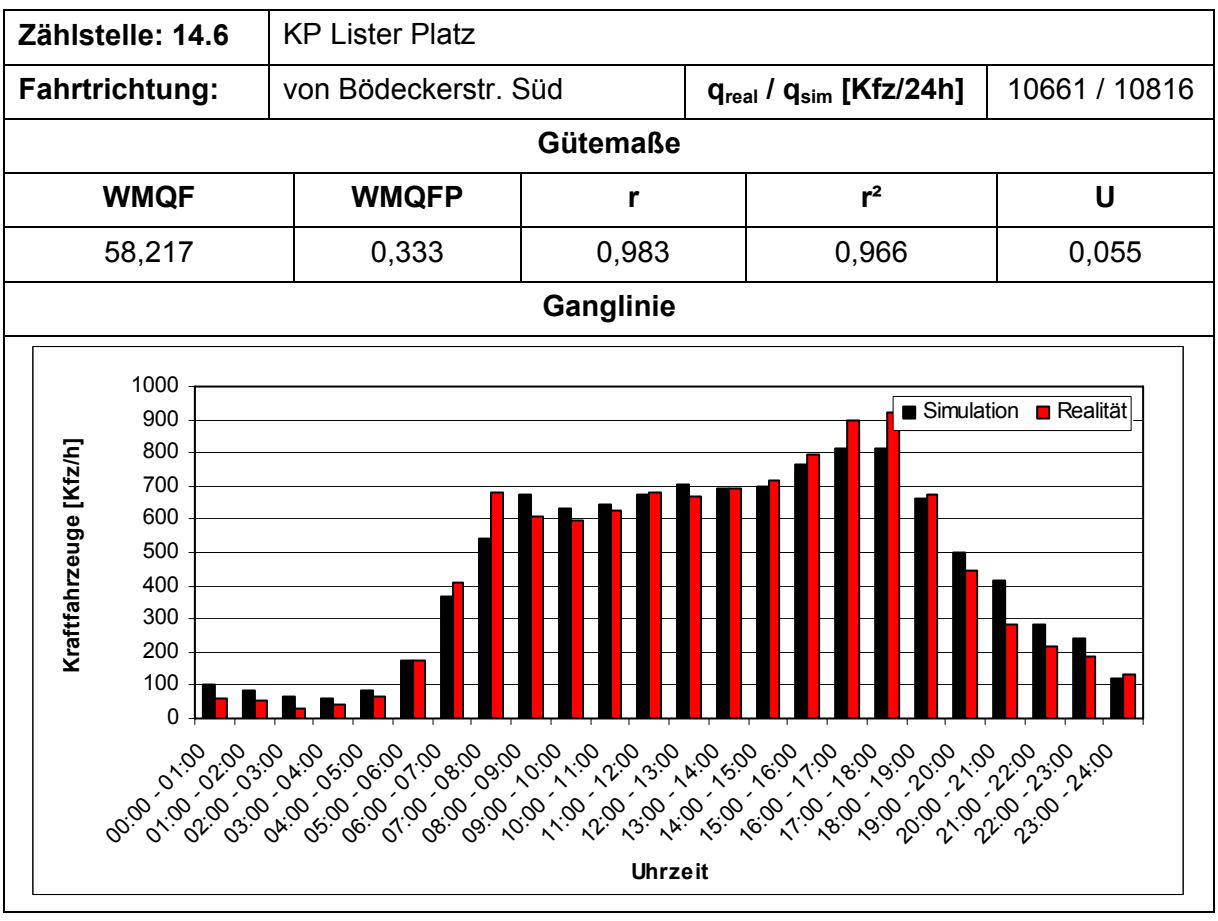

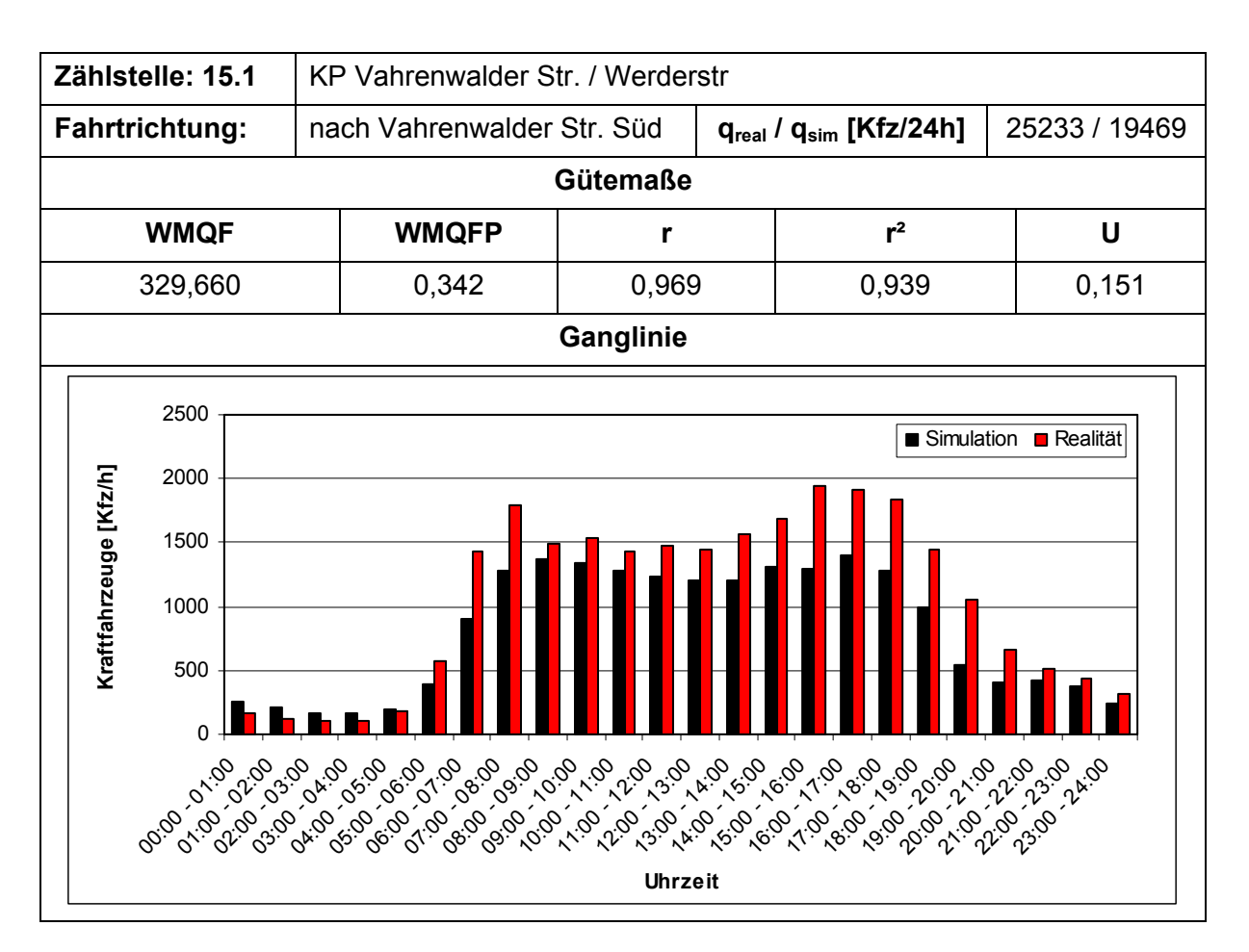

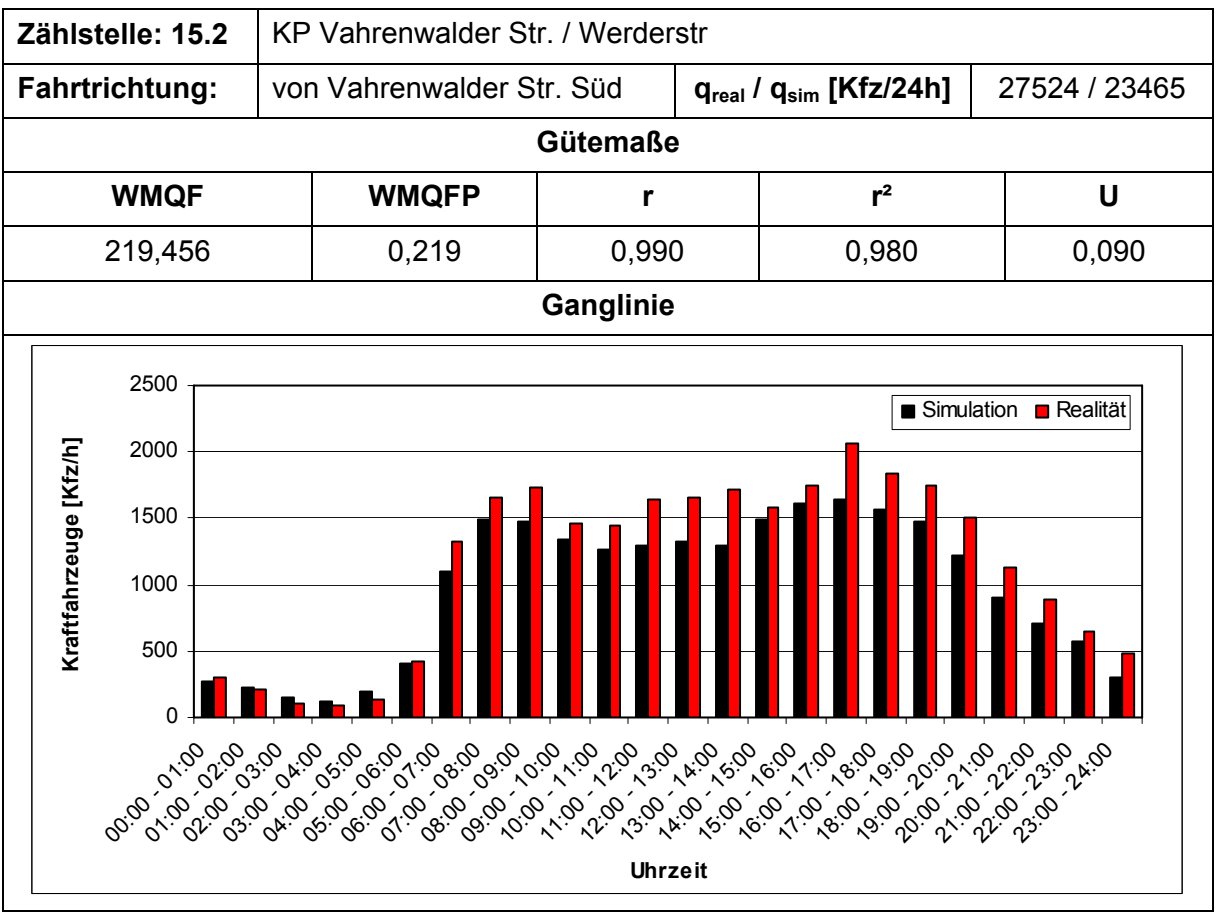

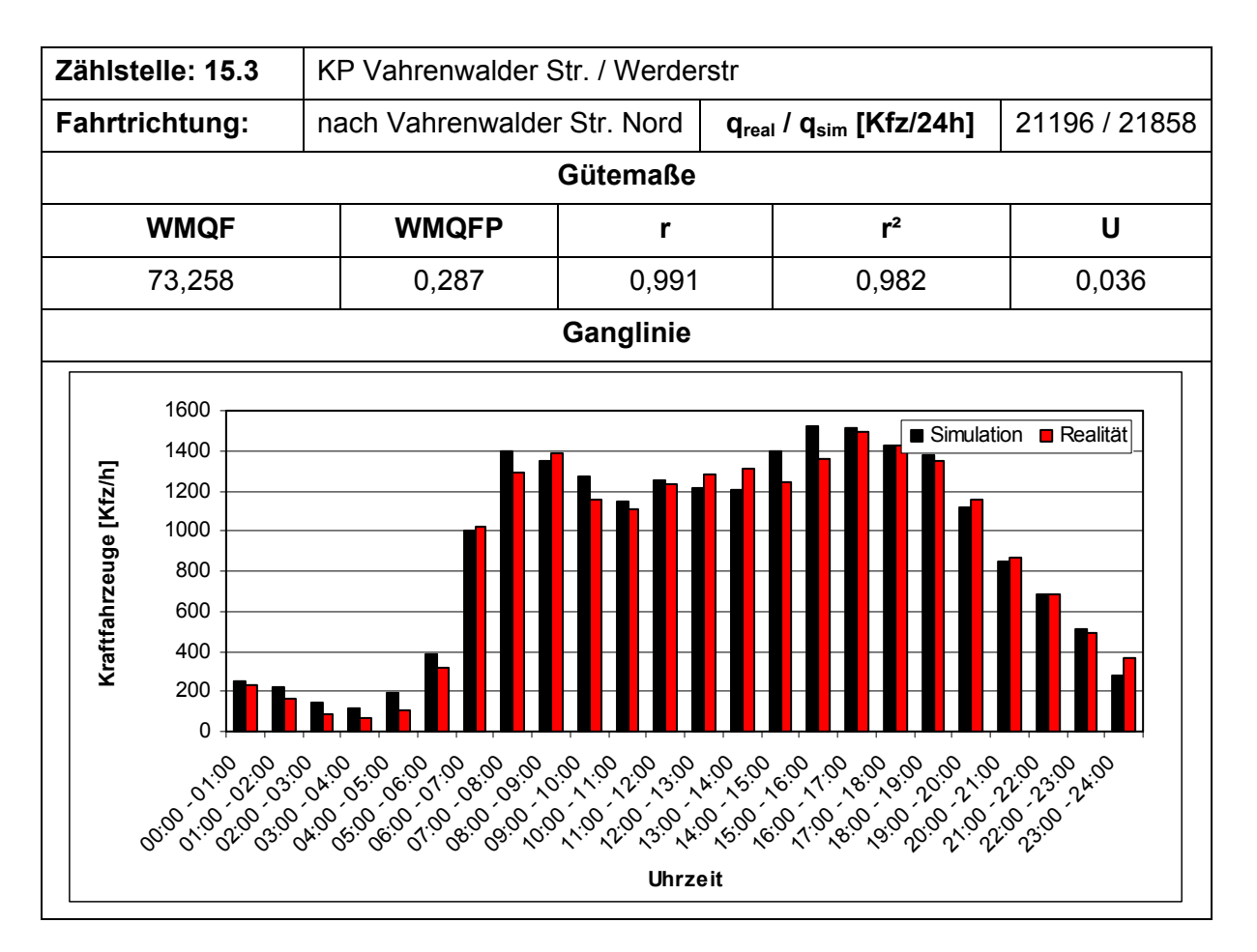

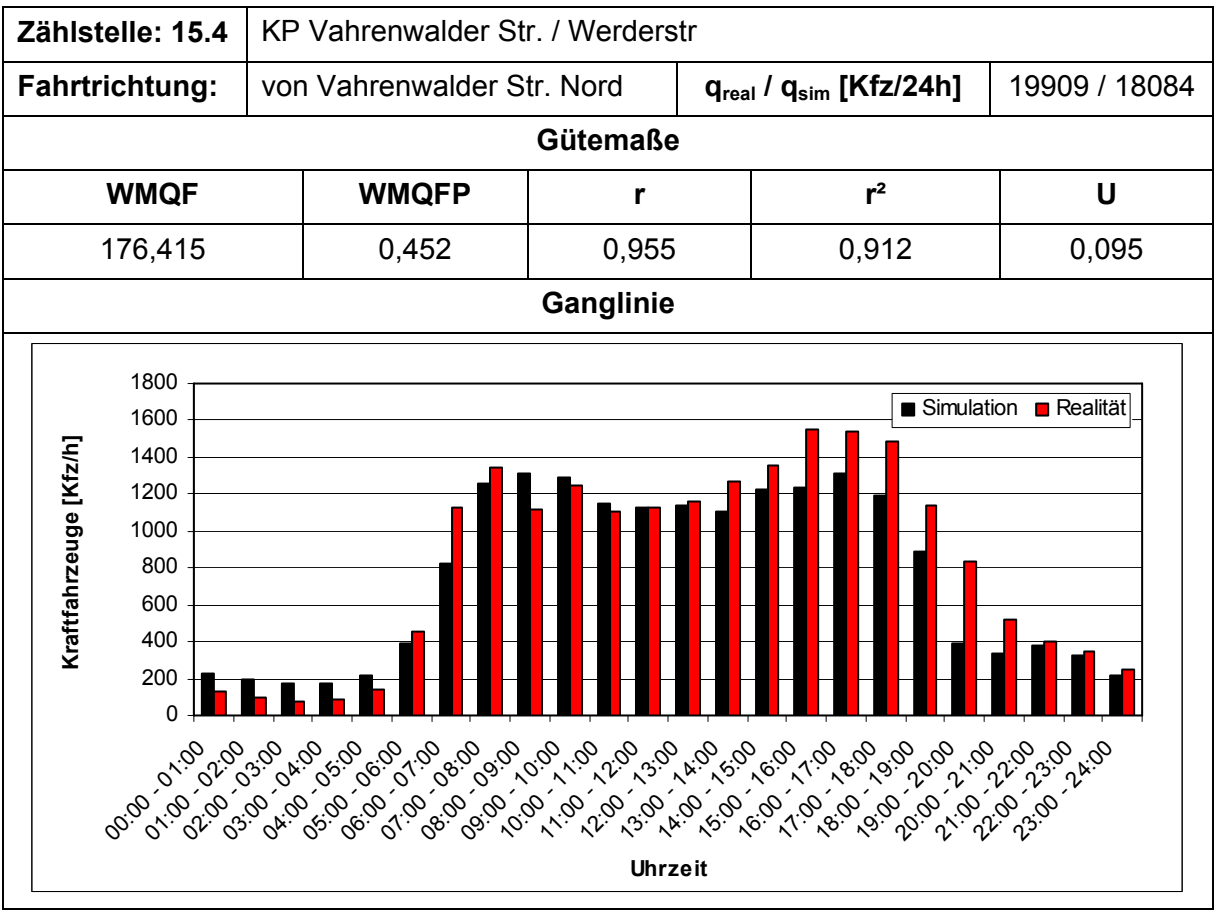

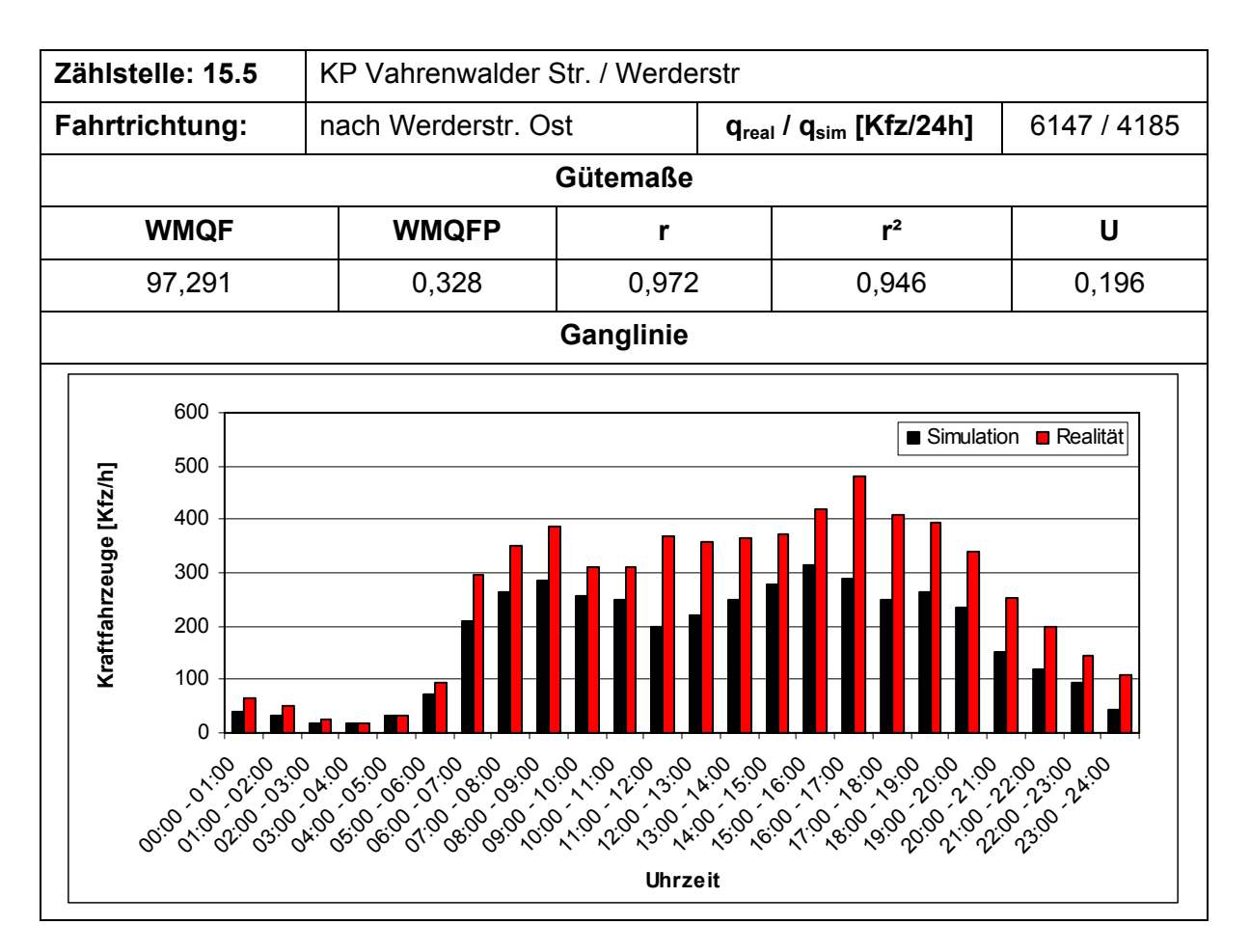

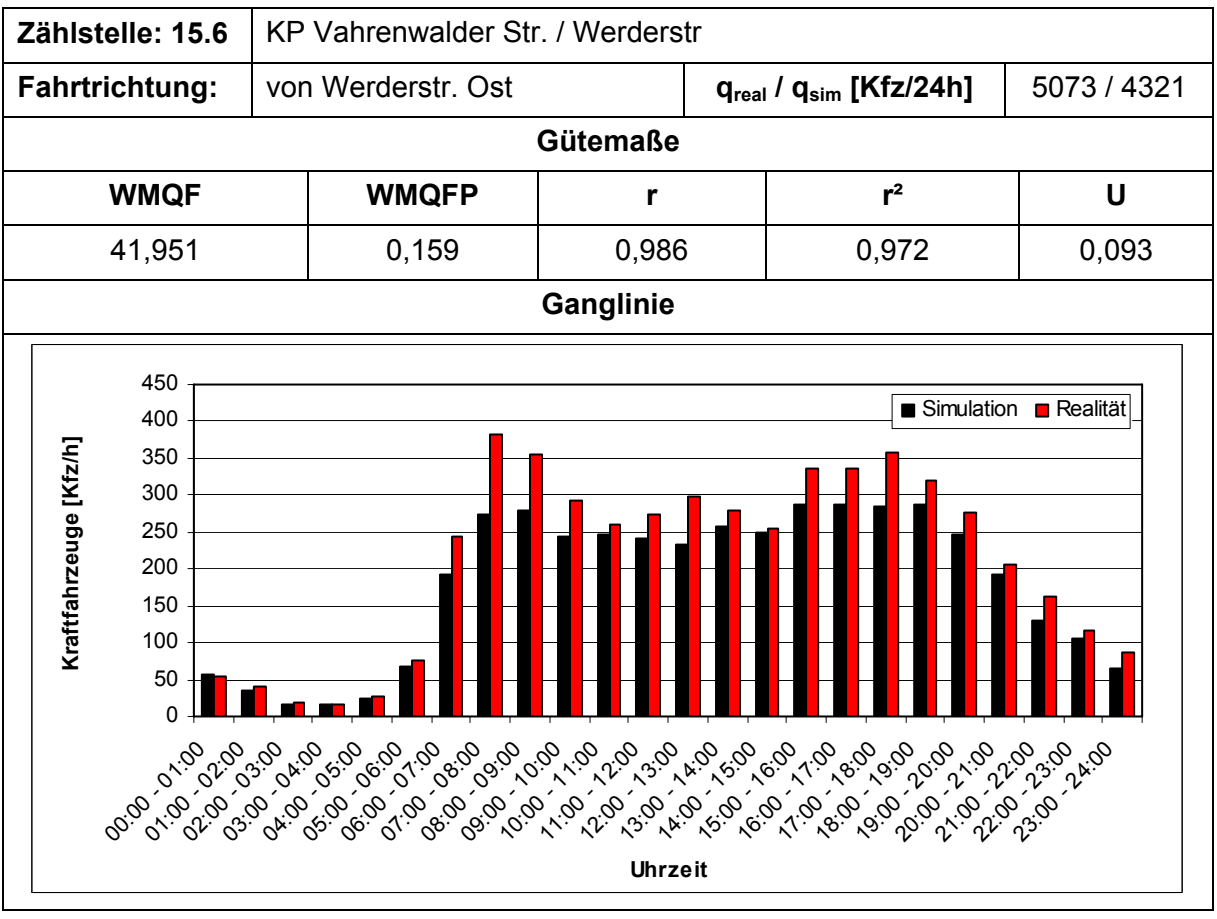

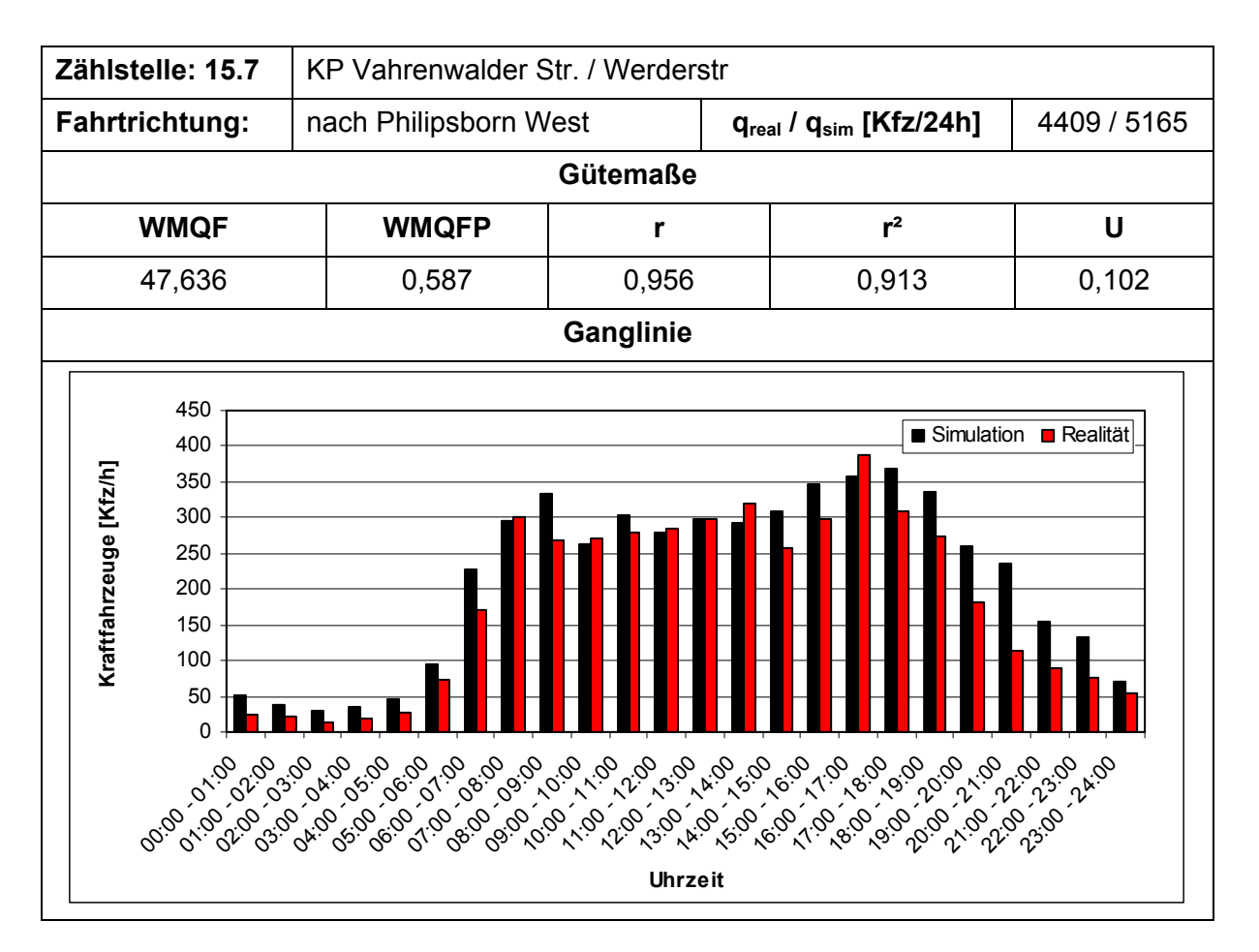

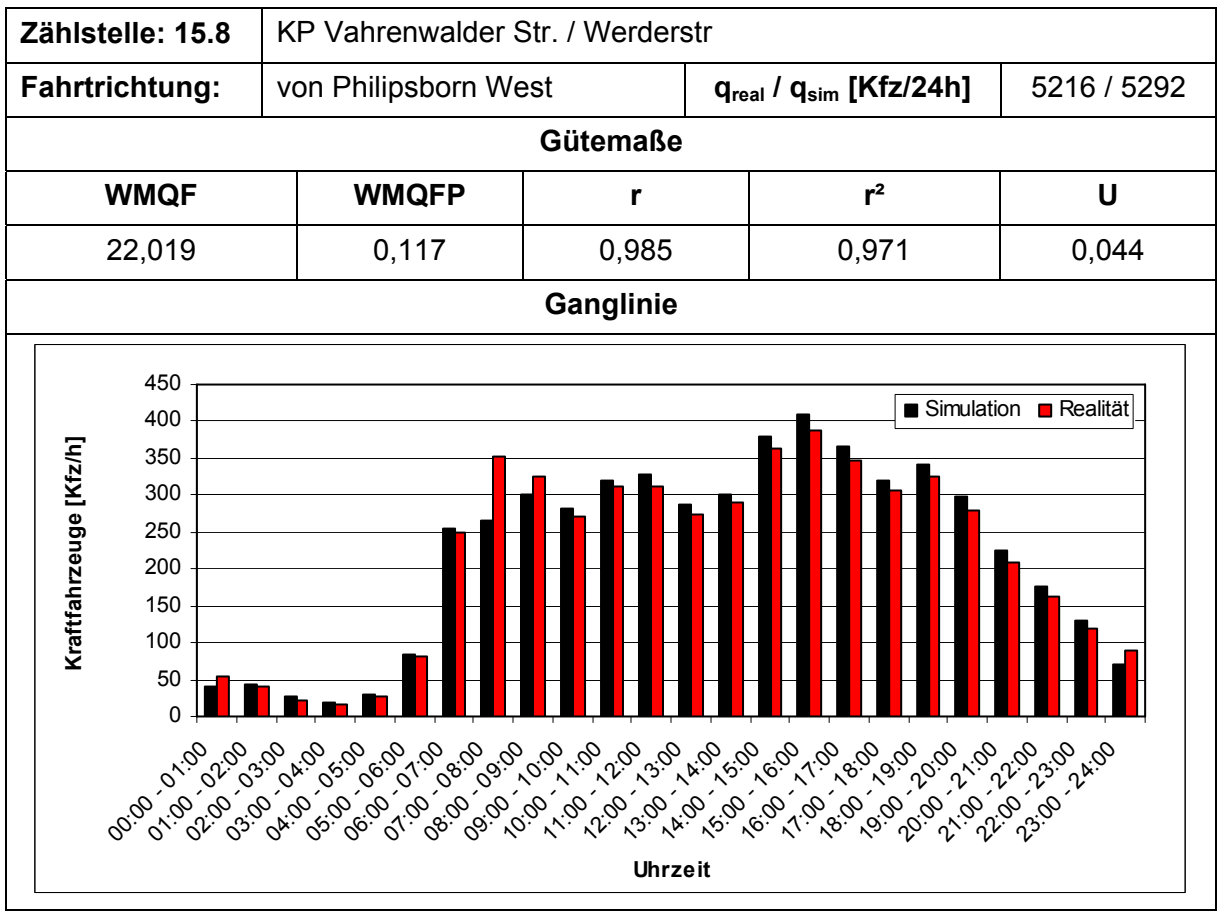

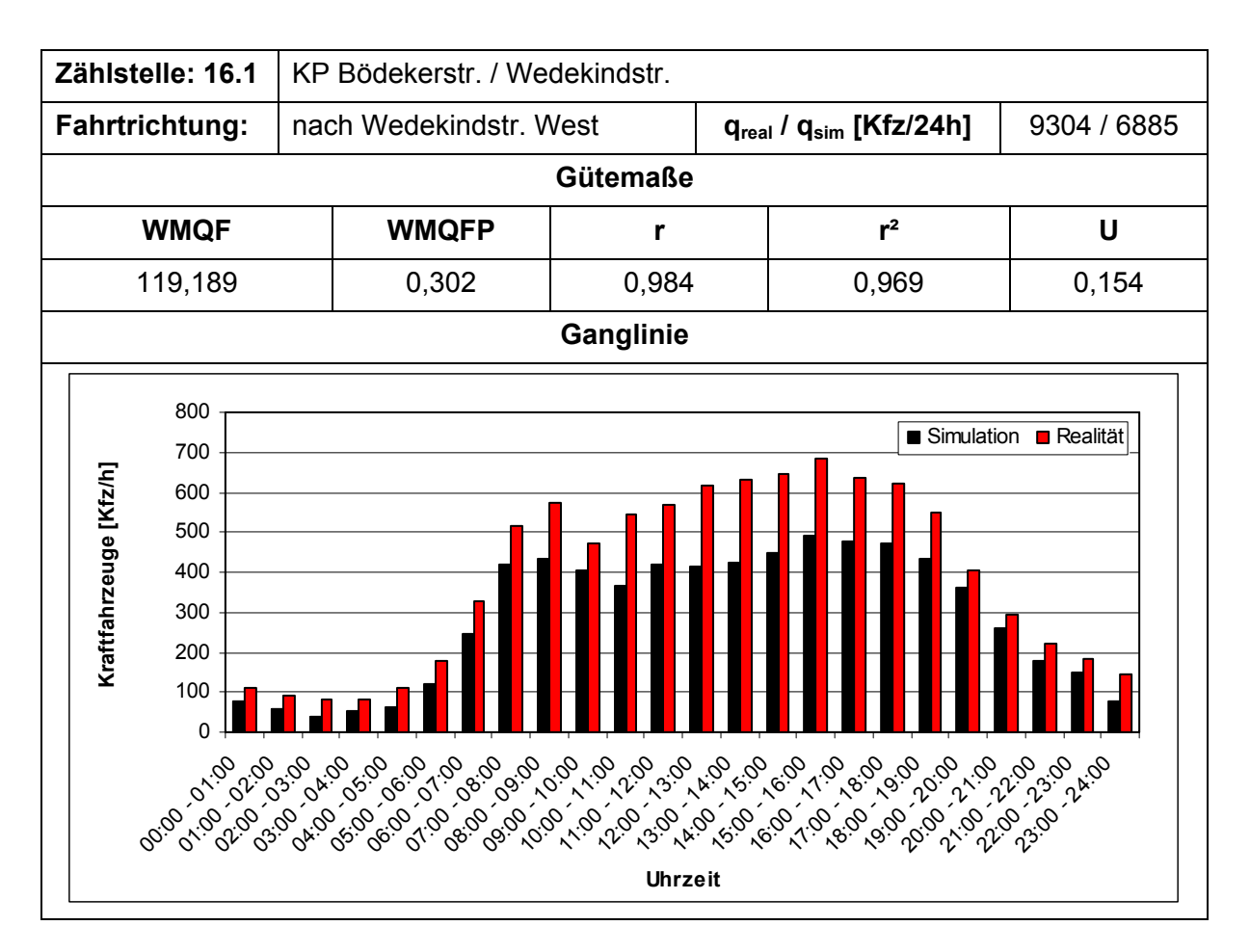

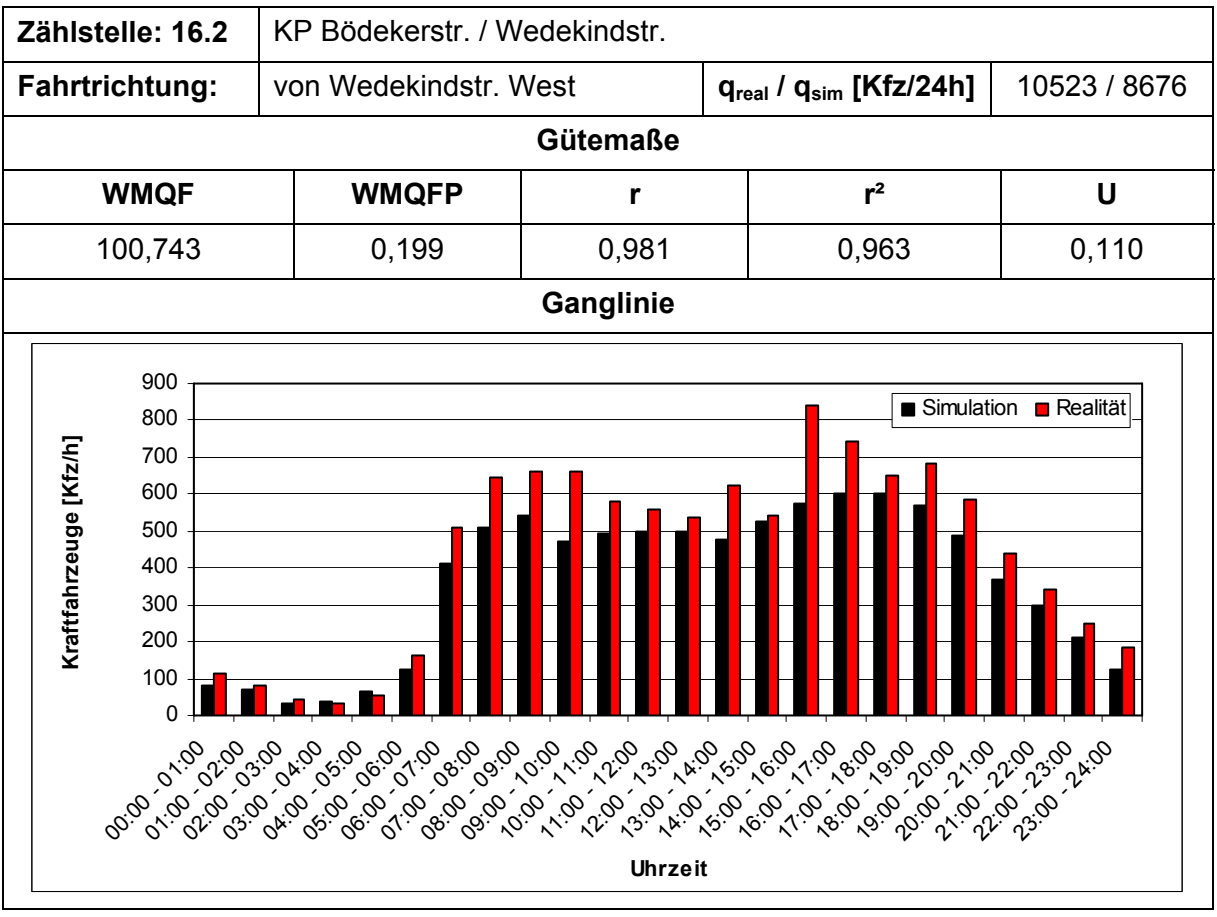

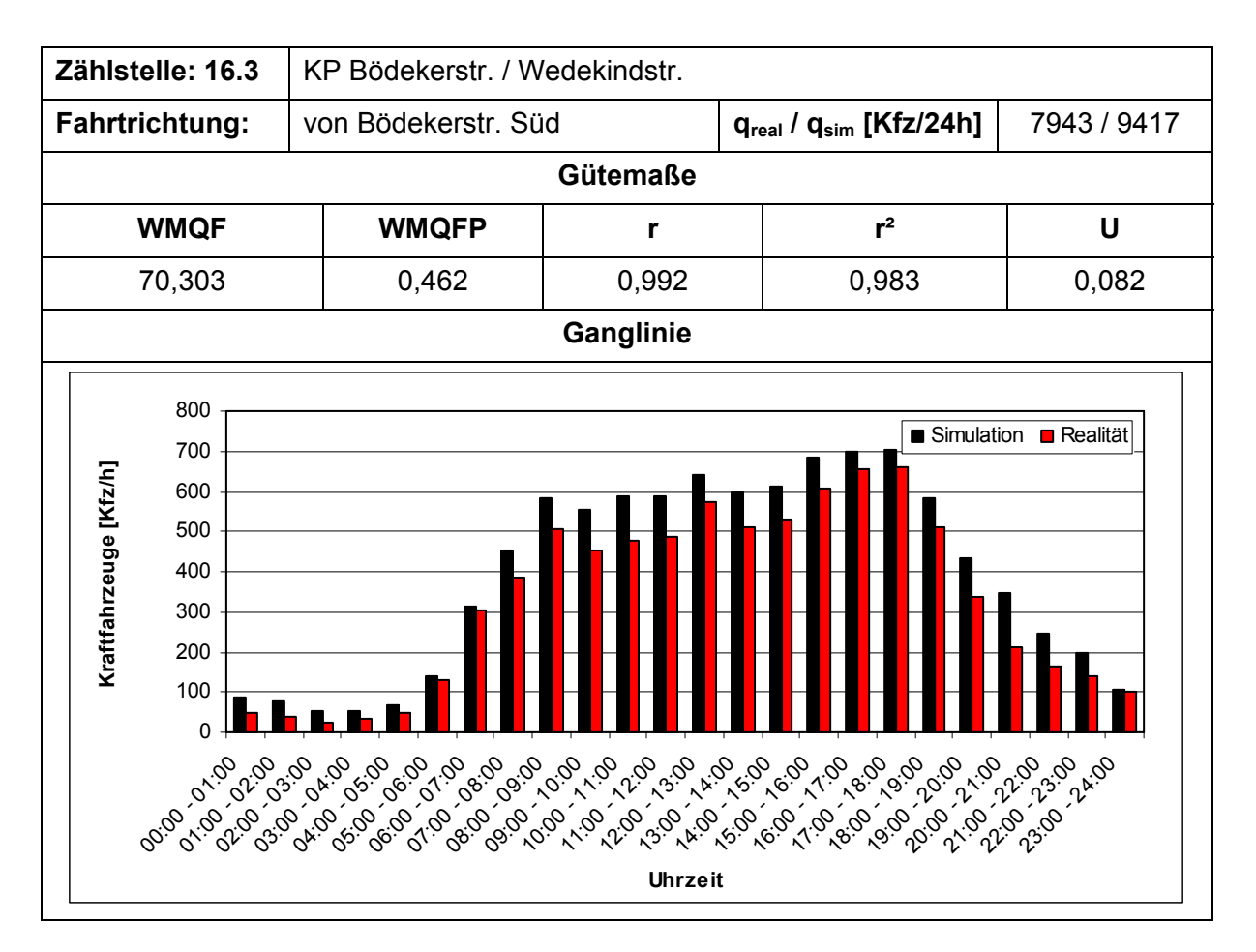

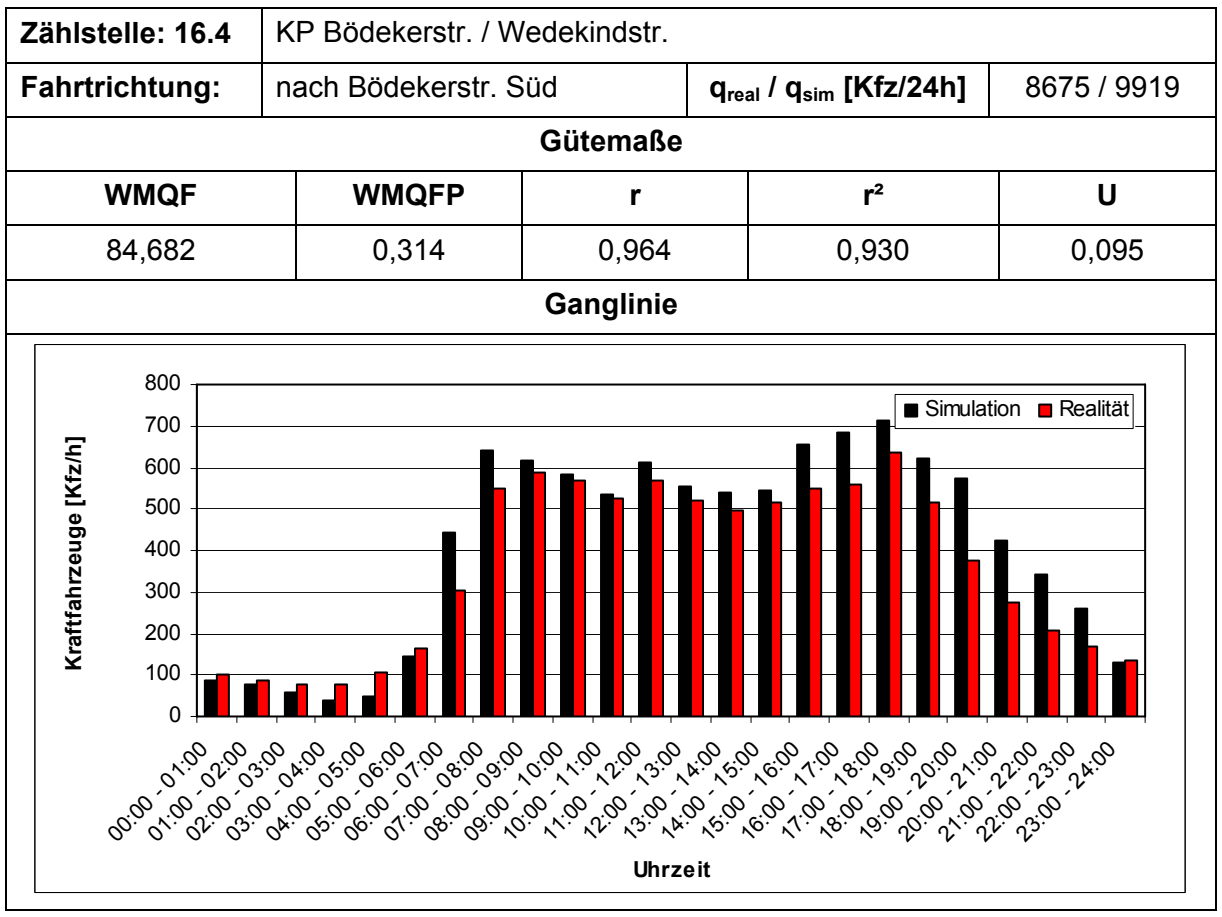

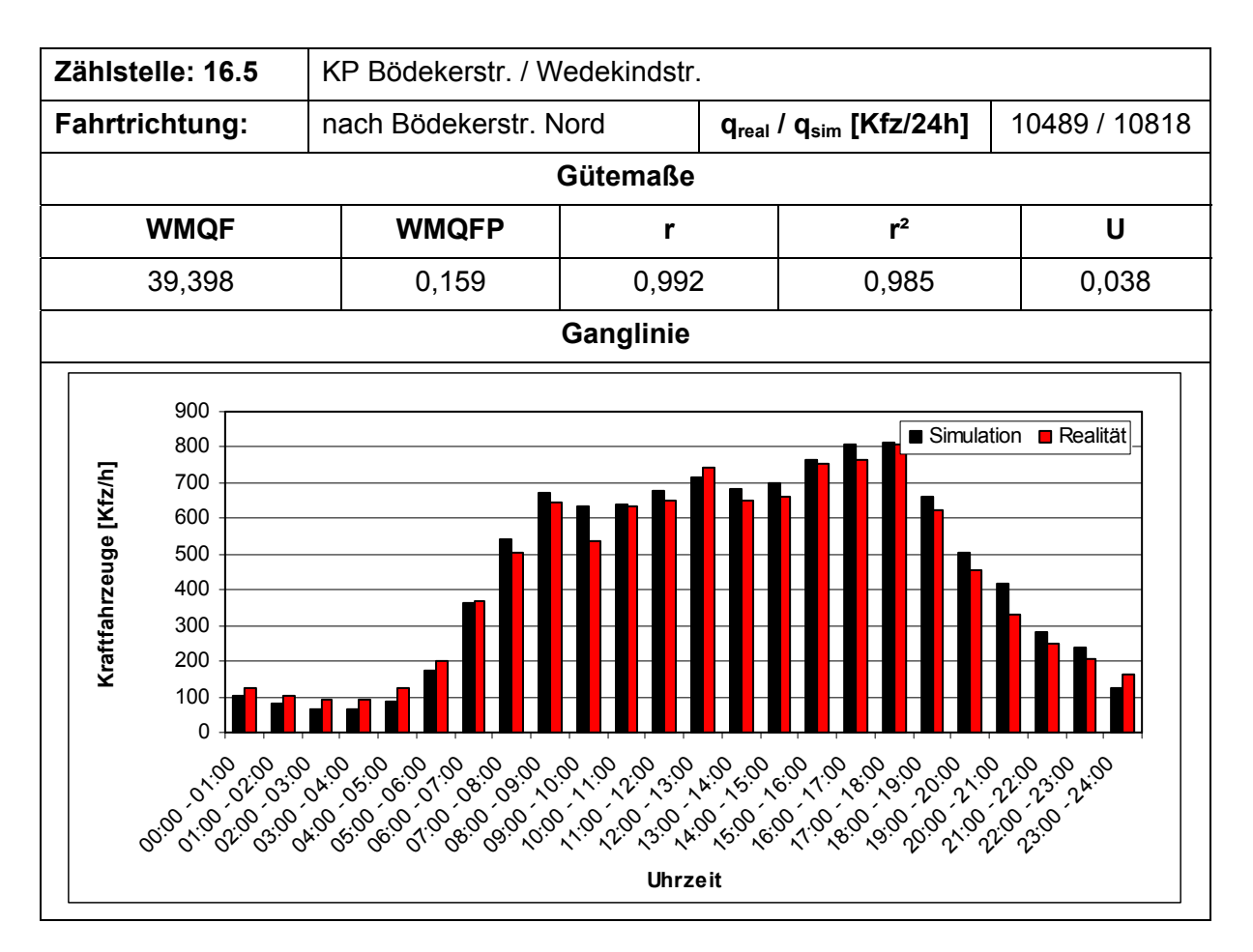

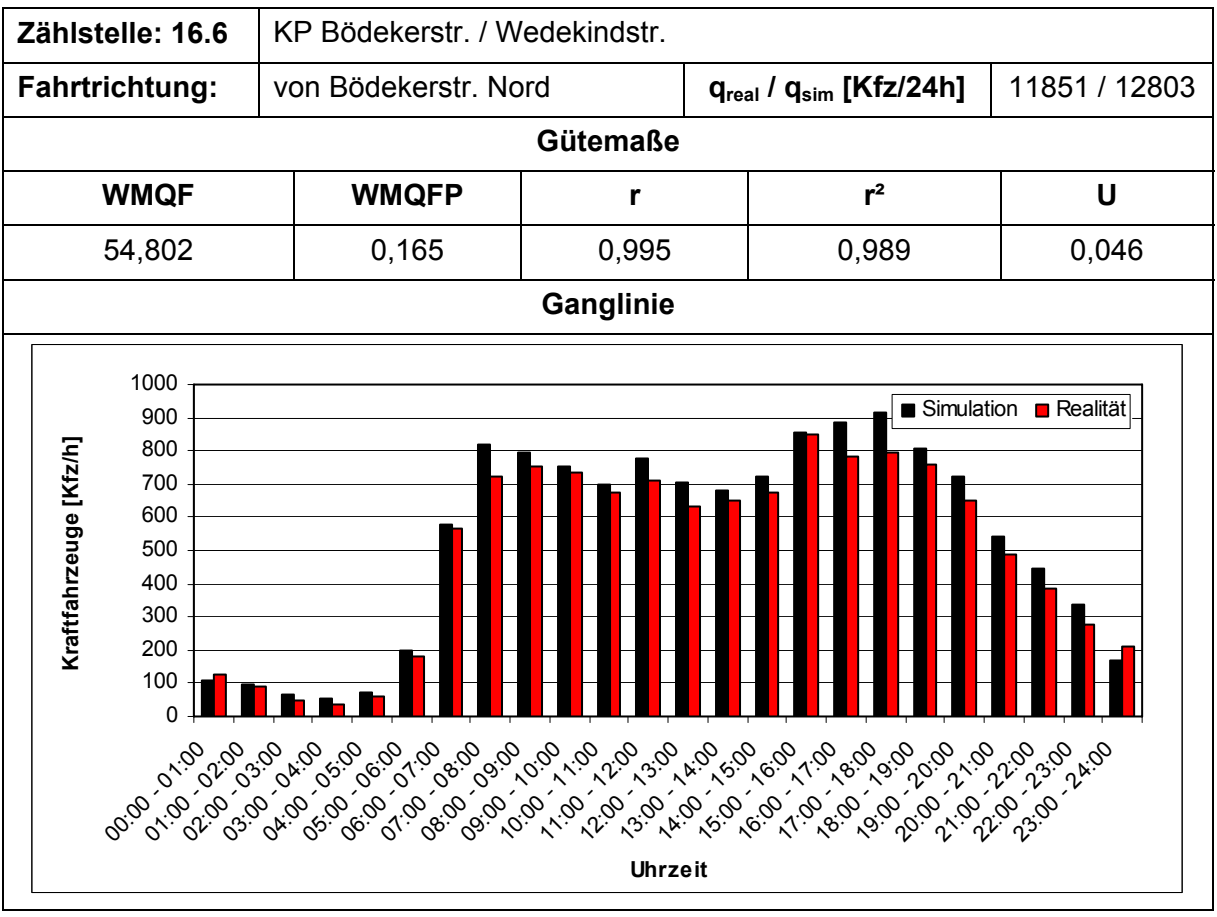

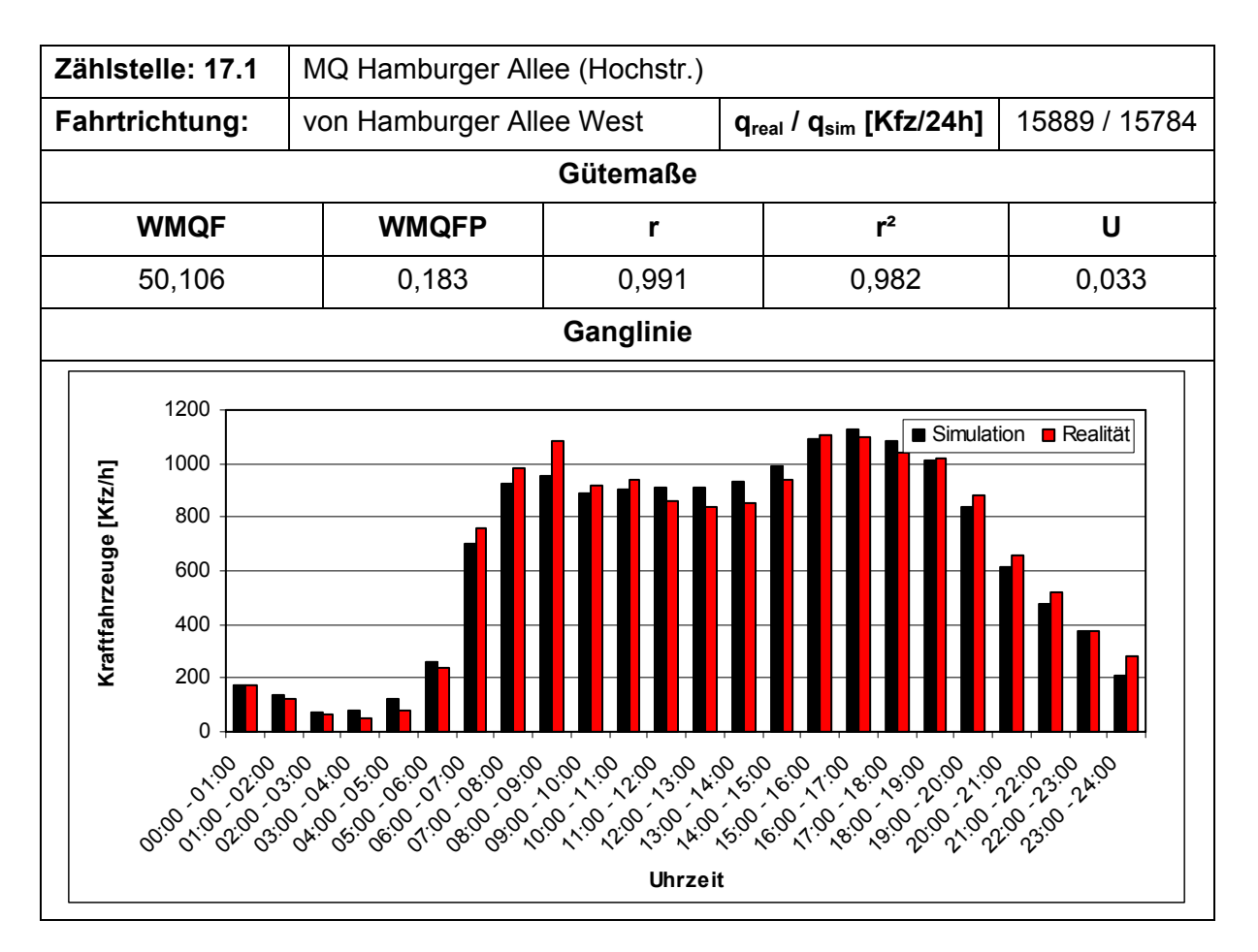

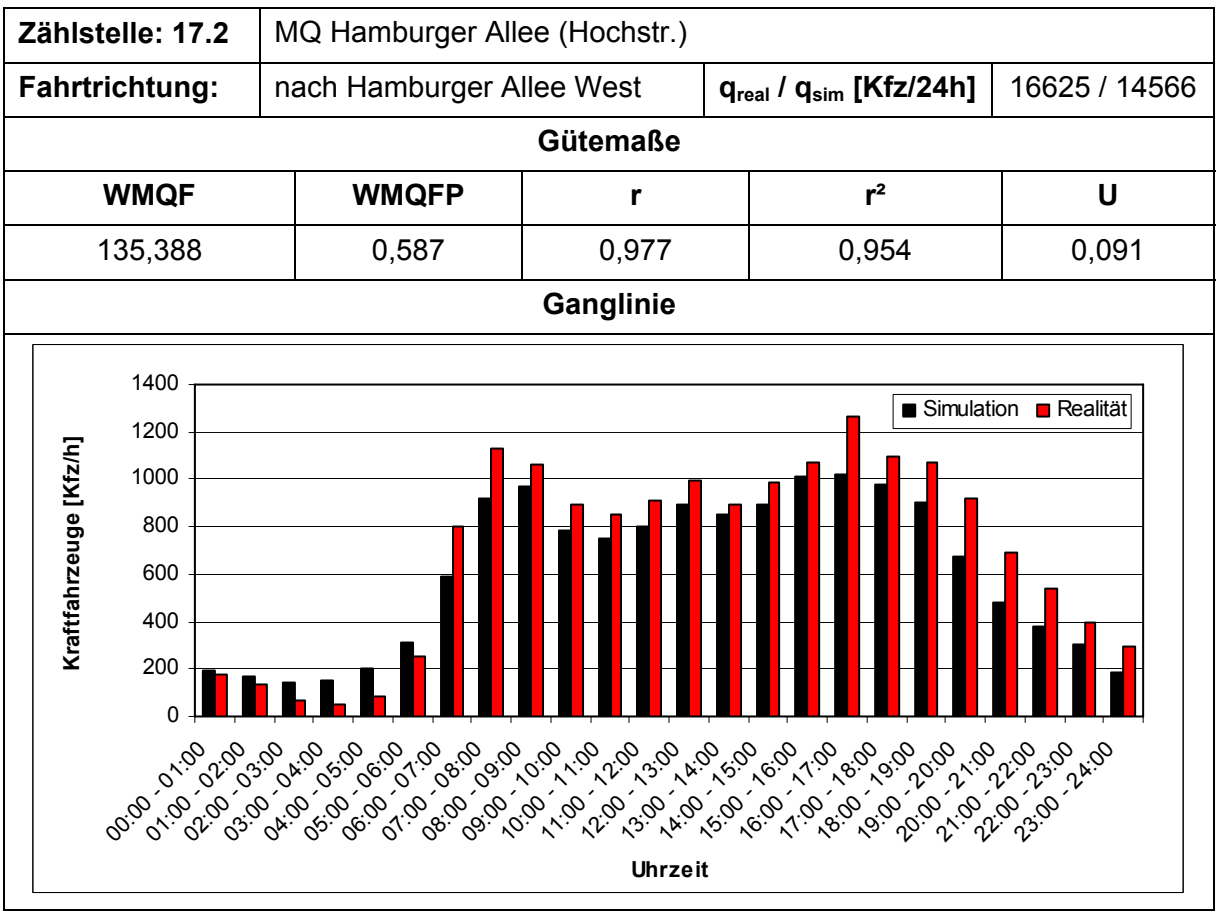

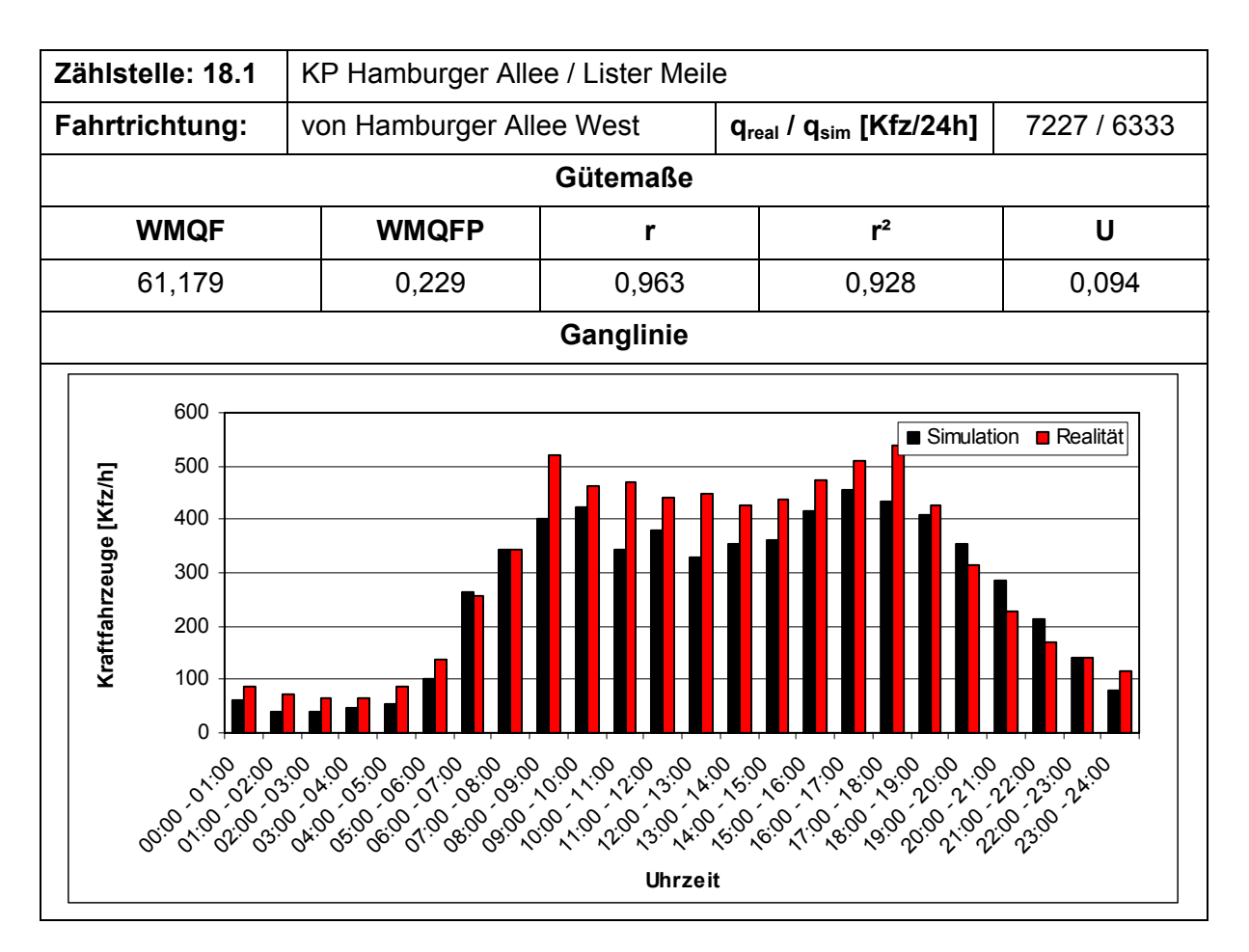

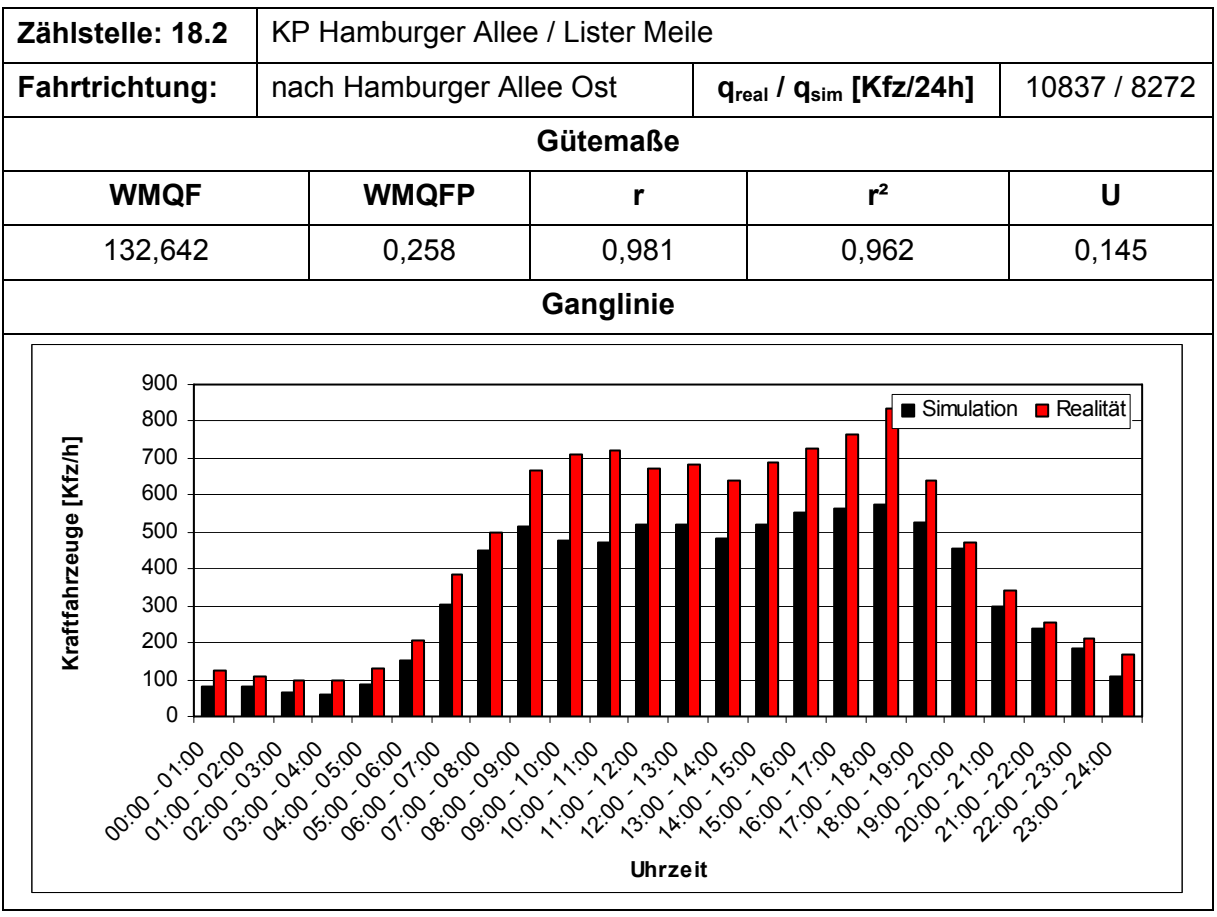

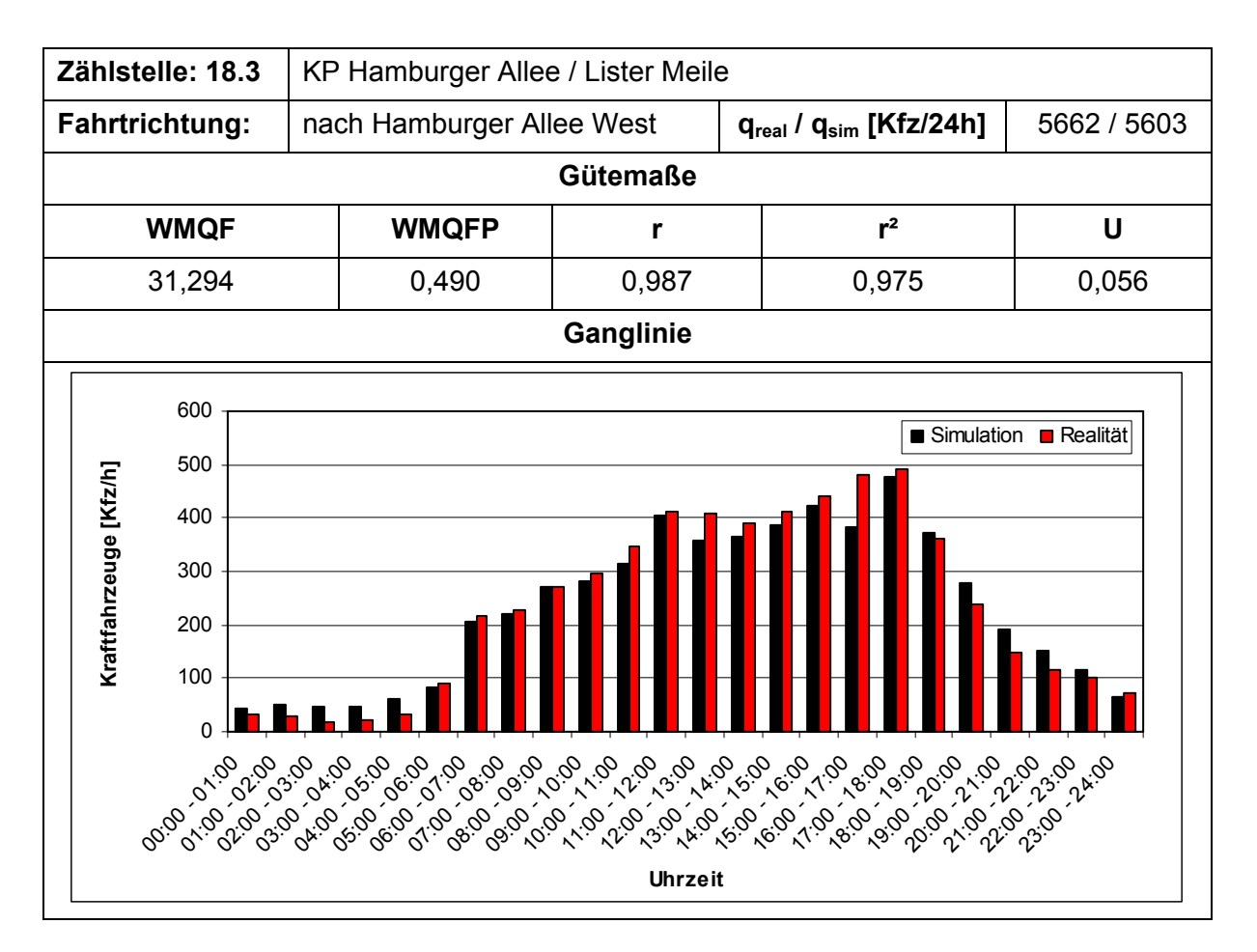

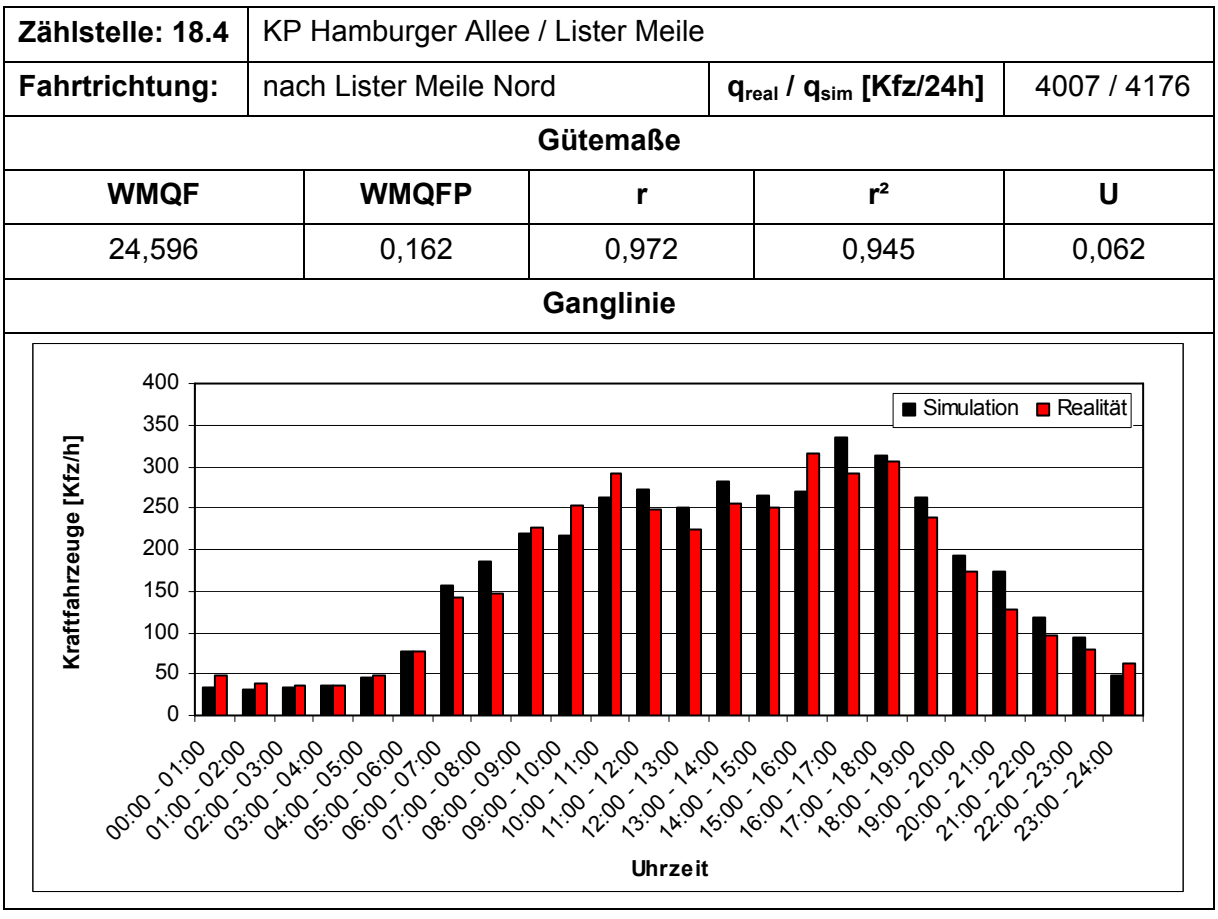

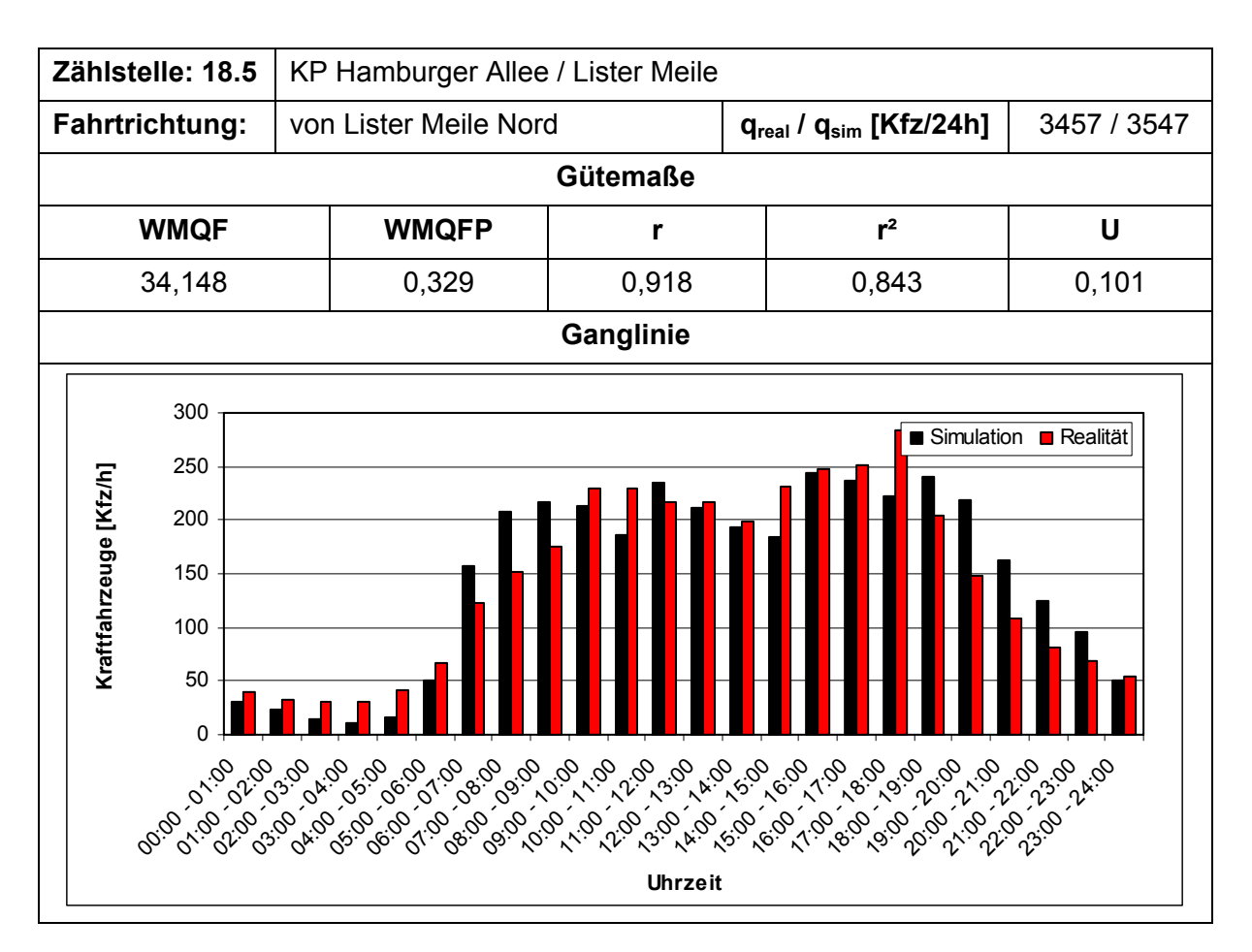

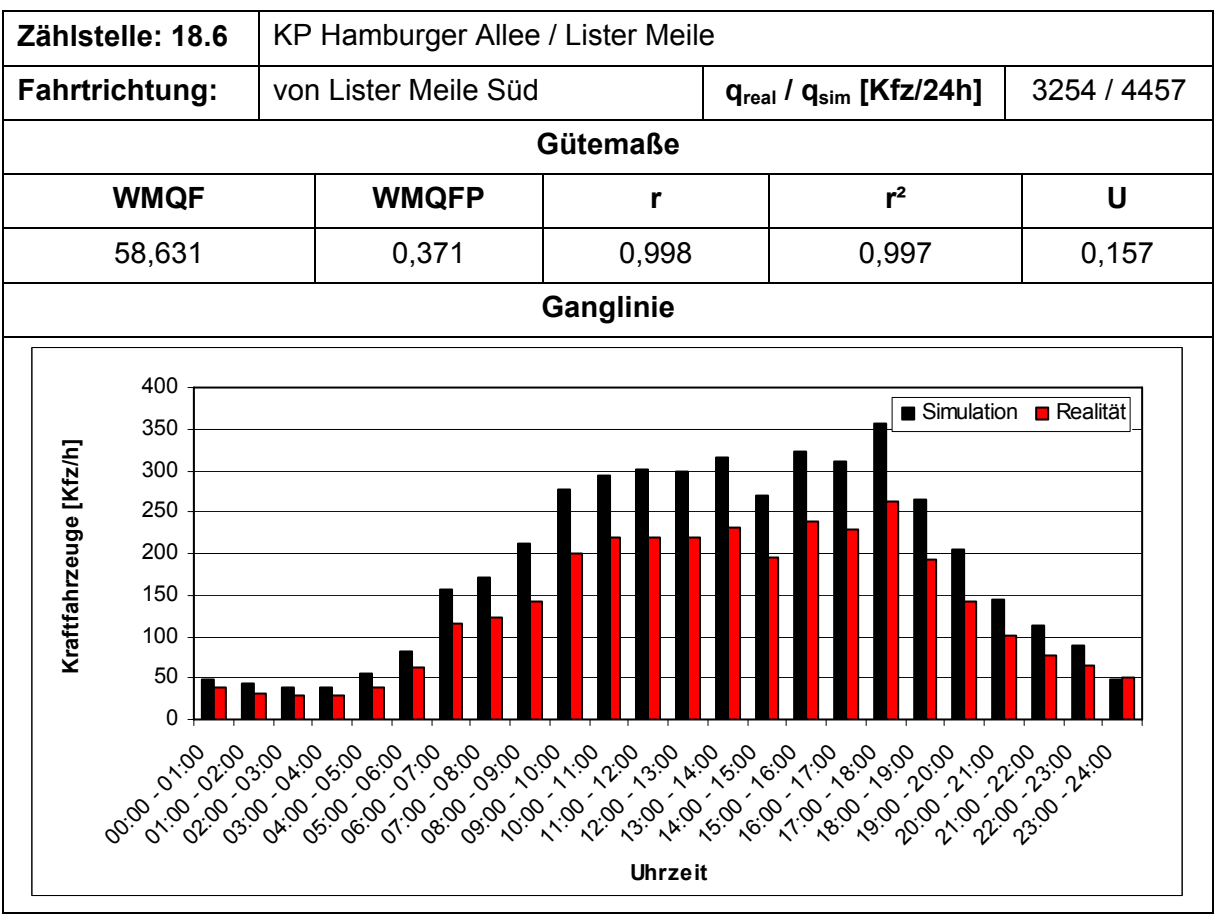

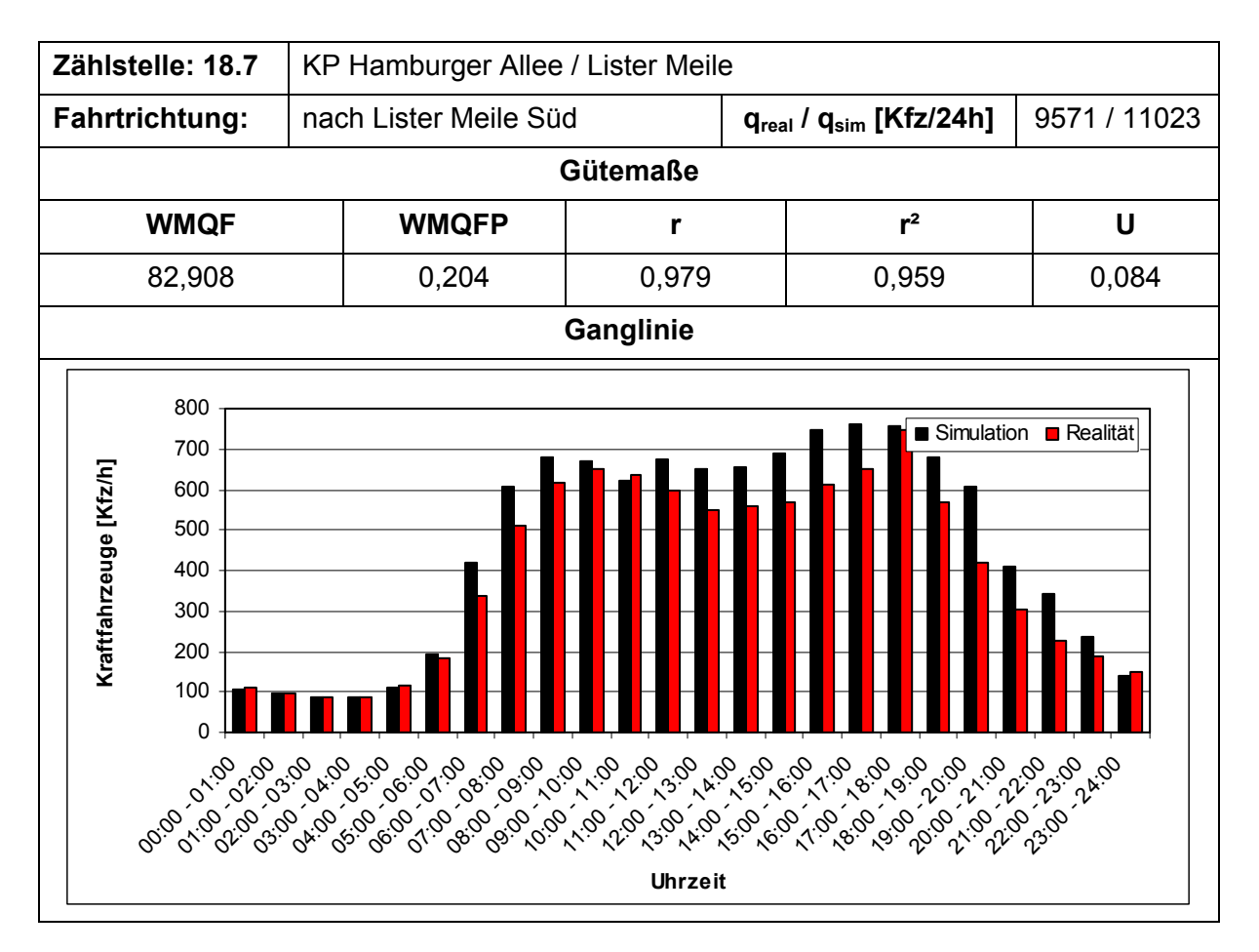

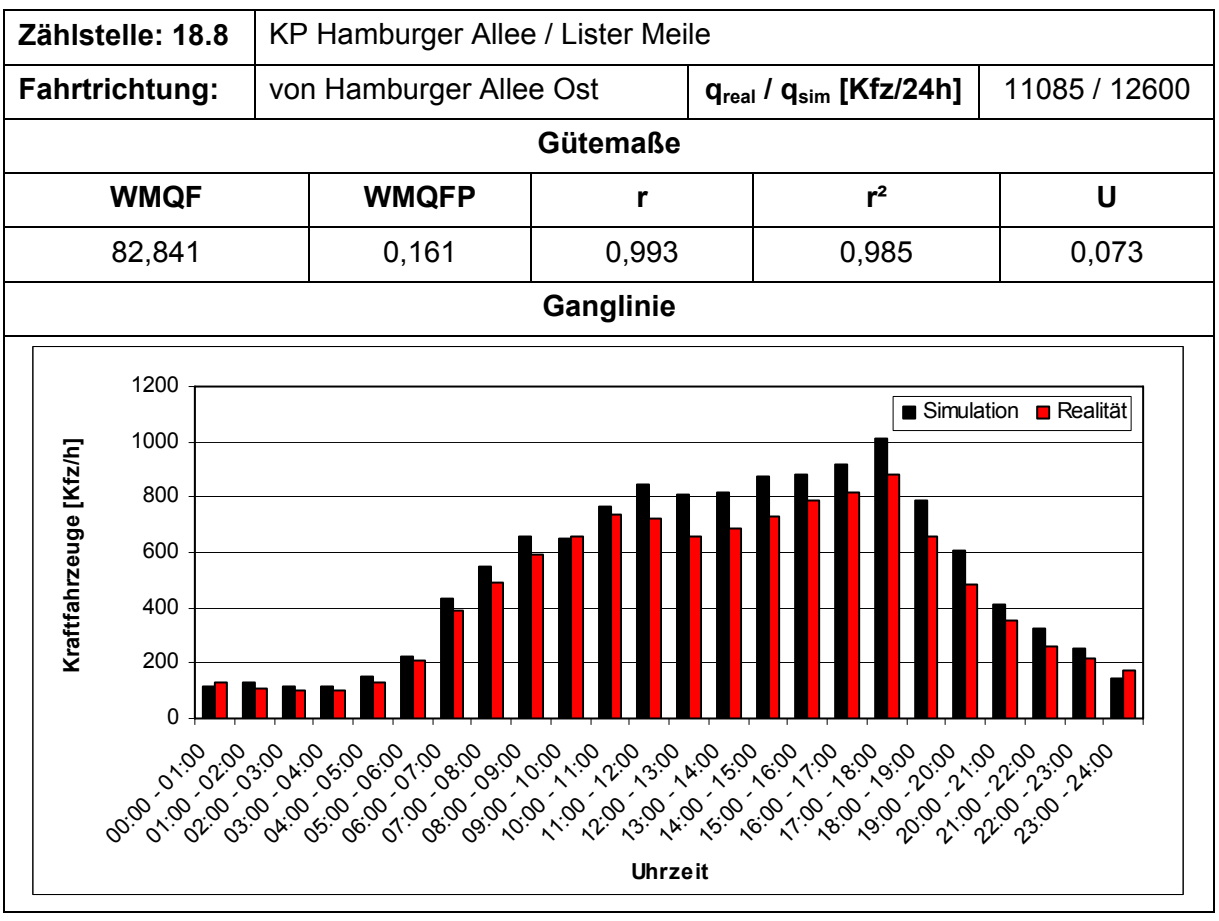

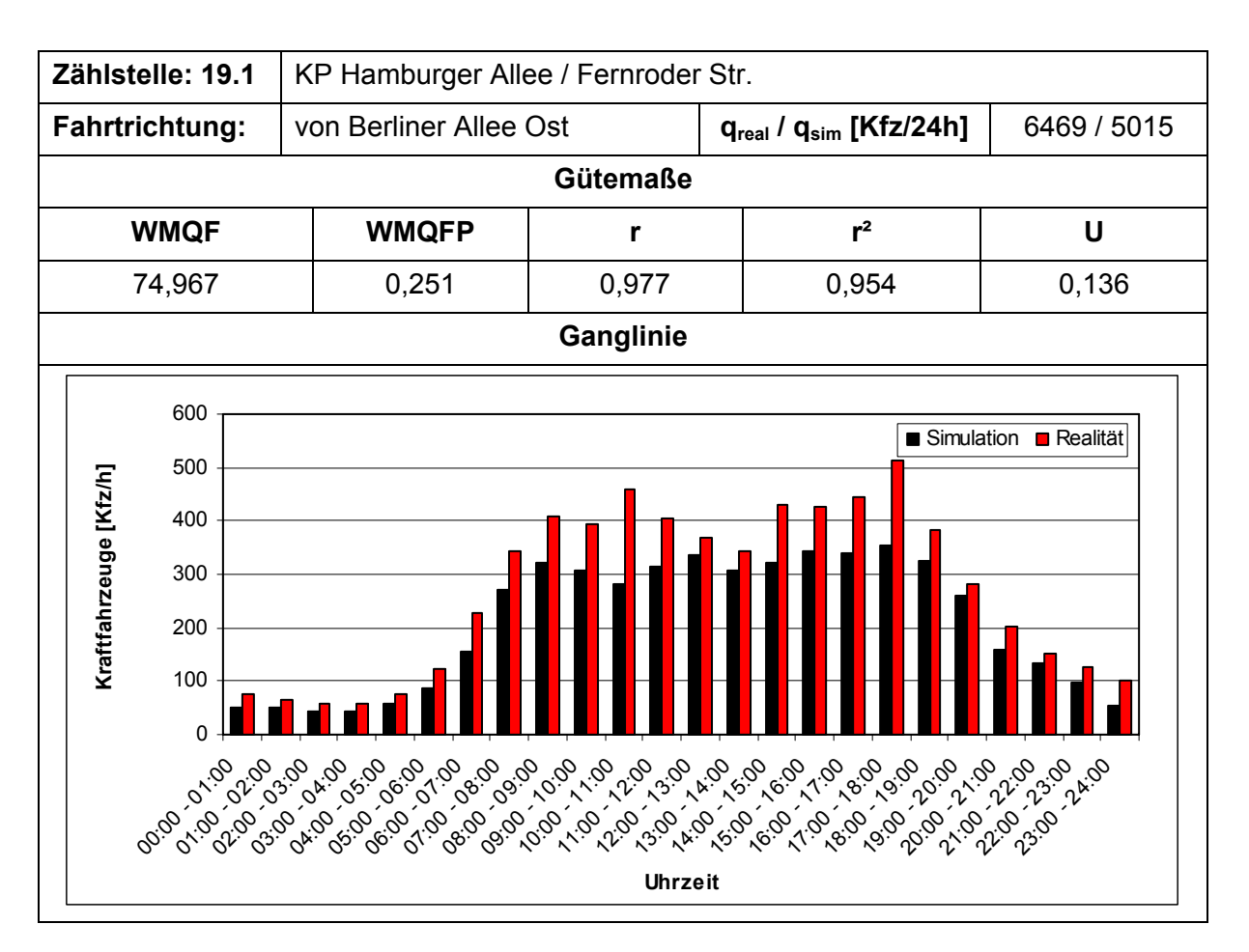

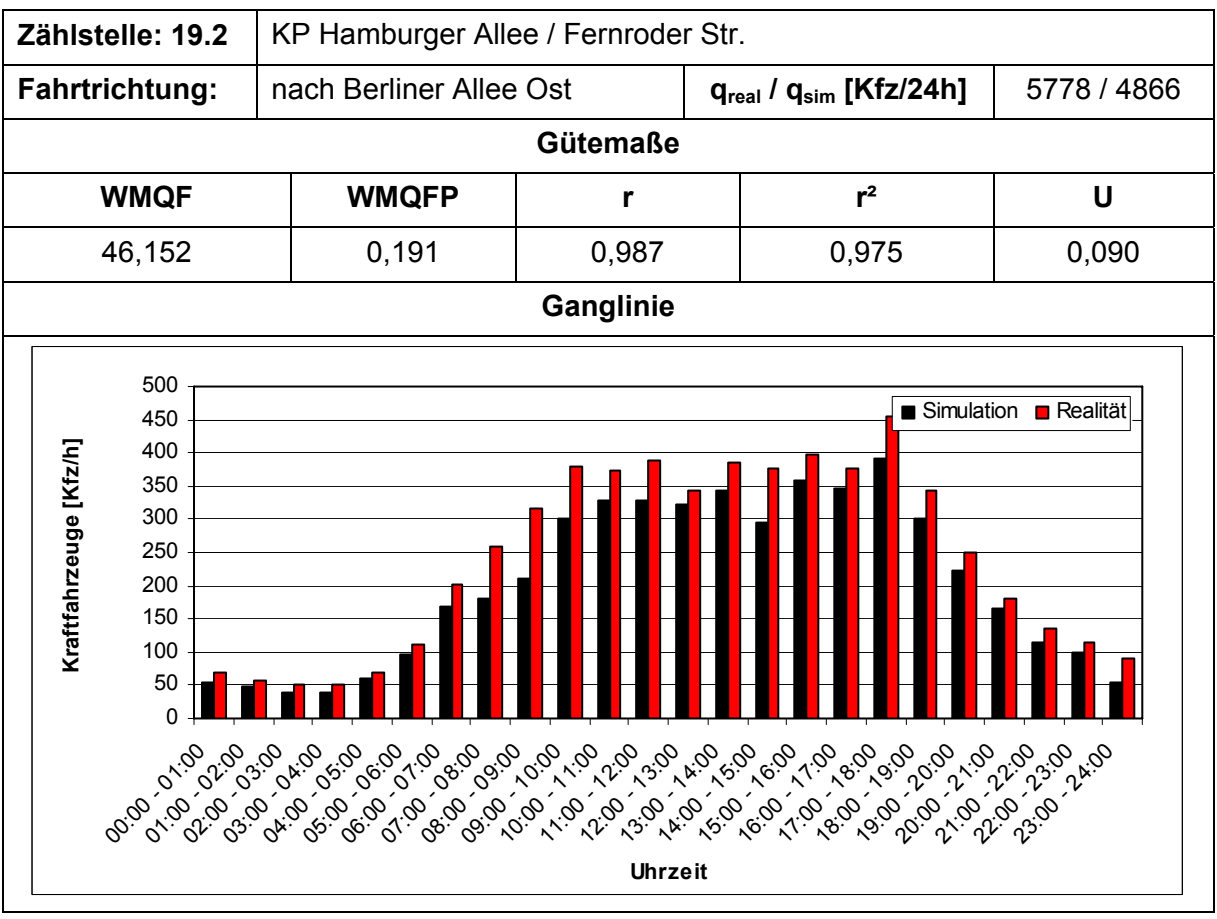

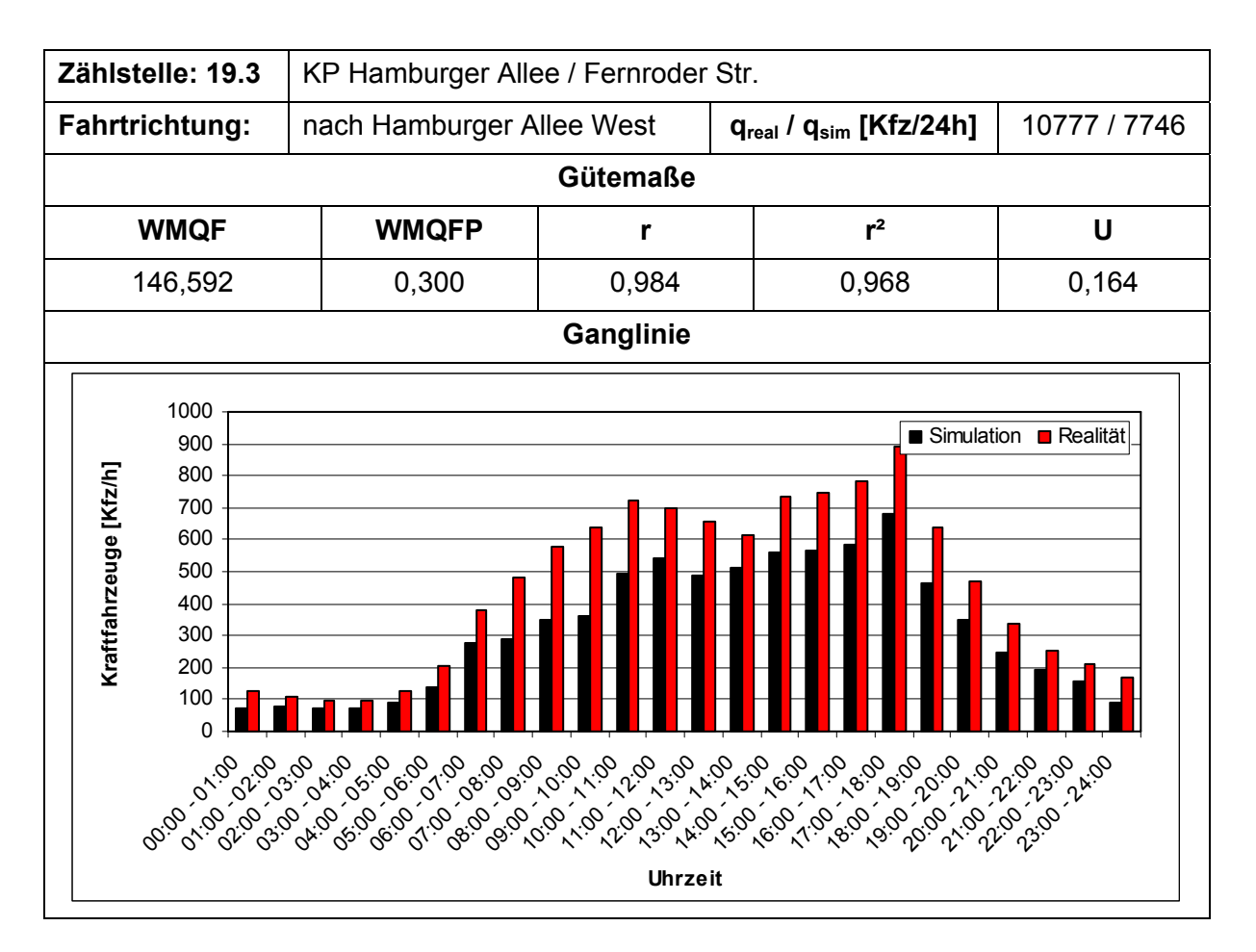

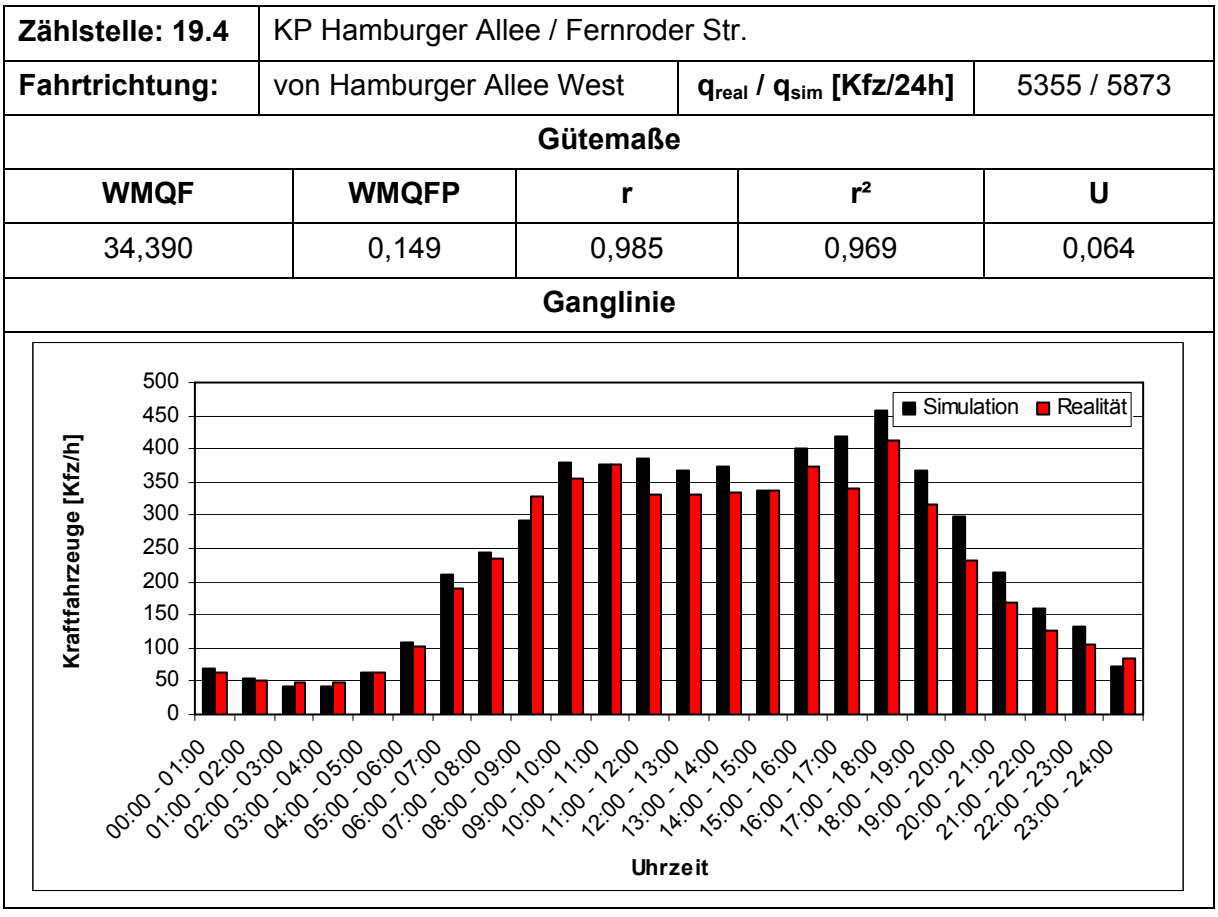

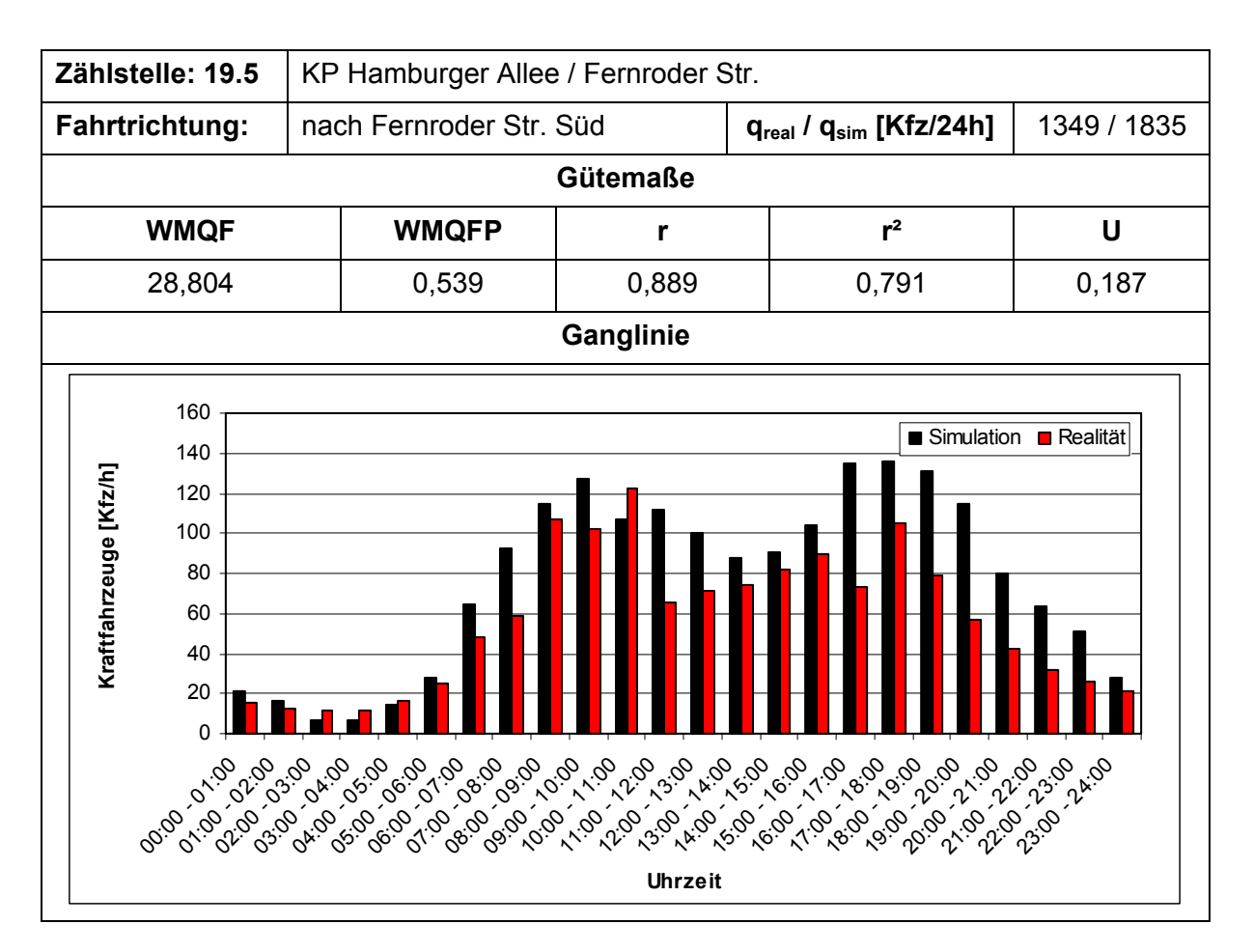

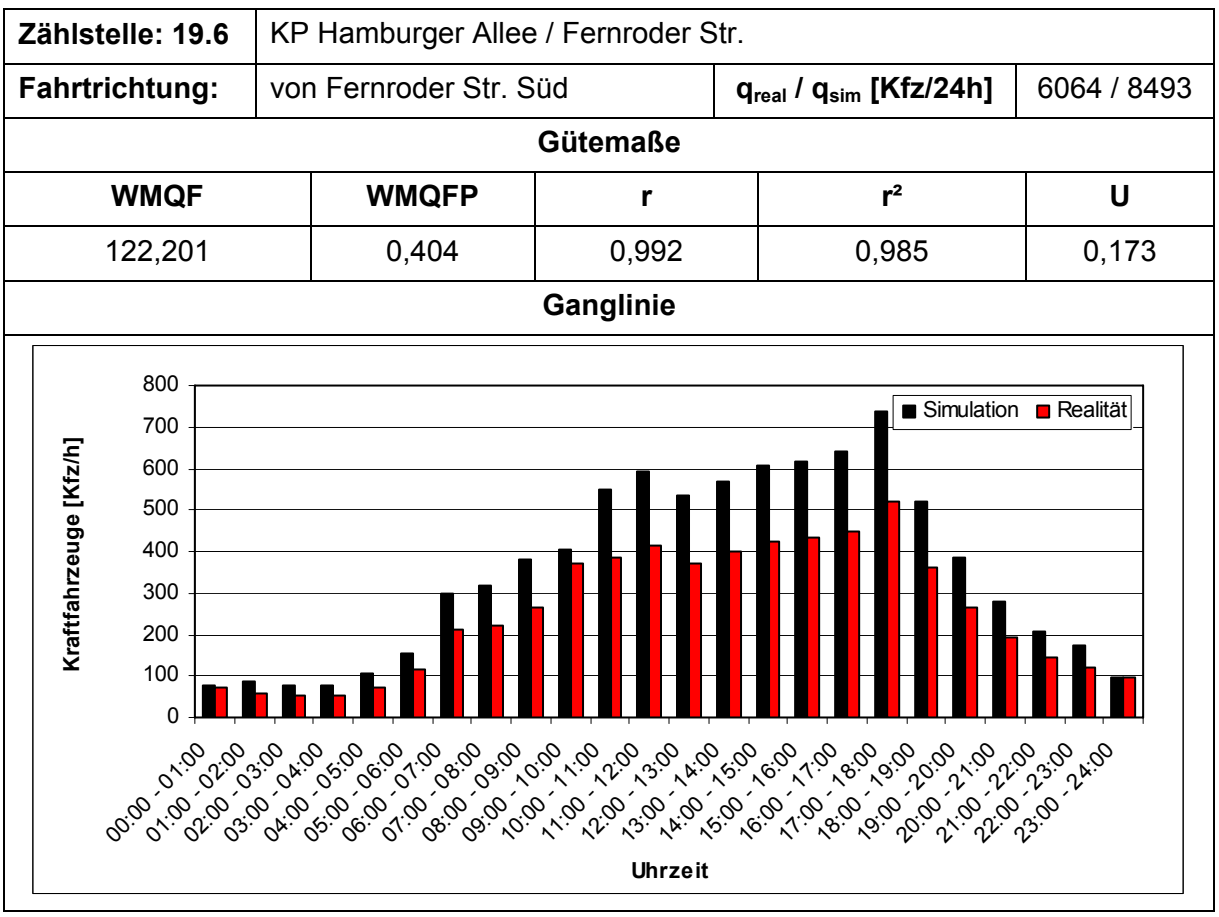

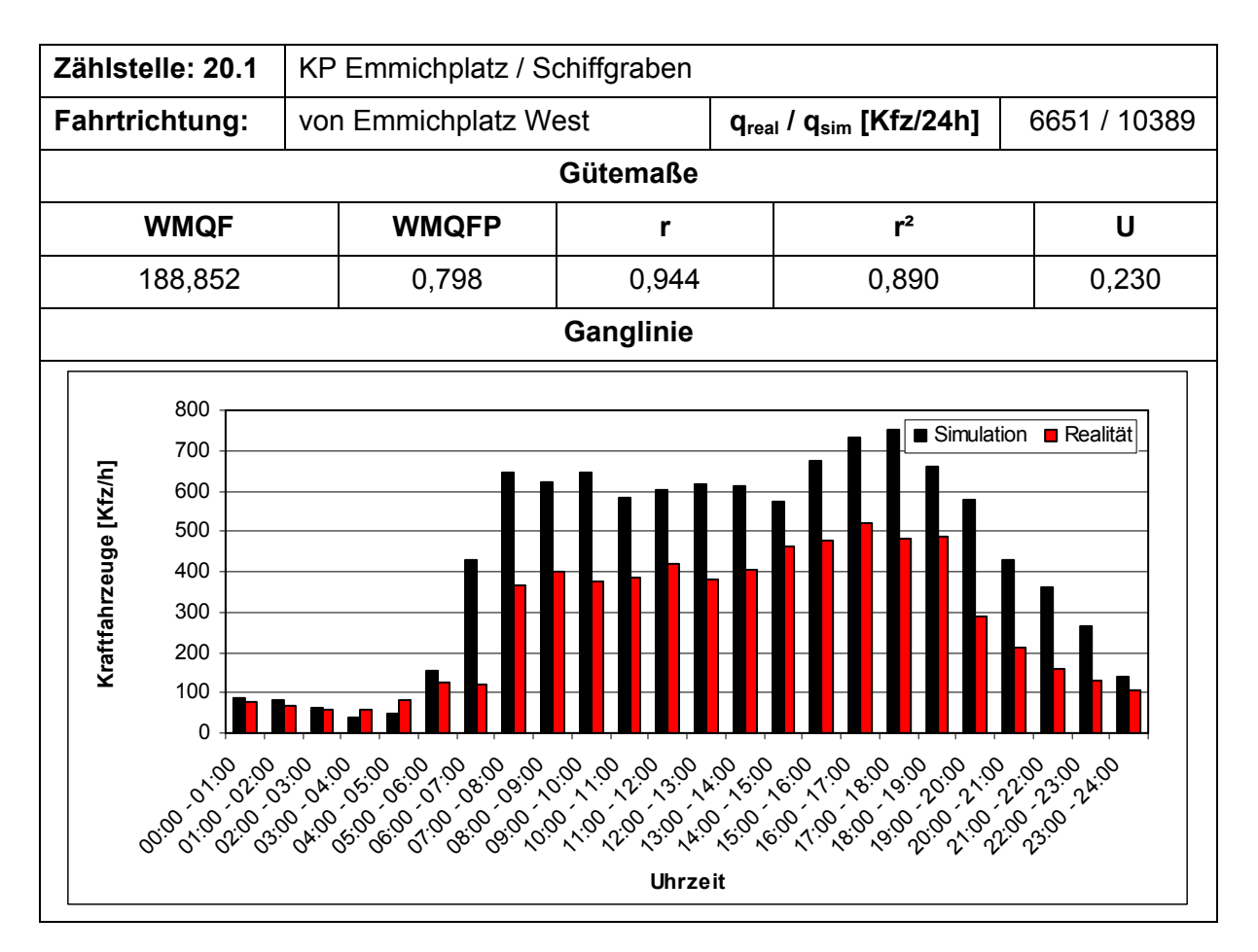

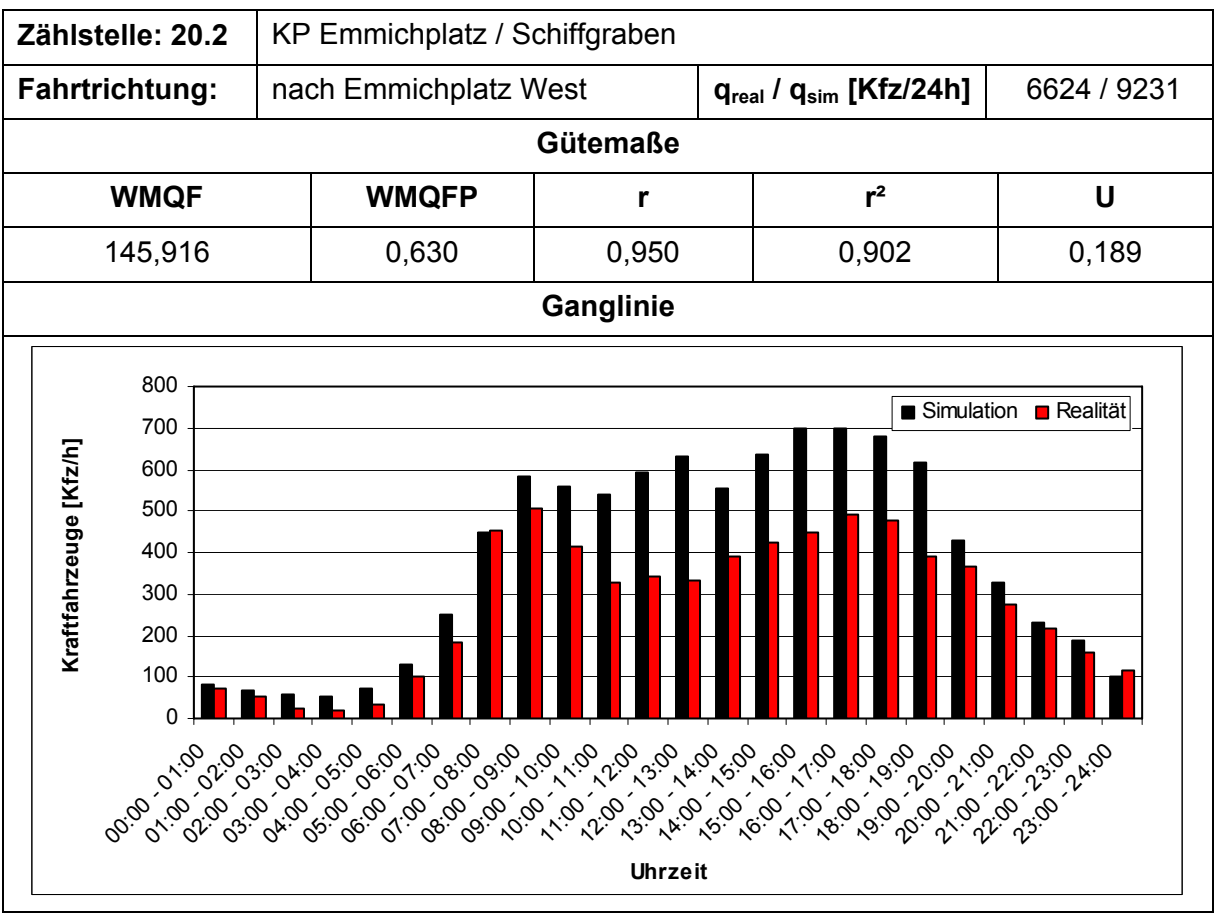

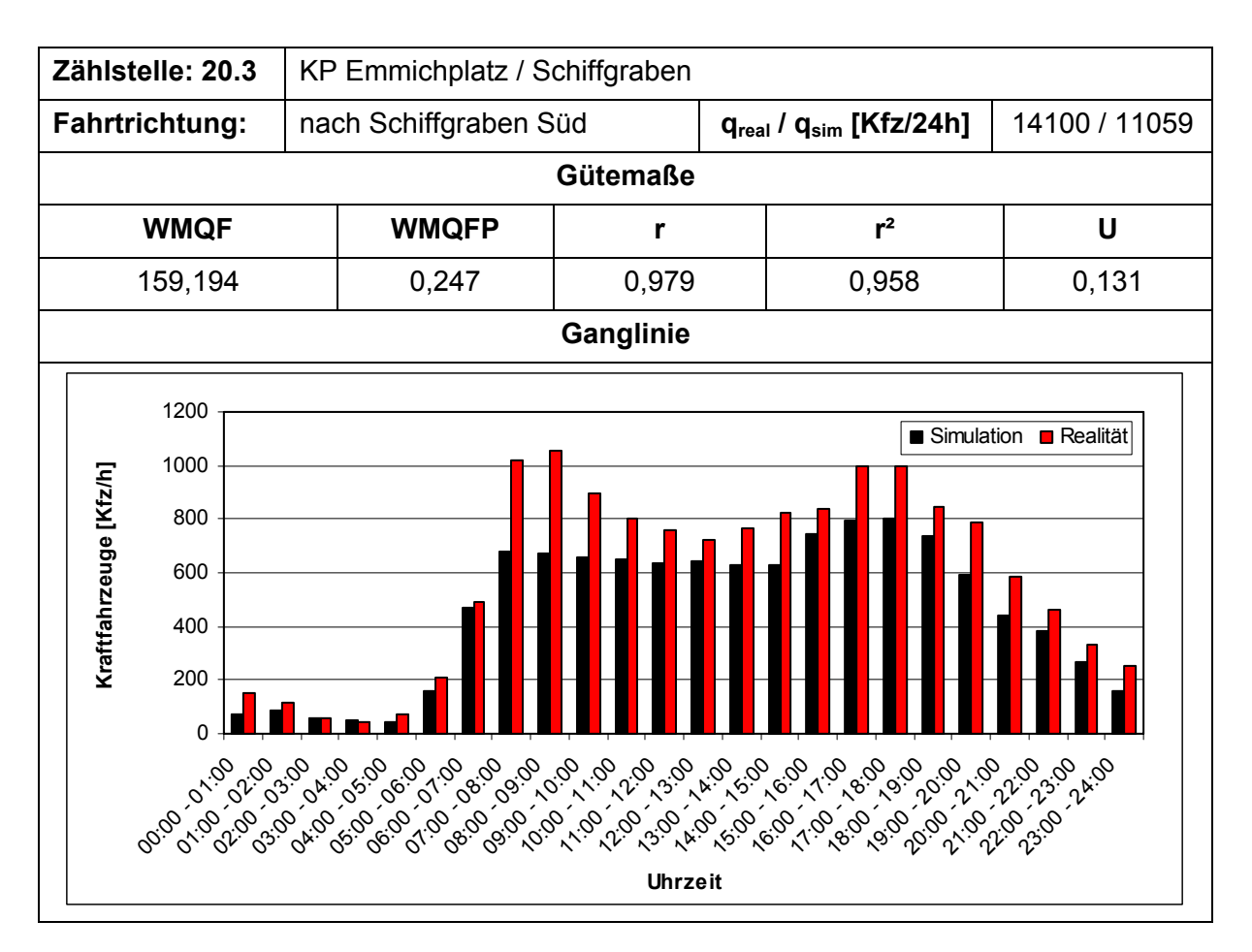

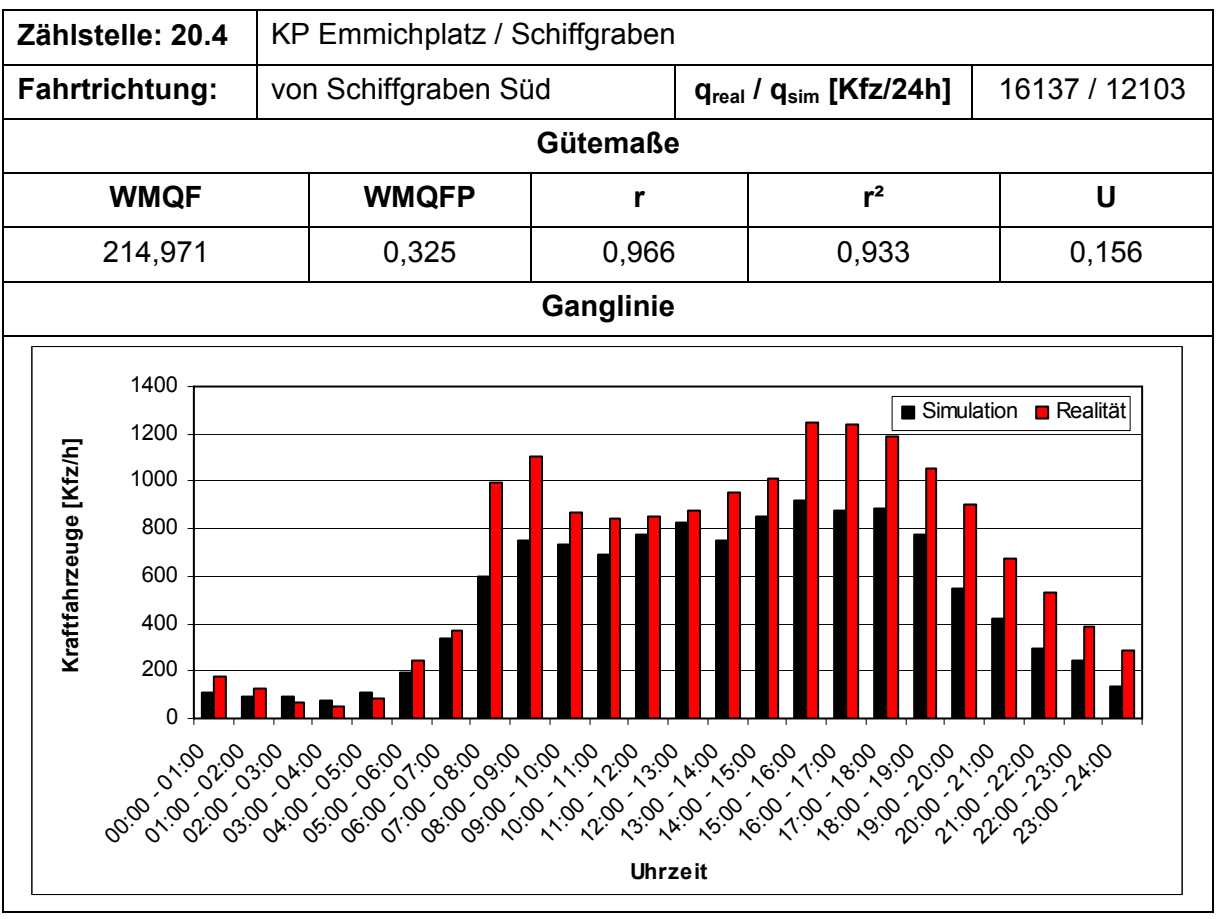

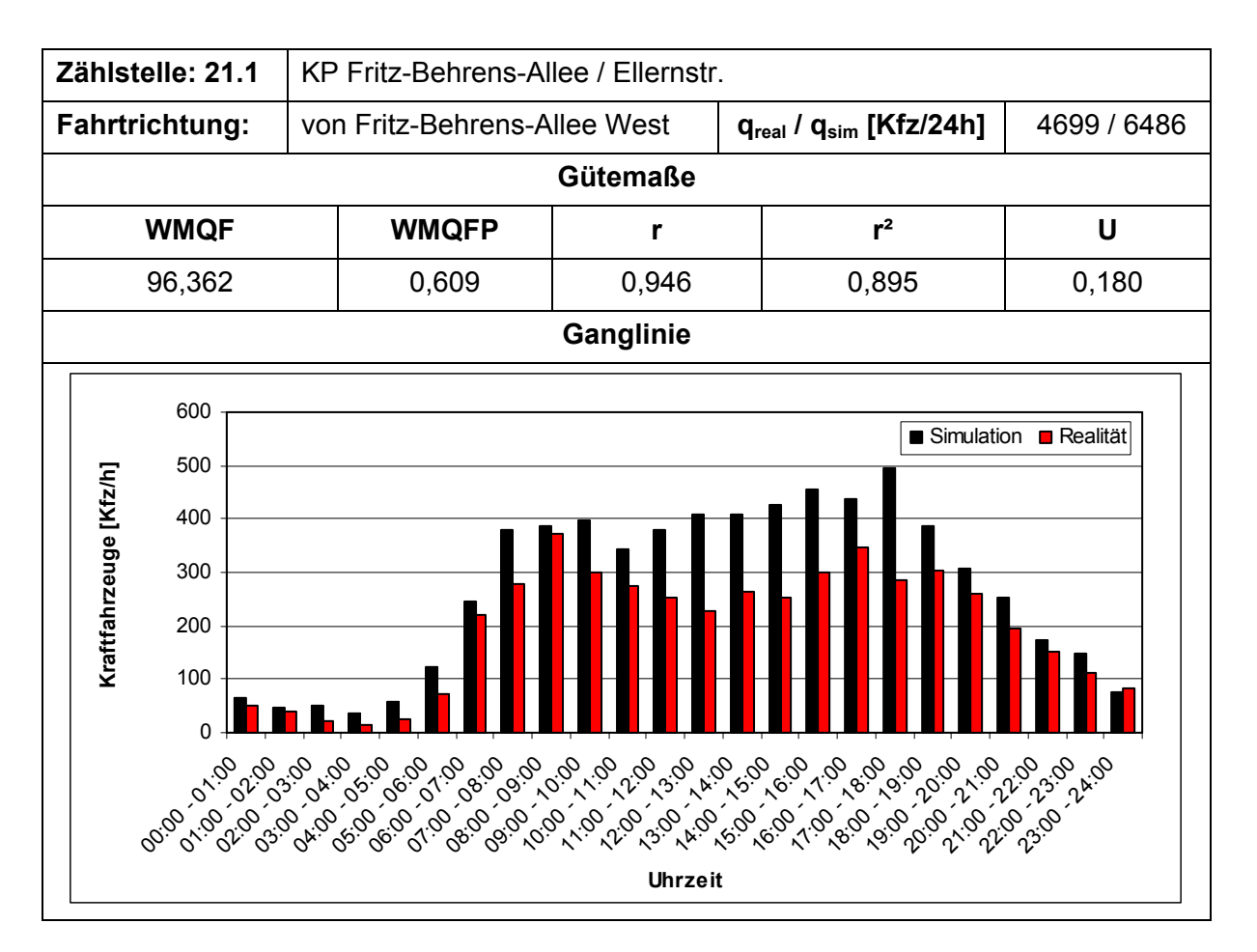

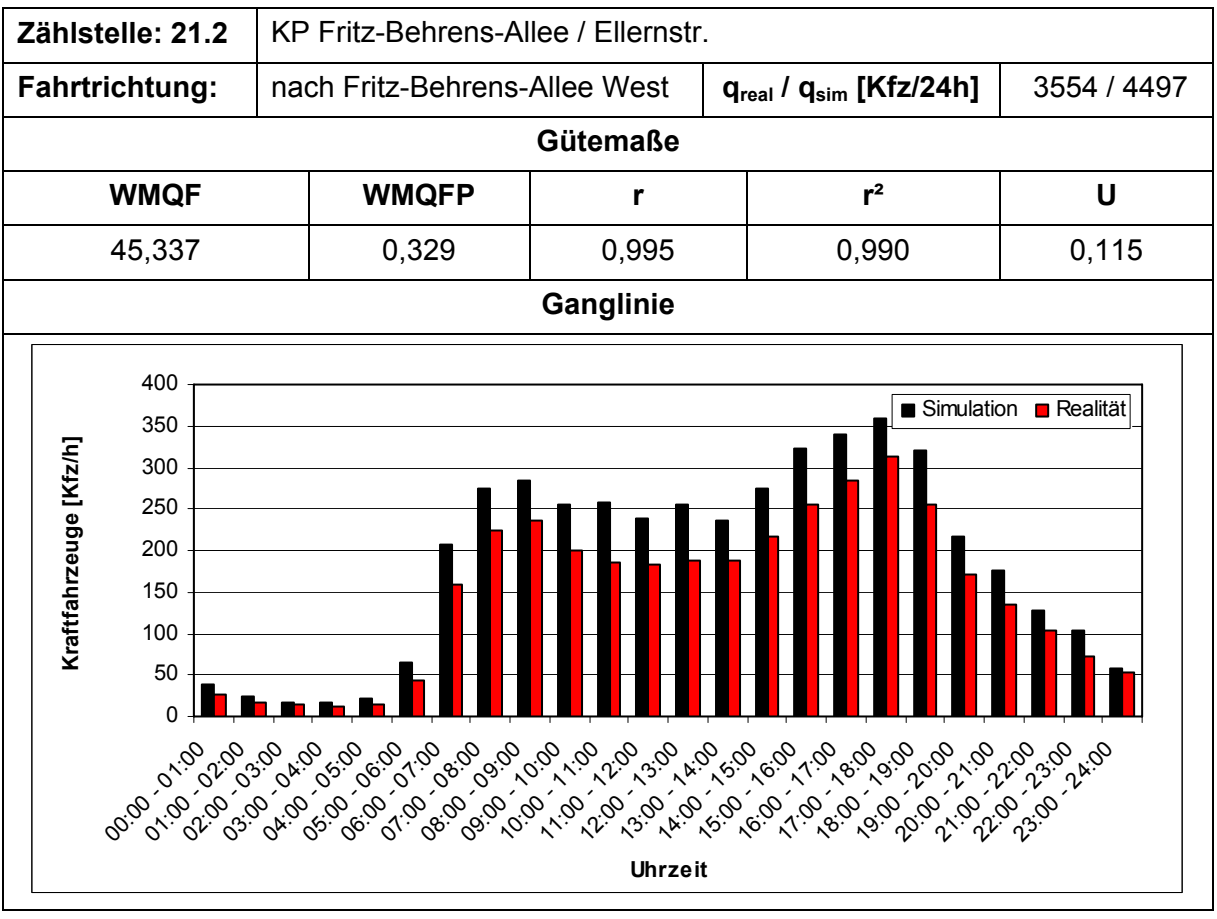

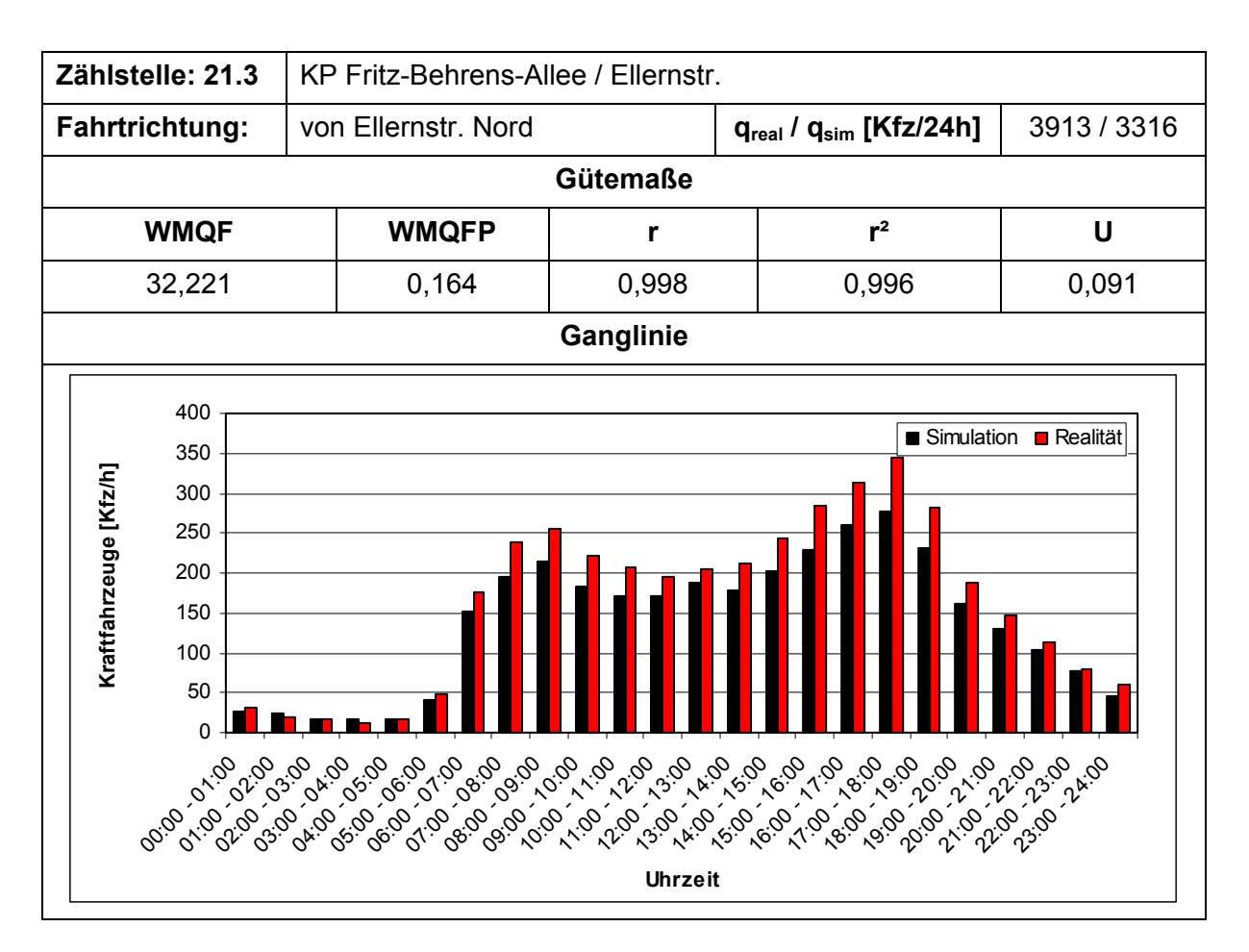

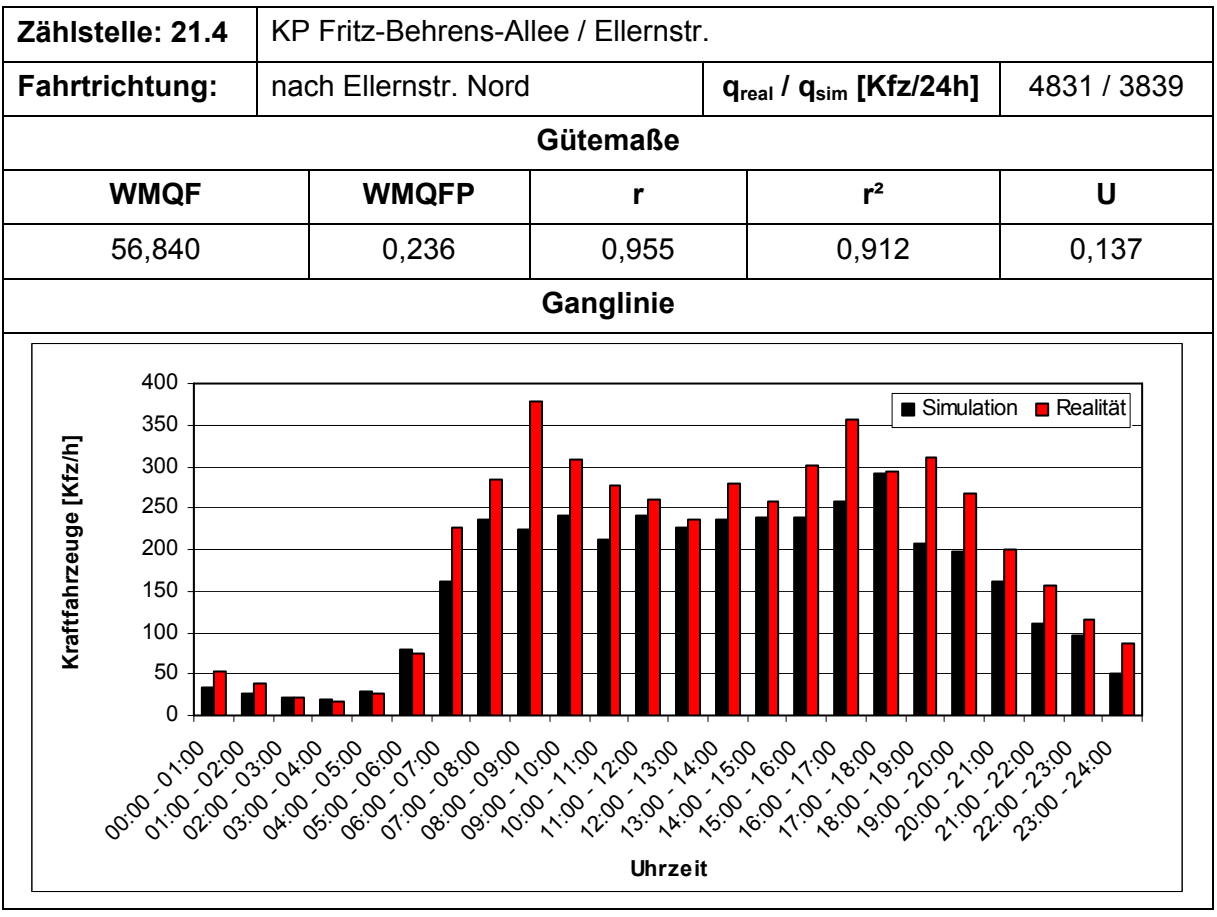

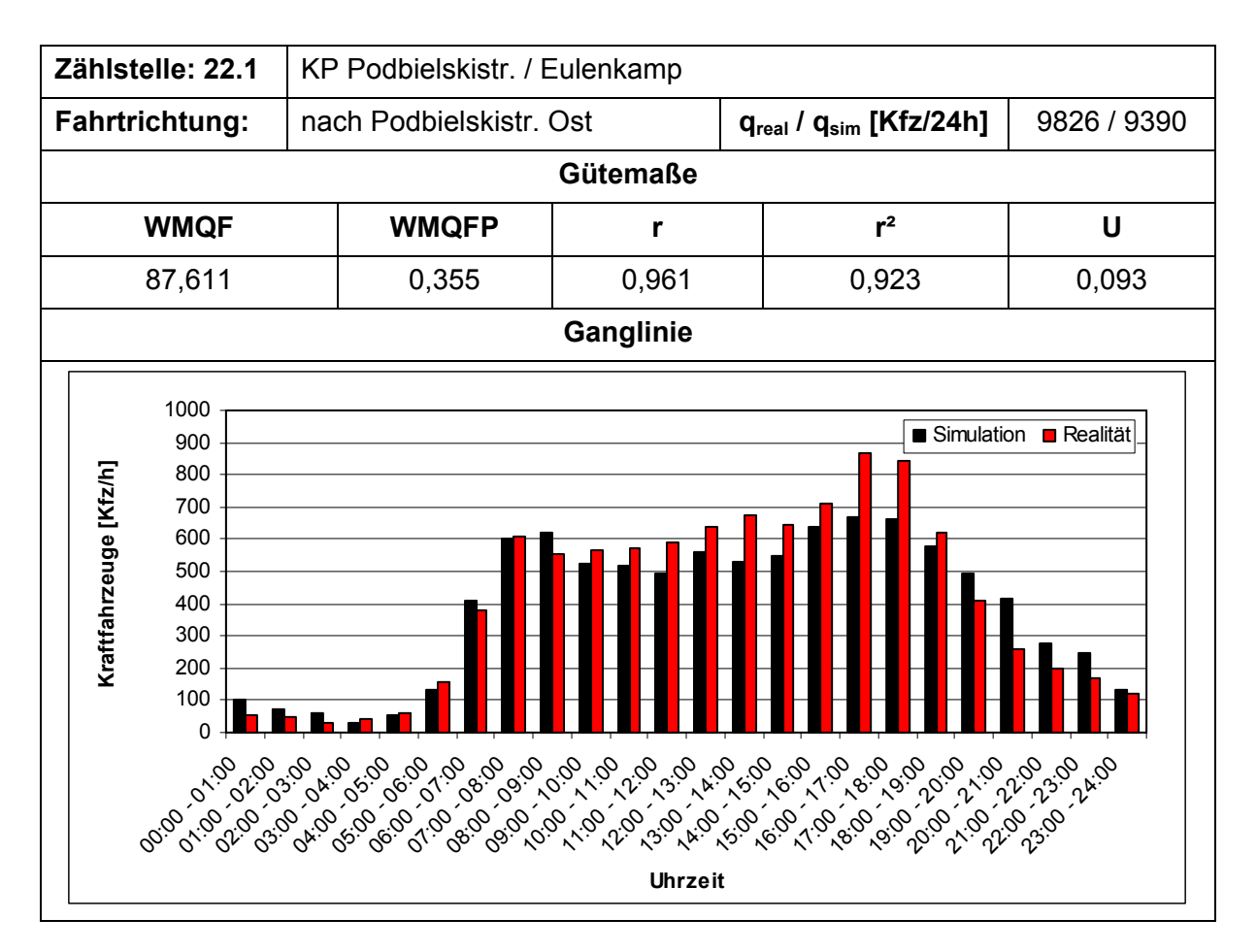

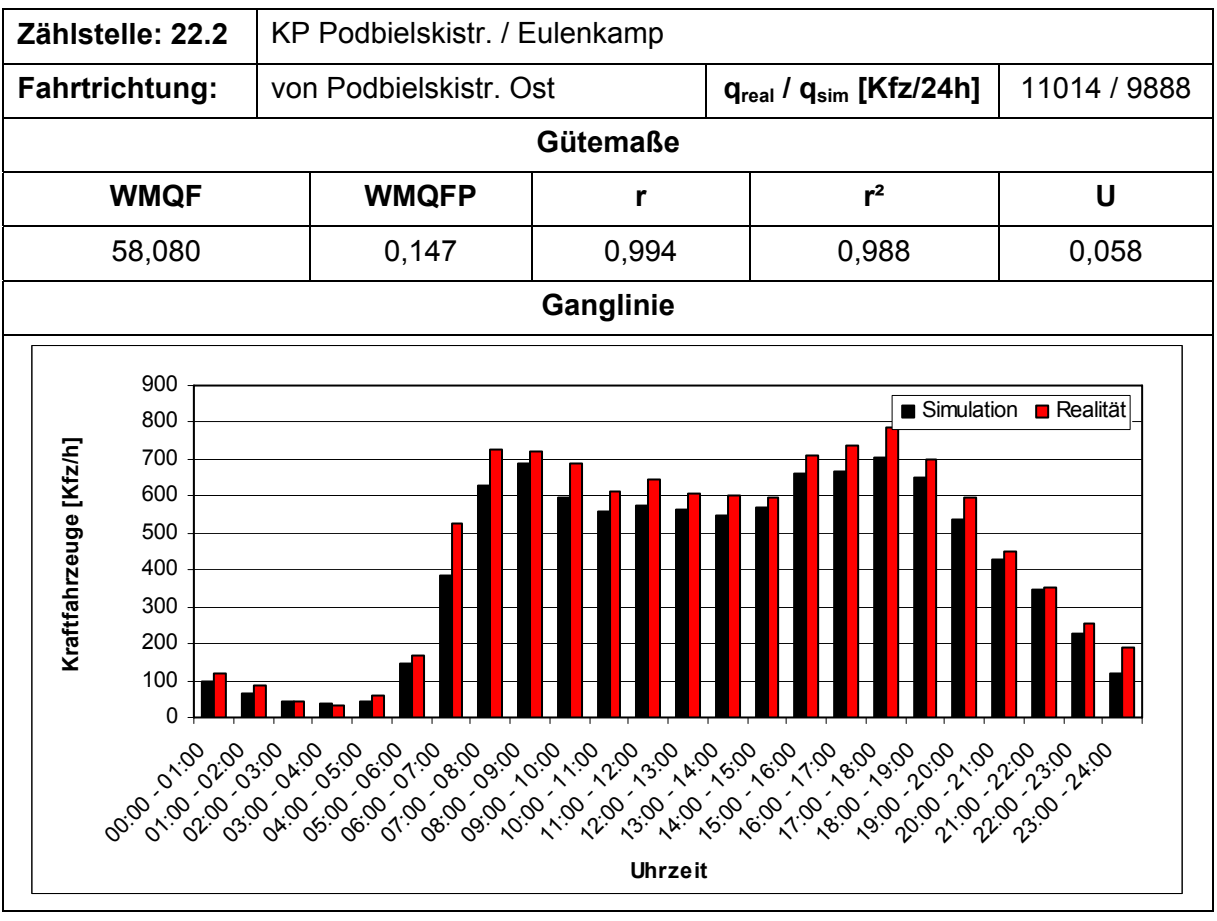

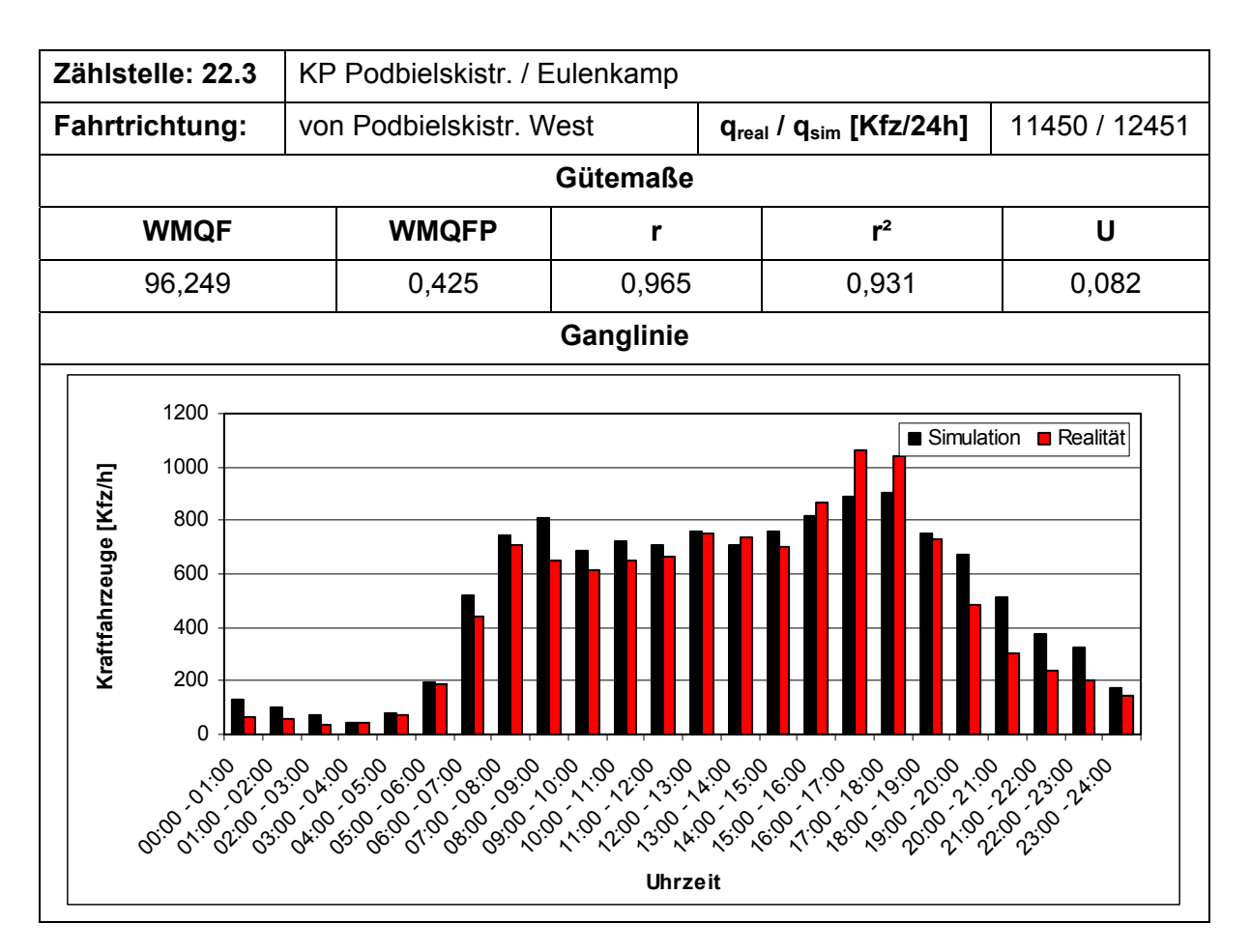

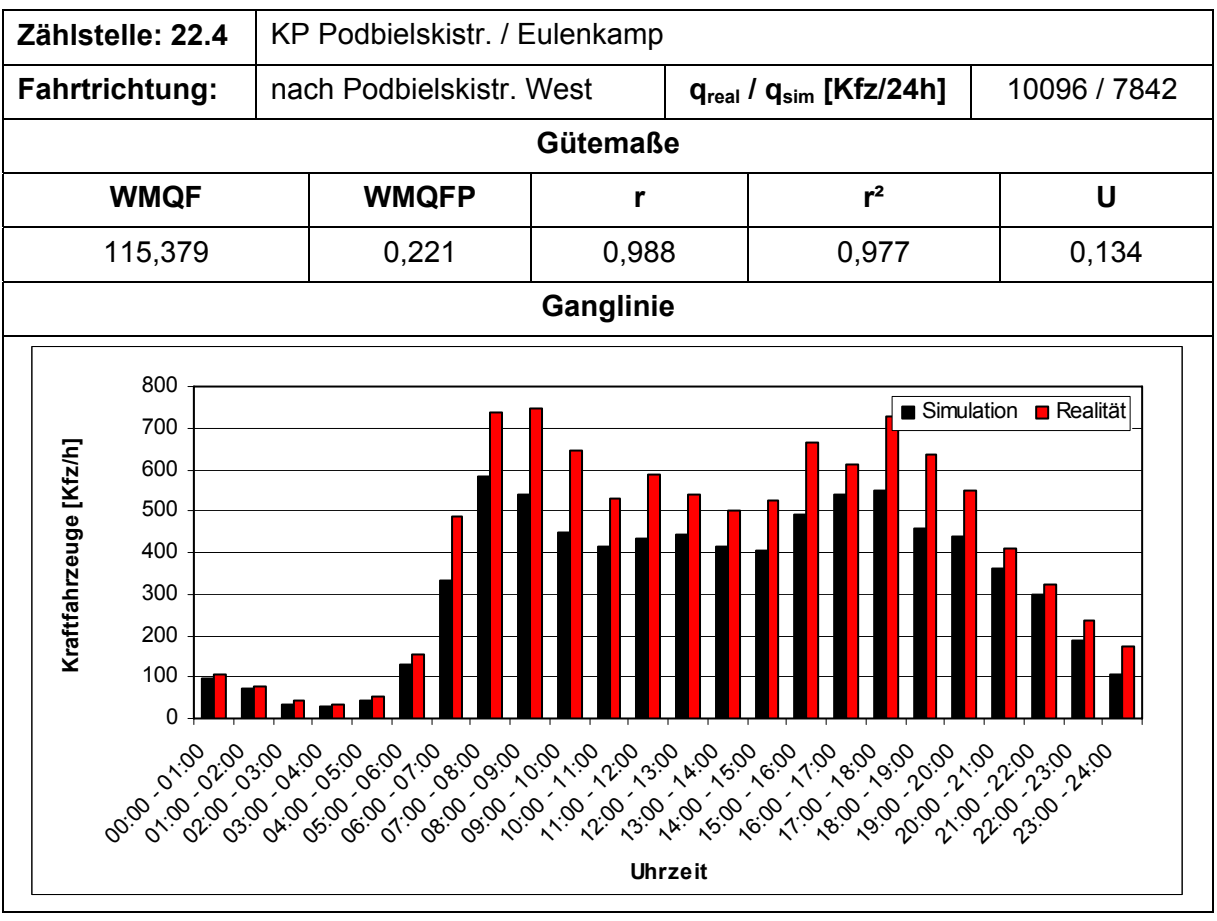
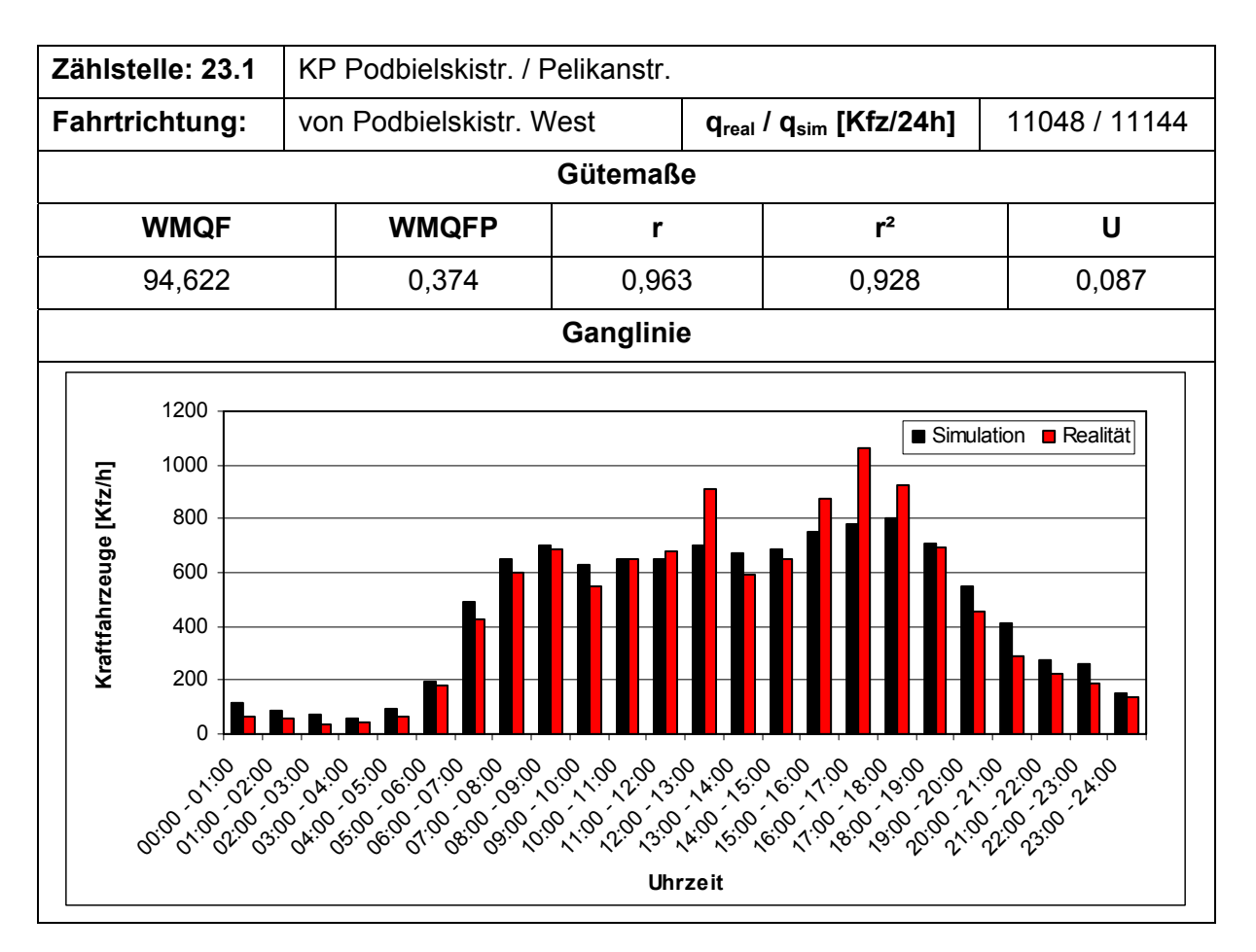

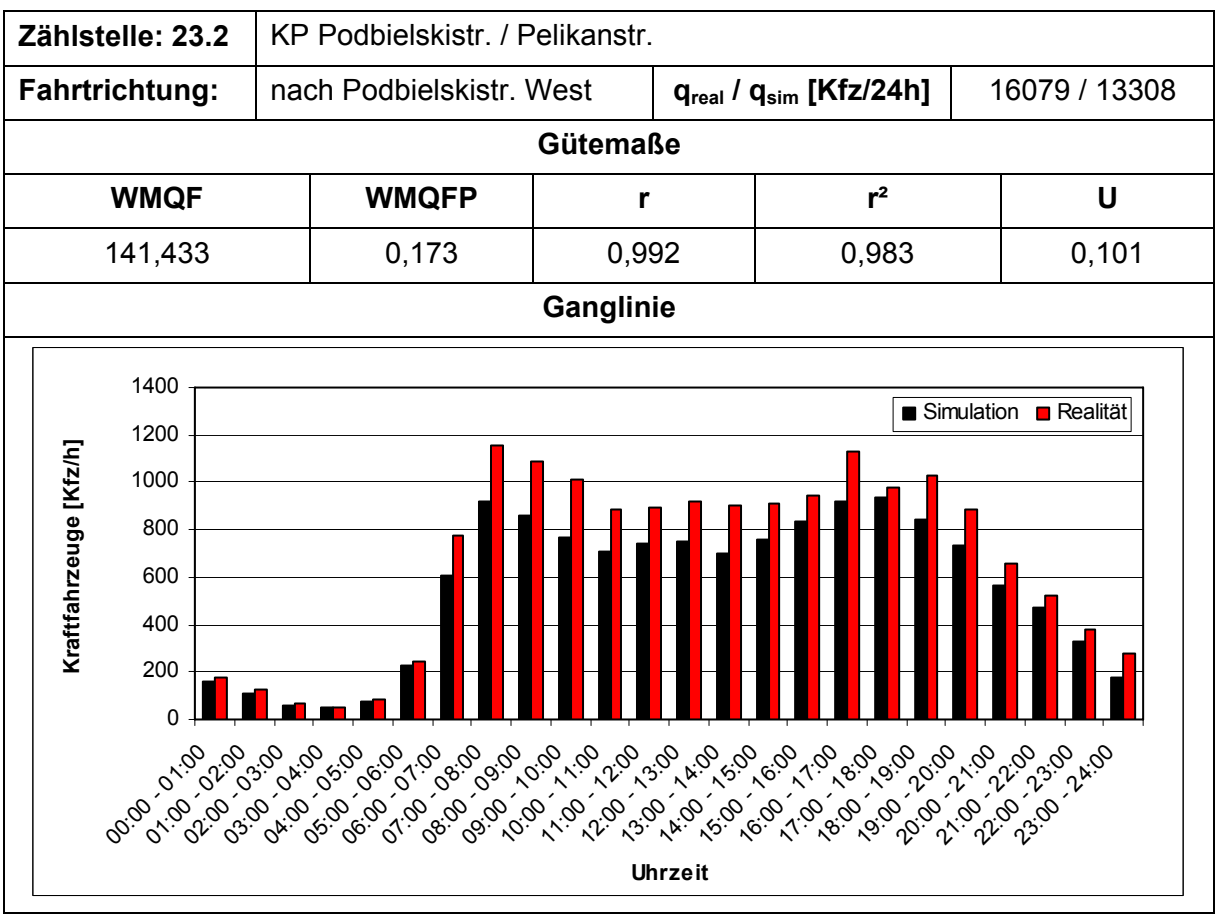

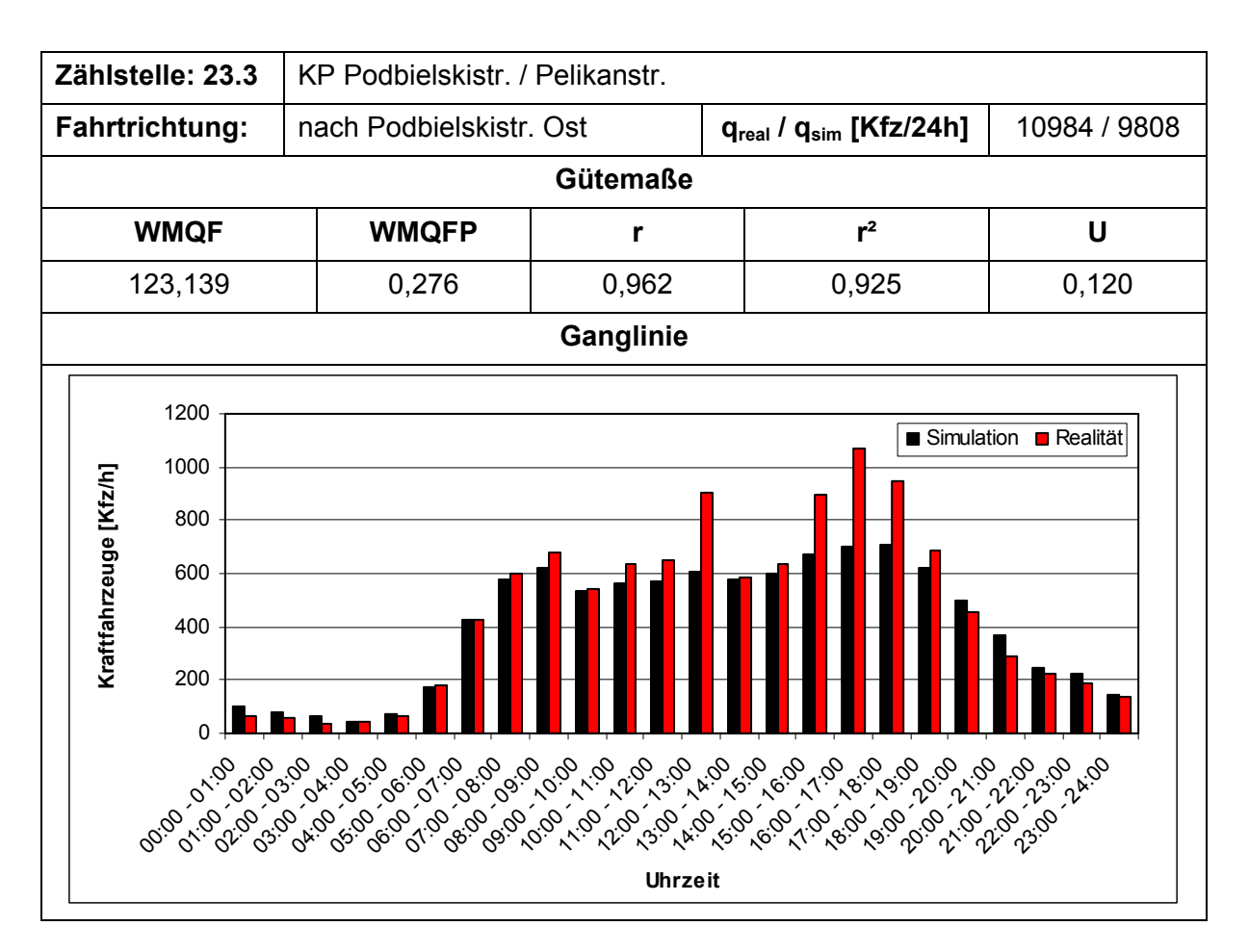

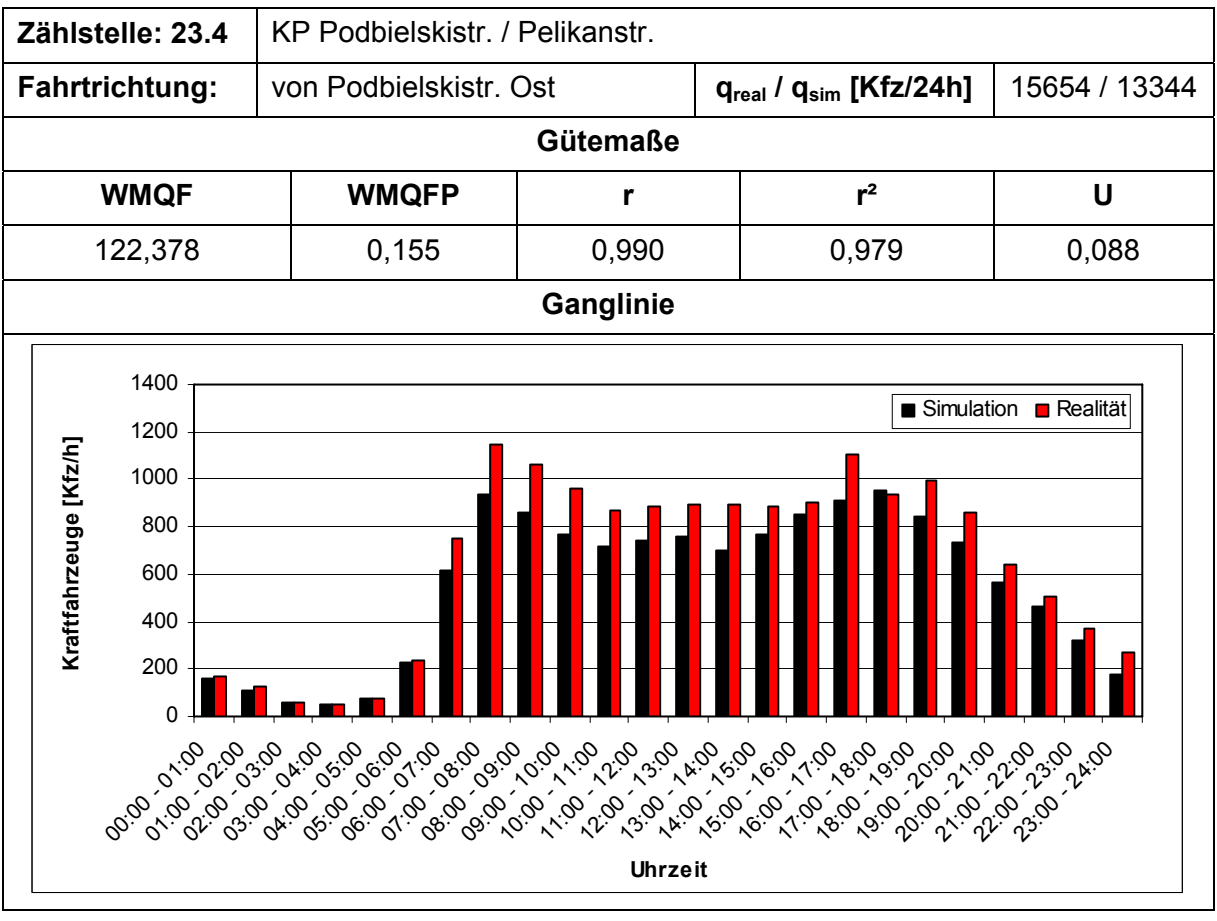

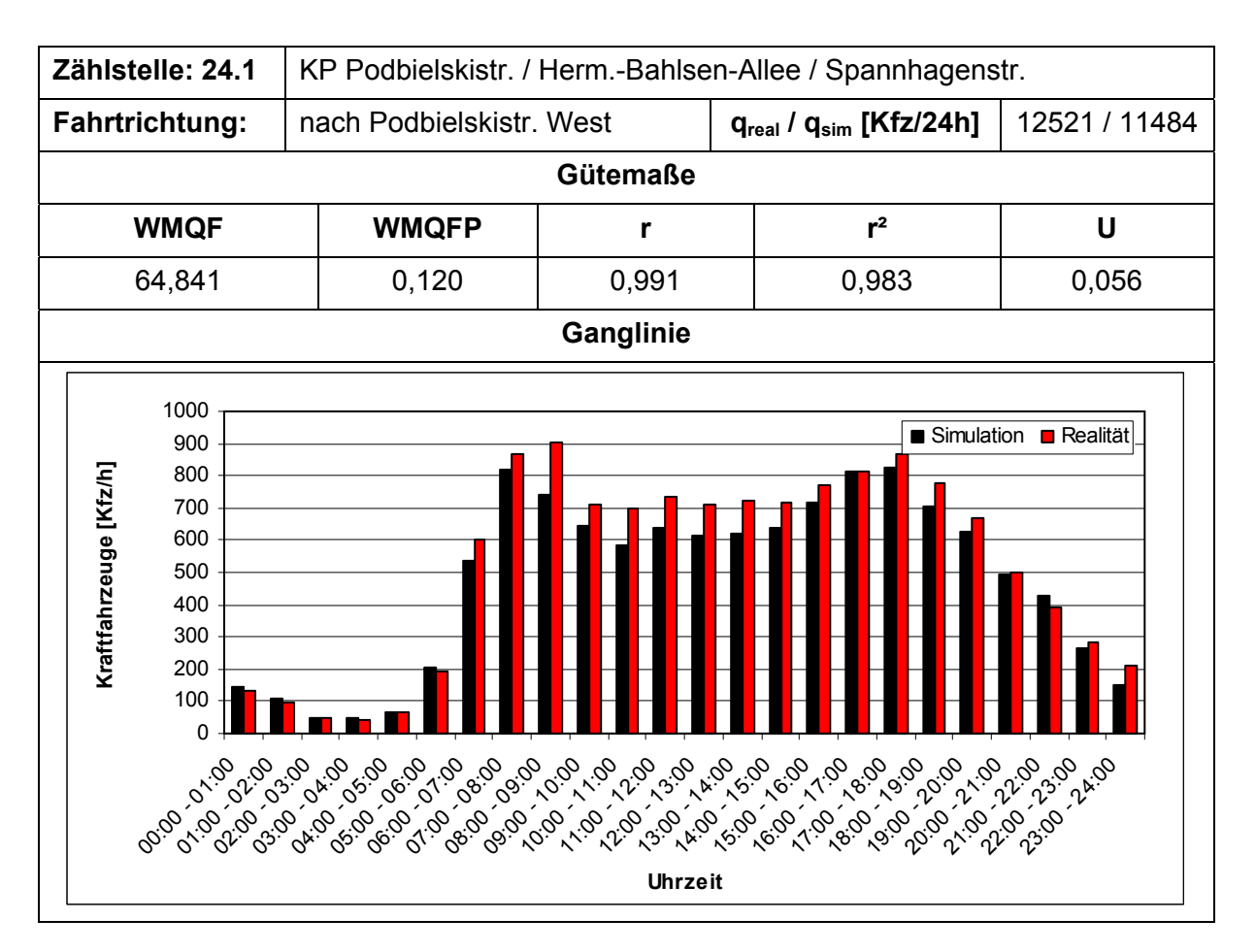

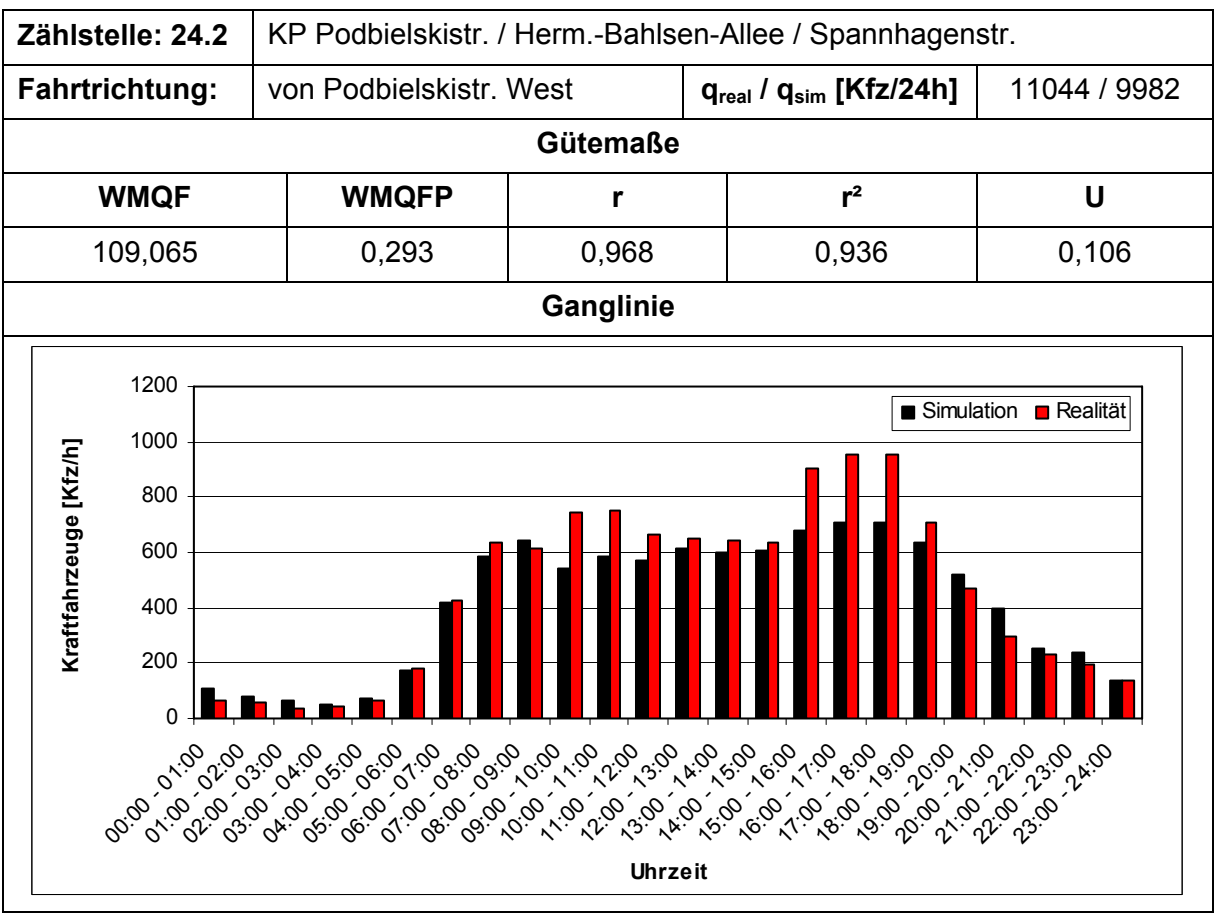

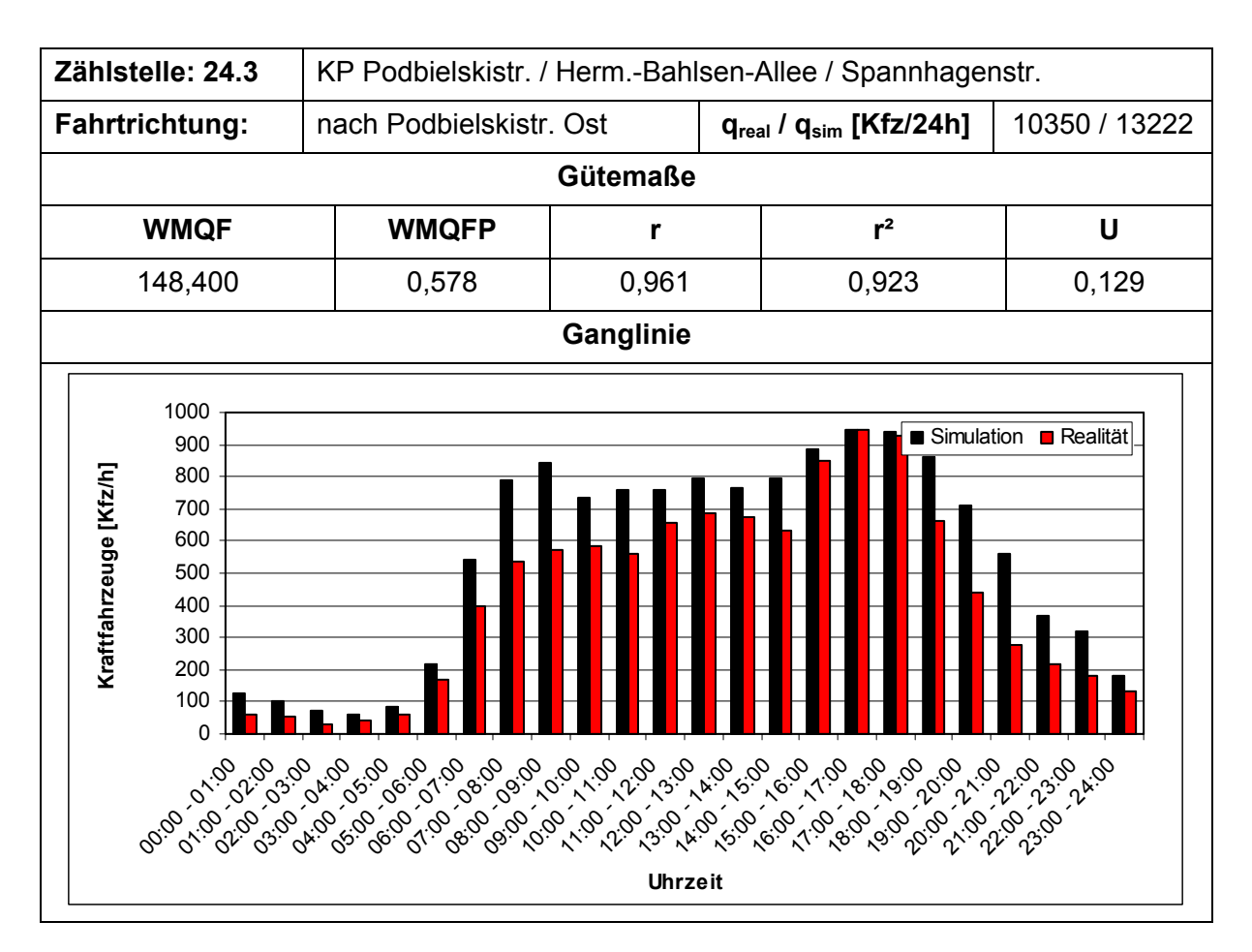

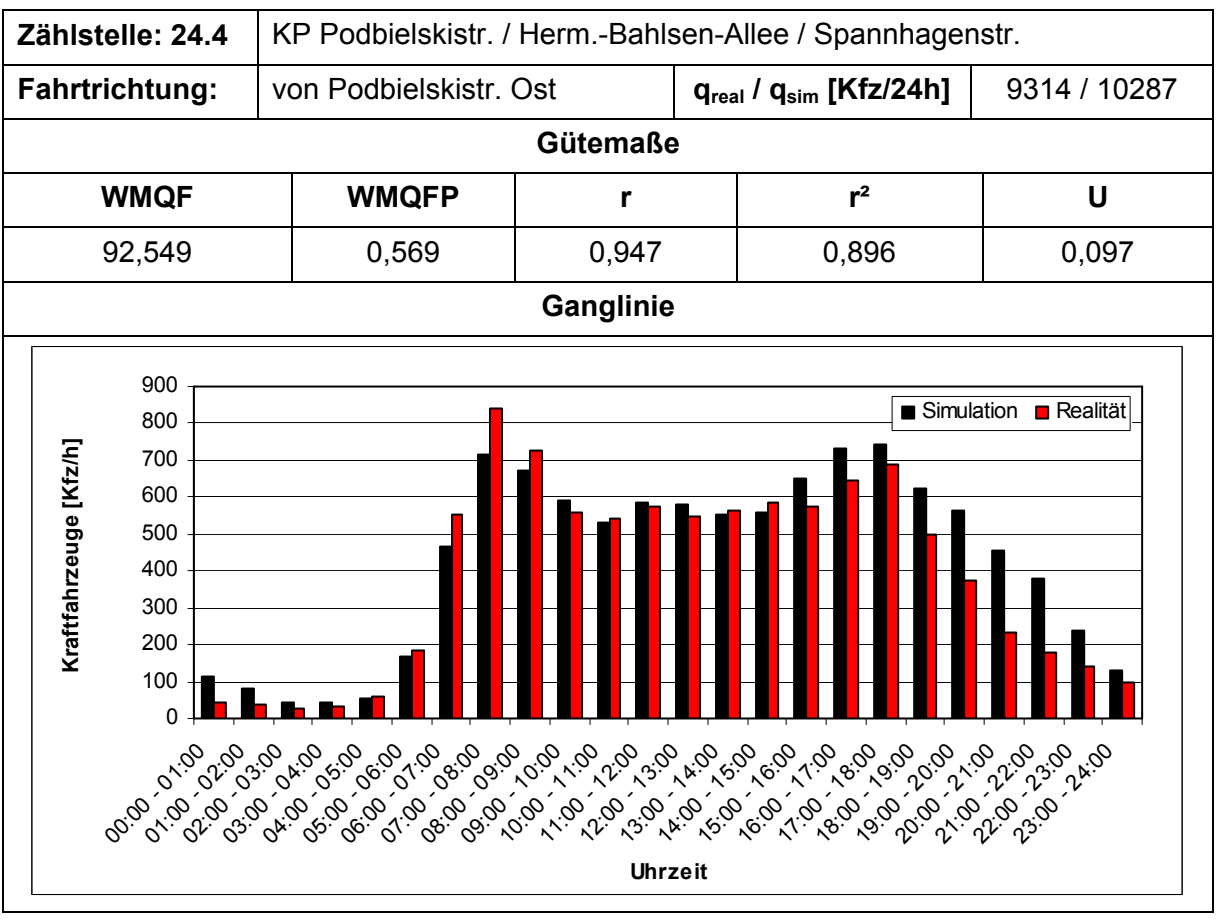

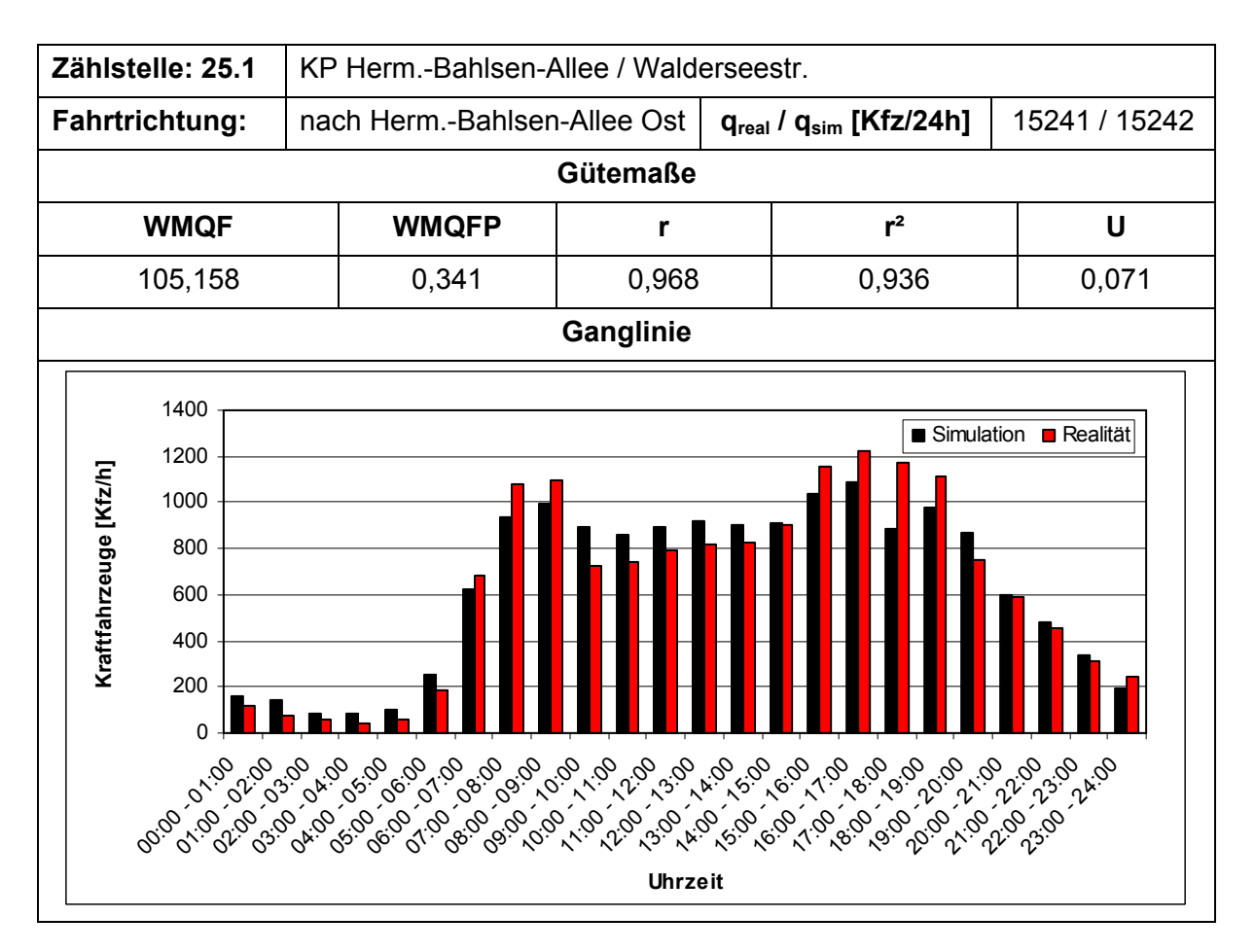

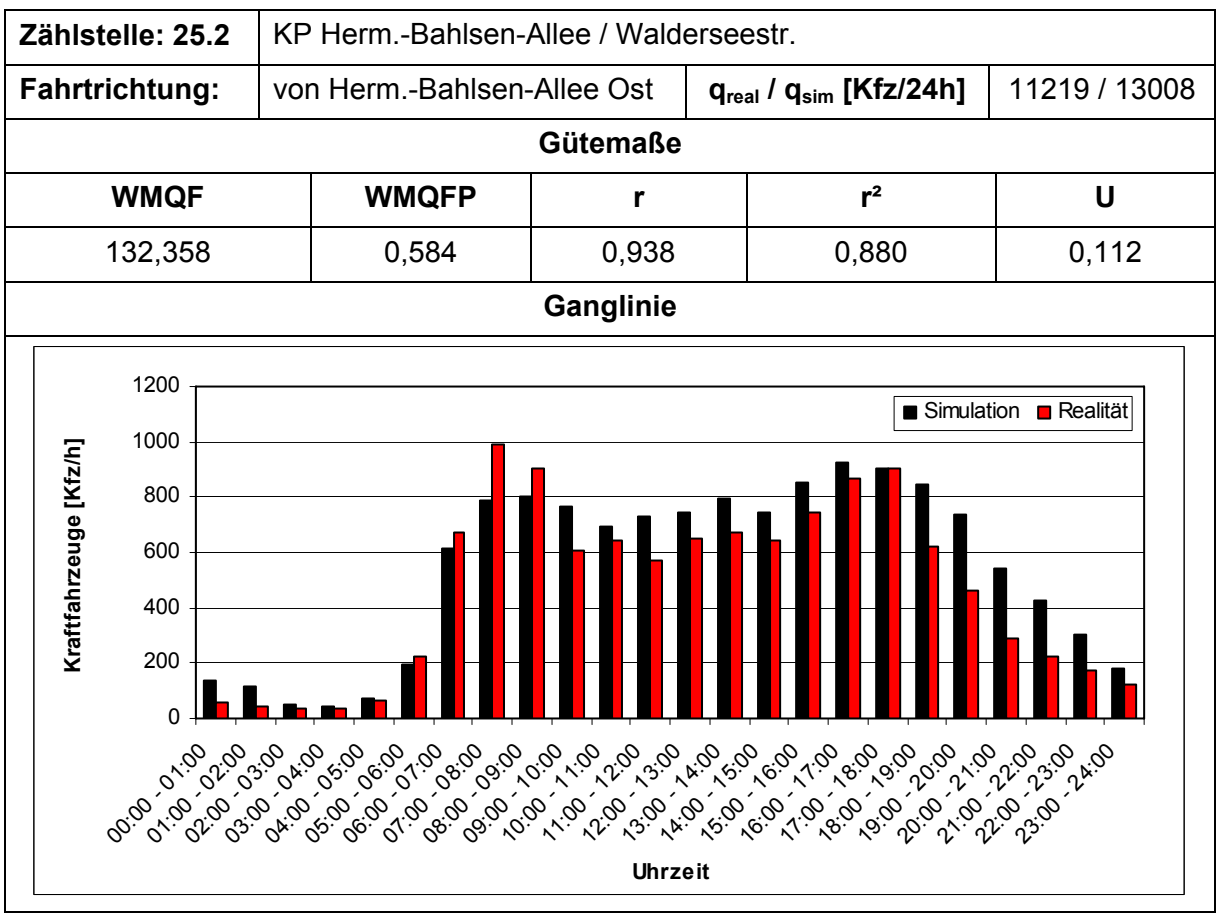

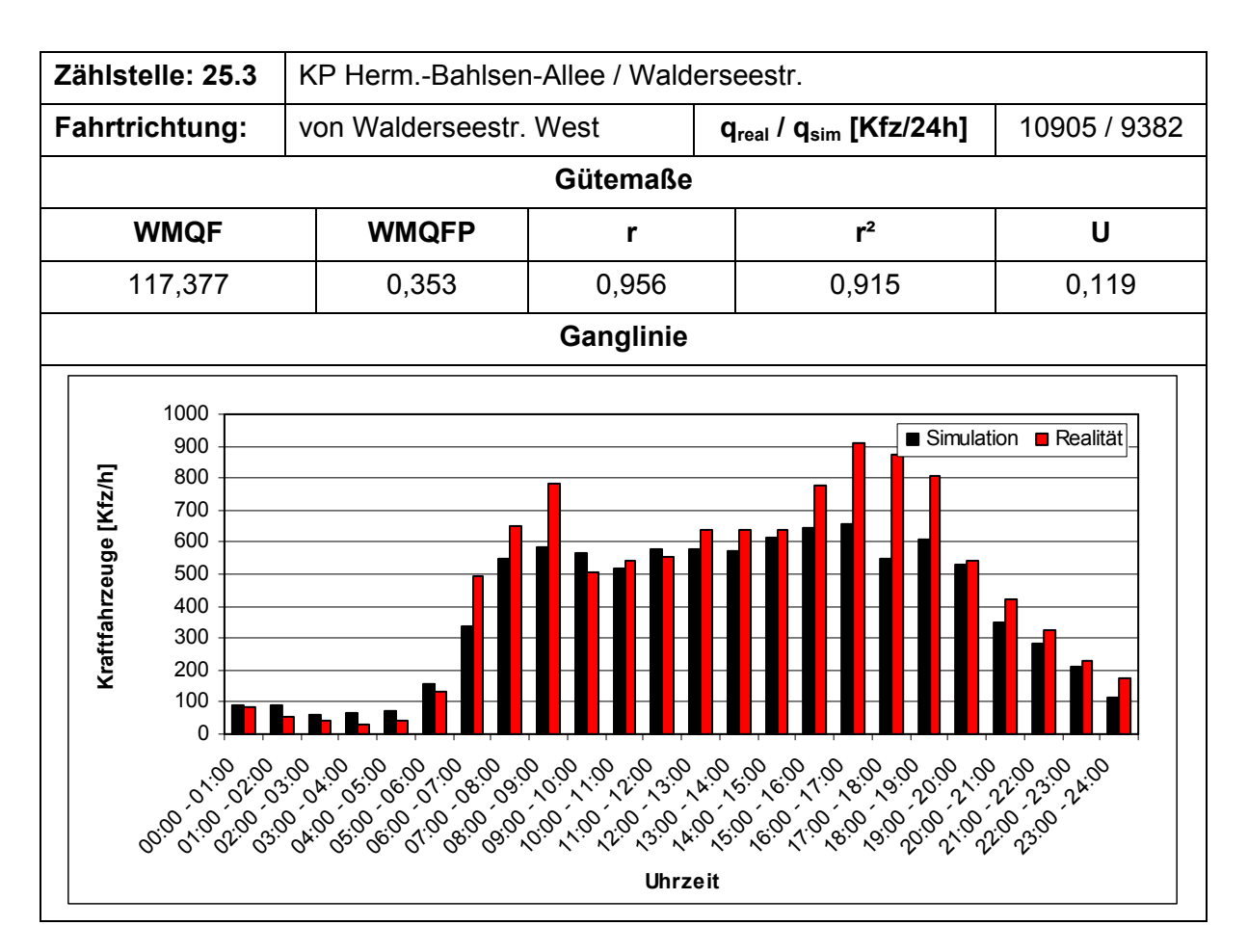

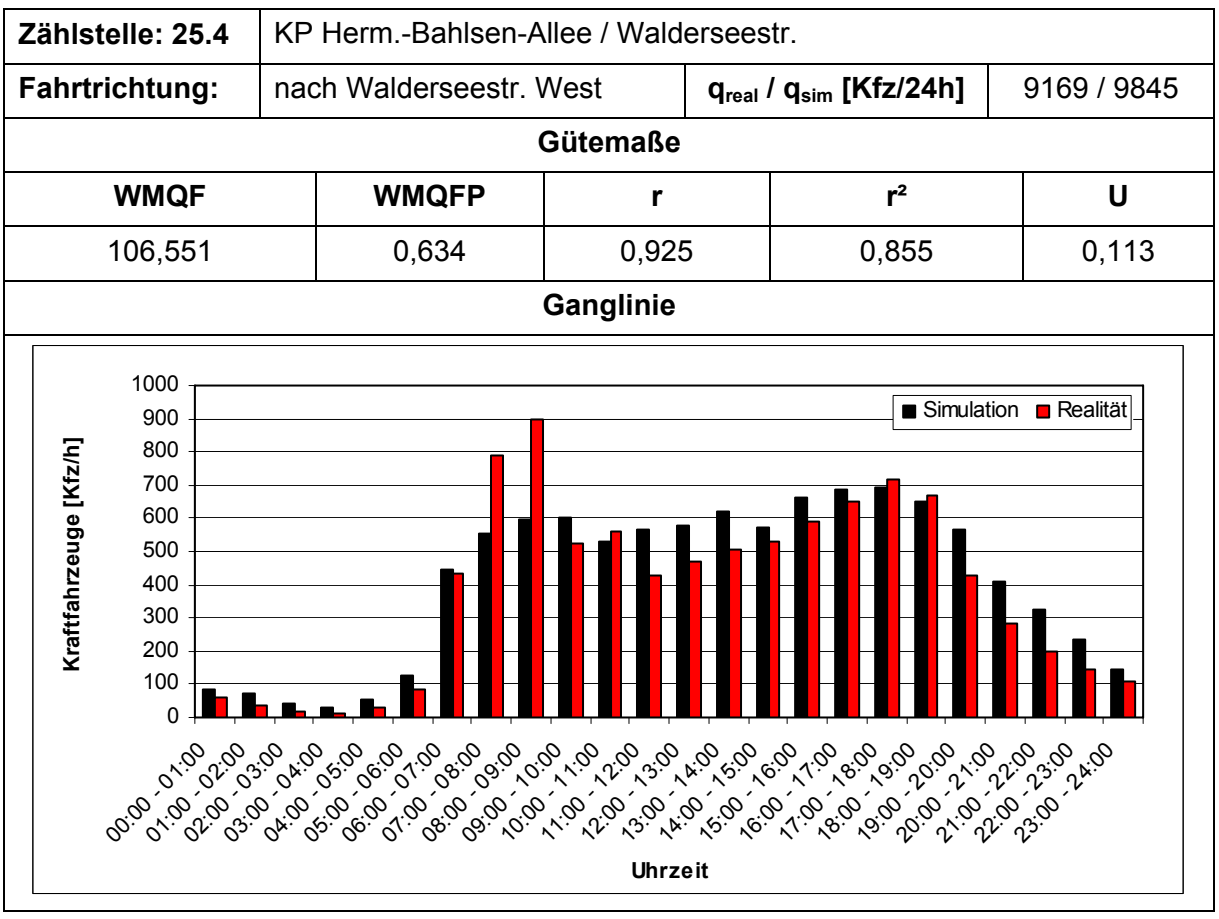

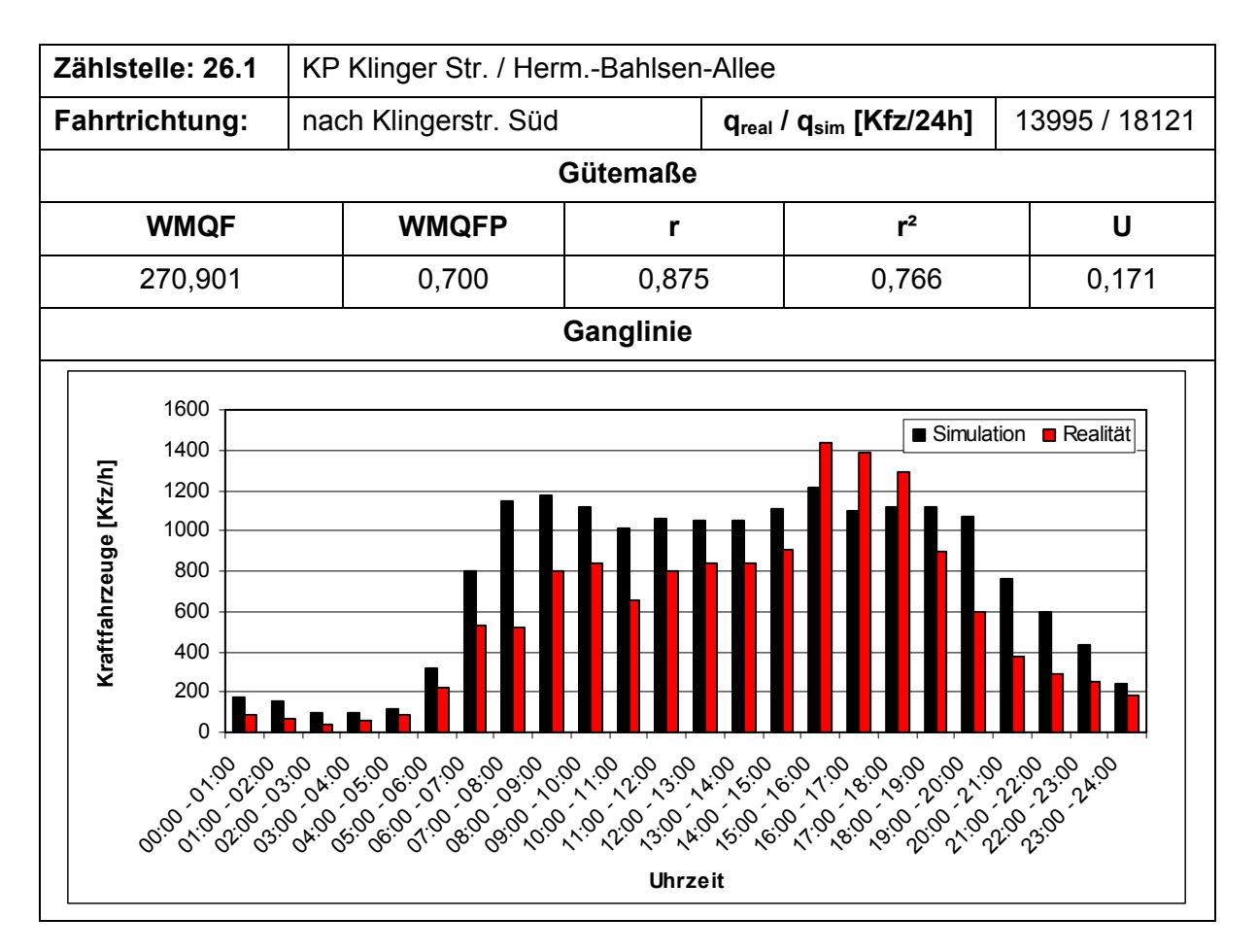

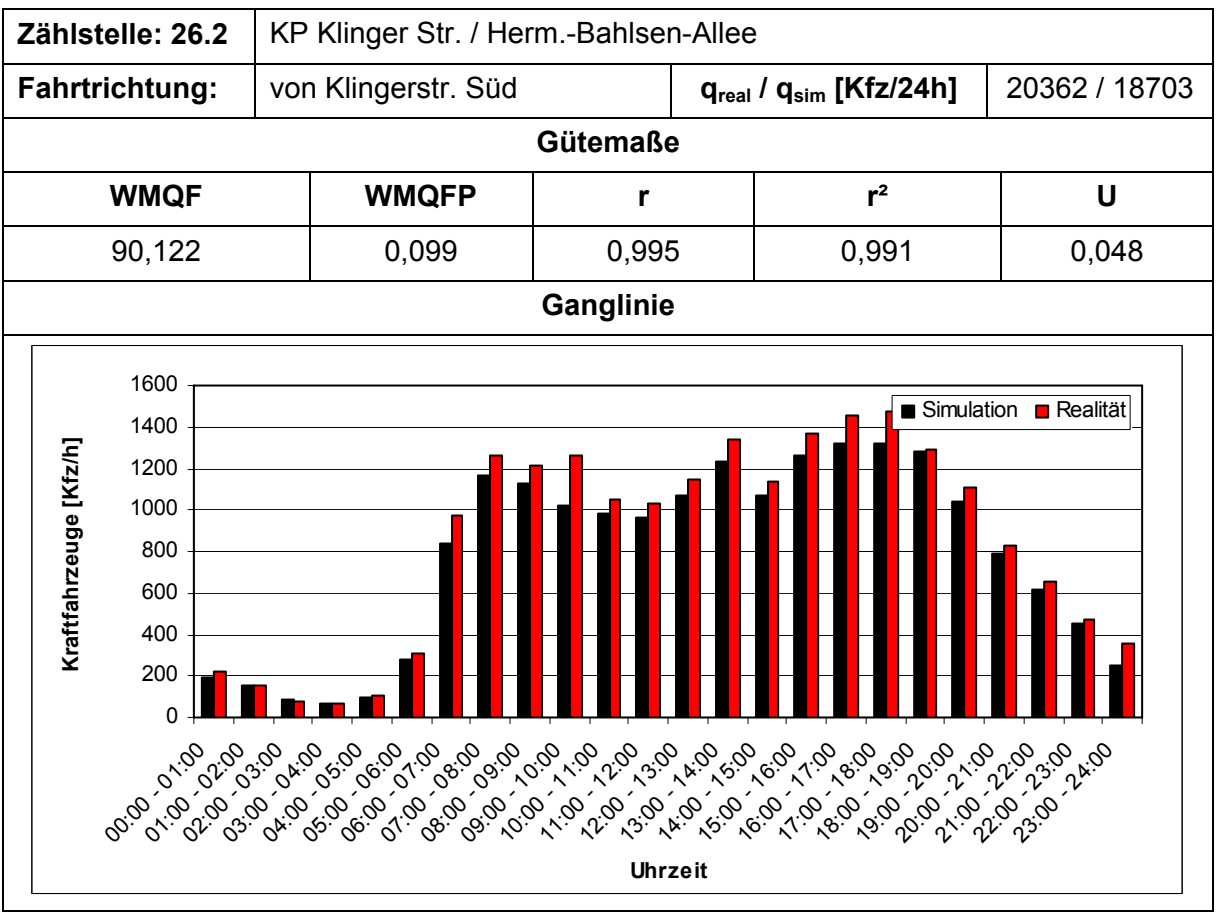

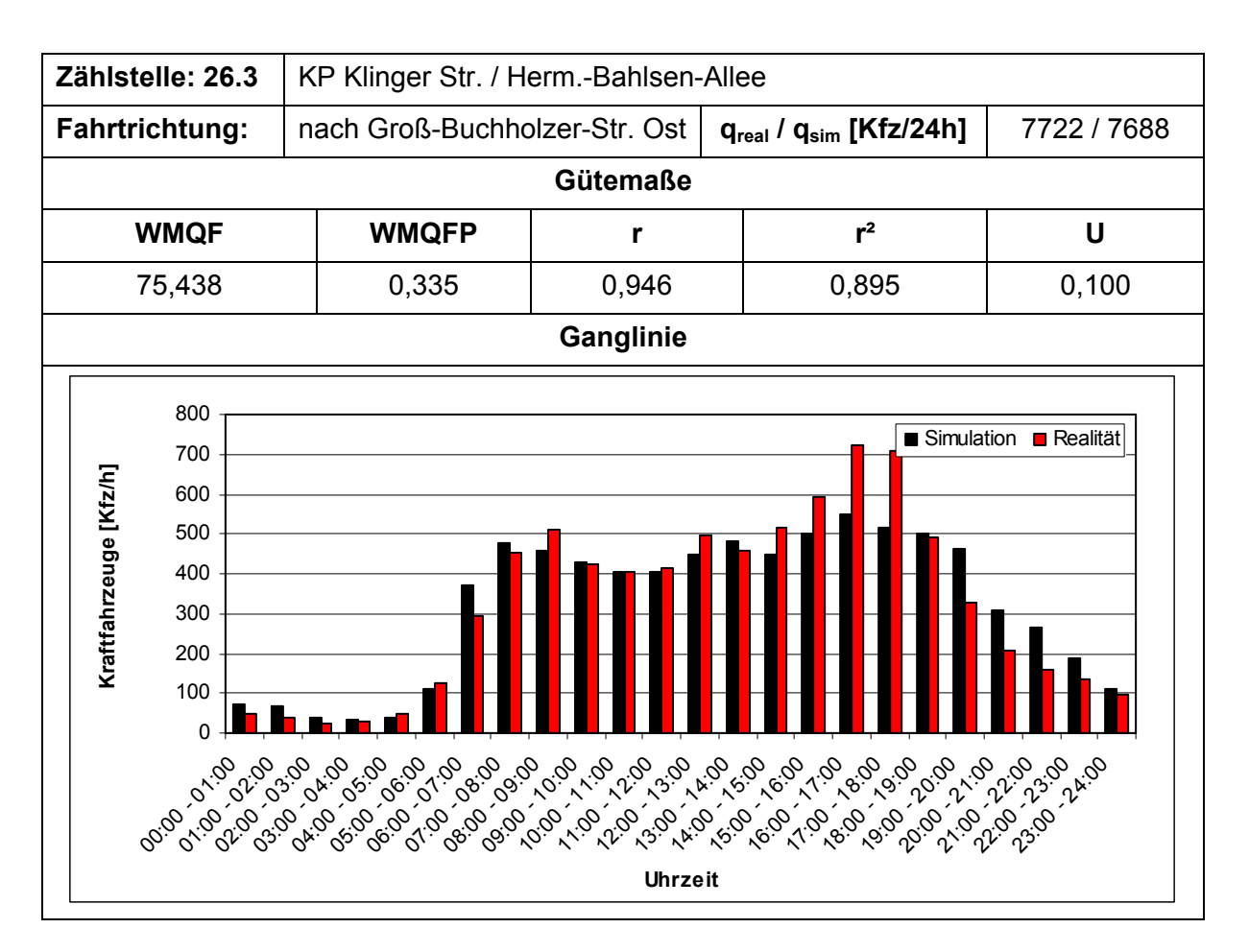

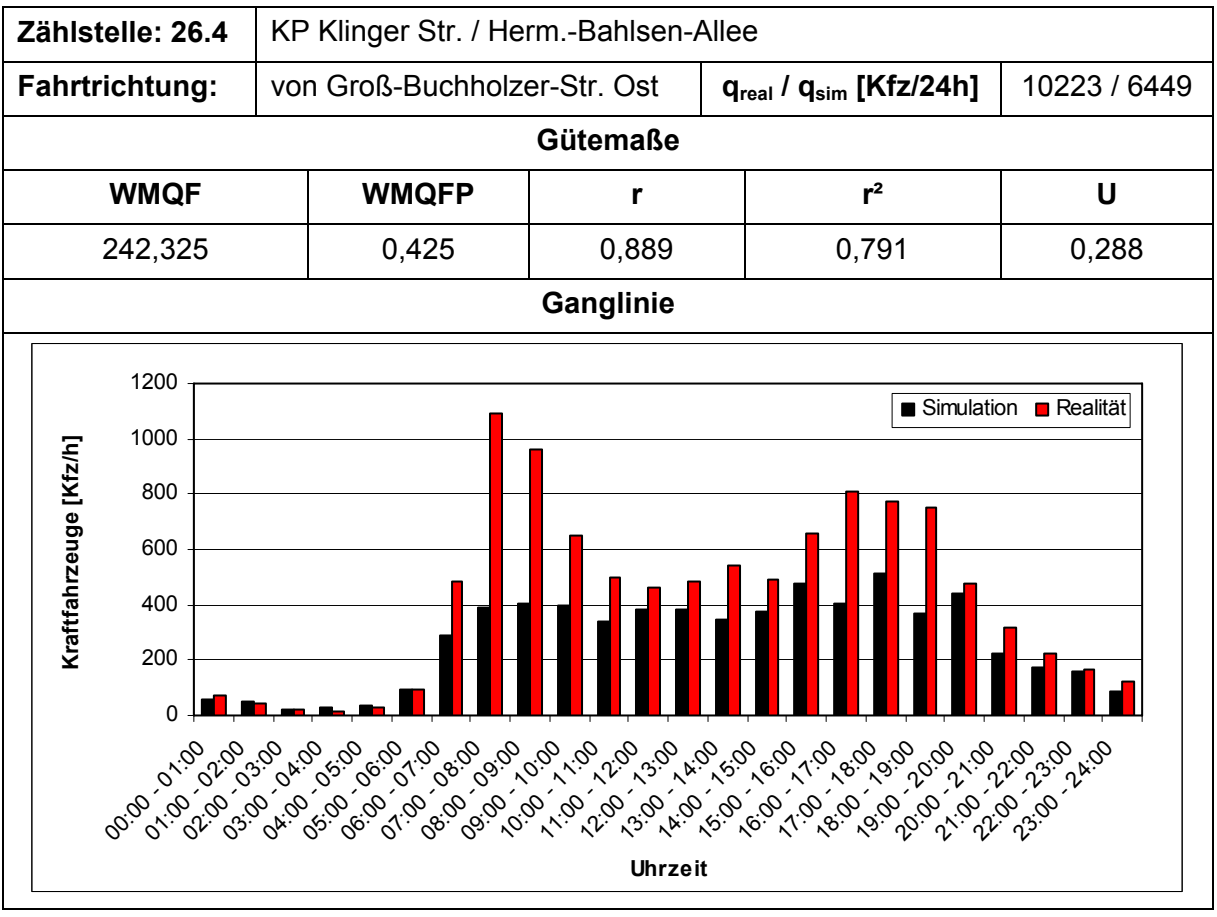

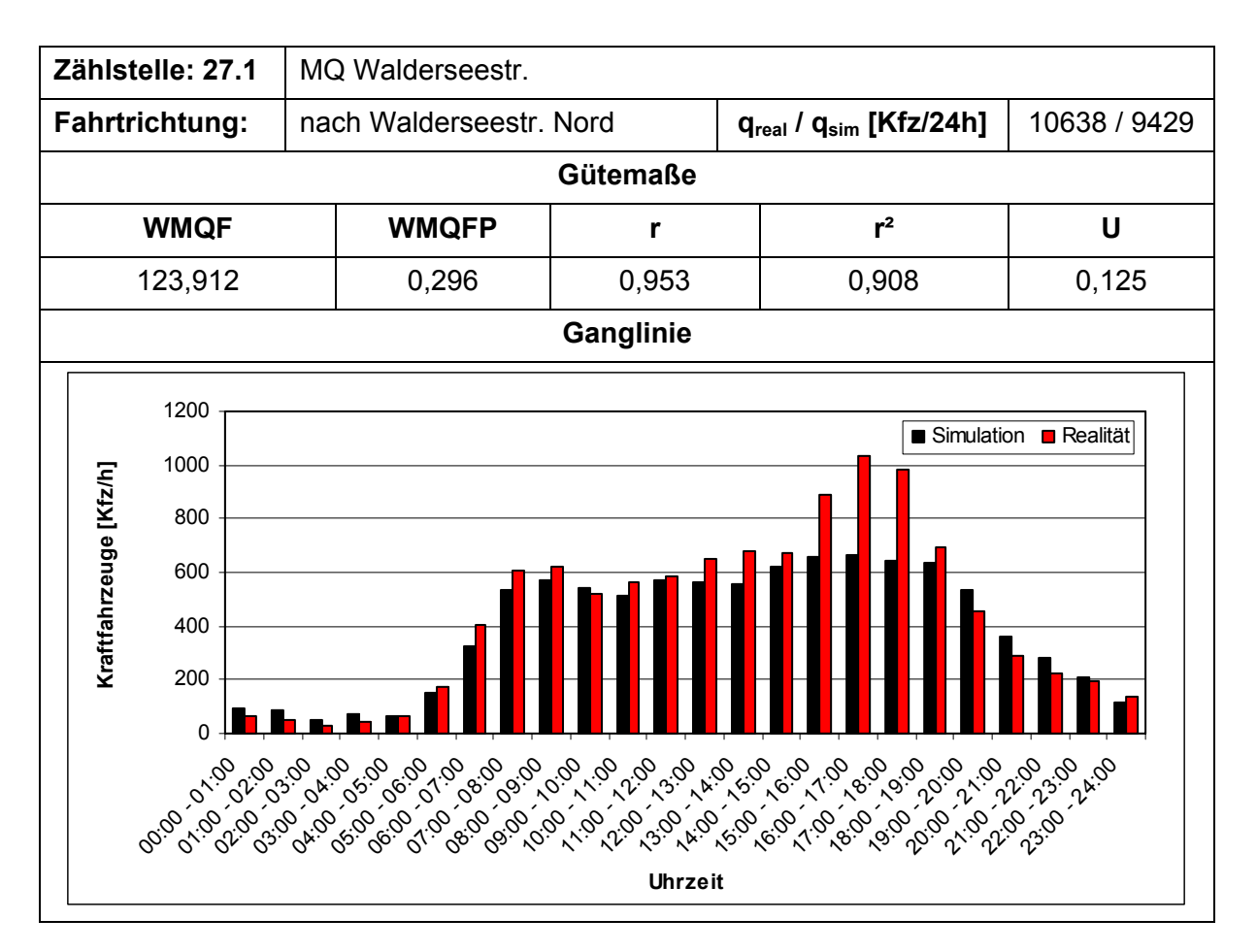

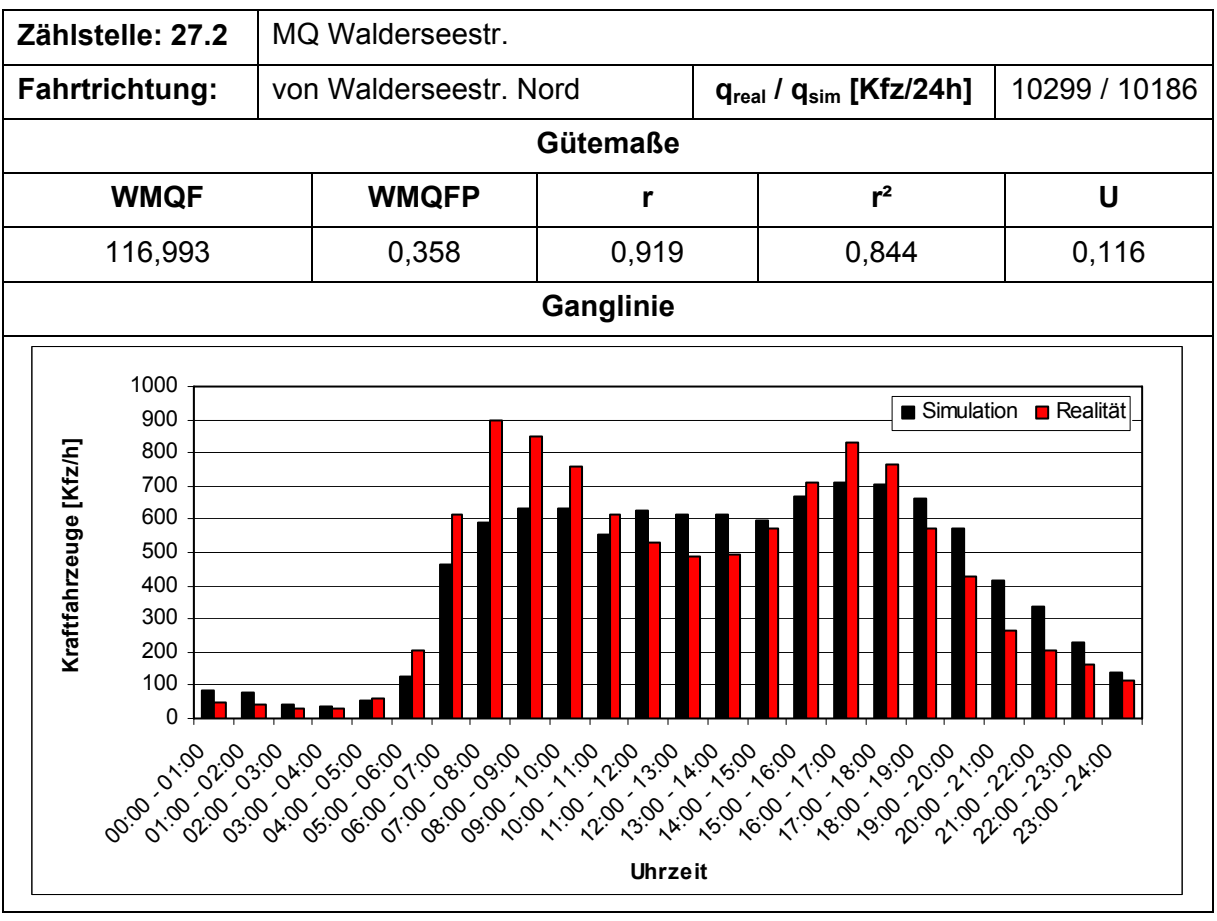

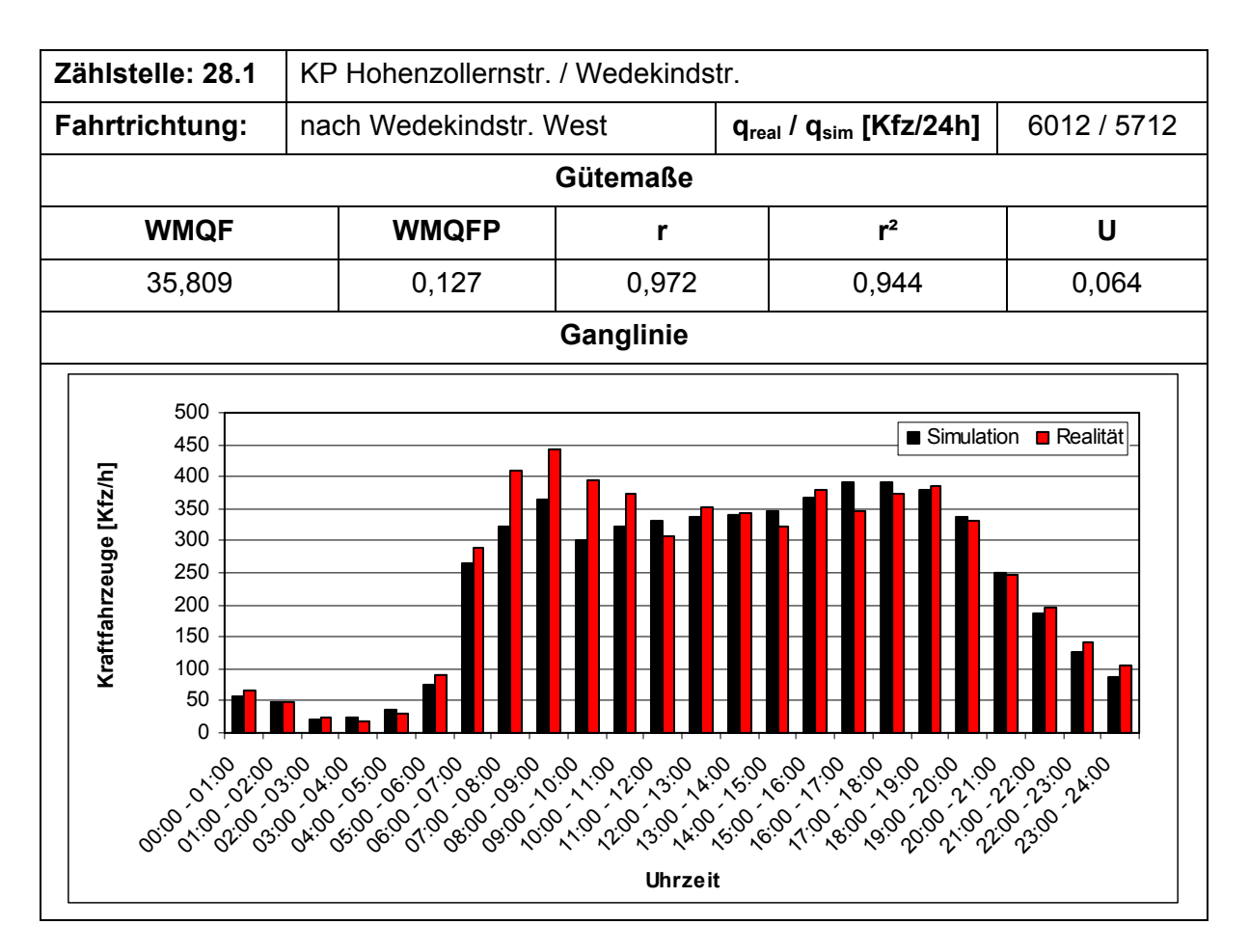

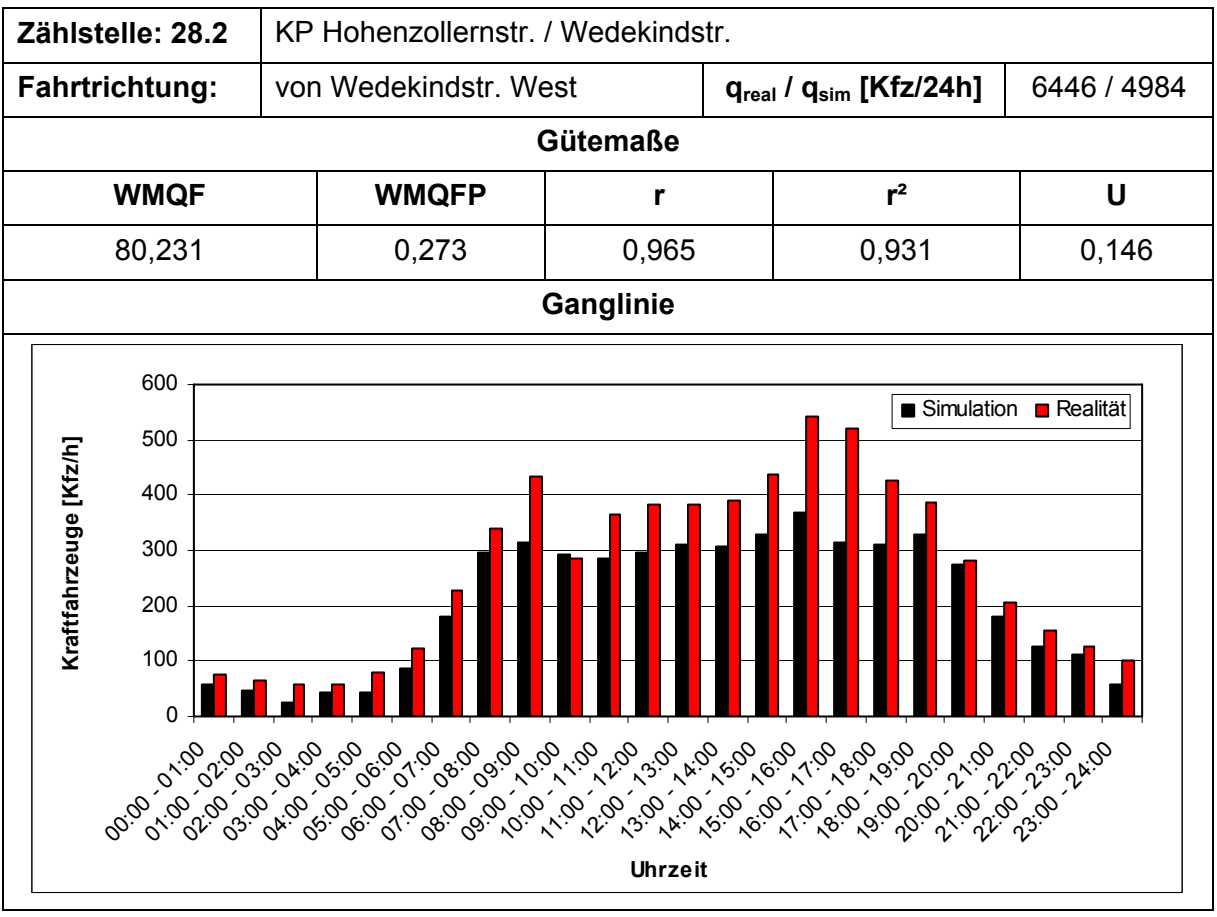

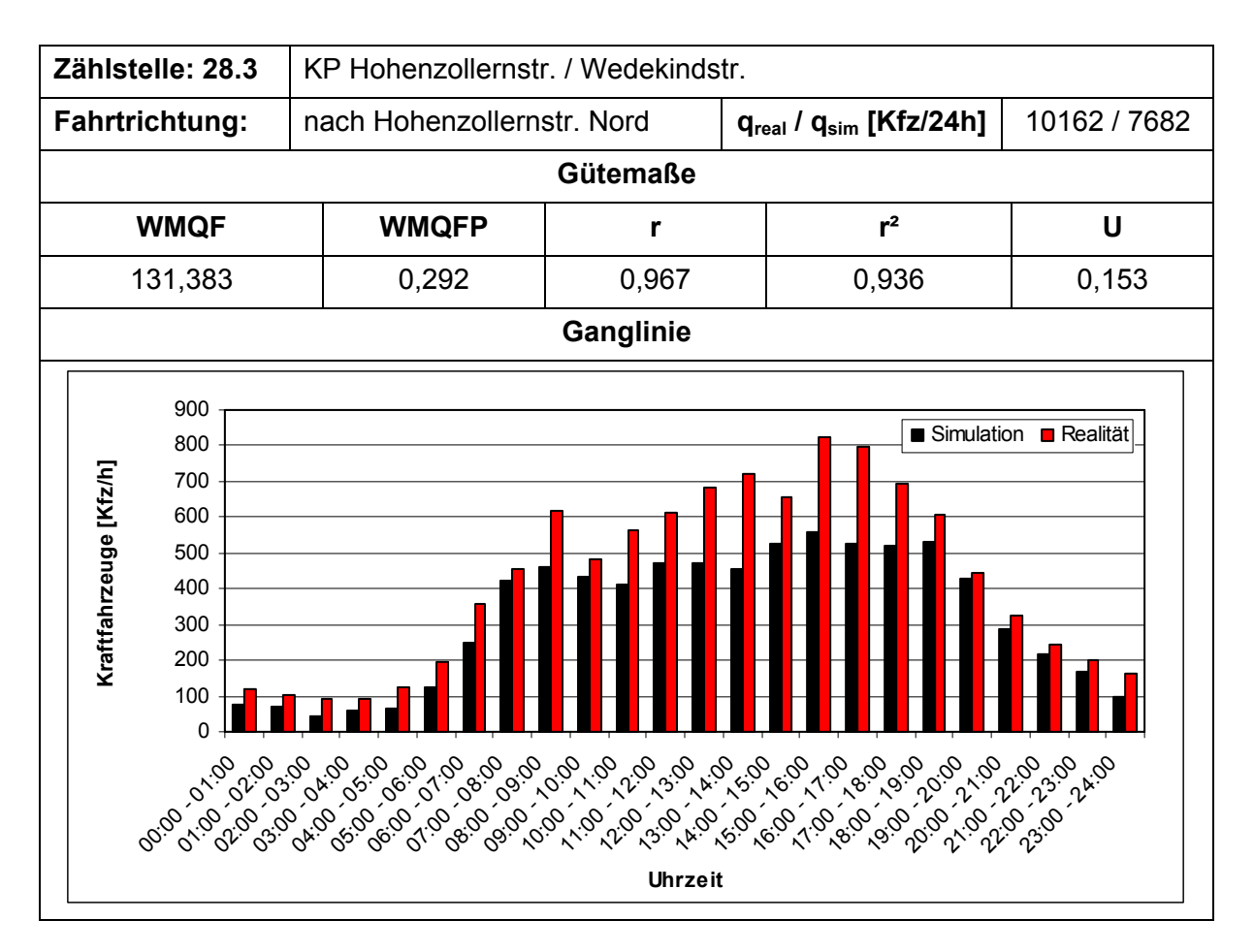

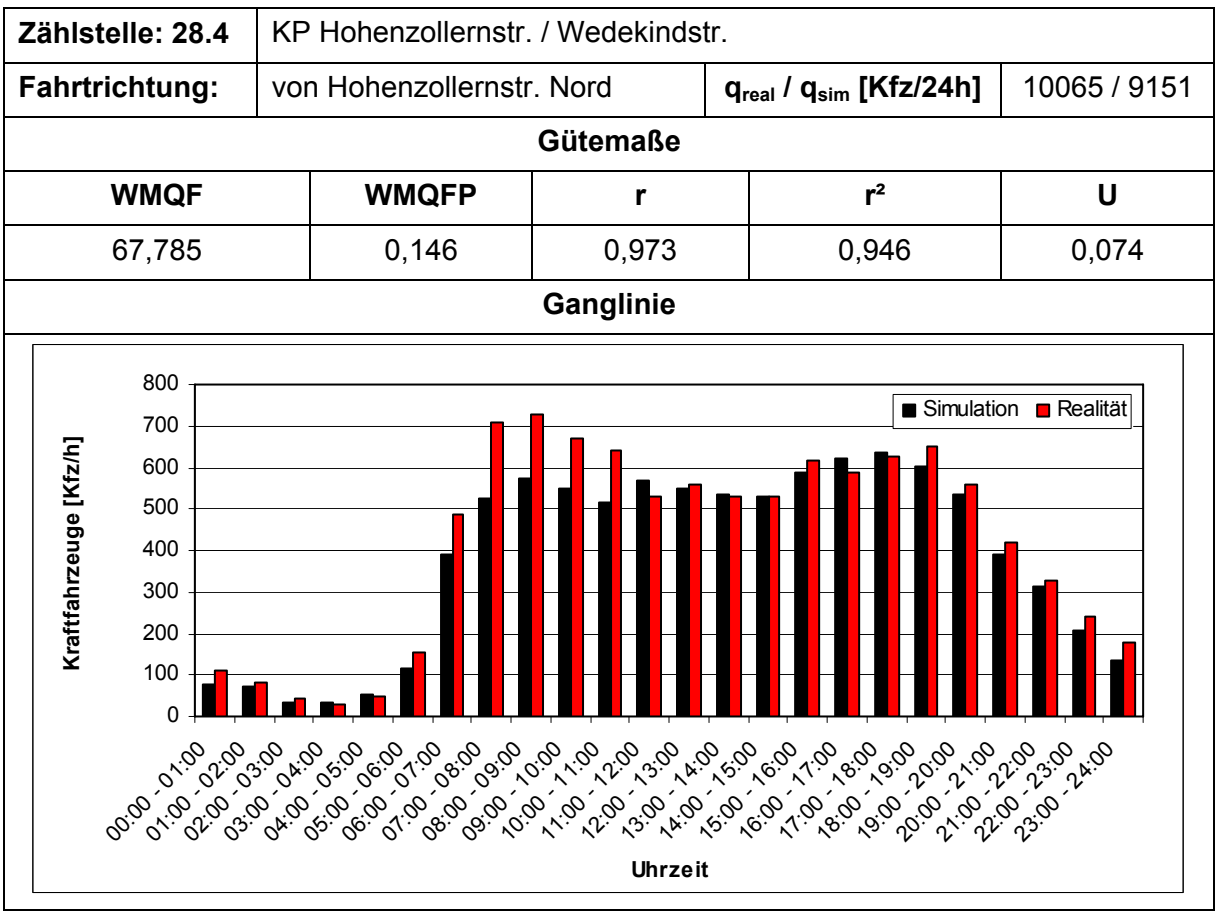

Anhang 2 Ergebnisse der Simulation

- Reisezeiten -

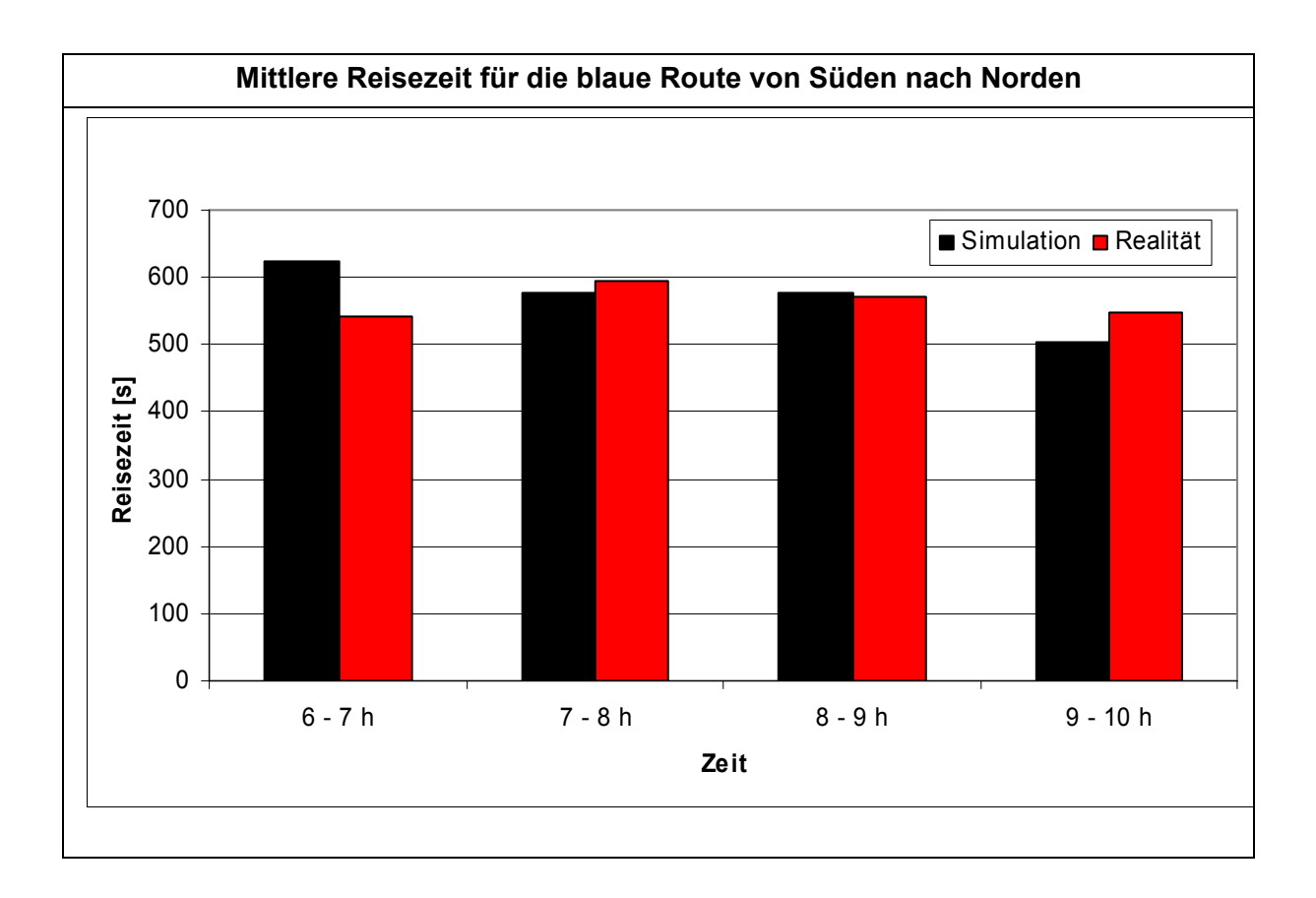

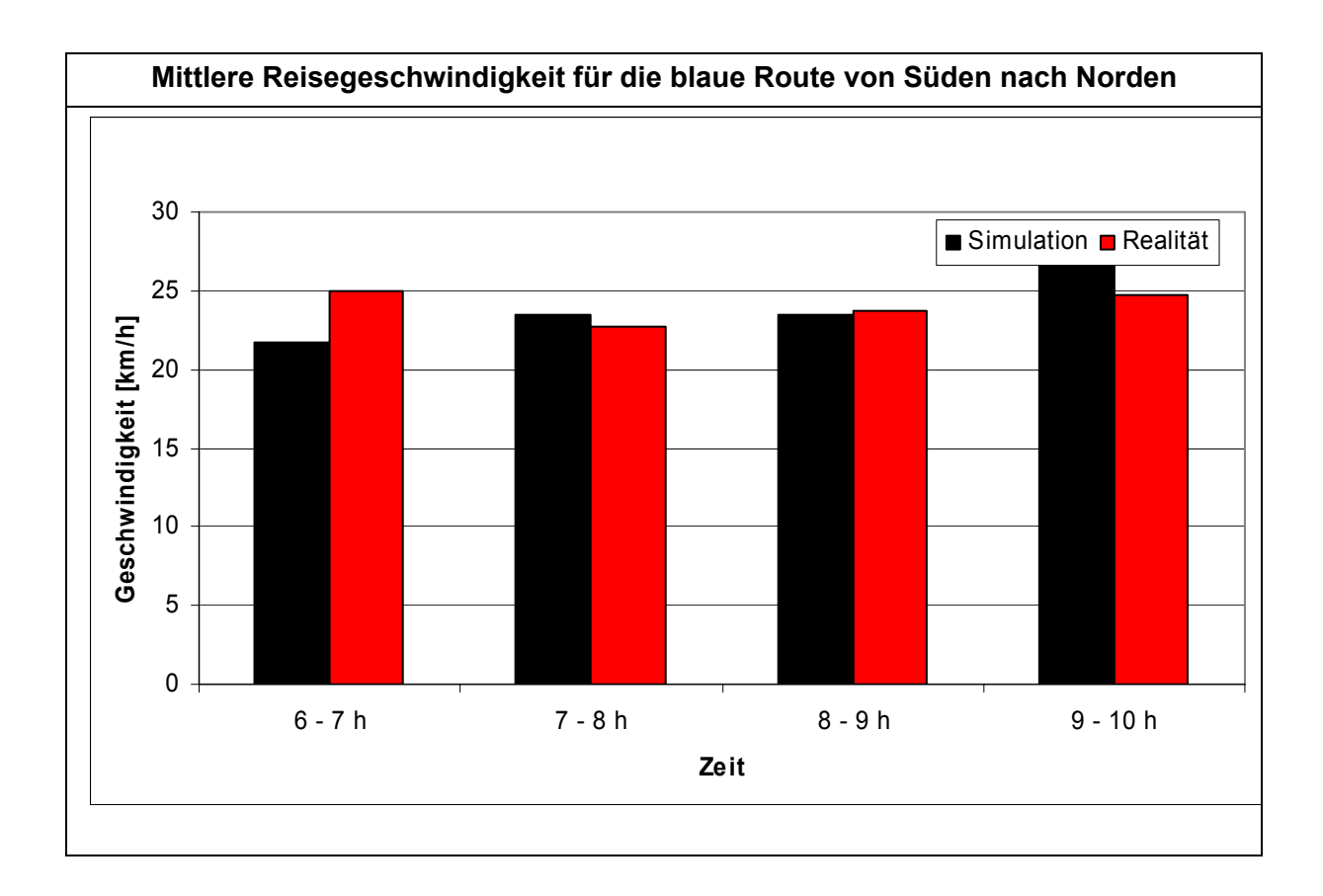

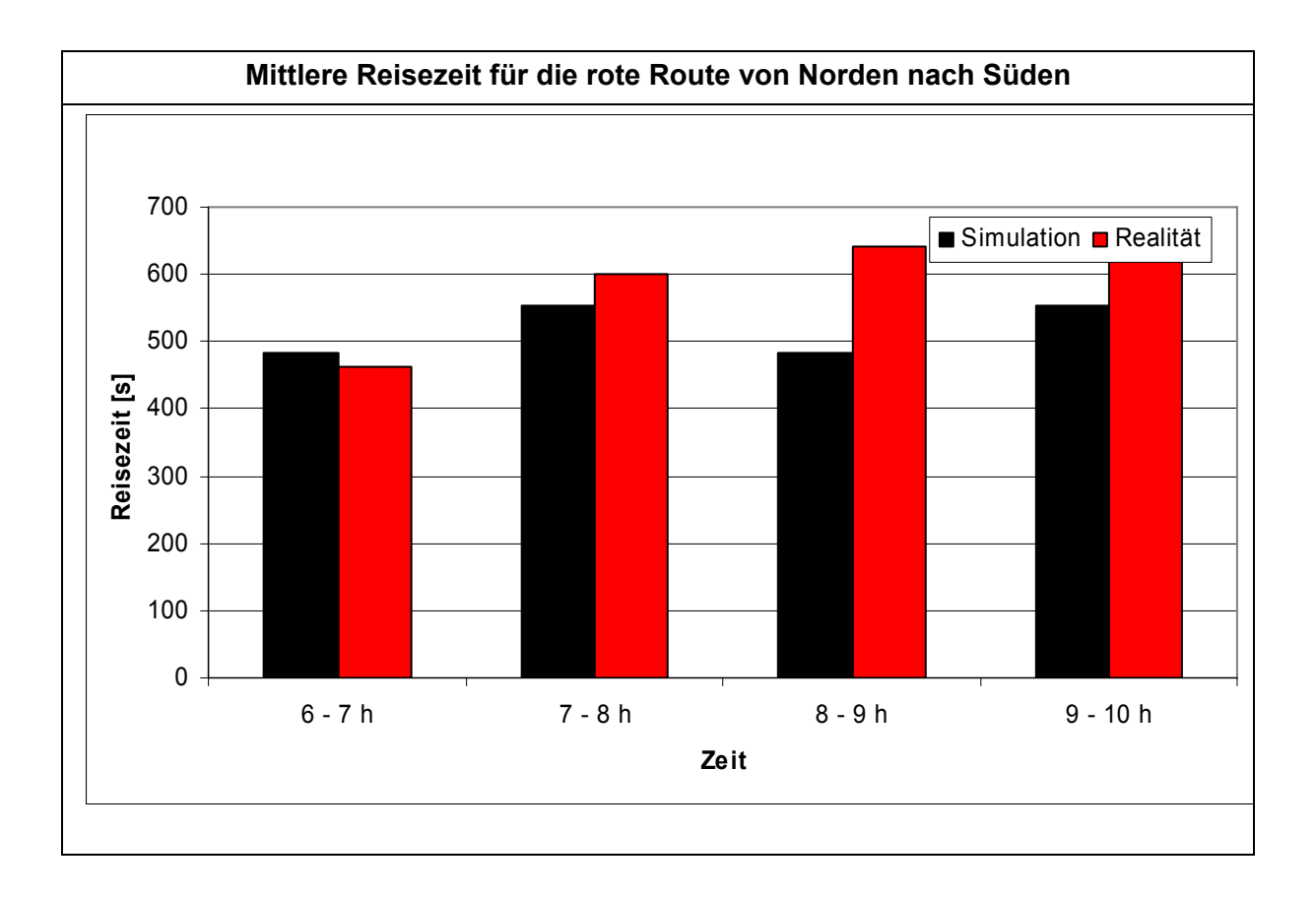

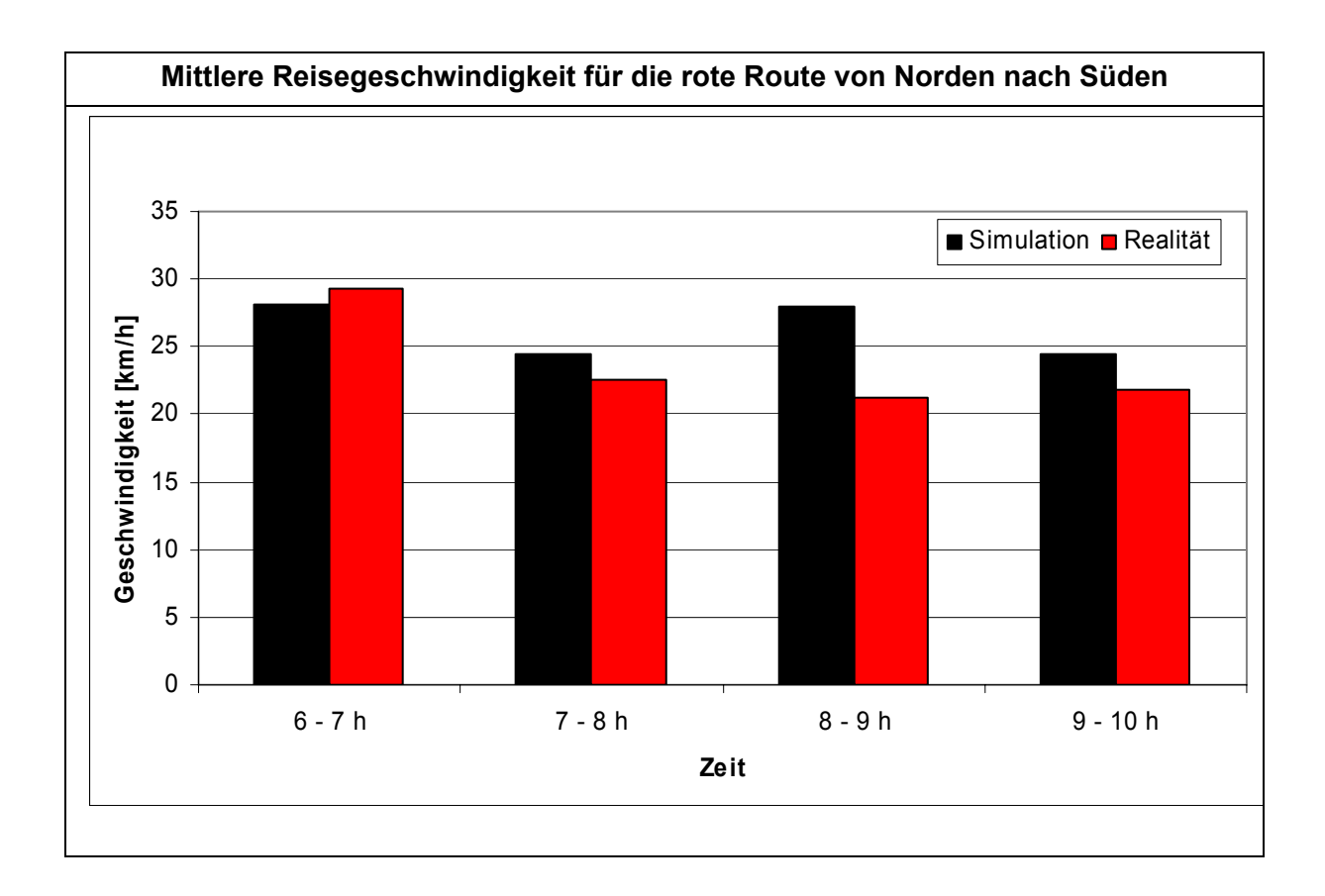

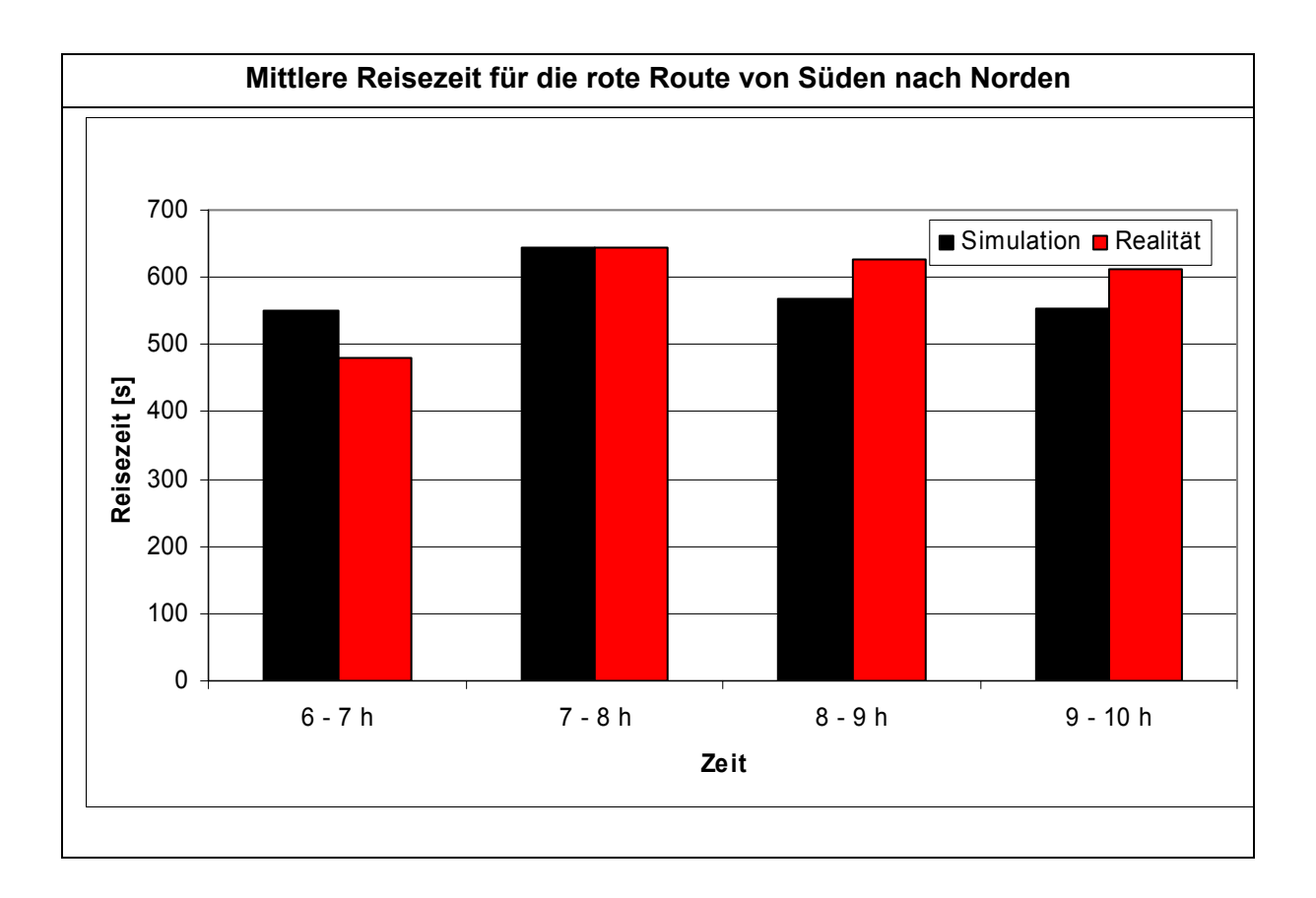

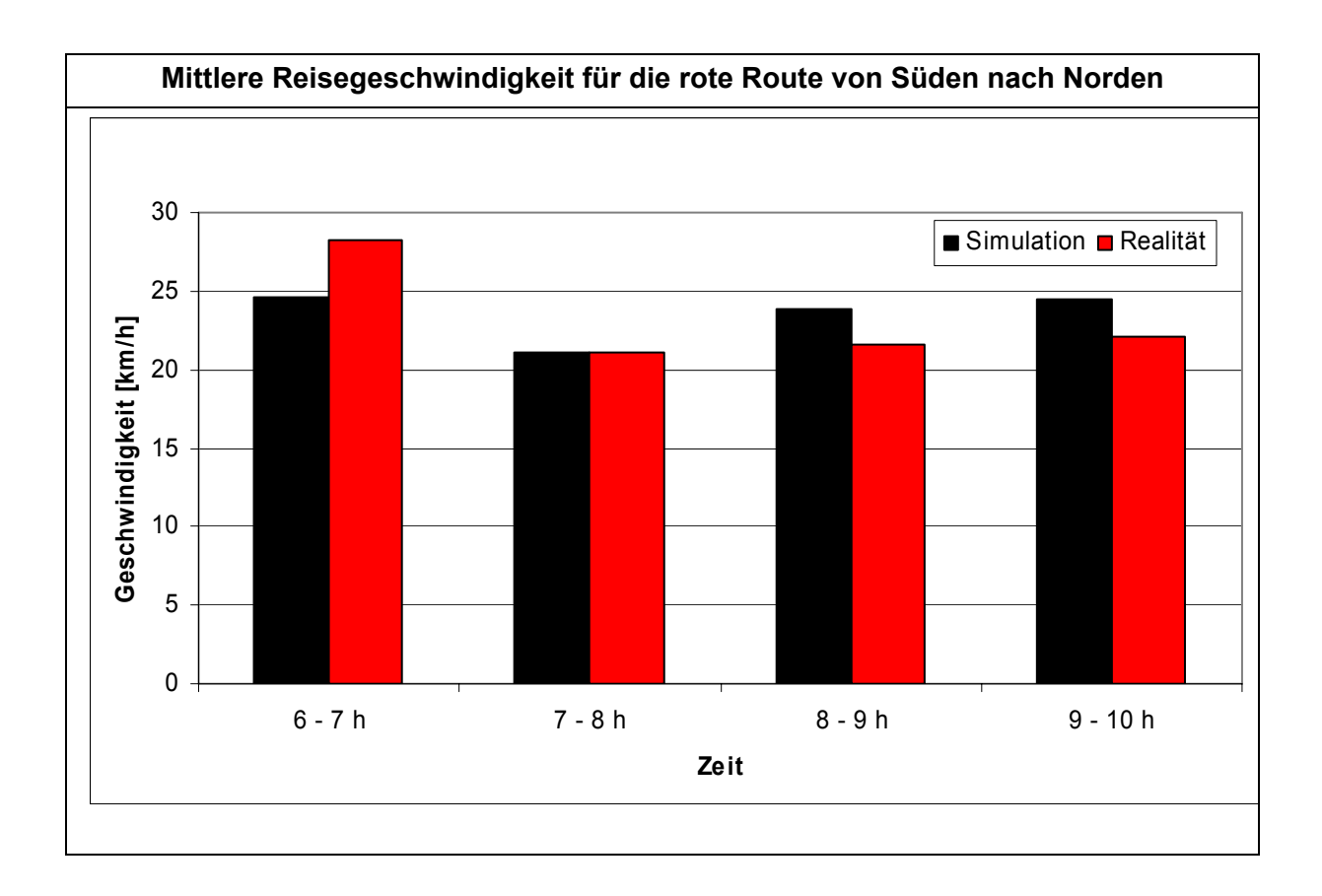